september 2008, številka 9, letnik 24, cena 4,09 EUR<br>Charles Meteoalarm.si Kdo napoveduje ekstremne vremenske dogodke? Kako natančne so napovedi? Ali pravočasne informacije lahko rešijo življenja in preprečujejo škodo? **Stran 18**

> Ali nizka cena opravičuje »nizko« zmogljivost? Katere so naše zamere do tega razreda prenosnikov? Test modelov, ki so že na trgu. in pregled vseh tistih, ki pridejo v naslednjih mesecih! **Stran <sup>22</sup>**

### **(Ne)ugodnosti za študente, dijake in učence Aktualno stran 14**

Kaj študent lahko kupi ceneje? Zakaj pri nas ni posebne ponudbe za to kategorijo kupcev? Kaj pravijo politiki? Se bo v naslednjih štirih letih kaj spremenilo in bomo šli po poti držav, ki poceni, izobraževanju namenjene računalnike, brezplačno delijo socialno šibkejšim? **Amaterska astronomija** 

### **Zvezde od blizu**

2008 številka 9

**orlyn.** 

Kako povezati računalnik in teleskop? Kateri programi so primerni za amatersko opazovanje neba?

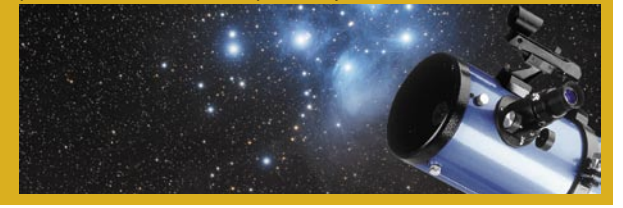

### **Kako sem (uspešno) zajahal Maca**

POCENI

UELL'ILLEN LOININ

Težave in radosti tipičnega uporabnika Windows, ki si je omislil Maca.

### stran 92

lest

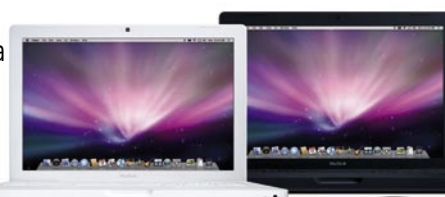

**EKSKLUZIVNO Sapphire Radeon HD 4870 X2 COMMIT** in še štirih zanimivih grafičnih kartic! I stran 40

Zakaj je pametno narediti namestitveni CD, kako in kdaj nam ta pride še kako prav? Istran 96

Orodja za Facebook in MySpace stran 80

Celovit pregled plačljivih in brezplačnih protivirusnih programov stran 36

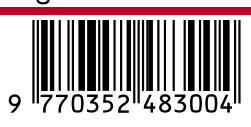

# **PRENOVLJEN MIKRO DV**

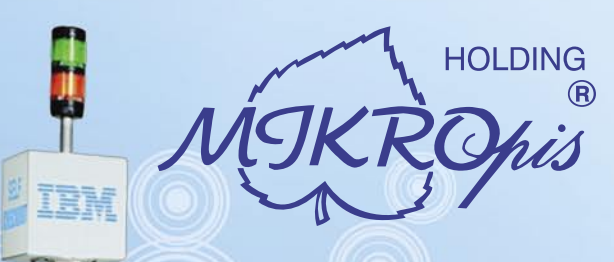

# Inovativni skupaj z Vami!

### Trgovinska oprema

Želite vašim strankam ponuditi boljše storitve in zanimivejšo nakupovalno izkušnjo? Naše napredne rešitve za trgovinsko poslovanje Vam omogočajo prav to - posvetite strankam več kakovostnega časa, "tehniko" pa prepustite nam!

- · SAMOPOSTREŽNE BLAGAJNE PRVIČ V SLOVENIJI!
- · sodobne blagajne in touch-screen blagajne
- · trgovinske info točke za informacije o artiklih, ceni, zalogi, lokaciji
- RF oprema (terminali, antene)
- · sodobne tehtnice z možnostmi prikaza različnih informacij za stranke
- · tiskalniki črtne kode (stacionarni, mobilni)
- · ročni in pultni čitalci
- · ostala trgovinska oprema

### Kiosk - elektronska informacijska točka

Sodobna tehnologija - neomejene možnosti uporabe v:

- trgovini
- turizmu
- · javni upravi
- wellness salonih
- · postajališča, info točke itd.
- Vašim strankam in obiskovalcem lahko služi kot:
- izdelkov
- · orodje za preverjanje cen
- · informacijska točka (v trgovskem centru, mestu, šoli, ustanovi...)
- · portal za raznovrstne informacije, dostop do interneta, elektronske pošte
- · možnost tiskanja kuponov, receptov itd.

### · svetovalec in vir informacij pri iskanju in izbiri

### **MIKROPIS Holding**

Aškerčeva ulica 4a, 3310 Žalec T037121500 | F037121566 EMG, Celovška 136, 1000 Ljubljana T015007420 | F015007425

Več informacij na spletni strani www.mikropis.si ali na elektronski pošti info@mikropis.si.

Give your business new dimensions!

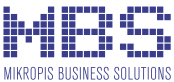

## COU NULO DOLGI POGOVORI IN SMS-I ZA **Û €**! PAKET ORTO U NULO!

Uživaj v u nulo dolgih pogovorih in SMS-ih, saj z novim paketom ORTO U NULO tvoj keš zdrži dlje: • 0 €/minuto klici v Si.mobilovem omrežju.

- 0 € SMS-i v Sloveniji.
- Mesečna naročnina le 10 €.

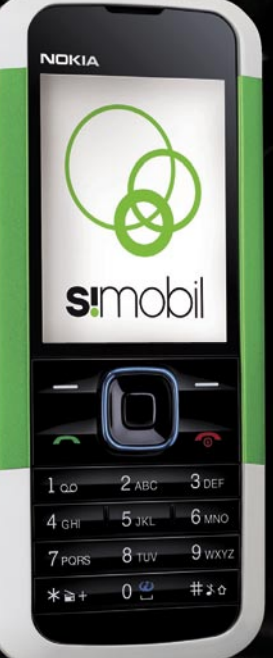

### Nokia 5000  $\mathbf{1} \boldsymbol{\epsilon}$

- vgrajena digitalni fotoaparat (1,3 milijona točk) in
- videokamera **Bluetooth**
- odjemalnik elektronske pošte
- radio FM

ağlığısı ile iledi son bu başlanı ile ve vi birita

- mp3 zvonjenja
- priložene stereo slušalke

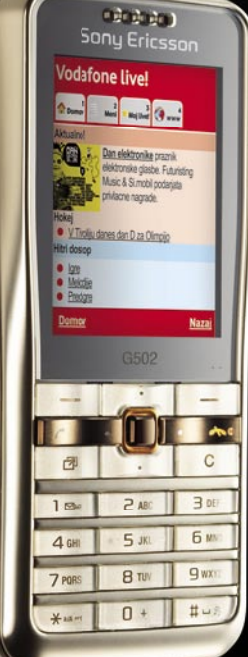

Telefon Vodafone live! Sony Ericsson G502i

vgrajena digitalni fotoaparat (2,0 milijona točk) in

- videokamera podpira tehnologijo HSDPA
- **Bluetooth™**  $\bullet$
- · glasbeni in video predvajalnik
- · priložene stereo slušalke

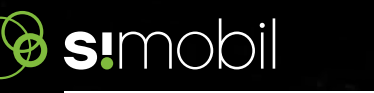

i paket ORTO U NULO je namenjen mladim od 15. do dopolnjen<br>Kilosev, video kilose v in klicev na telefonski odzivnik v Si.mobiloven<br>čila SMS se ne prenašajo v naslednji masec. Po prekoračitvi 1.00<br>mem omrežju in 0,10 € za s

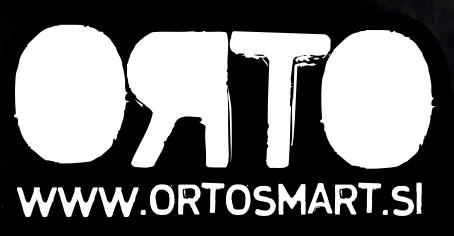

#### marjan.kodelja@mojmikro.si

### UVODNIK KAZALO

### E-volitev še lep čas ne bo!

Vedno sem skeptičen, ko je govor o spremembi volilne<br>zakonodaje, da bi bil sploh možen tudi elektronski na<br>udeležbe državljanov na takih oziroma drugačnih voli<br>mojem mnenju bo po slovenskih rekah preteklo še ogr<br>vode, pred *zakonodaje, da bi bil sploh možen tudi elektronski način udeležbe državljanov na takih oziroma drugačnih volitvah. Po mojem mnenju bo po slovenskih rekah preteklo še ogromno vode, preden bodo politiki zbrali dovolj poguma in zagotovili dvotretjinsko večino, brez katere temu zakonu ni mogoče spremeniti niti pike v besedilu. E-volitve so pika na i, najsvetlejši diamant v kroni prizadevanj za oblikovanje državljanom namenjenih e-storitev in vrhunec njihovega sodelovanja v demokraciji. Ne gre zgolj za volitve. Ko sistem enkrat vzpostavimo, bo veliko lažje, da ne omenjam tudi hitreje in ceneje izvajati referendume in tako omogočiti interakcijo med politiki in njihovimi volivci brez senc dvoma, ki so običajno prisotne pri raziskavah javnega mnenja. Pa to nikogar ne gane.* 

*Bojim se, da je med politiki, nepovezano s tem, v kateri stranki so, preveč konservativcev in premalo tistih, ki so napredni in se ne bojijo sprememb. Nikakor pa mi ni jasno, kaj prve tako zelo skrbi. Bojazen, da bo večja udeležba zaradi e-volitev spremenila bolj ali manj dorečena razmerja med strankami? Se bojijo tistih, ki na klasične volitve ne gredo, elektronsko pa bi morda le glasovali, politikom pa se ne sanja, kam »spadajo« in kako bi glasovali? Verjetno, pa čeprav je primer Estonije že pokazal, da e-volitve niso drastično povečale udeležbe. Javno o tem politiki ne govorijo. Bolj jih skrbi varnost, polna usta so jih strahu pred tem, da bi kdo prišel do digitalnega potrdila koga drugega, nato pa glasoval v njegovem imenu. Seveda je opisana zloraba možna, kot so ne nazadnje zlorabe možne tudi pri običajnem načinu glasovanja. Zlorabe so vedno in povsod možne. Zato pa obstajajo načini, ki jih preprečujejo. Po tem se e-volitve ne razlikujejo. S pravimi varnostnimi tehnologijami in pristopom so lahko e-volitve prav tako varne!*

*Spominjam se, da je bil minister Andrej Bajuk že pred leti glede e-volitev jasen. »Zakaj bi pa morali biti vedno prvi?« Odgovarjam mu zelo jasno: zaradi ponosa, utrjevanja prepričanja, da smo dobri, napredni … Narodni ponos pa ni ravno na zavidljivi ravni, kar se kaže povsod tam, kjer brez tega ni pravega uspeha. Tudi pri moštvenih športih! Minister Gregor Virant lani ideje o e-volitvah ni sprožil zaradi ponosa, temveč po mojem mnenju bolj zaradi racionalnosti in želje po zaključevanju projekta e-storitev javne uprave. E-volitve prinašajo pocenitev sistema glasovanj. Že takrat pa sem zapisal, da z njim stavim »gajbo piva«, da e-volitev ne bo, in žal sem imel prav. To še ne pomeni, da bom od njega zahteval nagrado, saj je bil moj zapis enostransko dejanje, ki ga on ni potrdil, hkrati pa se zavedam, da je minister res storil vse, kar je bilo v njegovi moči, da bi do e-volitev prišlo. Kar pa za njegovo ministrstvo ni bilo ravno težko. Naloga pravnikov je spreminjanje zakonodaje, in tako jim ni bilo odveč bolj ali manj (predloga nisem videl, upam, da se minister ni zlagal in res obstaja) dodelanega predloga sprememb volilne zakonodaje, informatikom pa tudi ni bilo težko (vse gre v rok službe) pregledati vse obstoječe tehnologije in najti za naše razmere primerne in varne. Aplikacije za izvedbo e-volitev obstajajo, saj sistemov e-glasovanja ne potrebuje le država, temveč so v manj zahtevni obliki prisotni tudi drugod. In vsem vpletenim, v to sem prepričan, ni bilo težko pri srcu, ko so jim predlagali plačano strokovno potovanje v Estonijo. Tudi meni ne bi bilo, če bi me povabili zraven.* 

*Ves čas pa je bilo ministru še kako jasno, da podpore pri politiki še lep čas ne bo dobil. Tudi v to sem prepričan. Kakorkoli že, vse je pripravljeno na oddaljeno prihodnost, ko bodo politiki dovolj zreli in e-volitvam prižgali zeleno luč. Na to pa bomo še čakali najmanj toliko časa, dokler ne bo sistema uvedla vsaj polovica članic Unije in bo tudi nepoučenemu človeku, ki se mu še sanja ne, kaj sploh so e-volitve, takoj jasno, da so varne. Zato bi morda lahko minister ubral drugačno taktiko – reče se ji pilotski projekt. Pozabi naj na zakon in naj izdela popoln sistem e-volitev. Ne dvomim, da bo v svojem proračunu našel nekaj denarja tudi za to, pod postavko preizkušanja novih tehnologij ali česa podobnega. Nato naj sistem izdelajo (takega, kot mora biti, z vsemi varnostnimi tehnologijami, orodji za izdelavo rezultatov …) in ob prvi priložnosti lepo prosijo državljane, da poleg normalne poti volijo še na ta neuraden način. Neke vrste vzporedne volitve. Če bo prostovoljcev dovolj, potem bo imel morda minister dovolj empiričnih podatkov, s katerimi bo lahko, če bo hotel, zaprl usta nasprotnikom. To je po mojem edina pot do e-volitev v Sloveniji!* 

- 4 Uvodnik<br>5 Novice
- **Novice**
- 13 V precepu
- 14 (Ne)ugodnosti za študente, dijake in učence
- 18 Meteoalarm<br>22 Poceni ultrai
- 22 Poceni ultraprenosniki<br>32 Amaterska astronomija
- Amaterska astronomija
- 36 Plačljivi in brezplačni protivirusni programi
- 40 Sapphire Radeon HD 4870 in X2 41 Sapphire Radeon HD 4850 Toxic Nvidia GeForce GTX280
- Gigayte Nvidia GeForce 9800 GT 42 Intel Core 2 Quad Q9300 MSI Wind Board MSI K9N2GM
- 43 A-Data 32 GB MLC TakeMS Mach-2 Trendnet TS-S402
- 44 Netgear RangeMax WNR3500, WN111 in WDHDEB11<br>45 Apple Time Capsule
- Apple Time Capsule Xerox Phaser 3100 MFP/X Sony BWU-200S<br>46 Oppo DV-980H
- Oppo DV-980H HD Media Tank EGreat M31A 47 AOC 26
- Hanns.G HG281D LQ 2252TQ
- 48 Olympus E-520 Nikon D700 Pentax Optio W60 Nikon Coolpix P80<br>50 sTabLauncher 2 in
- sTabLauncher 2 in DocShield 2
- 51 ZoneAlarm Security Suite 7.1
- 52 Panorama Studio 1.6 in TipCam 1.5
- 53 360 Desktop 0.5 in Pictomio
- 54 IT-potrošnja v segmentu SMB
- 56 Podatkovni center 3.0 58 IT-podpora logistiki in storitvam
- 60 miniMAC
- 76 Skike
- 77 Električna kolesa
- 78 Tehnologija v vozilih
- 79 Nosljiva kamera
- 80 Orodja za Facebook in MySpace
- 82 Tascam DP-02
- 84 Igre in filmska industrija
- 88 Igričarski kotiček
- 92 Apple Mac: začetniška izkušnja
- 96 Uporaben namestitveni CD
- 98 Triki in nasveti
- 100 GPS nekoliko drugače
- 104 Osnovna fotomontaža
- 106 ChessBase 10

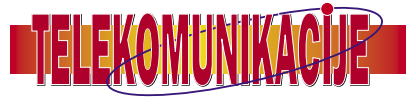

Kako žgoča je e-ločnica? Ponudba dostopa v internet Rokovnik in namiznik Fotografiranje z mobilnikom Mobilna pošta in storitev Integral Samsung SGH-F110 in HTC Diamond Povezava SIP in P2P

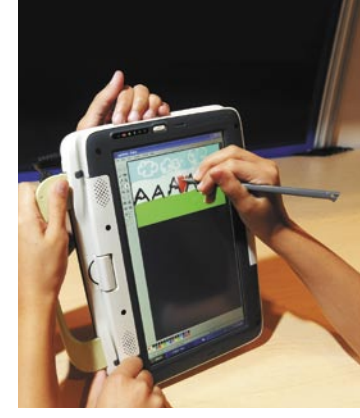

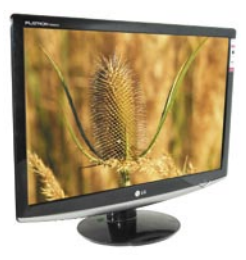

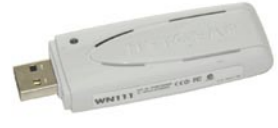

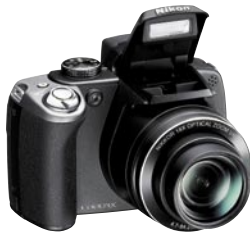

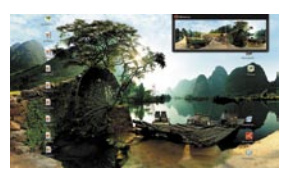

#### **KAZALO OGLAŠEVALCEV**

12MEDIA 107 APC 108 **ASUS** BIG BANG 21 DELO REVIJE 87 DIGITAL DATA COMMUNICATIONS 9 EC 61 ELKOTEX 12 FOTO TABOR 51 IDC telekomunikacije INFOCONA 33 LESTRA 27 MIKRO ING TRADE 7 MIKROPIS HOLDING 2, 97 MOBINET telekomunikacije MOBITEL 57 SI MOBIL 3 SI SPLET 39 SIOUG 75 STEBRI 37 TOBOS 99 VIBOR 31 V COMMERCE 34

п

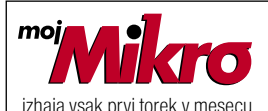

letnik 24, številka 9, september 2008 www.mojmikro.si **ISSN številka:** 0352-4833

### **IZDAJA:**

DELO REVIJE, d. d. Dunajska 5, 1509 Ljubljana www.delo-revije.si **DIREKTOR:** Matej Raščan

#### **UREDNIŠTVO:**

Dunajska 5, 1509 Ljubljana tel.: (01) 473 82 61 faks: (01) 473 81 69, 473 81 09 e-pošta: info@mojmikro.si.

**GLAVNI UREDNIK:** Marjan Kodelja **ODGOVORNI UREDNIK:** Zoran Banović **POMOČNIKA GLAVNEGA UREDNIKA:** Zlatko Matić in Milan Simčič **UREDNIK:** Jaka Mele

#### **UREDNIK FOTOGRAFIJE:**

Alan Orlič Belšak **LIKOVNA ZASNOVA:** Andrej Mavsar **TEHNIČNI UREDNIK:** Andrej Mavsar **REDAKTOR:** Slobodan Vujanović

#### **OGLASNO TRŽENJE:**

DELO REVIJE, d. d. Marketing Dunajska 5, 1509 Ljubljana tel.: (01) 473 81 11 faks: (01) 473 81 29 e-pošta: marketing@delo-revije.si

#### **KOLPORTAŽA:**

DELO REVIJE, d. d. Marketing Dunajska 5, 1509 Ljubljana tel.: (01) 473 81 20 faks: (01) 473 82 53

#### **NAROČNINE:**

DELO REVIJE, d. d. Marketing Dunajska 5, 1509 Ljubljana tel.: (01) 473 81 23, 473 81 24 faks: (01) 473 82 53 e-pošta: narocnine@delo-revije.si

Posamezni izvod stane 4,09 EUR

Naročniki imajo posebne ugodnosti. Naročite se lahko pisno (klasična in elektronska pošta) ali telefonsko. Revijo boste začeli prejemati po prvem plačilu od tekoče številke naprej. Naročnina velja do vašega preklica.

Naročnina za tujino se poravnava za eno leto vnaprej in znaša: 70 EUR, 124 USD, 158 AUD. Za vse informacije v zvezi z naročanjem edicije smo na voljo na zgoraj navedenih telefonskih številkah ali elektronski pošti. Nenaročenih besedil in fotografij ne vračamo.

Fotografije: arhiv proizvajalcev, Reuters, PhotoDisc, Diomedia, SXC.

#### **DIGITALNA OBDELAVA FOTOGRAFIJ IN OSVETLJEVANJE PLOŠČ:** Delo Repro, d. o. o.

Dunaiska 5. Liubliana **TISK:** 

DELO TISKARNA, d. d. Dunajska 5, Ljubljana

29. avgusta 2008 natisnieno —<br>Vi∏∃ v 8100 izvodih.

### FOTO KOLAŽI ZA VSE

Eno leto je moralo preteči, da je Microsoft uporabnikom spleta končno blagovolil uporabljati zmogljivosti storitve **Photosynth**. Do zdaj smo namreč lahko zgolj gledali že narejene kolaže, 3D- in 360 stopinjsko predstavitev okolice fotografovega podviga.

Novost je ta, da lahko vsak naloži svoje fotografije, nato pa mu sistem izdela kolaž – drugače temu tako ali tako ne moremo reči. Imeti morate račun storitve Microsoft Live in dovoliti, da se namestita dodatek za spletni brskalnik ter program, prek katerega naložite fotografije. In striniati se morate s tem, da je kolaž, ko je narejen, na voljo vsem spletnim uporabnikom. Program je preprost

za uporabo. Najprej se seveda prijavite, nato pa vpišete ime kolaža, more-

bitne »tage«, prek katerih ga bo lažje najti, določite fotografijo, ki ga predstavlja, ter v sosednje okno dodate fotografije. Prenesi in klikni. Sledi pritisk na gumb »Synth«, in če imate srečo (ko smo prvič poskušali, je bil strežnik preobremenjen), v ozadju stečeta prenos datotek v spletni strežnik in dejanska izdelava fotografskega kolaža.

Poslikali smo Prešernov trg v Ljubljani. Pet fotografij je bilo posnetih z istega mesta, z njimi smo pokrili trg od leve do desne strani. Teh pet fotografij je sistem primerno združil v kolaž. Naslednje tri fotografije so podrobnosti kipa, vhoda v cerkev in freske na njej, česar pa sistem ni znal najti na drugih fotografijah in jih pravilno dodati kolažu (postavil jih je zunaj kolaža in sporočil, da smo bili 65-odstotno uspešni). Vidne so, toda ne tam, kjer bi morale biti. Ročne možnosti postavljanja na pravo mesto ni na voljo.

### SPLETNO SPOROČANJE CESTNIH ZASTOJEV

**Dash Express** se imenuje storitev, ki naj bi naročnikom omogočila pridobivanje ažurnih informacij o dogajanju na cestah. Načeloma gre za socialno omrežje, katerega člani imajo pri sebi napravo, prek katere sporočajo trenutne podatke o hitrosti in lokaciji, pridobljene s satelitskega sistema GPS. Glavna prednost storitve, ki bo seveda lahko zaživela le, če bo imela dovolj uporabnikov, je, da pokriva tudi stranske ceste, kjer navadno ni sistemov za beleženje prometa (kamere, števci. ..), kot jih poznamo na glavnih in predvsem avtocestah. V napravi, ki jo imajo člani v avtomobilu, je nameščen tudi preprost spletni brskalnik, s katerim naj bi bilo mogoče najti najbližje zanimive točke, kot so restavracije, bencinske črpalke in podobno. (b.o.)

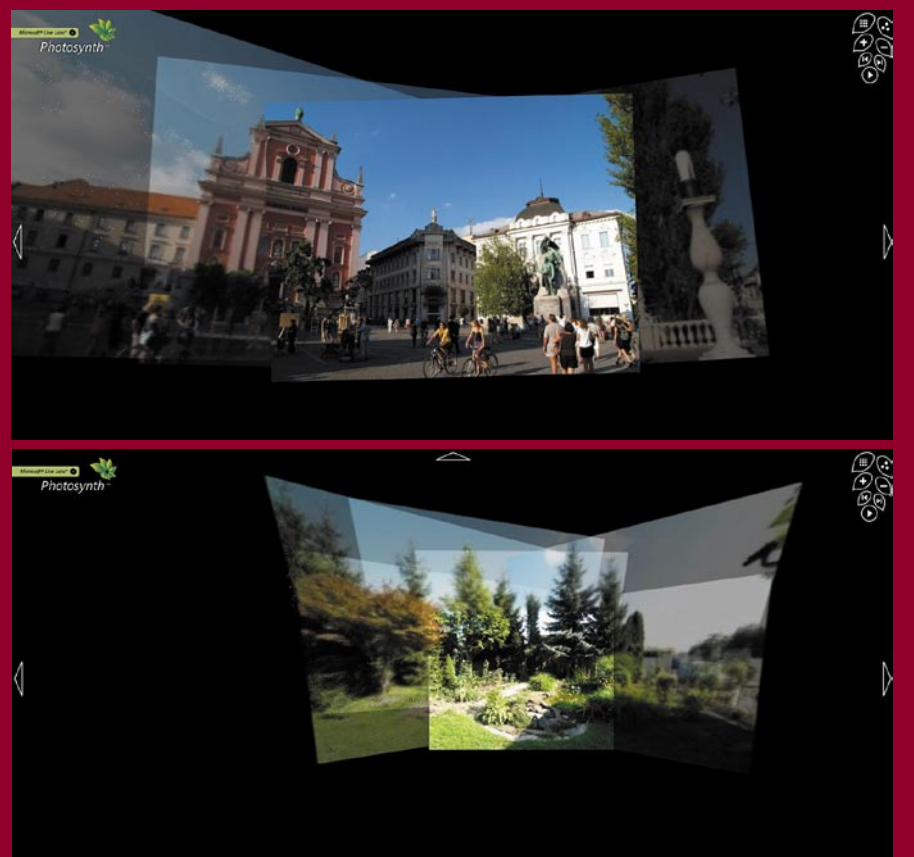

Veliko bolj pa je uspel (91-odstotno pri 12 fotografijah) kolaž vrta, čeprav so bile fotografije posnete z različnih mest.

Poleg omenjenega programa se namesti še pregledovalnik, ki deluje znotraj brskalnika. Tu lahko vidite svoj ali kolaže drugih uporabnikov. V primerjavi z načinom ogleda, ki je bil na voljo pred odprtjem storitve za javnost, je pregledovalnik vidno modernejši in preprostejši za uporabo. Hitrost prikaza je zadovoljiva, pri hitrosti prenosa podatkov 1 Mb/s, glede na dejstvo, da so lahko posamezne fotografije v kolažu visoke ločljivosti.

#### **Več o zadevi:**

http://Photosynth.net

www.mojmikro.si/geekfest/pogled\_naprej/microsoft\_photosynth Povezave na kolaža najdete na: www.mojmikro.si/news/photosynth\_na\_voljo

### NISSANOV SUNEK ZA ČISTEJŠE OKOLJE

Kdor še ni dojel, da je zmanjševanje porabe najpreprosteje doseči z zmerno vožnjo, mu bo morda pomagala Nissanova iznajdba. Japonci so namreč razvili stopalko za plin, ki udari nazaj, če začuti, da je voznikova noga pretežka in njegov način vožnje porabi preveč goriva. »**ECO pedal**« je seveda mogoče izključiti, v Nissanih pa ga boste lahko našli od začetka naslednjega leta. Kot so razložili, naj bi uporaba pedala zmanjšala porabo goriva za 5 do 10 odstotkov – odvisno tudi od razmer vožnje. (b.o.)

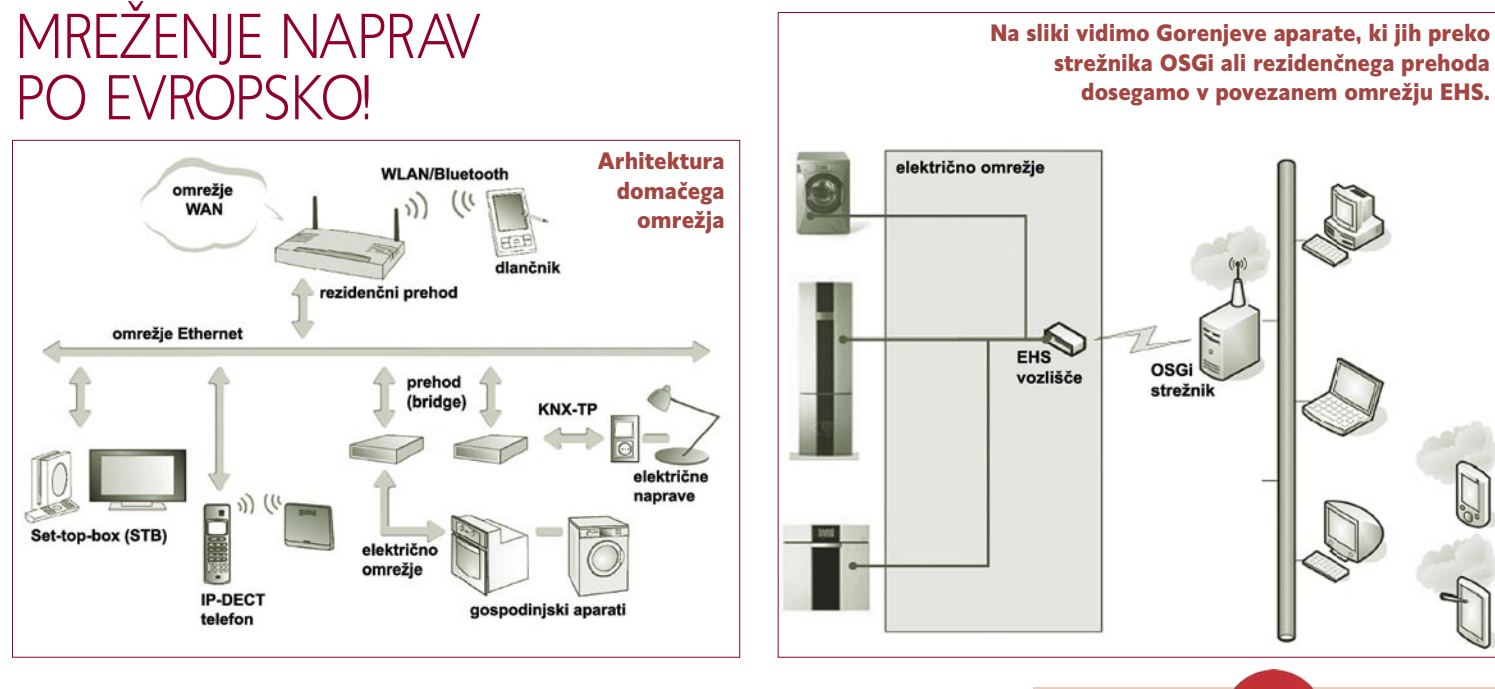

Evropa financira nekatere raziskovalne projekte, med drugimi projekt **Estia**, pri katerem je sodelovalo tudi Gorenje. Estia je evropski projekt, ki se osredotoča na načrtovanje in razvoj tehnologij za učinkovito poosebljeno upravljanje z avdio in video vsebinami ter funkcijami gospodinjskih aparatov. Kljub preprostemu dejstvu, da ni večjih tehnoloških omejitev popolnega »pletenja« mreže elektronskih naprav, teh omrežij ni ravno veliko. Zaradi dveh ovir, je prepričan vodja projekta, profesor **Lars Dittmann**. Splošno prepričanje uporabnikov je, da nadzor nam omrežnimi napravami presega njihovo znanje (je prekompleksen in se omrežja temu primerno bojijo). Vzporedno pa se poraja tudi strah staršev, da bi na primer daljinski vklop pečice prek interneta omogočil otroku, ki bi se naučil upravljanja naprav, da prek spleta povzroči pravo malo domačo katastrofo.

Predstavljena rezultata projekta sta programska oprema, ki omogoča **preprost oddaljen nadzor** (prek interneta) nad napravami, in **domači medijski prehod** (home media gateway), naprava za zahtevnejši nadzor na osnovi operacijskega sistema Windows Vista. Programska oprema omogoča takojšnje in samodejno prepoznavanje nove naprave v omrežje, kar pomeni, da uporabnik ne potrebuje veliko tehničnega znanja, ko namešča novo napravo. Omrežje je možno upravljati prek številnih naprav, kot so mobilni telefon, dlančnik ali osebni računalnik.

Strah staršev so odpravili tako, da so v omrežje vključili identiteto uporabnikov ter jim dodali različne pravice. Najlažje je to ponazoriti s primerom: Ko odrasla oseba pride domov, to sporoči omrežju. Na primer, da svojo številko PIN vtipka prek tipkovnice blizu vhodnih vrat. Omrežje ve, da je odgovorna oseba dosegljiva, zato otrokom dovoli uporabo »nevarnih« naprav. Če pa te ni doma, omrežje ne dovoli uporabe potencialno nevarnih naprav, lahko pa tudi onemogoči gledanje neprimernih programov na televiziji.

Arhitektura pametnega omrežja omogoča

uporabo omrežnega protokola, ki je na voljo. Od protokola IP do KNX, ki je evropska ožičena osnova za hišne kontrolne sisteme (pametna hiša). V okviru projekta Estia so v **Gorenjevem** oddelku **Inteligentni dom** razvili aparate, ki za povezovanje uporabljajo komunikacijski protokol EHS, električno omrežje pa kot komunikacijski medij. Sporočila med napravami so ustvarjena glede na predpis CECED/CHAIN

– AIS, kar pomeni, da lahko naprave vključimo v katero koli s CECED združljivo omrežje, ki je sestavljeno iz gospodinjskih aparatov različnih proizvajalcev. Naprava je v omrežje povezana tako, da vmesnik NA (network adapter) pretvarja sporočila CECED s strani določene naprave v pakete EHS, ki se pošiljajo po električnem omrežju. Rezidenčni prehod te pakete sprejema in izvaja inverzni postopek ter preda prejeto sporočilo CECED naprej programski komponenti (bundle) ali gonilniku. Vsaka naprava ima svoj gonilnik, ki obdela sprejeto informacijo ter izvede nadaljnji postopek, s katerim obvesti uporabnika o napaki ali trenutnem stanju naprave.

**Boro Jerabek, direktor Inovacijskega centra Gorenje**: »Projekt 6. evropskega okvirnega raziskovalnega programa (6. FP EU) ESTIA je prvi evropski raziskovalni projekt v zgodovini, v katerem je Gorenje sodelovalo v okviru mednarodnega konzorcija podjetij in raziskovalnih institucij. Trajal je 27 mesecev in smo ga uspešno zaključili marca letos. ESTIO smo izvajali v okviru razpisa za razvoj informacijskih tehnologij. Nanaša se na tako imenovani Inteligentni dom, njegova osnovna ideja in inovacija pa je v prilagoditvi uporabe funkcij inteligentnega doma potrebam in željam ter navadam vsakega posameznika – personalizacija (glej pripeto zgibanko in spletno stran). Za Gorenje, ki razvija inteligentni dom za tržno realizacijo, pomeni aplikacija te inovacije pomembno konkurenčno prednost na trgu.« www.ist-estia.org

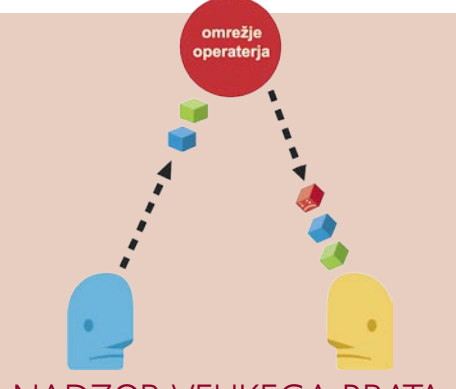

### NADZOR VELIKEGA BRATA

Kjer je dim, je navadno tudi ogenj. Vsake toliko časa se v Evropi govori, naj bi kakšna država poskušala sprejeti zakone, ki bi omogočali aktivni nadzor uporabe interneta in izklop uporabnikov, pri katerih bi ugotovili, da presnemavajo nelegalne datoteke. Protipiratstvo, predvsem v Ameriki, pa naj bi šlo še korak dlje. Nekatere tamkajšnje ponudnike dostopa so že pred časom (o tem smo poročali) obtožili, da s tehniko dodajanja ponarejenih paketkov v podatkovni promet (paketki IP) otežujejo dostop do storitev P2P. Eno so govorice, veliko težje pa je najti dejanske dokaze. Organizacija Electronic Frontier Foundation (EFF) je zato pred kratkim izdelala program, imenovan **Switzerland**, ki od strani (nameščen je v spletnih strežnikih) opazuje dogajanje na uporabnikovem internetnem priključku in če zazna nepravilnosti, o tem obvesti uporabnika. Kako si lahko s tem pomagamo? Poglejmo nekoliko drugače. Ker za takšno početje ISP-ji nimajo legalne osnove (zakon), pomeni, da s tem kršijo naročniško pogodbo, saj naročniku ne zagotavljajo tega, kar jim plačuje!

Več o programu in tehniki na: www.eff.org/testyourisp/switzerland www.mojmikro.si/preziveti/varnost/kako\_lahko\_isp-ji\_omejijo\_torrente

### NATISNI SI PREDMET – SPET!

Samo vprašanje časa je bilo, kdaj bo nastala globalna storitev, podobna storitvam tiskanja fotoknjig, za »tiskanje« 3D-objektov. Tako imenovano **3D-tiskanje** je že zdaj na voljo, tudi pri nas, le da boste morali izdelati svoj objekt v grafičnem programu in datoteko dostaviti podjetju, ki tak tiskalnik ima. Nizozemci, dejansko gre za odcepljeno podjetje iz raziskovalnega oddelka podjetja Philips, so zadevo namenili vsem nam v obliki **spletne storitve**. V dokaj enostaven vmesnik naložite svojo »kreacijo«, podprti so formati .stl, collada in x3d, izberete snov, iz katere naj bo objekt, število objektov in potrdite naročilo. Po desetih dneh vas bo, tako vsaj obljubljajo in če boste plačali izdelavo in pošiljanje s plačilno kartico ali sistemom PayPal, pred vrati čakal paket.

Kot je mogoče razbrati, lahko objekt izdelajo z dvema tehnologijama (s katero, je odvisno tudi od izbrane snovi), SLS ali FDM. Večini ti kratici ne povesta veliko, zato si lahko več o tehnologijah 3D-tiskanja preberete na naši spletni strani (naslov je spodaj). V oči pa nam je padlo, da, vsaj trenutno, še ne ponujajo tehnologije **3D-brizganja**. Ta je cenejša in, če vam cena ne pomeni veliko, v primerjavi z uporabljenima omogoča tiskanje v barvah.

Bolj kot vse drugo sta nas zanimala cena in odgovor na vprašanje, ali je storitev na voljo tudi nam. Podjetje je Nizozemsko, zato glede slednjega ne bo težav, je pa zanimivo, da so vse cene v dolarjih. Bodisi za to, ker podjetje sodi, da je le dolar globalno plačilno sredstvo (pa saj na žalost je), ali pa preprosto zato, ker menijo, da so Američani dovzetnejši za takšne novotarije, kot pregovorno konservativni Evropejci. Sicer pa, čeprav je storitev oblikovana tako, da je preprosta za uporabo in namenjena vsem, torej tudi domačim uporabnikom, pa izbrana tehnologija kljub vsemu kaže, da so cilj mala in srednje velika podjetja. Tista, ki sem ter tja potrebujejo manjšo serijo prototipnih izdelkov, kar še ne upravičuje nakup 3D-tiskalnika.

Glede **cen** pa takole: odvisne so od izbrane snovi, iz katere bo objekt, in njegove velikosti. Malce preračunavanja nam poda razumljivejšo sliko. Koc-

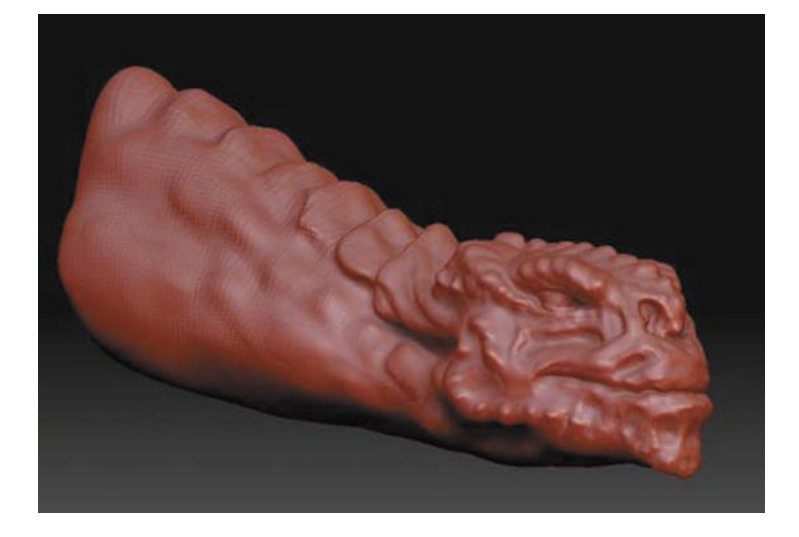

ka s stranico 5 cm ima prostornino 125 kubičnih centimetrov, in ker en kubični cm najcenejše snovi stane 1,87 dolarja, boste revnejši za 234 dolarjev (brez poštnine in, kot kaže, tudi davka). To ni malo! Vprašanje, ki si ga zastavljamo, je še kako na mestu. Vsi analitiki napovedujejo, da bomo čez leta (prej kot v desetih letih tega ne pričakujete), 3D- tiskalnike imeli doma. Pred meseci smo na teh straneh objavili celo povezavo na spletno stran (glej spodaj), kjer najdete načrt za poceni 3D-tiskalnik s samogradnjo. Prav tako nam je znano, da je nekaj takih tiskalnikov tudi pri nas, zato sprašujemo: Ali se njihovim lastnikom ne bi splačalo svojih zmogljivosti prek podobne spletne storitve ponuditi lokalno ali celo globalno? Dodatne informacije:

www.shapeway.com

www.mojmikro.si/geekfest/moram\_imeti/od\_rezanja\_do\_brizganja http://fabathome.org

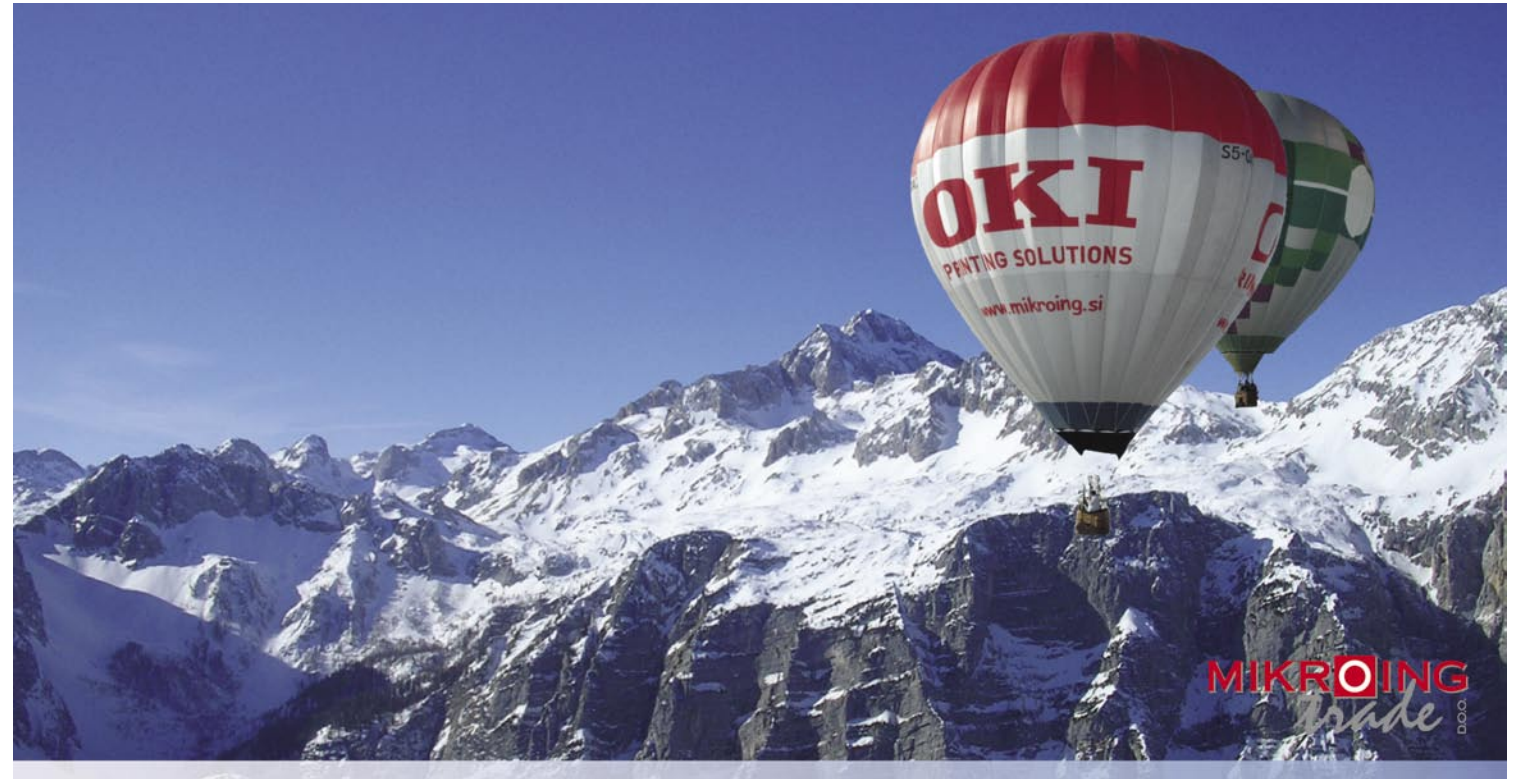

#### **VEČFUNKCIJSKE NAPRAVE**

Barvne in črnobele večfunkcijske naprave OKI B2500/2520/2540 MFP OKI C3520/3530/5550 MFP **OKI C9800 MFP** PRINT COPY SCAN FAX

#### **BARVNI TISKALNIKI**

OKI C3000/5000/7000/8000/9000 12-36 str./min. v barvah 20-40 str./min. č/b tudi z originalnim **Adobe PostScript 3** format do A3+ in do 1200 mm dolžine

#### **CRNOBELI TISKALNIKI**

črnobeli digitalni tiskalniki<br>OKI B2000/4000/6000/8000 18-45 str./min.

**MATRICNI TISKALNIKI** do 1066 zn./sec. **LINIJSKI TISKALNIKI** 500-2000 linij/min. TELEFAKSI<br>na navaden papir

**UVOZNIK IN DISTRIBUTER:** MIKRO ING trade d.o.o. Rojčeva ulica 24, LJUBLJANA Tel.: 01 544-33-82 E-mail: mikroing@mikroing.si www.mikroing.si

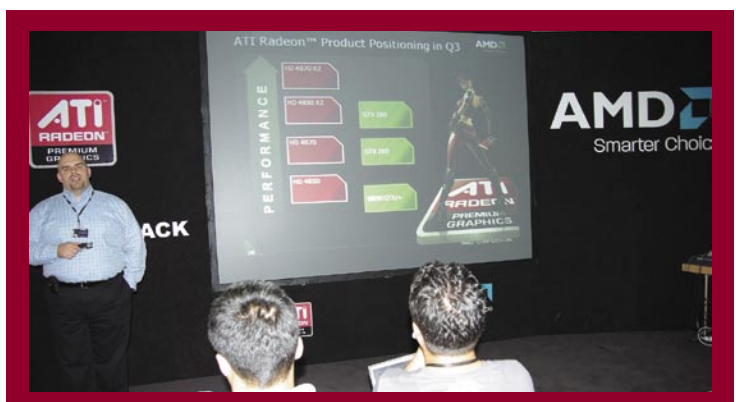

### IZ RDEČEGA V ČRNO: AMD RADEON 4870X2

AMD je trinajstega avgusta predstavil najmočnejšo grafično kartico na svetu – 4870X2. Zdaj, ko smo opravili test na nesrečni dan splavljene novinke, na sosednjih straneh na širše ugotavljamo, da na njej ni prav nič nesrečnega. Osrednjemu evropskemu dogodku in predstavitve nove kartice v Beogradu smo bili priče tudi sami. Po tem ko je zadnja leta samostojnega življenja ATI pestila dobršna mera smole, ki je vplivala tudi na izvedbo prva leta pod AMD-jem (spomnimo se zamud R600), se stanje počasi popravlja. Imamo občutek, da se je AMD naučil udarca, ki mu ga je zadal Intel, ko je začel uresničevati svojo tiktak strategijo in na vsako leto predstavljati novo osvežitev arhitekture ter nato novo arhitekturo ... AMD-jev grafični oddelek je namreč po dveh letih životarjenja pred dobrim letom začel prevzemati pobudo in predstavljati izdelke, ki so bitko z dvigovanja najvišjih rezultatov prenesli na drugo bojišče – na ponujanje največ za najmanjšo ceno in ob najmanjši porabi energije. .. Na to bitko Nvidia ni bila pripravljena, in tudi po dveh letih z novimi izdelki načrtuje staro pot, medtem ko AMD dosega rekordno prodajo najprej v srednjem, najmnožičnejšem cenovnem razredu, nato v integriranih grafikah za prenosnike in za poceni, vstopne računalnike, zdaj z derivatom najnovejše grafične arhitekture R700, pa z združevanjem dveh jeder še na najzahtevnejšem, skorajda nišnem trgu, kjer je pomembna prav vsaka decimalka. Igričarji vedno želijo največ, in ta hip to z 4870X2 tudi dobijo!

Na beograjskemu dogodku so AMD-jevi predstavniki namignili tudi o jesenski osvežitvi cenovno ugodnejših modelov, torej tistih s ceno pod 100 evri, ki se jim bodo počasi umaknili predhodniki sedanje generacije 34xx ... Po nekaterih zgodnjih testih in spletnih namigih naj bi bile celo najcenejše kartice novih serij 45xx močnejše kot HD 3450, nove in 46xx pa med 3650 in 3850, skratka, zelo na nivoju, in če bodo številke zdržale in konkurenca ne bo imela odgovora, tudi do dvakrat hitrejše od Nvidie! Ugotavljamo, da AMD uresničuje obljubo izpred leta in pol, da se bo z Nvidio spopadel s cenami – česar takrat skorajda nihče od prisotnih novinarjev ni verjel.

Seveda smo izvedeli tudi nekaj novosti o mikroprocesorski roki podjetja. Za četrto četrtletje napovedani zagon proizvodnje s 45 nm tehnologijo naj bi »bil videti zelo dobro«. Kljub takim okvirnim in pavšalnim ocenam iz ust izkušenih marketingarjev, kar gospod profesor Pierre Brunswick zagotovo je, pa smo v neformalnem večernem delu s strani nekaj tehničnega osebja prestregli šušljanje o tem, da Shanghai deluje odlično in da ga je brez večjih težav moč z zračnim hlajenjem spraviti do 4 GHz ... Začetek proizvodnje septembra in hiter dvig (ramp-up) ter množična proizvodnja in splošna dosegljivost na trgu konec novembra sta bila prav tako omenjena. A zgodovina se ponavlja, zato nihče od prisotnih novinarjev ni zares verjel, da se kaj takega utegne zgoditi …

Nas bo AMD, ki v zadnjih dveh letih na grafičnemu področju dela vse prav, glede procesorjev znova presenetil? Če si drznemo brati med vrsticami, ob tem poiščemo simboliko še ob spremenjeni barvi nove grafične kartice, ki ni več rdeča, temveč črna, ter ob tem pomislimo na finančne rezultate ... mislimo, da bo! (j.m.)

### ZRCALA NAMESTO TEKOČIH KRISTALOV?

Kljub pomanjkljivostim, med katerimi nam najbolj grenijo življenje nezmožnost popolne izključitve pike (črna pika), razmeroma dolg čas prehoda iz bele v črno piko in vsem poznane težave uporabe pri močni sončni svetlobi, je večina monitorjev in televizorjev izdelana s tehnologijo tekočih kristalov. Ker je tehnologija LCD poceni, vrsta na papirju boljših, a dražjih tehnologij prepočasi prihaja na trg.

**Michael Sinclair**, ki je zaposlen pri Microsoftu (raziskovalni oddelek), predlaga kot alternativo tehnologiji LCD tako imenovane **teleskopske pike**.

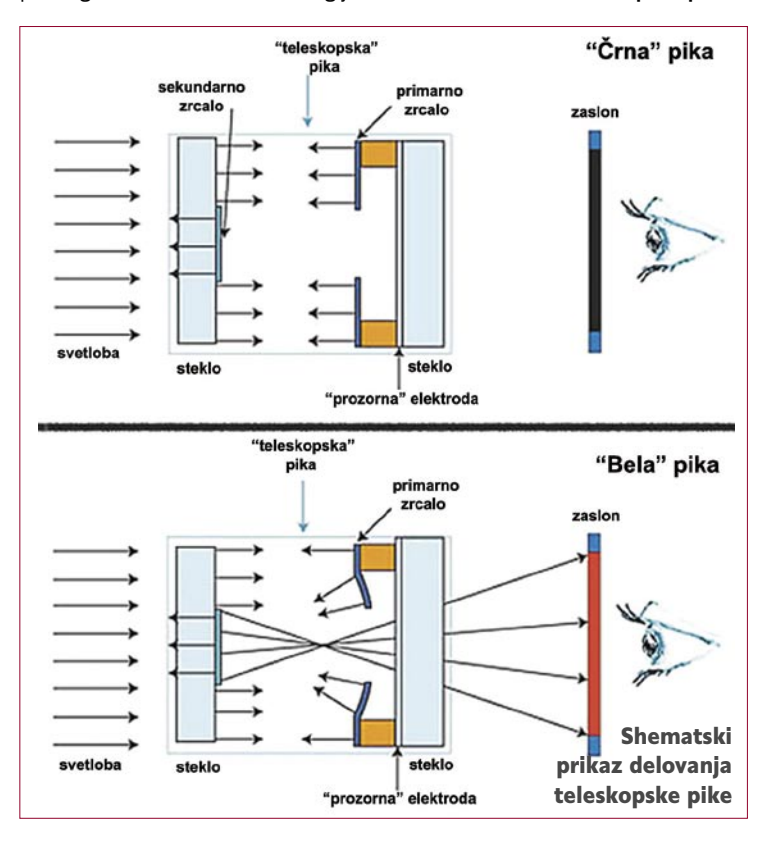

Piko sestavljata dve mikrozrcali, ki prepuščata ali blokirata svetlobo na poti od izvora prek zaslona do uporabnikovih oči. Primarno zrcalo je 100  $\mu$ m širok in 100 nm debel aluminijast disk z luknjo v sredini (premera 20  $\mu$ m). Sekundarno zrcalo je veliko kot ta luknja in postavljeno pred njo. Predvidena pot svetlobe poteka od vira do primernega zrcala, od koder se odbije nazaj na zaslon do sekundarnega zrcala in od tega prek luknje v primernem zrcalu iz zaslona. Ko je pika ugasnjena, odboja med zrcali ni in zrcali svetlobo odbijeta nazaj. Piko prižge (bela) napetost, pripeljana na elektrodo, ki povzroči, da se rob primarnega zrcala okoli luknje upogne navzven, v smeri poti svetlobe do opazovalca. Na upognjenem robu zrcala se svetloba zdaj odbija na površino sekundarnega zrcala in od tega ven skozi luknjo.

Glavna prednost tehnologije je hiter prehod med stanji vklop/izklop pike (bela/črna pika). Obljubljajo čase okoli 1,5 ms. Pri LCD-zaslonih je pika, ki jo vidimo, dejansko sestavljena iz treh podpik, po ene za vsako osnovno barvo (rdeča, zelena, modra – RGB). Vsaka podpika sveti s svojo svetilnostjo, kar upravlja elektronika zaslona, vidimo pa kot barvo pike. Ker je pri novi tehnologiji čas prehoda tako hiter, bi bile lahko za piko (to pot eno samo), postavljene tri LED-diode (po ena za vsako od prej omenjenih barv), nato pa bi hitro »prižigali« in »ugašali« piko in tako na manj kompleken način prišli do enakega občutka barve pike. Novi zaslon je tudi svetlejši. Pri LCD-ju svetloba od vira prodira preko plasti zaslona (polarizacijski, barvni filter, plast tekočih kristalov) in na koncu je le 5 do 10 odstotkov pride skozi. Pri predlagani tehnologiji pa naj bi bilo te svetlobe bistveno več, 36 odstotkov.

Zadeva je trenutno še globoko v prototipni izvedbi, zato še ni jasno, kdaj bili bi lahko ti zasloni komercialno uporabni.

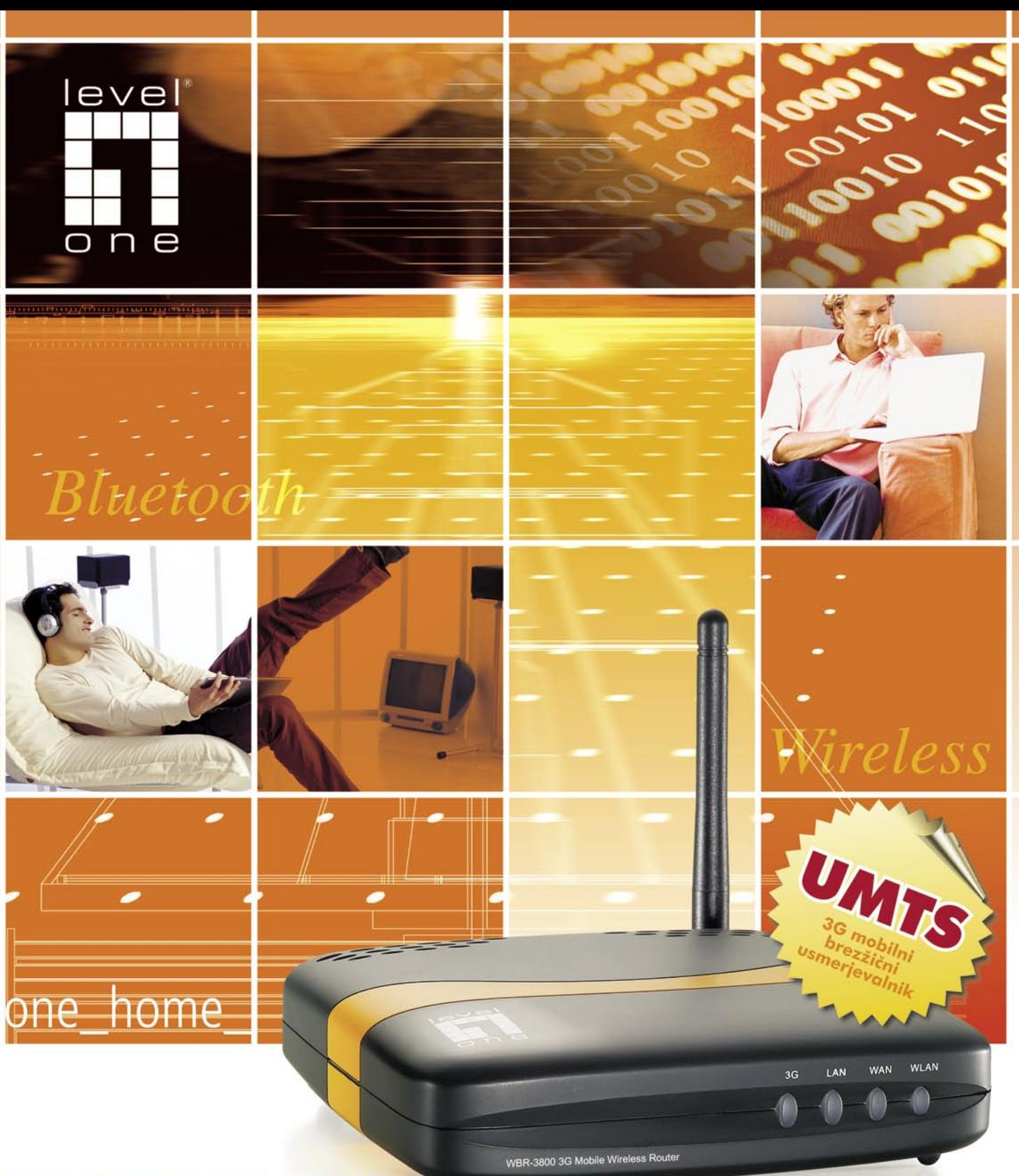

### WBR-3800 MobilSpot ™ Portable Wireless Hotspot (3G/3.5G)

- · svoboden priklop in deljenje internetne povezave, kjerkoli je dosegljivo 3G mobilno omrežje
- 1-port 10/100Mbps LAN ethernet stikalo z auto-negotiation in MDI/MDI-X podporo
- . 1-port 10/100Mbps WAN ethernet port za priklop na DLS ali Cable modem
- · USB in CardBus Port za 3G modem
- · vgrajen 802.11b/g Wireless AccessPoint
- · robusten Firewall
- vgrajene WPA-PSK, WPA2-PSK in TKIP/AES wireless enkripcije
- · podpira VPN passtrough za PPTP, L2TP in IPSec zaščitene podatkovne povezave
- · enostavna nastavitev preko WEB vmesnika

### pooblaščene prodajalce najdete na www.levelone.si

LevelOne WBR-3800 multifunkcijski 3G brezžični usmerjevalnik za dostop na internet preko 3G USB ali CardBus modema.

Priklopite se na internet, ga delite ali izdelajte privatno virtualno omrežje preko USB, LAN ali brezžičnega dostopa.

uradni zastopnik za Slovenijo:

Digital Data Communications d.o.o., Leskoškova 12, 1000 Ljubljana, tel: 01/524 01 67, splet: www.digital-data.si

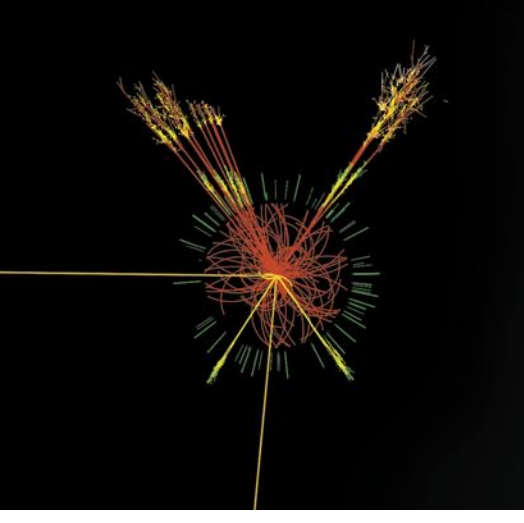

### NASTAJA KNJIŽNICA EUROPEANA

Evropa kulturna dediščina je bogata in raznolika. Evropska komisija že dlje časa spodbuja članice, da bi vse, kar se skriva v njihovih muzejih, knjižnicah … **digitalizirale**. Ta projekt pa ne poteka najspodbudneje. Samo v evropskih

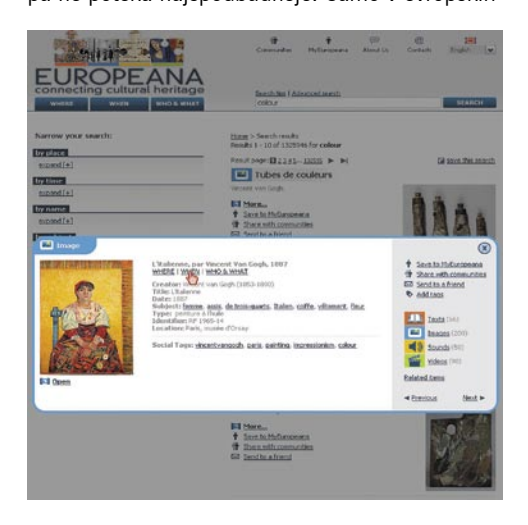

knjižnicah je preko 2,5 milijarde knjig, a samo en odstotek arhivskega gradiva je na voljo v digitalni obliki. Zato je Komisija države članice pozvala, naj Evropejcem v spletu ponudijo več digitaliziranih stvaritev, ki jih bodo lahko pregledovali v spletu za potrebe študija, dela ali v prostem času. Komisija bo v letih 2009–2010 zagotovila okoli 120 milijonov evrov za izboljšanje spletnega dostopa do evropske kulturne dediščine. Vendar pa je celoten strošek digitalizacije petih milijonov knjig iz evropskih knjižnic že zdaj ocenjen na okoli 225 milijonov evrov, v kar pa niso vključeni predmeti, kot so rokopisi ali slike. Evropska digitalna knjižnica z imenom **Europeana** naj bi zaživela že konec tega leta. Do takrat pa si lahko na spodaj omenjeni spletni strani pogledate, kako naj bi bila videti in kaj bo omogočala.

www.europeana.eu

### »VELIKI TRK« PRED VRATI

Največji fizikalni eksperiment v zgodovini človeštva bodo zagnali 10. septembra. Na meji med Švico in Francijo blizu Ženeve je evropska organizacija za jedrske raziskave (bolj znana kot **CERN**) izdelala največji pospeševalnik delcev na svetu, imenovan **Large Hadron Collider** (veliki hadronski trkalnik). Sto metrov pod površjem so izvrtali krožni predor dolžine dobrih 34 km. V tunelu je vsa potrebna oprema (nekaj je je nastalo tudi v Sloveniji), ki bo pospešila dva v nasprotni smeri gibajoča se žarka delcev manjših atomov (protoni ali svinčevi ioni) do 99,9 odstotkov svetlobne hitrosti, nato pa bosta žarka trčila. S tem bodo poustvarili okoliščine, ki so bile v vesolju

nekaj trenutkov po velikem poku. V trku bodo nastali novi, teoretično pričakovani, v praksi pa še ne potrjeni delci, ki jih bodo zaznali samo za ta namen narejeni detektorji.

Znotraj pospeševalnika bosta žarka do trka pospeševala v dveh ločenih ceveh, v katerih je skoraj popoln vakuum. Superprevodni elektromagneti, ohlajeni s tekočim helijem na temperaturo -271 stopinj C (celo vesolje je topleje), ustvarjajo magnetno polje, ki žarka »drži« v krožni poti. Ko bosta žarka dosegla skoraj svetlobno hitrost, ju bodo z magnetnim poljem preusmerili na pot, ki bo pripeljala do trka. Prišlo do poka, sprostila se bo energija, detektorji

Curley

Type the two words

Submit

kt

### MILIJONI VPREŽENI V DIGITALIZACIJO KNJIG!

Captcha? Morda ste za ta izraz že slišali, zagotovo pa ste ga že srečali na spletnih straneh. Gre za niz črk in (ali) številk, ki so predstavljene v obliki slike in jih mora uporabnik

vnesti (v besedilni obliki), da lahko nadaljuje. Namen je povedati računalniku, da je uporabnik, ki želi priti na stran ali oddati komentar na blogu, človek, in ne program (bot), kakršne uporabljajo spamerji bodisi za zbiranje spletnih naslovov ali za smetenje z reklamami. Na ameriški univerzi (Carnegie Mellon) so prišli do zanimive ideje, kako sistem uporabiti za digitalizacijo knjig, časopisov, revij …

V svetu se vlaga veliko denarja in naporov v digitalizacijo kulturnega bogastva. Posamezne liste knjige skenirajo in jih s programom za optično prepoznavo (OCR) pretvorijo v besedilno obliko. Pri tem nastajajo napake (sistem ne zna prebrati besede), ki jih mora nekdo ročno popraviti. Ideja je, da slike, ki jih imajo, vključijo v sistem **reCAPTCHA**, in da to delo brezplačno, hitro in natančno opravijo milijoni spletnih uporabnikov. Težava je le ena. Kako tako sliko uporabiti za zaščito, če računalnik ne ve, kaj na njej piše? Banalno preprosto: neznani besedi dodajo znano besedo in tako oblikujejo malce večje besedilo, ki ga mora uporabnik vnesti. Velika verjetnost je namreč, kot je pokazala statistika dosedanje uporabe sistema reCAPTCHA, da je, če uporabnik vnese prav tisti del besedila, ki ga računalnik pozna, pravilen tudi dodatek. Kot uporabnik tako vnesete dodatne znake, kar vam sicer ne bi bilo treba, a upoštevajte, da ste tako nekomu koristni. recaptcha.net

### TIPANJE PRED PHOTOKINO

Priznati moramo, letos so proizvajalci izjemno skopi z novicami pred največjim fotografskim dogodkom leta. A kljub temu je marsikaj že znano, le še datumi so skrivnost. Razveseljiva novica je, da se bo število fotoaparatov **s tipalom polne velikosti 35 mm formata** krepko povečalo. Sony na sejmih že nekaj časa prikazuje prototip, ki bo imel tipalo s 24 milijoni pik. Po Nikonovi predstavitvi modela D700, ki ga predstavljamo v tej številki Mojega mikra, čakamo še na fotoaparat visoke ločljivosti, ki bo po vsej verjetnosti imel enako tipalo kot Sonyjev novinec. Prav tako je čas za novosti pri Canonu, kjer model 5D šteje že dobra tri leta. Toliko časa se v hitrem tempu digitalnih fotoaparatov obdržijo le redki. Poleg starih mačkov se v te vode spravljata tudi Pentax in Samsung, prvi ima že izkušnje, ki so sicer stare osem let, a bodo prišle prav. Tako se utegne zgoditi, da bo v pol leta izbira fotoaparatov s polnim formatom Leica velika in predvsem ne bo več omejena le na dve znamki.

A morda bolj kot te napovedi je zanimi-

va Olympusova novica o formatu **micro 4/3**. Gre za rahlo spremenjen standard 4/3, ki omogoča manjšo razdaljo med

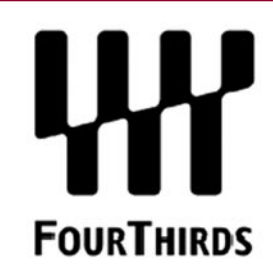

objektivom in tipalom, namenjen je predvsem manjšim fotoaparatom, ki ne bodo imeli zrcalca in optičnega iskala. Standard je navzgor združljiv s starim sistemom 4/3 s posebnim vmesnikom, katerega edina naloga je povečanje razdalje med objektivom in tipalom. Fotoaparati, narejeni po standardu micro 4/3, bodo tako bistveno manjši, prav tako objektivi, narejeni zanj. Novica je zelo spodbudna in komaj čakamo prve fotoaparate, ki bodo veliki kot današnji kompaktni, a z bistveno večjim tipalom in seveda objektivi. Do Photokine je še slab mesec in v tem času se bo zagotovo zgodilo še kaj zanimivega. Kaj več pa seveda v naslednji številki.

### Pisma bralcev

NOVOSTI

bodo zaznavali, kaj se dogaja, izračune pa bo nato na osnovi teh podatkov naredil eden najzmogljivejših super računalnikov.

LHC so naredili tudi zato, da bi potrdili hipotetični delec **Higgsov bozon**, kar bi potrdilo nekatere napovedi standardnega modela fizike. Nekateri napovedujejo, da bodo zaznali še druge za zdaj le teoretično napovedane delce, ki so gradniki vsega okoli nas, in morda tudi **mikroskopsko veliko črno luknjo**. Če pride do tega, upamo, da ta ne bo začela rasti in na koncu posrkala celotnega planeta, kot napovedujejo nekateri pesimisti, čeprav so fiziki to možnost zavrnili.

http://lhc2008.web.cern.ch/lhc2008/

### INTERNETNI KLIC PREBUJA RAČUNALNIK

Naslednji mesec bo Intel na trge poslal matično ploščo z dodatkom, ki bo omogočil, da računalnik pri internetnem klicu (VoIP) samodejno **preide iz stanja pripravljenosti v delujoče stanje,** ko lahko uporabnika obvesti – z **zvonjenjem**. Trenutni računalniki te možnosti nimajo in morajo delovati popolnoma aktivno, da lahko sprejmejo klic. S to funkcijo opremljen računalnik bo moral biti v omrežje priključen prek kabla (ethernet), saj v stanju pripravljenosti brezžično omrežje ni aktivno. Računalnik se bo »zbudil« le pri klicu iz omrežja (ponudnika) pri katerem ima uporabnik naročniško razmerje, da ne bo prihajalo do morebitnih zlorab te funkcije.

Še nekaj podrobnosti je znanih o procesorjih, ki jih razvijajo pod kodnim imenom **Nehalem**. Velik poudarek je na energetski varčnosti. Procesor bo imel kontrolno vezje za varčevanje z energijo, katerega naloga bo spremljanje obremenjenosti enot za procesiranje podatkov (jedra). Če bosta na primer aktivni zgolj dve jedri od štirih, bo vezje dve neaktivni popolnoma izklopilo in energijo, ki sta jo ti v stanju »nedelovanja« porabila, dalo na voljo aktivnima. Vezje lahko tudi zmanjša hitrost in porabo energije vsakega jedra posebej. Intelovi razvijalci so raziskali tudi obnašanje tranzistorjev v jedru, ki so narejeni s 45 nm tehnologijo. Pri tej velikosti, bolje rečeno majhnosti, snovi, ki sestavljajo tranzistor, vztrajno »puščajo« elektriko (elektrone), tudi ko tranzistor ne deluje. To je že dlje časa znano, a ker je bila energija poceni, se s tem nihče ni ukvarjal. Da do puščanja ne bi prihajalo, so razvili novo tehnologijo tranzistorjev, ki zagotavlja, da ima »stikalo« (kar je funkcija tranzistorjev v digitalnih čipih) nizek električni upor, ko deluje, in izredno visokega, ko je izključeno. V praksi bo to pomenilo, da bo tak procesor zmogljivejši pri enaki količini porabljene energije.

www.intel.com/IDF/

### ODMEV NA ČLANEK »POLITIKE TO NE ZANIMA?«, MM št 7/8, 2008, stran 16

Moja replika je namenjena članku »Koliko IT-opreme si lahko privoščimo? Politike to ne zanima?« (Moj mikro, št 7/8, 2008, stran 16), kjer sta avtorja Kodelja in Banovič pisala o »digitalnem razslojevanju« naše družbe, torej o državljanih, ki imajo in si lahko privoščijo računalnik, in o tistih, ki ga nimajo. Izračunala in tabelirala sta razmerje med minimalnimi zakonsko predpisanimi plačami in povprečnimi cenami računalnikov, tako namiznih kot prenosnikov. Tej metodologiji ni kaj dosti oporekati, razen morda nekaterim podatkom. Omejil se bom samo na povprečno ceno prenosnika pri nas, ki je navedena v članku in znaša 1242 evrov. Ta cena se mi zdi mnogo previsoka, če se omejimo na potrebe

povprečnih uporabnikov s povprečnimi zahtevami, kot so: brskanje po internetu, uporaba elektronske pošte, spletni nakupi, presnemavanje slik iz digitalnih fotoaparatov na DVD-je, uporaba urejevalnikov besedil ali paketa Office (Open Office), plačevanje položnic s Klikom ali kakšnim drugim programom sodobnega elektronskega bančništva, spremljanje borznih novic svoje borznoposredniške hiše,

branje internetnih izdaj časopisov, novic in spremljanje in iskanje drugih informacij.

Namenoma sem izpustil uporabo računalnika v profesionalnih aplikacijah, kot so uporaba strojniških in načrtovalskih programov (Auto-CAD za strojništvo, arhitekturo ali geodezijo), SolidWorks (3D načrtovanje), SPICE simulatorji (elektronika) in drugo. Poleg tega sem namerno izpustil igranje zahtevnejših (strojna oprema) računalniških igric in delo z urejanjem filmov. To pač nekako ne spada med vsakodnevne aktivnosti povprečnih uporabnikov.

Za povprečno vsakodnevno uporabo popolnoma zadostuje notesnik s ceno nekje do 700 evrov, in takih izdelkov in ponudnikov je pri nas kar precej. Samo kot primer jih bom nekaj naštel:

(1) Prodajalec Comtron:

 \* HP Compaq 6720s, procesor Core Duo T2390, RAM 2GB, trdi disk 250 GB, integrirana grafična kartica, cena 599 evrov. \* TRON M85-DWD, procesor Core Duo T5550, RAM 2 GB, GeForce 8400 128MB, trdi disk 160 GB, Vista Home Premium, cena 649 evrov.

(2) Na strani spletne prodajalne www.mimovrste. com je do cene 700 evrov razvrščenih 26 modelov prenosnikov z razponom cen od 459 do 699 evrov.

Oporekanje ceni prenosnika pravzaprav ni osnovni namen moje replike. Moja osnovna trditev je, da digitalno ločnico med državljani ne tvori nakupna cena računalnika ali prenosnika, ampak skupna cena komunikacijskih storitev, kamor prištevam tudi uporabo interneta. Za dokaz moje trditve bom predstavil približen račun:

(1) Štiričlanska družina ima 4 GSM-telefone, povprečen mesečni strošek naj bo 20 evrov Skupaj =  $4 \times 20 = 80$  evrov

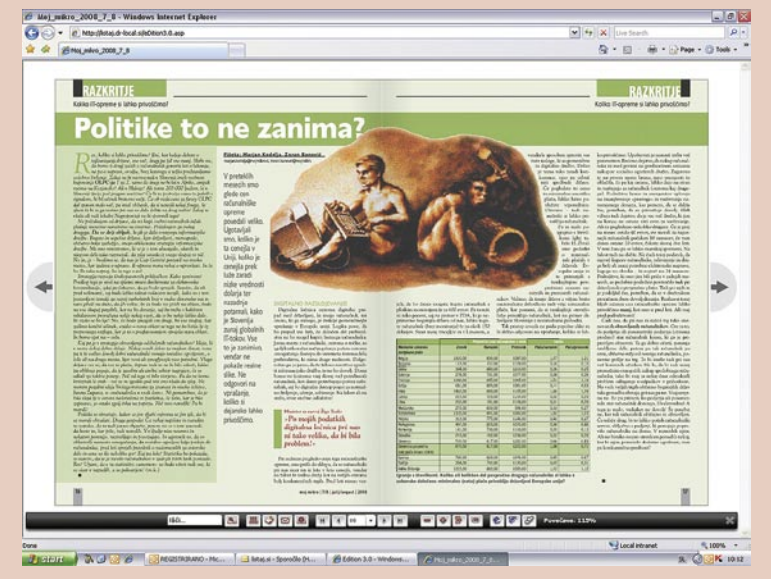

- (2) Družina uporablja Telemachov paket Trojček M: hitrost interneta 2 Mb/384 Kbps + IP-telefon + kabelska televizija
- Mesečna cena paketa = 33 evrov
- (3) Mesečna RTV-naročnina = 11 evrov
- (4) Skupni mesečni stroški = 80 + 33 + 11 = 124 evrov
- (5) Skupni letni stroški komunikacijskih storitev  $= 12 \times 124 = 1488$  evrov

O cenah posameznih postavk bi seveda lahko razpravljali, vendar to ne spremeni dejstva, da povprečna štiričlanska družina za komunikacijske storitve letno odšteje približno dva notesnika po 600 ali 700 evrov. In to vsako leto. Nakup računalnika je enkratno dejanje, in če imamo srečo, dobro deluje in ga lahko uporabljamo vsaj 3 do 5 let. V treh letih tako plačamo 1488 x 3  $= 4464$  evrov ali 6 notesnikov, v petih letih pa celo 10 notesnikov ali enormnih 7440 evrov.

Iz povedanega sledi moja trditev, da bo poleg (ne)dostopnosti do širokopasovne informacijske infrastrukture glavni vzrok za digitalno ločnico skupna cena komunikacijskih storitev, brez katerih si danes težko predstavljamo sodobno družino.(Jurij Nahtigal)

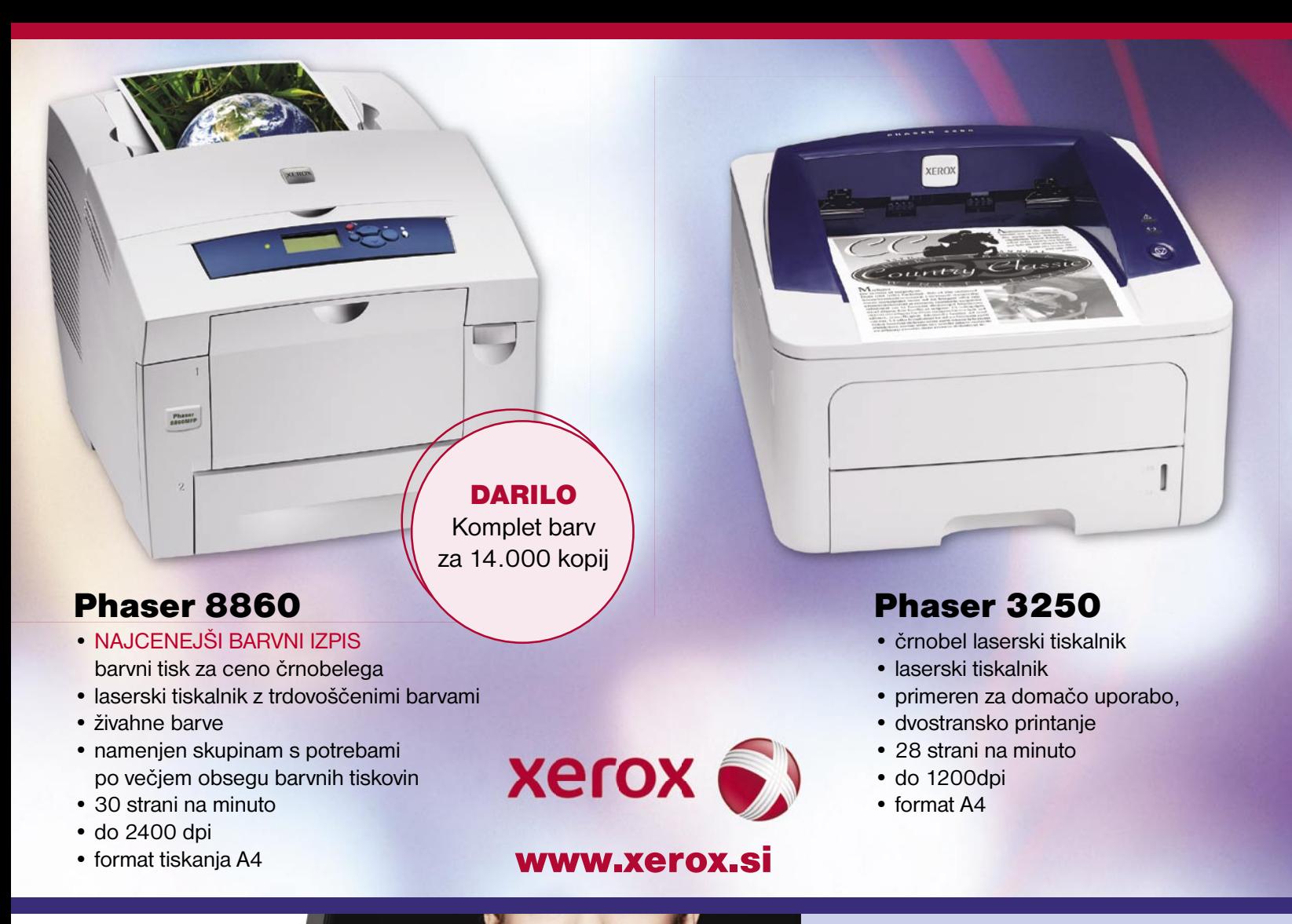

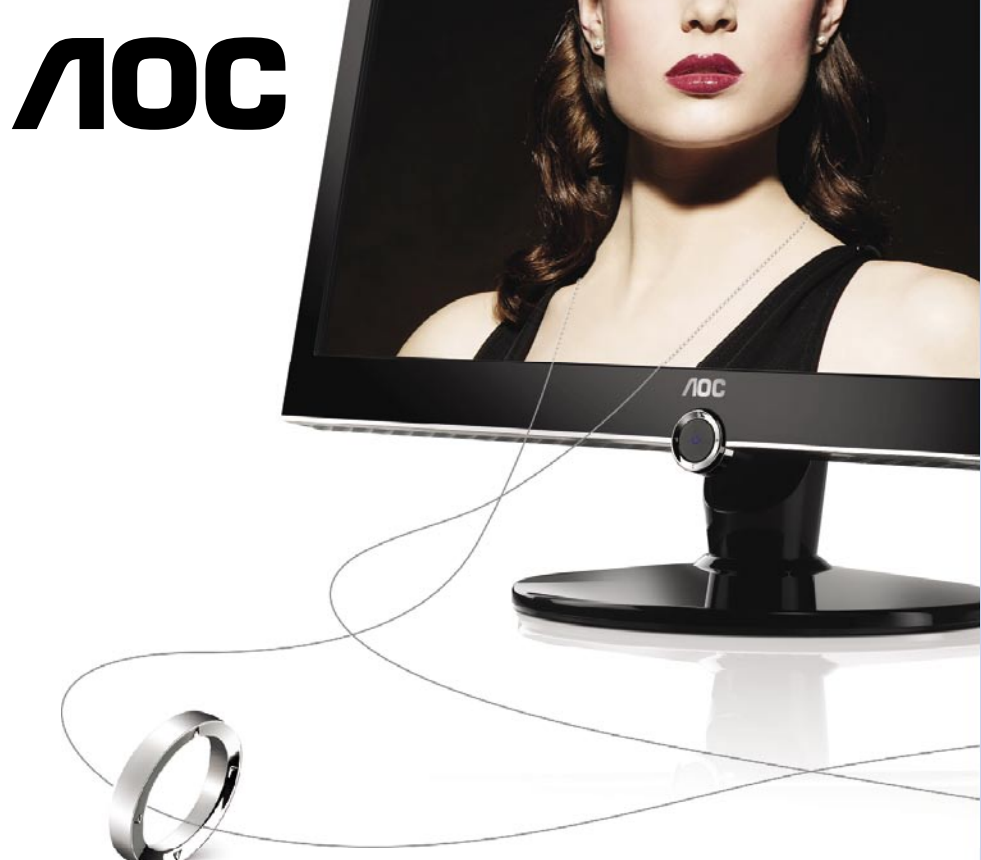

### Digitalni medijski predvajalnik (DMP) glasba, slike in film brez uporabe računalnika!

2230Fm

- zaslon prestižnega videza in lastnosti
- vgrajen digitalni medijski predvajalnik
- preprost navigacijski prstan
- večbarvni zaslonski meni
- · izredno kontrastno razmerie 20.000:1
- · odzivni čas 2 ms
- · vmesnik HDMI in dva priključka USB

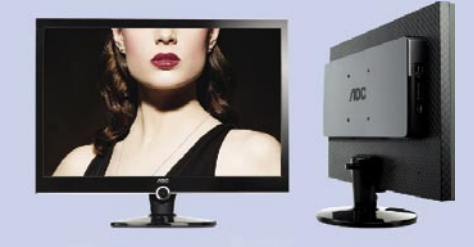

www.aoc-europe.com

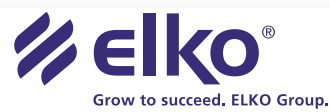

Distributer: Elkotex d.o.o., Stegne 27, Ljubljana, www.elkotex.si, e-pošta: prodaja@elkotex.si

. enaa.com . PC h.and d.o.o. Trzin . Vizual, Tišina . maitim, Kamnik . alpetour ric, Škofja loka . INFO, Trbovlje . mimovrste.com . Grifon, Cerknica . E-misija, Kamnik . ETS.AK, Prvačina . Harlem, Novo Mesto . AOI, Slovens Konjice · Belbled, Otočec · Ultra-impex, Slovenska Bistrica · Elcom, Črnomelj · Pernecom, Tržič · Planet mi3, Ilirska Bistrica · Point.er it, Boštanj · Digi trgovina, Tolmin · Stik, Trbovlje · Mars, Ivančna Gorica · Svedat

### V PRECEPU

### E-vključenost v teoriji in praksi

Te dni delam v podjetju s prostori v četrtem nadstropju poslovne stavbe, ki je prilagojena za osebe v invalidskih vozičkih. Tudi sanitarije. Zelo me je impresioniralo in prva misel je bila, da bi v tej stavbi lahko brez težav deloval kak klicni center, kjer bi zaposlili osebe v invalidskih vozičkih.

#### **Piše: Tanja Čavlovič** tanja.cavlovic@mojmikro.si

ilustracija: Marko Škerlep

K*o sem bila še v zgodnjih invalide Dom Dva topola. Moje delo se najstniških letih, sem bila pomoč v kuhinji izolskega rehabilitacijskega centra za ni omejilo samo na kuhinjo, ampak sem razvila tudi pestro družabno življenje z rehabilitiranci, ki sem jih v prostem času peljala na zanje prilagojene plaže ... Takrat sem šla pri svojih razmišljanjih dokaj globoko o načinu življenja in »logistiki« oseb v invalidskih vozičkih, pozneje sem jih omenjala v kolumnah.*

*Verjamem, da je osebam z omejenimi možnosti gibanja, slepim, slabovidnim, gluhim in vsem drugim sodobna tehnologija (lahko) v veliko pomoč pri izboljšanju kakovosti življenja, kar tudi raziskujem in v prihodnje še nameravam o tem pisati.* 

*Zato sem se na junijskem dogodku eSodelovanje (eCollaboration), ki ga je organizirala Fakulteta za organizacijske vede, skupaj z vlado RS, Evropsko komisijo in evropskim parlamentom* 

*udeležila predavanja o e-vključevanju v družbo oseb, ki jim grozi, da bodo izključeni iz družbe zaradi dejavnikov, kot so njihova starost, geografska lokacija, nezmožnost zaradi telesnih značilnosti, nizka stopnja izobrazbe, kulturne razlike (ki jih Slovenci res ne sprejemamo odprtih rok) in podobno.* 

*Veliko predavateljev z zvenečimi imeni jemljem z rezervo, saj prepogosto predavajo o teoriji, s prakso pa nimajo stika, tokrat pa je name naredila vtis neka gospa. Ne upam si ji niti reči starejša, saj je bila s svojimi sivimi prameni med črnimi lasmi, spetimi v figo, in obrazom brez gub tako očarljiva, da je bila bleda mladenka brez energije ob njej le senca. Gospa je govorila v taki italijanščini, ki se ji hihitamo, če jo slišimo v filmih ali nanizankah, videlo pa se je, da ima ogromno prakse in da je v stiku z vsemi, o katerih predava, in to z vsega sveta. Ozavestila nas je o tem, koliko prebivalstva je še izključenega, kar je podkrepila s fotografijami. Gospa seveda uporablja veliko tega, kar tehnologija ponuja in česar večina njenih vrstnikov ne uporablja. In če starejša gospa pojasni, da so možnosti, da se v uporabo sodobne informacijske tehnologije lahko vključi tudi starejše ljudi, in opiše načine za to, potem se bo dalo kaj storiti na tem področju. Vsi izključeni so zaposljivi ljudje, družbi bi bili lahko zelo koristni in tudi ti ljudje želijo iti v korak s tehnologijo in se prilagajati življenju nas drugih, ki ga zaradi tehnologije tudi rahlo spreminjamo.* 

*Za razvijanje tehnologije, ki bi se lahko prodala »vključenemu« prebivalstvu, podjetja vlagajo ogromno. Ogromno investirajo v raziskave, nato v trženje in prodajo. Nokia najame tisoče (mislim, da je bila številka okoli tisoč, nisem prepričana) Kitajcev, jih preseli na Finsko in jih plača, da se lotijo testiranja izdelka, ki ga nameravajo poslati na trg. In ogromno denarja vržejo stran samo za to, da ugotovijo, ali bi to sploh storili oziroma katere popravke izvesti, preden izdelek pošljejo na trg. Na dveh predavanjih na temo mobilnosti sem z grozo ugotavljala, da tega, o čemer sta predstavnika predavala, ne bi kupil nihče, ter razmišljala o vsotah denarja, ki je vložena v tovrstne raziskave. Jih predstavim v naslednjih številkah, tukaj ne bo prostora.* 

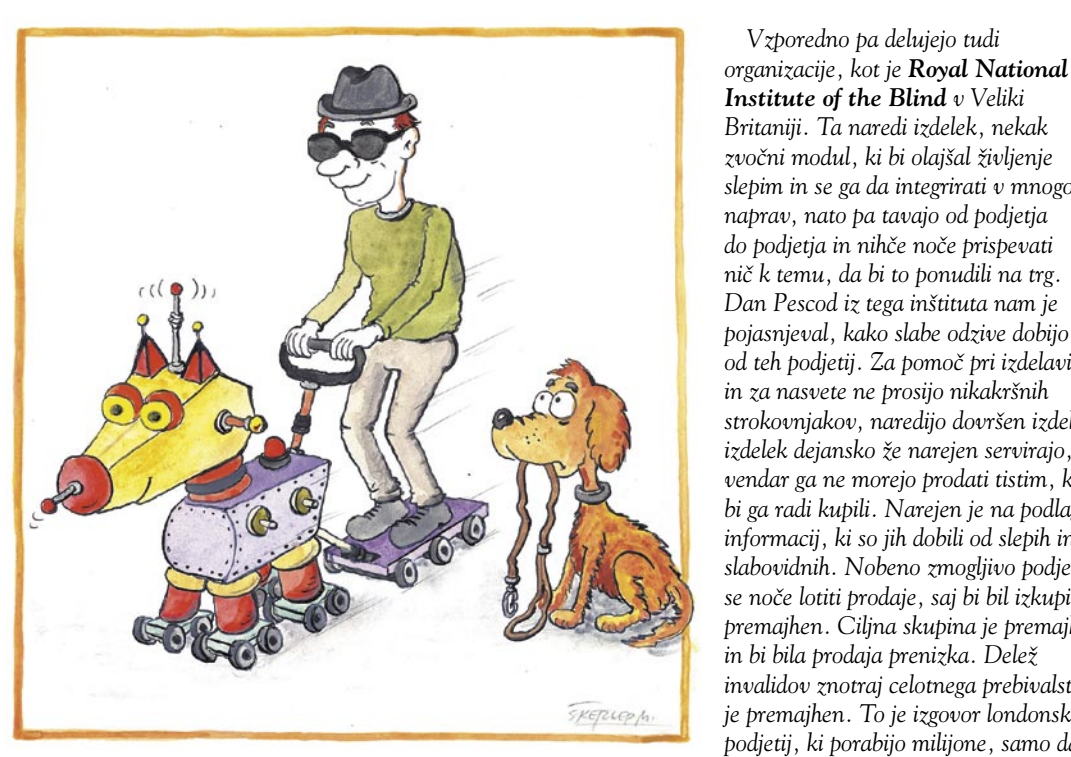

*Institute of the Blind v Veliki Britaniji. Ta naredi izdelek, nekak zvočni modul, ki bi olajšal življenje slepim in se ga da integrirati v mnogo naprav, nato pa tavajo od podjetja do podjetja in nihče noče prispevati nič k temu, da bi to ponudili na trg. Dan Pescod iz tega inštituta nam je pojasnjeval, kako slabe odzive dobijo od teh podjetij. Za pomoč pri izdelavi in za nasvete ne prosijo nikakršnih strokovnjakov, naredijo dovršen izdelek, izdelek dejansko že narejen servirajo, vendar ga ne morejo prodati tistim, ki bi ga radi kupili. Narejen je na podlagi informacij, ki so jih dobili od slepih in slabovidnih. Nobeno zmogljivo podjetje se noče lotiti prodaje, saj bi bil izkupiček premajhen. Ciljna skupina je premajhna in bi bila prodaja prenizka. Delež invalidov znotraj celotnega prebivalstva je premajhen. To je izgovor londonskih podjetij, ki porabijo milijone, samo da* 

*Vzporedno pa delujejo tudi* 

*organizirajo dogodek za pogostitev partnerjev, in sponzorirajo veliko pasjih procesij na teme, ki so pač vodstvu zanimive.* 

*Obstaja možnost, da se tovrsten izdelek spravi v prodajo s pomočjo državnih subvencij. Tudi ko bi se za to odločilo eno podjetje, bi ga konkurenca morala dohajati. Zdaj iščejo te možnosti, sodelujejo tudi z drugimi državami in predvidevajo, da jim bo izdelek uspelo poslati na trg EU v letu 2009.* 

*Možnosti uporabe izdelka (modula) so na primer v restavraciji, ko slepa ali slabovidna oseba sede za mizo in ji naprava prebere vsebino jedilnika; med prestavljanjem kanalov na televiziji sprejemnik na glas poroča, kateri program trenutno sprejema, (ja, slepi radi poslušajo televizijo, slabovidni pa tudi gledajo); pri brskanju med meniji na mobilniku ali dlančniku ta na glas sporoči, kdaj je v sporočilih, kdaj v imeniku in podobno; govorilo se je tudi o mobilni napravi, ki te obvešča, kaj se dogaja v okolju. Nismo dobili natančnih podatkov, a sem iz predavanja dojela, da gre za nekakšen zvočni dodatek, ki se ga da programirati v veliko naprav.* 

*Menite, da skupina oseb v invalidskih vozičkih ne bi mogla dobro testirati tistih mobilnikov, za katere je Nokia najela Kitajce? Slepi, slabovidni, osebe v vozičkih, naglušni, gluhi in vsi drugi želijo biti enaki, in če jih vključiš v raziskave, dobiš dobre rezultate. Raziskave so pokazale, da je delo ob pomoči invalidov opravljeno dobro in invalidi želijo biti plačani za svoje delo. Tu dobimo e-vključenost.*

*Na predavanju mi je bil najbolj všeč gospod v poznih šestdesetih ali začetku sedemdesetih, ki je počasi vstal iz prve klopi, se obrnil proti vsej dvorani in prav počasi s tresočim glasom in ob gestikuliranju z roko pojasnil: »Velikokrat se mi zgodi, da stopim iz stavbe, nato pa s kovčkom v eni roki in odprtim dežnikom v drugi čakam prevoz. V tistem trenutku pa mi zazvoni telefon tukaj nekje v notranjem žepu plašča pri prsih. V takih trenutkih smo vsi invalidni ... Kovčka ne morem položiti na lužo na tleh, da bi sprostil roko, dežnik pa potrebujem, da me ohrani suhega. Menim, da je potenciala za prodajo več, kot sami mislite, da je.«* 

(ne)ugodnosti za študente, dijake in učence

### DRUŽBA JE (SPET) ZATAJILA!

*solidno opremljene z računalniki. To lahko mirno zatrdimo. Pri tem pa ne moremo mimo preprostega Najmanj priporočljivo je, da ima vsak študent, počasi pa tudi dijak in učenec, svoj računalnik, saj ta postaja orodje za učenje. Tako kot knjige in delovni zvezki. Slednje si lahko vsak sposodi ali prebira v knjižnici, vendar to skoraj nikomur (razen tistih, ki si tudi knjig ne morejo privoščiti), ne pade najnujnejše večina tudi kupi.* 

*Ker gre za bi morala* 

*nekaj storiti država. A do zdaj še ni! In kaj naj naredi? Obstaja kar nekaj dobrih praks. Na primer na Portugalskem. Ta bo kupila pol milijona »prenosnikov« Intel Classmate PC in jih razdelila učencem. To je ena izmed možnosti. So pa še druge. Če ne gre brezplačno, bi lahko šolajočim se, torej učencem, dijakom in študentom, ponudili recimo kakšne popuste ali subvencije. A pri nas ne obstaja niti to. In to kljub nič kolikokrat ponovljenemu klišeju, da je družbe.*

*V tujini sem zasledil na primer spletno ponudbo računalniške opreme, ki jo lahko kupujejo le študentje, seveda temu primerno pri nas ne more uspeti? Smo namreč spet pri problemu majhnega trga in le redka podjetja bi bila sposobna preživeti s še nižjimi* 

*Torej je pomoč države bistvena. A se bojim, da ne glede na to, katere stranke bodo v naslednji vladi, večjih sprememb ne bo. In to kljub dejstvu, da se glede potreb po računalniški pismenosti in premagovanju digitalnih ločnic vsi strinjajo in da so recimo obljubo, da bo Slovenija pristopila k pobudi en računalnik za vsakega otroka (OLPC). Ko mora država kaj dati, sem vedno* 

*(Marjan Kodelja)*

# Ko študent trgovino gre …

Malo smo povprašali trgovce, ali za študente, dijake in učence ponujajo kakšne posebne popuste. Pretiranega optimizma sicer nismo gojili, smo pa vseeno pričakovali večji odziv trgovcev z računalniško opremo, kot smo ga prejeli. Popustov namreč praktično ni. Morda bo v tem ali v začetku naslednjega meseca kateri sprožil akcijo »cenejših« računalnikov za študente, vendar o tem večinoma niso hoteli govoriti!

> **Pišeta: Marjan Kodelja, Zoran Banovič** marjan.kodelja@mojmikro.si, zoran.banovic@mojmikro.si

govorna je izjava enega izmed njih, ki<br>odraža mišljenje vseh ter stanje duha<br>med trgovci: »V tem trenutku pri nas ne<br>poteka nobena akcija, ki bi bila namenjena<br>zvoli študentom. Sicer smo v treteklosti že imeli takšne odraža mišljenje vseh ter stanje duha med trgovci: *»V tem trenutku pri nas ne poteka nobena akcija, ki bi bila namenjena zgolj študentom. Sicer smo v preteklosti že imeli takšne akcije in verjetno jih bomo še kdaj ponovili, ne obstaja pa nekakšen splošen popust na podlagi študentskega statusa.«*

To pove veliko. Kadar so akcije, jih trgovci večinoma izrabljajo za trenutni količinski dvig prodaje, ne pa zato, ker bi resnično radi pomagali! Akcije tempirajo za čas, ko ljudje tako ali tako kupujejo tovrstne zadeve. Torej ne gre za nobene ugodnosti, ampak za klasične trgovske prijeme. Slabost tega pristopa je tudi v tem, da so te akcije časovno omejene. Če na primer študent v času trajanja ponudbe nima denarja, tedaj pozneje, ko ga ima, do ponujenega popusta (ali ugodnosti) ni več upravičen. Težava je lahko tudi v obveščanju, kar je večja težava za dijake in učence, saj je na fakultete veliko lažje in ceneje (predvsem pa dovoljeno) nalepiti oglas kot pa v srednje oziroma osnovne šole. Slišali smo za primer, ko je bilo na osnovni šoli dovoljeno izobesiti vabilo novim članom lokalnega karate in odbojkarskega kluba, ponudbe popusta za računalnike pa ne. Je bilo preveč »komercialno«, so rekli. In če dovolijo enemu, morajo vsem, so nadaljevali … Hmm!

Poiskali smo primer dobre prakse, konkretno v Nemčiji. V tabeli najdete nekaj utrinkov iz njihove spletne ponudbe. Kot je moč razbrati, je ta ponudba stalna in ni omejena zgolj na študente. Do nekoliko boljših cen so

### (ne)ugodnosti za študente, dijake in učence

upravičeni vsi, ki so tako ali drugače povezani z izobraževalno sfero. Razumljivo je, da takšna ponudba, ki ima čisto komercialne temelje, zaradi majhnosti trga pri nas ne bi mogla uspeti. Vprašanje bi tudi bilo, kako bi se nanjo odzvali trgovci, saj se prav vsi bojujejo za vsakega kupca, ki se prikaže v njihovem vidnem krogu. Bi pa kljub temu takšna ponudba zagotovo povzročila večji konkurenčni boj, kar ne nazadnje ne bi bilo slabo, saj bi vplival na cenovno politiko trgovcev in s tem bi bile cene računalniške opreme pri nas primerljive cenam na trgih Unije.

### KJE CENEJE?

Študentom, ki so pregovorno brez denarja, pa tudi vsem drugim, ki bi radi čim ceneje prišli do računalnika, predlagamo stalno spremljanje **akcij** trgovcev, morda pa tudi, da sem ter tja pogledajo ponudbo podjetja **SO** (*www.so-doo.si*). Podjetje prodaja modele računalnikov in pripadajoče opreme, ki drugod niso več v prodaji (**starejši modeli**), ter **že »uporabljene**« računalnike, ki so bili večinoma nekje uporabljeni v demonstracijske namene. Od tod nižje cene. Ker pa ti pridejo z vseh vetrov, operacijski sistem (skoraj) nikoli ni v slovenščini, temveč v drugem jeziku. Če vas to, in pa odsotnost slovenske tipkovnice, kratka garancijska doba in podobno ne moti, je trenutno to najcenejši nakup računalniške opreme. Če zanemarimo nakup rabljenega računalnika! Sicer pa, na voljo sta vam tudi Bolha in eBay.

#### SO »SOFTVERAŠI« PRIJAZNEJŠI?

Drugače kot pri strojni opremi lahko pri programski šolajoča se kategorija kupcev vedno pričakuje ugodnosti. V

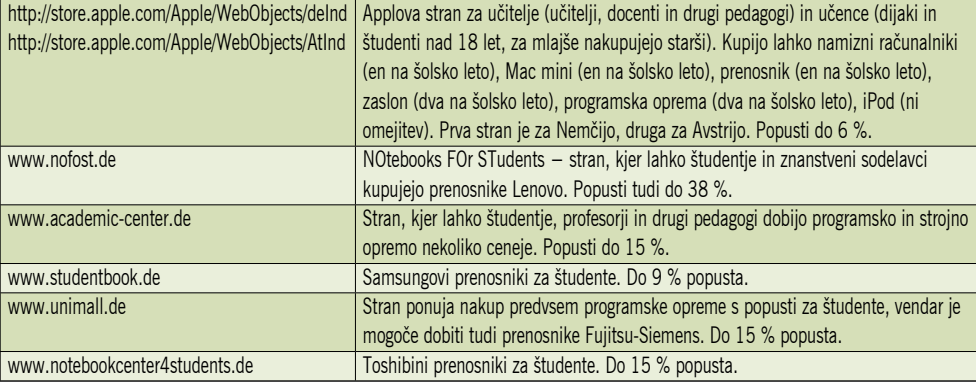

Tabela: Študenti, dijaki in učenci lahko v Nemčijo kupujejo računalnike ceneje!

večini primerov so na voljo tako imenovane **»izobraževalne« različice**, študentski popusti ali pa dostop do potrebne programske opreme prek ustanove, na kateri se izobražujete.

Proizvajalci programske opreme se zavedajo, da investiranje v to populacijo pomeni izboljševanje svojega položaja v prihodnosti. Kar se Janezek nauči, to Janez zna, in ko bo končal šolanje in se zaposlil, bo seveda hotel uporabljati programe, ki jih že pozna in znotraj katerih se počuti domače. Ni pa odveč tudi dejstvo, da je »lufta« v ceni programske opreme veliko več kot pri strojni opremi, zato tudi pri še tako ugodni ponudbi in visokemu popustu nikakor ne delajo v lastno škodo.

Ob začetku šolskega leta je na primer Microsoft pripravil posebno akcijo za študente in šolarje, ki vključuje ugodno ceno za paket **Microsoft Office 2007 Home and Student Edition**. Priporočena cena za paket je 89 evrov (z DDV-jem), akcija pa bo potekala od 20. avgusta do 30. septembra. Posebnost paketa, ki vključuje programe Excel, PowerPoint, Word in OneNote je, da je programsko opremo moč namestiti v tri računalnike, s čimer je paket primeren za domača okolja. Študentje in dijaki, ki uporabljajo Microsoft Office, lahko izkoristijo tudi prednosti, ki jih ponuja storitev Microsoft Office Live Work-

space. Ta uporabnikom omogoča, da na spletno stran naložijo svoje dokumente in jih izmenjujejo z drugimi uporabniki ali pa do njih dostopajo iz kateregakoli računalnika z internetno povezavo in spletnim brskalnikom.

#### MSDNAA

Dijaki in študentje srednjih šol in fakultet, ki so članice programa MSDNAA (MSDN Academic Alliance) imajo neomejen dostop do programske opreme, tehnologih in orodij, ki jih lahko uporabljajo tudi v svojih osebnih računalnikih doma v izobraževalne in nekomercialne namene. MSDNAA je letni, članski program za srednje šole in fakultete, kjer se poučujejo predmeti s področja informatike. S programom MSDNAA ima ustanova dostop do skoraj celotne palete Microsoftove programske opreme, vključno z najnovejšimi orodji za razvijalce, operacijskimi sistemi, strežniško programsko opremo, dokumentacijo in tehničnimi referencami. Slušatelji (učenci, študenti) imajo

neomejen dostop do teh orodij v svojih osebnih računalnikih doma in v računalniškem laboratoriju.

#### **Dreamspark**

Microsoft je za študente pripravil tudi posebno ugodnost, imenovano Microsoft Dreamspark. Gre za zbirko brezplačnih orodij za oblikovanje in razvoj in vključuje naslednje polno funkcionalne izdelke:

- Microsoft Visual Studio 2008 Professional Edition
- Microsoft Expression Studio

#### **Dodatki za Office**

**Learning Essentials for Microsoft Office 2.0**  vključuje orodja, namenjena šolarjem in študentom, s katerimi se lahko naučijo novih jezikov, učinkoviteje pripravljajo dokumente in ustvarjajo grafično privlačne vsebine.

**Word 2007 Add-in**: Microsoft Math – ta dodatek za Microsoft Office Word 2007 omogoča preprosto ustvarjanje grafov, izvajanje izračunov ter reševanje enačb s spremenljivkami.

**Excel 2007 Add-in: Get Started Tab for Excel 2007** – gre za dodaten jeziček za trak v orodju Microsoft Office Excel 2007. Ukazi na tem jezičku uporabniku omogočajo preprost dostop do brezplačnih vsebin na spletni strani Office Online, s katerimi se lahko naučite hitro uporabljati Excel 2007.

**Word 2007 Add-in: Get Started Tab for Word 2007** – gre za dodaten jeziček za trak v orodju Microsoft Office Word 2007. Ukazi na tem jezičku uporabniku omogočajo preprost dostop do brezplačnih vsebin na spletni strani Office Online, s katerimi se lahko naučite hitro uporabljati Word 2007.

**2007 Microsoft Office Add-in**: Microsoft Save as PDF or XPS – uporabniki lahko s tem dodatkom v osmih aplikacijah Microsoft Office izvažajo in shranjujejo dokumente v formatih PDF in XPS. Prav tako lahko neposredno iz programov pošiljate datoteke v formatih PDF in XPS.

### (ne)ugodnosti za študente, dijake in učence

- Windows Server 2008 Standard Edition
- XNA Game Studio 2.0

Microsoft sodeluje z izobraževalnimi ustanovami, saj je treba potrditi, da dijaki ali študenti resnično obiskujejo izobraževalne ustanove, ki sodelujejo v programu. Po potrditvi lahko uporabniki preprosto prenesejo polne različice zgoraj naštetih izdelkov. Z njimi lahko študenti z različnih področjih uresničijo svoje

### Kaj najdete na MikroDVD-ju?

Na MikroDVD-ju smo pripravili nekaj programčkov, ki vam bodo nekoliko pomagali k lažjemu startu v novo šolsko leto. Na tem mestu omenjamo nekatere:

**Digsby** je program, namenjen upravljanju z vsemi družbenimi povezavami, ki jih imate sklenjene v spletu. Na enem mestu vse od profila v družbeni mreži (najprej pomislimo na Facebook), prek omrežij za neposredno sporočanje pa do računov elektronske pošte. Edina slabost programa je, da porabi veliko sistemskega pomnilnika.

**StudyMinder Homework System** omogoča načrtovanje šolskih obveznosti, domače naloge, seminarske naloge ..., torej neke vrste organizator časa, ki ga študentom vedno primanjkuje.

**Graph** je program, ki pomaga pri učenju matematike, saj zna že določeno ali vneseno matematično funkcijo spremeniti v grafično obliko, na kateri lahko izvede tudi nekatere preproste izračune.

**Wikipad** omogoča organizacijo in nadzor nad zapiski po načelu Wiki. Kar pomeni, da so na voljo povezave med njimi, tako kot smo tega vajeni v Wikipediji.

vizije razvoja programske opreme ali oblikovanja različnih informacijskih rešitev. Program bo v Sloveniji predvidoma dostopen jeseni.

#### **Kaj pa drugi?**

Študentske in akademske programe ima večina proizvajalcev programske opreme, pa naj gre za velike ali majhne, za tiste, ki delajo »resne« programe, ali za tiste, ki nam ponujajo zabavo. Edina težava je v tem, da vsi seveda nimajo predstavnikov v Sloveniji in da je včasih težko prepričati koga iz ZDA, da smo res študentje in da nam naj zaračuna nižjo ceno. K sreči pa ima večina tistih programov, ki jih uporabniki najnujneje potrebujemo, zastopstvo tudi pri nas in je zato mogoče dobiti te programe precej ceneje. Pa naj gre za operacijske sisteme, pisarniške pakete, grafične programe ali protivirusno in drugo zaščito. In kako do teh popustov? Najbolje je, da obiščete spletno stran prodajalca ali pa ga kar pokličete. Popusti so od nekaj do nekaj deset odstotkov.

# Država »časti«?

Ne želimo biti »pametnjakoviči«, ki udrihamo čez politike in jih v slogu »koliko računalnikov za učence bi lahko kupili namesto ene same patrie«, učimo, kako naj »vladajo«. Sami zelo dobro vedo, kaj lahko in česa ne morejo. Opozorili pa bi radi, da je morda prišel čas, ko bi lahko država nekaj naredila v primerih, ko si učenci, dijaki oziroma študenti sami računalnika ne morejo privoščiti.

ker je slovenski trg žal premajhen, da bi lahko zaživela ponudba, namenje-<br>na zgolj študentom, in ker so ti tarča<br>občasnih akcij drugih trgovcev, je jas-<br>no, da bi, če bi želeli takšno ponudbo, to mobi lahko zaživela ponudba, namenjena zgolj študentom, in ker so ti tarča občasnih akcij drugih trgovcev, je jasrala tako ali drugače podpreti država. Na voljo imajo več možnosti, od najbolj drastičnih, kot so nakup poceni, izobraževanju namenjenih računalnikov in njihovo brezplačno razdeljevanje ali oprostitev davka, pa do milejših, kot sta delno subvencioniranje s strani države potrjenih modelov in nadzor, da te res kupujejo zgolj kupci, ki jim je ponudba namenjena. Nekako podobno, kot država že zdaj subvencionira prehrano.

### MOŽNA REŠITEV – RAZPIS MINISTRSTEV

Subvencioniranje se nam zdi še najelegantnejša rešitev, na pol komercialna. Kaj bi morali ustrezni ministrstvi storiti? Objaviti javni razpis, na katerega bi se prijavila vsa zainteresirana podjetja, in nato strokovno izbrati modele računalnikov in pripadajoče opreme, ki so konfiguracijsko in cenovno najprimernejši za določene stopnje izobraževanje. Še najbolje bi bilo, da bi od vsakega ponudnika izbrali najmanj po en model, saj bi tako ti med seboj konkurirali, kar bi se verjetno izrazilo v ugodnejši ceni. Nadalje bi morala ministrstva najti denar in določiti, kolikšna bo subvencija države ter izdelati model prodaje in nadzora. Bodisi prek izobraževalnih ustanov ali prek spletne prodajalne, kjer bi lahko na primer vsak učenec, dijak oziroma študent na leto kupil le en računalnik, morda dva monitorja in tako naprej. Če bi vse steklo, kot bi moralo, bi bili računalniki prek te ponudbe, ki pa bi morala biti stalna, in ne časovno omejena (nakup je možen kadarkoli v letu), cenejši od istih modelov v drugih trgovinah. Kritike bi skoraj zagotovo letele na izbrane modele, nikoli niso vsi zadovoljni, vendar če komu ta ponudba ni všeč oziroma mu ne zadoščajo »subvencionirani« modeli, naj sebi primernega kupi kje drugje. Pomembno je, da imajo vsi študenti, učenci in dijaki možnost, da kar se da ugodno pridejo do računalnika, ki ga potrebujejo za izobraževanje.

### OLPC PO SLOVENSKO

To pa še ne pomeni, da niso možni drugačni prijemi. Pobuda OLPC je morda oblikovana za uporabnike v tretjem svetu, kar pa še ne pomeni,

da tega modela ne bi mogli izvesti tudi pri nas. Bodisi da država kupi določeno število teh prenosnikov, ki jih brezplačno razdeli socialno ogroženim otrokom, ali pa te ponudi trgu po načelu en prenosnik za ceno dveh. Kar pomeni, da bi tisti, ki kupil OLPC zase, hkrati kupil še enega, ki bi ga država dala komu, ki si ga ne more kupiti. Pri drugih računalnikih tipa Intel Classmate PC ta pristop zaradi nekoliko višje cene ni mogoč, vseeno pa bi lahko država tako kot Portugalska kupila nekaj teh za socialno ogrožene učence.

### KAJ ODGOVARJAJO POLITIKI

Tistim, ki bi moral kaj vedeti o tej problematiki, smo zastavili preprosto vprašanje:

Ali sodite, da bi država morala oziroma bi lahko pomagala učencem, dijakom in študentom pri nakupu računalniške opreme, ki postaja čedalje pomembnejše orodje pri izobraževalnem procesu? Če ne, zakaj ne? Če da, kje in kako vidite vlogo države?

**Stranka socialnih demokratov**: »Socialni demokrati memora

Slovenija v najkrajšem možnem času pripraviti akcijski načrt, ki bo vključeval uvedbo novih načinov izobraževanja s pomočjo računalnikov v naš šolski sistem. Z računalniškim opismenjevanjem otrok moramo v okviru izobraževalnega procesa pričeti prej, najbolje že ob vstopu v obvezno izobraževanje, da bi otrokom že v prvem razredu osnovne šole uporabo osebnega računalnika približali do te mere, da bi postal eno ključnih orodij v izobraževalnem procesu, in ne le dodatno orodje izbrane skupine, ki si osebne računalnike lahko privošči in je računalniško pismena. Zato je smotrno, da se Slovenija po letih nemega opazovanja z daljave aktivno vključi v projekt En prenosnik na otroka (One Laptop per Child), katerega namen je zmanjšati razlike med otroki, kar se tiče dostopa do novih tehnologij in izobraževanja, ter posebej za otroke razviti prenosnik XO, prilagojen izobraževanju otrok ob vstopu v obvezno izobraževanje.«

**Minister za razvoj dr. Žiga Turk**: »V Sloveniji se v osnovnih, srednjih in visokošolskih ustanovah šola več kot 330.000 mladih. Ob približni ceni 500 EUR za uporaben notesnik bi to zneslo 165 milijonov evrov. Za primerjavo, za vso denarno socialno pomoč najrevnejšim družinam je v letu 2007 država namenila približno 118 milijonov evrov, celotna državnoproračunska sredstva za raziskave in razvoj so bila v letu 2006 okrog 170 milijonov evrov. Da bi torej iz tega naredili kaj več kot razdelili podstandarne računalnike ali pa všečno PR- potezo, so potrebna ogromna sredstva. Primer Portugalske poznam. Tam je tehnološki nivo nizek, z akcijo tudi izboljšujejo tehnološki image države. V Slove-

n i j i

ima osebni računalnik okrog 66 % gospodinjstev, 58 % gospodinjstev ima dostop do interneta.

Verjamem, da si marsikateremu trgovcu računalnikov cedijo sline ob možnosti, da bi dobavil nekaj deset ali sto tisoč računalnikov tako ne-------,<br><u>spretnemu k</u>upcu, kot je država. Verjamem tudi, da je obljubljanje zastonj računalnikov lahko uspešna predvolilna poteza. Vidim pa veliko stvari, ki so pomembnejše in davkoplačevalce stanejo manj. Letos jeseni na primer Ministrstvo za šolstvo in šport uvaja možnost, da vsak dobi brezplačne učbenike. Strošek zanje v treh letih nanese toliko kot za spodoben notesnik. Za vse dijake se z letošnjim letom uvaja brezplačni topli obrok. Zakaj študentom ravno računalnik, ne pa brezplačne knjige, stanovanja ali višje štipendije za tiste, ki jih res potrebujejo?

Računalniški trg je izjemno kompetitiven, cene hitro padajo. Dobro ceno za računalnik lahko doseže tudi vsak sam. Naloga države v tem okviru je, da poskrbi, da imajo možnost tovrstnega izobraževanja tudi socialno šibki – da torej zagotovi primerno opremo v računalniških učilnicah in v javnih knjižnicah. Prav tako pomembno pa je, da poskrbi za izdelavo izobraževalnih vsebin, portalov, spletnih knjižnic in drugih storitev. Tega namesto države ne more praktično nihče. Šele potem pridejo na vrsto računalniki, a ne kar za vse, ampak za tiste, ki si ne morejo privoščiti svojih.«

**Poslanec stranke Zares dr. Pavel Gantar**: »Seveda smo prepričani, da bi država morala pomagati pri dostopu do računalniške opreme. In sicer na naslednje načine:

- Zagotoviti bi morali dostopnost do računalniške opreme in širokopasovnih internetnih povezav (optika) na samih šolah. Spodbujati odprtokodno programsko opremo, da bi se izogibali plačilu visokih licenčnin.
	- Omogočiti najem računalniške opreme, podobno kot velja za najem brezplačnih učbenikov.
		- Na ravni MŠŠ in MZT organizirati možnost nakupa računalniške opreme po nižjih cenah in na obročno plačevanje, kar pride v poštev predvsem za študente.«

**Ministrstvo za šolstvo**: »Ministrstvo za šolstvo vzgojno-izobraževalnim zavodom (šolam) sofinancira računalniško opreme predvsem za uporabo pri pouku (tj. pri delu z učenci) in drugih dejavnostih (interesne dejavnosti ipd.). Šole zagotavljajo prosti dostop do opreme tudi po pouku. Podobno se to dogaja pri računalniški opremi za učitelje, in sicer pri nakupih večjih količin opreme lahko ministrstvo pozove ponudnike, da podajo javno obljubo, da bodo opremo enakih tehničnih lastnosti, kot jo ponudijo na razpisu, ponudili tudi učiteljem.

Izkazalo se je, da so za najmanj enako ceno, kot so ponudili opremo ministrstvu, enako opremo ponudili tudi učiteljem. Ocenjujemo, da je bila cena, ki jo je doseglo ministrstvo (razmero-

### (ne)ugodnosti za študente, dijake in učence

ma velike količine) cca 20 % ugodnejša od tržne (ki bi jo pri nakupu posameznega kosa opreme dosegli učitelji).

S tovrstno prakso bo ministrstvo nadaljevalo tudi v bodoče in jo razširilo tudi na učence. Resni razmisleki gredo tudi v smeri nakupa ali pa sofinanciranja računalnikov za učence višjih razredov in dijakov.

Razlogi:

Intenzivno se razvija Portal Slovensko izobraževalno omrežje – SIO. To je centralna točka, ki omogoča dostop do »informatiziranih« storitev in gradiv:

- informiranje o dogajanju v šolskem prostoru,
- objavo lastnih eGradiv,
- uporabo eGradiv, ki so jih izdelali drugi,
- dostop do e-učilnic (objava lastnih učnih vsebin in dostopanje do npr. pripravljenih učnih vsebin),
- strokovne razprave po posameznih predmetnih področjih,
- dostop do lastnega urnika (učenec, učitelj), dostop do urnika organizacije (učenec, učitelj, starši),
- dostop do ocen učenca (učenec, učitelj, starši).

Nakup računalnikov za učence in dijake bo omogočil:

- stalen (v smislu pri kateremkoli predmetu in kadarkoli) dostop do interneta in eGradiv (npr. DVD, gradiva na internetu);
- izvedbo pouka, interesnih, fakultativnih dejavnosti,
- projektno delo: vključevanje v slovenske in .<br>meddržavne projekte,
- medpredmetno povezovanje,
- dostop s katerekoli lokacije (ki ima dostop do interneta) do istih (in drugih) eGradiv kot v šoli (npr.za samostojno učenje, pripravo doma- $\check{c}$ ih nalog).
- online sodelovanje pri razreševanju problemov z drugimi učenci,
- dostop do pomoči, ki jo ponujajo strokovnjaki (učitelj lahko online usmerja delo učenca).«

**Študentska organizacija Slovenije**: »Računalniška oprema je dandanes že pomemben del pedagoškega procesa. V prihodnosti pa se nedvomno lahko nadejamo še hitrejšemu vključevanju dela z računalnikom in internetom na vseh ravneh izobraževanja. Država bi na tem področju lahko pomagala učencem, dijakom in študentom s posebnimi subvencijami predvsem tistim, ki si računalniške opreme sami ne morejo privoščiti. Ker takega sistema pri nas za zdaj še ni, si posamezne fakultete oz. visokošolski zavodi pomagajo s določenimi sporazumi s posameznimi ponudniki računalniške opreme, katero lahko na tak način študenti kupijo pod ugodnejšimi pogoji.

Določene študentske organizacije pa že več let ponujajo dostop do brezplačne uporabe računalnikov v multimedijskih računalniških centrih, kjer dijakom in študentom poleg brezplačnega dostopa do interneta ponujajo tudi miren prostor za učenje.«

П

### EHNOLOGI

po toči zvoniti ...

### **Piše: Boštjan Okorn**

bostjan.okorn@mojmikro.si

*Vsi vemo, da se ljudje že stoletja največ in najraje pogovarjajo o vremenu, kar zagotovo ni posledica dolgočasnosti tega naravnega pojava. Vseskozi se spreminja, pripravlja presenečenja, le redko kdaj smo z vremenom zadovoljni. Polno vremenskih pregovorov poznamo, stari in modri vam bodo znali za vsak dan razložiti, kaj v vremenskem smislu pomeni. In tako so sleherniki živeli leta in leta brez računalnikov, vremenske napovedi in podobnih novotarij, a so točno vedeli, da je pametno neuko prebivalstvo pred ujmami obvestiti. Navadno z zvonjenjem.*

*Res je, zvonovi niso pregnali toče ali vetra, so pa morda pripomogli, da so se ljudje umaknili pod streho, zaprli vrata in okna ter s tem onemogočili še hujše posledice ujme. Človek bi mislil, da bo v času, ko živimo v komunikacijski družbi, ko sporočila z drugega konca sveta v naš dom pridejo tako rekoč v trenutku, ko se nekaj zgodi, na voljo kak sodobnejši, še bolj dodelan način obveščanja. V resnici ga v Sloveniji ne poznamo.*

*OK, spletne strani prinašajo številne informacije o trenutnem in pričakovanem gibanju oblakov in front. A interneta ljudje ne uporabljajo vseskozi, tudi ko ga, ne gledajo samo vremenskih* 

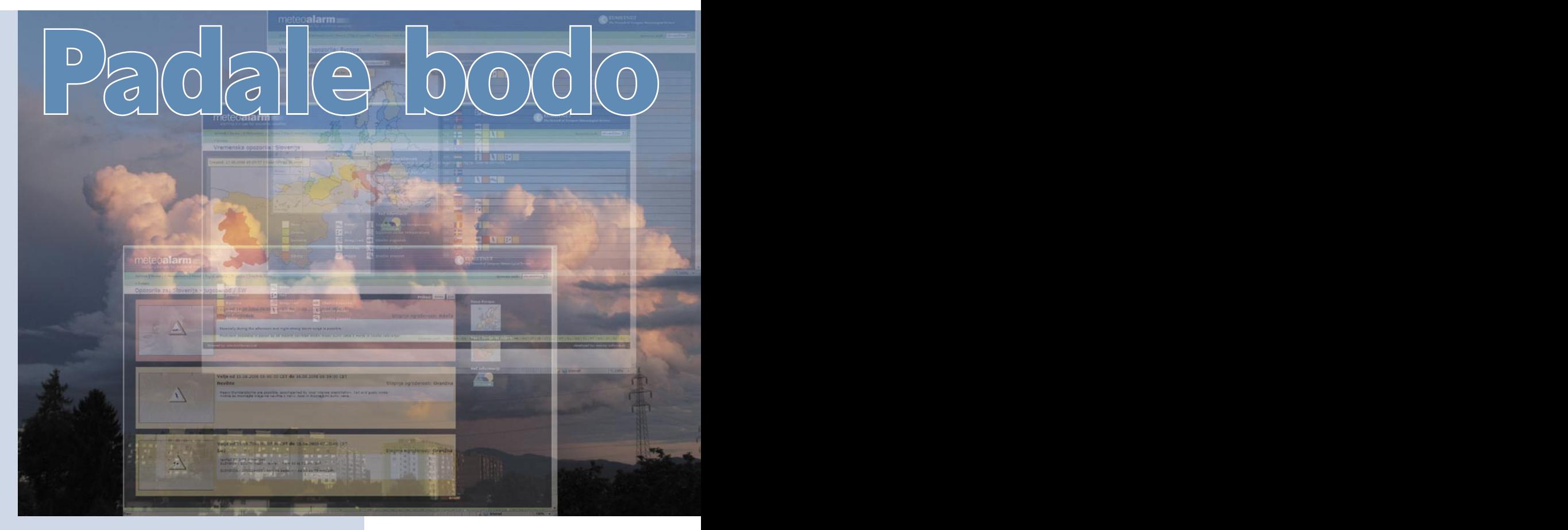

Na vremenarje se običajno spomnimo takrat, ko udarijo mimo in smo zaradi nepripravljenosti na vremenske razmere jezni nanje. Napovedovanje vremena je kompleksna znanost, ki danes v celoti temelji na zmogljivih računalniških modelih. Oblikovanje napovedi je stvar prognostikov, ki nerazumljive računalniške rezultate modelov prevedejo v razumljivo govorico, ki se sliši kot – jutri bo delno oblačno ... Obveščanje o »ekstremnih« vremenskih pojavih oziroma storitev »meteoalarm« pa je nova, dodatna pot za obveščanje javnosti.

*strani, zato je nasvet, naj razvoj oblakov in neviht spremljajo na ta način, vsaj nerodnost, če že ne hujša napaka vremenarjev. Samo spomnite se, koliko naše televizije poročajo o orkanih na drugem koncu sveta. Povedo, kam se bodo gibali, katere obale so v nevarnosti in podobno. Se česa takšnega res ne moremo nadejati od slovenskih vremenarjev? No, ja, naše ujme so seveda drugačne od tropskih neviht, a avstrijski in nemški model kažeta, da bi se dalo marsikaj napovedati, pa čeprav le pol ure prej.*

*To je dovolj časa, da avtomobil zapelješ pod streho ali ga prekriješ, dovolj časa, da se umakneš na varno, da zapreš okna in vrata v hiši. Da izključiš električne naprave in se na ujmo ustrezno pripraviš. Vendar: tudi, ko se po slovenski radarski sliki podi temnordeč madež, ki nakazuje, da nekje že pada toča, nekam drugam pa šele prihaja, radijske in televizijske postaje vremensko napoved odrdrajo naveličano, enako kot ves dan. »Bo pretežno jasno, ponekod so popoldne možne močnejše nevihte.« Nobene lokalizacije, nobene ažurnosti, le splošna informacija, ki ne pove ničesar. Kdo je kriv? Radijci in televizijci, ker znajo brati samo s papirja, o radarski sliki pa se jim niti sanja ne? Najbrž. Vremenarji, ki očitno nimajo časa, volje ali možnosti, da bi na hitro obvestili najpomembnejše medije? Še bolj.*

*A na koncu imamo škodo vsi. Radijci, ker izpadejo smešni, ker ne omenijo, da zunaj divja vihar, vremenarji, ker se zdijo, kot da ne bi znali napovedati vremena, in mi vsi, ker nam toča razbije avto, veter pa zaradi podtlaka odnese streho!*

*Nasvet: Internet nosite s seboj. Le tako boste preprečili prepozno zvonjenje, obveščanje o ekstremnih vremenskih pojavih.*

**Piše: Marjan Kodelja**

marjan.kodelja@mojmikro.si

apovedovanje vremena je znanost<br>
in obstajajo tehnologije, ki poma-<br>
gajo pri napovedi stanja ozračja (atmosfere) v naslednjem časovnem<br>
intervalu nad določenim področjem. V praksi in obstajajo tehnologije, ki pomagajo pri napovedi stanja ozračja (atmosfere) v naslednjem časovnem to pomeni zbiranje velike količine podatkov o trenutnih dogajanjih, uporabo znanstvenih dognanj o atmosferskih procesih in na podlagi vseh teh podatkov nato ocenjevanje, kako se bo ozračje »obnašalo« v prihodnje. Njena kaotična narava, velike potrebe po računalniških virih za računanje čedalje kompleksnejših numeričnih modelov, napake, nastale pri zbiranju podatkov, in še vedno premajhno poznavanje vseh spremenljivk (procesov v ozračju) pa so razlogi, zakaj so napovedi manj natančne za daljše časovne obdobje. Trenutno velja, tako so nam povedali v Agenciji za okolje, da so že dovolj zanesljive napovedi za dva do pet dni vnaprej.

TEHNOLOGIJE

po toči zvoniti ...

# »skale«, ne toča!

#### KOMPLEKSNOST NAPOVEDOVANJA VREMENA

Najprej o meritvah stanja ozračja. Podatki o zračnem tlaku, temperaturi, vlažnosti, hitrosti in smeri vetra … se zbirajo na nivoju tal prek **vremenskih postaj** (tudi samodejnih) ali **boj**, ko gre za področje oceanov. Višje, tja do višine 21 kilometrov, podatke zagotavljajo **radijske sonde**, nameščene na vremenske balone, v zadnjih letih pa tudi komercialna **potniška letala** (prek sistema AMDAR). Zemeljsko oblo skoraj v celoti pokrivajo tudi **meteorološki sateliti**. Njihove slike so dobre za ocenjevanje razvoja oblakov, med drugim izdajo tudi podatke o temperaturi na površini zemlje, oceanov ali v gornjih plasteh oblakov. S spremljanjem poti oblakov lahko tudi s prek satelitskih slik dobimo podatke o smeri in moči vetra (seveda na višinah, kjer so spremljani oblaki). Že tako veliko količino zbranih podatkov povečajo podatki, pridobljeni z **meteorološkimi radarji**.

ciji ozračja na globalni ravni, so zahteve glede računalniških zmogljivosti ogromne. Potrebni so najzmogljivejši **superračunalniki**. Lokalno, kjer tudi uporabljajo numerične modele, le da za vhodne podatke uporabijo napoved (robni podatki) globalnih modelov, pa so zahteve malo manjše, a še vedno velike. Je pa možno, tako kot pri nas, da izračune izvajajo z gručo računalnikov, namesto s superračunalnikom.

Robni podatki globalnega modela, pri nas jih dobijo od evropskega centra ECMWF (European Centre for Medium-Range Weather Forecasts), vnesejo v regionalni model, imenovan Aladin, ki nato izdela geografsko natančnejšo vremensko napoved za področje Slovenije. Prognostik v roke dobi rezultat modela v obliki prognostičnih kart, na osnovi katerih z

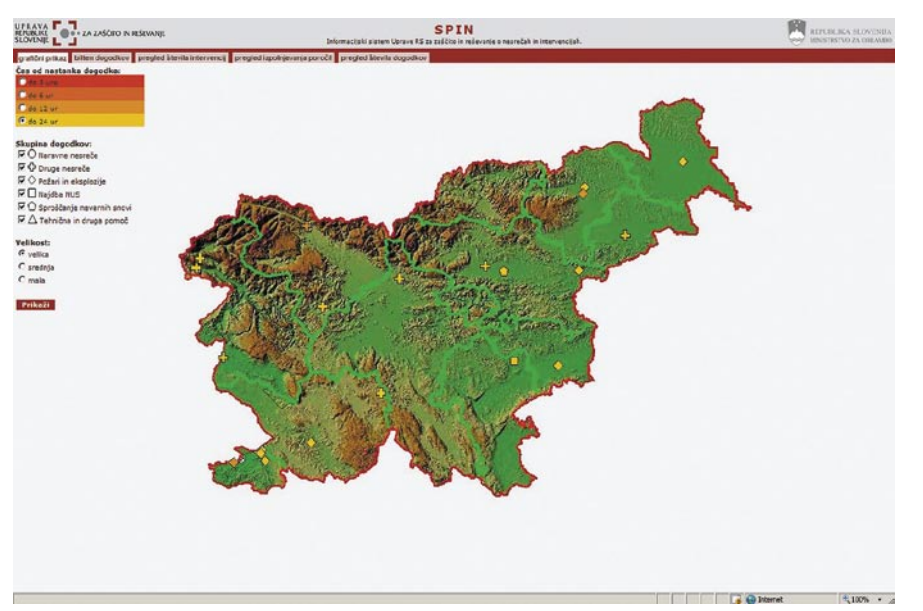

Spin: Grafični prikaz dogodkov v zadnjih 24 urah.

Sledi proces prilagajanja podatkov – **meteorološka analiza**. Informacije o dejanskem stanju primerjajo z napovedjo za ta čas, ki so jo pridobili na osnovi prej zbranih podatkov s pomočjo numeričnih modelov. Tako oblikujejo tridimenzionalne predstavite temperature, vlažnosti in gibanja vetrov, kar dejansko predstavlja model trenutnega stanja ozračja. Meteorološka analiza je osnova za napovedovanje vremena, kjer numerični modeli, ki so v bistvu računalniška simulacija ozračja, simulirajo dogajanje v ozračju za določen časovni interval v prihodnosti. Dejansko gre za **fiziko** v pravem smislu te besede, saj numerični modeli oziroma simulacija temeljijo na dinamiki tekočin (plinov). Ko je govor o simulaobilico lastnega znanja in izkušnjami, oblikuje vremensko napoved, ki jo razumemo vsi in nam jo predstavijo lepe vremenarke. V slogu »jutri bo delno oblačno, temperature se bodo gibale od do« in podobno.

#### **OBVEŠČANJE** O EKSTREMNIH VREMENSKIH RAZMERAH

To je še zahtevnejše in bolj subjektivno. Zelo težko je namreč oceniti, kakšen vpliv bo imel vremenski dogodek, ki je sam po sebi sicer močan, a v mejah normale, na nivoju tal. Tu

#### Vreme BO!

Ko se je opica postavila na noge, zavedla same sebe in postala človek, je sebi hitro postavila vprašanje, »kakšno bo vreme jutri«. Poznavanje vremenske napovedi je bilo pomembno za načrtovanje dejavnosti, če ne toliko, ko smo se preživljali z lovom in nabiranjem divjih plodov, pa zagotovo takrat, ko smo udomačili rastline in se začeli iti poljedelstvo. Kdaj saditi, kdaj pobirati plodove truda, bo morebiti te uničila toča … Vreme vedno bo, toda kašno in zakaj? Na začetku so bila kriva božanstva, nato bog, danes pa je jasno, da je vreme rezultat dogajanja v zemeljski atmosferi, na katero nadnaravna bitja nimajo vpliva.

Babilonci so že leta 650 pred Kristusom vreme napovedovali na podlagi opazovanja neba, natančneje, opazovali so vzorec oblakov in te kombinirali z znanjem astrologije. Tristo let pozneje, 340 pr. n. št. je Aristotel (grški filozof – danes bi ga opisali kot znanstvenika) vremenske vzorce opisal v svojem delu Meteorologica, približno ob istem času pa so bili, ali pa celo prej, dobri napovedovalci vremena tudi Kitajci. Tudi v antičnih časih so stari Rimljani vreme napovedovali na podlagi opazovanja dogajanja na nebu nad svojimi glavami, razpoznavanjem različnih vzorcev in povezav med njimi. Na primer, če so opazili, da je bil sončni zahod obarvan bolj rdeče, so sklepali, da bo naslednji dan jasno vreme. Skozi leta prenašanja ugotovitev iz generacije na generacijo so prišli do nekakšnih vzorčno posledičnih vremenskih ugotovitev, pri čemer je moderna znanost veliko pozneje ugotovila, da statistično niso dovolj dobre za natančne vremenske napovedi.

Moderna doba napovedovanja je nastopila šele leta 1835, vzporedno z iznajdbo telegrafa. Pred tem podatkov o trenutnem vremenu ni bilo mogoče pravočasno poslati hitreje od hitrosti parnega vlaka (pa tudi ne dlje od dosega proge), po tem pa je bilo mogoče skoraj v trenutku zbrati podatke o vremenskih dogodkih na različnih področjih v enem centru. Napovedi vremena so postale natančnejše. Če je na primer sto kilometrov stran divjala nevihta, so lahko napovedali možnost neviht na področjih, ki so bile v smeri pihanja vetra (torej tam, kjer je veter zanesel nevihtne oblake). Zasluge za razvoj znanosti modernega vremenarstva (meteorologije) so pripisane dvema Britancema: **Francisu Beaufortu**, ki nam je zapustil boforjevo lestvico (moč vetrov) in **Robertu Fitzroyu**, ki je naredil barometer (merilec zračnega pritiska).

Največji napredek pa je znanost dosegla v dvajsetem stoletju, ko je **Lewis Fry Richardson** predlagal možnost, če malce poenostavimo, da do napovedi pridemo z matematiko (numeriko). Začetek »numerične« dobe napovedovanja sega v leto 1955. Pred iznajdbo računalnikov je bilo takšno delo zamudno, počasno in ne najnatančnejše. Računalniki so omogočili oblikovanje kompleksnejših numeričnih modelov in njihovo hitrejše računanje, s tam pa tudi natančnejše napovedovanje vremena.

### EHNOLOGIJE

### po toči zvoniti ...

računalniki ne morejo pomagati, pomaga pa znanje **prognostike** o vplivu podobnih dogodkov v preteklosti, poznavanje geografije in še kaj. Vzemimo kot primer divjanje nevihte v okolici vasi Gozd (blizu Kamnika). Mediji so na začetku poročali o tornadu, pozneje pa se je izkazalo, da je šlo za močan veter, ki je pihal iz nevihtne celice proti površini (down burst). Močan veter, a že viden in brez takšnih posledic. V konkretnem primeru je prišlo do tega, da je bilo več nevihtnih celic razporejenih vzporedno ena na drugo, njihovi vetrovi pa so se tudi zaradi geografije tal

*Evropska spletna stran www.meteoalarm. eu lokalno prebivalstvo in potnike po Evropi na jasen in razumljiv grafični način na prvi pogled opozarja, kje jih vreme lahko ogroža ali bi lahko postalo nevarno.*

združili (namesto, da bi se izničili in razlili po dolini) v katastrofalen veter, ki je lomil drevesa in dvigoval strehe. Tak pojav je težko napovedati. Možno pa bilo napovedati vremenske dogodke, takšne ali drugačno, natančneje in podrobneje za manjša področja Slovenije. Razlog, da tega še ni, je pomanjkanje virov (v vseh pogledih te besede) na agenciji za okolje, kar mora v prihodnosti rešiti pristojno ministrstvo.

### OBVEŠČANJE PREK SPLETA

Slovenska spletna stran je del evropske spletne strani *www.meteoalarm.eu*, ki so jo oblikovali na pobudo meteorologov iz evropskih državnih meteoroloških služb. Njen namen in cilj je lokalno prebivalstvo in potnike po Evropi na jasen in razumljiv grafični način na prvi pogled opozoriti, kje jih vreme lahko ogroža ali bi lahko postalo nevarno. Označeni, opisno in grafično (ikone), so viharni veter, hudi nalivi, sneg in led, grmenje in bliskanje, megla in ekstremne temperature ter vremenske razmere, ki bi lahko vodile k večji nevarnosti. Na primer hude nevihte, visoki valovi, gozdni požari in snežni plazovi. Stopnja nevarnosti je obarvana z **barvnim opozorilom**, ki je povezan z učinkom vremenskega pojavi na določen področju. Bela barva pomeni, da podatki niso na voljo (torej ne, da je vse v redu). Nato pa od zelene, kjer ni razlogov za skrb, prek rumene in oranžne do rdeče, ki pomeni veliko nevarnost zaradi izrednih vremenskih dogajanj. Če smo glede rdeče natančnejši: »Na širšem območju so verjetne večja gmotna škoda in nesreče, ogrožena so človeška življenja. Bodite izredno previdni, redno spremljajte vremenska poročila ter se brezpogojno ravnajte po uradnih navodilih in priporočilih. Bodite pripravljeni na izredne ukrepe.« Vremenske ujme napovedujejo za največ 48 ur vnaprej, kar se na spletni strani vidi kot zavihek »danes«, »jutri«. Podatke v sistem vnaša dežurni prognostik v realnem času, tako da lahko

### ALADIN/SI

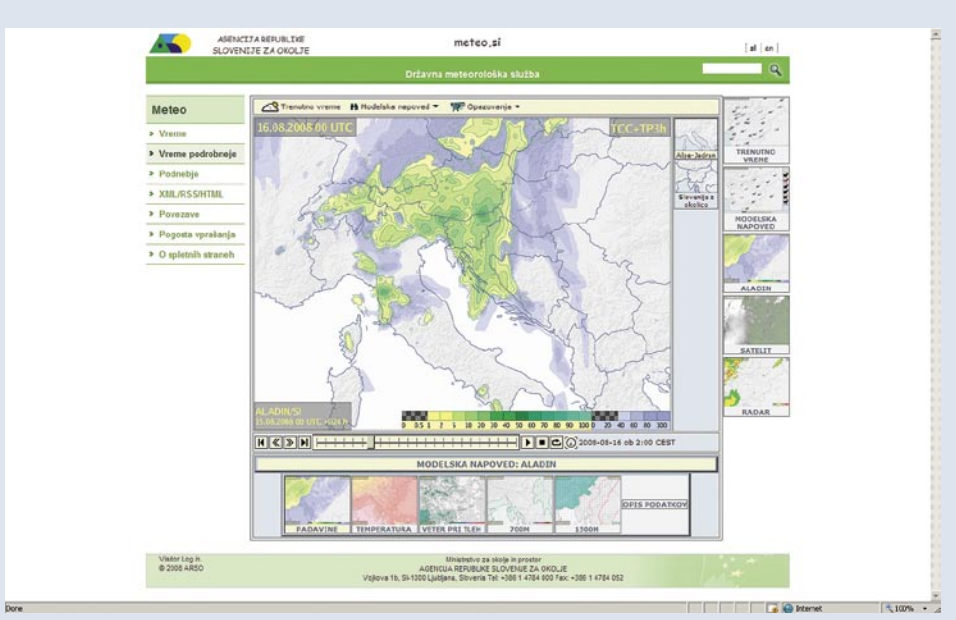

Slovenska meteorološka služba za napovedovanje vremena na področju Slovenije uporablja regionalni numerični model ALADIN/SI. Ko smo že omenili, ta za izdelavo napovedi uporablja robne podatke evropskega globalnega modela, omogoča pa večjo natančnost oziroma napovedovanje vremena za manjša področja. Njegova prednost je tudi v tem, da za delovanje ne zahteva dragih in velikih superračunalnikov, približno 14 služb držav iz Srednje in Vzhodne Evrope ga »poganja« več v gruče sestavljenih razmeroma poceni računalnikov (operacijski sistem Linux).

Napovedi modela ALADIN za področje Slovenije z okolico in globalnega modela ECMWF lahko vidite na vremenskem portalu državne meteorološke službe *http://meteo.arso.gov.si/ met/sl/app/webmet*. Izberete, kaj želite gledati (veter, temperatura …), in nato z drsnikom neposredno pod zemljevidom tudi čas. Tako da ga ročno določite ali zaženete samodejno zaporedno prikazovanje podatkov (neke vrste »diaprojekcija«).

Podobno so tu predstavljeni tudi podatki o trenutnem vremenu in vremenu za 48 ur nazaj ter satelitske ter radarske slike za arhivom, ki seže nekoliko manj daleč v preteklost (24 oziroma 12 ur). Tudi tu je pod zemljevidom drsnik, prek katerega nastavite želeni čas.

Podobno so tu predstavljeni tudi podatki o trenutnem vremenu in vremenu za 48 ur nazaj ter satelitske ter radarske slike za arhivom, ki seže nekoliko manj daleč v preteklost (24 oziroma 12 ur). Tudi tu je pod zemljevidom drsnik, prek katerega nastavite želeni čas.

opozorilo hitro spreminja, če se izkaže, da so bile prve napovedi glede nevarnosti precenjene ali podcenjene. Vendar le v času dežurne službe, ki se običajno konča ob sedmih zvečer.

### REGIJE NISO POLITIČNE

Slovenija je razdeljena na **pet področjih** ali regij, če želite, ki pa niso politične, kot je to pri nekaterih drugih državah, temveč so oblikovane glede na njihove »vremenske značilnosti«. Vpliv dogodkov na površini, kakor tudi vremenski pojavi, niso enaki v gorskem svetu, ravnici, nizkem hribovju in krasu oziroma ob morju. Pri Agenciji za okolje so se odločili, da regije oblikujejo čim bolj homogeno. Uporabnik pa mora vedeti, da vreme ne pozna meja. Če je na primer »alpska regija« (Slovenija severozahod) označena z rdečo barvo, to še ne pomeni, da v občinah,, ki so sicer v drugih regijah, a mejijo z omenjeno, ni nevarnosti.

Kako naprej? Slovenska državna meteorološka služba je bila ena prvih v Evropi s svojo spletno stranjo (*www.vreme.si*). . Informacije na tej strani lahko uporabniki dobijo tudi v formatu XML ali prek vira RSS. Ker uporabniki, tudi zaradi vse bolj žgočega problema globalnega ogrevanja, iščejo podatke o vremenu v preteklosti, nameravajo jeseni dodati precejšni del arhiva službe. Podatki segajo do 30 let nazaj, uporabnik pa bo »šel« na določeno geografsko območje in s klikanjem izbral niz padavin ali temperatur za izbrano lokacijo.

Opozorila o nevarnosti vremenskih ujm so objavljena tudi na spletni strani Uprave republike Slovenije za zaščito in reševanje (*www.sos112.si*). Zanimivejša pa se nam je zdela njihova spletna storitev SPIN (*http://spin.sos112.si/Pregled/GraficniPrikaz/default\_neprijav.aspx*), ki med drugim nudi tudi grafični prikaz nesreč (naravne, prometne …) v državi oziroma »dogodkov« v zadnjih 24 urah. Kaj se je dogodilo dlje v preteklosti, pa je možno »najti« v besedilni obliki.

**Viri:**

Spletna enciklopedija Wikipedia (*www.wikipedia.org*) Urad za meteorologijo agencije republike Slovenije za okolje (*www.vreme.si*)

Spletna stran uprave republike Slovenije za zaščito in reševanje (*www.sos112.si*)

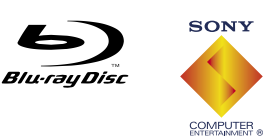

# **Prihaja novi** PLAYSTATION®3 80 GB

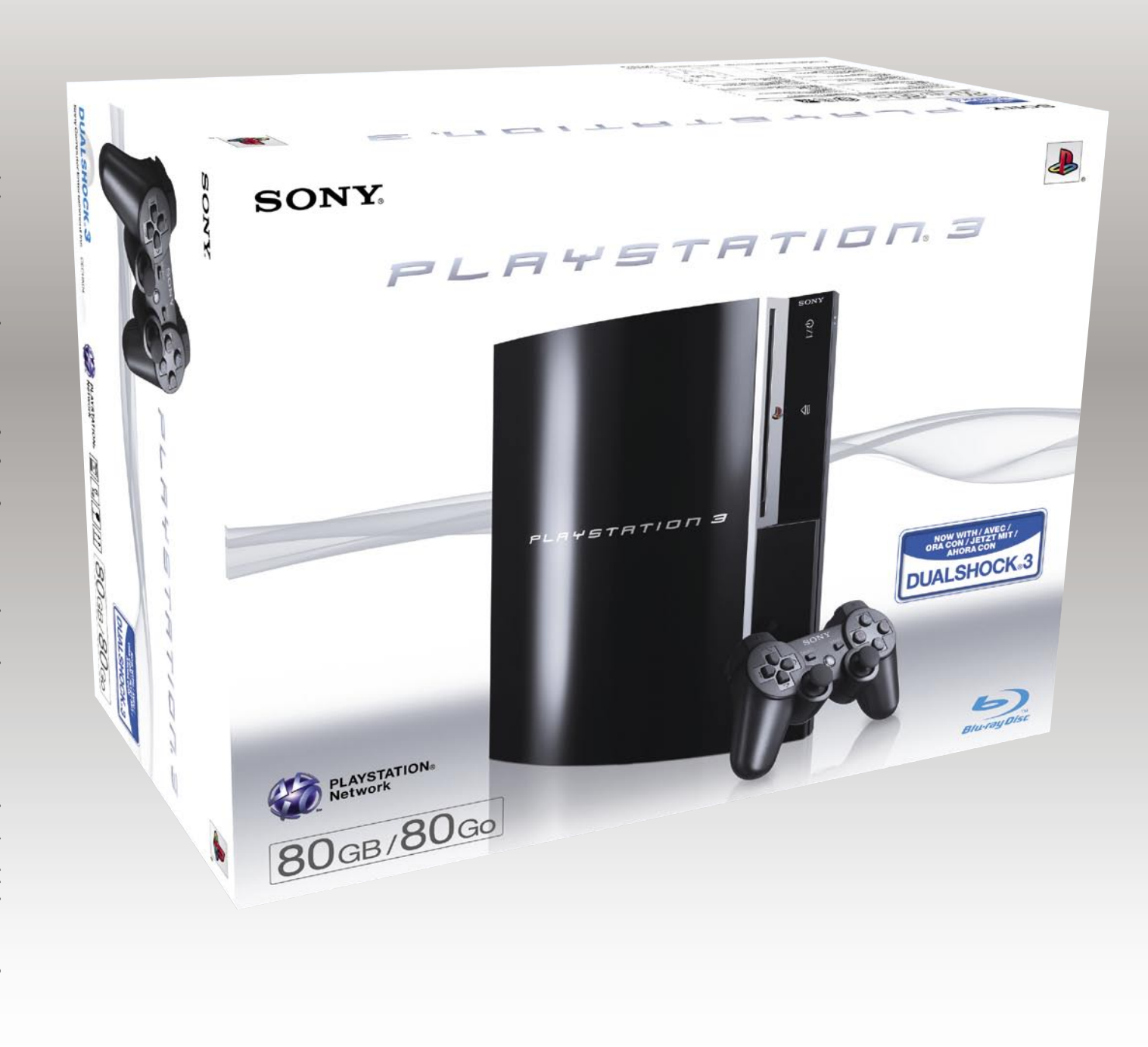

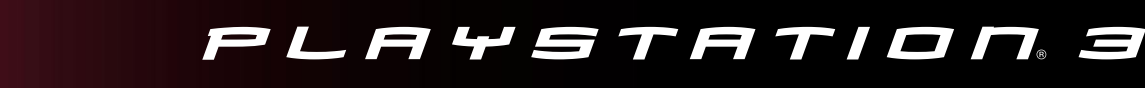

### PODROBNEJE ...

poceni ultraprenosniki

# NOVA TRŽNA NIŠA, KI MORDA TO NI ...

ajvanska korporacija Asus je konec<br>lanskega leta zanetila ogenj. Asus je s<br>svojim prvim modelom Eee PC 701<br>izrabil Intelove poceni in energijsko do<br>varčne procesorje Celeron ter okoli njih zgradil *ajvanska korporacija Asus je konec lanskega leta zanetila ogenj. Asus je s svojim prvim modelom Eee PC 701 izrabil Intelove poceni in energijsko dokaj funkcionalno, uporabno in poceni platformo. Nastal je majhen, a polno funkcionalen računalnik, ki je s ceno 300 evrov že takoj osvojil, v letu 2008 pa popolnoma obnorel svet.* 

*Seveda se kot po navadi Tajvanci tega niso spomnili sami. Kopirali so. Lahko bi rekli, da so odlično skopirali to, kar se je kuhalo, a ostalo napol surovo, že dve leti poprej. Seveda imamo v mislih ultraprenosnike imenovane*  **UMPC***, in pripadnike projekta* **Origami***, ki so jih razvijali Intel in Microsoft ter vrsta visokotehnoloških partnerjev, med njimi v prvi vrsti Samsung. Tako recimo zadnji predstavnik ultramobilnega razreda, Samsungov* **Q1 Ultra***, ponuja več ali manj vse funkcije prenosnika, s tem da je sama zasnova na račun majhne naprave klasično tipkovnico stisnila na obe strani zaslona. Napravi ne manjka prav nič, celo z baterijo deluje več ur. A prodajala se ni. Zakaj? V odgovor vam dam kar 1000 zelenkastih razlogov z dvakrat prečrtanim S-om ... Seveda, niša ultramobilnosti – ob žrtvovanju* 

*polne funkcionalnosti (preproste uporabe s tipkovnico) za ceno, ki je višja od vseh vstopnih prenosnikov, ki pa ponujajo skorajda več procesne moči – ni privabila veliko kupcev.* 

*Izkazalo se je da je za napravo, ki sicer ponuja bogato dodatno opremo in razširitvene funkcije (wi-fi, bluetooth, 3G), a hkrati ponuja zelo osnoven enojedrni procesor, uborno ločljivost 1024 x 600, s katero upravlja patetična Intelova grafika GMA950 na malem 7-palčnem LCD-zaslonu ob le 1 GB pomnilnika, ob taki ceni navkljub prestižnemu statusu lastnikov ni veliko* 

*zanimanja. Asus se je zgodbe lotil drugače. V času, ko diski* 

*pomnilniku, brez gibljivih delov) polnijo naslovnice in tehnološke kolumne, je pripravil napravo, ki je videti kot malce pomanjšan običajni prenosnik, in to za ceno, ki je dotlej za kaj podobnega še nismo videli. Ponudil je celovit prenosnik, opremljen z najnujnejšim, kar danes potrebujemo za normalno delo, ga opremil z na Linuxu temelječim operacijskim sistemom Xandros, za katerega ni licenčnine, in ... zmagal. Trg se je odzval in Asus Eee PC bo najverjetneje ostal eden izmed prepoznavnih ikon za leto 2008. Asusu je uspelo poseči v strategije veliko večjih korporacij, kot sta Microsoft in Intel, saj je prvi zavoljo Eee-ja podaljšal prodajo in podporo operacijskega sistema Windows XP (Vista je za Eee prezahtevna) za tri leta; drugi pa je bistveno pospešil izdajo svojega namenskega procesorja za t.i. nettop računalnike – Intel Atom (prvi Atomi prihajajo na trg vsaj leto dni, preden so bili prvotno načrtovani) ...*

 $\bullet$ 

*SSD (trdi diski, temelječi na bliskovnem* 

*Največji odziv pa je pri uporabnikih, saj se je v internetnih forumih pojavilo ogromno diskusij o uporabi, predelavi, razširitvi in drugih posegih v Eee PC, ki je zavoljo cene odlična platforma tudi za eksperimentiranje, učenje in razvoj ... Predvsem torej za vse tisto, kjer bi računalnik prišel prav, a je bil do zdaj prevelik strošek ali pa je pomenil tveganja (sem sodijo tudi otroške sobe)* 

Najprej se je treba odločiti, ali je Eee PC oživel nišo ultraprenosnih računalnikov (UMPC) ali veliko večjo nišo poceni računalnikov oz. prenosnikov. Zavoljo bistveno višje prodaje poceni modela kot njegovih naslednikov in zavoljo majhne razlike v ceni do polnokrvnih prenosnikov, ki se začno pri 500 evrih, smo mnenja, da je treba Eee PC poimenovati za prvega predstavnika poceni polprenosnikov.

HP Mini

poceni ultraprenosniki

**Piše: Jaka Mele** jaka.mele@mojmikro.si

PODROBNEJE ...

# PREDVSEM POCENI

all reader **Santia** 

 $7515$ 

b tem je treba poudariti, da se cene najosnovnejših prenosnikov res začno pri 500 evrih, a ultraprenosni računalniki z manjšim ohišjem in predvsem nižjo težo so bistveno dražji in pravinajosnovnejših prenosnikov res začno pri 500 evrih, a ultraprenosni računalniki z manjšim ohišjem in loma spadajo v poslovni razred prenosnikov, s ceno nad 1000 evrov.

 $\sqrt{2}$ 

Poceni prenosniki oziroma polprenosniki so polno funkcionalni računalniki,

ki so videti kot ultraprenosni računalnik. To pomeni, da imajo tipkovnico s polnim razporedom in številom tipk. Te so po navadi zavoljo velikosti (majhnosti) skupnega ohišja malce manjše in bolj stisnjene kot na običajni namizni tipkovnici.

### ZAČETKI

Tajvanski proizvajalec Asus, ki ga tudi v naših krajih poznamo predvsem kot kakovostnega proizvajalca matičnih plošč in druge periferne opreme, pa tudi kot proizvajal-

### PODROBNEJE ...

### poceni ultraprenosniki

ca prenosnih računalnikov, je na sejmu Computex 2007 predstavil dva modela Eee PC-ja, in sicer 701 in 1001. Model 701 se je pozneje preimenoval v **Eee PC 4G**, na trg pa je prišel sredi oktobra 2007. V letu 2007 jih je Asus prodal preko 300.000, za leto 2008 pa se skupna prodaja Eee PC-jev približuje trem milijonom! Prvotno napovedani model 1001 je Asus prestavil.

Čeprav ga v naših krajih ni bilo, je bil precejšnji katalizator za poznejše strmo naraščanje zanimanja prvi model **2G Surf**, ki je sicer imel le 2 GB SSD-diska in 256 MB pomnilnika ter ni imel VGA-kamere, a s ceno med 199 in 250 ameriškimi dolarji je bilo vse to sprejemljivo (cca 130–150 evrov).

Čeprav je Asus poleti poslal na trg tudi **namizne** različice Eee-ja, pa jih v okviru tega članka ne bomo pokrivali in bomo ostali osredotočeni na poceni ultraprenosnike. Pri nas se je dobava Eee-ja začela spomladi in razen modela 4G uradno drugih dobav ni bilo (do novih, večjih modelov, o katerih pozneje).

Kot smo že omenili, je Intel zavoljo novega izdelka, ki se je začel prodajati kot obseden, svoj procesor za ultraprenosnike oziroma za net-tope privedel na trg hitreje, kot je sprva načrtoval. In čeprav je Atom (ki ima celo malce slabšo zmogljivost kot Celeron-M, ki je bil uporabljen v prvih modelih) energijsko precej učinkovitejši, Intel zanj ni imel primernega veznega nabora. Začasna rešitev (o slabosti katere nihče udeležen ne govori rad) je uporaba starejšega, okrnjenega veznega nabora i945GSE, ki – pazite to – porabi bistveno več energije kot sam procesor! Po naših podatkih se bo Intel o tem, ali pripraviti učinkovitejši nabor za Atom, dobro leto pred prvim načrtom, odločil proti koncu leta, ko bo znano, ali je niša, ki jo je odprl Eee PC, res niša ali pa je šlo zgolj za modno muho. Če se novi modeli, ki so bistveno dražji od prvega Eee-ja 4G, ne bodo prodajali najbolje, se pravi nabor obeta šele konec 2009 ...

A glede na dejstvo, da je vsa konkurenca – nekaj tajvanskih mogotcev in predvsem proizvajalci prenosnikov – že skočila na vlak poceni ultraprenosnikov, bomo verjetno tudi od Intela videli kaj novega prej.

Verjetno je pošteno, da ne glede na to omenimo podjetje **VIA**, ki s svojimi nizkoenergijskimi procesorji, združljivimi z x86, že dlje časa poleg namiznih platform mini-ITX ponuja tudi sestavne dele za ultraprenosnike z nizko ceno. Zavoljo novega procesorja VIA Nano ter platforme VIA Isaiah, ki je bistveno hitrejši od predhodne generacije ob porabi le 5–25 W energije, se je pričakovalo da bodo nasledniki Eee-ja zgrajeni na njem – če ne bi vskočil Intel ...

### ZA KOGA SO

Ker jih uporablja kar nekaj kolegov novinarjev (čeprav jih kot lastnik ultraprenosnika IBM Lenovo ThinkPad X40 ne razumem), bi rekel, da so bili prvi kupci predvsem tisti, ki jih je navdušilo **majhno ohišje** prenosnika, saj ga venomer prenašajo s seboj. Tudi teža je popo-

tniku prijazna, saj Eee tehta le slabo kilo. Ob tem velja pohvaliti **zmogljivo baterijo**, ki je tudi v prvih modeli ponujala več kot tri ure avtonomije – procesor in ves sistem pa sta bila dovolj zmogljiva tudi za predvajanje filmov DivX, kar je dandanes očitno tehnološki mejnik uporabnosti. Že kmalu po prihodu na trg so se v omrežju znašla tudi navodila, kako v Eee namestiti **Windows XP**, in ker ta deluje – tako kot vse aplikacije za Windows – popolnoma solidno, bi bil lahko Eee tudi računalnik za vse, ki ga potrebujejo zelo občasno in ne želijo vlagati denarja v kaj dražjega, oziroma za vse, ki si drugega ne morejo privoščiti (študentje, upokojenci), ali pa kot tretji ali celo drugi družinski računalnik (po namizniku in prenosniku). Slišali smo tudi za kar nekaj primerov, ko so starši slabih 300 evrov tvegali za otroško »igračo« – za spoznavanje sveta računalništva, za uvajanje v nov, globaliziran, digitalni svet ... Navsezadnje je to precej ceneje, kot če mularija uniči očkov računalnik, kajne?

### **PREDNOSTI**

Brez dvoma je **nizka cena**, ki si jo lahko privošči praktično vsak, glavno gonilo originalnega Eee PC-ja, s tem pa tudi vseh klonov ki prihajajo. **Teža, majhnost in dovolj dolga avtonomija**, ki omogoča ogled vsaj enega celovečerca, tudi pomagajo. Čeprav je vgrajena kapaciteta SSD- diskov majhna, Eee rešujejo pomnilniške SD-kartice ki letos že dosegajo kapaciteto 16 in 32 GB za ceno dobrih 50 evrov ... Dodatne funkcije, kot sta vgrajena spletna kamera in seveda povezljivost prek žičnega in brezžičnega omrežja, so Eee naredile za povsem funkcionalno **internetno postajo**.

### **SLABOSTI**

∎

Poceni pa tudi ob največji iznajdljivosti inženirjev pomeni tudi okrnjeno in kompromisno. Tako je kakovost izdelave zgolj povprečna, motijo pa tudi druge stvari, ki so jih bili prisiljeni spremeniti, da so pridobili cenovno razliko do normalnih prenosnikov.

Verjetno največji oviri za vsakdanje delo sta ločljivost in velikost zaslona. Zaslon z LEDosvetlitvijo sicer ne izkorišča vse prednosti te tehnologije, temveč predvsem zagotavlja nizko energijsko porabo, a ločljivost 800 x 480 pik na 7-palčnem zaslonu (17,8 cm diagonale) pomeni naprezanje oči in neprestano premikanje levo-desno po zaslonu, da preberemo cele vrstice spletnih strani ali dokumentov ...

Majhne tipke na tipkovnici pomenijo, da se je treba tipkanju privajati, sprva pa nam bo to šlo močno na živce. Če že na kak običajen prenosnik ne znate tipkati, bo izkušnja z Eee-jem in podobnimi še toliko slabša. Predvsem so tipke primerne za otroke in za dekleta ter morda tudi za vse tiste, ki nimajo krompirjev namesto prstov – kamor podpisani žal ne sodi.

### Kaj se skriva v ohišju

Kaj je moč najti v današnjih poceni ultraprenosnikih in kaj ostaja v tistih najdražjih iz poslovnega sveta? Zavoljo celostnega pregleda smo odprli specifikacije in ohišja teh, ki so že na trgu, ter tistih, ki prihajajo v mesecih, ko bo znova treba iti v šolo in ko si obetajo največjo prodajo malih hrumečih škatlic.

### **OHIŠIE**

Velikost poceni ultraprenosnikov se razlikuje, a v glavnem se vrtijo okoli dimenzij 22 x 16 cm, za modele z najmanjšo diagonalo zaslona, ter 26 x 20 cm za novejše modele z 10-palčnim zaslonom. Višina prenosnika se giblje med 2 in 4 cm. Seveda različni proizvajalci uporabljajo različne materiale, a v glavnem se zaradi cenovnih ovir vse giblje okoli plastike, naprednejši materiali kot ogljikova vlakna ali magnezij ne prideta v poštev. V razred ultraprenosnikov spada vse s težo **do okoli 1,5 kg**, včasih so dovoljena manjša odstopanja.

### ZASLON

Najpogosteje je pri najcenejših modelih uporabljen **LCD-zaslon z LED-osvetlitvijo**, ki je zaradi enakomernejše osvetlitve in možnosti prikaza več barv sicer boljša od običajne CCFL-osvetlitve, vendar ne gre za tehnološko napredne zaslone, ki bi te funkcije z dodatno elektroniko tudi izkoriščali. Zasloni odvisno od modela in cene so diagonale 7 preko 8,9 do 10,2 palca (17,8 cm do 25,9 cm) ter ločljivosti 800 x 480 preko 1024 x 600 do 1280 x 768 (tako pri 10,2- kot pri 8,9-palčnih modelih). S tem prav ločljivost ostaja tista zadnja prepreka pred širšo uporabnostjo prenosnikov, saj je edina pogojno uporabna zadnja (če je na dovolj velikem zaslonu ali če imate dovolj dobre oči – črke bodo izredno drobne), medtem ko 800 x 480 prikaže preozko sliko in je treba za normalno branje črk premikati sliko levo-desno že v urejevalniku besedil (Word), ter seveda za pravilen in celovit prikaz večine spletnih strani ...

### **TIPKOVNICA**

Eee-ji 701 in 901 imajo podobno kot modeli drugih proizvajalcev s 7- in 8,9-palčnimi zasloni tipkovnice z vsemi tipkami, pomanjšane na **83 % standardne velikosti**. Večji modeli z 10-palčnim zaslonom imajo zaradi več prostora tipke tipkovnice po navadi že precej sprejemljivejše – okoli 92 do 93 % standardne.

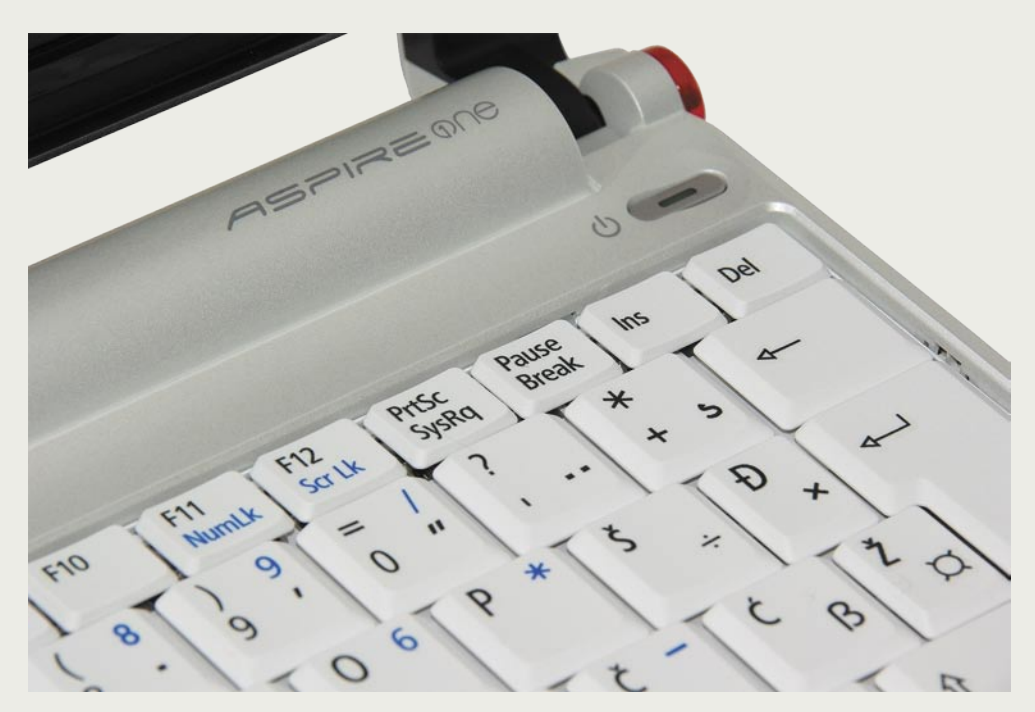

#### PROCESOR IN POMNILNIK

Procesorji, primerni za ultraprenosnike, so različne izvedenke **Intelovih** starejših mobilnih procesorjev (recimo Celeron-M) ter novejši Intel Atom. Na **AMD-jevi** strani izbire tudi ne manjka, a morda ni tako sofisticirana kot pri Intelu. Že nekaj časa je na voljo procesor AMD Geode, ki je namenjen predvsem poceni prenosnikom za otroke v državah v razvoju, za resnejše namere pa AMD Athlon 64 2000+, ki s porabo 8 vatov ponuja ogromno, a ni videti, da bi ga kateri od proizvajalcev prenosnikov izrabljal. Alternativa vedno ostaja **VIA**, ki s svojim VIA C7 in njegovim naslednikom VIA Nano (Isaiah) ponuja zanimivo rešitev. Čeprav se delovne frekvence bistveno razlikujejo (recimo, prvi Eee PC je imel 600-900 MHz Celeron-M, novi Eee-ji pa imajo 1,6 GHz Intel Atom N270) so zmogljivostno procesorji približno na enaki ravni oziroma je bil Celeron-M pri 900 MHz na Intelovi strani do zdaj najmočnejši. Vsi so precej pod zmogljivostmi običajnih prenosnikov, četudi v cenovno najnižjem razredu. Kar zadeva pomnilnik so že prvi modeli gradili na DDR2, in ga niso nikoli ponujali manj kot 512 MB (DDR2-533 ali 667). Novejši modeli imajo 1 GB osnovnega pomnilnika (DDR2-667) ter običajno dodatno režo prosto za še vsaj enkrat toliko, čeprav z BIOSom podpirajo do 4 GB, pa recimo operacijski sistem Xandros podpira le 1 GB ...

#### VEZNI NABOR IN GRAFIKA

Čeprav so prvi prenosniki gradili na naboru, primernem za procesor Celeron-M, to je i910GM, pa novejše različice, ki gradijo na Intelovem Atomu v celoti uporabljajo Intel i94- 5GSE, ki ima integrirano tudi malce novejšo grafiko GMA950 (i910 ima integrirano GMA-900). Grafika je primerna za krmiljenje zaslona naprave in 2D-dela, pri 3D-igrah pa se ji zatakne, a ker jih ne zmore niti osrednji procesor, tej kombinaciji oprostimo te slabosti. Torej enkrat za vselej: poceni ultraprenosniki **niso namenjeni nikakršnim igram**! Kar nekaj prenosnikov ima tudi video izhod D-sub, na katerega lahko priključimo zunanji monitor in na njem uživamo v delu z bistveno višjo ločljivostjo. Prav zaradi tega nekateri uporabniki prisegajo, da je mogoče Eee PC in klone uporabljati tudi kot edini osrednji računalnik, ki ga imamo doma pač priključenega na zunanji monitor, tipkovnico in miško; hkrati pa ga lahko preprosto prenašamo naokoli ...

#### **DISK**

Vse se je začelo z le nekaj gigabajti zelo poceni bliskovnega pomnilnika, ki so ga proizvajalci zaprli v samostojno škatlo in ga preko vmesnika SATA povezali kot nadomestek trdega diska. Čeprav smo bili s prvimi modeli omejeni na 4 GB takšnega diska, je bilo to dovolj za različice Linuxa, pa tudi posebno prilagojeno namestitev sistema Windows XP. Novejši prenosniki imajo 4, 8 ali 16 GB SSD-diska ali pa klasični 2,5-palčni mehanski disk, kjer nam zavoljo lovljenja nizke cene ponujajo kapaciteto med 80 in 160 GB. Nekateri proizvajalci določenim posebnim modelom prilagajo tudi dodatni zunanji disk (USB).

#### KOMUNIKACIJA

Medtem ko je **bluetooth** vgrajen v praktično vse nove modele na trgu, v starih pa ga nismo videli, je **wi-fi** pričakovano prisoten povsod. A očitno temu ni bilo tako že od začetka, saj so nekateri proizvajalci evropskim modelom, ki wi-fi modula nimajo vgrajenega, že tovarniško priložili wi-fi razširitveno kartico za ustrezno razširitveno mesto (USB, ExpressCard. ..). V povsem novih modelih občasno najdemo tudi wi-fi s podporo 802.11n. Večina brezžičnih kartic je integriranih kot mini PCI-E modul. Vsi prenosniki imajo tudi ethernetni priključek 10/100.

#### KAMERA

Spletna kamera, ki jo najdemo na nekaterih modelih poceni ultraprenosnikov, se je prvič pojavila pri Eee PC 701 za evropski trg, kjer je s

### PODROBNEJE ...

### poceni ultraprenosniki

svojo ločljivostjo 0,3 megapike bolj kot ne služila le za kljukico na seznamu funkcij. Verjetno jo je večina uporabnikov enkrat preizkusila v Skypu ali drugem internetnem »instantnem klepetalniku«, a zavoljo slabe kakovosti bo večina veliko zadovoljnejša šele z novejšimi modeli, ki vključujejo kamero z ločljivostjo 1,3 megapike, ki daje precej boljšo sliko v neoptimalnih svetlobnih razmerah (skratka, v večini primerov).

#### **BATERIJA**

Različni proizvajalci ponujajo različne kapacitete. Medtem ko nekateri ponujajo le 4- in 6- celične baterije z 4400 (2 h 30 min), 5200 (3 h 30 min) ali 6600 mAh (za cca 4 h 30 min avtonomije) kapacitete, pa drugi v osnovnih modelih prilagajo le 3-celične baterije (2 h) ali napredne 6-celične (5 h 30 min) ... Klasika je, da na baterijo proizvajalci priznavajo le 6 mesecev garancije, zato ne oklevajte preveč, če kje najdete boljšo ponudbo. Nekateri modeli imajo zanimivo »napako«, kot recimo Eee 901 in 1000, kjer prenosnik v stanju spanja v vsaki uri porabi do 5 % baterije, kar jo seveda izčrpa v enem dnevu.

#### DRUGO

■

**Razširitvena mesta** so odvisna od modela in proizvajalca. Večina ima na spodnji strani dve reži oz. priključka PCIE Express mini card. Ponekod je v eno že nameščena wi-fi kartica, ena pa je povsod še prosta. **Bralniki pomnilniških kartic** gradijo na formatu ki ponuja najvišjo kapaciteto ter najmanjšo velikost kartice – SD HC. Določeni modeli podpirajo še druge kartice in imajo bralnike 4-v-1 ali celo 5-v-1. Prav tako si proizvajalci **vhodno-izhodne povezave**  predstavljajo povsem različno, saj ponekod najdemo tri vrata USB 2.0, vrata firewire, modem, D-sub in/ali S-video izhoda, povsod pa so vdelani zvočnik ter izhoda za slušalke in vhod za mikrofon ...

#### KAJ OSTAJA LE DRAŽJIM?

Ugotavljamo, da je dražjim ultraprenosnikom po navadi usojena tudi **optična enota**, ki je nobeden izmed poceni modelov na trgu še nima, vsaj ne kot vgrajeno. Poleg tega je vprašljiva integracija brezžične komunikacije. saj veliko večjih in dražjih prenosnikov anteno namešča v celoten del za zaslonom ali v njegov okvir, kar zagotavlja boljši sprejem. Tudi glede hlajenja to poceni malčki rešujejo po svoje. Le redki imajo aktivno hlajenje, Asusovi Eee PC-ji pa toploto odvajajo kar prek tipkovnice, v prste uporabnika. Pravzaprav imajo vsi prenosniki zadnjih nekaj let vdelan gigabitni ethernetni priključek. Pogrešali smo tudi priključno postajo za pisarniško mizo, saj t. i. *docking station* za svojega malčka ne ponuja nihče. Bodite prepričani, da je kakovost izdelave prenosnikov v različnih cenovnih razredih povsem drugačna ...

### PODROBNEJE ...

### poceni ultraprenosniki Testi pri nas prodajanih izdelkov

Pripravili smo tudi pregled trga in primerjavo specifikacij poceni ultraprenosnikov pri nas in v svetu. Čeprav smo o Eee PC 701 že pisali, smo se odločili znova pogledati legendarnega začetnika niše in ga zavoljo popolnosti vključiti v pregled trga. Odločitev se je zavoljo dejstva, da večina konkurenčnih modelov na naš trg šele prihaja oziroma da nekateri v času pisanja tudi še niso bili uradno napovedani, pokazala za pravilno, saj bi imeli sicer le dva tekmovalca ...

### Eee PC 701 (289 €)

**O**Asusu Eee PC 701 je bilo že vse napi-sano. Čeprav sta njegova velika brata, 901 in 1000 napovedana že mesece, pa ju pri nas navkljub nekaterim spletnim oglasom ni moč dobiti. Uradni distributer za ASUS jih ne bo imel še mesece, sivi uvozniki pa nam niso odgovorili pravočasno. A spomnimo, za kaj se gre pri 701. Če povzamemo: malček se še danes, skoraj leto dni po prihodu na trg prodaja odlično. Njegovi glavni odliki sta **izredna majhnost** (dimenzije) ter **najnižja cena na trgu**. Zanimivo je da glede teže niti ni najlažji, vsaj po občutku, ima namreč edini na testu 4400 mAh baterijo, ki mu zagotavlja dobre tri ure avtonomije. Ironično je tudi najmočnejši prenosnik na testu, saj je 900 MHz Celeron-M kakšnih 20 odstotkov močnejši od energijsko učinkovitejšega Intelovega Atoma.

Čeprav bodo novi modeli na prodaj tudi s sistemom Windows XP, osnovni 701 gradi na svojem namenskem sistemu Xandros (Linux) s posebej prirejenimi aplikacijami. Aplikacije zajemajo vse, od pisarniške zbirke do brskalnika Firefox in nekaterih osnovnih iger ...

**26 m** of magnetic magnetic magnetic magnetic magnetic magnetic magnetic magnetic magnetic magnetic magnetic magnetic magnetic magnetic magnetic magnetic magnetic magnetic magnetic magnetic magnetic magnetic magnetic mag Izgradnja Eee-ja je glede na novejša konkurenta (iz višjega cenovnega razreda), milo rečeno, uboga, saj je razlika tako v videzu, dizajnu kot tudi kakovosti plastike in celostne izdelave, da detajlov ne omenjamo. Zaslon lahko odpremo le do tričetrt, in ne za polnih 180 stopinj glede na tipkovnico (kar skoraj drži za vse tri testirane prenosnike), predvsem pa moti njegova majhnost in v belem ohišju

ogromen črn rob okoli njega – v katerega so sicer skriti še zvočniki. Zavoljo zaščite pred tresljaji in udarci velja pohvaliti SSD-disk namesto klasičnega trdega diska, a hkrati njegova kapaciteta 4 GB ne zadošča, kar rešujemo s sicer poceni dodatnimi SD HC-karticami. Drsna ploščica pod tipkovnico je majhna, a odzivna, tipki delujeta dobro. Eee 701 ima najlepši in najmanjši in elegantnejši napajalnik med tremi preizkušenimi prenosniki (bolj telefonski kot prenosniški, namreč, in edini v ujemajoči se beli barvi s prenosnikom).

Ker se kar nekajkrat poleg zaslona sklicujemo na tipkovnico, smo se odločili izmeriti tipke na tipkovnici, saj uveljavljen način poročanja v obliki 86 % normalne velikosti ne pove dovolj ilustrativno. Najprej smo izmerili površino tipke pri Logitechovi namizni PC-tipkovnici, kjer tipka meri **13 x 15 mm** – in ta velikost velja

za večino klasičnih PC tipkovnic. Asus Eee PC 701 ima tako kot druga dva prenosnika vse tipke, a velikost posamezne tipke je le **12 x 11 mm** pri osrednjih tipkah (črke, številke), medtem ko stranske tipke (č, š, ž in funkcijske tipke) merijo še drobnejših **11 x 8 mm**). Poskusite si na papir narisati mrežo takih kvadratkov in tipkati nanje – zares ne gre.

### $MSI$  Wind (495 €)

**M**SI Wind je prišel do nas nekaj dni pred Acer Aspirom, zato si nam ga je uspelo dodobra ogledati in ga preizkusiti. Prenosnik je, čeprav je v celoti odet v belo oz. tone bele in bež barve, najelegantnejši v tej družbi. Temu pripomoreta odlična plastika in finiš na pokrovu, pozna se, da MSI že nekaj let dela prenosnike in da je v tem vse boljši. Wind je torej po izdelavi podoben MSI-jevim prenosnikom, le da je pomanjšan. Ne preseneča, da je MSI v globalnem merilu zrasel v petega največjega proizvajalca in prodajalca prenosnikov. Kot edini predstavnik 10-palčnih zaslonov je Wind demo enota za vse desetke, ki sledijo (tudi Asusove). Najbolj razveseli **skoraj »normalna« tipkovnica**, kjer smo izmerili velikost tipk 12 x 13 mm, oziroma 12 x 10 mm pri funkcijskih. Tipkanje je malce čudno, a tipke so približno tam, kjer jih roke, vajene slepega pisanja na namizno tipkovnico, pričakujejo – privadimo se hitro tako, da jih malce skrčimo. Tudi Wind bo imel ob prodaji pri nas **slovensko tipkovnico** in tu je treba vse distributerje pohvaliti. Wind v primerjavi z Eee-jem gradi na mehanskem trdem disku, ki ponuja 80 GB prostora, razdeljenega na dve particiji.

**����**  $\overline{\phantom{a}}$  september

Ob prvem vklopu Winda imamo na voljo več jezikovnih različic sistema **Windows XP**, izbrani jezik pa se hitro namesti, nato pa se namestitev pobriše z diska. Zaslon z ločljivostjo 1024 x 600 je vsekakor najboljši na testu, je

izredno oster, hkrati pa jasen in berljiv ter zelo svetel – najsvetlejši na testu. To pride izredno prav predvsem zunaj pod soncem, kjer Wind omogoča nemoteno delo, celo z baterijami, kar ni običajno! Bravo, MSI! Očitno velja pohvaliti tudi Windovo hlajenje, saj se v primerjavi s prenosnikom Aspire One ventilator sploh ni oglašal (vsaj ne da bi ga opazili), čeprav smo ga imeli namesto na ravni mizi v naročju. V tem položaju hladilne reže nameščene na dnu prenosnika šobe pogosto odpovejo, pri Windu pa so ravno prav dvignjene na zaokroženem ohišju, da se rešijo iz te zagate. Wind je najdražji prenosnik na testu, a navkljub temu nam je najbolj ugajal, in če bi morali izbirati med ultraprenosniki, bi bil najverjetneje naš nakup. Predvidevamo, da mu bo že septembra oziroma s prvo akcijo mega trgovin cena padla na 450 evrov, in glede na 1 GB pomnilnika (in prosto razširitveno režo) in Windows XP to ni drago. Opozorimo naj tudi na dejstvo, da je MSI »prodal« Wind tudi nemški trgovinski verigi Hofer, ki ima prodajalne tudi pri nas. Posebna različica Winda bo tam na prodaj že za 400 evrov, razlika pa je le v tem, da ima 1 GB pomnilnika brez možnosti nadgradnje (razen zamenjave modula) in da ima namesto 802.11b/g hitrejšo brezžično povezavo 802.11n, po drugi strani pa izgubi bluetooth in spletno kamero z 1,3 megapike, ki jo nadomešča slabša z 0,3 megapike ... Kljub temu vsekakor zanimiva alternativa. Pri nas je Wind sicer naprodaj z 2200 mAh baterijo, ki mu zagotavlja le dobri dve uri avtonomije, a na voljo je tudi dražji model s 5200 mAh baterijo, ki čas avtonomije več kot podvoji (težo prenosnika pa dvigne na 1,18 kg). Zanimiva MSI-jeva pogruntavščina je tudi način **Turbo Battery** – ko je prenosnik vključen v omrežno napajanje, lahko s pritiskom na gumb Turbo (se kdo spomni »dveosemšestk« izpred desetih let?) samodejno navijemo notranjost za 20 %, ko pa delamo z baterijo, lahko s pritiskom na gumb prenosnik upočasnimo za 20 % in s tem podaljšamo avtonomijo. Genialno in uporabno!

evrov, in pogosto smo jih kot odlične nakupe srečevali tudi v raznih trgovinskih centrih. A Acer je bil do lani v svetovnem merilu tretji največji proizvajalec prenosnikov in v njegovi ponudbi kar mrgoli tudi poslovnih in zahtevnih modelov. Visoka odzivnost Acerja je znana, in ne preseneča, da je Acer Aspire One, prvi svetovni

Eee-jev klon, hitro prišel tudi do nas.

Aspire One je drugačen že na prvi pogled. Ohišje skriva 8,9-palčni zaslon, ki ima sicer enako ločljivost kot Wind, a zaslon ni tako svetel in kontrasten kot Windov. Ali je kriv kontrast, privzeto ozadje ikon ali pa manjša velikost pike – črke so težje berljive kot pri Windu! Morda moti, ker ima edini odbojen zaslon, torej prevlečen s plastjo, ki naj bi povečala kontrast, a po našem mnenju le moti in zaradi tega je delo na prostem v sončnem dnevu zelo oteženo. Ohišje je sicer mešanica srebrne, črne in bele in je odlično oblikovano in zamišljeno,

### Acer Aspire One (399 €)

**A**cerja je večina naših uporabnikov spozna-la kot proizvajalca poceni prenosnikov, saj so naši distributerji v zadnjih dveh letih k nam večinoma vozili cenovno najugodnejše modele – tiste s končno ceno okoli 400 do 600

### PODROBNEJE ...

### poceni ultraprenosniki

uporabljena je dobra plastika, a le po pokrovu, spodaj je precej manj obdelana – povsod pa so prstni odtisi precej opazni. Zaslon, ki se spodnjega dela enote drži le z dvema vodiloma in je odmaknjen od celote, je seksi. A tipke so navkljub prvotni oceni, da so podobne Windovim, malce manjše, saj merijo 13 x 12 mm, manjše pa 11 x 9 mm. Pohvaliti pa velja položaj tipk Fn in Ctrl v spodnjem levem kotu tipkovnice, saj Acer kot edini na testu tipki obrne tako, da bo na običajno tipkovnico navajen uporabnik tudi z avtomatičnim, slepim pritiskom na Ctrl to tipko tudi zadel. Medtem ko je bila Eeejeve tipkovnica samo premajhna, sicer pa trda in kompaktna, Windova pa precej boljša, najdemo Aspirovo nekje vmes – ob poskusu hitrega pisanja se nam je zdelo, da tipkovnica kar pleše in da preveč valovi. Aspire ima vdelan največji disk med preizkušenimi, saj je ta kar **120 GB**, kar je že primerljivo z običajnimi prenosniki .

Med uporabo je bil Aspire One najglasnejši, tudi na mizi, ko s hlajenjem ne bi smelo biti težav, je ventilator neprestano tekel in v tihi polnočni pisarni je bil gromozansko glasen in malce moteč. Najbolj pa nas je motila zelo hecno zasnovana sledilna plošča, ki miškinih gumbov ni imela spodaj, temveč na obeh straneh. Aspire ima edini poseben gumb za vklop/izklop brezžične povezave, druga dva jo imata na eni izmed funkcijskih tipk.

Slišati je, kot da Aspire One le kritiziramo, a res, znašel se je na nezavidljivem položaju nad Eee-jem in precej pod Windom, kar sicer ob 100 evrov nižji ceni od Winda morda celo preživi. Ob tem velja komentirati še Acerjevo namero, da do konca leta prodajo milijon kosov, s čimer bodo imeli po našem mnenju težave.

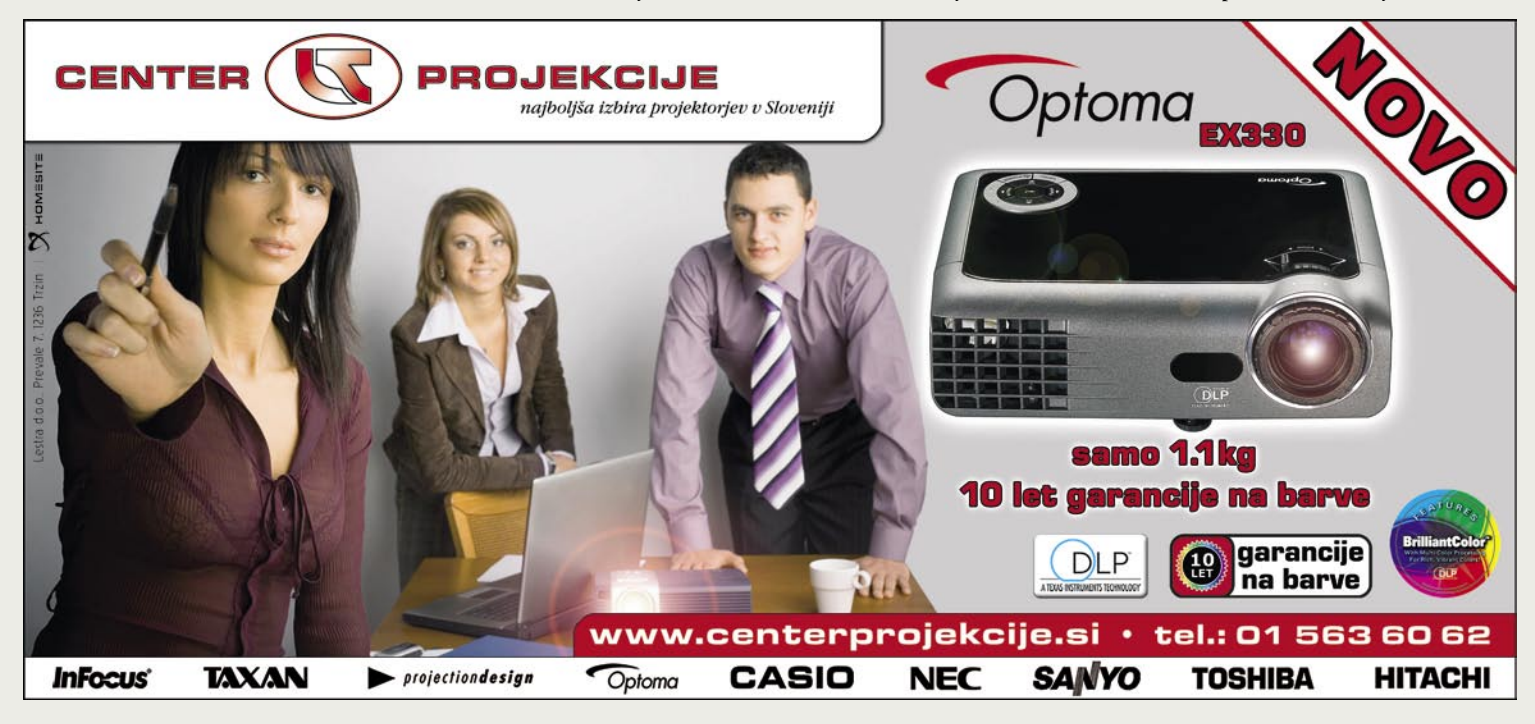

### PODROBNEJE

poceni ultraprenosniki

### Prihodnost

Kaj proizvajalci pripravljajo za bližnjo in malce manj bližnjo prihodnost? Glavno vprašanje, ki veliko pripomore tudi k odgovoru, kaj izbrati in kdaj kupiti. Enostaven odgovor: do konca leta bo jasno marsikaj. Za daljšega pa preberite spodnje vrstice ...

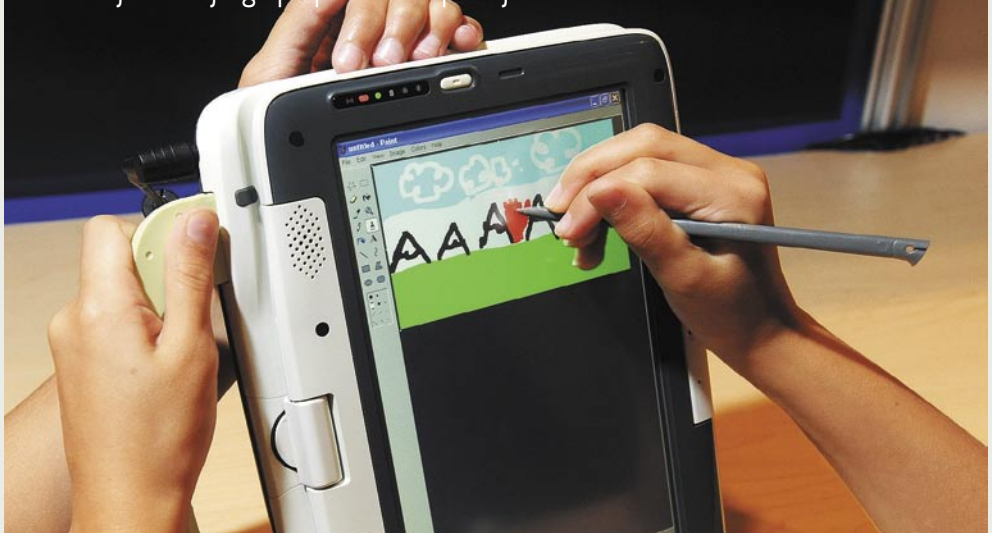

**P** reden se dokončno odvijejo načrti, ki so si jih po začetnih uspehih Asusovega<br>Eee PC-ja zastavili tako Asus kot tudi<br>drugi proizvajalci poceni ultraprenosni-<br>kov, bodo strateške odločitve na preizkušnji še reden se dokončno odvijejo načrti, ki so si jih po začetnih uspehih Asusovega Eee PC-ja zastavili tako Asus kot tudi drugi proizvajalci poceni ultraprenosniletos. Kmalu se bo namreč pokazalo, ali je niša, ki jo je odkril Eee, le niša, ali pa gre za premik celotnega trga prenosnih računalnikov v cenovno nižje vode. Povedano preprosteje: če bodo uporabniki raje kupovali poceni ultraprenosnike in bo prodaja običajnih in posebnih prenosnikov na ta račun padla, potem se utegne celotna zgodbe poceni ultraprenosnikov hitro izpeti. Intel in drugi proizvajalci komponent bi jo že podprli, a zaradi nizkega zaslužka in prodajne marže jih velika podjetja preprosto ne bodo hotela proizvajati. Seveda le v teoriji, v praksi se bo vedno našel kdo, ki ga predhodni zaslužek Asusa, HP-ja in Della ne bo nič zanimal in bo skrbel le zase.

A najverjetneje se bo razlika med tehnološko dovršenostjo in zaokroženostjo med poceni ultraprenosniki in običajnimi prenosniki drastično povečala. To se utegne zgoditi hitreje, kot meni marsikdo, saj bo Intel že oktobra začel prodajati prvi štirijedrni mobilni procesor, kar pomeni, da si poslovni prenosniki obetajo drastično povečanje zmogljivosti, ki jim ultraprenosniki ne bodo mogli slediti.

Po drugi strani pa se v primeru, da je Eee PC dejansko odkril novo nišo, ki ne odžira prometa obstoječim produktnim linijam, obeta razcvet. Intel je že pripravljen, saj s konceptom procesorja Atom meri predvsem na razred »subnotebook« in na naprave, ki jih imenuje »netbook«. Če prodaja poceni ultraprenosnikov vzdrži, bomo konec leta videli zelo optimistične poslovne načrte vlaganj na to področje v prihodnjem letu, kar pomeni, da se obeta paleta novih, še varčnejših in sposobnejših procesorjev, predvsem pa na Intelovi strani spodoben vezni nabor, ki Atomu ne bo delal sramote, temveč mu bo stopil vštric tudi pri energijski učinkovitosti in minimalnosti.

Še vedno pričakujemo tudi prve poceni ultraprenosnike na novi platformi VIA, ki se bodo po začetnih zapletih in zamudah vsekakor zgodili že zavoljo tega, ker proizvajalci nočejo biti vezani in odvisni od enega samega proizvajalca (Intel). Izvedeli smo, da lahko v prihodnjem letu, če Acer do konca leta res proda milijon svojih modelov Aspire One in če prodaja steče tudi drugim, pričakujemo tudi povsem na novo zastavljen AMDjev procesor za tako uporabo.

To skupaj pomeni, da se bo nižala skupna poraba sistema, ki bo ponujal več moči in bo morda znal že z naslednjo generacijo strojno dekodirati tudi HD-vsebine, sočasno pa se bo daljšala predvsem avtonomija. Kot zanimivost naj povemo, da je Dell pred nekaj dnevi predstavil svoj novi poslovni prenosnik **Latitude**, ki z dodatno baterijo ponuja kar **17 ur avtonomije**, kar pomeni, da je tudi naprednejša tehnologija na voljo!

Zagotovo bomo v prihodnjih modelih, morda že letos, ugledali tudi module WiMAX, saj so ultraprenosniki zelo povezani s povezljivostjo in internetom. V jesenski osvežitvi pričakujemo tudi več modelov z vdelanim močnejših wi-fi radiem po standardu 802.11n-draft.

V bližnji prihodnosti pa smo glede še uradno nenajavljenih modelov ujeli nekaj informacij o Asusovem septembrskem/oktobrskem izdelku **S101 Ultimate** (Eee PC), ki bo z dimenzijami 16 x 21 cm in težo pod 1 kg, prinesel 32 GB SSD diska, 10,2-palčni zaslon z razmerjem stranic 16 : 9 in z LED-osvetlitvijo. Gradil bo na istem 1,6G Hz procesorju Atom N270 in na veznem naboru 945GME, cenovno se bo začel pri 699 USD, na voljo pa bo še 64 GB SSD-model za dvesto USD več ... Vse kaže, da bo ob uradni predstavitvi Asus uporabljal le naziv S101, ime Eee PC pa bo opustil, saj ga želi ohranjati le kot asociacijo na najcenejše ultraprenosnike.

Seveda bodo proizvajalci morali najti tudi medsebojne razlike, saj je iz današnje perspektive, ko na večino modelov poleg Asusovih Eee-jev še čakamo, videti, kot da bodo v malce drugačno

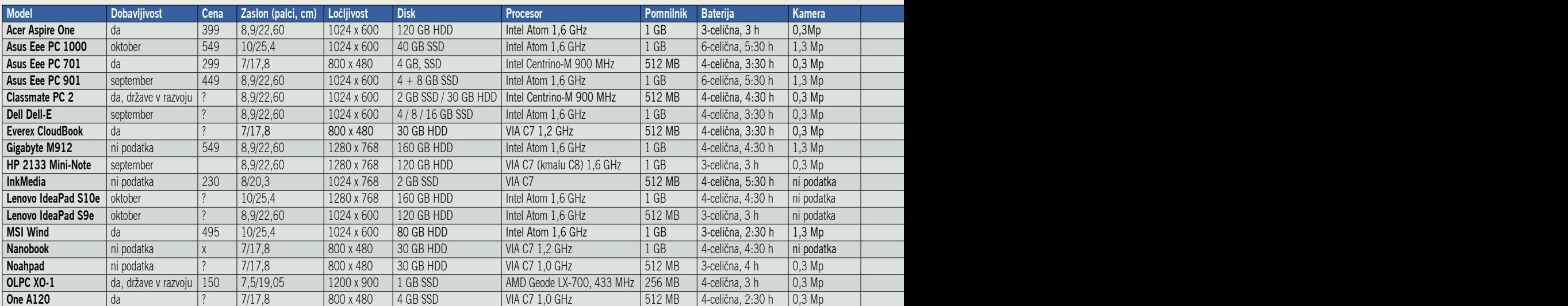

### **PODROBNEJE**

oblikovana ohišja različni proizvajalci natlačili dokaj iste komponente, povezane na identičen način. Lahko bi rekli, da je trenutna generacija Intelovega Atoma tisto, kar ne more preseči nihče. HP se je že malce »diverzificiral« s svojim modelom **HP 2122 mini-note**, ki je originalno gradi na procesorju VIA C7, za september pa se napoveduje osvežitev modela z novim VIA C8. Ta naj bi zmogljivost dvignil za faktor več kot dve in naj bi bistveno prehitel Intelov Atom ter ponujal približno toliko moči kot enojedrni procesorji Core 2. A tudi energijska poraba bo opazno višja, kot jo ima Intel Atom, vendar bo ohranjena termalna in nožična združljivost s procesorji C7 – torej bo poraba največ 5 vatov (Intel Atom 2,5 W). Gigabyte je že napovedal poceni ultraprenosnik z vrtljivim zaslonom, ki bo imel poleg tega še funkcijo tabličnega računalnika ...

Novosti se obetajo tudi pri programski opremi oziroma predvsem operacijskemu sistemu. Medtem ko vsi osnovni modeli (najcenejši) gradijo na eni izmed distribucij ali predelavi Linuxa, dražji modeli ponujajo Windows XP, ponekod celo Visto. Microsoft se z Asusom in drugimi proizvajalci pogovarja tudi glede posebne različice prihodnjega operacijskega sistema **Windows 7**, optimiranega za poceni ultraprenosnike. V prihodnosti bomo zagotovo videli tudi posebne predelave in distribucije Linuxa, zasnovane za začetnike, ki bodo ponujali vse, kar povprečni uporabnik želi v simpatičnem in preprostem uporabniškem vmesniku. Nekateri proizvajalci trdijo, da lahko v njihove prenosnike namestimo celo Mac OS, čeprav to uradno ne more biti podprto ali dovoljeno.

Tudi hlajenje in hrup bosta predmet izboljšav, saj prav tu lahko proizvajalci s svojim znanjem integracije in dizajna spremenijo veliko. Medtem ko za hlajenje platforme Intel Atom na procesorju ne potrebujejo ventilatorja, pa tega nujno potrebuje vezni nabor, in tu je priložnost za podjetji VIA in AMD, če bi jo le znala izkoristiti pravočasno. Uporabniki smo siti hrupa in šumenja računalnikov, ventilatorjev, in v konfiguracijah z SSD-diski, kjer dejansko ni premičnih delov, so ti še opaznejši. Zato kmalu pričakujemo nove rešitve, od uporabe toplotnih cevi do hlajenja skozi ohišje (Asus, recimo, hladi skozi reže tipkovnice) in podobno.

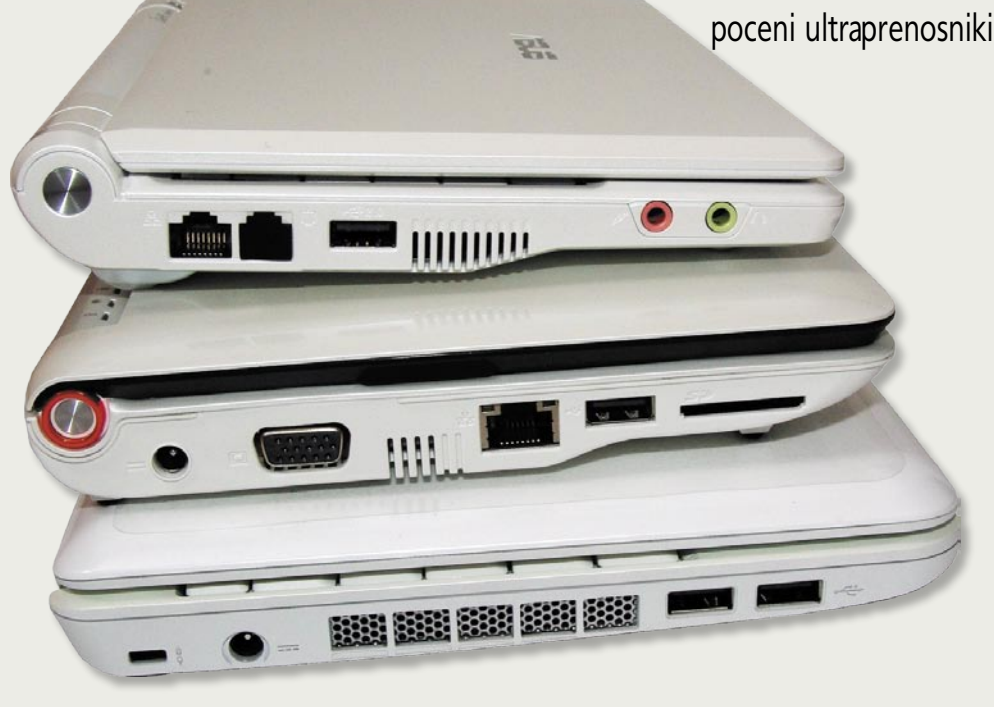

## Kaj kupiti?

Kaj kupiti, da se ne bomo ustrelili v nogo še pred koncem leta in da bomo prenosnik uporabljali dolgo časa. Če potegnemo črto, kmalu ugotovimo, da želimo vse funkcije in dobrote, ki jih prinašajo standardni prenosniki, v obliki in teži ultraprenosnikov ter ob njihovi ceni ...

to seveda ne gre in se ne izide. Za-<br>
vedati se je treba, da poceni ultra-<br>
prenosniki niso za vsakogar. Sam bi<br>
izpostavil, da je prva ovira **velikost**<br>
tipk**ovnice in zaslona**. Odpeljite se do ene izvedati se je treba, da poceni ultraprenosniki niso za vsakogar. Sam bi izpostavil, da je prva ovira **velikost**  med velikih trgovin, kjer imajo malčke razstavljene, in poskusite napisati na mali tipkovnici nekaj stavkov. Kar nekaj ljudi je prej zelo pozitivno mnenje v minuti ali dveh spremenilo v »pa saj to je samo igrača«, saj je bil premajhen računalnik zanje popolnoma neuporaben in bi zahteval počasno, premišljeno, natančno tipkanje, daleč od »računalnika. ki jih bo osvobajal in ga bi lahko uporabili kadarkoli in kjerkoli« ... Prav tako je treba preveriti, ali **velikost zaslona** ni prevelika ovira. Najcenejši prenosniki na-

mreč gradijo okoli 7**-palčnega** zaslona, ki je za našo oceno za delo v okolju Windows ali v internetu neuporaben. Porekli boste, da so zasloni na mobilnih telefonih še manjši, pa vseeno na njih opravimo vraga in pol (še posebej zdaj, v časih HSDPA), a to je drugače. Na mobilniku lahko seveda naredimo vse, a le dokler je nujno. Prenosnik pa po drugi strani želimo uporabljati večkrat. Po drugi strani je za gledanje filmov, pa še to ne v dvoje, 7-palčni zaslon morda dovolj – dokler ne boste brali podnapisov, seveda ...

Kot smo opisali na prejšnjih straneh, vsi proizvajalci prodajajo ali pa pripravljajo modele z 8,9- in 10- palčnimi zasloni. Ti pogosto ločljivost dvigajo že na 1024 x 600 ali celo 1280 x 768 – slednja je širše uporabna predvsem zaradi

velikodušne širine prikaza, kjer odpade potreba po kakršnemkoli premikanju levo-desno, saj je povsod prikazana celotna širina. A vseeno ne pozabite, da večina to ločljivost uporablja na 19-palčnem monitorju in da so črke na 10-palčnem videti zelo, zelo drobne!

Če se ne morete odločiti, ali kupiti običajen poceni prenosnik ali poceni ultraprenosnik, razmislite o ceni. Cena se namreč pri modelih z 10-palčnim zaslonom že izenači in celo dvigne nad cene najcenejših prenosnikov, čeprav ti

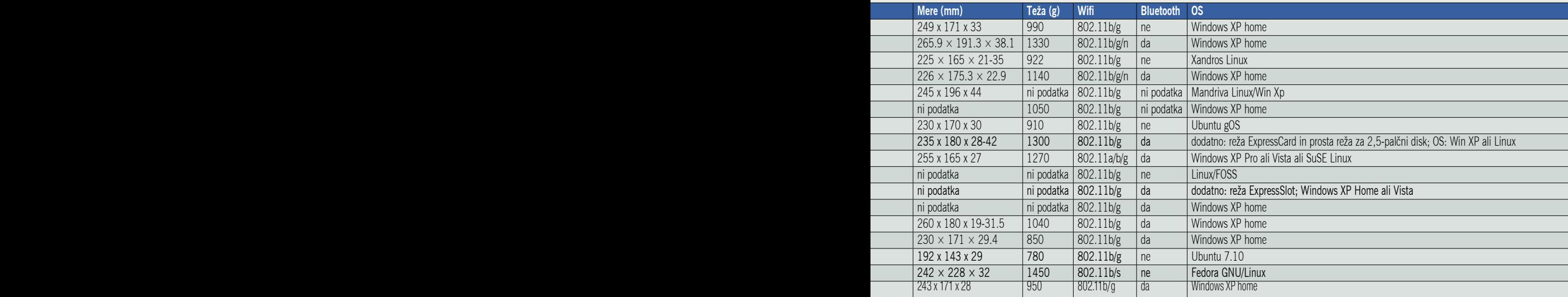

### PODROBNEJE ...

### poceni ultraprenosniki

z izjemo teže in dimenzij ponujajo veliko več kot ultraprenosniki.

V vsakem primeru bo rdeča nit uporabe takega prenosnika **povezanost v internet**, zato morda ni napačno razmisliti tudi o nakupu kartice **3G UMTS USB**, ki jo ponuja kar nekaj slovenskih operaterjev. Pod okoljem Windows delujejo vsi, pred nakupom za različico z Linuxom pa preverite pri prodajalcu, saj je nameščanje nepodprtih modemov težaven in pogosto neuspešen proces.

### ZA OTROKE, ŠTUDENTE IN POPOTNIKE

Eee bi v eni izmed najosnovnejših oblik priporočil le za otroško raziskovanje, študentsko delo in za popotnike, kjer res šteje vsak gram in kjer hkrati proračun ni osredotočen za IT-opremo. Seveda bomo tudi tu naleteli na težave, saj recimo otroško raziskovanje ni v materinem jeziku, a po drugi plati slike (ikone) povedo tisoč besed, poleg tega za Linux ni na voljo iger niti (slovenskih) poučnih programov. Seveda se stvar spremeni, če naložimo XP, a to za seboj potegne skoraj obvezno povečanje pomnilnika ter nato konstantno menjavo pomnilniških kartic ... Pravzaprav glede na uporabnost tipkovnice za drobnejše prste Eee in ultraprenosniki morda niso slaba izbira za žensko populacijo, še posebej če si drznemo predpostaviti, da so večinoma računalniško manj zahtevne uporabnice, zadovoljne z naborom aplikacij, ki jih uporabljajo, in se kategorično držijo daleč od iger ...

Dejstvo, ki ostaja neizpodbitno, je predvsem moč takega prenosnika. Ugotovili smo, da je ta precej nižja od česarkoli, kar ponujajo običajni prenosniki, zato velja predvsem zahtevnejšim uporabnikom, ki poganjajo več programov (četudi le pisarniških) sočasno, priporočiti kaj drugega, predvsem z morda dvojedrnim procesorjem in vsaj 2, če ne 4 GB pomnilnika.

Če vam je koncept poceni ultraprenosnika zelo všeč, obstaja še tretja možnost – nakup rabljenega. Od blizu poznam zgodbo uporabnika, ki je prek Ebaya naročil leto in pol star, rabljen IBM ThinkPad X40, in ga skupaj z dodatno baterijo, priključno postajo in poštnimi stroški ter carino (davkom) dobil za manj kot 450 evrov! Kar je glede na kakovost in vrednost opreme zagotovo odličen nakup.

A za nove uporabnike, ki s PC-jem še niso imeli veliko stika, ali pa za vse, ki ne potrebujejo veliko, bi zavoljo operacijskega sistema Windows XP in več vdelanega pomnilnika in diska ter zaradi večjih tipk in zaslona ter spodobne ločljivosti raje predlagali kakšnega izmed 10-palčnih modelov, kot je recimo MSI Wind! Za ceno 500 evrov vam ne bo treba menjati pomnilniških kartic, nadgrajevati pomnilnika, se ukvarjati s premalo prostora na SSD-disku, delovale pa bodo vse igre in programi, če le niso grafično prezahtevni. Cena ni pretirana. Je pa res, da za ta denar, če ne potrebujemo ultraprenosnika, dobimo že kaj večjega in močnejšega.

### Programska oprema

Različni modeli ponujajo različno že nameščeno programsko opremo. In ker predvsem v okolju prilagojenih Linuxovih distribucij nimamo veliko izbire ali pa je večinoma tehnično to zelo zahteven poseg, poglejmo, kaj nam proizvajalci v svojih ultraprenosnikih ponujajo.

**France vale vie se veca gradi-**<br>la na svojem namenskem Linuxovem<br>operacijskem sistemu. Ta je sicer po-<br>nujal aplikacije, ki so funkcionalno re-<br>ševale vse vsakodnevne potrebe, a bile so in še rva generacija Eee-jev je seveda gradila na svojem namenskem Linuxovem operacijskem sistemu. Ta je sicer ponujal aplikacije, ki so funkcionalno redanes so zelo osnovne. Poleg tega je prenosnik, ki ga je marsikdo namenil otrokom, pod okoljem Linux stradal, kar se tiče iger, saj je daleč od izobilja, ki jih (tudi brezplačnih in preizkusnih različic) najdemo za platformo Windows, poleg tega je nameščanje novih programov in iger težavno, saj je precej vezano na operacijski sistem (na spletnih straneh sistema Xandros je sicer seznam aplikacij in iger, ki delujejo pod Linuxom, a Xandros je tudi povsem običajna distribucija in prilagoditev iger za delo pod

Eee-jem ni trivialna). Obstaja sicer orodje **apt-get**, ki zna aplikacije namestiti praktično avtomatično, a te morajo biti za zagotovljeno delo z Eeejem ponekod zavoljo združljivosti prilagojene še s strani Asusa, prav tako pa grafični programi zavoljo okolja Xwindows ne delujejo vedno tako, kot bi morali.

### LINUX ALI WINDOWS?

Seveda je marsikdo kupil Eee z Linuxom zato, da je bil nakup cenejši, sledila pa sta predelava in namestitev bolj ali manj legalnega Windows XP. Tega se zaveda tudi industrija, še zlasti Microsoft, ki je ravno zaradi tega proizvajalcem poceni ultraprenosnikov znižal cene množičnih licenc in si tako zagotovil vsaj minimalen izkupiček v primerjavi z ničnim, če bi obveljala osnovna zgodba. Uporabnikov, ki bi jim bil že nameščeni Xandros dovolj, je iz dneva v dan manj, saj se je treba privajati na pisarniško zbirko OpenOffice, uvažati in izvažati dokumente zaradi združljivosti z MS Officeom ...

### **DODATKI**

Z nekaj raziskovanja po internetu in prenosov bolj ali manj nelegalnih popravkov, krekov in slik celotnih namestitvenih medijev določenih operacijskih sistemov lahko v skoraj vse mini prenosnike naložimo tudi **druge operacijske sisteme**. Poleg različnih distribucij in predelav Linuxovih distribucij (recimo Fedora, Ubuntu, openSuSE, Mandriva, PCLinuxOS, Arch Linux, Puppy ..., ki so seveda legalne) v spletu najdemo tudi navodila in vse, kar potrebujemo za namestitev **okrnjene različice Windows XP**, ki so seveda prilagojeni namestitvi na 4 GB SSD disk.

Različni entuziastični spletni portali so med drugimi preizkusili v Eee namestiti tudi **Mac OS**, in postopek je opisan in dostopen javnosti. Čeprav vse funkcije ne delujejo, sumimo, da zaradi težav z gonilniki, pa je prav to verjetno najcenejši način za dostop do legendarnega Machintosha.

Posamezniki so pripeljali stvar celo tako daleč, da imajo na posameznih pomnilniških karticah različne operacijske sisteme, nato pa glede na potrebo po Linuxu ali Windows sistem zaženejo z ene izmed njih ...

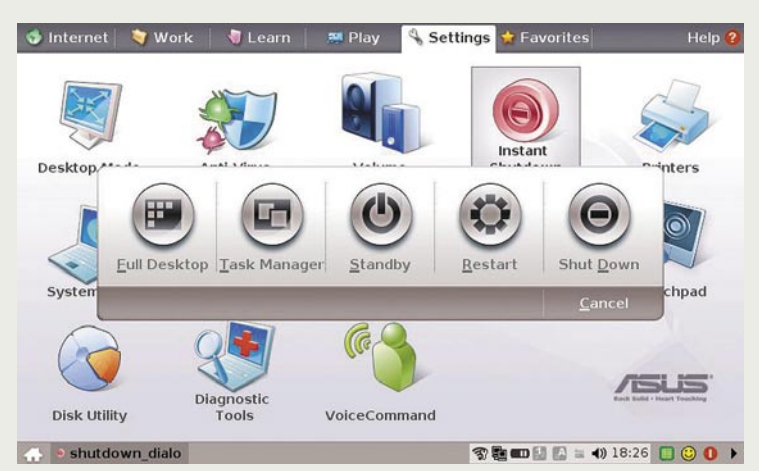

Čeprav v prenosnikih, opremljenih z 1 GB pomnilnika in 8 GB ali večjimi SSD (še bolje mehanskimi diski) deluje tudi **Windows Vista**, pa je ta toliko strojno zahtevna, da jo XP prehiteva po desni. To ostaja tudi razlog, zakaj se dragi UMPC-ji iz lanskega leta (Samsung Q1) niso prijeli. Na Visto lahko za zdaj pozabimo oziroma bo zanjo treba poseči po normalnem prenosniku ali pa precej dražjem poslovnem ultraprenosniku.  $\blacksquare$ 

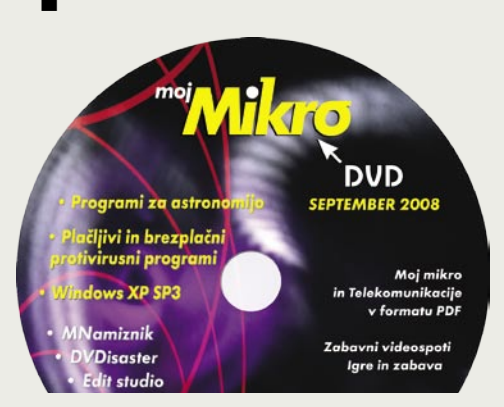

п

www.vibor.si

### Prestavite na višje!

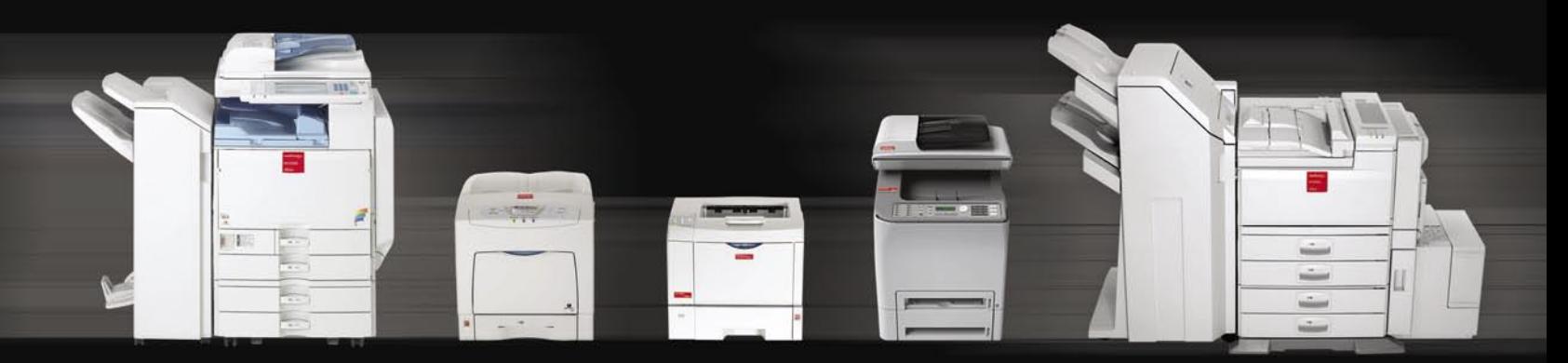

»Podjetje Vibor nudi celotno paleto vrhunskih pisarniških naprav Nashuatec, ki bodo Vašemu podjetju zagotavljali popolno, kakovostno in brezbrižno podporo. Privoščite si najboljše in prestavite na višje!«

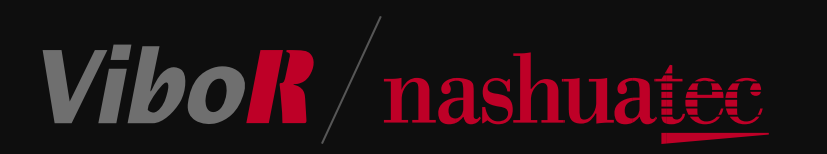

VIBOR d.o.o. Brnčičeva 11b, 1231 Ljubljana, tel.: 01/561 33 21, PE. Maribor, tel: 02 2502940, info@vibor.si; www.vibor.si/partner

amaterska astronomija, astrofotografija in astronomska programska oprema

OKNA V nebo Astronomija je takole od daleč silno preprosta zadeva. Kupimo zvezdogled v najbližji trgovini s špecerijo, počakamo, da se znoči, in začnemo gledati v nebo. Saj lahko začnemo tudi tako, vendar bomo deležni le najskromnejšega pogleda na nočno nebo. Morda pa je tak začetek dovolj, da nam odgovori na vprašanje, ali nas to resnično zanima. Za kaj več pa je treba bolje razmisliti pred nakupom astronomske opreme.

### **Piše: Zdenko Frangež**

### **TELESKOPI**

Začne se seveda z osnovnim orodjem in pri astronomiji je to teleskop. Gre za pomemben instrument in z nakupom ni dobro hiteti. Treba je vedeti, kaj želiš, za to pa je žal že potrebno vsaj osnovno znanje. Teleskop namreč na nečem stoji in temu delu je v astronomiji ime **montaža**, ki lahko ima ali pa še nima stativa. Torej potrebujemo nožice, nekaj s čimer obračamo teleskop in sedi na nožicah ter drži teleskop v položaju, kot ga želimo.

Za nameček obstajajo še različni teleskopi, ki vsi niso najboljši za vsa opravila. Za opazovanje lune in planetov potrebujemo drugačen teleskop kot za opazovanje bolj oddaljenih »deep sky« objektov, ki so navadno meglice, kopice in galaksije. Za opazovanje slednjih potrebujemo tudi temnejše okolje, česar v mestu ni pričakovati. V ozkih dolinah ali kotlinah je treba prej pogledati, kaj od nebesnih teles v določenem času sploh lahko pričakujemo in ali kotlina ni preveč napolnjena s smogom, ki precej oteži opazovanja. Torej še dodatni zapleti pri odločitvi.

Vsak začetek je težak in pred nakupom je najbolje odgovoriti na naslednja vprašanja: Koliko denarja smo pripravljeni vložiti v nov konjiček, kaj želimo opazovati, ali želimo tudi fotografirati in koliko imamo prostora, pa naj gre za skladiščenje opreme doma, ali postavitev na mestu, kjer bomo opazovali. In ker moramo opremo

#### Delitev teleskopov

Teleskope delimo na refraktorje (lečni teleskopi) in reflektorje (zrcalni teleskopi). Vsaka vrsta ima svoje prednosti in slabosti.

**Reflektorji** so posebneži, saj imajo namesto leč le dve zrcali, ki svetlobo usmerita v okular. Poznamo Nasmythov, Newtonov, Casseraignov, Gregoryev, Herschlov reflektor in še več jih je. Prvi uporaben reflektorski teleskop je bil sicer Newtonov, a so bili pred njim že drugi znanstveniki, ki so naredili reflektorski teleskop. Reflektorski teleskop ima preprostejšo zgradbo,

saj je zrcalo lažje izdelati kot kakovostno lečo. Ponujajo močne povečave in so precej krajši od lečnih teleskopov. Zaradi manjše dolžine so tudi primernejši za amatersko rabo.

**Refraktorski** teleskopi imajo boljšo ostrino in kontrast kot reflektorski, so pa daljši in manj pripravni, prej se pojavijo težave zaradi napak v lečah. So manj

> v uporabi, v profesionalni rabi jih praktično ni. So pa pogostejši med teleskopi za začetnike in otroke.

> > Refraktorski teleskop, ki ni samo igrača.

Dobsonov teleskop

### amaterska astronomija, astrofotografija in astronomska programska oprema

prepeljati na točko opazovanja, je pomembno tudi, kako velike in težke zadeve lahko sploh stlačimo v prtljažnik.

Kaj torej počne sam teleskop? Njegova naloga je zbiranje v glavnem šibke svetlobe oddaljenih nebesnih teles. Večja ko je zbiralna površina teleskopa, več svetlobe zbere v eno točko (gorišče) in več oziroma šibkejše svetlobne objekte lahko vidimo. Slike v gorišču pa ne moremo videti kar tako s prostim očesom, ampak potrebujemo na koncu cevi teleskopa **okular**, ki nam objekt pokaže in ga tudi poveča. Torej namen teleskopa ni le **povečava** objekta, ampak v glavnem **zbiranje svetlobe**. Sama povečava teleskopa je odvisna od razmerja med goriščno razdaljo teleskopa in goriščno razdaljo okularja. Okularjev obstaja veliko vrst, od nekje 40 do 2 mm goriščne razdalje. Na voljo so tudi dodatne leče (leče Barlow), ki delujejo kot množilec povečave kar je lahko med 1,5 do 5x. Tako lahko pri dveh popolnoma različnih teleskopih dosežemo enako povečavo, toda s tistim, ki zbere manj svetlobe, nekaterih objektov ne bomo mogli opazovati. Torej lahko rečemo, da je kakovost teleskopa v tem, koliko svetlobe lahko zbere in kako izostri opazovani objekt. To je žal mogoče le z velikim premerom leče in s kakovostno optiko. Pri nakupu se torej ne osredotočajte na povečavo, ampak na **premer leče** in **kakovost izdelave optike**.

Ne nasedajte torej trgovcem, ki reklamirajo neverjetne povečave pri zelo majhnih premerih leč. Takšni teleskopi stanejo sicer »le« 50 do recimo 200 evrov, ampak na koncu izpadejo precej drage igračke, ki ne ponujajo prav veliko. Ceneni izdelki lahko na videz delujejo, kot bi imeli ogromne leče in masivna stojala, pa v resnici temu ni tako ali pa montaža ni umerjena, ni uravnotežena ali pa gre za leče, ki so iz različnih razlogov v glavnem manj ali celo neuporabne. Če se mislite s tem konjičkom ukvarjati vsaj malo resno in vam do kakovostnega teleskopa manjka nekaj denarja, raje počakajte z nakupom, kot bi se odločili za preveč skromno napravo.

Pri nakupu vam lahko najbolje pomagajo astronomska društva, ki jih je pri nas precej in so vsakomur vsaj v bližini, če ne ravno v vašem kraju. Poleg znanja in poznavanja opreme imajo fantje in dekleta tudi izkušnje z opazovanjem na vam dostopnih krajih in vam z lahkoto svetujejo,

kaj potrebujete za kakšno vrsto opazovanj. Posebna prednost društev je tudi v dejstvu, da vam člani brez težav omogočijo preizkus opreme med katerim od njihovih opazovanj nočnega neba.

Takšno debato o lečah in kakovosti leč bodo lažje razumeli vsi fotografi. Če nič drugega, je vsem jasno, da kakovostne leče ne moremo kupiti za prav malo denarja.

Na trgu, pri nas in v tujini, je na voljo ogromno teleskopov. Cenejše in male amaterske teleskope izdelujejo na Kitajskem, v glavnem v enem samem podjetju. Njihovi proizvodi se pozneje prodajajo pod različnimi imeni podjetij, tudi zelo znanih in priznanih. Določeno podjetje pa seveda ne prodaja samo poceni izdelkov, ampak tudi nekoliko resnejše modele, ki pa so izdelani na različnih koncih sveta, praviloma pa v državah z dražjo delovno silo in temeljitejšim končnim nadzorom. Tako ni naključje, da so takšni izdelki tudi neprimerno dražji.

Če povzamemo, poceni teleskope izdeluje v glavnem eno samo podjetje torej je trditev trgovca, ki se sklicuje na zelo znano podjetje pri nizki ceni lahko samo nakladanje brez prave osnove.

Kakšen teleskop torej kupiti? Smiselno je, da je za začetek ne preslabega in ne predoberega. Slab teleskop vas lahko odvrne od tega hobija (pre)drag teleskop pa precej časa ne boste znali izkoristiti, nerodno pa je tudi, če ugotovite, da vas to v resnici ne zanima tako zelo. Vsekakor pa prvi teleskop naj ne bi imel premera manjšega kot 13-15 cm. Takšen teleskop omogoča dovolj, da boste lahko ugotovili ali boste s tem početjem začeli resneje ali pa boste prenehali preden se stroški začnejo povečevati.

#### Nasvet začetnikom:

Poznavalci na več forumih pri nas začetnikom v glavnem svetujejo nakup takole od 114 do 200 mm teleskope vrste Newton ali Dobson z montažo EQ2. Bolj svetujejo nakup boljšega rabljenega teleskopa kot cenejšega novega. Seveda na tovrstnih forumih najdemo precej oglasov z rabljeno opremo.

In kje lahko torej pri nas kupimo pošten teleskop? Nekaj jih je mogoče najti kar v trgovinah BigBang. Med njimi tudi kakšnega Celestrona. Pred nakupom pa le preverite spletne strani in forume, saj ravno iz te trgovine nekatere modele

odsvetujejo. Enaka previdnost seveda velja tudi za spletne trgovine. Med spletnimi trgovinami se s prodajo teleskopov ukvarja tudi EnaA, kak model prodaja celo Conrad. Seveda pa precej strokovneje delujeta spletni trgovini, ki se ukvarjata le s prodajo pribora in pripomočkov za astronome.

**Mojteleskop.si** (*www.mojteleskop.si)* in **Lyra-Optics** (*www.lyra-optics.si*) ponujata vse in še kaj zraven. Izbor je izredno velik. Ponujajo pa vse, od kompletov teleskopov z montažami, posamezne komponente za samogradnjo teleskopa, vse, kar potrebujete za fotografiranje nebesnih objektov, programsko opremo in še in še. Prav hitro boste ugotovili, da ponujajo več opreme, kot smo je tukaj omenili. Brez dvoma pa vam bodo znali tudi razložiti, kaj potrebujete in kako potem to uporabite.

Pri nas imamo tudi zastopnika za teleskope Celestron. Najdete jih na spletni strani *www.celestron-si.com*. Nekaj spektivov in opreme, ki jo potrebujemo za astrofotografijo, je mogoče najti pri Foto Beseničarju oziroma na strani Fotomarket.net, precej opreme pa ponuja tudi Tehnooptika Smolnikar.

Vsekakor je prodajalcev še več, le poiskati jih je treba. Prav vseh pa tudi ne moremo tukaj našteti. Vsekakor pa, kot smo že omenili, obiščite katero od **astronomskih društev**, saj vam bodo amaterski astronomi najlaže in najbolje svetovali, kako začeti in pozneje nadaljevati.

#### MONTAŽE

Teleskope smo torej vsaj malenkost obdelali. Strokovnjaki bodo rekli premalo, in imeli bodo prav. Vsaj za osnovno pridobitev občutka, kako je s tem, pa bo zadostovalo tudi to.

Teleskopi, vsaj takšni, ki so vredni tega imena, pa navadno ne tehtajo prav malo. Kovinska cev, vdelana steklovina in razni deli in delčki, ki vse skupaj povezujejo, lahko dvignejo težo teleskopa na nekaj kilogramov. Prav hitro tudi deset ali več kilogramov. Torej mora biti podstavek ustrezno dimenzioniran. Tako tisti del, ki zadevo nosi, kot tudi del, ki omogoča obračanje, dvigovanje in še kaj. Pa teža ni edina težava. Že pri fotografiranju z večjimi povečavami (tudi s kompaktnimi fotoaparat) kaj hitro ugotovimo, da roke niso prav stabilna ploščad za to početje. Teleskopi imajo navadno precej večje povečave, torej je tresenje

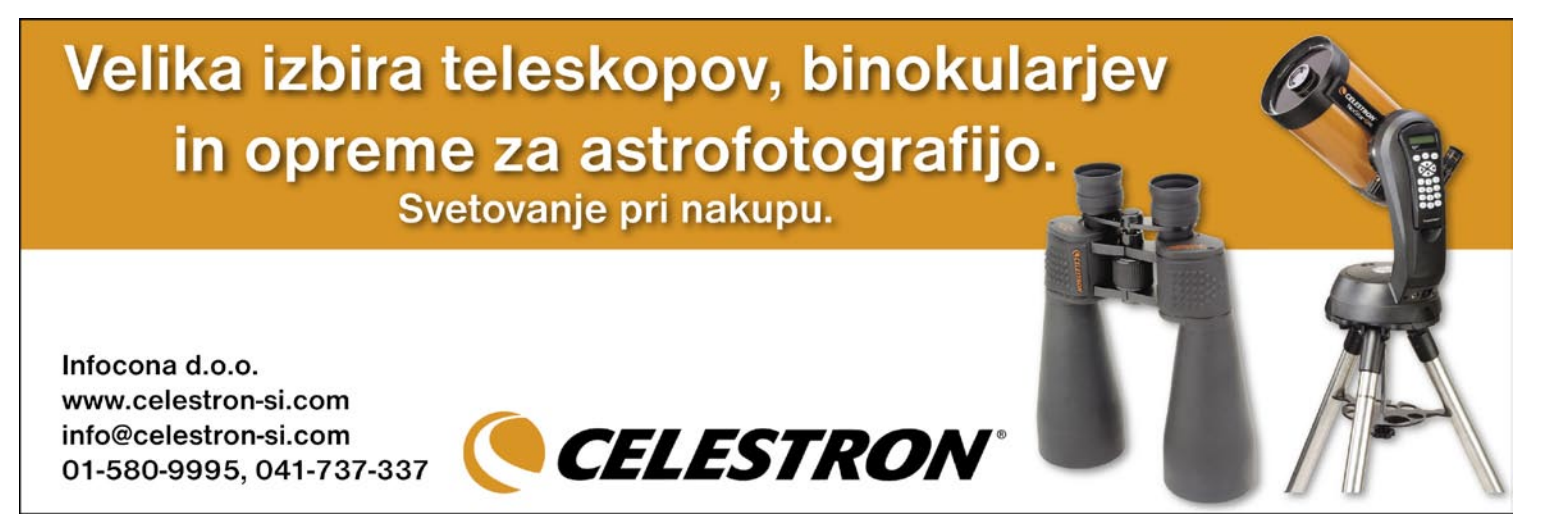

**33**

### amaterska astronomija, astrofotografija in astronomska programska oprema

še hitreje vidno. **Stabilen in ustrezno masiven podstavek** zmanjša tresljaje in zagotavlja normalno ostrenje in pogled na določen oddaljen objekt. Večja ko je povečava, natančnejša mora biti tudi montaža oziroma podstavek.

Čeprav se sliši nekoliko čudno in neverjetno, pa vam bodo vsi amaterski in drugi astronomi zatrdili, da je montaža enako pomembna kot sam teleskop. Dober teleskop na slabi montaži je enako neuporaben kot slab teleskop na dobri montaži. Pa saj takšnih izjav smo že vajeni pri prav vseh napravah. Saj naprava ne more biti boljša, kot je dober ali slab najšibkejši člen.

Montaže pa so lahko **ročne** in nekoliko skromnejše, nekoliko boljše in z vdelanim **pogonom**, ki teleskop obrne v določeno smer, če je možnost premika po višini, je zadeva seveda še nekoliko dražja. Potem so na voljo upravljalniki, ki zadevo obrnejo v želeno smer ali jo premikajo s hitrostjo, kot bi nam objekti lahko bežali iz vidnega polja teleskopa (Zemlja se seveda obrača, in to ne zelo počasi) pa vse do zadevščin, ki jih je mogoče upravljati z računalnikom. Če je denarnica dovolj globoka, si seveda lahko privoščite opremo, ki bo skoraj sama opravila vse mogoče. Od iskanja določenega objekta, do sledenja objektu preko nočnega neba. Pod pogojem, da je montaža umerjena in teleskop res gleda tja, kakor računalnik misli, da gleda. Vse je torej odvisno od globine denarnice, želja in potreb.

Podobno kot pri teleskopih tudi cenene montaže delajo na Kitajskem. Prodajajo se skupaj s cenenimi teleskopi. Primerne so v glavnem za vizualno opazovanje pri manjših povečavah. Luno si lahko ogledate recimo, kakšne hude podrobnosti na njeni površini pa že nekoliko težje. Bolj oddaljeni planeti pa bodo bolj ali manj pikice. Tudi sam sem bil pred ogromno leti vesel, da je bilo že neumno, ko sem prvič videl v okularju sposojenega teleskopa kaj več kot le svetlo pikico. Ko je Saturn dobil ... ehm …ne ravno prstan, ampak nekaj, kar je štrlelo iz pikice, pa je bilo veselje neizmerno. Seveda so zdaj na voljo neprimerno boljši izdelki, ki pa še vedno stanejo precej denarja. Za malo denarja boste opazili le redko kaj več kot svetle pikice in zmazke.

Tudi pri nekoliko boljši opremi je za potrebe **fotografiranja** težko oziroma nemogoče najti razmeroma poceni komplet, če želite fotografirati nebesna telesa. Praviloma se kupita posebej teleskop in posebej montaža. Za fotografiranje potrebujemo še posebej stabilno podlago, ki tudi morebitnih tresljajev tal ne bo prenašala na teleskop. Montaže imajo tudi določene oznake. EQ pomeni ekvatorialno montažo, temu pa je dodano število od 1-6. Večje število pomeni robustnejšo montažo z večjo nosilnostjo in višjo ceno.

Na voljo so altazimutalne in ekvatorialne montaže.

Pri **altazimutalni montaži** se ena os vrti v smeri azimuta, druga pa po višini. To je primerno za osnovno gledanje neba in preiskovanje neba pri malih povečavah. Dobri modeli imajo pogon za počasne premike. Ni primerna za fotografijo.

Pri **ekvatorialni montaži** premikamo samo eno os, samo v smeri rektacenzije (nebesna dolžina). V smeri deklinacije ni potrebno, saj se

položaj objektov glede na nebesni ekvator ne spreminja. Ta nastavitev je zelo primerna za dolga opazovanja in nujna za fotografiranje nebesnih objektov pri daljših časih osvetlitve. Seveda je še nekaj vrst montaž, ki pa so pomembnejše izkušenejšim uporabnikom.

#### **ASTROFOTOGRAFIJA**

Opazovanje nebesnih teles s prostim očesom je eno opravilo, fotografiranje drugo, in če oboje združimo, dobimo precej zapleteno zvrst fotografije – astrofotografijo. Zapletena je

iz več razlogov: ker zahteva precej raznovrstne in drage opreme in ker ima fotografiranje nebesnih teles pač svoje zahteve, ki jih lahko delno ali v celoti izpolni oprema in znanje fotografa.

Ekvatorialna montaža EQ-5

Za fotografiranje nebesnih teles sta potrebna **zelo stabilna ekvatorialna montaža** in **kakovosten teleskop**. Tipično znašajo časi osvetlitve pri fotografiranju objektov »deep sky« 30 do 120 sekund, kar pomeni, da se v tem času Zemlja že kar lepo zasuče, in čeprav je kot še vedno majhen, se pri fotografiranju tako oddaljenih objektov je to zelo pozna. Da bi bilo fotografiranje s takimi časi sploh mogoče, torej potrebujemo montažo, ki omogoča **sledenje objektom**. Montaže, ki omogočajo izničenje Zemljinega vrtenja, znašajo takole od 1200 evrov naprej. Dvojna omenjena vsota omogoča nakup dokaj spodobne naprave, in če je še računalniško krmiljena, je zadeva že dokaj zanesljiva. Najzahtevnejši fotografi uporabljajo samodejno vodenje na določen objekt. To pomeni, da uporabljajo dva teleskopa na eni montaži. En teleskop je glavni in je nanj pritrjen fotoaparat, drugi teleskop pa je opremljen s CCD-kamero in je lahko nekoliko preprostejši, saj je njegova naloga »le« korigiranje sledenja prek računalnika.

#### Naprave za zajem slike

Zaradi dolgih časov osvetlitve je najpogosteje to kar **DSLR-fotoaparat**. Njegova prednost je, poleg dolgih časov in vseh mogočih nastavitev, majhen šum. Posebej je to pomembno pri fotografiranju najbolj oddaljenih objektov, saj nemalokrat fotografi uporabijo visoke ISO- nastavitve, tudi do 1600. Tudi večina DSLR-ov pri taki uporabi omogoča le precej šumeče fotografije. Nekaj modelov pa le omogoča tudi takšno uporabo praktično brez (ali vsaj brez pretirane) prisotnosti šuma.

Navadno se fotoaparat uporabi **samo s teleskopom** (brez objektiva), saj je teleskop zamenja objektiv. Potrebujemo le ustrezen **adapter** z navojem, ki ustreza našemu fotoaparatu in na drugi strani izbranemu teleskopu. Teh adapterjev je veliko in za vsak pošten teleskop in foto-

www.mojteleskop.si

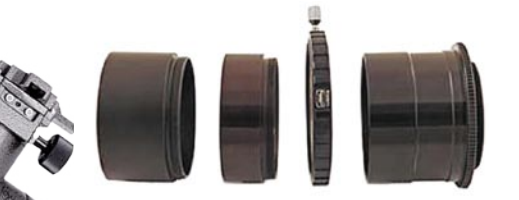

#### Adapterji in obročki

aparat boste našli primernega. Za nameček je mogoče najti adapterje tudi za vse mogoče spletne kamere, ki jih sicer uporabljamo za spletne klepete.

Pri astrofotografiji pa je pogosto treba uporabljati različne filtre, ki poudarijo, kar pač želimo. Odličen opis

funkcij filtrov najdete na spletni strani *www. kasiopeja.com/filtri.html*.

Mogoča je tudi uporaba najrazličnejših **objektivov**, tudi širokokotnih, pač glede na to, kaj želimo fotografirati. Precej je mogoče fotografirati tudi z nekoliko boljšimi in močnejšimi teleobjektivi. Veliko fotografov napravi prav lepe fotografije meseca že s teleobjektivi od 500 mm naprej. Če je mesec videti posebej velik, pa že s 300 mm. Širokokotni objektivi pa omogočajo posnetke zvezdnega neba in Rimske ceste. Seveda je pri takem fotografiranju treba uporabiti krajše čase osvetlitve, saj so sicer namesto zvezd na posnetku črte, kar pa je tudi lahko po svoje komu zanimivo. Toda če ne uporabimo teleskopa, seveda ne moremo ravno govoriti o astrofotografiji.

Seveda to ne pomeni, da s kompaktnim fotoaparatom ni mogoče posneti nebesnih teles s pomočjo teleskopa. Omejitvi sta v glavnem čas osvetlitve in nekoliko večji šum, ki je prisoten pri kompaktnih fotoaparatih. Ti v glavnem ne omogočajo daljšega časa osvetlitve kot dve sekundi, kar pa je dovolj za fotografiranje meseca ali njegovih delov ali posnetkov večjega dela neba.

CCD-kamere so med pogosto uporabljenimi napravami za zajem slike. Seveda gre lahko tudi za precej specializirane in zelo kakovostne kamere. No, saj gre tudi s spodobno spletno kamero, a to je že tisti večkrat omenjeni skromni konec tega konjička. S kamerami zajemajo posamezne fotografije še pogosteje pa posnamejo (film) del zelo povečanega planeta in potem tako dobljen film združijo v eno samo fotografijo. Slednja metoda bojda bolj ali manj uspešno izniči mi-

gotanje nebesnih objektov zaradi ozračja oziroma vsega, kar je med kamero in objektom.

> Specializirane CCD-kamere za astronomijo, ccd.

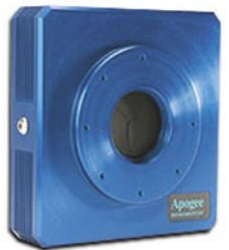

### amaterska astronomija, astrofotografija in astronomska programska oprema

#### Dve poti do astrofotografije

### 1. Astronom se odloči, da bo začel fotografirati

2. Fotograf si zaželi fotografirati nebesne objekte

Katera pot je prava, je težko reči. Meni bi se bolj logično zdela prva, čeprav sem bolj pod drugo točko. Oba se bosta takoj v začetku srečala s precej neprijetnim dejstvom, in sicer s ceno opreme. Astronomu bo vseeno lažje, saj večino opreme že premore. Potrebuje le znanje in fotografsko opremo. Poznam veliko fotografov, ki si takšne fotografije želijo, a jih kaj hitro odvrne visoka cena primerne opreme. Prav preveč jih, oziroma nas, prej ali slej obupa. Moj nasvet pa je dokaj preprost, tak kot za astronome začetnike: napotite se v najbližje astronomsko društvo. Morda pa boste našli koga, ki to že počne in vam lahko pomaga, ali pa s katerim od amaterskih astronomov združite sile, dokupite, kar potrebujete za namestitev svojega fotoaparata na tuj teleskop, in za uporabo teleskopa in strokovno pomoč kolegu ponudite fotografske usluge. Morda se motim, a menim, da boste prej ali slej našli koga, ki je za takšno sodelovanje. Če ne boste poskusili, pa ne boste nikoli vedeli.

#### Odpravljanje napak pri fotografiranju

#### **Dark Frame**

Posebno poglavje je odpravljanje nekaterih napak. Prva je šum, ki se pojavi tudi pri najboljših DSLR-fotoaparatih pri daljših časih osvetlitve, saj se v tem času ogreje senzor. Zadevo odpravljajo na različne načine. Med drugim tako, da fotoaparat izključite, počakate recimo 10 minut, da se popolnoma ohladi, in potem napravite en posnetek. Pred naslednjim posnetkom sledi hlajenje. Tak način se baje obnese tudi pri kompaktnih modelih.

Bolj zagrizeni pa se lotijo zajema fotografij »dark frame«. Število fotografij bi naj bilo nekako med 20 in 25 (po izkušnjah različnih avtorjev), čas osvetlitve posameznega posnetka pa vsaj petkrat daljši, kot je čas zajema fotografije. Tako dobljene fotografije potem združimo v eno samo (stacking). Tako dobimo »master dark frame«, ki ga uporabimo kot referenco za to, kako in kje se pojavlja šum pri senzorju fotoaparata, in lahko iz poznejših posnetkov šum s pomočjo tega posnetka temeljito odstranite. Seveda za to ponujajo ustrezne programe. Za pridobitev teh posnetkov bomo porabili ogromno časa in potrpljenja, na koncu pa je treba recimo vsake tri mesece ves postopek ponoviti.

Slišal sem tudi že nasvet, da pred posnetkom z enakim časom zajema zajamemo fotografijo tako, da ne snamemo pokrovčka z objektiva, in ta posnetek uporabimo kot vzorec šuma. Seveda je ta metoda manj učinkovita, strokovnjaki bi rekli, da kar preveč preprosta.

#### **Flat Frames**

Pri fotografiranju zajamemo posnetek objekta in vse »svinjarije«, ki so med kamero in objektom. To je vse od prašnih delcev do umazanega zraka, različnih temperatur zraka in še kaj. Flat Frame uporabimo za odstranitev prahu, notranjih refleksij, vinjetiranja in podobnih težav.

Tak posnetek napravimo tako, da teleskop usmerimo v nebo v mraku, ko je to enakomerno sive barve. Takrat je treba hitro napraviti nekaj posnetkov, preden se pojavijo prve zvezde. Čas osvetlitve naj bi bil dve sekundi, potrebujemo pa vsaj šest posnetkov. Posnetke združimo v enega. Posneti je potrebno še posnetke »dark frame« in dobljeni »master« posnetek odšteti od prej dobljenega posnetka. Tako dobljen posnetek je

referenca za odstranjevanje prej omenjenih napak in nesnage.

Veliko avtorjev trdi, da ta postopek ni potreben, če le dobro vzdržujemo opremo in je ta vedno čista in brez prahu. Vse ostalo, tako trdijo, ne bo tako drastično vplivalo na kakovost posnetka. Kako je s tem v praksi, pa boste morali preizkusiti sami. V začetku verjetno ne, z izkušnjami pa vsi fotografi radi začnemo komplicirati.

Obstajajo še postopki, za odkrivanje napak v samih točkah na senzorjih, za odkrivanje nedelujočih točk in še kaj. A v glavnem gre za zapletene postopke, ki jih je mogoče izvesti le z dobrimi DSLR-fotoaparati in z veliko znanja in potrpljenja in so primerni le za najizkušenejše.

Temeljiteje o astronomiji in astrofotografiji pa lahko izveste od strokovnjakov na spletnem forumu *www.astronom.si*.

### POVEZAVA Z RAČUNALNIKOM

Kaj od omenjene opreme pravzaprav lahko povežemo z računalnikom? CCD ali drugačne kamere prav gotovo. V glavnem pa nekoliko boljše montaže, ki slišijo na ime GoTo ali kaj podobnega. Nekatere imajo vdelano nadzorno enoto s procesorjem, ki skrbi za obračanje teleskopa ali kompenzacijo vrtenja Zemlje. Nekoliko boljše enote ponujajo možnost povezave z računalnikom, ki potem skrbi za natančnejše obrate, sledenje objektom, izbiranje lokacije iz obsežne zbirke podatkov ali kar iz programov, ki so v bistvu mini planetariji. Povezave so najpogosteje izvedene prek USB-priključkov, pogosto pa najdemo tudi omrežno povezavo.

#### ASTRONOMSKA PROGRAMSKA OPREMA

Izbor programske opreme za astronome je silno širok in zajema vse, od domačih planetarijev, zbirk podatkov za vse, kar je mogoče najti na nočnem nebu, pripomočkov za premike teleskopov pa do zelo specializiranih programov za združevanje fotografij, izdelavo temnih okvirjev in še kaj.

**Celestia 1.5.1**  Celestia je eden bolj znanih brezplačnih programov, ki vam omogoča potepa-

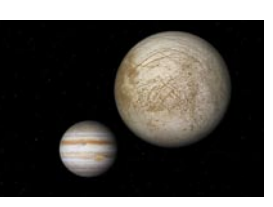

nje med zvezdami in planeti. Pravi pravcati planetarij. Zbirka podatkov zajema več kot 100.000 nebesnih objektov, če vam to ni dovolj, pa je mogoče na spletni strani najti veliko dodatkov, ki zbirko podatkov še razširijo.

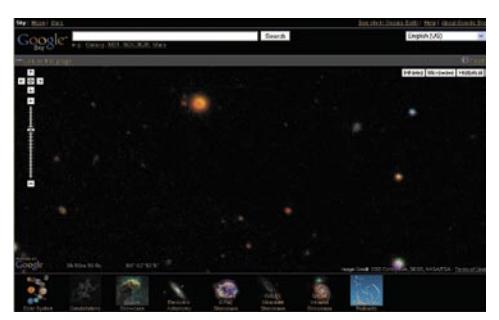

#### **Google Earth**

Googlov program za prikaz vsega mogočega na našem planetu se ne omejuje le na tla, ampak je mogoče pogledati tudi okolico. Če vam ni do tega, da bi program nameščali v svoj računalnik pa si lahko nebo ogledate tudi na spletni strani *www. google.com/sky/*. Našli boste 100 milijonov zvezd, 200 milijonov galaksij in ogromno posnetkov skoraj vsega, kar je na mogoče najti na nebu.

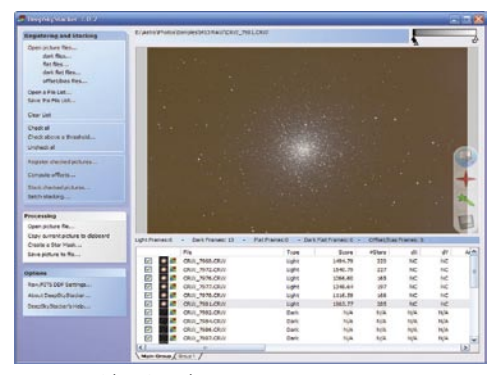

#### **Deep Sky Stacker**

Po naporni noči, ko ste fotografirali zelo oddaljene nebesne objekte, vse fotografije, temne okvirje (dark frame), ravne okvirje (flat frame) in še kaj naložite v ta program in greste spat. Ko se boste zbudili, vas bodo čakale odlične fotografije.

#### **Dark Frame Manager**

Vzdrževanje zbirke posnetkov Dark Frame je lahko precej mučen posel. Pri tem vam izdatno pomaga program,

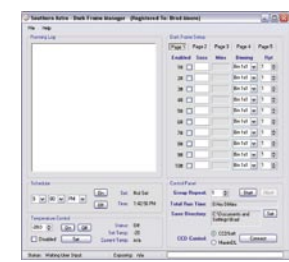

ki je namenjen le temu. Program bo vse vaše posnetke brez težav združil v enega samega, ki ga boste uporabljali za odstranjevanje šuma iz vaših posnetkov. Neregistriran program vam omogoča delo s tremi posnetki, kar pa je dovolj za poskus in ugotovitev, ali vam program ustreza.

To je samo nekaj programov za pomoč amaterskim astronomom. Več jih najdete na našem DVD-ju. Tako lahko kopico orodij preizkusite in se odločite za takšno, ki vam ustreza.

plačljivi in brezplačni protivirusni programi

# Najboljši ali najprimerne je za pri

»Kateri je najboljši? Katerega naj izberem?« nas pogosto sprašujejo bralci o protivirusnih programih, zato smo se odločili razjasniti nekaj pojmov in na kratko predstaviti nekaj priljubljenih rešitev, komercialnih in brezplačnih.

### **Pišeta: Milan Simčič, Aleš Farkaš**

milan.simcic@mojmikro.si, ales.farkas@mojmikro.si

ekako smo se že privadili, da je<br>protivirusna zaščita v računalniku nujno potrebna. Že ob nakupu<br>računalnika običajno razmišljamo<br>tudi o protivirusni zaščiti. Največkrat pa smo protivirusna zaščita v računalniku nujno potrebna. Že ob nakupu računalnika običajno razmišljamo tudi o protivirusni zaščiti. Največkrat pa smo pred dilemo, kateri paket, program izbrati. Vsak proizvajalec/prodajalec hvali svoje blago, mi pa se sprašujemo, kaj in kako. V naslednjem koraku se obrnemo na prijatelje znance, govorim iz lastnih izkušenj, in se pozanimamo, kateri program uporabljajo oni. »Če je dobro za prijatelja, bo tudi zame,« si rečemo. Če z odgovorom nismo zadovoljni, nam ostane kakšna računalniška revija ali internet.

### ODLOČAJO NAŠE POTREBE

Vprašati se moramo, **kaj potrebujemo**, ne pa kateri je najboljši. Najboljši ni vedno najprimernejši za vsakdanjo rabo doma. V domačem okolju denimo običajno nimamo nameščenega poštnega strežnika Microsoft Exchange, zato tudi ne potrebujemo protivirusnega programa, ki bo nadziral njegovo delovanje. Tudi pri primerjavah med posameznimi paketi moramo biti pazljivi. Ne moremo namreč primerjati polne različice enega proizvajalca in »domačo« različico drugega. Nista namenjeni za isto delovno okolje.

Pred nekaj leti, se spomnim, so uveljavljeni proizvajalci protivirusnih programov gledali zviška na ponudnike brezplačnih programov. Češ, kaj boste vi, saj mi orjemo ledino, vi pa le kopirate ideje. Zdaj je drugače. Uporabniki so spoznali, da lahko tudi brezplačni program dovolj kakovostno varuje domač računalnik pred vsemi grožnjami.

### ZAŠČITA V SLUŽBI IN DOMA

Od tod tudi »praksa«, da si z nakupom programa pridobimo **licenco za namestitev programa v več računalnikov**. Gre namreč za to, da lahko z nakupom razmeroma dragega protivirusnega programa v službi ta program namestimo tudi v domač(e) računalnik(e). Število licenc se razlikuje od proizvajalca do proizvajalca. Običajno velja za tri osebne računalnike. To pomeni, da so brezplačni protivirusni programi postali resna konkurenca plačljivim. Na trgu je velik boj za kupce. Proizvajalci nekako morajo dati več, da nas kupce obdržijo. Poglejmo si rezultat.

Recimo, da v domači računalnik namestimo enega izmed brezplačnih paketov. Za to nismo plačali nič. V službi pa moramo imeti protivirusni program, ki je plačljiv. Tudi če izberemo paket istega proizvajalca, kot pri našem brezplačnem programu. Praviloma so domače različice brezplačne, poslovne je pa treba plačati. Torej, plačali bomo ene licenco in zaščitili poslovno in domače okolje. Po drugi strani vzemimo plačljiv program, ki ga kupimo za poslovno okolje in zraven dobimo še licenco za namestitev doma. Nazadnje smo plačali enako in zaščitili smo tudi vse računalnike. Torej smo finančno gledano na istem.

Pa smo spet pred isto dilemo. Kaj storiti? Katerega izbrati? Kateri je najboljši in odkrije vse viruse?

### IZBIRA JE SUBJEKTIVNA

V današnjem času so vsi protivirusni programi dobri. Vedeti moramo, da večjih razlik v odkrivanju virusov ni. Algoritmi so sicer različni, vendar nihče si ne more privoščiti, da ne deluje dobro. Konkurenca bi to zelo hitro odkrila in zadevo objavila. Ne poznam nobene druge programske opreme, ki bi jo toliko testirali in objavljali razne primerjave in podobno. Menim, da je izbira bolj subjektivne narave. Nekdo je navajen na enega proizvajalca in tistega bo izbral tudi v prihodnje. Zelo malo je ljudi, tudi sam se ne prištevam mednje, ki bi zelo dobro poznali celo paleto protivirusnih programov. Res je, da imam sam v različnih računalnikih nameščene različne pakete, vendar zgolj zaradi testiranja. Po nekaj mesecih protivirusni program zamenjam, pa ne zato, ker bi bil izdelek slab, ampak zato, da pridejo na vrsto vsi ali pa vsaj večina. Res je, da me pri vsakem nekaj moti. Nobeden ni popoln. Pri enem bi spremenil to ali ono, spet pri drugem bi nekaj dodal in podobno. Sam trdim, da je popolnoma vseeno, kateri izdelek namestimo. Vsi nas bodo dovolj dobro varovali pred grožnjami. Pomembne so **posodobitve,** in to precej bolj kot pa sam izdelek. Lahko se sicer pogovarjamo o barvi in obliki zaslonske maske in uporabniškega vmesnika. Toda saj programa ne namestimo zato, da se bomo z njim pogovarjali in ga poganjali. Program deluje tiho v ozadju in zanj sploh ne vemo. Zato je popolnoma vseeno, kakšen je uporabniški vmesnik in kakšne barve so uporabljene. Pomembni so algoritem in redne posodobitve.

### ZA DRZNE IN OZAVEŠČENE

Pa še nekaj za tiste, ki si upate. Ste v tem času, ko na okoli mrgolijo virusi razmišljali, da sploh **ne bi namestili protivirusnega programa**? Seveda ob določenih predpostavkah. Ravno zadnjič sem bil v podjetju, ki v računalnikih nima nameščenega protivirusnega programa. Pa ne zato, ker si ga ne bi mogli privoščiti, da ne bo pomote. Ugotovili so namreč, da kljub izredno zmogljivim računalnikom protivirusni programi ovirajo
normalno delo. Procesi, ki so del protivirusnega programa in tečejo v ozadju, zavzamejo namreč kar velik kos delovnega pomnilnika. Tudi pri odpiranju posameznih datotek program najprej preveri, ali posamezna datoteka ni okužena. To preverjanje se izvaja neprestano. Če datoteko čez nekaj minut spet odpremo, se ponovno preverja. To pa zahteva čas. V tem podjetju so na ravni podjetja, kjer so »vrata v svet«, dobro poskrbeli, da v hišo ne pride nič, kar ne bi smelo. Zaposleni so **ozaveščeni** in ne brskajo po straneh, ki nam podtaknejo še kakšen virus. Ne boste verjeli, da računalniki delujejo precej, precej hitreje, če nimajo nameščenega protivirusnega programa. To se pri rednem delu zelo pozna.

# **KOMERCIALNE** PROTIVIRUSNE REŠITVE.

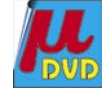

Ker smo v zadnjem času v naši reviji opisovali kar nekaj teh izdelkov, se tokrat ne bi ponavljali. Naštejmo le nekaj rešitev večjih in bolj znanih proizvajalcev.

## **Norton 360 in Norton Internet Security 2008**

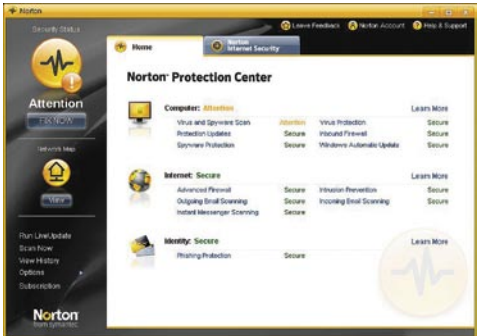

Prvi je namenjen domačim uporabnikom, drugi pa je paket za poslovno rabo, ki ga lahko namestimo v do tri računalnike. Vsebuje praktično vse, kar potrebujemo za zaščito računalnika. Če doma namestimo Internet Security, se določene zadeve, kot je recimo Exchange add-in, ne bodo namestili, ker tega strežnika nimamo. Če paket namestimo v prenosni računalnik, pa pogrešam zaščito za brezžični LAN (WLAN). Nam pa paket 360 omogoča varnostno kopiranje naših datotek v Symantecovem strežniku. Ta ideja je njihova in se izkaže kot zelo dobra, kljub nekoliko višji ceni, ki jo plačamo za paket.

*www.symantec.com*

## **Panda Internet Security 2008**

Podjetje, ki je s svojimi rešitvami že dolgo prisotno na slovenskem trgu. Izdelki so tudi prevedeni v slovenščino, kar je velika prednost pred drugimi ponudniki, ki prevoda še nimajo. Tudi Panda Internet Security ima praktično vse, kar potrebujemo. Ščiti nas tudi pred vdori prek omrežja WLAN. Omogoča sicer izdelavo varnostnih kopij, vendar ne v strežniku Pande, ampak v krajevnem omrežju.

*www.ribera.si*

#### **ESET Smart Security**

Paket, ki je zgrajen na osnovi protivirusnih algoritmov NOD32. Tudi ta paket ima vse, kar potrebujemo za varno delo. Ščiti nas pred različnimi grožnjami , pri čemer pa ga odlikuje majhna poraba sistemskega časa in pomnilnika. Verjetno se bo našel kdo, ki mu vmesnik ne bo ravno najbolj všeč. Programerji bi potrebovali kak nasvet oblikovalcev. Vendar tisto, kar smo zapisali zgoraj, velja. Protivirusnega programa ne kupimo oziroma ne namestimo zato, ker je lep, ampak zato, ker je funkcionalen.

*www.eset.si*

#### **Norman Security Suite**

Celovita rešitev za zaščito računalnika. Norman je najbolj znan bo svoji tehnologiji SandBox. Gre za posebno virtualno okolje, »peskovnik«, znotraj katerega se preverja obnašanje posameznih programov. Če gre za škodljive programe ali kodo, se vse zgodi znotraj virtualnega okolja in ne vpliva na delovanje celotnega sistema. Tako protivirusni program prelisiči virus, saj ta »misli« da deluje v operacijskem sistemu, v resnici pa je zaprt v virtualno škatlo, iz katere ne more. To idejo so prevzeli tudi nekateri drugi proizvajalci, ki pa so jo poimenovali nekoliko drugače.

#### **F-Prot**

Protivirusni program, ki je bil pred leti prav v vrhu, zadnje čase pa ni kaj dosti slišati o njem. Ponuja osnovno zaščito računalnika, nima pa raznih dodatkov, na podlagi katerih se uporabniki običajno odločamo za nakup. Zaradi tega je tudi cena nakupa temu primerna. Za polni paket bomo plačali približno polovico normalne cene drugih izdelkov. *www.f-prot.com*

#### **Kaspersky Internet Security 2009**

Podjetje Kaspersky je bilo s svojim izdelkom vedno vsaj v koraku z drugimi ponudniki, če že ne korak pred njimi. Poleg drugih zadev, ki jih pričakujemo od dobrega protivirusnega programa, najdemo še zaščito za wi-fi in VPN. Pa zaščito znotraj MSN in ICQ. Posebna je zaščita pri vnosu gesel, saj jih vnašamo prek virtualne tipkovnice. *www.kaspersky.com*

## **ZoneAlarm Internet Security Suite**

ZoneAlarm je najbolj znan zaradi odličnega požarnega zidu. Že dolgo je v paket vključen tudi protivirusni program, ki pa ni dosegal kakovosti, kot smo

je bili vajeni pri požarnem zidu. Če bi ocenjevali le protivirusni del, bi dobili čisto spodobne rezultate. Zadnja različica pa je kot celota presenetljivo dobra, saj je večina algoritmov, ki jih drugi proizvajalci oglašujejo kot novosti, že dolgo vključena v požarni zid, in ne v protivirusni del. Nekaterih posebnosti pa kljub vsemu ni. Tako ne bomo našli tehnologije SandBox, algoritmov varnostnega kopiranja in podobnega.

# plačljivi in brezplačni protivirusni programi

POD LUPO

Na koncu naj omenimo še nekaj izdelkov, ki si jih nismo podrobno ogledali.

Microsoft Windows Live OneCare 2.0 bomo podrobneje opisali v eni izmed prihodnjih številk, saj poteka daljši test. Tu so McAfee, Trend Micro Internet Security, CA Internet Security Suite, BitDefender Total Security, Vaccine46, Steganos Security Suite, BullGuard Internet Security …

Ob pregledu izdelkov se je izkazalo, da razlike med programi obstajajo. Te razlike pa so bolj na račun dodatkov kot varnosti.

*www.norman.com*

# BREZPLAČNI PROTIVIRUSNI PROGRAMI

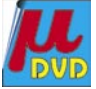

Od brezplačnih programov lahko pričakujete vse mogoče. Tako imamo zelo dobre, ki protivirusnem delu (seveda osnovnem) programa kar dobro in predvsem zadovoljivo čakajo na vsako neposredno dejanje, imate pa tudi takšne, ki delujejo samo na vašo zahtevo. Vsem je skupno le to, da so namenjeni predvsem domačim uporabnikom. Za podjetja je treba, če ne zaradi drugega, zaradi centralnega nadzora, nameščati dražje programske rešitve. Pri tokratni predstavitvi smo jih zbrali kar nekaj in vam jih posredujemo za lažje odločanje. Protivirusni program v okolju Windows potrebujete predvsem in tudi doma, kjer ste verjetno precej ranljivejši.

**Avast 4.8**

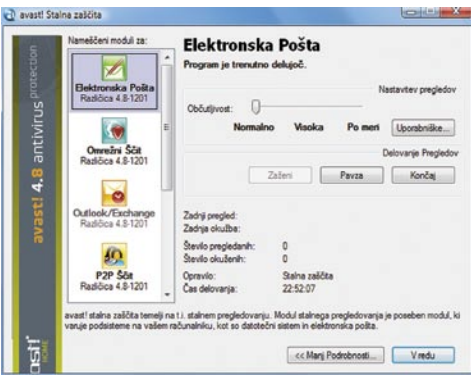

Nekaj najboljšega, kar se je lahko domačemu uporabniku zgodilo na področju protivirusne zaščite. Avast vsebuje vse osnovne prvine, ki jih potrebuje domači uporabnik ob normalnem

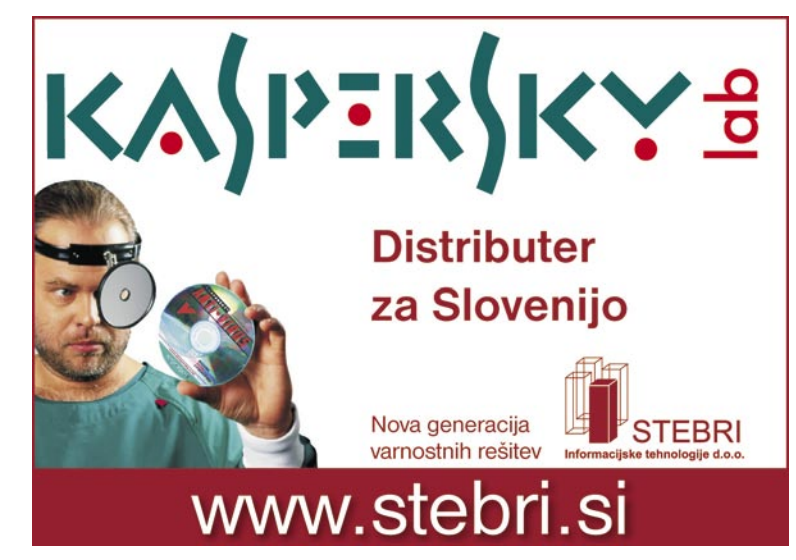

# plačljivi in brezplačni protivirusni programi

delu: nadzor sistema, datotek, elektronske pošte, omrežja, spleta, zaščita P2P ter seveda sporočilnega sistema. Sam uporabniški vmesnik mi je bil na začetku malce naporen. Sem pač navajen na »šmensi fensi« programe, ki mi požrejo pol sistemskih sredstev, pri tem pa večino časa kar nekaj počno. Vendar Avast za doma dela zelo zadovoljivo. Nastavitev ni preveč, tako da se boste znašli. Seveda nima vseh sodobnih zaščit (požarni zid, peskovnik …), vendar tega nima nobeden od brezplačnih programov. Zna pa tudi slovensko.

*www.avast.com/*

## **Avira AntiVir 8.1**

Tudi AntiVir je izredno dovršen program za domačo uporabo. Za delovanje porabi zelo malo prostora. Resda se ponaša z za odtenek manjšim naborom funkcij kot Avast, vendar bodo vaše datoteke na varnem. Uporabniški vmesnik je drugačen in precej bolj spominja na vsakdanje (komercialne) protivirusne programe, ki jih vidite v službi. Odstranjuje in napada tudi rootkite, ščiti pa vas tudi pred krajo identitete. Poleg pregledovanja in iskanja omogoča še pregledovanje dogodkov. Seveda ima tudi svoje večje brate, ki vključujejo še kopico drugih funkcij. Vendar to že delajo za denar.

*www.free-av.com/*

# **CLAMWIN**

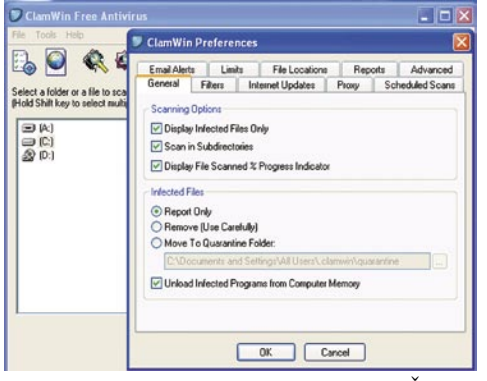

CLAMWIN je odprtokodna rešitev. Čeprav jo izdeluje skupnost, je nekje spet izostala slovenščina. Pa se včasih vprašam, ali pri nas za kaj takšnega sploh vlada zanimanje, saj se bodo naši otroci počasi več časa učili tujih jezikov kot svojega lastnega.

CLAMWIN odkriva vohunske programe in viruse, vendar deluje le na poziv, čeprav tudi čepi v ozadju. Razen tega, da kuri nekaj sredstev, ne ponuja česa posebej omembe vrednega. Izostali so pregledovalniki in poročila, je pa tu karantena, ki vam resnici na ljubo nima kaj koristiti. Kot sem že večkrat omenil, namreč tisto, kar je okuženo, v PC-ju, pa čeprav v karanteni, nima česa početi. Gremo v digitalna nebesa, in to takoj. Sicer pa je pred CLAMWIN-om še prihodnost, če se bo le nadgrajeval.

*www.clamwin.com/*

#### **AVG 8.1**

Tudi AVG sodi med boljše zastonjske protivirusne programe. Odlikuje ga preprost uporabniški vmesnik, ki je tudi grafično zelo lepo dodelan. Vse je nekako na dosegu klika, tudi vse pomembne informacije so vedno pri roki. Poleg standard-

nega dela z datotekami vas bo ščitil pred napadi vohunskih programov, spletnimi napadi med brskanjem in seveda tudi pri pregledovanju pošte. AVG je do zadnje različice še vseboval zaščito pred rootkiti in vohunskim programjem, zdaj so to iz neznanega razloga ukinili in vse skupaj stlačili v komercialno različico. Ima pa vmesnik za spletno varno iskanje. Deluje pritajeno. Kot edini na testu pa ponuja tudi igralni način, tako da vaše igre ne bodo trpele, ko boste s prijatelji nažigali negativce.. Vendar verjamem, da imate pri iskanju raje kaj drugega, saj sami iskalniki navadno niso nevarni.

*http://free.avg.com/*

#### **a-Squared Free**

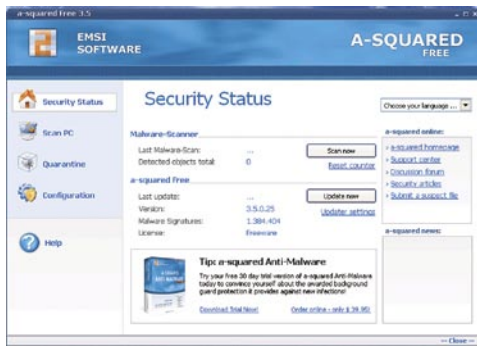

Ta protivirusni program vas bo ščitil le na zahtevo. Vsebuje zaščito pred črvi, trojanci, klicatelj ter seveda omogoča ročno iskanje vohunskega programja, varnostne preglede, nadzor nad piškotki, sledilci ... Kot vidite, veliko vsega, a na žalost ne čepi v ozadju, aj deluje le na zahtevo, kar je včasih tudi v redu. Uporabnik pa bi bil vseeno lahko obveščen o tem da mu nekdo hoče trkati na vrata, preden pride skozi stranska.

Kavelj je v tem, da ima EMSI v svoji zbirki polno modulov za odstranjevanje in zaščito, brezplačno pa ponuja le pregledovalnik za viruse in »malware«. Tako vaša pošta ne bo zaščitena, prav tako lahko pozabite na bolj soficistirano iskanje napadov, ki izkoriščajo požarni zid ali kaj drugega. Program poleg pregledovanja ne ponuja veliko druge svobode kakor tudi ne nastavitev. Malce nadležno je tudi to, da stalno »teži« za nadgradnjo s cenovno precej dragimi moduli.

*www.emsisoft.com/en/software/free/*

## **C-O-M-O-D-O**

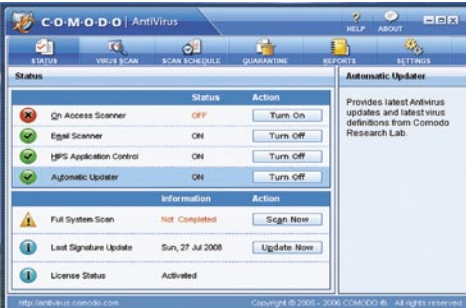

Tudi COMODO je v osnovi čisto dober brezplačen protivirusni program. Vsebuje tudi zaščito za elektronsko pošto ter napredno tehnologijo HIPS za pregledovanje in nadzor nekaterih datotek, ki bi lahko bile napadene. Uporabniški vmesnik ni nič posebnega, je pa dokaj intuitiven.

Vsebuje vse, od urejanja storitev do pregledovanja dogodkov in poročil.

*http://antivirus.comodo.com/*

#### **PC Tools ThreadFire**

Zelo zanimiv program vsaj za raziskovanje, kaj se po svetu dogaja s širitvijo virusnih in vohunskih programov. Vse skupaj je prikazano na majhni sliki sveta, kjer so zadnje lokacije napadov lepo označene z rdečo piko. Program namreč pošlje v centralno podatkovno zbirko vsak incident in ta pridno beleži tudi vso statistično obdelavo, ki vam je potem na dosegu roke. ThreadFire je solidna rešitev za preprečevanje vdora navadnih virusnih in vohunskih programov. Med pregledovanje niti še posebej pazi na rootkite. Ima tudi dokaj dobro ogrodje za določanje izjem in pregledovanje sistemskih storitev. Za kaj več pa boste morali že poseči drugam.

*www.pctools.com/free-antivirus/*

Vsi brezplačni programi imajo lepo lastnost, da svoje podatkovne zbirke z definicijami virusov polnijo tekoče, tako kot njihovi večji in dražji bratci. Pri zastonjskih rešitvah je treba včasih računati tudi na kakšno reklamno sporočilo, naj si omislite dražjo in seveda plačljivo rešitev, saj ima ta toliko boljšo zaščito. Pri brezplačnih programih ne boste deležni niti tehnične podpore, a kaj vam bo ta koristila, če v Sloveniji temelji na pomoči sosedovega mulca.

V času testa se je dogajalo tudi, da so nekaterim brezplačnim programom kar naenkrat zamenjali status. Se pravi, so jih iz brezplačnih spremenili v preizkusne, ti pa ne pridejo v poštev kot originalni brezplačni. Avast morate recimo registrirati po e-pošti, čeprav je brezplačen, in tako dobite »polno« različico. Druge si kar prenesete in že delujejo. Seveda po namestitvi ne pozabite nadgraditi zbirke z zadnjo veljavno definicijo .

# ZA SKLEP

Za običajne uporabnike je zaščita pred virusi nujno potrebna. Domači uporabniki največkrat niso priključeni v poštni strežnik, ki bi pregledoval, ali je v prispeli elektronski pošti virus ali ne. Zato je nujno potrebno, da imamo nameščen protivirusni program, ki pregleduje vhodno in izhodno elektronsko pošto. Če naš domači usmerjevalnik, če ga sploh imamo, nima požarnega zidu, potrebujemo tudi tega, saj ne moremo biti priključeni neposredno v svetovni splet. Če med brezplačnimi protivirusnimi programi najdemo ustreznega, potem ga uporabimo. Če se sprehajamo tudi po »sumljivih« spletnih straneh, pa je dobro, da si omislimo tudi pregledovalnik prometa, ki spremlja, ali smo kliknili kaj sumljivega, in nam to tudi sporoči. Še malo, pa bomo prišli do tega, da v določenih primerih ni drugega izhoda kot nakup paketa za celovito zaščito osebnega računalnika. Vsekakor pa velja dobro premisliti, ali nam morda ne zadošča kateri od brezplačnih programov.

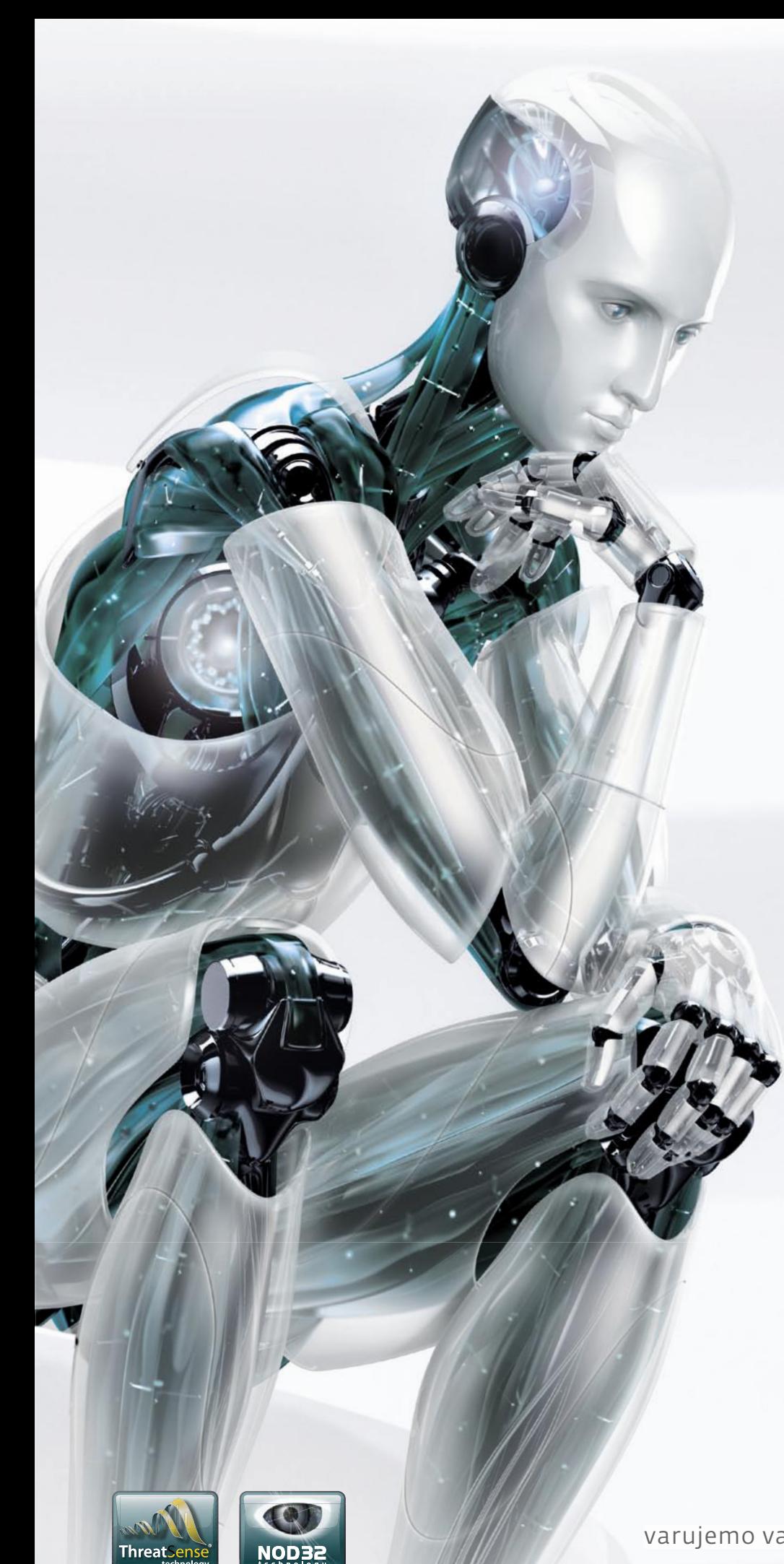

Nov način razmišljanja

# **ESET®** NOD32<sup>®</sup><br>Antivirus

"ESET NOD32 se je dokazal kot najboljši antivirus leta 2006 in leta 2007" - AV Comparatives

# **ESET Smart Security**

Nova, inteligentna, napredna zaščita PCja

INTEGRIRANE KOMPONENTE:<br>ESET NOD32 ANTIVIRUS **ESET NOD32 ANTISPYWARE ESET PERSONAL FIREWALL ESET ANTISPAM** 

Kaj vam mora zagotavljati vrhunski varnostni program?

- -Najboljše zaznavanje groženj
- -Najbolj temeljito čiščenje
- -Najmanj lažnih alarmov
- -Največjo hitrost pregledovanja
- -Najmanjšo obremenitev PC-ja
- -Nemoteče delovanje

ESET predstavlja vse našteto.

Prepričajte se sami in si prenesite 30dnevno brezplačno različico: www.eset.si

varujemo vaš digitalni svet (CSCT

**EKSKLUZIVNO**

grafična kartica **Sapphire Radeon** HD 4870 X2

**���� september** 

ZA: Po tem ko jim je ATI speljal prednost v vstopnem in srednjem cenovnem razredu, kjer se dogaja največji del prodaje in zaslužka, se je spravil še prav na vrh ponudbe, v vrhunski razred najmočnejših grafik, kjer je zadnje leto in pol s svojimi ogromnimi monolit-

**COMMUNITY** 

Razmerje cena/kakovost: **EEEEEEEEEE Spletni naslov:** www.sapphire-tech.com **Cena:** 450–470 € **Tehnični podatki Grafični procesor:** 2x ATI RV770 **Pomnilnik:** 2 GB GDDR5 **Hitrost procesorja/pomnilnika:** 750/900(3600) MHz **Vodilo:** PCIE 16x v2.0 **Dodatni priključki:** 2x DVI (HDMI prek vmesnika),1x VIVO

Skupna ocena:<br> **ENSAN DE LA DE LA DE LA DE LA DE LA DE LA DE LA DE LA DE LA DE LA DE LA DE LA DE LA DE LA DE LA DE LA DE LA DE** 

skimi grafičnimi procesorji kraljevala Nvidia, praktično brez tekmecev in brez večjih težav. ATI je s svojo novo generacijo grafik R700 v začetku poletja že posegel po srednjem segmentu, kjer je 4870 ne glede na nižanje cen Nvidie tudi nesporni zmagovalec (ponuja več kot GTX 260 in 9800GTX+), v navezi Crossfire pa sta že dve poceni 4850 premagali Nvidiino najmočnejšo grafiko GTX 280. A z novincem 4870X2, ki kot pove ime, združuje dva najmočnejša procesorja RV770 na eni vezni plošči, ATI ponovno posega po prestolu. Radeon HD 4870 X2 je podoben predhodniku, HD 3870 X2, a z 26,7 cm malce daljši. Ima oba priključka za napajanje (6 + 8 nožic) ter le dva izhodna priključka DVI. Procesorja bijeta z istimi časi kot enojni 4870, kar je že uspeh sam po sebi, pomembna nadgradnja pa je skupni delovni pomnilnik oz. komunikacija med jedroma, kar bo možno prek vodila SidePort (kar je ta hip programsko izključeno, podprto pa bo šele z novimi gonilniki v bližnji prihodnosti, a strojno je vključeno). Z namenom zmogljivosti velja razmišljati tudi o 2 GB GDDR5 pomnilnika, do katerega kartica dostopa skozi dvojni 256-bitni krmilnik. Zavoljo 512 MB pomnilnika na jedro več se je X2 odrezal bolje kot dve kartici 4870 v navezi Crossfire! Kartica za 25 do 5 0% premaga GTX 280!

**Drugo:** podpora HDCP

PROTI: Cena kartice je z 450 evri dostopna. Rekli bomo, da smo mo-

rali v preteklosti pri nakupu »najmočnejše kartice na svetu« plačati tudi že precej več. Ponovno opozarjamo, da boste pravo razliko in moč kartice videli šele na 26- in 30-palčnih monitorjih v ločljivostih 1920 x 1200 in 2560 x 1600 z vključenimi vsemi dobrotami. Kartica je pod polno obremenitvijo precej glasnejša od GTX 280, a precej tišja, skoraj neslišna med normalnim delom zunaj iger. Za bolj premetene pa morda ne bo slab nakup tudi cenejši, a počasnejši HD 4850 X2, ki bo prišel na police konec septembra. **Jaka Mele**

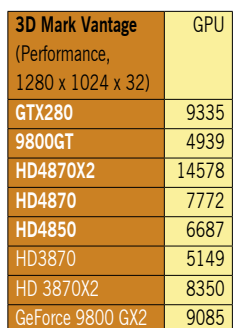

grafična kartica

# Sapphire Radeon HD 4870

ZA: AMD je svojo strategijo na grafičnem področju začrtal že pred časom in pohvaliti velja odlično izvedbo, saj v roku uresničijo svoje cilje. Ko bo to uspelo še oddelku s procesorji, si lahko podjetje obeta boljše čase. Radeon HD4870 je predstav-

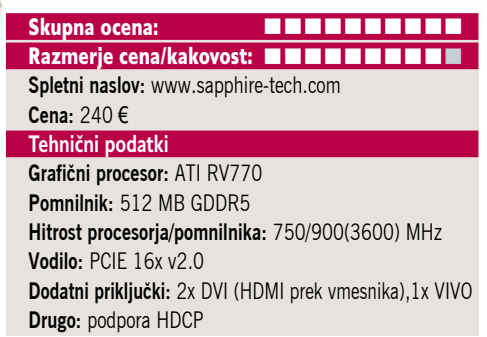

**����**

nik osvežene nove generacije grafičnega jedra, ki še vedno gradi na R700. Grafično jedro sestoji iz **956 milijonov tranzistorjev** in vsebuje kar **800 univerzalnih pretočnih procesorjev**, celoten procesor pa je proizveden z **55-nanometrskim procesom**, kar kartici zagotavlja nižjo porabo energije, višje delovne hitrosti, predvsem pa AMD-ju nižje stroške proizvodnje. Ker je procesor bistveno preprostejši in preprostejši od GT200, domnevamo, da sta tudi izkoristek proizvodnega procesa in razlika pri zaslužku v prid AMDju. AMD je nasploh s spremembo strategije in prenosom bitke z Nvidio na nižji cenovni razred očitno zmagal, saj že zadnjega pol leta v razredu do 300 evrov ponuja najboljše za denar. Ob izidu 4870 je Nvidia krepko znižala cena 9800 GTX ter napovedala 9800GTX+, ki z višjim taktom pride bliže 4870, a je po prvih testih ne prehiti (kartica se še ne prodaja množično, čeprav je bila napovedana pred dvema mesecema). Preizkusili smo Sapphirovo 4870, s 512 MB pomnilnika GDDR5. Kartica po zunanjosti nadaljuje 3870, saj gre za zasnovo dvojne debeline, potrebuje pa tudi dvojno napajanje (dvakrat 6 nožic). Kartica navkljub temu tudi pod polno obremenitvijo presenetljivo ni moteče glasna. Kartica podpira CrossFire X. Kartica se v testih izkaže odlično, saj po goli procesni moči za skoraj dvakrat dražjo GTX 280 zaostaja le slabih 30 odstotkov, v navezi CrossFire pa jo pusti za seboj za 25 do 55 odstotkov (več v višji ločljivosti)! Kartica je delovala izredno stabilno in kaže, da ima še nekaj rezerve za navijanje. Glede na to, da v večini testov premaga tudi GTX 260, cena pa je primerljiva, je dober nakup!

**PROTI:** Cena se bo s prihodom modela 9800 GTX+ verjetno še malce znižala (ta naj bi stal okoli 200 okoli 220 evrov), sicer pa opažamo, da imajo slovenski trgovci bistveno višje cene, kot so te čez mejo. Tako 4870 pri nas v povprečju stane okoli 240, medtem ko v Nemčiji okoli 220 evrov. Vseeno bi zavoljo podpore DirectX 10.1 ter senčilnemu modelu 4.1 raje izbrali 4870! V prihodnje bomo zagotovo videli še močnejši model, ki bi gradil na 512-bitnem pomnilniškem krmilniku, ki tokrat očitno ni bil potreben. Če razmišljate o povezavi dveh v Crossfire, predlagamo, da počakate še nekaj dni na 4870X2! **Jaka Mele**

Testiranje v programu 3Dmark Vantage pod sistemom MS Vista. Na matični plošči Foxconn 790GX, s procesorjem AMD Phenom 9850 Black Edition pri privzeti hitrosti, s 4 GB pomnilnika DDR2-1066 ( A-data) ter s trdima diska WD 640 GB v RAID 1. Rezultat je indeksni, večja številka pomeni boljši rezultat.

# grafična kartica

# Sapphire Radeon HD 4850 Toxic

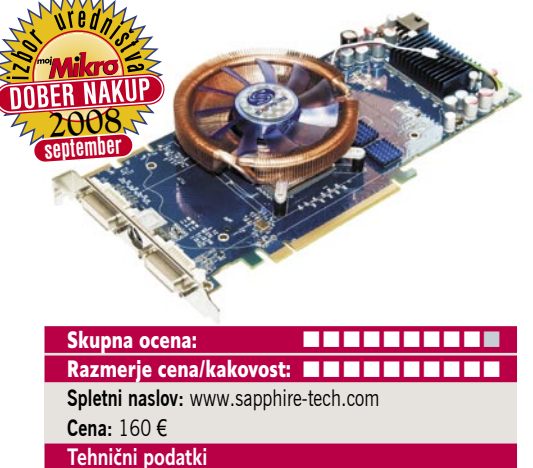

**Grafični procesor:** ATI RV770 **Pomnilnik:** 512 MB GDDR3 **Hitrost procesorja/pomnilnika:** 625/933(1986) MHz **Vodilo:** PCIE 16x (podpira PCIE 2.0) **Dodatni priključki:** 2x DVI, 1x VIVO (1x HDMI preko vmesnika) **Drugo:** podpora HDCP

ZA: ATI je sočasno z modelom 4870 predstavil tudi manjšega in cenejšega – 4850. Ni odveč podatek, da gradi na istem procesorju in da ima vseh 800 pretočnih jeder, edina razlika je v pomnilniku in prepustnosti krmilnika. Za vse lastnike HTPC-jev, ki so želeli izkoristiti 8-kanalni Dolby TruHD in zvok DTS-HD (filmi blu-ray), ki ponuja 8-kanalov, a niso našli načina, kako ga iz PC-ja preko vmesnika HDMI izvoziti, AMD Radeon HD 48xx prinaša dobro novico. Preko vmesnika HDMI je zdaj možno prenašati **8-kanalni zvok LPCM**. Kartica je tudi zavoljo nižje delovne frekvence energijsko varčnejša od močnejše različice in ob polni rabi porabi manj kot 95 W energije. Zato je tudi hlajenje moč izvesti elegantneje, in Sapphire Toxic je uporabil Zalmanov hladilnik. Čeprav ta zahteva dve reži širine, pa je med delovanjem tih tudi pri najvišjih obratih. Poleg tega je odlična osnova za resno navijanje in 4850 ponuja tu veliko možnosti! Če nimate monitorja, večjega od 22 palcev, potem je 4850 idealna in pravilna izbira! Naveza dveh 4850 s tehnologijo Crossfire se približa rezultatom Nvidie GTX 280, saj razlika ostaja manj kot 7 odstotkov – privarčujemo pa več kot 100 evrov!

PROTI: Le 265-bitni pomnilniški krmilniki, ki v navezi z GDDR3 zagotovo omejuje sicer odličen grafični procesor. Nobena od kartic HD48xx ne podpira tehnologije *bitstreaming TrueHD/DTS-HD MA,* kar bi sicer potrebovali le zagrizeni avdiofili,podpora tej funkciji se obeta šele z generacijo R800. Za to ceno se kartica obnese odlično in ponuja več moči kot prejšnja najbolj prodajana kartica 3850 v dvojni navezi Crossfire! **Jaka Mele**

grafična kartica

# Nvidia GeForce GTX280

Skupna ocena: **ALLA DE LA DE LA DE LA DE LA DE LA DE LA DE LA DE LA DE LA DE LA DE LA DE LA DE LA DE LA DE LA DE LA DE LA DE LA DE LA DE LA DE LA DE LA DE LA DE LA DE LA DE LA DE LA DE LA DE LA DE LA DE LA DE LA DE LA DE L** Razmerje cena/kakovost: **NNNNNNNNNNNN Spletni naslov:** www.nvidia.com **Cena:** 410 € **Tehnični podatki Grafični procesor:** GT200 **Pomnilnik:** 1024 MB GDDR3 **Hitrost procesorja/pomnilnika:** 602/1107(2215) MHz **Vodilo:** PCIE 16x v2.0 **Dodatni priključki:** 2x DVI, HDMI

ZA: Po tem, pri Nvidii kar večino zadnjega leta ni zgodilo nič revolucionarnega (od časov 8800 so z občasnimi novimi izdelki višali le hitrost delovanja jedra in pomnilnika), mnogim poznavalcem pa so se zamerili z novimi modeli, kot recimo 9500 in 9600, ki niso nič drugega kot preimenovani 8800 GTS, se s prihodom modelov 280 GTX in 260 GTX stvari malce spreminjajo. GTX 280 je namreč prva resna sprememba arhitekture GPU prejšnje generacije G8x. Čip GT200 ima kar **1,4 milijarde tranzistorjev**, proizveden pa je s 65 nm procesom. Nova Nvidiina kraljica še vedno gradi na pomnilniku GDDR3, ki je sicer poceni, a kar dve generaciji za novimi Radeoni 4870. A zaradi 512-bitnega pomnilniškega kanala je prepustnost pomnilnika še vedno več kot dvakrat večja od najmočnejše iz predhodne generacije – 8800 Ultra. Drastične povečave so doživele tudi enote za procesirajne tekstur in seveda pretočni procesorji, ki jih je zdaj kar 240 (8800 Ultra jih je imela 128). A te enote delujejo pri hitrosti 1,3 GHz, kar je malce počasnejše od predhodnih pri 1,5GHz. Zahteva dvojno zunanje napajanje, 6- in 8-žični priključek, kar namiguje na veliko energijsko potratnost (čez 200 W), in se med polno obremenitvijo tudi dodobra segreje. A GeForce ima vseeno tudi nekaj pozitivnih lastnosti, glavni sta vsekakor široka podpora jeziku CUDA (in video kodirnik BadaBOOM, ki izkorišča grafično procesno moč, ter Folding@Home ki prav tako izkorišča GPU) ter seveda procesiranje »fizike« – s knjižnicami PhysX, ki jih strojno izvaja procesor.

PROTI: GeForce 280 GTX ni za vsakogar. Prva ovira je seveda **visoka cena** (ki se je, mimogrede, ob izidu ATI 48xx spustila s 550 na 410 evrov), a še večja ovira je nesmiselnost takega nakupa, če niste lastnik **24-palčnega ali večjega monitorja**. A v primerjavi z AMD-jevimi novinci vidimo da se moč GTX 280 precej zmanjša po vklopu celozaslonskega mehčanja in anizotropičnega filtriranja. **Jaka Mele**

Gigabyte Nvidia GeForce 9800 GT

grafična kartica

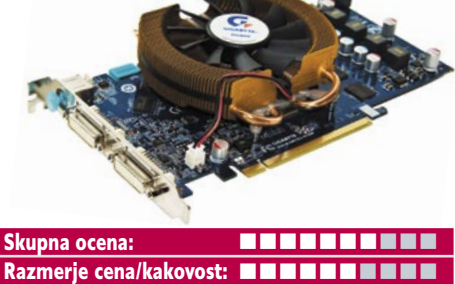

**Spletni naslov:** www.gigabyte.com.tw **Cena:** 140 € **Tehnični podatki Grafični procesor:** G92 **Pomnilnik:** 512 MB GDDR3 **Hitrost procesorja/pomnilnika:** 600/900(1800) MHz **Vodilo:** PCIE 16x 2.0 **Dodatni priključki:** 2x DVI, VIVO, HDMI **Drugo:** Hybrid Power

ZA: To, da je AMD z grafikami zadnje mesece zelo uspešen (nekako od časov 3850 in 3870 naprej), se pozna predvsem Nvidii, ki je sredi avgusta prvič v osemletni zgodovini predstavila izgubo v poslovnih rezultatih. V zadnjih mesecih ji je ATI speljal prednost v vstopnem in srednjem cenovnem razredu, kjer se dogaja največji del prodaje in zaslužka, Nvidia pa tega ni pravočasno uvidela in ni imela pripravljenega odgovora. Težava je predvsem v procesu proizvodnje, saj trenutno vsi napredni Nvidiini čipi proizvajajo s 65 nm tehnologijo, medtem ko je ATI že zdavnaj prešel na 55 nm. Odgovor Nvidie za osvežitev ponudbe v nižjem cenovnem razredu je ponovno pričakovan, a ne najrazburljivejši – grafike 8800 so stare več kot leto dni in Nvidia se ponovno rešuje z reciklažo, saj je jedro 9800 GT pravzaprav **8800 GT z rahlimi popravki** in malenkost višjo delovno frekvenco. Gigabytova kartica kopira referenčno zasnovo in deluje pri referenčnih hitrostih. Kartica potrebuje le 6-nožično dodatno napajanje, zaradi Zalmanovega hlajenja pa vseeno zaseda dve reži. 120 univerzalnih senčilnih procesorjev deluje tako kot na 8800GT pri 1,5 GHz, tudi druge hitrosti so identične. Pohvaliti velja Nvidiino novost **Hybrid Power**: če vstavimo kartico v Nvidiino matično ploščo z integrirano grafiko, med 2Ddelovanjem preklopi na integrirano grafiko in kartici poraba pade na skorajda ničlo. Kartica tudi pod obremenitvijo deluje hladno.

PROTI: Grafična kartica po rezultatih sicer prehiti 3870, a ostane krepko za rezultati cenovno le 30 evrov dražjega modela ATI 4850. Kartica je glasnejša od 4850. Ker je tehnološko to več kot leto dni stara arhitektura, ki **ne podpira niti DirectX 10.1**, nakupa ne moremo priporočiti; če vam razlika v ceni do Radeona 4850 pomeni nepremostljivo oviro, predlagamo, da počakate do konca septembra, saj se takrat obetajo nove ATI-jeve grafike v nižjem cenovnem razredu, v vsakem primeru pa znižanje cen. **Jaka Meke**

štirijedrni procesor

# Intel Core 2 Quad Q9300<sub>9</sub>

Skupna ocena:<br> **EN EN EN EN EN EN EN** Razmerje cena/kakovost: **NNNNNNNNNNN Spletni naslov:** www.intel.com **Cena:** 210 € **Tehnični podatki Delovna frekvenca:** 2,5 GHz **Prednje vodilo:** 1333 MHz

**���� xentember** 

**Število jeder:** 4 **Količina predpomnilnika:** 1,5 MB na jedro **Energijska poraba:** 95 W

ZA: Intelovi štirijedrniki so na trgu že dve leti, osvežitev arhitekture v 45 nm proces pa se je zgodila spomladi. Prehod na osvežene 45 nm štirijedrnike družine Penryn, točneje modela Yorkfield, je pomemben, saj je bil mišljen kot nadgradnja oziroma nadomestilo izredno priljubljenega Q6600. Glavna novost glede na predhodnika so manjše spremembe v arhitekturi, a navzven sta predvsem vidni višja delovna frekvenca (z 2,4 na 2,5 GHz) ter višja frekvenca prednjega vodila, ki se je s 1066 dvignila na 1333 MHz. Q9300 ima 6 MB L2-predpomnilnika, kar pomeni, da ima vsak procesorski par na voljo 3 MB. Manjše spremembe mikroarhitekture vključujejo še nove ukaze SIMD, saj so strojno podprte razširitve SSE 4.1. Procesor je sestavljen iz skupaj **820 milijonov tranzistorjev**. Po specifikacijah je Q9300 od predhodnika Q6600 boljši v vseh kategorijah, razen v predpomnilniku, saj je predhodnik vseboval 2x4MB L2-pomnilnika. A ta ne vpliva bistveno na rezultate, saj je po več deset testih Q9300 od predhodnika boljši v vseh, razlike pa so od nekaj odstotkov do največ 11, v povprečju pa 7 odstotkov. Zaradi 45 nm procesa in razmeroma nizke frekvence je moč Q9300 tudi zelo lepo navijati, saj nam ga je brez večjih težav ob nespremenjenem večkratniku 7,5x s povečanjem FSB na 500 uspelo pohitriti na **3,75 GHz** in še nismo dosegli stropa, v povprečju pa uporabniki brez težav dosegajo vsaj 1 GHz višje delovne frekvence od privzete ... Seveda z zračnim hlajenjem. Pri 3,7 GHz procesor dosega zmogljivost precej dražjega Core 2 Extreme QX9770!

PROTI: Intel je začel omejevati dobave Q9300 in ga začel nadomeščati s hitrejšimi modeli (Q94- 00, Q9450, Q9500), ki pa so precej bolje varovani glede navijanja. **Jaka Mele**

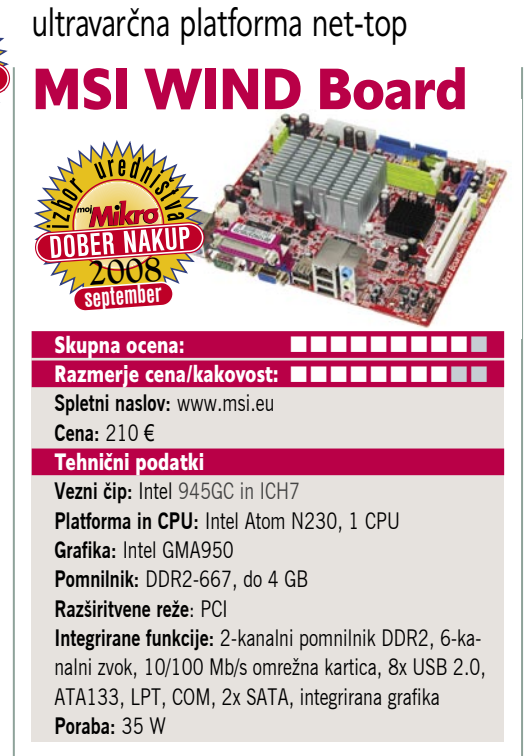

ZA: Intelov koncept novih minaturnih računalnikov, ne le prenosnih, temveč tudi namiznih, se materializira z ultravarčnim procesorjem **Intel Atom**. Tako rešitev je na trg med prvimi poslal MSI, gre pa za matično ploščo **WIND**, ki podaljšuje blagovno znamko majhnega poceni prenosnika, ki ga MSI gradi kot konkurenco Asusovemu Eee PC-ju. Celotna platforma (torej brez diskov) namreč porabi le **35 W** energije, kar je v primerjavi z ekonomičnim povprečnim računalnikom, ki »žre« okoli 200 W, zelo opazen prihranek. Vse na mali plošči je hlajeno pasivno, torej brez uporabe ventilatorjev, zato je plošča popolnoma **neslišna**. A ne glede na to WIND **ni podhranjen**; vezni nabor temelji na sicer malce starejšem Intel 945G, a procesor Intel Atom N230, ki deluje pri 1,6 GHz, ima nekaj moči (primerljiv je s procesorjem Intel Celeron 420). Na plošči so tudi dve reži za pomnilnik DDR2-667 ter dva priključka SATA, priklop za napravo ATA in eno mesto za razširitveno kartico PCI. Velikost plošče je 17x17 cm, kar spominja na platformo VIA EDEN oziroma bo zanjo primeren format ohišij mini-ITX. Štirje priključki USB na zadnji strani in še štirje z dodatnimi vmesniki so dovolj. Priloženi so gonilniki za XP in Visto, čeprav dvomimo, da bo Visto na tej platformi kdo zares uporabljal. Združitev z SSD-diskom pričara prvi zares neslišen, popolnoma funkcionalen računalnik, zato si sistem zasluži nagrado za napredek!

PROTI: Vrata firewire niso prisotna, omrežni vmesnik pa je le 10/100. Grafika ima le izhod Dsub, o izhodih DVI ali HDMI ni ne duha ne sluha. Tudi glede zvoka pogrešamo koaksialni RCA činč in digitalni izhod za digitalni zvok – vse skupaj priča, da platforma vsaj v tej obliki ni namenjena

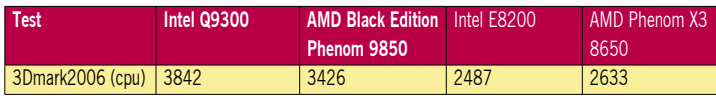

Rezultat sintetičnih testov Futuremark 3Dmark 2006 in PCMark 2005, rezultat je indeksni, večja številka pomeni boljši rezultat.

domačim uporabnikom za dnevno sobo. Upoštevati je treba (manjšo) zmogljivost sistema, a tudi zanj se bo našel kup aplikacij.**Jaka Mele**

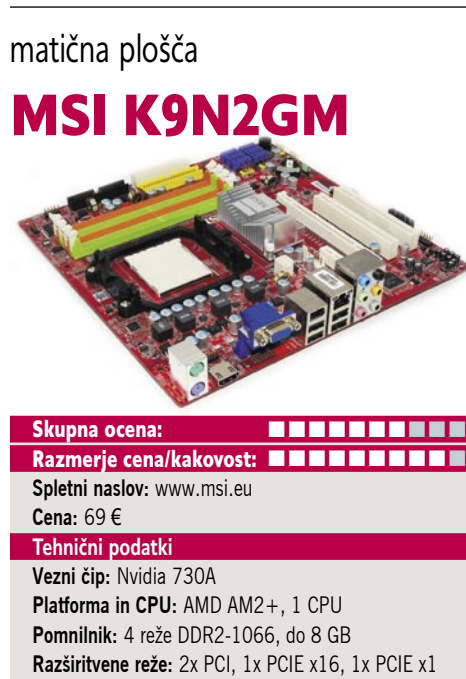

**Integrirane funkcije:** 6x vrata USB 2.0, HDMI(DVI), 6x Serial ATA, 3 GB/s, gigabitni omrežni adapter, osemkanalni zvok, 7.1, integrirana grafika GeForce 8200, Firewire

ZA: Vezni nabor z integrirano grafiko GeForce 8200 je Nvidia napovedala že na Cebitu preteklega leta, na trg pa je prve vezne nabore poslala šele sredi tega leta. MSI je eden redkih, ki je sploh predstavil izdelek na tej platformi. Matična plošča sodi v velikostni razred M-ATX, ki bo razveselil graditelje domačih dnevnosobnih računalnikov HTPC. Poleg tega, da so vse komponente na plošči hlajene pasivno, plošča gradi na vmesniku **AM2+**, kar pomeni, da so podprti tudi procesorji **Phenom** (vendar zaradi le 4-faznega napajanja ne najmočnejši modeli, ki rabijo več kot 120 W energije). Krmilnik RAID podpira načine RAIO 0, 1, 0+1, 5 in JBOD. Plošča z integrirano grafiko 8200 podpira tudi način vzporednega dela **Hybrid SLI**, ki v primeru, da dodamo še samostojno grafiko 85- 00GT ali 8400GS, ponuja grafični SLI, dokler pa tega načina ne vklopi Hybrid Power, samostojna grafika ostaja izklopljena (in hladna), kar je odlično za HTPC. Ploščo smo preverili s trijedrnim procesorjem AMD Phenom 8750, kjer je v primerjavi z AMD-jevim naborom 780G plošča malce zaostala že po izkoristku procesorja (način 3Dmark2006 CPU), medtem ko je bil v programu Sisoft Sandra rezultat obrnjen, a je bilo prednosti manj. Plošča ima izhoda HDMI in VGA, za DVI pa bo treba poseči po vmesniku. Cena plošče je ugodna, saj je za 5 do 20 evrov cenejša od primerljivih z naborom 780G.

PROTI: MSI-jeva plošča je kakovostna, a ne ponuja garancij kakovosti tako kot nekateri tekmeci. Nabor Nvidia 730A je v primerjavi z AMD-jevim 780G slabši, še zlasti če se zanašamo na grafično moč integrirane grafike za občasne igre – tu je razlika v povprečju več kot 25 odstotkov. Izhoda HDMI ne moremo uporabiti za prenos zv

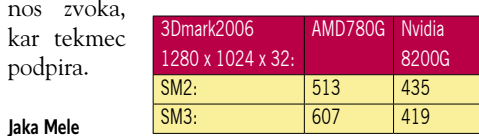

# zunanji SSD-disk

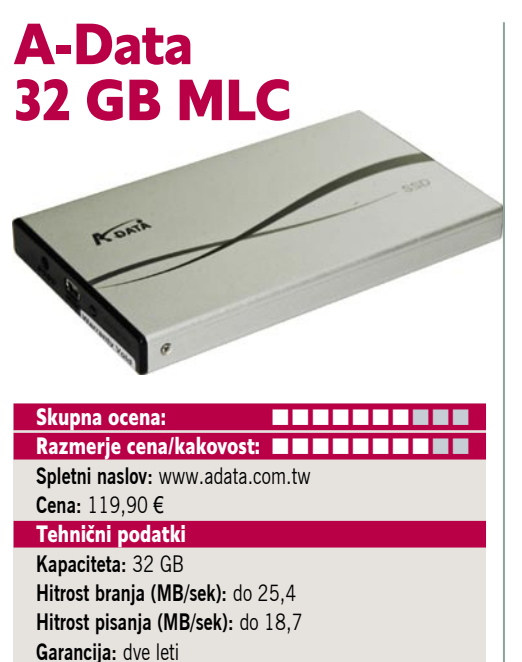

ZA: Po tem ko smo prve modele internih 2,5-palčnih SSD-diskov že preizkusili, tokrat prihajajo tudi v podobi zunanjih prenosnih diskov, s priklopom USB. Prednosti SSD-diskov so predvsem v mobilnosti, saj so neobčutljivi na sunke, udarce, padce in druge lažje mehanske poškodbe, prav tako jih pretirano ne motijo prah in druge oteževalne okoliščine delovanja računalnikov ... Ogledali smo si nov Adatin zunanji SSD-disk s kapaciteto 32-GB. Disk gradi na pomnilniku tipa MLC (*multi level cell*), ki zapiše dva bita v vsako pomnilniško celico in zato ponuja dvakrat večjo kapaciteto glede na isto velik čip SLC. Zato pa ima krajšo življenjsko dobo, saj po prvih testih ta ustreza 10.000 zapisnih ciklov. To je sicer zelo primerno prav za zunanji pomnilnik, za USB-ključe in pomnilniške kartice, kjer ob popolni izpraznitvi/zapisu na tak disk vsak dan dosežemo limit šele po 27 letih. Drugače je pri trdih diskih, na katere računalnik zapisuje tudi začasne podatke virtualne datoteke ... Ohišje je velikosti 2,5-palčnih ohišij za mobilne diske in razen diskretnega napisa SSD ne izstopa iz množice. HDTach je pokazal 25,4 MB/s prenos v povprečju, s čimer je disk enako hiter kot USB-ključki višjega cenovnega razreda. Cenovno gledano je 32 GB zunanjega diska, ki sicer ni majhen kot USB-ključ, še vedno ugoden nakup.

PROTI: Na koncu USB-kabla pri priklopu v računalnik sta dva priključka; drugi, ki je namenjen le dodatnemu napajanju, bo obvezen pri uporabi v starejših računalnikih z vmesnikom USB 1.1, saj ta ne dovaja dovolj energije. Hitrost delovanja diska je primerljiva le s cenejšimi mehanskimi diski.

# pomnilnik 4 GB DDR2-1066

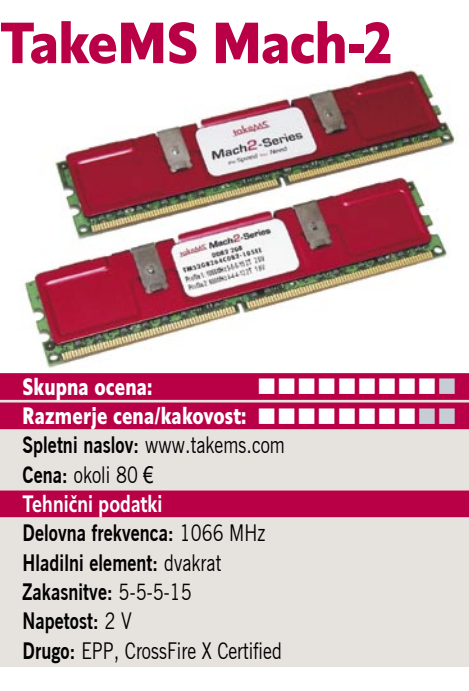

ZA: Pomnilnik DDR2 je močnejši kot kdaj prej, lahko bi rekli, da je na svojem vrhu. To dokazujejo tudi dosegljivost in cene, saj je TakeMS-ov 4 GB, komplet dveh 2 GB uparjenih paličic pomnilnika PC2-8500 DDR2, moč kupiti za okoli **80 evrov**. Še pred slabega pol leta je bila vrednost takega kompleta krepko čez 200 evrov. Dobro vprašanje je, kaj to pravzaprav pomeni. Kot smo že poročali, bosta tako AMD kot Intel že v zadnjih mesecih tega leta prenehala proizvajati vezne nabore s podporo DDR2 in se osredotočila izključno na DDR3. Če je temu še verjeti, je DDR2 torej zdaj na svojem **najugodnejšem koncu krivulje rasti**, ki se bo začela počasi usmerjati navzdol, cena pa rasti. Če torej imate platformo, ki podpira DDR2- 1066, potem so poletni meseci vsekakor najboljši čas za nakup, in z malce sreče in lovljenja popustov boste kar 8 GB hitrega pomnilnika DDR2 našli že za dobrih 100 evrov, kar je noro! TakeMSov par iz serije Mach2 se je v naši testni platformi obnesel odlično. Pomnilnik podpira pravzaprav tri profile: 800 MHz, pri zakasnitvah 5-5-5-15 in nominalni napetosti 1,8 V (tega verjetno ne bo nihče uporabljal, razen morda zaradi združljivosti na starejših matičnih ploščah), ter pri isti napetosti celo 800 MHz pri agresivnih zakasnitvah 4- 4-4-12. A razlog za nakup je delovanje pri **1066 MHz** in zakasnitvah **5-5-5-15, pri 2 V**. Moduli so seveda odeti v hladilniški ovoj. TakeMS ponuja še 10-letno garancijo. Moduli se ponašajo s podporo razširjenega profila za nastavljanje zmogljivosti EPP in so za delovanje certificirani tudi na AMD-jevi platformi.

PROTI: Edina stvar, ki bi jo pri TakeMS-u lahko izpostavili v negativni luči, je vprašanje **preverjanja kakovosti**, saj gre le za preprodajalca brez lastne proizvodnje. Če morajo Adatini pomnilniki prestati dolge obremenilne teste in teste usklajenega dvokanalnega delovanja, pa TakeMS tega nikjer ne omenja. Ekstremno navijanje s temi moduli bo težavnejše, saj nam ni uspelo priti preko 1150 MHz, čeprav smo napetost dvignili do 2,4 V... **Jaka Mele**

# zunanje diskovno polje

# Trendnet TS-S402

POD LUPO

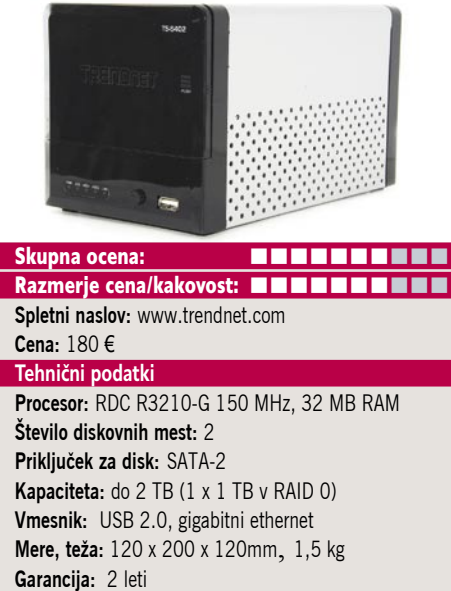

ZA: Trendnet kot proizvajalca solidne, a zelo cenovno ugodne omrežne opreme poznamo že vrsto let, zato smo si z zanimanjem ogledali tudi zunanje omrežno diskovno polje dveh diskov TS-S402. Naprava ni nič večja, kot je potrebno, da vanjo zapremo dva diska SATA, na sprednji strani lahko do njiju dostopamo s plastičnimi odmičnimi vratci, ki pod seboj skrivajo še statusne lučke ter gumb za izdelavo varnostne kopije iz USB-napravice. Naprava je sicer povsem običajna, odeta v srebrno in črno kombinirano ohišje, z USB-vrati spredaj in napajanjem, ethernetom in dodatnim USB zadaj. Glavne odlike S402 so **gigabitni ethernet**, kar v tem cenovnem razredu ni običaj, in pa podpora protokolu **BitTorrent**. Enoto upravljamo prek brskalnika, namestitev in konfiguracija diskov sta preprosta in pregledna. Enota poganja Linux. Diske lahko nastavimo v enega izmed štirih podprtih načinov: RAID 0, RAID 1, JBOD in standardni individualni diski. Naprava ima tudi funkcijo medijskega strežnika UPnP za urejanje in shranjevanje in predvajanje medijskih datotek (podpira tudi iTunes). Na diskovno polje se lahko povežemo tudi prek FTP-ja, prav tako je vdelan tiskalniški strežnik, ki naš tiskalnik, priklopljen prek USB-povezave, poveže v krajevno omrežje! Naprava obvlada SMART in tudi lepo pokaže diagnostiko diskov.

PROTI: Enota je med delovanjem zavoljo poceni in neinteligentnega ventilatorja precej **glasna**. K temu pripomore gretje diskov tudi takrat, ko do njih nihče ne dostopa, saj enota ne pozna funkcij varčevanja z energijo ali prehoda v način pripravljenosti. TS-S402 ne podpira velikih okvirjev v omrežju (*jumbo frames*). Povprečen uporabnik bo pogrešal kak programski paket za izdelavo varnostne kopije, saj ni priloženega nič. Čeprav naprava podpira samodejno časovno izdelavo varnostne kopije, pa tega ne moremo narediti za naprave ki so priklopljene prek USBvrat, ali pa za omrežno dostopne naprave, tako da nam ni čisto jasno, kaj so s tem hoteli. **Jaka Mele**

brezžična omrežna oprema MIMO

# usmerjevalnik Netgear RangeMax WNR3500 in USB-adapter WN111

ZA: Omrežno opremo ki gradi na tehnologiji MIMO in kvazi standardu za brezžično komunikacijo 802.11n (ta, mimogrede, še vedno ni dokončno potrjen), smo že dodobra preizkusili, zato smo bili na Cebitu navdušeni, ko smo videli nekaj novega. Roko na srce, spremembe niso velike, gre samo za izpopolnjevanje že videnega in predvsem za boljše delovanje v različnejših scenarijih. Podjetje Netgear poznamo kot proizvajalca kakovostne opreme in tudi s tokratnim brezžičnim usmerjevalnikom WNR3500 nadaljujejo uspehe modela WR8- 54T, na katerem tudi gradi. To vidimo že po ohišju naprave, ki je identično, le da je tokrat odeta v črno barvo. Na prednji strani je poleg lučk stanj še nov gumb za WPS. V zgornjer delu usmerjevalnika je osem lučk, ki ponazarjajo delovanje kar osmih (prej treh) internih anten – po želji lahko lučke s pritiskom na gumb zadaj izklopimo. Napravo lahko poleg usmerjevalnika uporabljamo tudi za podaljšanje dosega obstoječega omrežja. Za zagotavljanje večje varnosti vsebuje WNR3500 pravzaprav **dva požarna zidova** – enega za WAN, drugega za brezžični dostop. Naprava obvlada tudi **QoS**, preko WPS-a pa se avtomatično poveže z odjemalcem v najvarnejšemu možnem načinu (WPA2). Zavoljo hitrega procesorja je pretočnost precej boljša kot v preteklosti in primerna tudi za HD- vsebine. V klasičnem testnem scenariju železobetonske stavbe in prenosa prek nadstropja se je kombinacija WNR3- 500 in pripadajočega WN111 (ki je kar štirikrat manjši od primerljivih brezžičnih USB-adapterjev 802.11n, saj edini na trgu uporablja t.i. mikroantene) obnesla bolje od predhodne generacije, predvsem pri prenosnih hitrostih (+31 %), pri dometu pa ne opazneje. V korist Netgeara pričajo tudi testi, ki jih podjetje opravlja ne samo v ZDA, temveč tudi v Evropi (Nemčija) v tipičnih zgradbah (podobne našim, in ne papirnate kot v ZDA). Tako usmerjevalnik kot USBadapter omogočata tudi šifriranje s polno hitrostjo, pospešeno s strojno opremo za 128-bitne standarde AES, TKIP in WEP ter najnovejši WPA2.

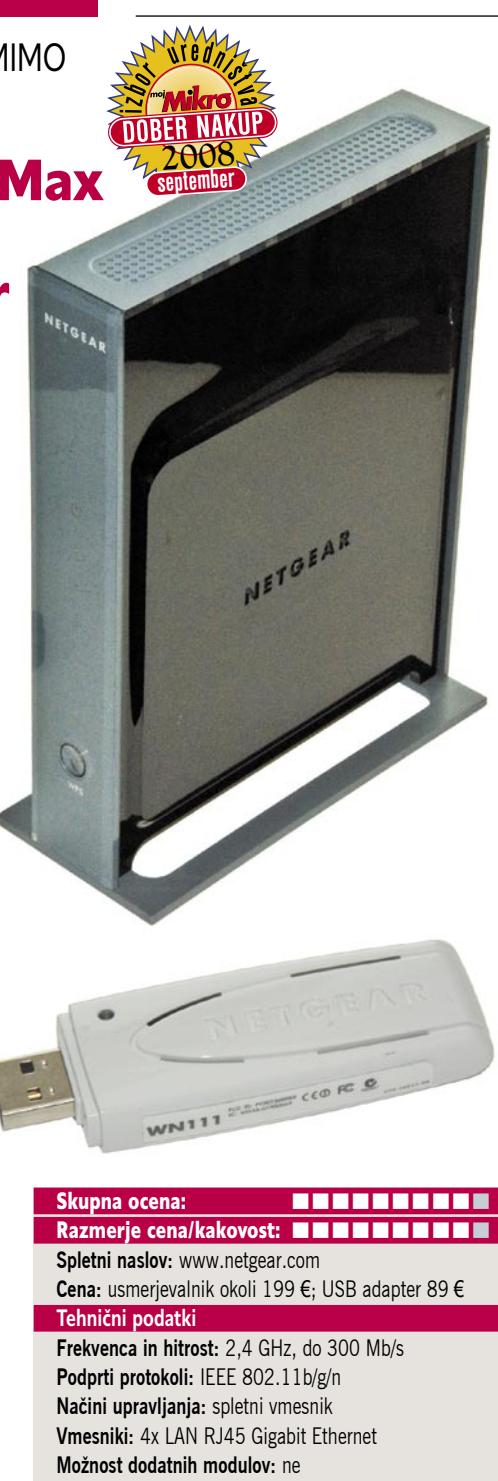

**Tehnologija MIMO:** 4. generacija **Dodatne funkcije:** dvojni požarni zid, 8 internih pametnih anten, IDS **Priloženo:** programska oprema, vmesnik za namestitev, navodila

Nastavljanje usmerjevalnika je preprosto in podprto z mnogimi čarovniki, končno pa zna celo samodejno izvesti nadgradnjo strojne kode ter prek gumba WPS samodejno ureditev varnosti. Tudi ob zaznavanju drugih wi-fi omrežij se zna Netgearov par premakniti na nezasedeni del radijskega spektra.

PROTI: Odličen par, ki bo seveda brez težav deloval tudi z drugo opremo 802.11b/g/n. Še vedno mislimo, da bi z zunanjimi antenami dosegel še boljši rezultat. Škoda, da imamo na stikalnem delu le štiri vrata. **Jaka Mele**

komplet dveh brezžičnih dostopnih točk

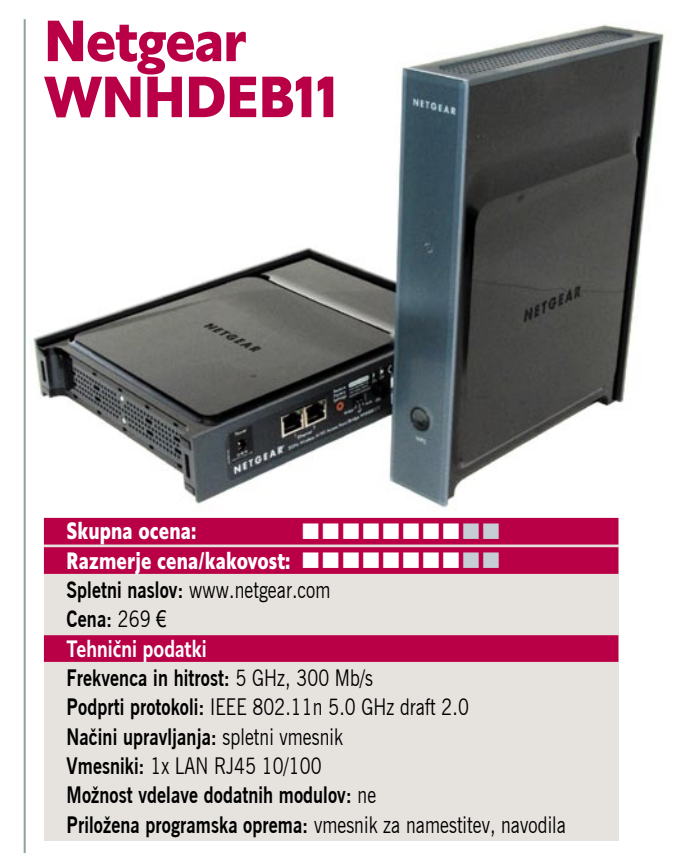

ZA: Netgear kot proizvajalca omrežne opreme že dobro poznamo. Potem ko je podjetje marca predstavilo modele z vgrajenimi antenami iz metamaterialov (o tem bomo obširneje pisali v naslednji številki Mojega mikra), je zdaj predstavilo zanimiv komplet dveh brezžičnih dostopnih točk, namenjen igričarjem in domačim uporabnikom, ki bi radi **brezžično premoščali HD-signal IP-televizij**. V kompletu namreč dobimo kar dva. Ker napravici delujeta pri 5 GHz, naj bi bili manj dovzetni na šume in motnje, ki se jih je na 2,4 GHz resnično nabralo že veliko (druga wi-fi omrežja, brezžični telefoni, mikrovalovne pečice ...), in čeprav ima višja nosilna frekvenca manjšo moč prodiranja ovir (recimo sten), se znotraj hiše, torej enega nadstropja in nekaj prečnih sten, komplet obnese dobro, stvar deluje. Uporabili smo jo namreč za premostitev IPTV, kjer naprave podpirajo tudi povezave tipa *point-tomultipoint*. A napravico lahko nastavimo, da deluje **tudi kot klasična dostopna točka** ali da opravlja funkcijo premoščanja brezžičnega omrežja. Podprt je WPS (Wi-Fi Protected Setup), kjer s pritiskom na gumb na obeh straneh samodejno vklopimo in nastavimo šifriranje WPA2, tako da je to zelo preprosto. Antenska tehnologija dostopnih točk temelji na novi generaciji, ki naj bi s kar šestimi internimi manjšimi antenami dosegala veliko boljši signal in posredno domet in hitrost prenosa. V našem preizkusu v tipično slovenskem železobetonskem okolju smo to le deloma potrdili, saj je razlike glede prenosne hitrosti težko primerjati neposredno (glede na Netgearjev usmerjevalnik 2,4 GHz 802.11n MIMO), a ga je novinec vseeno prekašal za slabih 7 odstotkov! Tudi ob sočasnem prenosu videa in podatkov video ne izgubi kakovosti, za kar gre zahvala vgrajenemu mehanizmu za zagotavljanje kakovosti storitve (QoS).

PROTI: Gre le za dostopno točko, ne pa za usmerjevalnik. Za priklop odjemalcev po standardu 802.11n pri 5 GHz bomo potrebovali posebne USB wi-fi vmesnike, saj običajni in poceni delujejo le pri 2,4 GHz ... **Jaka Mele**

# brezžični usmerjevalnik kontrologija brezžični usmerjevalnik kontrologija brezžični usmerjevalnik kontrologija<br>Drezžični usmerjevalnik

# in zunanji omrežni disk Apple Time Capsule (1 TB)

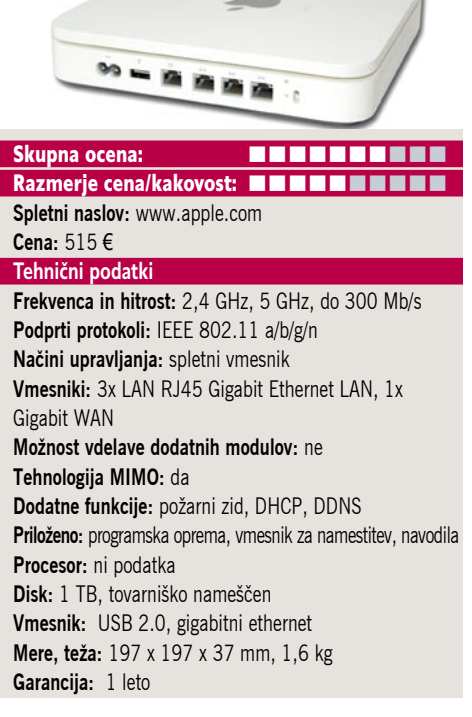

ZA: Time Capsule sta pravzaprav dve napravi v eni. Gre za brezžični usmerjevalnik in hkrati omrežni disk. Pred časom smo videli le eno podobno napravo, in sicer Asusov WL-700gE, ki pa je imel vgrajen le 160 GB disk. Time Capsule je ne le odličnega dizajna, saj je odeto v applovsko belo odsevno plastiko in nima zunanjih anten, temveč je tudi prostora več – na voljo sta dva modela, in sicer s **500 GB** ali **1 TB**. Ogledali smo si slednjega in naprava je koristna tako za uporabnike **Appla** kot tudi **PC-jev z Windows**. Seveda prvi zaradi odlične integracije s sistemom dobijo več. Srce naprave temelji na brezžičnem usmerjevalniku **Airport Extreme Base Station**, v katerega je vdelan trdi disk, vse skupaj pa je na Macih izredno preprosto uporabljati. Med delovanjem je Time Capsule neslišen, nase pritegne le z močno zeleno »ledico«. V sistemu Leopard nameščeni program Time Machine deluje z napravo Time Capsule in na tej prvič naredi polno varnostno kopijo, nato pa sprva pogosteje, zatem le enkrat mesečno naredi prirastnega (inkrementalne) varnostnega kopiranja spremenjenih podatkov. V USBvrata lahko vtaknemo USB-ključke in tako pridemo do podatkov iz kateregakoli računalnika v omrežju ali pa si tako delimo tiskalnik.

**PROTI:** Naprava se med delovanjem, najverjetneje zavoljo diska, precej segreva. Zavoljo cene in zmogljivosti PC-uporabnikom priporočamo izbiro drugih rešitev oziroma verjetno dveh ločenih. Brezžično prepustnost smo primerjali z usmerjevalnikom Netgear Randemax 854T MIMO (starim dobro leto in pol) in Apple Time Capsule je ponujal kar 32 % počasnejši pretok podatkov – razlika med 8 in 5 MB/s je še kako opazna! **Jaka Mele**

# večfunkcijska naprava

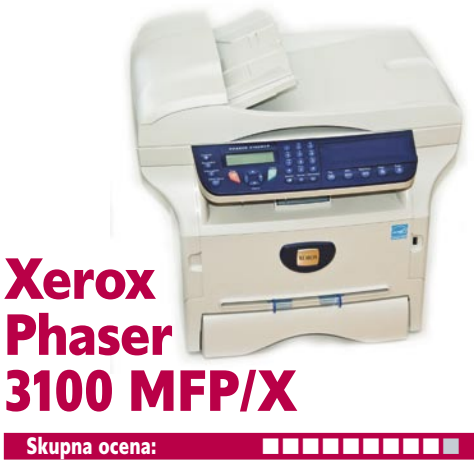

Razmerje cena/kakovost: **NNNNNNNNNN Spletni naslov:** www.xerox.si **Cena:** 237,85 € Tehnični podatki **Ločljivost (tiskanje, skeniranje, faks):** 600 x 600 dpi, 600 x 600 dpi, 33,6 Kb/s **Hitrost tiskanja:** 20 (čb) **Format papirja:** A4 **Vmesniki:** USB 2.0 **Pomnilnik:** 32 MB **Gonilniki:** vsi za MS Windows **Cena izpisa ene strani:** 2,75 evro centa **Kapaciteta vhodnega in izhodnega predala za papir:**  250 + 50/50 **Mere in teža:** 447 x 386 x 412 mm, 13 kg **Dodatno:** brezžično omrežje, VoIP, brezžična slušalka DECT

ZA: Xerox zadnje čase predstavlja zanimive naprave in 3100 MFP navkljub monokromatskemu tisku ni izjema. Naprava ponuja tiskanje, optično branje (barvno, z interpolacijo do ločljivosti 4800 dpi) in seveda kopiranje ter faksiranje. Za piko na i lahk preko vdelane **polne tipkovnice** pošiljamo tudi **SMS-sporočila**, vendar nismo našli navodil, kako funkcijo (deluje prek internetnih ponudnikov) vzpostaviti pri nas. Tiskalnik je s svojimi 20 stranmi na minuto dovolj hiter, ob vklopu pa se do prve strani ogreva le okoli dvajset sekund. Ogret bo stran izpljunil že dobrih 8 sekundah po kliku na tiskalniško ikono. Zanimivo je, da je tiskalnik med delom med tišjimi. Med zanimivejšimi funkcijami najdemo tudi možnost optičnega branja v USB-ključek (tiskalnik ima na prednji strani USB-priključek) ali pa tiskanje dokumenta iz njega. Tiskalnik je tudi dokaj ekonomičen, saj z večjim tonerjem natisnemo 4000 strani, cena na stran pa se spusti pod 3 cente. Optično branje je barvno, poteka pa neposredno v PC prek USB-kabla. Razloga za nakup te naprave sta dve izstopajoči lastnosti: 50-listni samodejni podajalec listov in podpora za ID-kartice, z bralnikom pod tipkovnico, s čimer lahko nadziramo porabo in uporabo.

PROTI: Največje razočaranje je odsotnost ethernetnih vrat, ki niso na voljo niti kot dodatek. Z menjavo tonerja bomo menjali vse potrošne dele naprave, kar pomeni, da bo cena tonerja višja kot pri konkurenci, a hkrati to prihrani stroške servisiranja drugih delov. Navkljub samodejnemu podajalcu listov tiskalnik ne obvlada dvostranskega tiska (ali kopiranja). **Jaka Mele**

# zapisovalna enota Blu-ray

# Sony BWU-200S

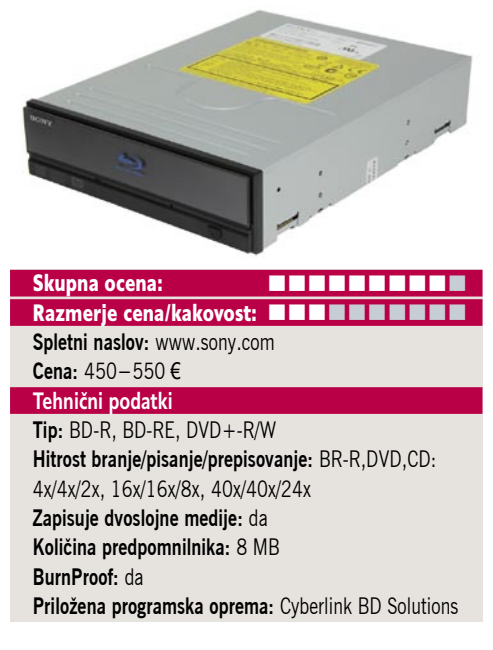

**ZA:** Zapisovalne enote blu-ray s hitrostjo 4x so bile naznanjene na letošnjem sejmu Cebit marca, za nakup (ali testiranje) pa so bile v Evropi na voljo šele precej pozneje, sredi poletja. Zato me je izredno presenetilo, ko sem na hrbtu testne enote prebral, da je bila izdelana novembra 2007! Skoraj leto dni pred našim testiranjem. Enota je elegantno zasnovana in se prilega v vsako ohišje – če je le črno. V primerjavi z nekaterimi sicer cenovno zelo ugodnimi zapisovalnih enot BR-D, ki pa so znale pisati le enoplastno, je Sonyjev BWU-200S popoln zapisovalnik, saj zna pisati z najvišjo hitrostjo **4x** tako na **25 GB** kot na **dvoslojne 50 GB medije**. Ob pisanju z najvišjo hitrostjo poln 50 GB medij zapiše v slabih 45 minutah, poleg tega pa zna s hitrostjo **2x** pisati tudi na **prepisljive medije BD-RE**. Popolna je podpora tudi starejšim optičnim formatom, torej DVD-ju in CD-ju. Oba zna zapisovati, sicer z malce nižjimi hitrostmi od namenskih pogonov, a vseeno povsem znosnimi. Enota ima vmesnik SATA, kar je temeljni pogoj za hiter pretok podatkov. Zapisovalnik blu-ray bo zanimiv predvsem za lastnike 1080p televizorjev in predvajalnikov, saj zna predvajati tudi vse filmske diske blu-ray (v navezi z ustrezno grafično kartico, recimo ATI-jevo, bi sestavljal odličen dnevnosobni računalnik), pa tudi za prihajajoče HD-kamere, saj lahko na dvostranski disk zapiše 5 ur HD 1080p videa! Zapisovalnik je deloval tiho in solidno, tako da nanj nimamo pripomb. Tudi programska oprema Cyberlink BD je popolna.

**PROTI:** Enota je zaradi velike pisalne glave počasnejša od DVD-enot, saj je dostopni čas pri medijih DVD/CD 170 ms, pri BR pa skoraj za polovico bolje kot pretekla generacija naprav – le 210 ms. V paketu dobimo še en BD-R 25 GB in en BD-RE 25 GB medij. Čeprav smo si obetali drastično pocenitev zapisovalnih enot, pa Sony še vedno drži ceno precej navito – skoraj dvakrat dražji je od najcenejših konkurentov!!! **Jaka Mele**

hi-fi DVD-predvajalnik

# Oppo DV-980H

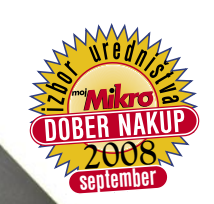

medijski predvajalnik

# HD Media Tank EGreat M31A

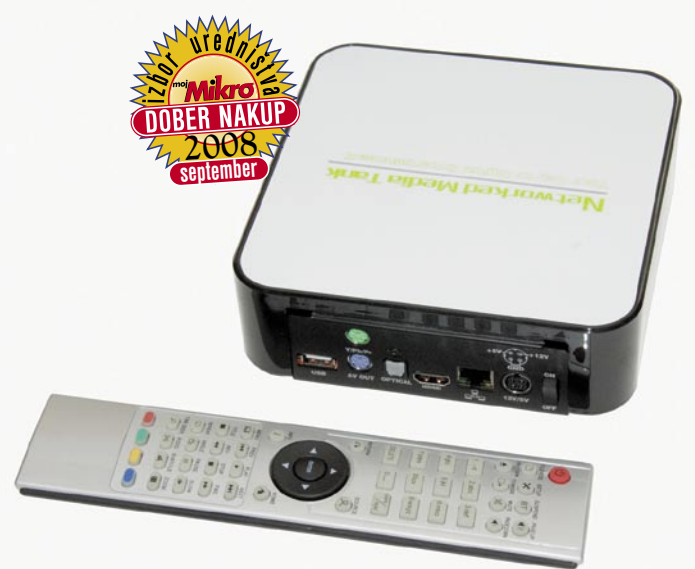

ZA: Verjamem, da je ime Oppo večini povsem neznano, a je ta švedski proizvajalec zabavne elektronike zelo cenjen predvsem med filmofili in poznavalci. Nekako tako kot je svoje čase prišel nepoznan NAD in osvojil večino nagrad. Naprava, ki smo si jo ogledali, je v svojem srcu DVDpredvajalnik, vendar pa izstopa po vrsti funkcij. Predvsem

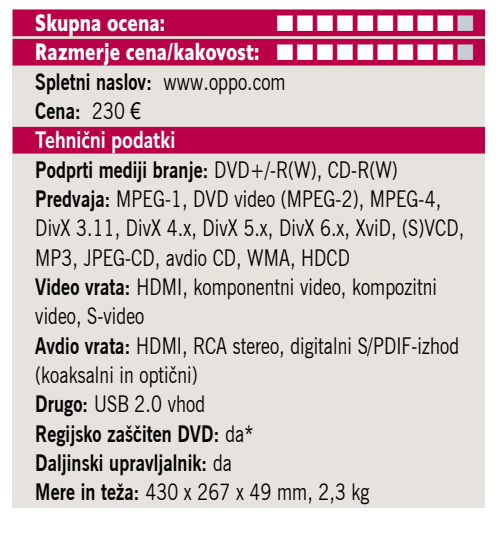

velja poudariti, da smo si jo za preizkus izbrali zato, ker je kot prva naprava v zgodovini DVD-predvajalnikov na testu kakovosti predvajanja dosegla **čistih 100 %.** Poleg tega, da naprava podpira vrsto standardov, kot recimo predvajanje DVD Audio in Super Audio CD (SACD), je za vsakodnevne uporabnike verjetno še najzanimivejša funkcija **pretvorbe signala na višjo ločljivost** (up-converting), saj ima naprava izhod HDMI 1.2a, prek katerega podpira tudi ločljivost 1080p. Naprava zna tako prek priloženega kabla HDMI prikazati predvajani material (bodisi DVD ali DivX-film) na najvišji ločljivosti in to počne precej bolje kot televizije same. Zelo udobna posebnost je tudi vmesnik **USB 2.0**, ki omogoča, da filme predvajane iz USB-ključev tudi hitro vrtimo naprej in nazaj, in nasploh deluje veliko bolj tekoče, kot smo to poznali v preteklosti. Za zvočno sliko skrbi vdelani dekodirnik **7.1 Dolby Digital Surround,** zvok pa lahko izvažamo prek optičnega, koaksialnega ali kar preko izhoda HDMI. Naprava predvaja tudi slike, in to neverjetno hitro in brez težav tudi ob visoki ločljivosti posnetkov (tudi to do zdaj ni bilo pravilo). Na tehnični strani se enota pohvali s 24-bitnim, 192 kHz vzorčenjem D/A-pretvornikov ter s progresivnim prikazom slike, za kar skrbi 108 MHz 12-bitni D/A-pretvornik; enota preverjeno predvaja tudi malce poškodovane DV- diske, za kar gre zahvala dvojnemu lasersko-optičnemu mehanizmu. Tudi podnapisi enoti ne delajo težav, niti v DivX-ih, saj podpira vrsto formatov. Na spletu je moč najti navodila za enostavno odklepanje regije enote.

**PROTI:** Cena enote je v hi-fi segmentu avdiofilov in filmofilov in tako s sedemkrat višjo ceno od osnovnega DVD-predvajalnika z njim seveda ni niti primerljiva. Prav možnost gledanja starih dobrih DVD-jev v boljši ločljivosti in kakovosti je nekaj, kar »prodaja« tudi blu-ray in pred tem HD DVD-predvajalnike, ki pa so bili bistveno dražji. A kakovost slike in zvoka, in tudi celotne uporabniške izkušnje za pogoste gledalce po naši oceni to odtehta. Zamera gre le malce dolgočasnemu, a še vedno kakovostnemu daljincu.

#### **Jaka Mele**

ZA: Ko smo dobili na test napravico EG-M31A, smo potrebovali kar nekaj časa, da smo ugotovili proizvajalca oziroma v spletu našli podjetje, saj ne na škatli ne na napravi ni spletnega naslova ali podatkov o izdelovalcu. Seveda, še ena kitajska pogruntavščina, smo menili. A EG-M31A nas je že kmalu prijetno pre-

## Razmerje cena/kakovost: **NNNNNNNNNNNN Spletni naslov:** www.egreatworld.com **Cena:** okoli 230 € **Tehnični podatki Podprti formati:** – **Predvaja:** ASF, WMV, MOV, MP4, MPEG-2, AVI, MP3, WAW, WMA, AAC, AC3, FLAC in OGG Vorbis. MPEG-1 in 2, DivX, Xvid, H.264, DivX VC-1,MPEG-4, MKV,- M2TS, VOD, AVI, VOB, ISO, JPEG, SRT, SMI, SSA, SUB **Video izhodi:** komponentni video, HDMI, kompozitni video **Avdio izhodi:** 2x činč (stereo RCA), 1x digitalni optični S/PDIF **Daljinski upravljalnik:** da

Skupna ocena: **ALLA DE LA DE LA DE LA DE LA DE LA DE LA DE LA DE LA DE LA DE LA DE LA DE LA DE LA DE LA DE LA DE LA DE LA DE LA DE LA DE LA DE LA DE LA DE LA DE LA DE LA DE LA DE LA DE LA DE LA DE LA DE LA DE LA DE LA DE L** 

**Drugo:** vrata USB 2.0, priklop za ethernet 10/100

senetil. Kaj sploh je M31A? Gre za samostojen medijski predvajalnik, 15x15 cm veliko črno škatlo z množico priključkov, med njimi s **HDMI** ter z **digitalnim optičnim izhodom za zvok**. Posebnost napravice je, da gradi na najnovejšem **procesorju AV** podjetja Sigma, modelu **8635**, ki obvlada celotno paleto formatov, kodekov in se popolnoma domače počuti tudi v HD-vsebinah. Naprava ima vgrajenih celo lastnih 512 MB pomnilnika! In res, naš »ultimativni« test je bilo predvajanje datoteke MKV,v katero je bil shranjen HD-film Transformers. Predvajalnik jo je predvajal brez vsakršnih težav ali kolcanja, poleg tega je zraven predvajal še podnapise v formatu srt, podprti so bili celo šumniki. Za piko na i: predvajalnikov HDMI-izhod podpira ločljivosti **do 1080p**, kar je vsekakor pohvalno in edino primerno za današnje čase, še zlasti če imate HD-televizor. Predvajalnik zna delati tudi »upscaling« za vse druge predvajane vsebine, kar je dodana vrednost. V škatlo lahko vgradimo kateri koli trdi disk SATA, lahko pa kakšnega zunanjega priključimo tudi na USB-vrata, kar tudi deluje brezhibno (priključimo lahko tudi USB-tipkovnico!). Prek omrežnih vrat se lahko priključimo na medijski strežnik UPnP ali predvajamo vsebine prek protokolov WMS, RTSP ali celo HTTP, saj ima naprava vdelan internetni brskalnik, bittorentov odjemalec in podpira DLNA! Celo daljinski upravljalnik je soliden! Neverjetno odlična naprava!

PROTI: Napravo hladi majhen 3 cm ventilator, ki je sicer ni bil slišen, a bi bil čez nekaj tednov že glasnejši. Ker je za napravo dokaj neznano podjetje, se sprašujemo o podpori v prihodnje, a naprava je krasna in dodelana že danes. Cena je temu primerna – visoka. **Jaka Mele**

# HD-Ready LCD TV AOC 26

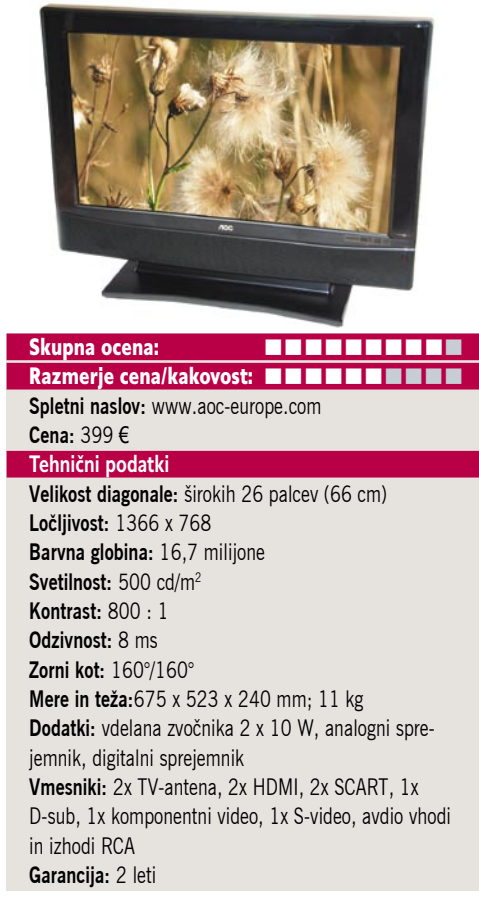

ZA: Poceni LCD-televizorji prihajajo tudi v naše kraje in tokrat smo si ogledali model AOC L26W781B, ki je na prodaj po ceni pod 400 evrov, s čimer ja zelo blizu starim katodnim televizorjem izpred štirih let (danes te dobimo celo za dobrih 100 evrov, in to diagonale 72 cm, kar je po našem mnenju, če nimate igralnih konzol HD ali blu-ray predvajalnika še vedno najboljši nakup)... No, kakorkoli že, tudi LCD-televizorji nižjega cenovnega razreda gredo baje v prodajo za med, tako da ne preseneča, da se ponudba širi in da nekdaj najmanjši televizor velikosti 32 palcev ni več najcenejši. LCD-televizor z diagonalo 26-palcev je namenjen gledanju z razdalje do 2,5 metra, še zlasti če gledamo katero izmed različic HD-signala. Posebnost sta **dva vdelana sprejemnika**, digitalni in analogni. Seveda kombinacija omogoča vse sočasne oglede signalov – PiP, PbP ... Nastavitve in meniji delujejo po pričakovanju, so preprosti in pregledni. Iskanje programov je temeljito in zato precej počasno. Televizor lepo sprejme tudi signal **1080p** in ga zna prikazati v svoji ločljivosti. HDMI-vhodi podpirajo HDCP.

PROTI: Barve so privzeto premočne, a se da to lepo nastaviti in popraviti. Daljinski upravljalnik je le povprečen, dobili smo občutek, da ne prime vsakič. Razočaral je kontrast 800 : 1, ki je sicer realno podan, a vseeno ne dosega povprečja modernih televizorjev (in to generacije pred dinamičnim kontrastom). Čeprav ima TV dva vdelana sprejemnika, pa je eden DVB-T, ki pri nas ni uporaben (ni MPEG-4). **Jaka Mele**

# LCD-monitor

# Hanns.G HG281D

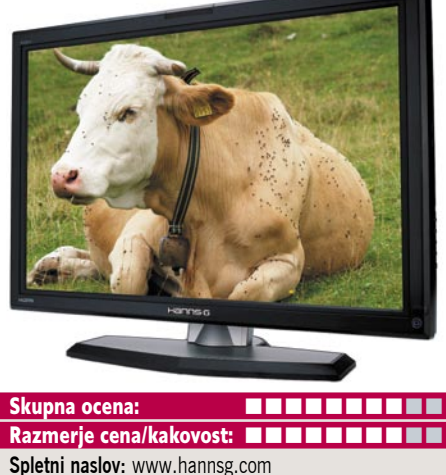

**Cena:** 550 € **Tehnični podatki Velikost diagonale:** 27,5 palca (69,85 cm) **Ločljivost:** 1920 x 1200 @ 60 Hz **Barvna globina:** 16,7 milijona barv **Zorni kot:** 160 stopinj vodoravno, 160 stopinj navpično **Svetilnost:** 500 cd/m2 **Kontrastno razmerje:** 800 : 1 **Osveževanje:** TFT, 5 ms **Poraba energije:** 100 W **Vmesniki in priključki:** D-sub, DVI-I

ZA: Veliki LCD-monitorji so sanje marsikaterega računalnikarja, a kaj ko se cene modelov nad 24 palci diagonale hitro povzpnejo proti 1000 evrom in čez. Prav zato se nam je zdel Hanns.Gjev 28-palčnež za ceno dobrega (znanega proizvajalca) 22- do 24-palčneža zanimiv za podroben ogled. Monitor je odet v črno, simaptično oblikovano ohišje. Monitorjeva največja prednost je **cena**, saj je vse drugo (z izjemo dizajna) zelo povprečno. A to v nekaterih primerih morda niti ni tako napačno. Za igričarje, ki potrebujejo predvsem velik zaslonski prostor, bo monitor odlična poceni izbira, pohvali pa se lahko tudi s hitrim časom osveževanja slike, ki je pri GtG celo le 3 ms. Monitorju lahko nastavljamo temperaturo barv, a pogrešamo nastavitve palete in sRGB. Za vse, ki se pred monitorjem premikajo, in to pri tako velikem ni težko, bo verjetno moteč zelo ozek vidni kot. A monitor ima oba priključka in slika v nezahtevnih aplikacijah (igre) sploh ni slaba. Ločljivost je seveda pričakovanih Full-HD 1920 x 1200. Monitor je dovolj velik, da je tudi pika dovolj velika, in delo je prijetno in udobno. Monitor ima vdelana 2 W stereo zvočnika.

PROTI: Žal monitorja ni moč obrniti v pokončen položaj. Čeprav v specifikacijah monitorja piše, da podpira **HDCP**, pa smo v našem testu z predvajalnikom HDCP in zaščiteno vsebino dokazali nasprotno. Monitor pestijo še slaba svetilnost, ki je precej neenakomerna, ter seveda zelo osnovne funkcije, brez dodatkov, ki jih naprednejše znamke poznajo že vrsto let (senzorji svetlobe okolice, ki bi uravnavali svetilnost zaslona). Kje sta funkciji slike ob sliki (PBP) in slike v sliki (PiP)? **Jaka Mele**

# LCD-monitor LG 2252TQ

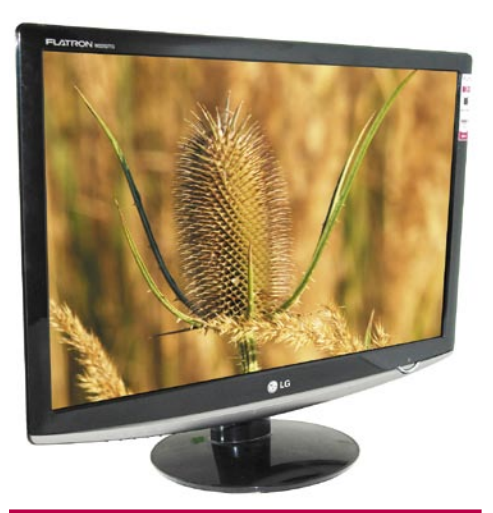

## Skupna ocena: **ENTERENT** Razmerje cena/kakovost: **NNNNNNNNNNN Spletni naslov:** www.lge.com **Cena:** 281,04 € **Tehnični podatki Velikost diagonale:** 22 palcev **Ločljivost:** 1680 x 1050 **Barvna globina:** 16,7 milijona barv **Zorni kot:** 170 stopinj vodoravno, 170 stopinj navpično **Svetilnost:** 300 cd/m2 **Kontrastno razmerje:** 10.000 : 1 **Osveževanje:** TFT, 2 ms **Vmesniki in priključki:** D-sub, DVI-D **Zvočniki:** ne **Garancija:** 3 leta

**ZA:** LG-jev novi monitor je na papirju videti idealno. Ne le da je cenovno dokaj ugoden, s svojimi 22-palci daje dovolj prostora za postavitev dveh A4-strani sočasno, ob velikosti črk, ki jih lahko zavoljo velikosti preberejo tudi ne najmlajši. Monitor je prijeten na pogled, ima pa tudi oba priključka, na DVI podpira celo HDCP. Predvsem pri podatkih izstopa kontrast, ki pa ga zavoljo dinamičnega prilagajanja ne moremo jemati resno, vsaj ne v obsegu 10.000 : 1, kot navaja proizvajalec. Sicer je slika povsem dobra, z ločljivostjo 1680 x 1050 ima monitor dovolj veliko piko, da lahko pri tej ločljivosti tudi spodobno vsakodnevno delamo. Svetilnost in zorni kot puščata še nekaj prostora za izboljšave, pri verni predstavi barv pa se monitor odreže dobro. Monitor ima preproste zaslonske menije, zavoljo postavitve gumbov za desni del okvirja je le navigacija prek menijev malce nejasna, večkrat namesto potrditve izstopimo iz menija, a to počnemo zelo občasno. Matrika z osveževanjem 2 ms je hitra in daje popolno in ostro sliko tudi v hitrih kadrih (igre, filmi), kjer nismo opazili sledenja ali drugih artefaktov.

PROTI: Za ergonomijo bi bilo lahko poskrbljeno bolje, saj ni moč nastaviti niti višine zaslona. Navpični vidni kot je slab in po naši oceni precej manjši od navedenih 170 stopinj. Še vedno pogrešamo senzor za samodejno prilagajanje osvetlitve in morda v tem primeru celo kontrasta. **Jaka Mele**

novi digitalni fotoaparati

# Zatišje pred viharjem

Še pred pričakovanim valom novosti na sejmu Photokina so Olympus, Nikon in Pentax poslali na trg nekaj novih modelov iz različnih razredov.

**OLYMPUS** 

 $14 - 42m$ 

# **Pišeta: Alan Orlič, Bojan Stepančič**

alan.orlic@mojmikro.si, bojan.stepancic@mojmikro.si

# Olympus E-520

**P**o dobrem letu so se fantje pri Olympusu od-ločili, da je čas za prenovo tudi v seriji 500. E-520 je že tretji v vrsti in je po zunanjosti skrajno podoben predhodniku. Malce večji zaslon na zadnji strani in drugačna plastika na ohišju sta glavni razliki, opazni na prvi pogled, vse drugo se skriva v notranjosti. Zunanjost bomo zato le na hitro obdelali: oprijem je dober, prav tako razporeditev gumbov. Zapodimo se kar v notranjost. Tudi tu je večina stvari ostala nedotaknjenih, točke

tako kot predhodnik vdelan umirjevalnik, ki pozna tri načine delovanja. Če damo na fotoaparat objektiv, ki ni prirejen za 4/3, lahko ročno nastavimo goriščnico, da bo umirjevalnik deloval v optimalnem načinu. Malo je povišana hitrost zaporednega zajema, ki je poskočila s 3 posnetkov na sekundo na 3,5. Glavna novost tako ostaja **ostrenje v načinu živega pregleda**, ki deluje podobno kot pri kompaktnih fotoaparatih. Z njim Olympus meri predvsem na tiste, ki bi radi presedlali v zrcalnorefleksni svet, saj je razen ročnega premikanja goriščnice objektiva vse drugo tako rekoč enako. Novinec je v primerjavi s predhodnikom naredil zelo majhen korak naprej. Priznamo, pričakovali smo veliko več, predvsem fotoaparat, ki bi bil nekakšna vmesna stopnja med E-420 in E-3. Kaže, da bomo na slednjega še malce počakali, a ne pozabite, v tem mesecu je sejem Photokina in takrat bo Olympus zagotovo pokazal kaj

# Nikon D700

**D**obrega pol leta po pred-stavitvi prvega profesionalnega modela s tipalom polne ločljivosti je Nikon udaril še enkrat, tokrat s fotoaparatom, namenjenim predvsem polprofesionalni im amaterski rabi. No ja, amaterski bi lahko mirno izpustili, saj je cena daleč od tega, a vseeno veliko dostopnejša, kot

stane D3. Novinec se drži preizkušene formule glede velikosti in oblike ohišja, saj je na prvi pogled podoben modelu D300. A od tega ga loči malce višji osrednji del fotoaparata, kjer je prizma. Ta je na račun tipala polne velikosti

35 mm filma večja, kar gre seveda na račun višine. Držalo je dobro oblikovano, prav

tako je dobra razporeditev gumbov, ki se jih hitro navadimo, še zlasti če ste že imeli opravka s katerim od resnejših Nikonovih fotoaparatov. Od tu naprej se pravzaprav začne zgodba D3, saj je večina notranjih delov enaka. Tipalo, procesor za obdelavo, sistem za ostrenje, prav tako za upravljanje bliskavice. Le zaklop zmore polovico manj proženj, kljub temu je številka **150.000** več kot zadovoljiva tako za pro-

fesionalno kot amatersko rabo. Na račun malce manjše prizme je snovalcem uspelo vdelati bliskavico, ki bo marsikomu prišla prav predvsem kot glavna bliskavica za nadzor oddaljenih. Na prvi pogled smo z D700 odpravili kar z levo roko, a temu še zdaleč ni tako. Če zapišemo, da je **model D700 D3 v manjši preobleki**, smo povedali

tako rekoč vse. Tudi **cena je bistveno nižja** in za razliko si lahko kupite že zelo spodoben objektiv, kot je na primer Nikkor 14–24 mm. Glavno vprašanje, ki se poraja, je, zakaj je Nikon komaj dobrega pol leta po predstavitvi D3 predstavil ta fotoaparat, ki mu je na neki način močna konkurenca? Poglejmo vse skupaj z malce širšega kota. Na eni strani so profesionalni uporabniki, ki želijo le najboljše, tem je seveda namenjen D3. Tako mimogrede, v Sloveniji se najde kar nekaj amaterskih uporabnikov, ki ga tudi imajo.

Po drugi strani ima D700 tako rekoč vse glavne

atribute profesionalnega modela,

*<u>UMMINITIV</u>* 

predvsem glede kakovosti slike, in to je tisto, kar zanima večino amaterskih uporabnikov. Pri tem je cenovno veliko dostopnejši, in čeprav stane okoli štiri slovenske povprečne plače, si ga lahko zdaj kupi že tako rekoč vsak amaterski fotograf z malce debelejšo denarnico, teh pa niti ni tako malo. D700 je na neki način molzna kravica, ki od uporabnikov veselo pobira denar. A da ne bo narobe razumljeno, fotoaparat tudi veliko ponuja. Nikonu je tako uspelo dobro zapolniti vse segmente, od amaterskega do profesionalnega, in zadovoljiti tako rekoč vse okuse. Potrebujete dober in hiter fotoaparat, a vam je za tipalo polne velikosti malo mar? Tukaj je model D300. Stopničko več D700, še malce višje seveda D3. Pod njimi pa še D60 in D80, ki bo zelo verjetno kmalu zrel za menjavo. Nikon se tako zopet vihti na tisto mesto, kjer je bil nekoč, dokazuje, da je pravo fotografsko podjetje. A kljub temu velja, da za dobro fotografijo še zdaleč ni dovolj le dober fotoaparat, ampak tudi dober fotograf. In tu se pravzaprav zgodba šele začne.

**Nikon** 

# Pentax Optio W60

**M**ed prvimi, ki je zaslutil uporabnost dvo-živk, je bil Pentax, ki je v petih letih predstavil kar osem različnih modelov, vključno

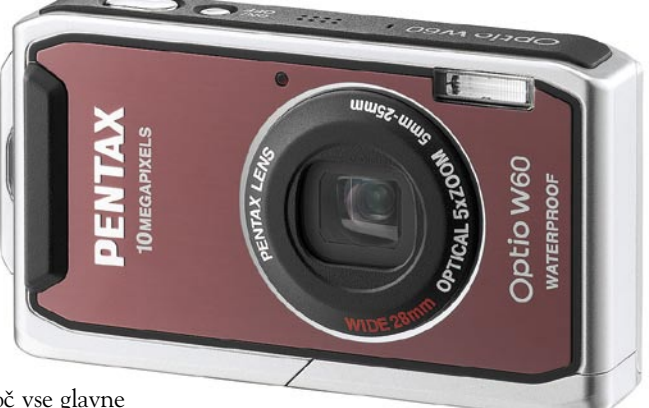

novega.

za ostrenje so še vedno tri. Tipalo ima z zadnjim iz te serije, W60. Slednji seveda postavlja nove standarde in v je primerjavi z predhodnikom bistveno izboljšan. Oblika je dokaj podobna, česar ne moremo zgrešiti, je objektiv, ki ima zdaj še večje zaščitno steklo. Slednje gre predvsem na račun širokega kota, po novem

zmore razpon od 28 do 140 mm v primerjavi s klasiko. V primerjavi z OIympusovimi podvodnimi modeli pri Pentaxu niso nikoli razmišljali o aktivnem pokrovčku, ampak naj bi to delo opravljala kar ustrezna torbica. Razlika je tudi v ohišju, ki je pri Pentaxovih fotoaparatih plastično, pri Olympusovih pa kovinsko. To je pravzaprav tudi ena glavnih slabih točk, a po drugi plati je fotoaparat zaradi tega cenejši. Podobno kot predhodniki je tudi W60 **vodotesen**, tokrat je globina potopa omejena na **štiri metre**. To je že čisto dovolj za potapljanje na dah, poleg tega je v tej globini še dovolj svetlobe in bliskavice ni treba uporabljati. Upravljanje je preprosto, vsi programi so avtomatski, a kljub temu dopušča kar lepo vrsto dodatnih možnosti. Med njimi sta zanimivi **zaklep ostrenja** ter možnost **zajema videa v HD-načinu**. Slednji je sicer v načinu 720p in le pri 15 posnetkih na sekundo, če želite več, je tu še vedno ločljivost 640 x 480 pik s 30 posnetki na sekundo. Kakovost slike je pričakovana za 10-milijonsko 1/2,5-palčno tipalo, kar v praksi pomeni, da od občutljivosti ISO 200 dalje pričakujte veliko šuma v sliki. Pentaxu je uspelo narediti dober skok naprej od prejšnjih modelov iz serije W, in če bi imel malce boljše ohišje, bi si zaslužil še kakšno dodatno točko. Kljub vsemu je to dober fotoaparat, ki je lahko z vami tako rekoč povsod in ga brez težav uporabljate tudi v

# Nikon Coolpix P80

zahtevnejših vremenskih razmerah.

**K**ončno je tukaj. Nikon Coolpix P80 je apa-rat, s katerim je Nikon dopolnil svojo ponudbo kompaktnih digitalnih fotoaparatov v segmentu multi zum aparatov. P80 premore **18x** 

**zum**, ki pokriva goriščnice z razponom **od 27 mm pa do 486 mm**. Tako se v malem ohišju, ki je zelo dobro ergonomsko oblikovano, skriva

COOLPIX

objektiv, ki pokriva vse goriščnice, ki jih bo potreboval amaterski fotograf. Na testu se je **objektiv** pokazal za zelo kako-

vostnega. Preseneča predvsem to, da so bile fotografije ostre pri odprti zaslonki ter celotnem razponu goriščnic. V makro načinu objektiv ostri že od razdalje 1cm od prednje leče in tako omogoča fotografiranje atraktivnih makro posnetkov. Zelo dobro se je obnesel **sistem za stabilizacijo slike** (VR), ki je v slabih razmerah in pri daljših goriščnicah močno pripomogel k boljši ostrini fotografij. Omembe vredna funkcija je tudi **digitalna korekcija popačenja** pri širokokotni nastavitvi objektiva. Tukaj aparat s posebnimi algoritmi preračuna ukrivljenost, ki jo ima objektiv pri takšni nastavitvi, ter zreducira popačenost, tako da je končna fotografija precej manj ukrivljena.

Aparat omogoča fotografiranje prek **elektronskega iskala,** v katerem se skriva majhen LCDzaslon, fotografiranje je pri tem zelo podobno

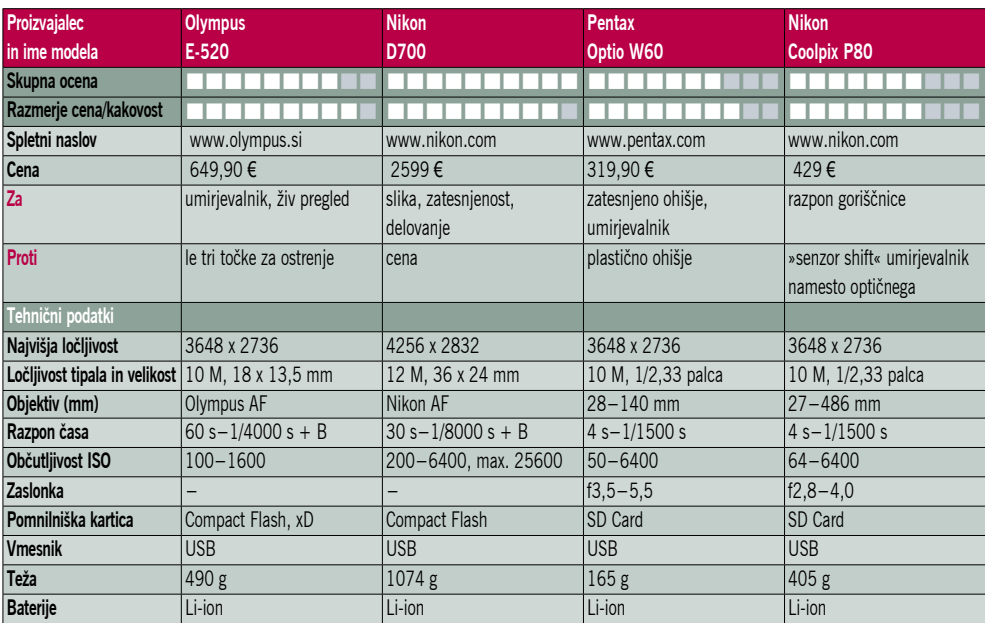

# POD LUPO

# novi digitalni fotoaparati

fotografiranju z zrcalnorefleksnim digitalnim aparatom, vendar je razlika v tem, da se slika prek objektiva prenaša na LCDzaslonček v iskalu, in ne prek zrcala neposredno na okular. Na splošno so se pri **ergonomiji aparata** zelo potrudili. Zelo dobro oblikovano držalo kljub majhnosti aparata daje dober oprijem in stabilnost. ALCOR 18X OPTICAL ZOOM Gumbi na aparatu so zelo premišljeno razporejeni in omogočajo hitro preklapljanje med funkcijami aparata. Aparat ima poleg samodejnih in motivnih programov tudi obilico ročnih in polavtomatskih nastavitev,

ki jih navadno najdemo pri zrcalnorefleksnih aparatih.

Na testu nas je presenetilo zelo dobro delovanje sistema **samodejnega ostrenja**

v načinu sledenja. Navadno so rezultati pri kompaktnih aparatih, kadar hočemo fotografirati premikajoče se motive, zelo slabi, tukaj pa smo posneli pri dobri svetlobi kar precej pravilno izostrenih fotografij. Za zahtevnejše položaje, kjer je zelo pomembno, da dobimo čim več ostrih fotografij motiva v premikanju, pa so pri Nikonu vgradili sekvenčno funkcijo fotografiranja, kjer aparat zabeleži do 30 fotografij s hitrostjo 16, 8 ali 4 posnetke na sekundo.

Skoraj vsi digitalni kompaktni fotoaparati, danes že ponujajo visoko ISO občutljivost, tudi P80 ima možnost nastavitve **ISO do 6400**. Pri ISO 3200 in 6400 aparata zajame fotografije v ločljivosti 3 milijone slikovnih pik, kar močno zmanjša moteči digitalni šum na fotografijah.

**Barve** ter natančnost osvetlitve so tipično Nikonovske, prioriteta so vsekakor kožne barve, ki imajo lep topel ton, ob enem pa je preostali barvni spekter lepo uravnotežen in natančen.

Nikon Coolpix P80 je vsekakor, pa čeprav malce z zamudo, izvrsten aparat za vse priložnosti. Čeprav so se pri Nikonu odločili izdelati ohišje iz plastike, pa aparat ne deluje ceneno. Pohvaliti gre predvsem izvrstno optiko, ki glede na razpon objektiva daje zelo dobre rezultate. AF je več kot kos vsakdanjim motivom in deluje v dobri svetlobi zelo hitro in zanesljivo, v navezi z sistemom za stabilizacijo slike (VR) pa so fotografije ostre tudi pri največjih goriščnicah.

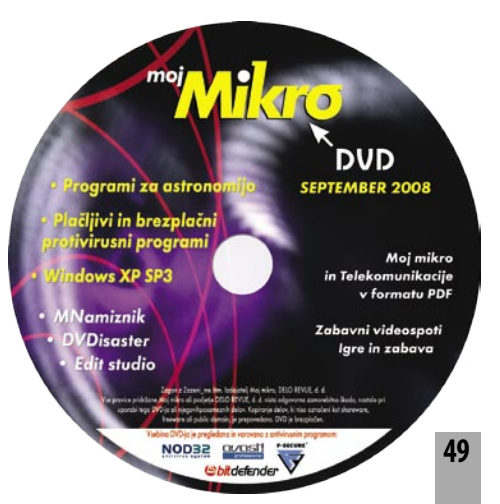

sTabLauncher 2

# Izpopolnjen hitri zagon programov

Na delovnem mestu ste verjetno omejeni s tistim, kar pač dobite na svoj zaslon. Doma pa je drugače. Marsikdo si ne more zamisliti, da bi imel doma iste slike kot v službi. Še manj pa isto delovno okolje.

# **Piše: Aleš Farkaš**

ales.farkas@mojmikro.si

**P** staja kopica<br>programov, ki<br>vam pomaga-<br>jo izboljšati »domače« rav zato obstaja kopica programov, ki vam pomagavzdušje. Eden od mnogih je tudi sTabLauncher. Program naj bi bil

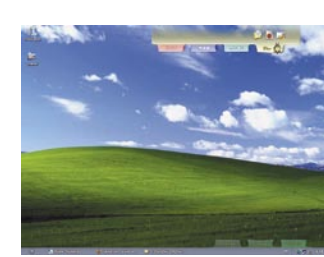

namenjen **hitremu zagonu programov**, seveda po vašem izboru. Poleg tega spremeni delovno površino. sTabLauncher je orodna vrstica, vendar ne na standardnem mestu. Bili so že tudi poskusi Microsofta, da bi ta del naredil kolikor toliko normalen za svoje uporabnike, vendar je njihova vrstica poniknila neznano kam. Obstajaja pa tudi drugi komercialni ponudniki. Včasih smo tem programom rekli kar programi dashboard, po znamenitem programu, ki je svoj čas krasil Sunov grafični sistem X. Stari mački si verjetno to predstavljate, mlajši pa se boste morali zadovoljiti s slikami.

sTabLauncher ni ne vem kako prilagodljiv, je pa zato poživitev za oko. Nanj lahko natlačite nekaj – ne veliko programov, ki jih največkrat potrebujete. Na srečo so tukaj tudi pomočniki v obliki dodatnih jezičkov, s katerimi lahko optimirate svoje skupine. Ikone dodajate z vlečenjem in spuščanjem. Seveda lahko dodate tudi spletne strani.

Trak se lepo skrije, pa tudi same grafične nastavitve so zelo dovršeno narejene. Zamera gre temu, da se ikone, ki jih dobite na trak, ne dajo grafično urejati, lahko pa bi za določene zelo pogoste kar prilagodili svoje. Žal sTabLauncherja ni mogoče postaviti navpično ali ga skriti na desni ali levi del zaslona. Deluje samo na vrhu ali spodaj. Za ljubitelje so dodali kopico preoblek, lahko pa si jih uredite tudi sami. Prav tako je dodana podpora za vtičnike, a to je že tema za zahtevnejše.

Poleg popestritve z dobrim optimiranjem skorajda ne boste več potrebovali vrstice stanja kakor tudi ne programskih skupin.  $\blacksquare$ 

# sTabLauncher 2

**Namenjen:** Popestritvi okolja in pohitritvi zagona določenih programov **Za:** Preprost domiseln in drugačen **Proti:** Vsega se pač ne da urediti in prilagoditi **Cena:** Brezplačno **Spletni naslov proizvajalca:** http://stablauncher.com/

DocShield 2

# Preprosto do različic in arhiva dokumentov

Vsak dan se v podjetju vi, vaši zaposleni in še kdo, ki pride mimo, ukvarjate s kopico dokumentov v takšni ali drugačni obliki. Pri večjih projektih pa se projektna skupina v množici dokumentov kaj hitro izgubi.

# **Piše: Aleš Farkaš**

ales.farkas@mojmikro.si

a nekaj tednov<br>
nazaj po navadi<br>
že niti ne vedo<br>
več, kje je kaj, če<br>
le ni izdelan kak protokol nazaj po navadi že niti ne vedo več, kje je kaj, če ali pri tem ne uporabljajo pomožnih programov. Seveda je nadzor nad različicami tu zelo pomemben. Kaj se zgodi, če hočete vstaviti v dokument nekaj, kar ste pred tedni od-

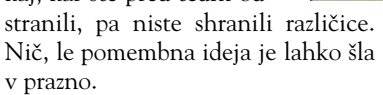

No, z DocShieldom se vam to naj ne bi smelo zgoditi. Zakaj ne? Program pač zahteva od vas tudi nekaj doslednosti. Če boste še vedno vse povprek kopirali in ne boste **shranjevali različic**, ki jih DocShield izdeluje samodejno, a samo iz njegovih jeder, boste spet na istem.

DocShield deluje v ozadju in skorajda ni moteč, čeprav pozorno spremlja, kaj odpirate in zapirate. Vse, kar potem shranite, se bo posnelo v njegov arhiv kot dokumentirana različica. Seveda do kakšnega večjega in soficističnega orodja še dosti manjka, a za začetek bo dovolj.

Uporabniški vmesnik ni nič posebnega. V glavni zaslon dodate mape, ki jih naj DocShield spremlja. Seveda lahko dodajate tudi posamezne datoteke iz različnih lokacij. Program ima tudi dobro in preprosto datoteko z dnevniki, kjer lahko spremljate, kaj se dogaja. Žal manjka primerjava različic, kjer bi preprosto primerjali določene izbrane datoteke med sabo in našli različnosti. Prav tako sem, recimo, pogrešal delo s podrazličicami trenutne različice, a to je že domena dragih programov.

DocShield zna opravljati tudi vzporedno delo. Denimo pošiljati sporočila v poštni nabiralnik, če

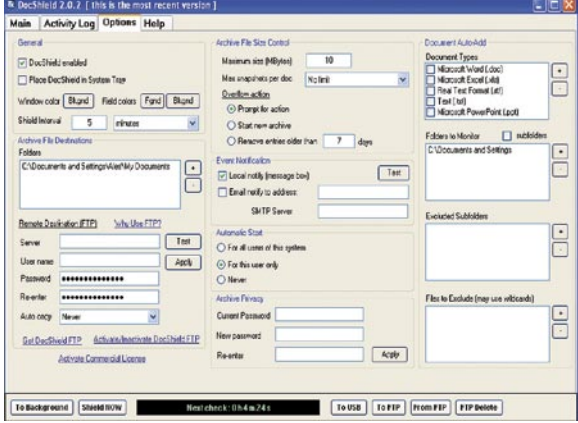

je arhiv poln oziroma se je spremenil. Arhiv lahko tudi zaščiti z geslom. Prav tako lahko za večino datotek določite, ali se bodo v arhivu vodile še naprej ali je ta del zaključen.

Arhiv je shranjen v obliki **7-Zip**. Omejen je na samo **10 GB**, kar pa je v veliki večini dovolj, če le ne delate pri gromozanskih projektih z dokumenti, ki se množično spreminjajo. No, ta količina se da spraviti tudi na manj ali na več, a kaj hitro se pri velikih zadevah zgodi, da program postane silno počasen. Z večanjem arhiva se namreč obremenjuje sistem in s tem upočasni delovanje operacijskega sistema.

Ker morate ali hočete imeti tudi varnostno kopijo arhiviranih dokumentov nekje shranjeno, je dobro vedeti, da zna program neposredno iz svojih jeder arhiv prenesti in tudi shraniti na izbrani FTP-strežnik. Škoda, da se ga ne da odpirati kar od tam, saj bi skupinsko delo tako dobilo pravi smisel. Prenos arhiva je mogoč tudi na dovolj velik USB-ključ. Ta potem poleg arhiva vsebuje tudi preprost program, ki vam omogoča pregled arhiva in delo z njim.

Vem in verjamem, da imajo večja in bogatejša podjetja te stvari urejene na precej bolj izpopolnjen način, manjša pa lahko razmislijo, da le obstaja nekaj, kar je brezplačno in omogoča tudi delo s projektnimi dokumenti. 

## DocShield 2

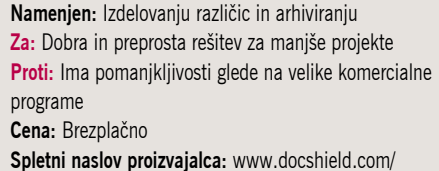

ZoneAlarm Security Suite 7.1

POD LUPO

# Celovita varnost v internetu

V poplavi programske opreme, ki varuje naš računalnik, težko izberemo tisto pravo. Zelo pogosto slišim: »Kateri protivirusni program, požarni zid uporabljaš? Če je dobro zate, potem bo tudi zame.« Odgovor ni tako preprost, kot se zdi. Precej je odvisno od uporabnika oziroma načina uporabe računalnika. Kje se prikljapljamo in kako se prikljapljamo, kako beremo elektronsko pošto in podobno.

# **Piše: Milan Simčič**

milan.simcic@mojmikro.si

oneAlarm Security Suite je celovita<br>
zaščita računalnika, ki jo ponuja podjetje CheckPoint. Do zdaj smo bili<br>
bolj vajeni različice Pro, ki je nekak-<br>
šen predhodnik Security Suite. Za razmeroma zaščita računalnika, ki jo ponuja podjetje CheckPoint. Do zdaj smo bili bolj vajeni različice Pro, ki je nekakmalo denarja dobimo protivirusni program, zaščito proti vohunskemu programju, spamu in lažnemu predstavljanju (phishing), varovanje identitete in seveda tudi enega najboljših programskih požarnih zidov na trgu. Žal v Sloveniji še nimamo zastopnika za programsko opremo podjetja CheckPoint.

Protivirusni program oziroma algoritem za preverjanje in iskanje virusov se je od prejšnje različice precej izboljšal. Namreč, pri prejšnjih različicah je bil protivirusni program nekako najšibkejši del. Večina uporabnikov je zato uporabljala požarni zid ZoneAlarm in protivirusni program drugega proizvajalca. Program je napisan tako, da zlahka v ozadju poleg ZoneAlarma deluje še drug protivirusni program. Drug drugega ne motita, kar je prava redkost na trgu. Ne bom rekel, da je to dobro ali slabo. Ima pa

svoje prednosti in slabosti. Vse pomembnejše je tudi **varovanje osebnih** podatkov, kot je številka kreditne kartice ali kaj podobnega. ZoneAlarm poskrbi, da se zaporedje številk, ki jih ima recimo naša kreditne kartica, ne more prenesti v internet. Seveda moramo prej to številko zaupati ZoneAlarmu oziroma podsistemu myVAULT.

ZoneAlarm ima še eno prednost pred konkurenco. Ob namestitvi oziroma prvem zagonu nas povpraša, kakšno je naše znanje o omrežjih in požarnih zidovih. Na podlagi tega se potem program odloča sam ali pa nas sprašuje o posameznih nastavitvah in podrobnostih za posmezne povezave in ali posameznemu programu, procesu dovolimo izhod v internet ali ne.

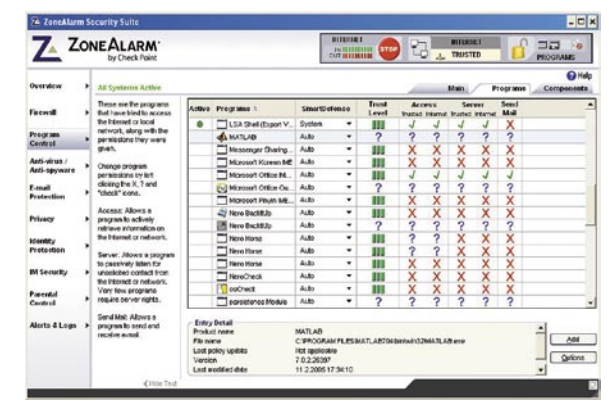

V primerjavi z nekaterimi konkurenčnimi programi ZoneAlarm podpira tudi **brezžična omrežja**, ki so čedalje pogostejša. Prenosniki so vse bolj razširjeni in jasno je, da se varovanje prenosnih računalnikov precej razlikuje od varovanja osebnih računalnikov. Vse bolj in bolj pa podjetje prodira v segment poslovnih sistemov tako s programsko kot tudi s strojno opremo.

#### ZoneAlarm Security Suite 7.1

**Namenjen:** Varovanju računalnika pred grožnjami iz interneta **Za:** Dober požarni zid, varovanje brezžičnega omrežja **Proti:** - **Cena brez davka:** 39,95 USD **Spletni naslov:** www.zonealarm.com

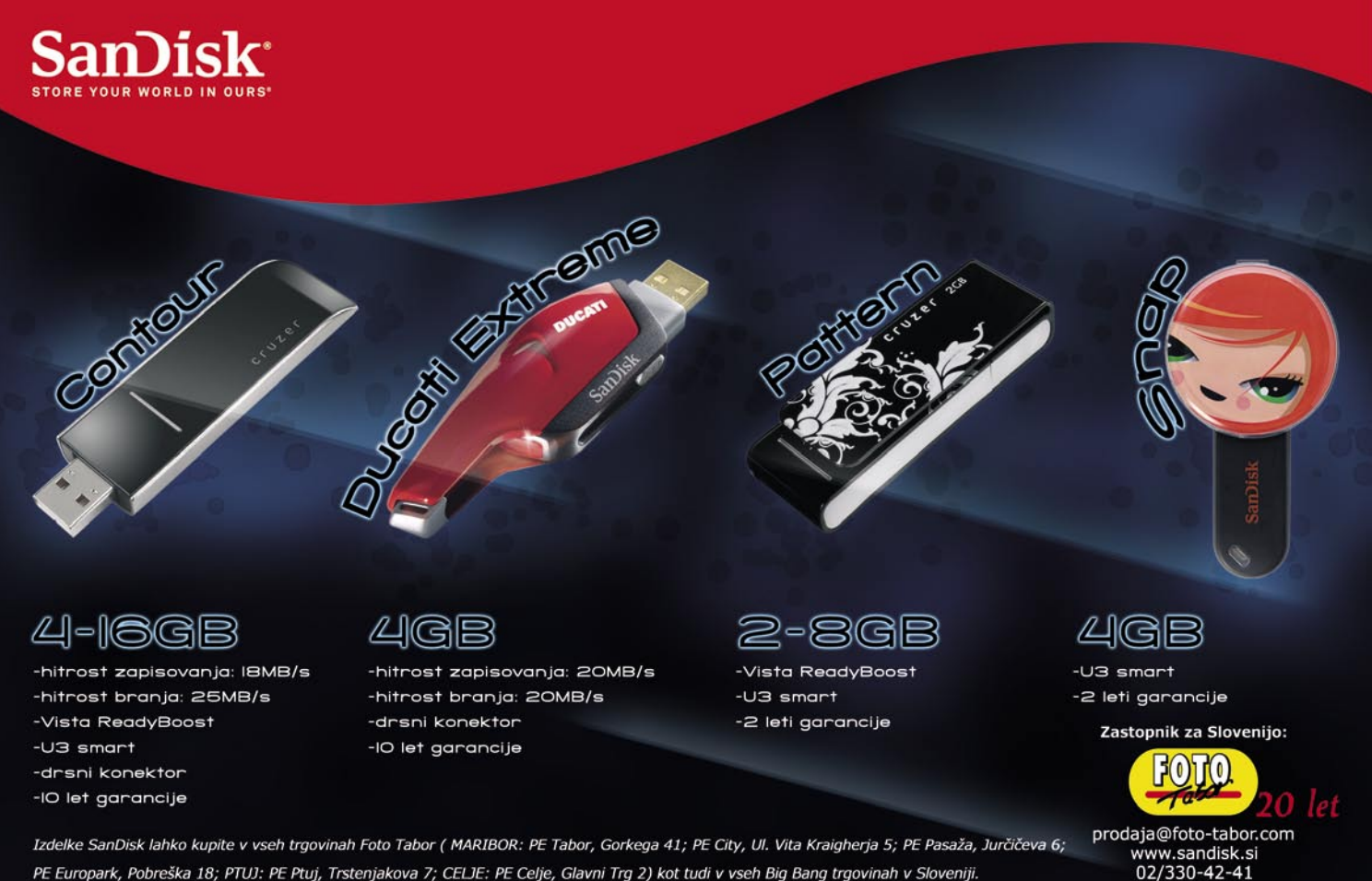

PE Europark, Pobreška 18; PTUJ: PE Ptuj, Trstenjakova 7; CELJE: PE Celje, Glavni Trg 2) kot tudi v vseh Big Bang trgovinah v Sloveniji.

# Panorama Studio 1.6 Sličica na sličico – panorama

Počitnice gredo h koncu, tudi za vse, ki nimate šoloobveznih otrok. Po poštenem dopustu pa seveda pridejo na vrsto obdelava, pregledovanje, razvrščanje in še kakšno delo, povezano s slikovnim materialom, ki ste ga naredili na dopustniških avanturah.

# **Piše: Aleš Farkaš**

alesfarkas@yahoo.com

Seeda za kaj ta-<br>Sega potrebujete<br>Listega, ki je zraven fotoeveda za kaj takega potrebujete tudi poseben program. Navadno le aparata, čeprav večinoma ne premore vseh funkcij. Prav tako je za kaj boljšega neuporabno orodje iz sistemov Windows.

Pri fotografiji je vedno težava ta, da zajame le sliko v določenem pogledu. Če pa ste kdaj hoteli imeti veliko sliko, ki bi bila sestavljena iz več slik, brez lepljenja ni šlo. No, Panorama Studio vam bo to omogočil.

Vse, kar potrebujete, je večja količina slik »večjega« objekta, posneta z enega mesta. Panorama studio pa bo namesto vas našel stične točke in zlepil slike. Vmes še počistil in dodal kakšno malenkost in stvar je urejena, pred vami pa končen izdelek. O zapletenosti algoritmov, ki tečejo v ozadju, ne bi izgubljali besed, saj to povprečnega bralca ne zanima. Povejmo le, da je slika v večini primerov prav spodobna. Se pa zgodi tudi, da gre kaj narobe. Predvsem pri tistih elementih, kjer je v ospredju gibanje.

Za spodobno sliko bi se bilo treba držati vsaj naslednjih pravil. Fotoaparat naj bi bil na istem mestu. Spreminjamo le nagib. Fotografski elementi naj bi se pokrivali vsaj v 15 do 20 odstotkih. To je osnova in bo kar dovolj, več o tem pa si lahko preberete v priloženih navodilih.

Panorama Studio ni nič kaj zapleten program. Čeprav so, priznajmo, gumbi na drugačnih mestih, se boste hitro znašli. Delo opravi, kot se spodobi, a kot sem že omenil, utegne včasih tudi kaj zatajiti. V tem primeru ima na voljo kar nekaj dodatnih možnosti, ki vam bodo prišle prav pri izboljšanih posnetkih.

Ustvarjanje panorame je preprosto. Programu podate niz slik, ki jih želite obdelati. Če slik ne podate v pravilnem vrstnem redu, lahko pozneje to popravite. Prebrati zna vse danes

Panorama Studio 1.6

**Namenjen:** Izdelavi panoramskih posnetkov **Za:** Preprosto, odlično in deluje **Proti:** Pri večji količini utegne biti počasen **Cena:** 35 USD **Spletni naslov proizvajalca:** www.tshsoft.com/en/index.html

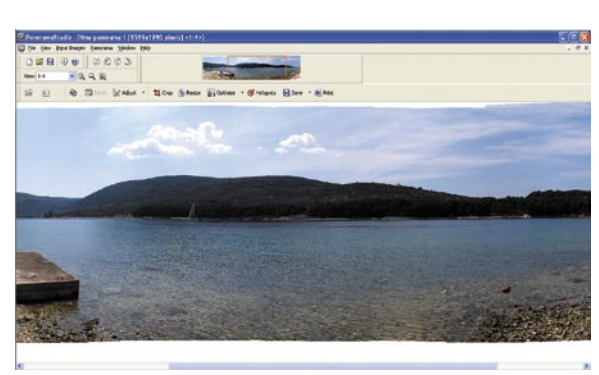

priljubljene slikovne formate. Pred spajanjem vam poda še možnost za urejanje parametrov, in ko kliknete Start, proces steče. Od zahtevnosti obdelave je odvisno, kako hitro bo vse skupaj šlo skozi. Ne pričakujete takojšnih rezultatov, saj pri res kompleksnih zadevah utegne trajati. Kot zanimivost naj povem, da seveda program obvlada tudi različne informacije, ki jih pobere iz podatkov EXIF, seveda če to vaš fotoaparat omogoča.

Vse slike so navadno prikazane z vodoravno črto, kjer lahko, če niste zadovoljni, stvari tudi uredite. Prav tako lahko naknadno uredite žariščno dolžino, kar pri tovrstnih slikah ni zanemarljiv podatek. Pred izdelavo je treba recimo izbrati tudi možnost, ali bodo slike »lepljene« v 360- stopinjski obliki ali kot plošče, položene pred vas. Ko so slike pred vami, je treba samo še porezati robove ali pustiti, kot je, in shraniti končni izdelek. Tu imate spet na izbiro več možnosti; poleg seveda vseh standardih slikovnih formatov zna Panorama Studio shraniti tudi v format Flash, ohranjevalnik zaslona ali kar v format QTVR. Vsak format ima tudi svoje specifičnosti, ki jih nastavite posamezno.

Panorama Studio je dober izdelek. Na žalost ni brezplačen in ima tudi pomanjkljivosti, vendar boste nad končnim izdelkom navdušeni.

■

# TipCam 1.5

# Preprosto do zaslonskih video predstavitev

Zadnje čase se je kar nekaj predavanj, predvsem pa laboratorijskih vaj, preselilo v splet v obliki video zapisa. Ljudem je tako tudi najlažje predstaviti dogajanje, pa čeprav je to na zaslonu.

# **Piše: Aleš Farkaš**

ales.farkas@mojmikro.si e so vaše ambicije, da svoje<br>
dejavnosti objavite tudi v<br>
internetu, je TipCam vse-<br>
kakor prava izbira. Začni-<br>
mo pri formatu. Flash video (FLV) dejavnosti objavite tudi v internetu, je TipCam vsekakor prava izbira. Začnije zadnje čase postal kar standard za tovrstno početje. TipCamu pa je to naravni format, saj drugega ne pozna.

Če želite posneti tudi svoj šarmanten glas, priklopite še mikrofon in video predstavitev je pred vami. Sama zasnova je, glede na to, da je program brezplačen, dokaj dobra. Seveda z vsemi svojimi funkcijami ne more niti približno tekmovati z velikimi

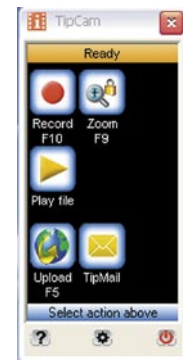

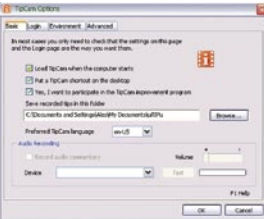

in dragimi konkurenti. Z vašo pomočjo pa bo vseeno izdelal dokaj dobre video predstavitve.

Uporabniški vmesnik je bajeslovno preprost. Vse, kar boste potrebovali, je na njem. Seveda ima tudi menijski del, kjer so skrite podrobnejše možnosti, vendar so tudi te precej skromne. Zanimivo je, da se zna trenutno povezati edino v njihovo zasebno omrežje *www.utipu.com*, kjer imate na voljo 250 MB prostora za svoje objave. Uporabniški vmesnik se skrije, ko začnete delati posnetke. V vse funkcije so »zapekli« tudi hitre gumbe – bližnjice, prek katerih krmarite zadeve pri snemanju video zapisov. Kot dodatek TipCam omogoča tudi povečevanje in snemanje samo določenega dela zaslona. Deluje s posebnimi gonilniki (mirror driver), ki so namenjeni snemanju tega, kar se dogaja na zaslonu. Miškinega kazalca se ne da spremeniti, ves čas je rumen krog.

Največja pomanjkljivost programa je dolžina video zapisa, ki je omejen na dvajset minut. Zakaj je tako, mi ni uspelo odkriti, a tako pač je. Če to izvzamemo, pa dobimo solidno in zelo učinkovito orodje za izdelavo video predstavitev.

Ime izdelka: TipCam 1.5 **Namenjen:** Izdelavi video predstavitev **Za:** Enostaven, dobro delujoč **Proti:** Samo 20 minut video zapisa, manjka marsikatera napredna funkcija **Cena:** brezplačno **Spletni naslov proizvajalca:** www.utipu.com/app/

# 360 Desktop 0.5

# Okroglo namizje

Tridimenzionalno sliko je na zaslonu težko prikazati. V ta namen lahko uporabite več zaslonov, saj s tem pridobite površino, pa še kaj drugega, vendar na omejeni delovni površini to ni vedno mogoče.

# **Piše: Aleš Farkaš**

alesfarkas@yahoo.com

**Program**, ki van vršine, ki van vršine, ki van vršine in program, ki izstopa. ojavljajo pa se tudi čedalje naprednejši organizatorji delovne površine, ki vam sliko oziroma kar celotno namizje zavrtijo za 360 stopinj. Le malo domišljije je potrebno in stvar res deluje. Med zrnjem in plevami je težko izbrati. Vsake toliko pa se pojavi kak

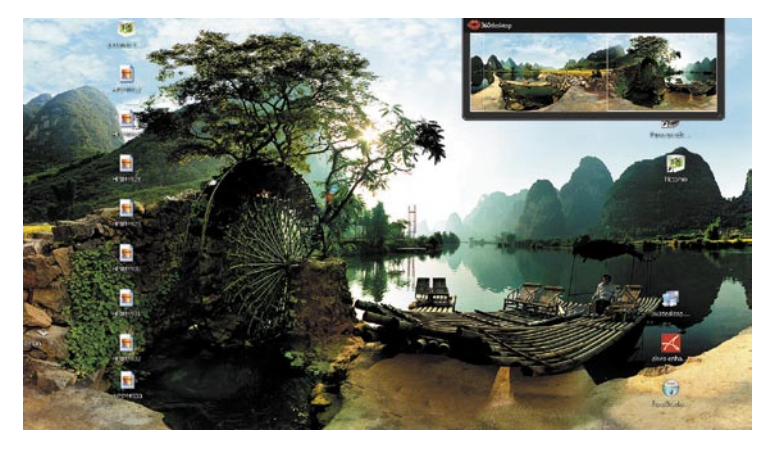

Če ste pomislili, da boste spet pretikali med raznimi okni ali hitrimi tipkami, ste se zmotili. 360 Desktop je pravo tridimenzionalno namizje, ki zna marsikaj. Delo opravlja na osnovi »štirih« slik, ki so združene in se gladko vrtijo po zaslonu. Treba je samo premakniti miško in že ste drugje. Najprej boste ugotovili, da pri namestitvi dobite **novo ozadje**. Vaše staro več ne bo dovolj dobro, saj zdaj potrebujete 360-stopinjsko sliko. Težava, ki sem jo odkril takoj na začetku, pa je, da ne moremo dodati svoje slike. Škoda, vendar verjamem, da bo to odpravljeno v naslednji različici.

Druga zelo močna stvar je podpora za vtičnike. Z njimi postane okolje pravo **multimedijsko skladišče**. Posamezno okno lahko tako imate odprto neprestano, v ozadju pa vse teče normalno. Težava je z njihovim zapiranjem. Ker je program še v preizkusni dobi, sem imel kar nekaj težav s temi programi, ki se niso hoteli ugasniti. Če se takoj vprašate, kako je s porabo sistemskih sredstev, ne skrbite. Vsi današnji mlinčki so dokaj zmogljivi za tovrstno početje. Pomnilnik vam tako kradejo bolj odprti programi in tisti, za katere še sami ne veste, kaj vse počenjajo.

Pomikanje je precej preprosto in gladko. Če se ne znajdete s premikom miške, je na vrhu zaslona tudi »kompas«, s katerim se preprosto prestavite v drugo smer. Vse ikone ostanejo na zaslonu tam, kjer ste jih pustili, se pravi so lahko tudi razmetane. Že vidim tiste, ki morajo imeti vedno pospravljeno površino. Kako bo šele zdaj.

Težava z ikonami je tudi ta, da se po izklopu Desktopa vse nameščene ikone znajdejo na enem zaslonu, seveda urejene anarhično in brez vrstnega reda. Škoda, da se njihovih položajev program ne zapomni.

Čeprav je program v preizkusni dobi, deluje izredno stabilno in navdu-

## 360 Desktop 0.5

**Namenjen:** Razbijanju zaslona na večjo površino **Za:** Odlična ideja

**Proti:** Težave z ugašanjem vtičnikov, slike ni mogoče zamenjati, ikone se porazgubijo, takoj ko zaprete program. **Cena:** Brezplačno

**Spletni naslov proizvajalca:** www.360desktop.com/

šujoče. Če bo le avtorjem uspelo popraviti napake in dodelati pomanjkljivosti, bo to pravo 3D-okolje.

■

# Drugačen pogled na slike

Še eden od svojevrstnih pregledovalnikov slikovnega gradiva je pred nami. Nič kaj takšnega, česar ne bi že videli, a vendarle drugačen in hiter.

# **Piše: Aleš Farkaš**

alesfarkas@yahoo.com

Pictomio

Pregledovalniki slik niso nič posebnega. Vsak operacijski sistem ima že svojega. Kako pa kateri prikaže slike, je že druga zgodba. Pictomio že na začetku zavpije, da mora imeti vaša grafična kartica vsaj 128 MB pomnilnika regledovalniki slik niso nič posebnega. Vsak operacijski sistem ima že svojega. Kako pa kateri prikaže slike, je že druga zgodba. Pictomio že na začetku zavpije, da mora imeti vaša grafična kartica vsaj 128 MB pomnilnika ter podporo za Shadow Model 2.0. To upošte-

končno veste, za kaj ste porabili denar pri nakupu boljše grafične kartice.

Uporabniški vmesnik gre nekako vštric z vsemi Microsoftovimi smernicami za novodobno programsko opremo. Tukaj izstopajo predvsem njihova orodja za animacijo in sliko. Pictomio se tega drži. Tudi če hočete, da je nekaj v središču pozornosti, v našem primeru slika, je ta najlepše prikazana, če je ozadje črno. Upam, da se strinjate. Program, ki je osnovi samo pregledovalnik slik, ima še kar nekaj dobrot. To, da se slike prikazujejo dovolj hitro, je jasno. Potem je tukaj pregledovanje slik neposredno po mapah, kakor tudi organizacija map in seveda s tem slik v njih. Vsako sliko lahko označite in kategorizirate, ji dodelite oceno, dodate beležko (da boste vsaj vedeli po 10 letih, kje se vaš otrok smeji). Dobrodošlo pa je tudi urejanje informacij EXIF. Takoj ko to spremenite, se ustrezno spremeni tudi slika.

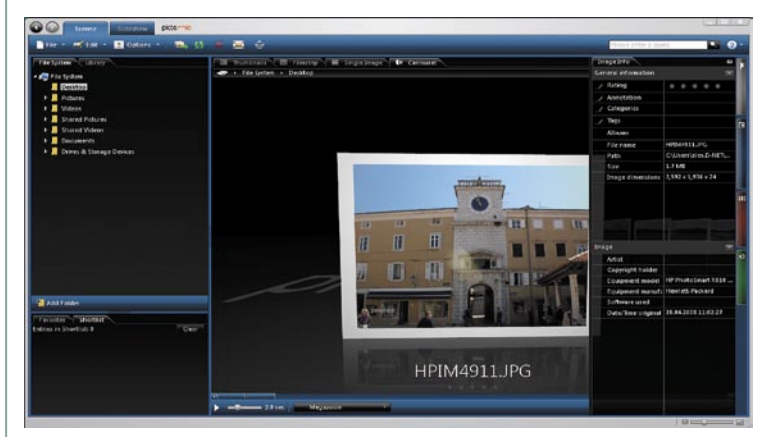

Obdelava slik ni ve vem, kako napredna, pomembno pri tem je, da se recimo pri vrtenju ne izgubi kakovost slike. Odlično dodano orodje je zum, ki deluje izredno hitro in tekoče v primerjavi s konkurenco. Tu se vidi moč izkoriščanja procesorja grafične kartice.

Tudi slike se prikažejo izredno hitro. Posebnost je tudi tako imenovani **3D-pogled**. Z njim boste preprosto »vrteli« določene elemente iz mape in tako ustvariti vrtljivi prikaz, ki utegne komu spustiti usta. Naslednja novost je prikazovanje slik v diaprojekciji, kjer sami določite prelivanje in tempirate prikaz posamezne slike po delih. Prav tako lahko slike združujete in vse skupaj »obdelate« za prikaz v diaprojektorjih.

Še kaj bi se našlo, zajel sem le pomembne zadeve. Poudariti je tre-

ba, da je program brezplačen. In ker je brezplačen, mu ne gre zameriti kakšne majhne nevšečnosti, kot je občasna zamrznitev.

■

## Pictomio **Namenjen:** Prikazu in pregledovanju slik ter njihovemu kategoriziranju **Za:** Hitro, dodelano **Proti:** Slik se ne da urejati. **Cena:** Brezplačno **Spletni naslov proizvajalca:** www.pictomio.com

IT-potrošnja v segmentu SMB na svetovnih trgih in pri nas

# **Mala in srednja podjetja vse večji IT-porabniki**

# Proračuni malih in srednjih podjetij (SMB) za informacijsko tehnologijo rastejo hitreje, kot narašča IT-trg v celoti, kažejo izsledki analitske hiše IDC.

**Piše: Boštjan Klanjščak** bostjan.klanjscak@mojmikro.si

**V** SMB sicer obsega<br>
večino vseh podjetij,<br>
verder na odtobta la 26 % SMB sicer obsega vendar pa odtehta le 26 % celotne kanadske potrošnje za IT. Mala podjetja bodo v letu 2008 za IT porabila 4,6 milijarde kanadskih dolarjev, srednja pa 6,4 milijarde CAD. V letu 2012 bo skupna potrošnja v kanadskem segmentu SMB dosegla 12,5 milijarde CAD.

V **Srednji Ameriki** bo

potrošnja za IT v segmentu malih podjetij rasla s povprečno letno stopnjo 13,3 %. Države z največjo rastjo potrošnje v tem segmentu v obdobju naslednjih petih let bodo Brazilija (15,7 %), Kolumbija (14,3 %) in Mehika (12,2 %).

Malce severneje, v **ZDA**, je slika precej drugačna. Potrošnja za IT bo v letu 2012 sicer presegla 162 milijard USD, vendar pa od leta 2007 dalje raste s povprečno letno stopnjo »le« 6,3 % (kar ob padajoči vrednosti dolarja pravzaprav pomeni negativno rast). Največji del omenjene vsote še vedno pomeni strojna oprema, vendar pa se z rahlo višjo stopnjo povečuje potrošnja tako za programsko opremo kot za storitve IT. Čeprav bodo stopnje rasti nižje kot v preteklosti, pa bo rast potrošnje v segmentu SMB še vedno večja od skupne, zaradi česar se bo delež segmenta SMB v tej v prihodnje še naprej povečeval.

Na **azijskih** trgih bo letna stopnja primerna siceršnji

gospodarski rasti; v azijskopacifiškem segmentu SMB bo namreč do leta 2011 znašala 8,8 % letno (kar je glede na stopnje rasti BDP celo nekam počasi), najhitreje rastoči trg pa bo Indija, kjer bodo po napovedih analitske hiše IDC podjetja SMB vsako leto porabila za kar 16,1 % več sredstev. Glede na stopnjo rasti Indiji sledita Vietnam s povprečjem 14,4 % ter Kitajska z 11 % letno.

V naši ožji soseščini, **regiji CEE** (Srednja in Vzhodna Evropa) bo potrošnja za IT v podjetjih SMB v letu 2011 presegla 20 milijard USD (to je približno 22-kratnik celotne potrošnje za IT v Sloveniji). V letu 2006 so bila za levji delež te potrošnje odgovorna podjetja SMB, ki so zapravila 56 % vseh sredstev, namenjenih IT v regiji CEE. Prispevek podjetij s segmenta SMB tako z vidika BDP-ja kot števila delovnih mest je precejšen. Strojni opremi sicer še vedno namenijo največji del svojega proračuna za IT, a relativno gledano je delež investicij v programsko opremo vsako leto večji.

# KAKO JE PRI NAS

Gibanje rasti in nasploh trendi IT-potrošnje v segmentu **SMB v Sloveniji** so po eni strani povsem primerljivi s tistim, kar lahko zasledimo na tujih trgih: mala in srednje velika podjetja obsegajo daleč največji del gospodarskih družb (po podatkih AJPES-a v letu IT-potrošnja v segmentu SMB na svetovnih trgih in pri nas

2007 kar **98,4 %**), navadno tudi največji posamezni segment trga IT, in so razmeroma nenasičen segment trga. Toda po drugi strani so stvari bistveno drugačne. Na enem najpomembnejših torišč in indikatorjev razvoja informacijske družbe, na področju storitev IT so namreč mala podjetja v letu 2006 obsegala komaj **3,2 %** celotnega trga, v letu 2007 pa celo 3,1 %. Glede na rezultate raziskave IDC o namerah za leto 2008 pa se bo ta delež še zmanjšal. Vzrokov za tako gibanje je lahko precej, od tega, da mali postajajo veliki (dvomim), do tega, da je zavest o poslovnem pomenu naprednejših tehnologij v tem segmentu manjša kot drugod (precej verjetneje). Če se malce bolj posvetimo drugi možnosti, je prav mogoče, da levji delež k problemu prispeva odnos ponudnikov storitev. Večina jih namreč zatrjuje, da je nizka stopnja zavedanja o koristih IT-ja glavni razlog, da se resneje ne podajo na ta segment trga, po drugi strani pa jim ta razlog hkrati služi tudi kot argument. Gre namreč za to, da nobeno podjetje ne vidi koristi v tem, da bi vlagalo čas in denar v izobraževanje (tega segmenta) trga, potem pa bi sadove njihovega truda po vsej verjetnosti želi drugi ponudniki. Na drugi strani (no ja, morda celo na isti) pa je težava v tem, da mala podjetja niti ne razmišljajo o tem, da bi se pozanimala glede ponudbe ponudnikov, ki jih poznajo, saj jih vidijo kot velike in kot take neprimerne, saj menijo da so: a) nagnjeni k ignoriranju dejanskih zahtev in »po-

rivanju« glede na njihovo mnenje in maržo najprimernejše rešitve, in b) preprosto rigidni in v tem segmentu zato neučinkoviti.

## PORABA ZA IT V SEGMENTU SMB PREHITEVA TRG

Sodeč po odgovorih na vprašanje o višini proračunov za IT, ki je bilo v zadnji raziskavi trga analitske hiše IDC v podjetjih končnih IT-uporabnikih v začetku tega leta postavljeno podjetjem vseh velikosti, bo

**Segment malih in**<br> **"** srednjih podjetij<br> **"** bo v letu 2008 srednjih podjetij bo v letu 2008 pomenil gonilo rasti slovenskega **IF-trga..** 

**"** 100 zaposlenih) v Sloveniji poraba malih podjetij (do v letu 2008 glede na lansko leto zrasla za več kot 15 %, merjeno v evrih. Ob upoštevanju tečajnih razlik in primerjavi te stopnje rasti s stopnjo rasti celotnega IT-trga v Sloveniji tako pridemo do sklepa, da poraba v malih podjetjih raste za okrog **15 odstotnih točk hitreje** kot na celotnem trgu. Kar ob upoštevanju dejstva, da mala podjetja potemtakem k stopnji rasti prispevajo več kot srednja in velika ali največja pomeni, da lahko brez pomislekov že zdaj zapišemo, da bo ta tolikanj zapostavljeni segment gospodarstva v letu 2008 pomenil **gonilo rasti slovenskega IT-trga**.

Podobna gibanja lahko zasledimo tudi v segmentu SMB kot celoti, torej z vključenimi srednje velikimi podjetji (od 100 do 249 zaposlenih). Potrošnja v tem segmentu se bo namreč po napovedih odgovornih za IT v teh podjetjih, merjeno v evrih, povečala za 14 %, medtem ko napovedana stopnja rasti celotnega trga IT v Sloveniji v letu 2008 znaša »ubornih« 7,4 %.

## ZAKAJ IN KAKO PODJETJA SMB VLAGAJO V IT

Čeprav večina podjetij iz segmenta SMB meni, da so njihove naložbe v informacijske in komunikacijske tehnologije v skladu

z njihovimi poslovnimi strategijami, jih precejšen odstotek nima znanja, ki bi jim omogočalo gospodarno upravljanje s temi tehnologijami. Poleg tega (to utegne zveneti protislovno glede na zgoraj omenjene trende) so vlaganja v informacijsko tehnologijo prioriteta za manj kot polovico vseh vprašanih, manj kot tretjina jih ima konsistentno politiko nabave in načrtovanja IKT, še manj pa se jih ukvarja z ocenjevanjem uspešnosti svojih investicij v IKT.

Obenem je to tudi tema, glede katere se podjetja iz segmenta SMB lahko največ naučijo od velikih in največjih organizacij – kako čim uspešneje usklajevati investicije v IKT s poslovnimi usmeritvami podjetja. Mala in srednje velika podjetja namreč večinoma skrbijo trenutne zahteve poslovanja, denimo izboljševanje odnosov s strankami prek spletnih strani, klicnih centrov in neprekinjenega poslovanja, medtem ko so večje organizacije s svojimi investicijami v IKT zazr-

ta precej dlje v prihodnost poslovanja in razmišljajo o personalizaciji, inovacijah in sodelovanju v naslednjih nekaj letih. Zato »usklajenost s poslovnimi usmeritvami« za podjetja SMB pomeni, da so poslovne usmeritve uspešnejša prodaja, zmanjševanje stroškov in prehitevanje konkurence, medtem ko za naslednjo stopnjo razmišljanja največkrat preprosto ni časa. Poleg tega so večja podjetja in organizacije že dolgo tega spoznali, da morajo poslovne procese preoblikovati in načrtovati v skladu s svojimi investicijami v IKT ter meriti uspeh tako vlaganj kot skupnih prizadevanj.

Prav sledenje tem trendom je že samo po sebi največja priložnost za podjetja iz segmenta SMB. In kako ta lahko sploh začenjajo razmišljati o tem? In kako to potem »prevesti« v prakso?

- Najlaže tako, da si zastavimo naslednja tri vprašanja:
- Kako lahko z uporabo IKT uporabniško izkušnjo?
- Kako lahko spodbudimo inovacijsko usmerjenost znotraj podjetja?
- S katerimi orodji bi lahko (spet znotraj podjetja) učinkoviteje sodelovali?

Seznam pa seveda ni tako omejen, kot bi lahko morda sklepali na podlagi zgornjih vprašanj. Še večje koristi kot nekaj generičnih vprašanj bi namreč prineslo neprestano izboljševanje poslovnih procesov, kulture in metrike v smeri čedalje večje integracije informacijskih in komunikacijskih tehnologij v poslovno strategijo. Koristi novih tehnologij namreč ne izhajajo zgolj iz njihovega vpeljevanja,

temveč predvsem iz ustreznega spreminjanja poslovnih procesov v organizaciji ter izobraževanja zaposlenih in kupcev v smeri čim bolj kompetentne (iz)rabe teh tehnologij.

## POSLOVNI FOKUS IN NAČRTOVANJE IT Z ROKO V ROKI

Mala in srednje velika podjetja so, tako kot pravzaprav vsa druga, osredotočena na eno stvar, in sicer ustvarjanje dobička. Večinoma so specializirana za eno dejavnost, denimo finančne storitve ali čiščenje poslovnih prostorov. Zato nimajo ne časa ne človeških virov, s katerimi bi lahko sledila tehnološkemu napredku in s tem dolgoročneje načrtovala svoja vlaganja v IT, kar bi pravzaprav za podjetje pomenilo dodano vrednost. To je razlog, zaradi katerega se takšnim podjetjem splača vlagati v (iz)gradnjo zdravega poslovnega odnosa s kom, ki bi jim svetoval in pomagal pri teh odločitvah. To je lahko ponudnik storitev, svetovalec ali prodajalec, bistveno je le in predvsem zaupanje, saj naj bi bila bistvena korist tega odnosa za podjetja SMB predvsem prilagajanje investicij v IT poslovnim potrebam ter vzpostavitev realistične metrike, ki bo v prihodnje pripomogla k pametnejšim odločitvam, tako glede samih informacijskih tehnologij kot tudi glede celotnega poslovanja.

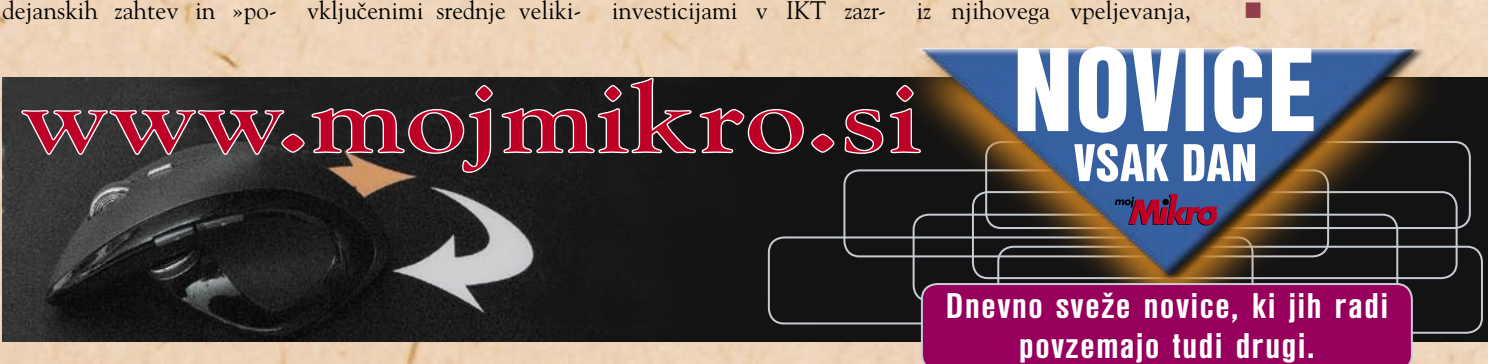

# podatkovni center 3.0

# **Nova generacija podatkovnih centrov**

Podatkovni centri prevzemajo vse večjo vlogo pri informatizaciji podjetij. Podjetja morajo, tudi zaradi zakonodaje, hraniti vse večje količine podatkov, kar za nekatere pomeni izjemno velik strošek. Pred dobrim letom je Cisco predstavil svojo vizijo podatkovnega centra nove generacije – Data Center 3.0, ki na tem področju prinaša nove prijeme, zlasti virtualizacijo in avtomatizacijo.

# **Piše: Miran Varga**

miran.varga@mojmikro

zgradnja lastnega poda-<br>tkovnega centra je smo-<br>trna le za največja podzgradnja lastnega podatkovnega centra je smojetja, saj ti zahtevajo obilo pozornosti – od ustreznih prostorov, klimatizacije, oskrbe z energijo, varovanja, vzdrževanja do upravljanja ... K sreči so prav v tem nekatera podjetja prepoznala svojo poslovno priložnost in manjšim ter srednje velikim podjetjem ponudila najem prostora v podatkovnih centrih. O tem, s kakšnimi izzivi se srečujejo upravljavci podatkovnih centrov zdaj in v prihodnjem razvoju, smo spregovorili z **Robertom Gajdo**, vodjo poslovnih rešitev za področje podatkovnih centrov za Srednjo in Vzhodno Evropo pri družbi Cisco Systems.

## NOVA PODOBA **Večjedrni procesorji** in

**virtualizacija** so dodobra spremenili podobo sodobnih podatkovnih centrov. Omar v njih je manj, so pa bolj zgoščene in vanje vodi vse več fizičnih vodnikov (predvsem tistih, namenjenih komunikaciji). Nove tehnologije so omogočile, da en sam fizični strežnik opravlja delo stotih virtualnih, kar se močno pozna pri učinkovitosti. V zadnjih letih je tako močno porasla obremenjenost strežnikov, poleg porasta porabe procesorskega časa in zmogljivosti pa najbolj rastejo zahteve po večji pasovni širini. Navkljub potrebam po vse večji prepustnosti pa bo v podatkovnih centrih prihodnosti vse manj vodnikov, a bodo ti omogočali večjo stopnjo povezovanja.

## OZKO GRLO JE PREPUSTNOST

Prepustnost je tako hitro postala ozko grlo, kar podatkovni centri rešujejo na različne načine. Večina se jih je že preselila na 10-gigabitna omrežja, ki bodo vsaj

abah<br>cisco

pa so vedeli le redki.

»Poglavitna razlika je v strategiji in pristopu k oblikovanju podatkovnega cen-

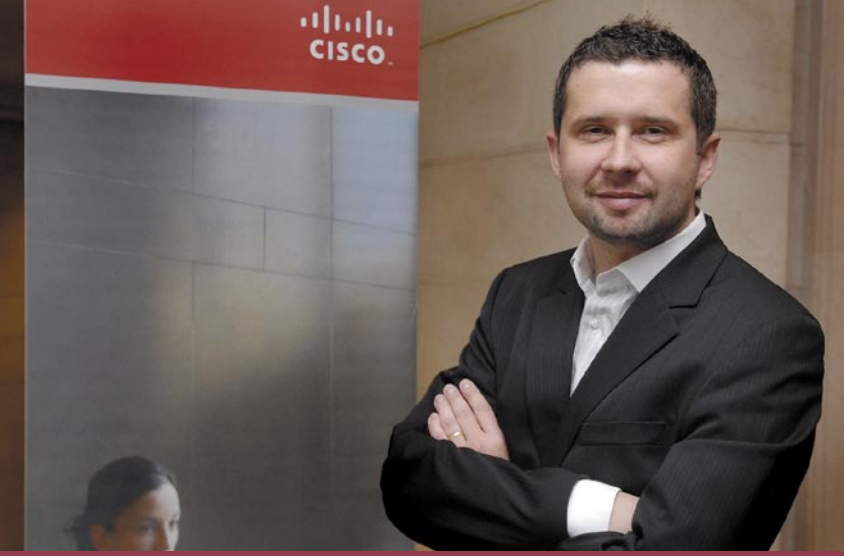

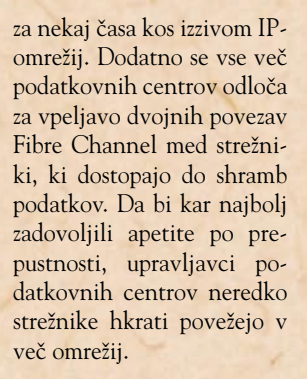

# CISCO IN PODATKOVNI **CENTRI**

Pred dobrim letom je Cisco predstavil svojo vizijo podatkovnega centra nove generacije – Data Center 3.0. Mnogi med nami pred tem nismo niti vedeli, da sta obstajali tudi različici 1.0 in 2.0, a to niti ni tako pomembno. Morda je številka tri tista prava, ne nazadnje tudi Microsoftov Windows ni bil priljubljan do številke 3.0, še bolje 3.11, za prvi dve

# Dragulj<br>na dotik!

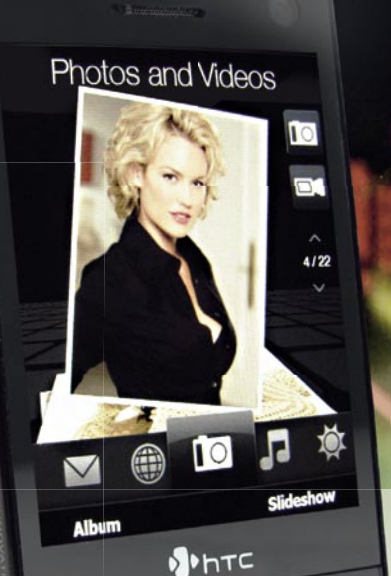

# HTC Touch Diamond - dotaknite se revolucije

HTC Touch Diamond je novi dragulj med naprednimi mobilniki, ki pomeni velik skok naprej v vaši uporabniški izkušnji. Je eleganten spoj visoke tehnologije, najlahkotnejše navigacije in osupljivega dizajna - z zaslonom na dotik TouchFLO 3D, izjemno multimedijo, GPS-om, internetno izkušnjo, po udobju primerljivo s surfanjem po prenosnem računalniku ter vsem ostalim sodi v čisti vrh ponudbe. Preverite ugodno ponudbo pri Mobitelu!

HTC TOUCH DIAMOND

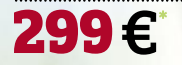

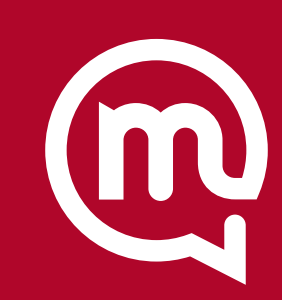

velja do odprodaje zalog, ob sklenitvípodaljšanju naročniškega razmerja Povezani 33 oziroma Povezani 55 za 24 mesecev, za vse, ki nimate<br>bitlelova prodajna mreža omogoča nakrupaktijskom bitlelov na več kot 350 prodajnih me

EL, d.d., 1537 Liut

WWW.MOBITEL.SI

Najmočnejše vezi so tiste, ki jih ne vidimo.

# podatkovni center 3.0

tra. Skladno z zahtevami uporabnikov sta se Ciscova pristopa 1.0 ter 2.0 opirala predvsem na konsolidacijo podatkovnih centrov, trojka pa stavi na virtualizacijo in avtomatizacijo,« pravi Gajda.

## KAJ JE PODATKOVNI CENTER 3.0?

Tako kot je izraz splet 2.0 postal priljubljena beseda ob opisovanju nove generacije internetnih rešitev, je tudi podatkovni center 3.0 še eden izmed posrečenih marketinških prijemov, ki pa v svojem bistvu skriva napredno tehnološko osnovo.

Podatkovni center 3.0 je Ciscova pobuda, s katero želi na podlagi **združevanja oz. virtualizacije** strežniških, omrežnih in aplikacijskih virov omogočiti bistveno boljše in učinkovitejše rešitve. Pozabiti ne smemo niti na ogromne prihranke pri skupnih stroških lastništva (TCO), zaradi katerih gre verjeti, da bo Cisco svojo strategijo dejansko uresničil v praksi.

Ključnega pomena pri udejanjanju nove simbioze je virtualizacija, ki bo v veliki meri pripomogla k še večjemu optimiranju in avtomatizaciji podatkovnih centrov.

# ARHITEKTURA PRIHRANKOV

Arhitektura združene preklopne strukture (Unified Fabric) s konceptom poenostavitev omogoča bistveno nižje operativne stroške. Podatkovni centri prihodnosti bodo tako potrebovali **manj kablov**, saj bo en fizični vodnik lahko uporabljen za več protokolov in vrst prenosov. Posamezna linija bo tako lahko gostila **do 8** (v začetku) in več (pozneje) **virtualnih linij**, naprave pa bodo znale same razporediti breme med seboj glede na obremenjenost in pravila prioritete obdelave ter dostave podatkov.

Kljub močno povišanim zmogljivostim novih vodnikov so snovalci veliko pozornost namenili njihovi **energijski učinkovitosti**. Prihranki energije pri novih vmesnikih bodo enormni, saj se bodo vrata GbE-hitrosti, ki so doslej porabila okoli 8 vatov, poslej zadovoljila z vsega 0,1W! Če vemo, da je Cisco Nexus 7000 lahko opremljen s 384 vmesniki 10 GbE, na katera je moč

**Tako kot je izraz<br>
splet 2.0 postal<br>
priliubliena** splet 2.0 postal priljubljena beseda ob opisovanju nove generacije internetnih rešitev, je tudi podatkovni center 3.0 še eden izmed posrečenih marketinških prijemov, ki pa v svojem bistvu skriva napredno tehnološko **osnovo** 

prikl<br>skih priključiti več drugonivojskih stikal, ugotovimo, da so prihranki energije zavidanja vredni.

# SKUPAJ S PARTNERJI

Podatkovni center 3.0 je sestavljen iz kopice Ciscovih programskih in strojnih rešitev in daje jasen odgovor, zakaj je Cisco v preteklih letih prevzel dva ducata programskih hiš in podjetij, ki so se ukvarjala z razvojem programske opreme. Podatkovni centri tipično premorejo precej Ciscove omrežne in komunikacijske opreme, a se morajo za uspeh novega predloga Ciscu pridružiti tudi drugi proizvajalci.

»Partnerji so ključnega pomena za uresničenje naše strategije, z nami sodelujejo skorajda vsi večji ponudniki rešitev za podatkovne centre,« je sodelovanje drugih podjetij komentiral Gajda.

# DO LETA 2010

Cisco je za svojo vizijo izbral realen terminski načrt. Začeli so lansko poletje, uresničili pa naj bi jo do leta 2010. Kot vse kaže, jim bo uspelo celo prej, saj trenutno poteka standardizacija nekaterih bodočih rešitev iz družine **Nexus**, ki naj bi bila končana do jeseni oziroma najpozneje do letošnje zime.

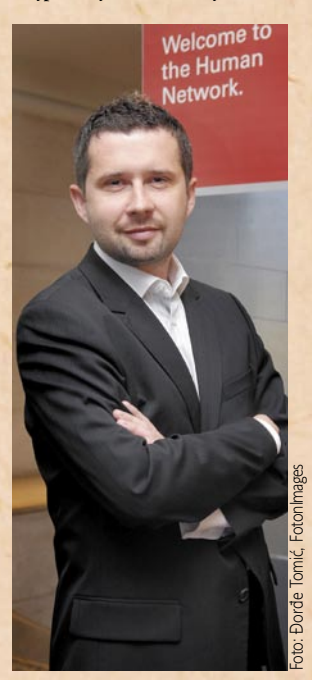

Zbirka standardov **DCE** (Data Center Ethernet) bo dejansko pomenila pravi internet brez izgub.

# POGLED NAPREJ

Podatkovni center 3.0 je korak v pravo smer, to po letu dni že lahko trdimo. Upravljavci podatkovnih centrov se že lahko začnejo pripravljati na postopen prehod, saj bodo standardi sprejeti še letos. Glede na velikosti slovenskih podatkovnih centrov pa držimo pesti, da bodo Cisco in partnerji splavili še več rešitev, namenjenih manjšim in srednje velikim podjetjem, ki bodo ustrezale novi pobudi. Omrežje torej dejansko postaja platforma.

Ξ

# IT-podpora logistiki in storitvam **Informatika v službi hitrosti**

Uporaba informacijskih tehnologij je korenito spremenila poslovanje marsikaterega podjetja. Prenos informacij je danes občutno hitrejši kot kdaj prej, poenostavljene in hitrejše so tudi druge storitve med podjetji, dobavitelji in kupci. Ena izmed najhitreje razvijajočih se panog je vsekakor logistika, ki se je v zadnjem desetletju povsem oprla na IT.

#### **Piše: Miran Varga**

#### miran.varga@mojmikro.si

-podpora logistiki in storitvam je večplastna. Okostje, torej informacijski sistem, služi tako zaposlenim v sektorju operacij kot tudi zunanjim uporabnikom. O delovanju naprednih sistemov logistike in vlogi ITrešitev smo se pogovarjali z **Gregorjem Zupanekom**, direktorjem sektorja za informacijske tehnologije in telekomunikacije v podjetju TNT Slovenija.

Poslovanje podjetja TNT Slovenija je močno podprto z informacijsko tehnologijo, ki skrbi za hitro in zanesljivo izmenjavo informacij med strankami in zaposlenimi. Informacijske rešitve so prilagojene končnim uporabnikom in skladno s sodobnimi trendi omogočajo elektronsko naročanje prevzema pošiljk in njihove dostave, uporabniki pa lahko stanje in lokacijo svoje pošiljke spremljajo kar prek spleta. Za to pa je potrebno veliko opreme in znanja.

## AVTOMATIZIRATI VSE, KAR SE AVTOMATIZIRATI DA

Ključ do hitrosti in obenem nizkih stroškov poslovanja je avtomatizacija. Trenutno se največ časa porabi pri sprejemu naročil po telefonu in vnosu podatkov v sistem, kar želi TNT Express nadomestiti z vmesniki za elektronsko izmenjavo podatkov. Na voljo je več različnih rešitev, ki ustrezajo tako najmanjšim kot tudi največjim strankam. Stranka tako svoje pošiljke opremi z vso potrebno dokumentacijo že pred prihodom

**58**

kurirja, naročilo pa odda brez telefonskega klica.

TNT-jev cilj je vpeljati avtomatizirane v čim večji meri in s tem olajšati delo strankam in jim zagotoviti čim višjo kakovost storitev. Dolgoročni cilj je **popolna avtomatizacija klicnega centra**, ki je v nekaterih državah že skoraj uresničena. »Želimo se skorajda znebiti telefona,« pravi Zupanek.

#### **Farma računalnikov**

Družba TNT N. V., ki je eden največjih svetovnih dostavljavcev paketnih pošiljk, ima svoj IT-oddelek centraliziran – njegovo srce, torej farma visokozmogljivih strežnikov, je v Angliji. Vsi kritični sistemi so vsaj podvojeni in omogočajo najmanj enourno redundanco, v tem času pa ekipa tehnikov nastalo napako že odpravi. Za brezhibno delovanje večjega števila strežnikov je namreč zadolženih 500 IT-strokovnjakov, ki so zaposleni v oddelku IT in komunikacij v Angliji.

»Zanesljivost TNT-jevih strežnikov je bila v preteklem letu 99,999-odstotna, odstopanje od popolnega rezultata smo zaznali šele na četrti decimalki,« pravi Zupanek in dodaja: »Sicer pa je takšen rezultat za tako drag sistem tudi pričakovan.« Delovanje centralnega sistema sofinancirajo vse TNTjeve podružnice z mesečnimi plačili za uporabo njegovih zmogljivosti skladno s številom opravljenih operacij.

Za slovenski TNT sta zadolžena dva informatika, ki skrbita za nemoten pretok podatkov med centralo in lokalnimi strežniki.

# ZMOGLJIVA IN DRAGA OPREMA

TNT na globalni ravni že omogoča večnivojske povezave z vozili in vozniki, za katere v celoti skrbi tehnologija. Večina vozil je že opremljena z GPS-oddajniki, tako da informacijski sistem v vsakem trenutku ve, kje so vozilo in njegove

pošiljke. »Dan, ko bomo svojim strankam ponudili sledljivost pošiljk v realnem času, ni daleč,« razmišlja Zupanek.

Najnovejšo opremo testirajo tudi v TNT Slovenija in jo bodo v prihodnje vgradili v svoj vozni park. Sodobna vozila so opremljena s posebnimi mobilnimi terminali, ki so zamenjali klasične tovorne liste in mobilnike. Vozniki zdaj med vožnjo praktično ne telefonirajo, saj imajo vse podatke, tudi urnik, izpisan na mobilnem terminalu z velikim zaslonom. Opremljanje voznikov in skladiščnikov je drago, saj posamezni mobilni terminal velja dva evrska tisočaka, a se po besedah Zupaneka izplača, saj gre za izjemno zanesljive in natančne naprave, ki omogočajo visoko kakovost opravljenih storitev. »Ko oprema, četudi najnovejša, pride k nam, deluje,« je razlago o tehničnih rešitvah zaokrožil Zupanek.

# NATANČNOST IN HITROST<br>Sodobna

tehnologija omogoča tudi segmentiranje posameznih storitev. Dostavljavci paketov lahko tako ponudijo svojim strankam točnost in izjemno kratke dostavne roke. Slednij so seveda na voljo za doplačilo, a jih brez naprednih rešitev sploh ne bi bilo.

Zaradi standardiziranih časov prevoza pošiljk od strank do zbirnih centrov in med zbirnimi centri lahko že sprejemnik v klicnem centru ponudi zelo natančen podatek o možnostih hitre dostave pošiljk, tudi mednarodnih. Časovno okno je merjeno v urah, večjih rezerv pa ni, saj celotna flota deluje kot dobro naoljen stroj.

#### **HITREJŠI** OD STANDARDOV IN ZAKONODAJE

Podjetje TNT N. V. sodi v vrh svetovnih podjetij, ko je govor o kompleksnosti računalniških omrežij, zato so v preteklosti, pa tudi danes,

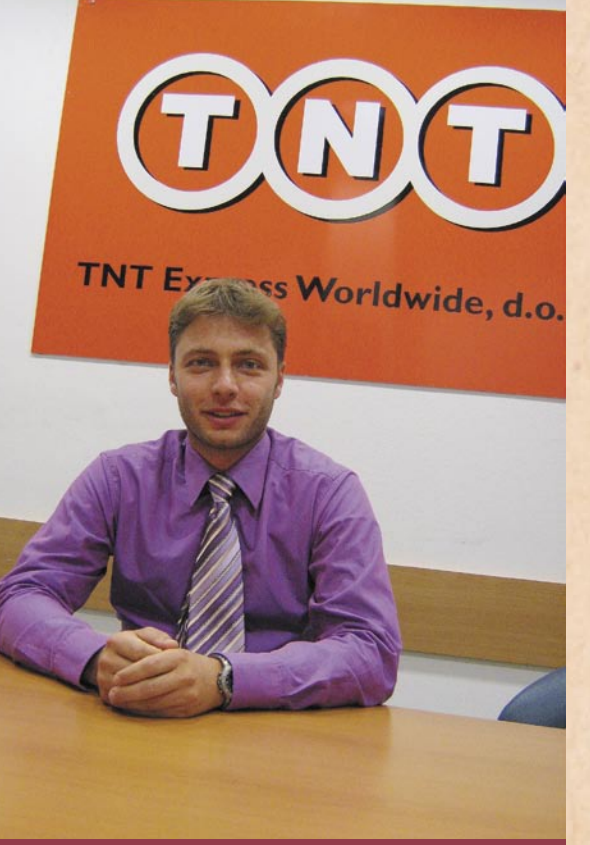

**Gregor Zupanek, direktor sektorja za informacijske tehnologije in telekomunikacije v podjetju TNT Slovenija.**

EKOLOGIJA **OMEIITEV** 

Ekološke omejitve in vse višje cene pogonskih goriv so tudi pri dostavljavcih paketnih pošiljk pustile jasne posledice. Varčevanje z energijo in zmanjšanje toplogrednih izpustov sta prisotna na vsakem koraku. TNT N. V. V nekaterih državah (Velika Britanija ...) pospešeno uvaja hibridna in električna vozila (predvsem za dostavo v mestnih središčih), menjav so deležna tudi letala, saj varčnejši modeli prinašajo občutno nižje stroške poslovanja. Navsezadnje niti IT-oddelek ni imun na trende varčnosti in večje okoljske sprejemljivosti – tako denimo uporablja strežniške rezine, ki dajejo najboljše razmerje med zmogljivostmi na porabljeno energijo. Podobno je pri delovnih postajah zaposlenih. Te so opremljene z varčnimi računalniki in LCD-zasloni, na delovnih mestih, kjer računalniški

že uporabili marsikatero rešitev, ki je šele pozneje postala standard. Pri izvedbi sodelujejo z vsemi večjimi ponudniki tehnoloških rešitev, ki prav pri takšnih organizacijah lahko dodobra preizkusijo kakšen pilotski projekt.

Nekaj ovir pri poslovanju na posameznih lokalnih trgih pomeni tudi zakonodaja posameznih držav, ki je z vidika uporabnih tehnologij prepočasna pri prilagajanju. Pri TNT Slovenija zato denimo še ne uporabljajo podpisa strank na terminal, čeprav je ta možen. Zupanek takole opisuje zagato: »Podpisovanje na elektronski medij je pri marsikateri stranki zaradi zakonodajnih in tehničnih vidikov še vedno tabu tema, zato tega še ne uporabljamo, čeprav je v drugih državah že nekaj časa v uporabi. Zaradi možnosti zlorab in morebitnega porasta reklamacij bo do ureditve tega področja pri nas terminalski podpis na čakanju.«

# IT-podpora logistiki in storitvam

sistemi izrecno niso potrebni, pa so nameščeni zgolj terminali.

# **ZELENO OGREVANIE**

TNT-jeva farma računalnikov za svoje delovanje porabi ogromno količino električne energije, zelo veliko energije pa je namenjene tudi hlajenju strežnikov. Vroč zrak, ki nastaja v strežniških prostorih podatkovnih centrov, nameravajo pri TNT-ju v prihodnje izkoristiti za ogrevanje hiš v lokalni skupnosti, kjer je strežniški center. Prvi izračuni kažejo, da je oddane toplote dovolj, da bo lahko ogrevala oziroma vsaj pomagala ogrevati kar nekaj stavb.

## VIDEOKONFERENCE NADOMESTILE POLETE

Visoka tehnologija omogoča tudi druge prihranke. Družba TNT ima v svojih poslovalnicah nameščene videokonferenčne sisteme, ki so občutno zmanjšali število mednarodnih poletov njenih zaposlenih. Ne le, da so tako občutno zmanjšali transportne stroške, tudi čas, potreben za izmenjavo mnenj ter sprejem odločitev, se je skrajšal.

## PROFESIONALNOST NA VSEH PODROČJIH

Za konec smo sogovornika povprašali še o prednostih globalnih podjetij, kakršno je TNT. Izpostavil je predvsem resen in profesionalen pristop na vseh področjih, ki je po njegovem mnenju, vsaj na področju informatike, boljši od večine velikih gospodarskih družb, bank ... »Za uspeh sta poleg vrhunske tehnologije potrebna predvsem intenzivno izobraževanje in trening zaposlenih, saj nam le tako uspe izkoristiti vse njene prednosti,« je sklenil Zupanek.

Ξ

**59**

miniMAX – spletni poslovni informacijski sistem za mala podjetja

# **Maksi rešitev za male uporabnike**

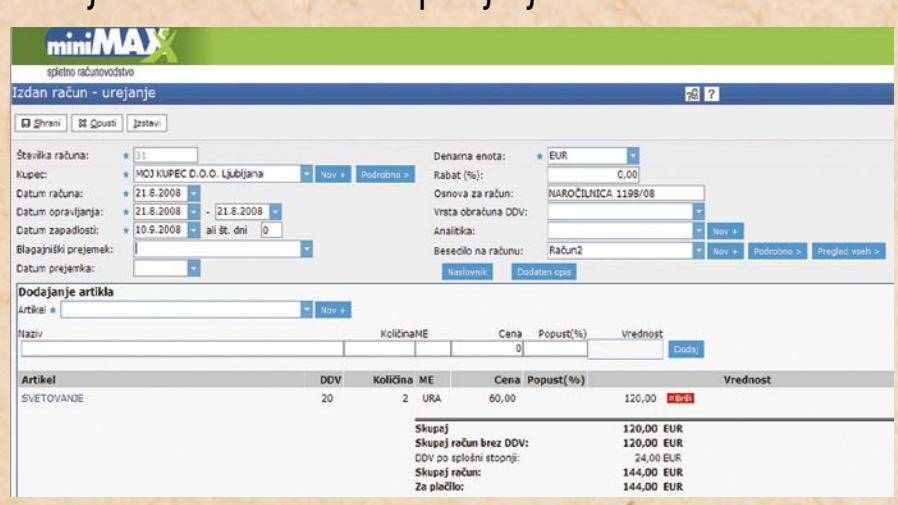

Spletna storitev miniMAX podjetja SAOP opremlja manjša podjetja za sprejemljivo mesečno ceno z vsemi funkcionalnostmi, ki jih potrebujejo pri vsakodnevnem poslovanju.

# **Piše: Jaka Žorž**

jaka.zorz@mojmikro.si

podjetje SAOP, d.o.o.,<br>
je v avgustu poslalo<br>
na trg šesto generacijo<br>
splotno neordio atoritus je v avgustu poslalo na trg šesto generacijo spletne programske storitve miniMAX, ki je namenjena vodenju poslovanja v mikro in malih podjetij ter za računovodske servise. Ta spletna aplikacija uvaja inovativne pristope v ponudbi poslovne programske opreme za manjša podjetja. Ne samo, da je dostopna kot storitev prek spleta, ampak tudi zagotavlja celovito delovno okolje. Poleg zmožnosti transakcijskega poslovnega informacijskega sistema namreč vključuje še dokumentni sistem z vgrajenimi delovnimi postopki, povezavo z javnimi evidencami in spletno trgovino, kot je AJPES, možnosti za obveščanje poslovnih partnerjev ter izmenjavo znanja z drugimi uporabniki, razvijalci ter ponudniki profesionalnih svetovalnih storitev na področju računovodstva.

## TEHNOLOGIJA IN SISTEMSKE **ZAHTEVE**

V SAOP-u razvijajo mini-MAX z orodjem Visual Studio. Aplikacija je zasnovana tekturi, kjer so uporabljene tehnologije ASP.NET 2.0, AJAX, DHTML, JS in SQL Server 2005. V rešitev je vključen tudi strežnik elektronske pošte in SMS-sporočil – za pošiljanje obvestil in dokumentov poslovnim partnerjem.

na trinivojski spletni arhi-

Ker je miniMAX **spletna aplikacija**, ne postavlja posebnih zahtev glede strojne ali programske opreme. Uporabniku tako ni treba kupovati novega računalnika, saj je dovolj že računalnik z nameščenim operacijskim sistemom Windows 2000, XP ali Vista z najnovejšimi servisnimi popravki in posodobitvami ter zaslon z ločljivostjo 1024 x 768. Tam, kjer naj bi bil mini-MAX osnovna aplikacija za opravljanje dejavnosti, na primer v računovodskih servisih, je smotrno, da se za dostop do interneta uporablja širokopasovna povezava s prenosom vsaj 1024 Kb/s.

Program v osnovi deluje v **brskalniku Internet Explorer** 6.0 ali novejšem kakor tudi v **Mozilla Firefoxu**. Za pregledovanje dokumentov iz sistema je treba imeti naložen vsaj Adobe Acrobat Reader 7 ter Microsoft Excel 2003 za branje in urejanje izvozov podatkov v tabelah oziroma seznamih. Za dostop do programa je treba imeti osebno digitalno izdajateljev SIGEN-CA, Pošta-CA, AC NLB ali Halcom, nameščeno bodisi v brskalniku, na kartici ali ključku USB.

# UPORABA PRISTOPOV AJAX

miniMAX je v različici 6.0 z uporabo Ajaxa pridobil pomembno lastnost, saj uporabniku ni več treba čakati, da se pri delu nalagajo celotne spletne strani. To je lahko moteče in zamudno, predvsem pri funkcionalnostih, ki poleg obrazcev vključujejo tudi postopke in zahtevajo pogosto interakcijo s strežnikom, na primer izdelava računa ali vnos prejetega računa. Ajax podaja nove metode uporabe tehnologij JavaScript, DHTML in XMLHttp v brskalniku, kar omogoča dinamično prikazovanje vsebin na spletni strani brez osveževanja celotne strani. V praksi to pomeni, da se prenašajo samo spremenjeni podatki, ne pa tudi programska koda celotne strani. Uporabnik s spletno aplikacijo dela na videz na enak način, kot da bi bila aplikacija nameščena v njegovem računalniku.

# **CENOVNO** UGODNA REŠITEV

Aplikacija je na voljo v dveh različicah, **mini** in **MAX**. Prva je namenjena uporabnikom, ki potrebujejo samo pregled nad poslovanjem, druga pa je

namenjena uporabnikom, ki delajo s podatki, na primer vnašajo račune. Takšen model je izredno priročen za **računovodske servise**, kjer na primer za vodenje računov svoji strank uporabljajo MAX, njihove stranke, ki dejansko potrebujejo le možnost pregledovanja poslovanja (računov, bilanc, obračuna DDV, potnih stroškov ...) pa uporabljajo različico mini. Tako strankam računovodskega servisa ni treba plačevati licenčnine za polno funkcionalni MAX, ki stane 50 evrov na mesec brez DDV-ja, temveč plačujejo le licenčnino za mini, ki stane 10 evrov na mesec. Podobno velja za podjetja, kjer potrebujejo več hkratnih uporabnikov. Ta lahko najamejo eno licenco MAX za računovodjo, za druge uporabnike pa mini. mini-MAX je cenovno izredno ugodna rešitev tudi zato, ker lahko eno licenco uporablja

Sfrant

kov II

**Zapadlo** 

69.00

52,92

Skupaj

650.00

115.00

98,87

161.00

1.061,70

1,900.98

1.643,03

214.67

563,88

175,00

3.040,00

72.00

2图 2

Q Najdi

Zapadlo

650,00

115.00

98,87

161.00

1.061,70

1,900.98

1.643,03

214.67

563,88

175,00

72.00

3.040,00

# **miniMAX**

spletno računovod Odprte postavke

str

St A B

G

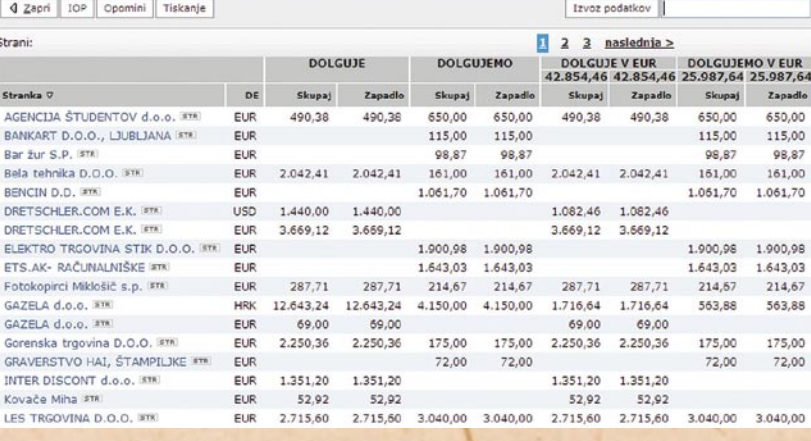

# miniMAX – spletni poslovni informacijski sistem za mala podjetja

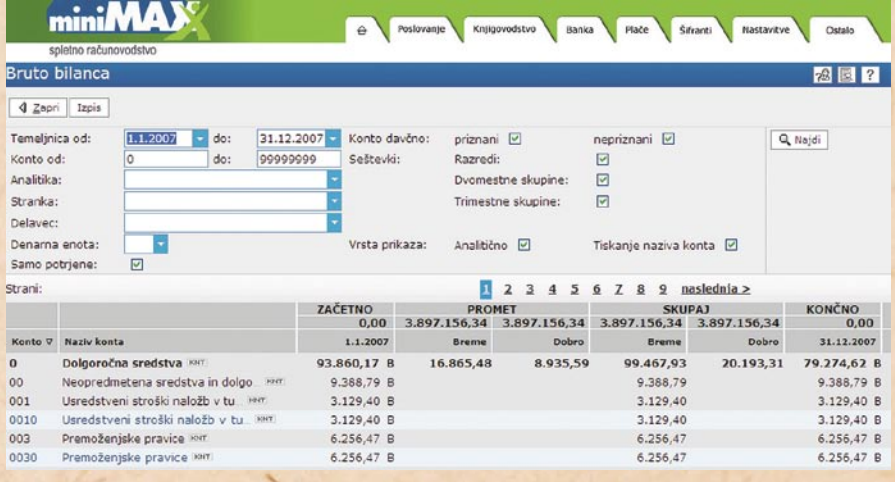

več zaposlenih, vendar ne istočasno. Glavni uporabnik namreč lahko pošlje drugim uporabnikom žetone prek e-pošte, ki jim ob osebnem digitalnem podpisu omogočajo dostop do aplikacije.

miniMAX združuje celovite zmožnosti za vodenje preprostega ali dvostavnega računovodstva, vključno z glavno knjigo in saldakonti, obračunom DDV ter plačilnimi nalogi. Poskrbljeno je tudi za izdajanje računov in predračunov ter obvladovanjem prejetih računov. Vgrajen je dokumentni sistem za shranjevanje digitalizirane papirne dokumentacije kot priloge dokumentov, ki so izdelani z aplikacijo, na primer prejet račun, pogodba ali reklamacija. V dokumentnem sistemu so samodejno

shranjeni vsi dokumenti, ki nastajajo v miniMAXu, na primer izdani računi, preračuni, poročila za AJPES in DURS ter plačilne liste.

Med zmožnostmi standardnega poslovnega informacijskega sistema so še celovito obvladovanje zalog, vključno z vodenjem prejema, med skladiščnih procesov in izdaje. Vključena sta tudi obvladovanje osnovnih sredstev ter obračun plač in drugih osebnih prejemkov. Zmožnost vnosa in obračuna potnih nalogov je povezana s spletno storitvijo Tiscover in šifrantom partnerjev, kar poenostavlja vnašanje podatkov. V splošnem so vse funkcionalnosti med seboj povezane, to pa pomeni, da se vsak podatke v sistem vnese samo enkrat.

Vgrajen je sistem za vodenje opravil, ki so delovne naloge, obvestila in opomniki. Ta funkcionalnost je učinkovito orodje za komunikacijo bodisi med računovodskim servisom in strankami bodisi med uporabniki v podjetju. Opravila je možno razpošiljati samodejno, na primer obvestilo o oddaji obračuna DDV, bilanco za pretekli mesec, obračun plač ali opomin za zapadli račun, ter ročno, kar lahko služi kot opomnik za uporabnika ali sodelavce.

## MAKSIMALNO **PRILAGOIEN** ZA MALE **ORGANIZACIJE**

miniMAX je prilagojen za uporabo v računovodskih servisih, v mikro in malih

podjetjih ter društvih. Združuje tipične funkcionalnosti, ki jih takšni uporabniki potrebujejo, zato je uporaba preprosta in ne zahteva posebnega izobraževanja. Vgrajena navodila oziroma pomoč uporabniku zadostujejo, da se uporabnik hitro nauči uporabljati večino

opravlja samodejno. V aplikaciji je poskrbljeno tudi za samodejno varnostno shranjevanje podatkov na več varnostnih lokacijah. Vgrajen dokumentacijski sistem ter možnost izdelave poslovne dokumentacije (naročilnice, dobavnice, računi, pogodbe ...) in posredovanje

# MiniMAX v mobilniku

Za podjetnike, ki želijo biti vedno na tekočem s ključnimi podatki iz poslovanja, na primer z bilanco, s plačanimi ali z zapadlimi računi ali z višino DDV-ja, so v SAOP-u razvili miniMAX za mobilne telefone. Uporabniki lahko z aplikacijo, ki deluje v mobilnem spletnem brskalniku, dostopajo do poslovnih poročil in podatkov, potrjujejo račune in jih posredujejo v spletno banko. Tako lahko na primer na obisku pri poslovnem partnerju preverijo skupen promet, stanje plačil in zapadle račune ter pogledajo višino zalog.

#### standardnih funkcionalnosti aplikacije.

Kot aplikacija, ki deluje v svetovnem spletu, omogoča uporabo od koder koli in kadar koli. Pogoj je le, da ima uporabnik s seboj **digitalno potrdilo**, na primer v USB-ključku. Vsa posodabljanja programa vključno z zakonskimi spremembam (prispevki, kilometrine, dnevnice, število delovnih ur v mesecu ...), potekajo samodejno za vse uporabnike in arhiviranje podatkov se

prek aplikacije omogočajo uporabnikom miniMAXa, da med seboj poslujejo popolnoma elektronsko, na primer računovodski servis s svojimi strankami ali podjetje s svojimi poslovnimi partnerji, ki tudi uporabljajo miniMAX. Za računovodske servise je velika prednost popolna usklajenost podatkov, saj računovodja, podjetje in morebitni finančni svetovalci uporabljajo iste podatke in dokumente.

п

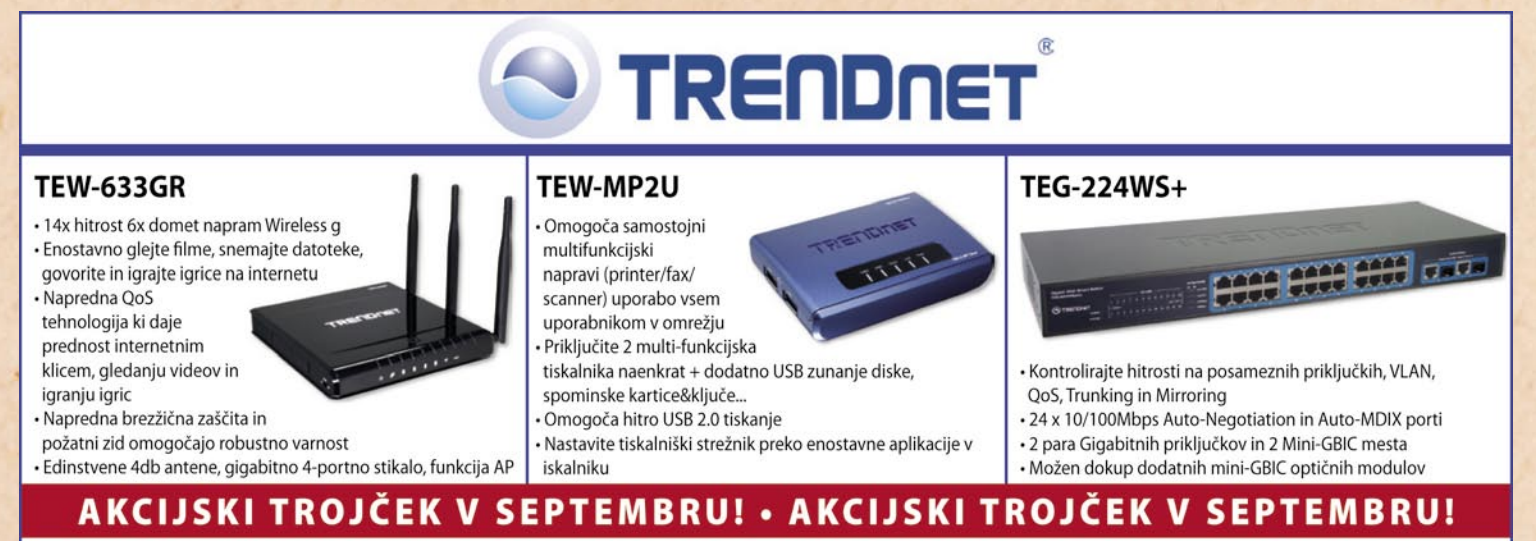

Brezžična mrežna oprema, Usmerjevalniki, IP kamere, Powerline, mrežni adapterji, Bluetooth, USB/Firewire, Enote za varnostno shranjevanje, KVM, stikala, POE, optika, tiskalniški strežniki, VOIP, modemi, mrežna dodatna oprema.

Zastopa: EC d.o.o, Metelkova 11, 1000 Ljubljana, Tel.: 01/43-41-540, 544, Fax: 01/43-31-027, web: www.ecdoo.si, e-mail info@ecdoo.si Izdelke poiščite na prodajnih mestih: HarveyNorman, Techtrade center, Eventus in ostale IT trgovine

# **Uporabniki za uporabnike**

Strokovno srečanje uporabnikov programske opreme Oracle

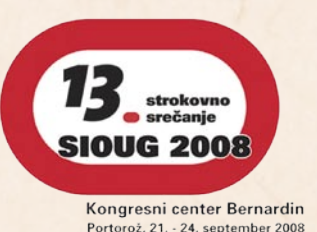

– SIOUG je eden od najpomembnejših dogodkov v Sloveniji na področju računalništva in informatike. Srečanje SIOUG je konferenca, ki jo pripravljamo uporabniki za uporabnike.

S rečanje SIOUG vsako leto pritegne preko 500 strokovnjakov iz več kot 180 slovenskih podjetij in ustanov, ki na srečanju pridobivajo informacije o najnovejših Oraclovih tehnologijah in rečanje SIOUG vsako leto pritegne preko 500 strokovnjakov iz več kot 180 slovenskih podjetij in ustanov, ki na srečanju pridobivajo inrešitvah, razvitih na teh tehnologijah, ter medsebojno izmenjujejo svoje izkušnje.

V program letošnjega, 13. strokovnega srečanja SIO-UG smo uvrstili 100 predavanj, ki smo jih razvrstili v pet tematskih področij, in sicer:

- administracija baze podatkov (DBA),
- arhitektura informacijskih sistemov,
- razvoj in uvajanje aplikacij,
- podatkovna inteligenca in podatkovna skladišča in
- aplikacije Oracle.

Svoja predavanja so prijavili uveljavljeni domači in tuji strokovnjaki, uporabniki in ponudniki informacijskih rešitev, Oraclovi strokovnjaki in strokovnjaki Oraclovih partnerskih podjetij. Letos ponovno sodelujejo vsi najbolje ocenjeni predavatelji zadnjih dveh srečanj SIOUG. Zato organizatorji, društvo SIOUG, upravičeno pričakujemo, da bo konferenca dosegla, če ne presegla, nivo strokovnosti srečanj preteklih let.

Strokovno srečanje SIOUG s svojim trinajstletnim stažem ostaja za nas, Oraclove uporabnike in razvijalce, osrednji letni strokovni dogodek, ki ga ne smemo zamuditi. Seveda pa so napovedane teme zanimive tudi za vse druge IT-strokovnjake in IT-vodstvene delavce, ki Oraclovih tehnologij še ne poznajo in se z njimi želijo seznaniti. Nekaj letošnjih aktualnih tematik je predstavljeno tudi v tej reviji. Vse druge informacije, o urniku, predavanjih, prijavi na srečanje SIOUG 2008, o društvu SIOUG, pa so vam na voljo na spletni strani www.sioug.si.

Oglejte si vsebino celotne prireditve in ne oklevajte z odločitvijo – pridružite se nam v Portorožu od 21. do 24. septembra na strokovnem srečanju SIOUG 2008.

Janez Zaletel Predsednik IO SIOUG

# **Avtentikacija uporabnikov in sledljivost v bazah podatkov Oracle**

Vprašanje varnosti informacijskih sistemov v organizacijah je bilo še pred nekaj leti podrejeno v primerjavi z razvojem novih aplikacij ali uvedbo sistema ERP. Po eni strani je to logično, saj se najprej gleda na uporabno vrednost informacijskega sistema, torej, pomembno je, da sistem deluje, šele pozneje pa na varnost sistema, visoko razpoložljivost ali stroške upravljanja. Vse to pride na vrsto pozneje, pogoj za uvedbo teh rešitev pa je ocena koristi glede na stroške.

## **Piše: Robert Korošec** Oracle Slovenija

za vlaganje v visoko<br>
za izkazalo, da koristi<br>
za izkazalo, da koristi<br>
za izkazalo, da koristi razpoložljivost se je odtehtajo stroške, za vlaganje v varnost informacijskih sistemov pa lahko rečemo, da se to dogaja ravno v tem času, tj. koristi od vlaganja v varnost IT-sistemov postajajo ali so že večje od cene investicije.

# VROČA TEMA IT-INDUSTRIJE

Da je to zdaj vroča tema celotne IT-industrije, dokazujejo različna poročila, ki govorijo o tem, da je informacijska varnost med največjimi prioritetami IT-menedžerjev v naslednjem letu. Ironija je, da je informacijska varnost v zadnjih desetih letih pravzaprav nazadovala; v času centralnih računalnikov so bila temeljna vprašanja IT- varnosti že rešena. Avtentikacija uporabnikov je bila rešena, enkratna prijava v sistem je bilo naravna danost (centralni računalnik), kontroliran dostop do podatkov in sledljivost akcij v sistemu je bilo nekaj, o čemer se ni spraševalo.

Potem so prišli časi osebnih računalnikov, ki so imeli na varnost negativen vpliv in tudi prihod interneta stvari ni ravno izboljšal, ampak je uvedel še dodatna varnostna tveganja.

Vendar pustimo zgodovino in si raje poglejmo, kakšne tehnologije za varovanje podatkov so zdaj v **Oraclovi bazi podatkov**, primarnem mestu, kjer so podatki. Lahko se vprašamo, zakaj pravzaprav posvečati posebno pozornost bazi podatkov, saj lahko za varnost poskrbimo s požarnim zidom ali aplikacijo. Lahko, vendar obstaja veliko načinov za nedovoljen dostop do podatkov, kjer je požarni zid brez moči, kar zadeva aplikacije, pa se te med seboj razlikujejo in ne uporabljajo enakih varnostnih pravil, tj. kar ena aplikacija preprečuje, druga dovoljuje, in naspro-

tno. Enotna varnostna politika na centralnem mestu v bazi podatkov je optimalen način za zaščito podatkov, oziroma, kot je bilo rečeno na eni od varnostnih konferenc. »Zavaruj podatke, ne (samo) omrežja.«

# UPRAVLJANJE UPORABNIKOV

Varnost podatkov se začne z enotnim modelom za avtentikacijo in avtorizacijo uporabnikov in v praksi so se izkazale kot najboljše tri metode avtentikacije uporabnikov baze Oracle. Prva metoda je običajna **avtentikacija s geslom**, še vedno najpogostejša metoda avtentikacije, ki sicer postaja iz različice v različico prijaznejša in uporabnejša (določanje števila napačnih poskusov, čas za zamenjavo gesla, procedura za preverbo ali je geslo preveč preprosto), vendar ima tak način avtentikacije še vedno svoje pomanjkljivosti. Pri večjem številu baz Oracle se geslo vodi v vsaki bazi posebej, kar vodi v ve-

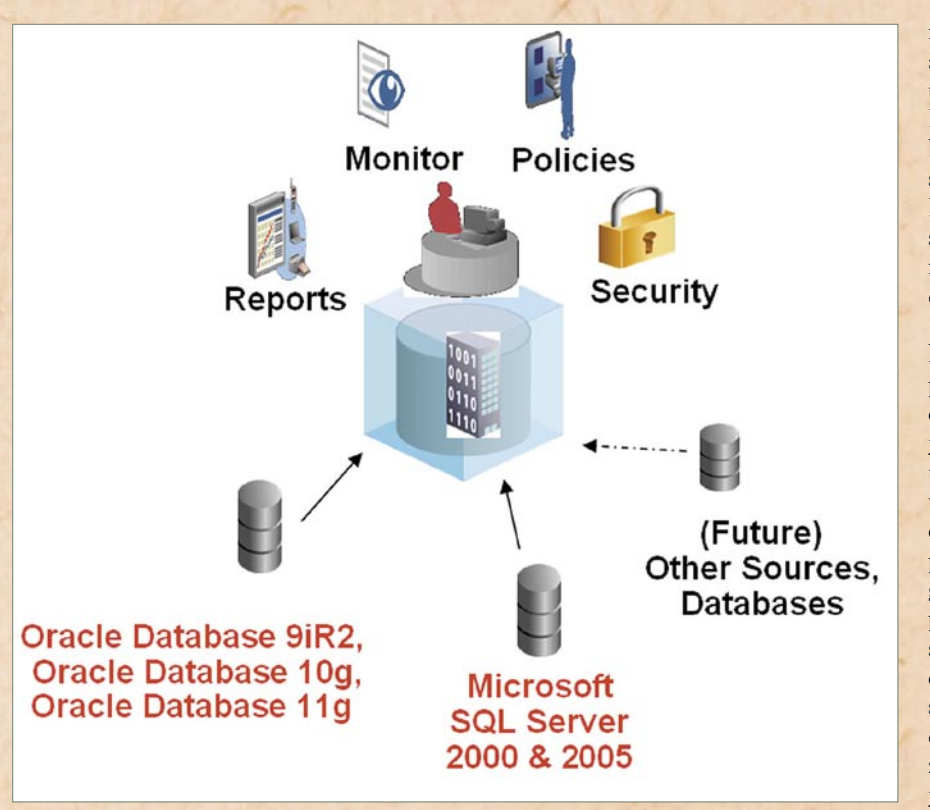

no tabelo za vse uporabnike ali selektivno za posamezne uporabnike, razlikujemo lahko med akcijami nad tabelo (npr. zanimajo nas samo spremembe tabele), sledimo lahko uporabi določenega sistemske pravice, skratka, načinov in metod sledenja operacijam je dovolj.

Problem sledljivosti je nekje drugje, in sicer kam zapisati vse te revizorske sledi dostopa, da bodo varne in jih ne bo mogoče izbrisati; in drugič, kam shraniti vse to – predstavljamo si, da lahko beleženje dostopa do najaktivnejših tabel generira veliko količino podatkov. Osnovni način shranjevanje sledi je kar v datoteko na operacijskem sistemu ali v osnovno bazo, oboje je neprimerno tako z vidika varnosti sledi (ker jih je mogoče izbrisati) in z

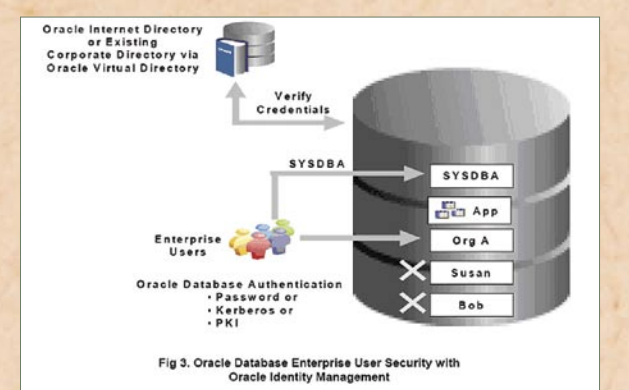

rabniku, da se avtenticira na »hrbtu« drugega uporabnika, recimo:

ALTER USER robert GRANT CONNECT THROUGH appsrv;

In pozneje, če želimo slediti akcijam tega uporabnika, lahko rečemo:

AUDIT SELECT TABLE BY appsrv ON BEHALF OF robert;

# **SLEDLIIVOST**

Uporabna sledljivost je v bazo Oracle vgrajena že od verzije 7, torej že več kot 16 let. V osnovi je mogoče slediti uspešnim ali neuspešnim operacijam (ali oboje), za vsak dostop posebej ali enkrat v okviru seje. Mogoče je slediti operacijam nad posamez-

vidika shranjevanja in analize podatkov (po sledeh bomo želeli tudi kaj iskati). Iz teh razlogov se kot rešitev pojavi samostojen strežnik za shranjevanje sledi, do katerega ima dostop samo omejena skupina ljudi, kot so notranji revizor ali varnostni inženir, nikakor pa ne tisti, ki je lahko naredil sled na primarno bazo podatkov. Tako dosežemo ločitev vlog, »separation of duties«, kar eden od primarnih varnostih konceptov, nekoč že znanih za centralne računalnike. Takšnemu namenskemu strežniku se reče **Oracle Audit Vault**, in je centralno skladišče podatkov, ki shranjuje izključno revizorske sledi iz naših virov, jih pospravi v podatkovno skladišče in pripravi za poizvedovanje in analizo.

Oracle Audit Vault lahko tako postane centralno mesto za analizo revizorskih sledi, viri, od koder lahko prihajajo revizorske sledi, pa niso omejeni samo na bazo podatkov Oracle, ampak vključujejo bazo Microsft SQL Server, IBM DB2 v bližnji prihodnosti ali poljubno aplikacijo ter operacijski sistem, ki bo revizorske sledi lahko pisal v Oracle Audit Vault prek spletne storitve.

## POSLOVNA DODANA VREDNOST

Pogosto se pojavi vprašanje, čemu pravzaprav uporabljati vse te tehnologije oziroma kaj je poslovna dodana vrednost. Ali bo zaradi varnosti podjetje naredilo boljšo marketinško akcijo, doseglo večjo prodajo ali

**DD** Enotna<br> **"**<br>**"** politika varnostna politika na centralnem mestu v bazi podatkov je optimalen način za zaščito podatkov.

, *\**<br>zmanjšalo stroške, kaj prav-<br>zaprav prinese večja varnost zmanjšalo stroške, kaj pravpodatkov ? Odgovor je: Večja varnost podatkov zmanjša poslovna tveganja, kot so tveganje pred vdorom v bazo podatkov, pred razkritjem podatkov ali pred neskladjem z zakonodajo, recimo z Zakonom o varovanju osebnih podatkov (ZVOP) ali drugo regulativo, kar ima lahko dodatne posledice. Na varnost baze podatkov ne smemo gledati kot na nekaj, kar je IT-industrija izumila pred kratkim, da bi spet imela kaj prodajati, ampak kot na dobro prakso in izkušnje, nekaj, kar smo nekoč v preteklosti že znali pravilno delati, vmes pa smo za nekaj časa pozabili in je prav, da se spet spomnimo. п

liko število gesel, poleg tega geslo ni integriano s imeniškim LDAP sistemom za enkratno prijavo. Drug način avtentikacije (čeprav ne zelo pogost) je **PKI- avtentikacija**, kjer se uporabnik Oraclove baze avtenticira s PKI-certifikatom, tak način avtentikacije pa že uporablja centralni imeniški LDAP-sistem, Oracle OID ali Microsoft AD, kjer se upravljanja enoten seznam uporabnikov baz Oracle. Tretji način je **avtentikacija Kerberos** in omogoča prijavo v bazo Oracle brez vnašanja gesla (enkratna prijava), saj se je uporabnik že avtenticiral operacijskemu sistemu ob prijavo v domeno Windows. Tak način avtentikacije je za uporabnika tudi najpreprostejši in transparenten, ni potreben dodaten vnos gesla za prijavo na bazo, odpadejo težave s spremembo gesel, saj je geslo samo še v strežniku Kerberos KDC, običajno Microsoft Windows 2003 Server Active Directory. Še vedno pa lahko v isti bazi obdržimo običajne uporabnike s geslom, če želimo omogočiti dostop brez avtentikacije Kerberos. Koristno je tudi, da he lahko Oracle baza na operacijskem

sistemu Unix ali Linux, ni potrebe po enaki različici baze Oracle in odjemalca za dostop in avtentikacija je mogoča tudi iz aplikacijskega strežnika.

Pogosto se pojavi dilema, kako upravljati uporabnike pri trinivojski arhitekturi, ki vključuje aplikacijski strežnik in kjer uporabniki do baze Oracle ne dostopajo neposredno, ampak dostopajo samo do aplikacije v aplikacijskem strežniku, aplikacija pa se prijavi v bazo Oracle samo z enim uporabniškim imenom, recimo »appsrv«. Tak način reševanja avtentikacije v trinivojski arhitekturi je zelo pogost, velika pomanjkljivost pa je v tem, da ne vemo več, kateri uporabnik je dostopal do podatkov v bazi, ker je z vidika baze vse naredil le en uporabnik. Kako voditi evidenco dostopa do podatkov oziroma sledljivost je potem naloga aplikacije, škoda pa bi bilo ne izkoristiti mehanizmov za vodenje sledljivosti, ki je vgrajena neposredno v bazo podatkov Oracle. Problem je razmeroma preprosto rešljiv preko nadomestne (proxy) avtentikacije, ki je mogoča iz povezave OCI, ODBC ali JDBC in kjer dovolimo upo-

# **Upravljanje poslovnih procesov in storitveno usmerjena arhitektura**

Upravljanje poslovnih procesov (Business Process Management – BPM) je pristop, s katerim poskušamo poslovanje podjetja čim bolj približati željam in zahtevam strank.

## **Piše: mag. Tomaž Poštuvan** Oracle Slovenija

**Razlog za upravljanje<br>
poslovnih procesov je<br>
predvsem učinkovi-<br>
ktor Glauni polaci lastniha** poslovnih procesov je predvsem učinkovitost. Glavni nalogi lastnika procesa sta skrajšanje trajanja poslovnega procesa in izboljšanje njegove kakovosti. Učinkovitost bo tako zmanjšala stroške poslovnega procesa in podjetju povečala konkurenčno prednost.«

Ta definicija upravljanja poslovnih procesov, kot jo podaja Wikipedija, na prvi pogled deluje nadvse preprosto in lahko dosegljivo, vendar v resnici temu še zdaleč ni tako. Še posebej zato, ker se pojem upravljanja s poslovnimi procesi zaradi priljubljenosti dandanes uporablja za zelo širok spekter aktivnosti. Kljub temu pa je BPM trenutno eno najaktualnejših IT-področij. Analitična hiša Forrester Research denimo pričakuje, da se bodo prihodki od prodaje BPM-rešitev, storitev in njihovega vzdrževanja, povzpeli od 1,2 miveč kot 2,7 milijarde USD v letu 2009. SAMO MODERNO

lijarde USD v letu 2005 do

# ALI TUDI UČINKOVITO?

Sistemi za upravljanje s poslovnimi procesi se danes močno razlikujejo od sistemov za delovni tok (*workflow*), ki smo jih poznali v devetdesetih letih. Procesi vključujejo korake, ki jih izvajajo fizične osebe, komunikacijo med posameznimi podsistemi, še največkrat pa kombinacijo obojega. Poleg tega BPM-rešitve vsebujejo možnost simulacije izvajanja procesa, generacijo ciljne kode, izvajanje procesa ter njegovo spremljanje v realnem času.

BPM postaja ena od prednostnih nalog izvršnih direktorjev (CIO). Podjetja danes niso le zbirka posameznih oddelkov, temveč sinergija poslovnih procesov, ki se raztezajo po celotnem podjetju. Zaradi tega sta podpora in upravljanje teh procesov visoko

na lestvici prioritet, kar BPM uvršča med področja z največjo rastjo v IT-industriji. Tudi po raziskavi CIO Insight je upravljanje s poslovnimi procesi ena od treh ključnih nalog CIO. Paketne aplikacije, ki so bile priljubljene pred leti, se zdaj povezujejo s tehnologijami middleware in s tem prispevajo k prožnosti podjetja, ki se tako lažje odziva na spremembe v poslovanju.

# POSLOVNI PROCES ALI POSLOVNA **FUNKCIJA**

Predstavljajmo si aplikacijo HR (human resources – človeški viri), ki podpira proces sprejema delavca v delovno razmerje ter njegovo prenehanje. Tovrstna aplikacija ne sme biti omejena le na oddelek s človeškimi viri, temveč mora biti povezana tako s finančnim, podpornim, IT (odpiranje dostopov do različnih podsistemov) kot tudi nabavnim oddelkom. Poslovni proces orkestrira izvajanje nalog v

ustreznem oddelku ob pravem času in avtomatizira določene akcije, namesto da se ukvarjamo z ločenimi nalogami v vsakem oddelku posebej (na primer, dokler novozaposleni ni dobil delovne mize, verjetno nima prevelikega smisla, da dobi računalnik in drobni inventar).

Poslovno usmerjene aplikacije, drugače paketnih, ki so bolj funkcijsko naravnane, sledijo moderni IT-paradigmi – **storitveno usmerjeni arhitekturi** (services oriented architecture – SOA). BPM in SOA skupaj pomenita nov IT-svet, ki podpira mehko sklopljene informacijske sisteme. Paketne aplikacije se predstavljajo kot množica spletnih storitev, ki jih po potrebi vključujemo v poslovni proces. BPM je del, ki skupaj z orodji za poslovno obveščanje, varnostnimi mehanizmi in registrom spletnih storitev (*Service Registry*) skrbi za nemoteno izvajanje in spremljanje procesov.

# KORISTI PRINAŠA **PREDVSEM** POSLOVNIM UPORABNIKOM

Upravljanje poslovnih procesov vpliva na organizacijo in delovanje podjetja. Močno je podprto s tehnologijo, kar bi v osnovi pomenilo, da je v domeni IT-ljudi, vendar se čuti zanimanje tako lastnikov poslovnih procesov kot drugih poslovnih ljudi, ki želijo preizkusiti BPM-orodja. Razlog je tudi v tem, da BPM prinaša neposredne koristi poslovnim uporabnikom kot na primer:

- skrajšanje časa sprejema novega delavca v podjetje z avtomatizacijo različnih nalog,
- zmanjšanje napak pri vodenju knjig zaradi učinkovitejšega nadzora,
- hitrejši odgovori na vprašanja uporabnikov zaradi takojšnje vključitve pravih ljudi.

Zelo pomembno vlogo pri BPM imajo tudi zaposleni v oddelku IT, saj uspeh BPM temelji na sposobnostih IT, da storitveno usmerjene aplikacije uspešno razvije in izvaja. To pomeni, da mora IT vsaj do neke mere razumeti poslovni model in v skladu z njim razviti aplikacijo. Cilji uvedbe morajo biti postavljeni skupaj, aplikacijo mora biti možno pri spremenjenih poslovnih zahtevah preprosto spreminjati, pred njeno uvedbo pa sta ključna tudi simulacija poteka poslovnega procesa in ugotavljanje ozkih grl pri izvajanju.

Prvi rezultati skupnega dela naj bi bili vidni nekje po šestih mesecih; odsvetuje se tako imenovani pristop »big bang«, pri katerem se aplikacije razvijajo več let, nato pa se naenkrat uvedejo v produkcijo. Postopen pristop z upoštevanjem življenjskega cikla poslovnega procesa je ključ do uspešne uvedbe, saj so rezultati vidni dovolj hitro, ponovna uporabnost pa se povečuje z vsakim dodatno uvedenim informacijsko podprtim poslovnim procesom.

## ŽIVLJENJSKI CIKEL POSLOVNEGA **PROCESA**

Upoštevanje življenjskega cikla poslovnega procesa je, kot rečeno, ključ do uspešne uvedbe storitveno usmerjenih aplikacij v podjetje, saj vključuje različne vloge, od lastnika poslovnega procesa, poslovnega analitika (ta proces modelira in izvaja simulacije), razvijalca (ki z uporabo storitveno usmerjenih tehnologij proces razvije), administratorja (skrbi za namestitev in tehnično spremljanje izvajanja procesa) do končnih uporabnikov, ki skrbijo za uspešno izvajanje.

Življenjski cikel poslov-

kumente ali slike, proces lahko razmejimo na dve ali več vzporedno izvajajočih se vej, podobno kot pri programskih jezikih. Instanca procesa se lahko začne izvajati na podlagi dogodka (*event*), ki se je zgodil, prihoda elektronske pošte ali dokumenta, ki smo ga prejeli. Posamezne aktivnosti običajno zahtevajo tudi človeško intervencijo, zato tovrstna orodja podpirajo tudi vključevanje uporabniških nalog, podprtih z obvestili prek elektronske pošte ali kako drugače.

Različne aktivnosti imajo tudi različne načine predstavitve, zato se je pri modeliranju v zadnjem času uveljavil

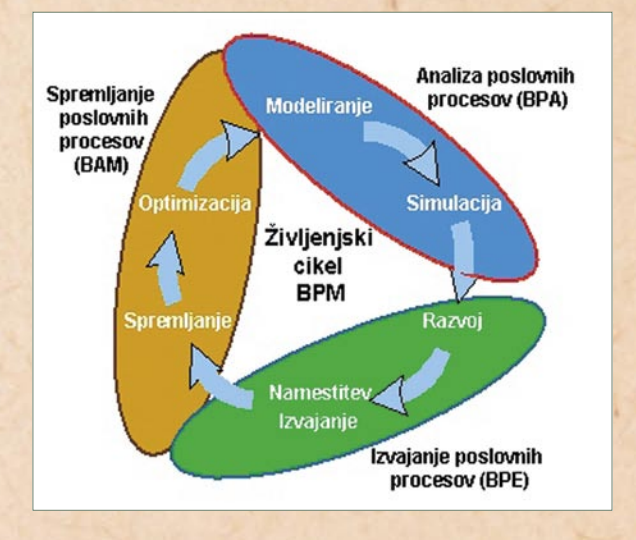

nega procesa torej delimo na tri glavne faze. Poglejmo si jih malce podrobneje in spoznajmo aktivnosti, ki se v njih izvajajo.

#### **1. Modeliranje in simulacija**

Glavna naloga prve faze je prenos poslovnih zahtev v poslovni model, ki mora čim natančneje slediti poslovnemu procesu. Običajno uporabljamo vizualno orodje za gradnjo poslovnega procesa, ki vsebuje različne aktivnosti (včasih uporabljamo tudi izraz korak oz. naloga). Te so povezane med seboj in tako posnemajo tok poslovnega procesa. V model so vključeni tudi pogoji, po katerih se aktivnosti izvajajo. Posameznim aktivnostim lahko pripnemo kakšne dostandard **BPMN** (*Business Process Modeling Notation*), ki ga podpira večina proizvajalcev tovrstnih orodij.

Pred zaključkom ostaja še zelo pomemben korak, simulacija procesa. Pri tem uporabimo uteži, ki jih dodelimo posameznim vejam, in določimo čas izvajanja posamezne aktivnosti. Nato simuliramo nekaj tisoč (ali milijonov) ponovitev procesa in identificiramo aktivnosti, ki vzamejo največ časa. Če se pri razvoju osredotočimo nanje, lahko prihranimo največ izvajalnega časa, sredstev oz. potrebnih liudi.

Rezultat te faze je procesni model, ki je pripravljen za izvoz v programski jezik, ki ga podpirajo procesni strežniki, običajno BPEL (*Business Process Execution* 

*Language*). Seveda proces ni avtomatičen, pred tem je potrebna še ekipa razvijalcev, ki aktivnostim dodeli klice ustreznih spletnih storitev in vse drugo, kar je potrebno za uspešno namestitev.

2. Razvoj, namestitev in izvajanje

Razvoj storitveno usmerjenih aplikacij je večplasten – najprej je treba s storitvenim vodilom napraviti povezave s podatkovno bazo, paketnimi aplikacijami ali operacijskim Nato je treba razviti spletne storitve, ki jih bomo uporabljali v aplikacijah, in sicer na način, da bodo omogočale ponovno uporabnost tudi v poslovnih procesih, ki pridejo na vrsto pozneje. Zadnji, najpomembnejši korak je povezovanje vseh gradnikov v tok BPEL, katerega ogrodje dobimo iz vnaprej pripravljenega procesnega modela.

Aktivnosti v procesnem modelu nimajo »mesa«, zato je zelo pomemben del generacija ogrodja BPEL, ki služi kot osnova razvijalcu procesa BPEL. Različni proizvajalci imajo tukaj različne tehnike generacije kode BPEL, zelo redki pa so tisti, ki znajo iz orodja za razvoj BPEL-procesa informacije tudi vrniti v procesni model. Ne smemo namreč pozabiti, da ima procesni model (oz. poslovni analitik, ki je model zgradil) glavno vlogo, zato razvijalec ne sme spreminjati vrstnega reda posameznih korakov, po potrebi jih lahko le razširi s klici dodatnih storitev ali celo z vključitvijo novega podprocesa. Tovrstne informacije se vrnejo poslovnemu analitiku, ki jih vidi v procesnem modelu in ga po potrebi tudi spremeni.

Razvijalec procesa BPEL torej generirano ogrodje dopolni s klici spletnih storitev, doda mehanizme za upravljanje z napakami, poskrbi za morebitne transakcije pri delu z podatkovnimi bazami ter določi vzorce za obvestila, ki bodo poslana uporabnikom. Ko je razvoj

procesa BPEL končan, poskrbi za njegovo namestitev na BPEL-procesni strežnik.

Proces se izvaja na BPELstrežniku, ki jih na trgu najdemo kar nekaj. Razlika se kaže v tem, da določeni tečejo v tako imenovanem domorodnem (*native*) načinu in zato zahtevam strežejo precej hitreje od tistih, ki pred izvajanjem kodo še prevedejo v svoj izvajalni jezik. Vsak strežnik mora imeti tudi vmesnik (po možnosti spletni), s katerim lahko v tehničnem smislu spremljamo izvajanje procesa BPEL. To pomeni, da za vsak korak

ki mu kot akcijo določimo pošiljanje elektronske pošte naročniku, zagon nove instance procesa BPEL in obvestilo, ki se prikaže na namizju BAM.

Življenjski cikel poslovnega procesa je zaključen v trenutku, ko orodje BAM podatke o izvajalnem času posamezne aktivnosti sporoči nazaj v orodje za modeliranje. Tako so podatki za simulacijo vzeti iz realnega izvajanja procesa in zato veliko natančnejši. S tem lahko proces optimiramo in dosežemo večje zadovoljstvo končnih uporabnikov.

Za poslovno prožnost je potrebna storitveno usmerjena arhitektura, podprta z orodji za upravljanje poslovnih procesov, saj so tako ti v podjetju **V** vidnejši in lažje prilagodljivi. **"**

**vidir**<br>metr vidimo, kateri vhodni parametri so bili poslani in kaj je spletna storitev vrnila kot rezultat. Ugotovimo lahko tudi, v katerem koraku se je proces ustavil (na primer: uporabnik, ki bi moral narediti določeno akcijo, ni videl obvestila) in ustrezno ukrepamo.

## **3. Spremljanje in optimiranje**

Zadnja faza omogoča spremljanje ključnih poslovnih metrik tudi poslovnim uporabnikom, saj lahko v realnem času spremljajo, kaj se dogaja pri izvajanju poslovnega procesa. Orodje BAM (*Business Activity Monitoring*), ki je temu namenjeno, nam odgovori tudi na vprašanja, kot so:

- ali so bila vsa naročila ob-
- delana v določenem času, • kakšen je status mojega naročila,
- opozori me, če bo pošiljka, ki jo čakam, zamujala.

Orodja BAM poleg grafičnega ali tabelaričnega prikaza podatkov omogočajo tudi programirane akcije, ki se sprožijo ob določenih dogodkih. Primer je prejem elektronskega naročila,

# ZAKLJUČEK

Upravljanje s poslovnimi procesi zahteva orodja, ki gredo korak naprej od modeliranja poslovnih procesov in njihovega izvajanja. Uspešna orodja gradijo na povezljivosti korakov med seboj, pri čemer se bistvene informacije delijo z namenom optimiranja poslovnih procesov, njihovega izvajanja in spremljanja.

Kaj lahko pričakujemo v prihodnosti? Tradicionalno se BPM bolj uporablja za večjo učinkovitost IT, v zadnjem času pa predvsem poslovno prožnosto, kar je tudi njegov cilj. Po Gartnerju je za poslovno prožnost potrebna storitveno usmerjena arhitektura, podprta z orodji BPM, saj so tako poslovni procesi v podjetju vidnejši in lažje prilagodljivi. Izzivi, ki ostajajo za prihodnost, so večja varnost in kakovost spletnih storitev ter povezljivost posameznih faz med seboj.

п

# **Vpeljava storitveno usmerjene arhitekture v ELES-u**

V podjetju Elektro-Slovenija (ELES) kot nacionalni operater prenosnega elektroenergetskega omrežja opravljamo poslanstvo vodenja nacionalnega elektroenergetskega sistema ter zagotavljanja nemotene in kakovostne oskrbe Slovenije z električno energijo.

## **Piše: dr. Matej Gomboši** Elektro-Slovenija

W učinkovito oprav-<br>
v sedanji dobi teh-<br>
pologij vse bolj vnlatena ljanje te naloge je nologij vse bolj vpletena tudi informacijska tehnologija. Od nastanka podjetja ELES leta 1990 do danes je informacijski (IT) sistem v podjetju šel skozi različna obdobja razvoja in uporabe.

V izrazu IT-sistem se seveda skriva množica manjših in večjih informacijskih in telekomunikacijskih sistemov. Ti so potrebni za delovanje elektroenergetskega sistema ter za nemoteno delovanje številnih internih poslovnih procesov. V ELES-u se s tem področjem ukvarja Sektor za informacijske in komunikacijske tehnologije (IKT), ki ga vodi **Gregor Novak**.

# ZAČETNA ANALIZA

Z namenom učinkovitejše podpore poslovanju podjetja smo v sektorju IKT pred dvema letoma začeli analizo obstoječih sistemov IT. Ob tem smo kot glavne pomanjkljivosti ugotovili nepopolno podporo poslovnim procesom, še zlasti tistim, ki potekajo čez več organizacijskih enot, nezadosten nadzor, neenotne informacijske arhitekture in tehnološke usmeritve ter premajhno raven integracije sistemov. Na podlagi teh ugotovitev smo pregledali možnosti in glede na svoje potrebe in sodobne smernice našli ustrezno rešitev v **storitveno orientirani arhitekturi** (services oriented architecture – SOA). SOA je tako postala tudi pomemben del strategije IKT, kar se že pozna pri nadgradnjah obstoječih in razvoju novih sistemov IT. Taka arhitektura naredi informatiko predvidljivejšo, odprto za spremembe in ji omogoča lažje prilagajanje novim zahtevam in izzivom. Uvaja ločevanje storitev na poslovno in tehnološko raven ter omogoča učinkovito sestavljanje procesov v smislu hitrega razvoja novih funkcionalnosti in premika iz tehnološke v storitveno usmerjenost. Zaradi premika v strategiji in potrebnega notranjega znanja smo v sektorju IKT ustanovili Kompetenčni center SOA, ki ga vodi **Gregor Smode**.

# IZBIRA PLATFORME

Za začetek uporabe načel SOA smo morali izbrati programsko platformo. Po primerjavi več ponudnikov smo se na podlagi naših meril in želja odločili za aplikacijske strežnike **Oracle Fusion Middleware**. Na njih spletne storitve upravljamo, nadziramo in sestavljamo v poslovne procese. To nam omogoča ponovno uporabnost storitev, večjo prilagodljivost in hitrejši razvoj. Za uporabniški vmesnik je bil izbran portal **Microsoft SharePoint**, ki se dobro dopolnjuje z obstoječimi Officeovimi aplikacijami. S tem uporabniku preprosto prikažemo vse potrebne informacije, naloge in aktivnosti. Celotna arhitektura je prek spletnih storitev povezana tudi z drugimi sistemi IT, kot

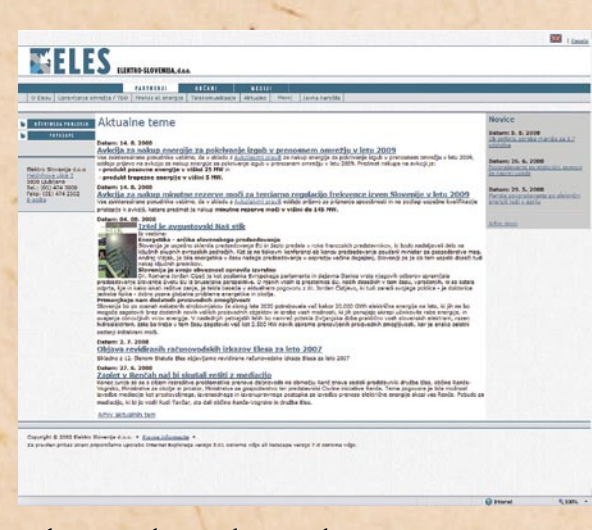

je denimo poslovni informacijski sistem.

# ELEKTRONSKA DEPEŠNA KNJIGA

Na podlagi primernosti procesov za prenovo ter potrebe notranjih uporabnikov smo se odločili, da bo prvi konkreten projekt na tem področju Elektronska depešna knjiga. Pri uvedbi SOA je velik poudarek na avtomatizaciji in prilagodljivosti procesov. Precej energije smo v začetku vložili v popis procesa depeš, njegovo analizo in optimiranje. Skupaj z ekipo zunanjih izvajalcev, na čelu z dr. **Sašo Javorič** iz podjetja Hermes-Softlab, smo ta zahteven in za vse poučen projekt popeljali skozi celoten razvojni proces. Proces pošiljanja depeš omogoča operaterjem elektroenergetskega sistema v ELES-u, operaterjem distribucijskih podjetjih in proizvodnih enot izmenjavo informacij o vklopih in izklopih posameznih delov omrežja. Do zdaj se je to opravljalo ročno in preko telefona, zdaj pa

bo to avtomatiziran sistem na spletnem portalu. Rešitev prinaša lažje in hitrejše pošiljanje depeš, njihovo spremljanje in obdelavo. Velik poudarek je tudi na varnosti, saj se vsaka depeša elektronsko podpiše, uporabniki pa se identificirajo z digitalnimi certifikati.

Eden glavnih tehničnih podvigov je bil povezava platforme Oracle SOA in strežnika Microsoft Sharepoint. Za prikaz opravil (Human Task-HT) v okolju SharePoint v določeni točki procesa je bil potreben ustrezen uporabniku prijazen vmesnik. Hermes Softlab je v ta namen izdelal posebno komponento, ki je sposobna prikazati poljubno človekovo opravilo (potrjevanje, izbiranje, urejanje ...). Ko je v določenem procesu, ki teče na Oraclovi platformi SOA, potrebna človeška interakcija oziroma odločitev, jo ta komponenta uporabniku prikaže znotraj portala SharePoint, kjer uporabnik preprosto s klikanjem in izbiranjem potrdi svojo odlo-

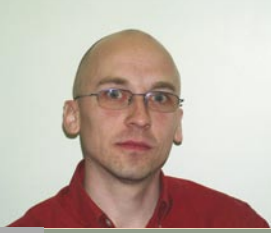

Dr. Matej Gomboši je v podjetju Elektro Slovenija zaposlen kot pomočnik direktorja v sektorju za informacijske in komunikacijske tehnologije. Zadolžen je za področje inovacij in razvoja IKT. V podjetje je leta 2007 prišel s Fakultete za elektrotehniko, računalništvo in informatiko Univerze v Mariboru in začel kot analitik informacijskih sistemov. Danes vodi poglavitni projekt uvedbe SOA v informacijski sistem ELES-a. Poleg tega koordinira aktivnosti na področjih podatkovnih skladišč ter nadgradnje in integracije geografskih informacijskih sistemov.

čitev ter tako omogoči, da se proces nadaljuje.

V projektu poleg članov sektorja IKT sodelujeta tudi predstavnika uporabnikov, in sicer **Gorazd Sitar** iz Sektorja za obratovanje sistema in mag. **Marko Pol**ak iz Sektorja za prenosno omrežje, ki sta z natančno izoblikovanimi uporabniškimi zahtevami pomembno prispevala k doseganju zastavljenih ciljev projekta. Pri zasnovi so nam stali ob strani tudi zunanji svetovalci Fakultete za elektrotehniko, računalništvo in informatiko iz Maribora in sodelavci Kompetenčnega centra SOA v Znanstvenem parku Univerze v Mariboru. п

# **Migracija SKBS na 3-nivojsko arhitekturo z orodjem PITSS.CON**

Predstavitev je razdeljena v dva dela. V prvem bomo predstavili orodje PITSS. CON, v drugem pa bomo podrobno predstavili projekt migracije SKBS na 3-nivojsko arhitekturo v banki SKB, d.d.<br>Pišeta: Katarina Divi

# **Pišeta: Katarina Pišljar**

SKB d.d., **in Sacha Sander PITSS** 

#### PITSS.CON

PITSS.CON je stroškovno in časovno učinkovito orodje za migracijo Oracle Forms in razvojno orodje ta razvijalce, predvsem zaradi možnosti do stoodstotnega nivoja avtomatizacije. Toda to orodje ni zgolj orodje za nadgradnje in migracije. Je visoko zmogljivo razvijalska osnova (platforma), z večjim številom pametnih in močnih funkcij ter procedur okoli Oracle Forms za vzdrževanje in analizo aplikacij. Je dinamičnen enovit izvor podpore večjezičnosti, vizualnega oblikovanja (vizual design) in nadzora izvorne kode podatkovne baze. PITSS.CON zniža letne stroške razvoja in vzdrževanja za do 30 odstotkov in omogoča prihranke pri nadgradnji aplikacij (aplikacije Oracle Forms) za do 90 odstotkov.

PITSS.CON lahko nadgradi katerikoli različico Oracle Forms, od različice 3.0 naprej do 10g v enem koraku. Začetna analiza z PITSS. CON je narejena po enem dnevu, tudi če aplikacija vsebuje več kot tisoč obrazcev (forms). Migracija s PITSS. CON sodi v okvir Oraclovih dobrih praks za migracije, ki so bile oblikovane glede na

praktične izkušnje, pridobljene v več kot 100 dejansko izvedenih mi-<br>gracijskih pro-<br>jektov. Tako Š gracijskih projektov. Tako lahko PITSS. CON uporabljamo kot ekspertni sistem.

# **PROJEKT MIGRACIIE** SKBS NA 3-NIVOJSKO

**Zgodovina**

V SKB, d.d., uporabljamo za podporo bančnega poslovanja **SKBS**, nadgrajeni bančni sistem Symbols podjetja System Access. Sistem je bil razvit v znakovni (character) različici Oracle Forms v2, ob vpeljavi je bil Symbols bili že nadgrajen na v3, leta 2002 smo izvedli migracijo na v5. Na projekt migracije na v10 pa smo morali počakati, saj so

v banki potekali pomembnejši ITprojekti (EUR,I-AS …).

Med pripravami na migracijo smo v internetu našli zgornje orodje in z njim izvedli tridnevno delavnico, kjer nam je njihova strokovnjakinja na vzorcu naših obrazcev izvedla

#### testno migracijo.

V sistemskem delu so potekale delavnice s slovenskimi IT-podjetji, na koncu se je izoblikovala ideja o arhitekturi novega sistema pre-

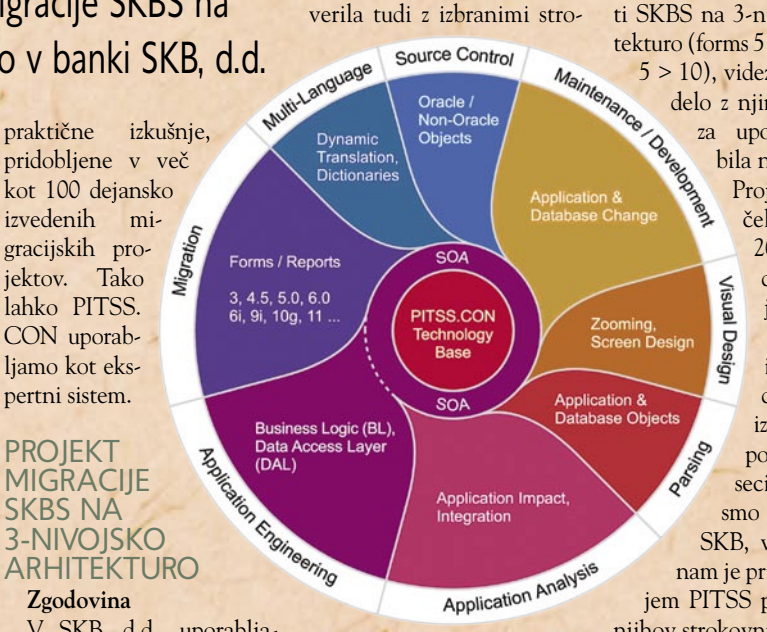

Pregled funkcij orodja PITSS.CON

kovnjaki SIOUG. Sistem SKBS uporablja 800 uporabnikov po vsej Sloveniji.

Za izdelavo modula SIS-BON smo izvedli testno migracijo nekaj obrazcev in nato ta modul izdelali v Forms v.10 po standardu, ki velja za SKBS. Tako smo

razvijalci dobili nekaj zelo koristnih izkušenj za delo z novim orodjem.

#### **Projekt**

Cilj projekta je bil migrirati SKBS na 3-nivojsko arhitekturo (forms 5 > 10, reports 5 > 10), videz obrazcev in delo z njimi pa naj bi za uporabnike ne bila nič drugačno. Projekt se je začel sredi maja 2008, predviden zaključek je oktober 2008. Večino ročnega dela je bilo izvedenega v poletnih mesecih, izvajalci smo zaposleni v SKB, v začetku pa nam je pri delu z orodjem PITSS pomagal tudi njihov strokovnjak.

Dodana vrednost migracije je predvsem v uporabi obrazcev, ki jih podpira Oracle, v povečanju videza obrazcev form za približno 20 %, nadgradili smo samo logiko beleženja dnevnikov o tem, kaj uporabniki v obrazcih izvajajo.

Pred migracijo smo izvedli čiščenje neuporabljenih objektov, za migracijo je tako

»ostalo« 2185 obrazcev, 19 menijev, 33 knjižnic in 1050 izpisov.

Samo orodje nam je bilo v veliko pomoč pri izvajanju ponavljajočih se operacij, ki bi jih sicer morali izvajati ročno, npr. spreminjanje referenciranih objektov (teh je bilo 71.921), ki so bili v originalu locirani v bazi. Z orodjem smo izvedli potrebne migracijske korake: sprememba lokacije referenciranih objektov, sprememba koordinatnega sistema, migracija PL/SQL-a, zamenjava funkcij Forms, ki se zdaj ne uporabljajo več, dodajanje objekta Report na obrazce, ki kličejo izpise ... Vse te akcije so ponovljive. Orodje nam je obrazce povečalo in izdelalo seznam obrazcev, ki smo jih nato morali ročno popraviti – to so bili predvsem obrazci, ki prevzemajo ali ustvarjajo, ter nekatere nestandardne obrazce.

Večji problem se je pojavil pri izpisih (večina jih je bila v načinu character), ki smo jih morali ročno popravljati, nekaj težav pa so nam povzročili naši znaki v PDF-jih.

#### **Izkušnje**

Ker je bil sistem SKBS razvit z uporabo referenčnih objektov in smo se v veliki meri držali internih standardov razvoja, nam je to migracijo olajšalo*.* Izkazalo se je, da nam je odločitev za migracijsko orodje precej skrajšala čas migracije, škoda le, ker nismo našli podobnega orodja za izpise. Ti so na nam skupaj s testiranjem vzeli največ časa.

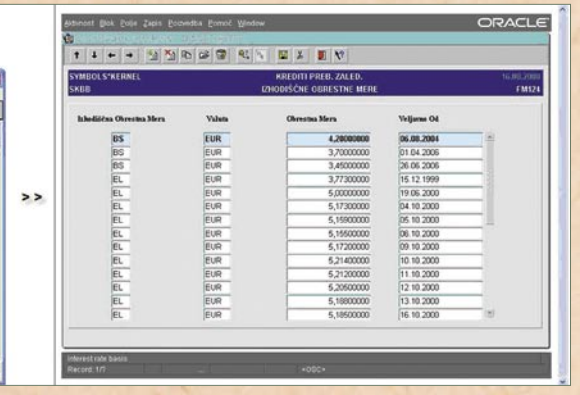

п

Star obrazec >> nov obrazec

**ES SYMBOLS\*** - [SUB BARGA D.D. LJUBLIANA FS-testu TEST] + + + + 200 0 + CA 2 1 1 ?

医神经病 医神经病 医神经病 医心理

SYMBI<br>SKRIB

Baardaalahahahahahahaha

# **Načrtovanje v Hyperionu**

Procese in rešitve, zapakirane pod imenom Enterprise Performance Management (EPM), mnoga podjetja tako ali drugače uporabljajo že kar nekaj časa. O tem se govori in piše že več kot deset let. Nekateri gledajo na EPM kot na neke vrste izpeljanko ali nadgradnjo poslovnega obveščanja (business intelligence – BI), medtem ko drugi to vidijo kot skupek procesov in rešitev, neodvisno od BI.

#### **Piše: Blaž Zabukovec** Src.Si

akorkoli že, EPM je tesno povezan z ogrodjem in koncepti BI kot tudi z drugimi, sorodnimi poslovnimi procesi ter rešitvami, ki potekajo v podjetjih. Eden izmed ključnih procesov EPMja je tudi načrtovanje, ki je podprto z rešitvijo Oracle Hyperion Planning.

Kaj je Enterpise Performance Management – **EPM** (ali Business Performance Management – **BPM** ali Corporate Performance Management – **CPM**)? Ta pojem lahko opišemo kot skupek procesov in metodologij, ki so podjetju v pomoč pri optimiranju poslovanja z namenom doseganja zastavljenih ciljev. EPM je sestavljen iz procesov, ogrodij, sistemov in rešitev za načrtovanje, merjenje, komunikacijo ter spremljanje učinkovitosti poslovanja. Običajno so te aktivnosti tesno povezane s korporativno strategijo in cilji in jih je možno prenesti tudi na nižje nivoje podjetja ter tako povečati odgovornost in nadzor za uspešnost poslovanja podjetja.

# KLJUČNI PROCESI EPM

#### **Strateško upravljanje**

Opredelitev vizije, namena in ciljev podjetja z namenom določitve odgovornosti za izvedbo v skladu z zastavljeno strategijo.

# **Merjenje učinkovitosti**

Uporaba poročilnega sistema za spremljanje rezultatov poslovanja s sistemom ključnih kazalnikov (Key Performance Indicators – KPIs). Običajno je

informacija predstavljena na uporabniku razumljiv in pregleden način, torej v grafični obliki prek nadzornih plošč in semaforjev (scorecards, dashborads).

#### **Načrtovanje, predračunavanje in napovedovanje**

Gre za skupino procesov, ki so usmerjeni v prihodnost, so med seboj povezani, vendar se med seboj razlikujejo. **Načrtovanje** (planning) vključuje dolgoročne projekcije, običajno za tri- do petletna obdobja, med drugim vključuje vpliv morebitnih prevzemov in združitev (mergers and acquisitions). **Predračunavanje** (budgeting) je bolj kratkoročne narave, običajno gre za obdobje enega leta, Glavni poudarek je na prihodkih in odhodkih. S predračunavanjem se izvaja finančni nadzor poslovanja. **Napovedovanje**  (forecasting) omogoča bolj dinamično izdelavo napovedi gibanja poslovanja, saj upošteva izkušnje (preteklo poslovanje) in obete v prihodnje. Kot primer najpreprostejšega načina napovedovanja lahko podamo dejansko poslovanje za x mesecev, ki mu prištejemo y mesecev predračuna. Tako dobimo okvirno napoved gibanja poslovanja za opazovano obdobje (x+y).

## **Modeliranje stroškov in dobička**

Običajno gre za zahtevno modeliranje, kjer se analizira razvoj, produkcija, operativni stroški nasproti prihodkom po različnih skupinah ali dimenzijah (na primer izdelek, kupec, dejavnost).

**Finančno poročanje in konsolidacija**

To je kompleksna skupina

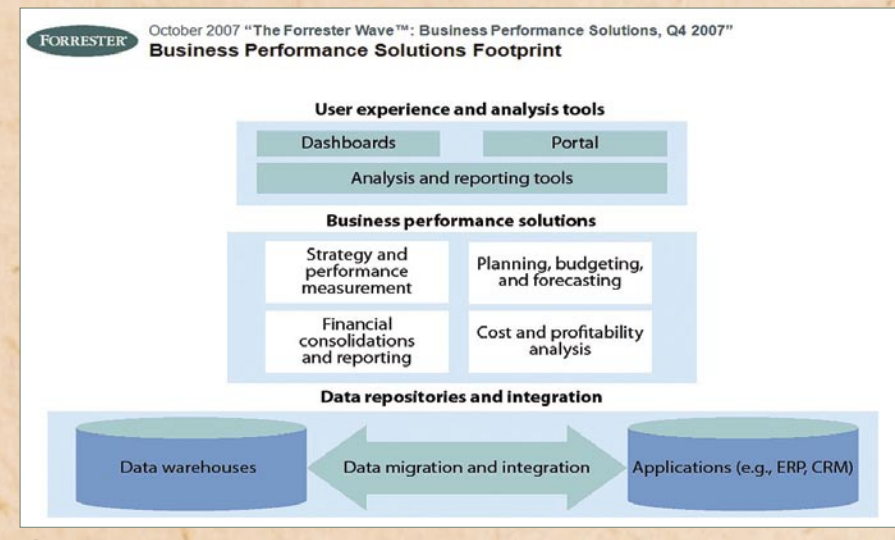

Shema rešitev BPM po Forresterju

računovodskih in poročilnih procesov, pri katerih je treba upoštevati različne predpise in zakonske zahteve (na primer mednarodni računovodski standardi – MRS, Generally Accepted Accounting Principles – GAAP, zahteve poročanja centralni banki in podobno). Kot primer takega poročanja lahko navedemo pripravo zaključnih poročil: izkaz poslovnega izida, bilanca stanja in izkaz finančnih tokov. V okviru priprave konsolidiranih računovodskih poročil pa je treba izvesti izločitev medsebojnih transakcij podjetij v skupini, saj lahko te izkrivijo sliko dejanskega poslovanja.

# SHEMA REŠITEV BPM

V spodnji sliki je prikazana shema EPM (ali rešitev BPM po Forresterju). Podatkovni vir sistemov EPM je

običajno podatkovno skladišče, ni pa izključeno, da ne uporabljajo še kaj drugega. Vse rešitve za podporo procesom EPM tako črpajo podatke iz podatkovnega skladišča, sam prikaz informacij pa je izveden z orodji BI. V teh uporabniki pripravijo poročila, analize, nadzorne plošče in semaforje s sistemi ključnih kazalnikov poslovanja. Ker rešitve za načrtovanje, predračunavanje

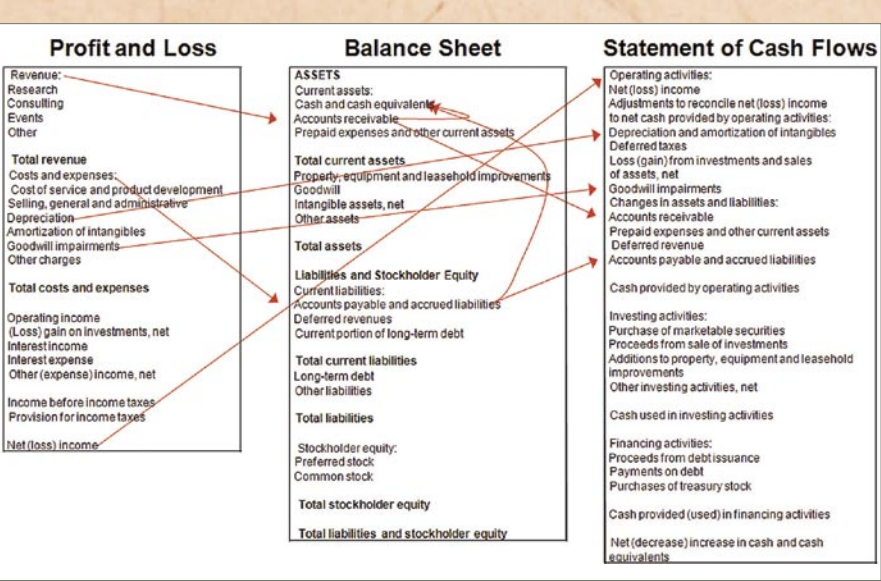

in napovedovanje zahtevajo tudi možnost zapisovanja (na primer operativno izvajanje načrtovanja), so na voljo tudi te funkcionalnosti. Planske podatke se običajno prenese v podatkovno skladišče, od koder je možno izdelati poročila s primerjavo plana in realizacije. Ker so orodja za načrtovanje, predračunavanje in napoje sistem EPM konkurenčna prednost podjetja.

Še enkrat naj poudarim, da koncepti, združeni v pojmu »performance management« (ali EPM), niso novost, saj se o njih govori in piše že zadnjih deset let. Podjetja z močno kulturo upravljanja učinkovitosti lahko predvidijo spremembe v poslovanju hitreje, prav tako so se sposobna hi-

med Gartnerjevih raziskav v letu 2007, najpogosteje uporabljeno orodje BI (Business Intelligence).

Zagotovo ne moremo prenehati uporabljati preglednic v finančnih oddelkih podjetij, lahko pa jih pri procesih načrtovanja in predračunavanja (budgeting) postavimo na pravo mesto. Predvsem zaradi kom-

rešitev za podporo načrtovanju, saj se ponaša s številnimi funkcionalnostmi, kot so podpora večdimenzionalnim podatkovnim strukturam (hierarhijam), možnost načrtovanja od spodaj navzgor in od zgoraj navzdol, ponovljivi cikli načrtovanja, podpora kompleksnim poslovnim pravilom in različnim načinom porazdeljevanja

le Hyperion Planning (Essbase) dostikrat prenašajo dejanski podatki o poslovanju podjetja. Od tam pa se izdelujejo potrebna poročila ter analize. Podprto je tudi delo v okolju preglednic MS Excel.

**Zaradi vseh pozitivnih lastnosti Oracle Hyperion Planninga se podjetja z vpeljano rešitvijo Oracle Hy-**

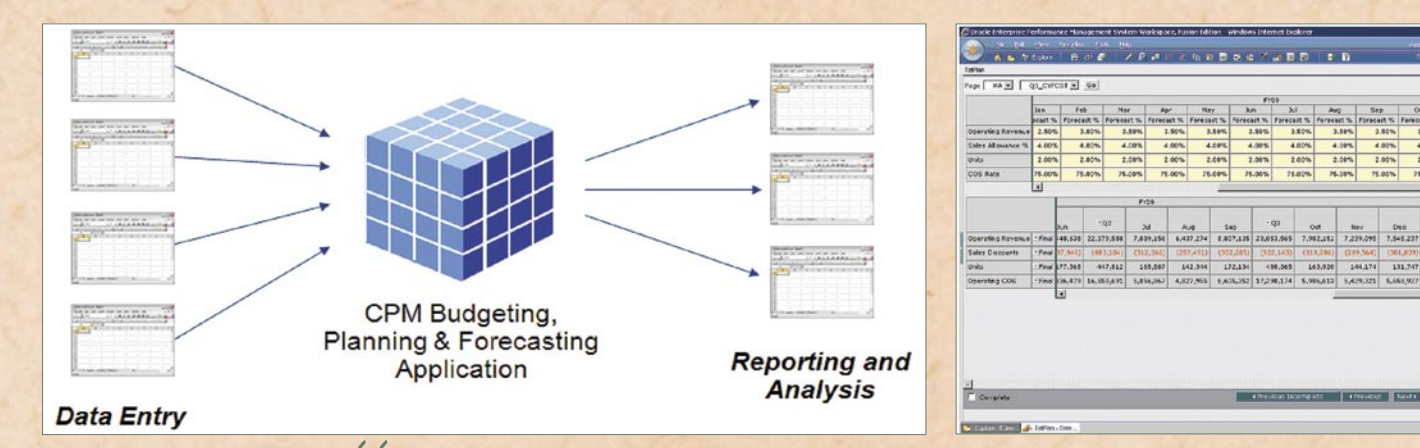

vedovanje zelo zmogljiva, obstaja tudi možnost, da se realizacijo prenese v plansko okolje in se od tam izdeluje poročila in analize.

Večino teh procesov podjetja tako ali drugače že izvajajo, vendar se pojavlja vprašanje povezljivosti posameznih procesov in sistemov med seboj. Lahko se zgodi, da v podjetju predračunski izkaz poslovnega izida ni neposredno povezan z operativnimi načrti – na primer s planom prodaje po regijah za določene izdelke, ki je potreben za dosego načrtovanega prihodka in s tem doseganjem predračunskega poslovnega izida.

Edina različica resnice je eden izmed izzivov, s katerimi se podjetja srečujejo. Pogosto ima oddelek financ popolnoma drugačne podatke kot oddelek prodaje, ko pa v tako primerjavo vključimo še oddelek marketinga in nabavno službo, je zmeda popolna.

Z vpeljavo sistema EPM podjetje pridobi potrebna orodja za upravljanje in spremljanje učinkovitosti poslovanja in s tem reši vprašanje povezljivosti posameznih procesov in sistemov med seboj ter zagotovi eno in edino različico resnice. Zato

Oracle Hyperion Planning je izredno zmogljiva rešitev za podporo načrtovanju, z odlikami, kot so podpora večdimenzionalnim podatkovnim strukturam (hierarhijam), možnost načrtovanja od spodaj navzgor in od zgoraj navzdol, ponovljivi cikli načrtovanja, podpora **Kompleksnim poslovnim pravilom ... "**

treje<br>Ker treje odzvati na spremembe. Ker je trenutno stanje v gospodarstvu globalno gledano zelo nestabilno, postaja zmožnost natančnega spremljanja poslovanja kot tudi načrtovanja različnih scenarijev nuja za vsako podjetje. Vse to pa je treba izvajati na tedenskem, mesečnem in letnem nivoju in ob tem upoštevati tudi dejavnike, kot so razmere na trgu – konkurenca, združitve in konsolidacije v okviru panoge ali panog, druge globalne spremembe, tečajne liste, vse krajše proizvodne cikle ter vse ostrejše regulatorne zahteve.

#### **Hyperion Planning**

Verjetno se veliko ljudi sprašuje, kako težka sta predračunavanje ali načrtovanje, saj imajo navsezadnje na voljo preglednice (npr. MS Excel), ki so, po eni izpleksnosti in prepletenosti posameznih poslovnih dogodkov uporaba preglednic za namene načrtovanja ni priporočljiva. Finančno modeliranje je zelo zapleten proces, ki ga ne moremo reševati s poenostavljenimi modeli, zgrajenimi v preglednicah. Seveda pa imajo preglednice tudi v procesih načrtovanja svojo vlogo. Zaradi svoje fleksibilnosti in poznavanja s strani uporabnikov so lahko izvrstno orodje za vnos planov, prav tako pa lahko služijo kot močno orodje pri izdelavi poročil in analiz. Sama rešitev (aplikacija) za podporo načrtovanju, predračunavanju in napovedovanju pa naj bo zasnovana v okviru platforme, kot je npr. Oracle Hyperion Planning.

Oracle Hyperion Planning je izredno zmogljiva

vrednosti. Vnos podatkov, torej operativna izvedba načrtovanja, je podprta prek spletnega vmesnika, prav tako pa rešitev omogoča upravljanje in nadzor procesa načrtovanja. Tako imamo vedno natančen vpogled v fazo, v kateri je načrtovanje, in vedno vidimo, koliko dela je že bilo opravljenega. Nadalje omogoča pretvorbe med valutami, prav tako pa je možno izvajati tudi kompleksno načrtovanje postavk, kot na primer stroški dela. Podprto je tudi delo z različnimi verzijami, saj tako upoštevamo možnost različnega razvoja določenih poslovnih dogodkov (na primer optimistični scenarij, pesimistični in podobno). V planskem modelu, ki je zgrajen v okviru Oracle Hyperion Planninga, lahko seveda izvajamo tudi napovedovanje (forecasting).

Rešitev je odprta, saj omogoča prenose podatkov v obe smeri. Tako lahko planske podatke prenašamo v podatkovno skladišče, od koder se generirajo poročila s primerjavami plana in realizacije. Ker pa Oracle Hyperion Planning vsebuje tudi močno OLAP-orodje Essbase, se v praksi v Orac**perion Planning ponašajo z več prednostmi, kot so:**

- izboljšana natančnost načrtovanja;
- zmanjšanje časa za pripravo predračunov (budgetov); izboljšanja ciklov se merijo v tednih ali mesecih;
- vzpostavitev vezi med finančnimi in operativnimi plani;
- takojšnji dostop do informacij po vseh oddelkih podjetja in na poljubnem nivoju podrobnosti;
- boljša podlaga za sprejemanje odločitev z vpeljavo scenarijev »kaj če«;
- preprostejša uporaba zaradi preprostega spletnega vmesnika, ki ima za posledico vsesplošno sprejemanje s strani uporabnikov;
- boljši vpogled vpliva poslovnih načrtov na bilanco stanja in izkaz denarnih tokov;
- zmanjšanje časa vpeljave, ki ga zagotovimo z vpeljavo že pripravljenih planskih modelov (načrtovanje sredstev – nabava, amortizacija, zavarovanje, načrtovanje kadrov – število zaposlenih, plače, nadomestila, nagradi in drugo).

п

# **Stiskanje podatkov v bazi Oracle**

Ena od osnovnih lastnosti relacijskih baz je sposobnost, da učinkovito in zanesljivo upravljajo z velikimi količinami podatkov. In pri tem dandanes res govorimo o velikih količinah podatkov. O ogromnih količinah podatkov. Poslovne zahteve po več in več informacijah pa še kar narekujejo eksponencialni trend naraščanja količine hranjenih podatkov.

**Piše: Jurij Modic** SRC.Si

**V** so že dolgo uveljavljevni algoritmi in orodja so že dolgo uveljavljeni algoritmi in orodja za stiskanje (kompresijo) podatkov. Zaradi učinkovitejše izrabe diskovnega prostora in razpoložljivega pomnilnika ter zaradi hitrejše obdelave teh podatkov so arhitekti sodobnih relacijskih baz začeli podobne algoritme vdelovati tudi v sisteme za upravljanje z relacijskimi podatki. Tipični algoritmi za stiskanje podatkov sicer lahko zagotavljajo prihranek pri diskovnem prostoru, vendar pa po drugi strani lahko zahtevajo bistveno več drugih sistemskih sredstev – predvsem CPU – pri procesiranju SQL-ukazov. Zato so pri Oraclu razvili nekaj posebnih tehnik stiskanja podatkov, ki so zanimive predvsem za velika podatkovna skladišča in nimajo praktično nikakršnih negativnih vplivov na odzivnost poizvedb na tako stisnjenih podatkih.

# **STISKANJE INDEKSOV**

Stiskanje indeksov je pri Oraclu najstarejši način stiskanja podatkov, saj je na voljo že od različice 8i, torej že skoraj 10 let. Ko govorimo o stiskanju indeksov mislimo na običajne indekse *B-tree*, saj so npr. indeksi *bitmap* že v sami zasnovi na neki način stisnjeni. Pri indeksih *B-tree* (struktura drevo-veje-listi) so v baznih blokih, ki pomenijo liste drevesa, shranjeni indeksni ključi (vrednosti stolpcev, ki sestavljajo indeks) ter kazalci (*rowid*) na posamezne vrstice v tabeli, na katere se ključ nanaša. Na *sliki 1* je na levi strani shematsko prikazana vsebina nestisnjenega indeksnega bloka, kjer ključ pomenita koloni *leto* in *kraj*, v tretji koloni pa so vrednosti kazalcev (*rowid*), ki kažejo na posamezne vrstice v tabeli.

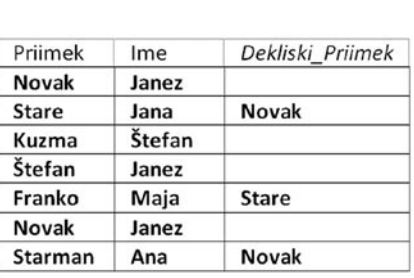

stiskanje izvedeno z redukcijo vrednosti, ki se v bloku pojavljajo večkrat. Vendar pa v primerjavi z indeksi pri stiskanju tabel ne išče duplikatov samo v posameznih stolpcih, temveč v kateremkoli stolpcu v vseh vrsticah na nivoju celotnega bloka. Zato Oracle pred različico baze 11g stisne podatke v tabelah le med »*masovnim polnjenjem*« tabel, pri tako imenovanih direktnega polnjenja«. Če tako stisnjenim blokom pozneje z navadnimi DMLukazi dodajamo vrstice, se te shranijo v blok v nestisnjeni

kot pri indeksih je tudi tukaj

ljiva kot možnost *Advanced compression*. Pri tem načinu se podatki v bloku ne stisnejo takoj, ko vanj shranimo novo vrstico. Poseben interni mehanizem se asinhrono odloča, kdaj so podatki v posameznem bloku primerni za stiskanje in stiskanje izvede asinhrono. Načelo stiskanja pa je ostalo enako in deduplikacija se še vedno izvaja na nivoju baznega bloka.

## UPORABNOST STISKANJA PODATKOV V BAZI ORACLE

Zaradi stiskanja je lahko v posameznem baznem bloku

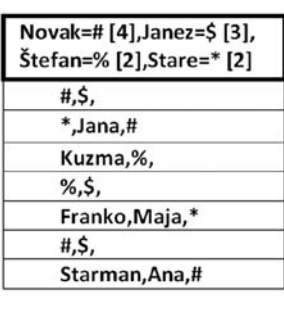

Stisnjen blok tabele

Nestisnjen blok tabele

Shematski prikaz stiskanja tabel

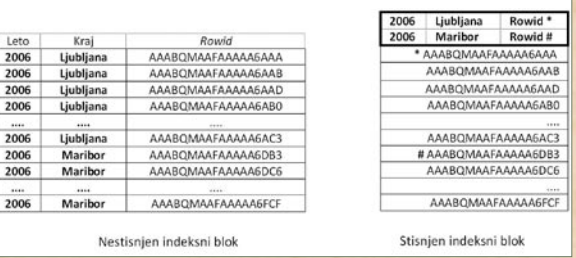

Shematski prikaz nestisnjenega in stisnjenega indeksa

Vidimo, da se vrednosti ključa pri tem indeksu zelo ponavljajo. V posameznem bloku se mnogokrat ponovi ista letnica, pa tudi različnih vrednosti za kraj je znotraj posameznega bloka le nekaj, vseeno pa so te vrednosti v indeksu shranjene za vsako vrstico (za vsak *rowid*). Pri Oraclu so se zato odločili, da bodo take redundantne podatke znotraj indeksnega bloka shranili le po enkrat v glavi indeksnega bloka, za vsakim takim enoličnim ključem pa je v glavi bloka zapisan kazalec na lokacijo prvega *rowid*, ki v indeksnem bloku pomeni to ključno vrednost v tabeli. Shematsko je to prikazano na desni strani *slike 1*.

Tako se lahko velikost indeksa izjemno zmanjša, hkrati pa tako organizirani podatki popolnoma nič dodano ne obremenjujejo procesorskih sredstev baznega strežnika. Zato se poleg prihranka na prostoru odzivnost takšnega indeksa lahko le izboljša, in to tako pri poizvedbah kot tudi pri operacijah SQL DML.

# STISKANJE TABEL

Stiskanje podatkov v tabelah je Oracle uvedel precej pozneje, **v drugi različici baze 9i (9i** Rel. 2). Podobno

obliki. Stisnjene tabele v različicah pred 11g so zato primerne predvsem za velike, a razmeroma statične tabele, ki jih največkrat najdemo v podatkovnih skladiščih.

Shematsko je načelo stiskanja tabele prikazano na *sliki 2*. V glavi vsakega bloka Oracle pri polnjenju zgradi posebno simbolno tabelo, v kateri shranjuje vrednosti, ki se v kolonah večkrat pojavijo in pa števec, kolikokrat se ta vrednost v bloku pojavi. V podatkovnem delu bloka pa namesto teh vrednosti uporabi kazalce na ustrezne simbole.

# STISKANJE TABEL V RAZLIČICI 11g

V različici 11g je Oracle bistveno izboljšal stiskanje tabel tako, da je omogočil stiskanje podatkov tudi, če v tabelo dodajamo posamezne vrstice, torej ne le pri inicialnih »masovnih« polnjenjih. Vendar pa je v primerjavi s prejšnjimi različicami ta možnost stiskanja tabel OLTP posebej plač-

shranjenih precej več podatkov, torej za shranjevanje enake količine podatkov s stiskanjem porabimo manj diskovnega prostora. Hkrati pa to pomeni, da je pri teh tabelah in indeksih izraba podatkovnega predpomnilnika veliko učinkovitejša, pa tudi poraba vhodno-izhodnih in omrežnih sredstev sistema se lahko zmanjša. Pri indeksih lahko stiskanje mirno uporabimo tako v sistemih OLTP kot tudi v DW. Pri tabelah pa se prave prednosti stiskanja pokažejo predvsem v podatkovnih skladiščih, pa še to le pri tabelah, nad katerimi se izvajajo izključno ali pa vsaj pretežno bralne operacije. Če uporabljamo različico baze 11g, pa lahko stiskanje učinkovito uporabimo tudi pri transakcijskih tabelah, vendar pa moramo v tem primeru računati z višjim stroškom licenc.

п

# **Orodje za vizualno analitiko**

Ste se kdaj vprašali, kako analizirati na stotisoče vaših kupcev ? Moderna analitična orodja sicer omogočajo tabelarične in grafične prikaze, različne metode formatiranja in barvnega kodiranja, vendar je odkrivanje značilnih vzorcev v ogromnih količinah podatkov navadno izjemno mučno in dolgotrajno.

nudijo detajle šele takrat, ko jih v resnici želimo in potrebujemo – na primer s pomikom miške nad izbrano področje na grafu.

Da bi iz govorice grafov izluščili pomen in smisel informacije, morajo grafi zaživeti – omogočati **interakcijo z uporabnikom**. Dobra orodja za vizualizacijo ponujajo kontrole, kot so:

- izločevanje/filtriranje nerelevantnih podatkov,
- sortiranje podatkov po velikosti,
- prehajanje med celovito (agregirani podatki) in podrobno (detaljni poda-

Columns  $\sim$  $-$  Sales

teri raziskujemo intuitivno in sledimo toku svojih misli. Tu morajo orodja za učinkovito delo ponujati uporabniku ustrezno prilagodljivost in hitro odzivnost. Spet pri drugih načinih analize so koraki vnaprej predvidljivi ali predpisani po metodi najboljše poslovne prakse. Orodje deluje v tem primeru kot neke vrste »avtopilot«, ki oskrbuje uporabnika z vnaprej definiranimi zasloni, filtri in kontrolami. Tako uporabniku pri rutinskih analizah ni treba vsakič znova odkrivati že znanih postopkov, temveč lahko

# **Piše: mag. Bojan Ajlec Oracle**

Visual Explorer ni samo »še eno« analitično orodje, temveč uporablja popolnoma nov pristop vizualne analitike, kjer uporabnikom trendi, odstopanja in anomalije v podatkih dobesedno »padejo v oči«.

**Oracle Essbase Visual Explorer** sodi v družino Oraclovih orodij za korporacijsko upravljanje (Oracle Enterprise Performance Management) in je eden od uporabniških vmesnikov nad večdimenzijsko analitično kocko Essbase. Uporabnikom omogoča preiskovanje velike količine podatkov preko več dimenzij, hitro zaznavanje trendov, posebnosti, izjem in soodvisnosti v podatkih in razumeti ključne dejavnike, ki vplivajo na uspešnost poslovanja podjetij.

# ODPIRANJE OČI

Programska orodja za vizualno analitiko lahko izjemno povečajo učinkovitost procesa analitike, ga pospešijo, vam omogočajo »odpreti oči« in odkriti dejstva, ki jih sicer morda ne bi nikoli zaznali (Slika 1). Vse to pa le, če so ustrezno zasnovana in zadoščajo **trem pomembnim kategorijam**:

- učinkovita vizualizacija, • učinkovita interakcija.
- učinkovita navigacija.

Človeški možgani imajo izjemno sposobnost abstrak-

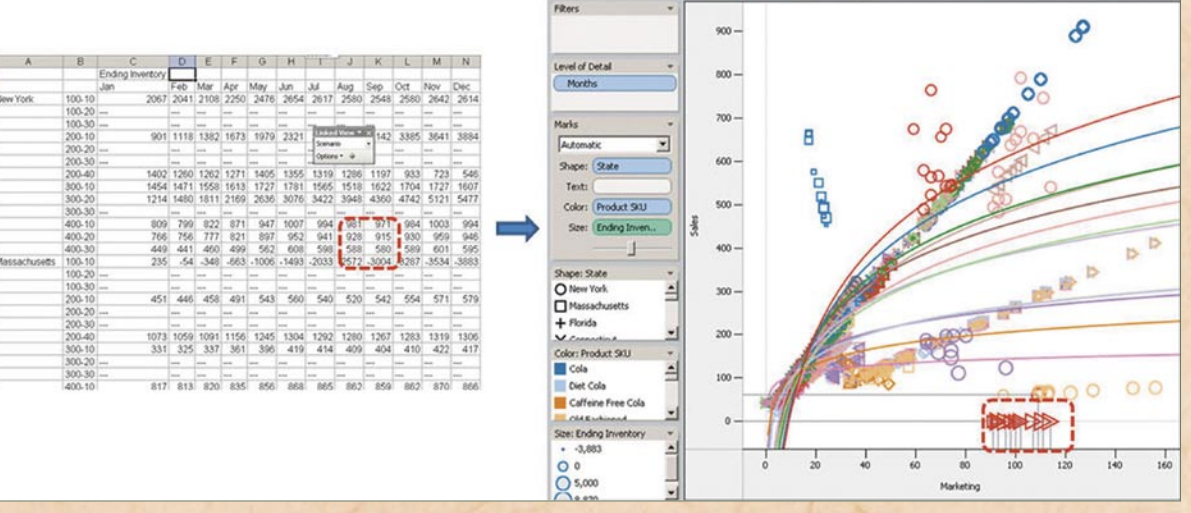

Odstopanja, ki jih v tabelaričnem prikazu (levo) nikakor ne bi mogli zaznati, v vizualnem prikazu (desno) dobesedno »padejo v oči«.

tne analize informacij, tare pa jih razmeroma omejen delovni spomin. Hkrati si lahko zapomnimo le nekaj podatkov in operiramo z njimi – morda s štirimi ali petimi. Vizualni prikaz nam neposredno omogoča, da presežemo omejitve delovnega spomina: če na primer listamo po tabeli mesečne prodaje, si bomo hkrati zapomnili le podatke za štiri ali pet mesecev, z ustrezno grafično upodobitvijo vseh dvanajstih mesecev pa se nam bo vtisnila v spomin celotna slika z vsemi svojimi značilnostmi, kot so trendi, odstopanja ali anomalije. Vizualizacija postane še učinkovitejša, če vtisnemo v spomin hkrati čim večje kose informacij, na primer, namesto posameznega grafa

prikazujemo hkrati več grafov organiziranih v stolpce in vrstice – neke vrste vizualna preglednica.

# **NAZORNA**

GOVORICA GRAFOV Zamenjava tabelaričnega prikaza z vizualnim se zdi na prvi pogled nepoštena kupčija – kje so detajli in natančne vrednosti, ki smo jih sicer vajeni? Te so v resnici skriti in čakajo »za prvim vogalom« takoj ko jih potrebujemo. Pri analizi podatkov porabimo večino časa za odkrivanje trendov, vzorcev in posebnosti – pri tem bi nas detajli in natančne vrednosti samo ovirali, upočasnjevali in odvračali pozornost od tega, kar je v resnici pomembno. Dobra orodja za vizualizacijo po**DD Programska orodja za vizualno analitiko<br><b>Pahko izjemno povečajo učinkovitost** lahko izjemno povečajo učinkovitost procesa analitike, ga pospešijo, vam omogočajo »odpreti oči« in odkriti dejstva, **Al** ki jih sicer morda ne bi nikoli zaznali.

#### tki) sliko,

- **tki**) sliko,<br>
 poizvedovanje navzdol<br>
<u>in navnum na historikišni</u> in navzgor po hierarhični strukturi podatkov,
- možnost vpogleda na podatke z različnih perspektiv in izbira različnih tipov grafov.

## ANALITIČNA **NAVIGACIJA**

Analitična navigacija je proces, pri katerem se pomikamo korak za korakom med posameznimi vpogledi. Nekateri načini analize zahtevajo navigacijo, pri kasvoje misli usmeri na vsebino analize.

Oracle Essbase Visual Explorer zadošča vsem zgoraj naštetim lastnostim in se s tem uvršča med najmodernejša in najzmogljivejša orodja za vizualno analitiko, ki jih najdemo danes na trgu.

Več informacij

Oracle Business Intelligence: *www.oracle.com/technology/products/bi*

Oracle Essbase: *www. oracle.com/technology/products/bi/essbase* 

# **Kako zapustiti dobro staro podatkovno bazo 9i?**

Čeprav korporacija Oracle že močno navija za podatkovno bazo različice 11gR2, je tako pri nas v Sloveniji kot drugod po svetu še veliko namestitev, ki uporabljajo dobro staro 9i. Zakaj torej zapustiti nekaj, kar deluje povsem v redu in brez težav? Razlogov je več.

# **Piše: Jakob Holešek** SIDEV

Če najprej pogledamo nekaj **tehničnih**. Programi PL/SQL se v 10g izvajajo hitreje kot v 9i. Prav tako je na voljo nekaj novih konstruktov in seveda pravi prevajalnik. Tudi pri delu z datotekami XML je precej izboljšav. Precej izboljšano je orodje za izdelavo aplikacij HTML –prej HTML DB, po novem APEX (Application Express). Najpomembnejši razlog pa je večinoma dejstvo, da se različica 9i **umika iz uradne podpore** korporacije Oracle. Tako so uporabniki prisiljeni razmišljati o nadgradnji.

# DVA POSTOPKA **NADGRADNIE**

Postopek nadgradnje lahko izvajamo na dva načina – **ročno ali s »pomočnikom**« (Database Upgrade Asistant - DBUA ). Vsekakor je pred nadgradnjo priporočljivo pognati poročilo, ki nas opozori na nekatere možne težave. Predvsem so tu parametri, ki jih uporabljamo, a so v novi različici zastarele ali jih sploh ni več. Prav tako je bistvena sprememba uporaba namenskih

bo (temporary tablespaces): različica 9i je dovoljevala uporabo kateregakoli tablespacea v ta namen, v 10g pa so za to namenjeni posebni tablespacei. Velika sprememba je tudi pri osnovnih pravicah Role Connect, ki ima po novem zgolj pravice do ustvarjanja seje, nima pa več pravic do kreiranja

prostorov za začasno upora-

Poleg številnih tehničnih izboljšav **"** je poglavitni razlog za prehod s podatkovne baze Oracle 9i na novejšo ta, da se različica 9i umika iz uradne **99** podpore korporacije Oracle.

obje:<br>moč: objektov. Pri uporabi pomočnika za nadgradnjo, ta namesto nas uredi večino teh stvari (in opozori na druge).

## **OPTIMIRANIE** NA PODLAGI **STROŠKOV**

Največja interna sprememba v različici 10g pa je t.i. **Cost Based Optimizer** (CBO). To je del stroja podatkovne baze, ki skrbi za izbiro optimalne poti izvajanja (execution plan) SQLstavkov. V različici 9i je bil privzeti optimizator **Rule Based Optimizer** (RBO) . Bistvena razlika med njima

ORACLE DATABASE

je v načinu določitve optimalne poti: RBO upošteva pogoje oz. povezave med tabelami v SQL-stavku, mesto tabele v FROM-delu stavka, obstoj indeksov in podobno, CBO pa deluje

predvsem na osnovi izračunanih statistik za tabele in indekse. Te mu povedo, koliko vrstic je v tabeli, kako

velike so, kako selektiven je indeks in še veliko podobnih podatkov. Na osnovi teh izračuna interno »ceno« (cost) uporabe različnih izvajalnih poti. Pot izvajanja, ki ju določita, se tako lahko precej razlikuje.

Zaradi razlik v optimizatorju se pogosto dogaja, da aplikacije, ki so bile pisane in optimirane za RBO, s CBO ne delujejo optimalno. Kaj torej storiti, da se temu izognemo? Možnosti je več. Prva je ta, da bazo 10g nastavimo v delovanje, združljivo z 9i. To dosežemo z nastavitvami nekaterih parametrov. Najpomembnejši je Compatible, ki ga nastavimo na npr. 9.2.0.4 . Tako onemogočimo uporabo vseh možnosti, ki niso združljive z nastavljeno različico. Ker tako izklopimo preveč opcij, je boljša nastavitev parametra Optimizer\_features\_enable. S to nastavitvijo vplivamo le na optimizator.

Če imamo v podatkovni bazi aplikacije, ki lepo delujejo z optimizatorjem CBO, in takšne, ki ne, lahko nastavimo parametre samo ob prijavi v določene sheme. Parametri so namreč večinoma dinamični in vezani na sejo. Tako lahko pripravimo Logon Trigger, ki pravilno nastavi sejo uporabnika.

Tretja možnost pa je ta, da aplikacije prilagodimo izvajanju v okolju CBO. Če imamo izvorno kodo aplikacije, potem lahko slabo delujoče SQL-stavke optimiramo. Če temu ni tako, lahko s parametri CBO optimizator prilagodimo. Pri tem delu veliko uporabljamo različne tehnike in pristope k optimiranju delovanja podatkovne baze. Ker je tema veliko preobširna za tale članek, vabim vse, ki jih področje zanima, da si ogledajo članke na to temo na straneh srečanj SIOUG, Oracle Metalinku in seveda straneh raznih gurujev Oracle podatkovne baze (morda za začetek Ask-Tom).

Za delovanje CBO je zelo pomembna tudi primerna strategija osveževanja statistik - neprimerna pogostost osveževanja lahko namreč podre naše optimirane iskalne poti.

# DRUGE NOVOSTI

Za uporabnike podatkovnih baz v gručah – RAC (Real Application Clusters) je največja novost uporaba **Oracle Clusterwarea.** Ta nadomešča večino funkcionalnosti rešitev za gruče na nivoju operacijskega sistema, ki jih potrebuje Oracle. Je pa zaradi tega treba do-

п

datno pozornost nameniti ustreznosti različic operacijskega sistema in podatkovne baze Oracle. Druga dobrodošla novost je **Oracle ASM** (Automatic Storage Management). Gre za posebno instanco baze, ki skupaj s programjem omogoča nadzor in upravljanje s skupinami diskov. Tako ni več treba uporabljati »surovih« diskov (raw devices), ampak diske prijavimo v ASM in jih potem preprosto uporabimo v podatkovni bazi.

# PRIPOROČLJIVO JE TESTIRANJE

Nagradnja z 9i na 10g je lahko iz vseh zgornjih razlogov za aplikacije precejšna sprememba. Toplo priporočam testiranje delovanja aplikacij na 10g pred prehodom »v živo«, saj se tako izognemo precej neprijetnim presenečenjem. Ker gre predvsem za spremembe v izvajanju SQL- stavkov, testiranja ni nujno opraviti na enaki oz. primerljivi strojni opremi. Tako na primer delovanje aplikacije na velikem Unixovem strežniku brez težav preverjamo na manjšem Linuxovem sistemu in podobno.

Dobro staro bazo 9i bo torej treba v bližnji prihodnosti zapustiti, a zanjo ne kaže točiti solz. Vsaka nova različica prinaša izboljšave in lažje vzdrževanje podatkovne baze. In Oracle že napoveduje novosti …
# **Oracle Universal Content Management: od zajema do hrambe**

Oracle je z nakupom podjetja Captovation pridobil tudi programsko opremo za zajem papirnih dokumentov in pretvorbo v elektronsko obliko. S svojim naborom rešitev podpira celoten seznam zahtev za ECM.

#### **Piše: Zlatko Suzič** Bron

**P** odpira naslednje seg-<br>
mente obdelave vse-<br>
bine (iz Gartnerjevega<br>
Magic Quadrant for Enterodpira naslednje segmente obdelave vsebine (iz Gartnerjevega prise Content Management, 2007):

- zajem dokumentov Document Imaging
- upravljanje z dokumenti Document Management
- upravljanje z zapisi Records Management
- delotoki Workflow
- upravljanje z web vsebinami – Web Content Management.
- sodelovanje na osnovi dokumenta – Document-Centric Collaboration

Podobna definicija ECM je tudi v Wikipediji: *http:// en.wikipedia.org/wiki/Enterprise\_Content\_Management#Definition*

### ZAJEMANJE IN PRETVORBA **DOKUMENTOV**

Dokumente v papirni obliki zajemamo z optičnimi napravami in programsko opremo za pretvorbo, primerjavo in potrditev. Programska oprema **Oracle Capture** je sestavljena iz naslednjih modulov:

**Captovation Scan**

- Podpira gonilnike ISIS, Kofax Adrenalin in tehnologijo VRS. Pri shranjeva-

nju slik predstavi sliko kot prstni odtis, sliko obdela v sprotnem načinu (On-thefly Processing). Omogoča vnos slik z diska. Captovation Index

- Omogoča OCR-podporo

(sam OCR ni vključen v paket), povezovanje z zunanjimi bazami (podatki o kupcih, strankah ...), omogoča dinamično izbiranje baz, samodejno prepozna polja, iz katerih preberi podatke in jih prevzame kot metapodatke dokumenta, omogoča dvojni vnos za povečano kontrolo (vrednosti računov, TRR...) in omogoča centralno in distribuirano indeksiranje slik.

Captovation Recognition Server

- Omogoča samodejno prepoznavanje dokumentov – standardiziranih. Vključuje opozarjanje prek elektronske pošte, lahko nastavimo urnik obdelave, ima vključeno 1D in 2D Bar Code podporo različnim standardom in se pri tem povezuje z različnimi bazami.

- Captovation Import server
- Uporabimo ga za pretvorbo elektronskih dokumentov v slikovne, za vnos elektronske pošte ter zajem dokumentov s faksov in multifunkcijskih naprav.

mo« skozi optično napravo. Ob prehodu se vse strani združijo v en »batch job«. Tega lahko distribuiramo po organizaciji ali ga obdelamo centralno. Iz batch joba pregledamo vnesene strani, jim določimo metapodatke (s tem jih združimo v dokumente z več stranmi) pregledamo ter potrdimo. Potrditev in dodajanje metapodatkov lahko potekata samodejno (za znane tipe dokumentov in znane podatke oziroma polja, s katerih bo sistem te podatke prebral, kot so standardni računi, pogodbe, naročilnice ter »standardizirani« dokumenti in povezovanje s podatki iz podatkovnih baz). Nato se

dokumenta nato »spusti-

družba za informacijsko tehnologijo

Captovation Comit server - Namenjen prenosu potrjenega – primerjanega dokumenta z metapodatki v ESUD (EDMS). Vključuje urnik prenosa, opozarjanje preko e-pošte. Nastavljamo prioritete ter ponovitve prenosa.

Captovation Web Capture - Omogoča distribuirano optično obdelavo dokumentov. Zahteva minimalno namestitev, deluje znotraj brskalnika, podpira TWAIN za male optične bralnike, povezuje se z oddaljeno bazo. Administracija uporabnikov je centralizirana in s tem omogoča različne izvedbe (glede na vloge posameznih uporabnikov). Po validaciji dokumenta in pošiljanju v EUSD lahko nastavimo potrditev prejema podatkov.

- **Oracle Distributed Document Capture** (»debeli odjemalec«)
- Enaka funkcionalnost kot Captovation Web Capture z možnostjo dela brez povezave (off-line.)

Pri zajemu papirne dokumentacije razvrstimo dokumente po tipu. Vsak tip potrjeni dokumenti pošljejo v dokumentacijski sistem – **Oracle Universal Content Management** (OUCM).

### DELO V DOKUMENTA-CIJSKEM SISTEMU

V OUCM-u se zajemajo samo elektronski dokumenti (več kot 250 različnih tipov dokumentov, od klasičnih pisarniških dokumentov preko slik do zvoka in videa). Dokument pri zajemu samodejno pretvorimo v obliko HTML in po želji tudi v PDF in XML. Istočasno shranimo tudi dokument v originalnemu formatu. Uporabnikom za pregled dokumenta ni treba imeti nameščene opreme, v kateri je dokument nastal, obenem pa zadovoljimo tudi slovenskim zahtevam po hranjenju v obliki za dolgotrajno hrambo.

Elektronsko različico papirnega dokumenta uvozimo samodejno preko povezave s sistemom za optično prepoznavo. Pisarniške dokumente uvažamo vsakega posebEj (zaradi klasifikacije je pomembno, da za vsak dokument dobimo podatke o izdelovalcu in datumu izdelave). Dokumente uvažamo tudi iz drugih sistemov . Za povezovanje uporabimo spletno storitev API.

Vsakemu dokumentu se z uvrstitvijo v klasifikacijski načrt določijo specifični metapodatki. Te podatke lahko sistem sam prepozna iz dokumenta ali pa jih vpišemo ročno. Glede na klasifikacijo opišemo tudi podatke o času hranjenja dokumenta in načinu odbiranja. Vsakemu tipu dokumenta pripišemo specifičen delotok ali ga postavimo v generičen eno- ali dvokoračni delotok.

Dostop do dokumentov uravnavamo z vlogami, skupinami in podskupinami. Nadzor nad dostopom lahko upravljamo v sistemu OUCM ali pa v sistemu za avtentikacijo in avtorizacijo, ki je z OUCM-om povezan.

Oracle ECM omogoča **modularno izvedbo** oziroma izvajanje po skupinah uporabnikov in po skupinah dokumentov. Vpeljava je hitra, uspehi oziroma uporabna vrednost izdelka je hitro vidna.

Nad celotnim sistemom DMS je uveden tudi modul **Record Management**, ki skrbi za dolgoročno hranjenje vsebin, odbiranje in uničevanje.

Naslednji korak hranjenja vsebine je premik vsebine na cenejše medije. Upravljanje z vsebino na logični osnovi ostane v domeni OUCM, fizično se izvrši premik podatkov na cenejši medij. Povezovanje med logičnim nivojem in fizičnim nivojem prevzame programska oprema Sgi (Silicon Graphics) ILM (Information Lifecycle Management). Več o izdelkih na *www.sgi. com/pdfs/3693.pdf*.

**Dokumentacijski** sistem OUCM lahko zajame več kot 250 različnih tipov elektronskih dokumentov, od klasičnih pisarniških dokumentov preko slik do zvoka in videa.. **"**

**"**

# **Napake v dizajnu aplikacij kot vir težav za CBO**

Vsak SQL-ukaz, ki se izvaja v podatkovnih zbirkah, potrebuje za izvajanje določen načrt, ki ga imenujemo tudi izvršilni načrt (angl execution plan). Izvršilni načrt pripravi optimizator, ki je del jedra podatkovne baze.

#### **Piše: Jože Senegačnik**

**Prvi optimizatorji so za**<br>
optimiranje izvajanja<br>
uporabljali določena<br>
pravila. Njihov osnovni prorvi optimizatorji so za optimiranje izvajanja uporabljali določena blem je bilo dejstvo, da je bilo pravilo upoštevano vedno, ne glede na to, ali je bila njegova uporaba smiselna glede na količino podatkov, ki jih je bilo treba obdelati. Prav ta slabost je ob povečevanju velikosti podatkovnih zbirk vodila k razvoju optimizatorja, ki pri določanju optimalnega izvedbenega načrta upošteva tudi količino in strukturo podatkov. Zaradi dejstva, da se ob izvajanju optimiranja ocenjujejo stroški izvajanja vseh možnih izvedbenih načrtov, je tak bil optimizator poimenovan tudi **stroškovni optimizator**, ali kot ga imenuje Oracle, **Cost Based Optimizer (CBO)**.

Pa si na kratko oglejmo načelo delovanja tega optimizatorja.

#### KAKO DELUJE **OPTIMIZATÓR**

Za vsak pogoj, ki ga uporabimo v SQL-ukazu, je mogoče na podlagi statističnih vrednosti o podatkih ugotoviti, kolikšna je selektivnost takega pogoja, ali drugače povedano, koliko vrstic v tabeli izpolnjuje ta pogoj.

Izračunano selektivnost optimizator uporabi pri izračunu kardinalnosti, in sicer tako, da za osnovo vzame statistični podatek o številu vrstic tabele in ga pomnoži

z izračunano selektivnostjo. Primer: Tabela ima 10.000 vrstic, izračunana selektivnost vseh pogojev za to tabelo je 0,002. Ocenjena kardinalnost je torej 10.00-  $0*0.002 = 20.$ 

Kardinalnost podatkovnega vira, ki je rezultat povpraševanja v eni tabeli ali rezultat spajanja dveh ali več tabel, je potrebna pri oceni stroškov dostopa do podatkov. Statistični optimizator ovrednoti vse možne oblike dostopov. Če na primer na tabeli obstaja več indeksov, ki bi jih bilo možno uporabiti za pohitritev dostopa, optimizator izdela oceno za dostop po posameznem indeksu. Obstoj indeksov, pa najsi gre pri tem za regularne ali pa tako imenovane »bitmap« indekse, ki jih je teoretično možno uporabiti, upoštevajoč pogoje povpraševanja, vedno zahteva oceno stroškov pristopa. Morda je na tem mestu primerno omeniti zanimivo dejstvo, ki ga mnogi uporabniki pogosto prezrejo, da optimizator vedno izdela tudi oceno stroška pristopa, ki zahteva branje celotne tabele. Slednji pristop je vedno na voljo.

#### PRIMER NAPAKE PRI NAČRTOVANJU TABEL

Razvijalci zmotno mislijo, da pri načrtovanju tabel, torej fizičnega podatkovnega modela, ni mogoče zagrešiti takšnih napak, ki jih optimizator ne bi bil sposoben 00123'). Primarni ključ mora biti edinstven in mora vedno imeti vrednost. Praviloma naj bi bili primarni ključi **numerični**, ne pa črkovni nizi. Razlog je preprost: mnogokrat bomo zastavili povpraševanje, kjer bomo iskali po vrednosti primarnega ključe, in sicer v določenem obsegu. Če gre za numerični ključ, lahko optimizator ugotovi predvideno število zapisov, ki ležijo v zadanem obsegu vrednosti. Povsem drugače pa je, če je primarni ključ **črkovni** niz – v tem primeru **optimizator nikakor ne more ugotoviti pravilnega** 

NVARCHAR2, ki je bil v tej bazi definiran v kodni tabeli AL16UTF16, ki za vsako številko med 0 in 9 zapiše v z dvema bajtoma – tako 3 je zapisana v obliki 03, 0 pa v obliki 00. Vemo, da Oracle10g samodejno izračunava statistiko. Ker gre za črkovni niz, Oracle upošteva samo prvih 31 bajtov (ne znakov) niza. Ker so bili ključi dolgi 32 znakov (torej dejansko 64 bajtov), je Oracle upošteval samo prvih 31 bajtov, ki so vedno imeli vrednost 0, saj ključi niso dosegli več kot 7 mestno številko. In kakšna je bila posledica: optimizator

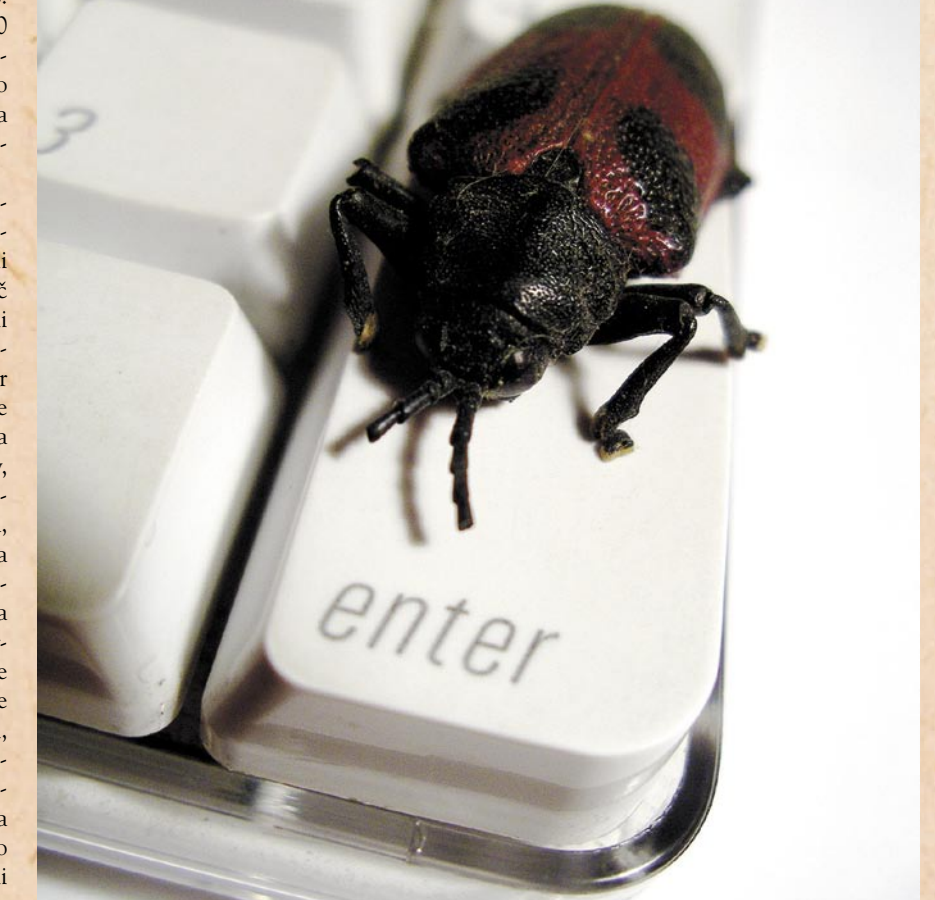

prežvečiti. Pred kratkim sem naletel na aplikacijo, ki je povzročala resne performančne težave. Očitno so hoteli biti razvijalci »neodvisni od baze podatkov«. Kot prvo zanimivost sem opazil, da so bili vsi primarni ključi definirani kot podatkovni tip **NVARCHAR2** (32), pri tem, da so bili dejanski ključi, ki jih je aplikacija generirala, sicer numerični, zapisani kot črkovni nizi z vodilnimi ničlami (na¸primer '00000000-

**pričakovanega števila zapisov**, kar pomeni, da bo izvršilni načrt izbral dostopno metodo, ki je najprimernejša za pričakovano količino zapisov. Ker pa je pričakovano število zapisov napačno, je torej plan neoptimalen, še zlasti takrat, kadar gre za bistveno odstopanje.

### SREČA V NESREČI

Poleg te težave pa so razvijalci imeli res »srečno« roko. Izbrali so podatkovni tip je bil prepričan, da je v tabelah sicer veliko zapisov, ki pa imajo le eno različno vrednost, zato je vsakič izvedel najslabši možni dostop, torej branje celotne tabele. Posledice so bile katastrofalne, saj aplikacija skoraj ni delovala. In rešitev: preprosta – izjemoma sem za to aplikacijo vključil optimizator na podlagi pravil, ki statistike sploh ne upošteva.

п

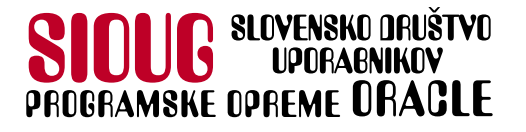

13

# strokovno srečanje

### JUG 2008  $\bullet$

### www.sioug.si

Kongresni center Bernardin Portorož, 21. - 24. september 2008

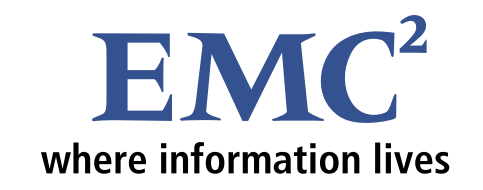

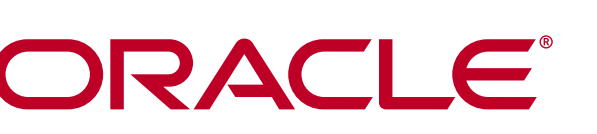

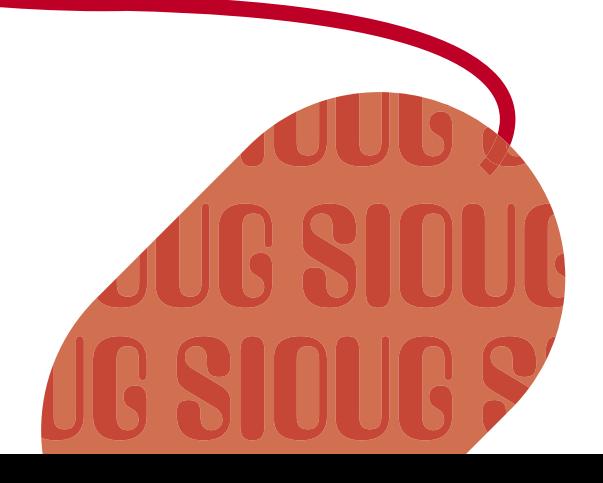

**Skike** 

# Smučarski tek na suhem na štirih kolesih

Računalnikarji smo znani po tem, da večino delovnega dneva presedimo in nam je za gibanje praviloma malo mar. No ja, v mislih in za tipkovnico še nekako gre, v pravem svetu raje zamižimo na eno oko.

### **Piše: Alan Orlič Belšak**

### alan.orlic@mojmikro.si

e sem koga užalil, se opravičujem, a dejstvo je, da se nas večina premalo giblje in preveč presedi, da o preveliki količini hrane niti ne govorimo.<br>Razne diete se na začetku sicer dobro obnesedejstvo je, da se nas večina premalo giblje in preveč presedi, da o preveliki količini hrane niti ne govorimo. jo, a na dolgi rok praviloma ne, saj zahtevajo vzdržnost do konca. Najpreprostejše pravilo je: kolikor energije smo zaužili, toliko je moramo »skuriti« oziroma odstraniti iz telesa, da se ne bo nalagala kot odvečna maščoba.

### ZASNOVAN ZA VSE MIŠICE

Ena od zanimivejših vadb, ki zahteva uporabo mišic tako rekoč vsega telesa, je Skike. Hecno ime, a čisto resna naprava, ki zahteva za uporabo tako rekoč mišice vsega telesa. Na prvi pogled je **podobna rolerjem**, a tu se primerjava pravzaprav konča. Osnova je lahka aluminijasta konstrukcija, za večjo nosilnost je spodnji del dodatno ojačen. Kljub temu je celota dokaj lahka, tehta namreč malce **pod dvema kilogramoma**.

Na osnovo sta vezani dve **napihljivi kolesi z zračnicama**, ki omogočata preprosto menjavo oziroma popravilo, podobno kot pri kolesu. Prednje kolo je nastavljivo v tri različne položaje glede na velikost noge. Skike namreč dobite v dveh izvedbah, **otroški** in **odrasli**. Pri prvi je lahko velikost noge do številke 37, pri odraslih od 36 do 47. Na osnovnem ogrodju sta podporni plošči, prednja in zadnja. Slednja je prilagodljiva glede na peto čevlja uporabnika, saj se lahko po potrebi razširi ali zoži. Obe sta prilepljeni preko »ježkov«, kar olajša nastavitve. Zanimivo pri tem je, da ni splošnih navodil, ampak je najpomembnejše to, da se uporabnik počuti udobno in varno. Prednja podporna ploščica je namenjena predvsem nastavitvi položaja čevlja, da je slednji v isti ravnini s kolesi. Pri večjih oziroma širših čevljih niti ni potrebna.

Na osnovno ogrodje sta pripeta tudi nosilec zavore in sama zavora, ki je zelo preprosta. Pri vožnji so noge rahlo pokrčene in takrat je zavora odmaknjena od kolesa. Ko želimo zavreti, se dvignemo in ob tem zavora pritisne na kolo. Poleg tega nas varuje pred tem, da pademo nazaj, kar se pri rolerjih lahko hitro zgodi. Podobno kot drugi deli je tudi zavora nastavljiva, in si jo vsak uporabnik prilagodi glede na svoj način vožnje.

Zavorna ploščica je iz zlitine aluminija in mesinga, materiala, je zelo mehak ki hitro prevaja toploto. Slednje je pomembno, da ne pride do pregretja. Mehkoba materiala je pomembna pri obrabi, saj se mora obrabiti zavorna ploščica, in ne kolo, na katerega pritiska. Pri bolj zagretih jo bo treba menjavati enkrat letno, pri drugih bo zdržala tudi dlje. Menjava je preprosta in jo lahko opravimo sami. Nosilec zavore je del opore za zgornji del noge, ki utrdi nogo in poskrbi, da je gleženj dovolj

podprt, da ne pride do nepotrebnih poškodb. Tudi za oporo velja, da je nastavljiva in prilagodljiva glede na uporabnika.

### ČEVLJI IN DODATNA OPREMA

Za Skike je primeren skoraj vsak športni čevelj z malce tršim podplatom. Uporabite lahko tudi čevelj za tek na smučeh ali kolesarski čevelj. Za začetnike so priporočljivi malce višji čevlji, ki dodatno utrdijo gleženj, mehki podplati niso najbolj priporočljivi. Skike zahteva še dodatno opremo, predvsem **tekaške palice in zaščitno opremo** v obliki ščitnikov za kolena in komolce, priporočljiva je tudi čelada in rokavice. Za začetek lahko uporabite kar klasične tekaške palice,

primerna dolžina je vaša višina, pomnožena s faktorjem 0,9. Skike je primeren za vožnjo tako po asfaltu kot tudi utrjenih makadamskih poteh, kar mu omogočajo velika kolesa. Adrenalina željni ga lahko izkoristijo za razne spuste, vendar začetnikom to toplo odsvetujemo.

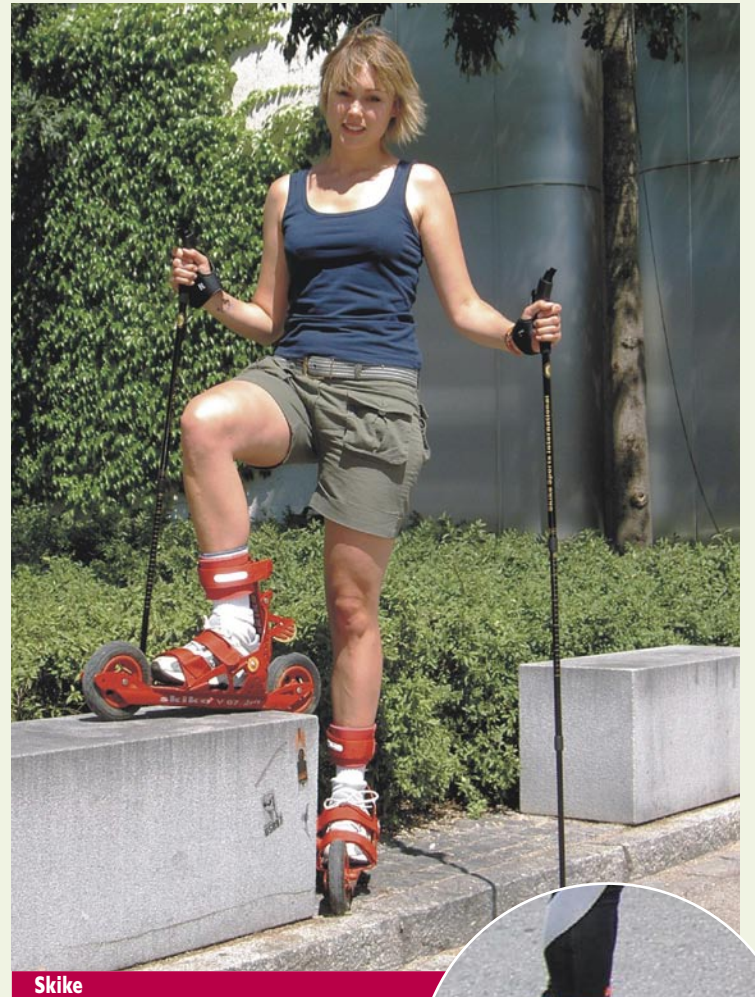

**Informacije:** www.skike.com **Cena:** 250 € **Za:** Vadba, izvedba **Proti:** Razmeroma visok začetni strošek

> Vožnja s Skikeom bo za tiste, ki so vajeni rolerjev ali teka na smučeh raz-

meroma preprosta, za druge malce zahtevnejša. Za vse, ki niso dovolj prepričani vase, so na voljo začetni in nadaljevalni tečaji. Sicer pa je osnova vožnje klasičen drsni korak, znan iz teka na smučeh. Od tu naprej sta na vrsti vaša vztrajnost in želja po drugačnem načinu rekreacije. Več boste prevozili, več energije boste porabili. A ne bomo preveč filozofirali, pri uvozniku se pozanimajte, kje lahko napravo preizkusite, in se prepričajte sami.

Ξ

### Kratka zgodovina

Ime Skike je skovanka iz dveh besed, ski in bike. Oče te naprave je **Otto Eder**, naš severni sosed. Možakarju namreč niso bili všeč razni rolerji in druge naprave, ki so simulirale tek na smučeh, zato se je lotil zadeve drugače. Po nekaj poskusih je nastal današnji Skike, ki se od prvega prototipa bistveno razlikuje. Še ena anekdota: prvi prototipi so imeli kovinsko zavorno ploščico in pri spustu z Grossglocknerja so se te že pri drugi serpentini tako močno pregrele, da je Otta rešila voda, ki jo je imel s seboj – z njo se ni odžejal, ampak je hladil zavorne ploščice.

### GEEKEES električna kolesa

Sivo ljubljansko jutro, zrak prijetno hladen, ravno prav za kolesarjenje proti službi. Sredi poti me prešine, rezervna majica je ostala doma. Nič za to, bo zadnji del malo več delala elektrika namesto nog.

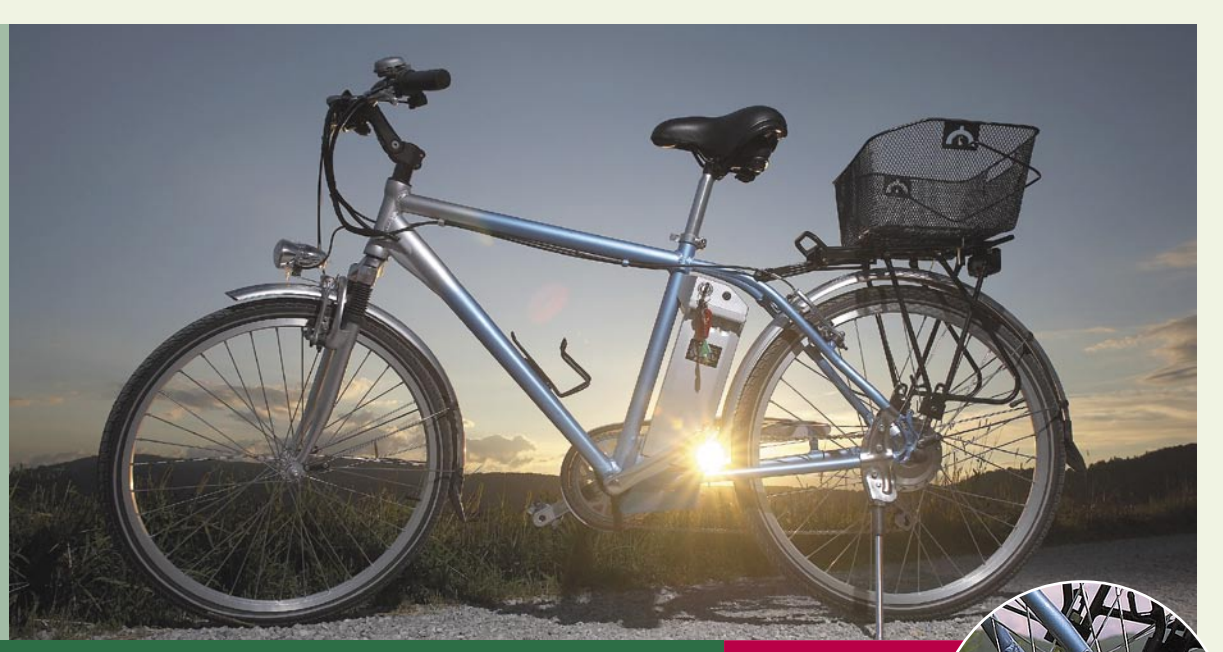

# Pelji me, siva pot ...

#### **Piše: Alan Orlič Belšak**

alan.orlic@mojmikro.si

opet smo pri električnih kolesih ozi-<br>
roma, če jim pravilno rečemo, kolesih<br>
s pomožnim električnim motorjem.<br>
Lani ob tem času smo že pisali o njih,<br>
letos smo se odločili za čisto pravi in zaresni roma, če jim pravilno rečemo, kolesih s pomožnim električnim motorjem. Lani ob tem času smo že pisali o njih, preizkus. Dva tedna z njim v službo in nazaj, kolikor bo dopuščalo vreme.

Kolo smo si sposodili pri Sintezi, d.o.o., kjer imajo z električnimi motorji obilo izkušenj. Čeprav kolesa, ki jih trenutno prodajajo, še ne vsebujejo njihove tehnologije, so se vseeno odločili za ta korak. Glede na trenutne cene goriv je čas kar pravi. V ponudbi imajo kar nekaj različnih modelov, od klasičnega mestnega kolesa do gorskega. Število prestav je pri vseh enako, 7, in zadostuje za mestno vožnjo. Na preizkus smo vzeli **mestno gorsko kolo**, kar v praksi pomeni, da ima sprednje in zadnje blatnike, prtljažnik ter sprednje blaženje.

### Z NOGAMI ALI BREZ

Kolesa so 26-palčna, kar je pričakovano, predvsem zaradi širših zračnic in s tem lažjega premagovanja ovir v mestu. Večja kolesa bi bila dobrodošla predvsem pri daljših vožnjah. Okvir je bil moški, na voljo so tudi ženska. Tako rekoč klasično kolo, s to razliko, da je zadnji del malce podaljšan. Pod sedežem je namreč akumulatorska baterija, ki zahteva svoj prostor. Zaradi tega je kolo malce daljše, kot bi bilo sicer, a po drugi strani je funkcionalnost tako rekoč enaka. Elektromotor je v pestu zadnjega kolesa in tako omogoča najboljši izkoristek. Nastavljen je na najvišjo hitrost okoli **25 kilometrov na uro**, v praksi smo izmerili dober kilometer več. Kolo ima dva načina vožnje z elektromotorjem: v prvem načinu le dodaja moč nogam, v drugem pa postane kolo električni moped. Baterija naj bi v prvem primeru zdržala okoli **60**, v drugem okoli **40 kilometrov**. Tako, pripravljeni smo za preizkus.

### PLUSI IN MINUSI

Samo kolo se je izkazalo za dokaj **povprečno in neuravnoteženo**. Sprednje blaženje je premehko in ne opravlja svojega dela najbolje, tudi geometrija okvirja je namenjena predvsem manjšim osebam. Sedež je še kar udoben, presenetijo pa prestave, čeprav spadajo v najnižji cenovni razred. Če pogledamo kolo kot celoto, je razmerje cena/kakovost razmeroma slabo. Odkupi se električni del, čeprav se tudi

### *Ko vam zmanjka elektrike, lahko vožnjo mirno nadaljujete le s poganjanjem pedal.*

tu najdejo »biseri«. Ker radi močno pritisnemo na pedala, je bila temu primerna tudi poraba, a kljub temu smo z enim polnjenjem uspešno naredili 45 kilometrov v kombiniranem načinu. Večino časa smo namreč vozili z največjo hitrostjo, pri kateri elektromotor še deluje. Z nižjo hitrostjo bi se domet seveda krepko podaljšal, a že s tem smo zadovoljni. Neprijetno nas je presenetil le kazalec porabe na bateriji, ki je še nekaj minut, preden se je baterija dokončno izpraznila, kazal, da je na voljo še 80 % energije. Ne zanašajte se nanj, ampak raje na prevožene kilometre. Kljub nezadovoljstvu s samim kolesom lahko rečemo, da je vožnja s pomočjo elektrike bistveno **preprostejša in udobnejša**. Ko vam zmanjka elektrike, lahko vožnjo mirno nadaljujete le s poganjanjem pedal, malce počasneje bo šlo, a še vedno boste prišli na cilj. Baterija se napolni dokaj hitro, v nekaj urah bo zopet pripravljena za delo. Najpomembnejše je seveda udobje vožnje, ki omogoča razmeroma visoko hitrost in majhno

**Za:** Udobje vožnje **Proti:** Izdelava **Cena:** 951 € **Moč motorja:** 250 W **Baterija:** 10 Ah **Kolesa:** 26 palcev

porabo energije. Če to povemo drugače: primerno tudi za tiste, ki v službi nosijo suknjiče in kravate, čeprav bodo slednji verjetno raje kupovali hibridne avtomobile.

### STARO ZA NOVO

Če potegnemo črto, električno kolo se je kljub nekaterim pomanjkljivostim dobro izkazalo. Glede na to, da se cene naftnih derivatov še ne mislijo umiriti, utegne biti takšen prevoz zelo zanimiv predvsem za tiste, ki ima-

jo do službe 10 do 20 kilometrov in bi radi to razdaljo premagali v doglednem času. Nam je dobrih 11 kilometrov uspelo prevoziti v slabe pol ure, kar po svoje ni nikakršen dosežek, a na koncu je bila majica le malce vlažna. Z navadnim kolesom pri istem tempu bi bila potrebna menjava, po možnosti še kakšno tuširanje. Tisto, kar bo marsikoga odvrnilo od nakupa, je cena, saj se gibljejo okoli **tisoč evrov.** A tudi tu se najde rešitev, če ste seveda pripravljeni vložiti nekaj svojega dela. Kit izvedbe, s katerim svoje **staro kolo spremenite v električno**, stanejo okoli **200 evrov**, k temu dodajte še baterije in za okoli 400 evrov lahko pridete do lastnega električnega kolesa. Še tretja možnost – preprosto trenirajte s svojim starim kolesom, da boste prišli do dobre kondicije. Prihodnost je v obnovljivih virih, in jer nas večina jé preveč, je tak način izgubljanja kalorij vsekakor koristen in zdrav. Veselo na kolo, kakršnokoli že je! ■

tehnologija v vozilih

# Kdor želi varčevati, mora plačati – ali pač ne?

Okoljska zavest je danes tako prežela družbo, da so se ji pokorili celo izdelovalci avtomobilov. Niti famozna svetovna naftna kriza v zgodnjih sedemdesetih let ni sprožila toliko ukrepov za zmanjšanje izpustov kot zadnji dogodki, ki jih je cena nafte samo še dodatno podžgala.

### **Piše: Boštjan Okorn**

bostjan.okorn@mojmikro.si

**V**zadnjih tridesetih<br>
transport prav<br>
zares podivjal in<br>
povsem prav je, da ga malo letih je človeški transport prav zares podivjal in umirimo. Če vas apokaliptične napovedi okoljskih strokovnjakov, ki so si zanje prislužili Nobelovo nagrado, ne ganejo, ste spremenjene razmere zagotovo občutili tudi v žepu. Kako se torej še naprej voziti z avtomobilom in pri tem privarčevati, zraven pa še prispevati k čistejšemu okolju?

### NIČTA STOPNJA **IZPUSTOV**

Ker smo v vprašanju predvideli, da se bomo še naprej vozili z avtomobilom (smo pač tako razvajeni), takoj odpade klasičen odgovor: več pešačenja in kolesarjenja, pa bo! Zato je prvi predlog povezan s povsem ničtim izpustom, za katerega pa verjamemo, se večina, vsaj danes, še ne bo odločila. V ta namen bo namreč treba kupiti vozilo na **električni pogon** z možnostjo polnjenja baterije na običajni vtičnici. Ponudba ni

velika, bolj kot ne gre za posamezne poskuse navdušencev, ki želijo dokazati, da nafta ni vedno edina rešitev za pogon. Ker želimo doseči ničto stopnjo izpustov, takoj odpade polnjenje baterij iz javnega omrežja, pa čeprav ste naročeni na zeleno energijo. Na hišo bo treba namestiti panele s **sončnimi celicami**, tisti iz bolj vetrovnih področij lahko dodate še kakšno manjšo vetrnico in – kar naenkrat se boste vozili povsem brezplačno. No, še pred tem bo treba seči v žep po vsaj 50.000 evrov za majhen mestni avtomobil oziroma vsaj dvakrat več za družinskega.

### VODA IZ IZPUŠNE CEVI

Pri nas trenutno še ni veliko govora o pogonu na vodik, a v tujini so poskusno že razvili omrežje črpalk, ki omogoča, da se vsaj na določeni

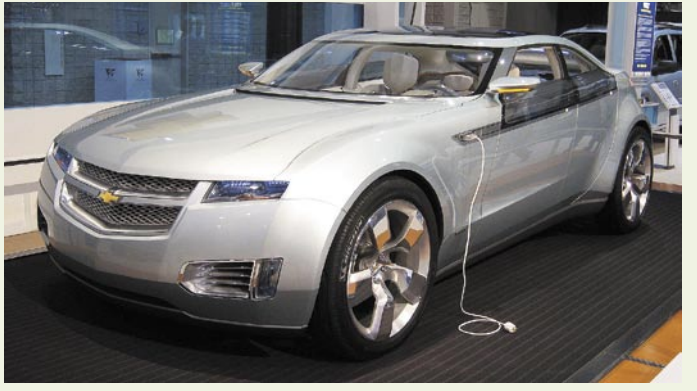

Prihodnost, ki se obeta v letu 2010: Chevrolet Volt naj bi bil prvi velikoserijski avtomobil na električni pogon in z možnostjo polnjenja baterij preko običajne vtičnice. Za ničto stopnjo izpusta je pametno prej zagotoviti elektriko iz obnovljivih virov.

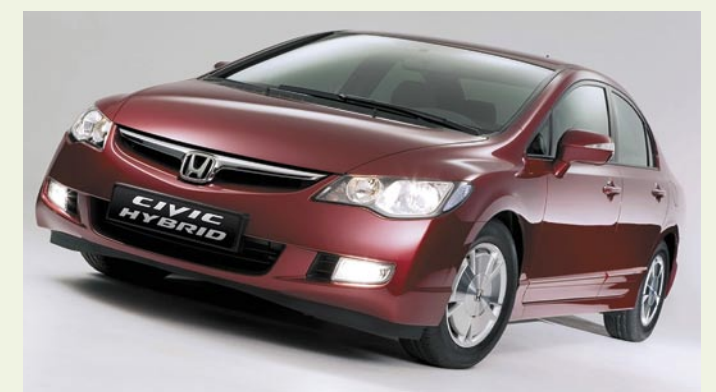

Toyota Prius in Honda Civic Hybrid (na sliki) sta serijska hibridna avtomobila. Prvi je veliko uspešnejši, med drugim je poskrbel, da so ljudje začeli razmišljati tudi o drugačnih pogonskih agregatih. Dobro za vmesno obdobje, a dolgoročno so hibridi bržkone obsojeni na izumrtje.

> relaciji prepelješ tako, da iz izpušne cevi curlja zgolj **voda**. Tudi v tem primeru bo, torej, treba orati ledino, kupiti posebej predelan avtomobil (najglasnejša pri razvoju sta BMW in General Motors, nekaj na to temo seveda razvijajo tudi drugi) in nekako priti do vodika. Najpreprostejša je trenutno **elektroliza vode iz domačega omrežja**, a tu se spet srečamo s problemom povečanja porabe električne energije, zaradi česar bodo najbolj okoljevarstveni spet morali poskrbeti, da jo dobijo iz obnovljivih virov. Cena tovrstne rešitve je približno enaka kot pri električnem avtomobilu, vodik pa, to ste že ugotovili, je v tem primeru zgolj dodatek, ki poskrbi za pogon, ko akumulatorjem poidejo moči.

### KRIŽANCI

Kot ste lahko opazili, se o alternativno gnanih vozilih vse prevečkrat še vedno govori kot o futurizmu in tudi pogled na ceste to dejstvo potrdi. Električna vozila so našla svoj prostor v zelo nišnih razmerah, denimo pri ljubljanskih komunalcih ali pariških javnih službah, v garažah slehernikov jih, žal, ne boste našli. Zato pa so tja že zašla **hibridna vozila**, saj se je njihova prodaja po vsem svetu povzpela čez milijon – predvsem zahvaljujoč Toyoti Priusu. No, poleg priusa lahko pri nas kupite tudi hibridno Hondo Civic in dva prestižna Lexusa, v vsakem primeru pa boste za tovrstno vozilo odšteli vsaj 25.000 evrov.

Nato se boste sicer lahko vozili popolnoma **neslišno**, pri pospeševanju vam bo s pridom pomagal visok navor elektromotorja, med relacijsko vožnjo pa prednosti hibridnega pogona skoraj ne boste opazili. Nakup takšnega vozila je zato manj racionalen in bolj čustven, saj ima vsak lastnik zagotovo dober občutek, da je vsaj nekaj pripomogel k zmanjšanju izpustov CO<sub>2</sub>. No, bodimo še malce pikri: vsaj pri Lexusovem športnem terencu bi lahko mimogrede pripomnili, da bi veliko več kot z izbiro hibridnega pogona naredili zelo preprosto, z izbiro drugačne vrste avtomobila.

### ZELENI MOTORJI

Zato lahko vsem, ki želijo privarčevati pri porabi goriva in vsaj malo prispevati k manjšemu onesnaževanju, trenutno bolj kot hibride priporočamo avtomobile z **učinkovitim**, predvsem **dizelskim** motorjem. Spoznali jih boste bo različnih oznakah, kot so Blue Efficiency (Mercedes-Benz), Bluemotion (Volkswagen), Efficiency Dynamics (BMW) in podobno. Skupno tem projektom je, da so v tovarni pod drobnogled vzeli znan motor, mu prilagodili elektroniko, avtomobilu pa z nekaterimi dodatki omogočili, da bolje reže zrak in s posebnimi pnevmatikami dosegli manjši kotalni upor.

### MEHKI HIBRIDI

A to še ni vse. Nekateri zeleni modeli se ponašajo še z **regeneracijo zavorne sile** in sistemom **ustavi-spelji** (start-stop), ki med stanjem na mestu pod določenimi pogoji izključi delovanje motorja, ta se zažene takoj, ko voznik spusti zavorni ali pedal sklopke. Morda se zdijo to malenkosti, a po nekaj kilometrih vožnje opaziš, da vse skupaj ni prav nič moteče, po nekaj 100 kilometrih pa izračunaš vsaj za desetino nižjo porabo. In si dobre volje, ker si nadoknadil izgubo zaradi uporabe klimatske naprave (ki ima seveda tudi druge, z varnostjo povezane naloge, a okoljevarstveniki te pozabljajo, ko jo označujejo za potratno). No, na začetku vse skupaj stane tisočaka ali dva več kot, če bi kupili podobno zmogljiv, a ne zelen avtomobil.

Svoj lonček je na ta štedilnik pritaknil tudi mali Smart, ki se ponaša z oznako MHD (Micro Hybrid Drive), a z njo zgolj izkorišča industrijsko oznako mehki hibrid, ki pritiče vsem vozilom z vsaj enim od ukrepov za zmanjšanje porabe ali regeneracijo zavorne sile. A Smarta tu ne omenjamo zgolj zaradi tega po(ne)srečenega lovljenja vala potrošniške osveščenosti. Nasploh je namreč

nosljiva kamera Oregon Scientific ATC2K

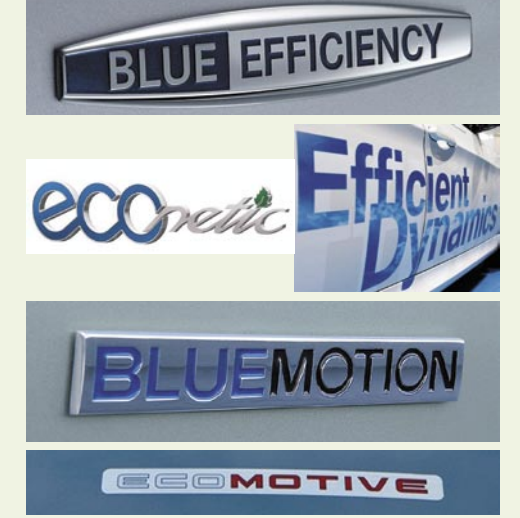

Eko to, eko ono, blue sem, blue tja: različne avtomobilske tovarne kot po tekočem traku predstavljajo modele, ki so jim optimirali pogon in dodali nekatere aerodinamične dele, kar vse prispeva k liter ali še nižji porabi. Nekateri avtomobili se ponašajo tudi z regeneracijo zavorne sile in sistemom ustavi-spelji (start-stop), zaradi česar jim radi rečejo tudi mehki hibridi. Ob varčnejšem načinu vožnje je izbira takšnega avtomobila edina realna in ne predraga možnost za zmanjševanje porabe in izpustov.

treba povedati, da so ravno majhna vozila tista, ki bi morala v prihodnosti bistveno bolj pripomoči k zmanjšanju odvisnosti od fosilnih goriv – danes je njihova naloga še povsem drugačna.

### NE ČAKAJTE NA INŽENIRJE

Zato, na koncu, a sploh ne najmanj pomembno: glede na to, da industrija še naprej zavlačuje predstavitev novih pogonskih agregatov, ki bi jim bilo za nafto prav malo mar, morate prvi korak storiti sami. Najprej z **racionalnim nakupom avtomobila**, kar športni terenci, denimo, zagotovo niso. Nato in vsakodnevno pa predvsem z **načinom vožnje**. AMZS je pred predsedniškimi volitvami s kandidati naredil zanimiv test. Najprej so jim pustili, da po začrtani poti vozijo tako, kot pač znajo, nato pa so isto pot opravili po okoljskih navodilih inštruktorjev. Brez težav jim je v povprečju uspelo zmanjšati porabo tudi za **več kot liter na 100 kilometrov**, to pa so že vrednosti, ki jih oglašujejo pri zelenih avtomobilih in celo hibridih. Takšno varčevanje je popolnoma brezplačno: voziti je treba v pravi prestavi, speljevati in zavirati zmerno, odpade vsakršno divje zaganjanje in zaviranje tik pred rdečo lučjo – vse omenjeno pa je zelo preprosto, če le opazujemo promet več kot samo en avtomobil pred nami. Poskusite in morda se boste začudili: varčevalno tehniko imate v svojih nogah in predvsem glavi, zato ne čakajte na inženirje. Liter na 100 kilometrov pomeni 150 litrov na leto, to pa je okrog 180 evrov. Tri polne posode goriva, torej!

Ξ

# Prostoročno snemanje za športnike, adrenalince …

Tehnologija nam danes priskoči na pomoč že skoraj v vseh možnih življenjskih položajih. Male elektronske naprave različnih zmogljivosti tako nevede uporabljamo tudi pri raznovrstnih športnih aktivnostih – od merilnikov srčnega utripa, GPS-naprav, števcev korakov, kolesarskih – celo brezžičnih števcev v kombinaciji z merilcem srčnega utripa in kalorij, štoparic in še bi lahko naštevali.

Zanimivo oblikovano mini vodotesno kamero lahko s pripadajočo opremo pritrdimo na čelado, glavo, bok ali kolo.

#### **Piše: Uroš Florjančič**

uros.florjancic@mojmikro.si

isti, ki se rekreativno malo bolj navdušeno ukvarjamo z različnimi, predvsem adrenalinskimi športi in dejavnostmi, pa si sem in tja zaželimo konkretnejšo pomoč elektronskih naprav. Merim predvsem isti, ki se rekreativno malo bolj navdušeno ukvarjamo z različnimi, predvsem adrenalinskimi športi in dejavnostmi, pa si sem in tja zaželimo konkretnejšo na shranjevanje zanimivih trenutkov v obliki slik in video zapisa za poznejšo rekonstrukcijo dogajanja ali zgolj za prijetno obujanje spominov. Seveda lahko uporabimo cenovno dostopne digitalne fotoaparate z možnostjo zajema video posnetkov ali digitalno videokamero, vendar se tu pojavi težava, saj med izvajanjem aktivnosti načeloma ne moremo še snemati ali slikati. Predstavljajte si samo bandži skok z višine 193 metrov, med katerim se vztrajno trudite posneti dogajanje v zraku – pač ne gre. Na pomoč nam lahko sicer priskočijo prijatelji, ki pa naših nepozabnih trenutkov žal ne vidijo skozi naše oči. V trenutkih, ko želimo početje shraniti v obliki prvoosebne »streljačine«, lahko posežemo po posebnih kamerah, katerih namen je ravno to.

### NA ČELADO, BOK, KOLO …

Omenjene kamere najdemo v več različicah, pred kratkim smo lahko preprosto zasledili tudi na domačem trgu, saj so kamere **ATCK2** podjetja **Oregon Scientific** tržili pri Comtronu.

Za okoli 130 evrov smo tako dobili ne zelo majhno kamero v obliki tulca. Kamera je celo **vodotesna** (po podatkih proizvajalca do 3 metre) in tako primerna za snemanje v dežju, vlagi in pod vodo. V kompletu najdemo vse potrebno za pritrditev na bok, glavo ali kolo. Napravico napajamo z dvema AA- baterijama, zajeti video (do 640 x 480 VGA @ 30 fps ) z zvokom pa shranjujemo na 32 MB vdelanega pomnilnika, ki ga lahko razširimo z do 2 GB veliko SD-kartico. Pretakanje v **računalnik**

poteka preko USB-povezave, za kar pa ne potrebujemo posebnih gonilnikov ali programske opreme. Če v nekem trenutku nimamo možnosti uporabe računalnika, kamero preprosto priključimo na **TV-sprejemnik** in si svoje vragolije ogledamo na velikem zaslonu.

### DOBRA IDEIA, SLABA IZVEDBA

Vse funkcije kamere upravljamo prek vdelanega majhnega zaslona. Kamera je po opisu vredna svojega denarja in bi lahko našla prostor med dodatno opremo velike večine potencialnih uporabnikov. Vendar že po prvi uporabi ugotovimo, da **kakovost** posnetega videa in zvoka nikakor **ne zadošča** niti osnovnim zahtevam še tako nezahtevnega uporabnika. Tudi omejitev prostora na 2 GB veliko SD-kartico kaže na to, da je kamera bolj kot dejanski uporabi bolj namenjena bahanju pred sotrpini. Naštete slabosti so najbrž tudi razlog, da omenjene opreme pri podjetju Comtron ne tržijo več. Spet opomin tistim, ki slepo nasedajo/mo reklamam in vnaprej prepričani v dober nakup kupijo ponujeno. Če kupujete opremo, katere delovanje ne poznate, vam priporočam, da se s trgovcem pred nakupom dogovorite za test ali poznejšo možnost vračila kupljenega. Da pa ne bomo samo kritizirali, pa si lahko podobne naprave kupite tudi preko spletnih strani, kot sta *www.blackeyeusa.com in www. actioncameras.co.uk.*

A kot rečeno, opisi in fotografije na spletnih straneh niso vedno najboljše jamstvo za dober nakup. Zato bomo v bližnji prihodnosti za vas opravili tudi nekaj testov omenjene opreme. Do takrat pa vam želim obilico adrenalina ob nepozabnih doživetjih.

■

orodja za Facebook in MySpace

# Za mojstre družabnih omrežij

V odnosu do družabnih omrežij obstajajo samo tri vrste ljudi. Tisti, ki bi si jih najraje vbrizgali v žilo, tisti, ki jih vidijo kot propad interneta, človeštva in vesolja, kot ga poznamo, in tisti, ki zanje niso še nikdar slišali. Samo slednji so oproščeni opredelitve.

### **Piše: Špela Šalamon**

spela.salamon@mojmikro.si

Pivrženci virtualnega druženja lahko izbirajo med omrežji, ki so specializirana za določeno interesno ali regionalno področje, in tistimi, ki so primerna za vsakogar. Ker naša dežela ni ravno znana kot rivrženci virtualnega druženja lahko izbirajo med omrežji, ki so specializirana za določeno interesno ali regionalno področje, in tistimi, ki so primerna za dom posebnežev, so se pri nas najbolj prijela prav slednja. Od njiju med mladino prednjači predvsem MySpace, med generacijo njihovih starejših bratov in sester pa Facebook. Omenjeni junaki našega časa, ki gojijo želje po intravenski terapiji s socialnimi mrežami, pa se kmalu znajdejo v stiski. Tokrat bomo odmislili vse druge stiske, ki so lahko posledica prekomerne uporabe družabnih omrežij, in se posvetili predvsem temu, kako pri tem prihraniti nekaj časa in dela. Več ali manj vsa družabna omrežja imajo dokaj dodelan spletni vmesnik, prek katerega lahko po mili volji urejamo svoj profil, komuniciramo s prijatelji, znanci, sovražniki in drugimi stiki, objavljamo novice, bloge, slike, in druge umotvore. Za običajnega, občasnega uporabnika to zadostuje. Tisti pa, ki ta omrežja uporabljajo intenzivneje, si bodo verjetno zaželeli kakšnega dodatnega orodja. Takšnega, ki jim bi delo olajšalo in prihranilo nekaj dragocenega časa, ki jim ga nedvomno močno primanjkuje.

Kot velja za vsako stvar v internetu, je izbira dosti večja, kot bi si želeli. Med takšnimi in drugačnimi programčki mrgoli tistih, katerih glavni namen sta vtikanje v naše osebne zadeve in kraja naših velepomembnih in strogo zaupnih podatkov. Vsakomur, ki računalnik uporablja s količkaj zdrave pameti in izkušenj, bo smrdela vsaka stvar, ki ima v imenu besedo »toolbar«, »desktop«, »assistant«, »agent« ali kaj podobnega. Takšna imena so namreč tipična za *spyware*, ki iz računalnikov krade podatke in jih pošilja svojemu stvaritelju, in *adware*, ki uporabnika obmetava z nadležnimi oglasnimi sporočili. O zasebnosti ob uporabi orodij za delo z družabnimi omrežji bi lahko prav tako razpravljali, vendar bi v isti sapi lahko razpravljali tudi o zasebnosti ob uporabi družabnih mrež samih. Nekdo, ki tako ali tako namerava svoje osebne zadeve deliti s tako širnim občinstvom, kot je internet, verjetno nima kakšnih velikih skrbi glede kraje teh podatkov. Orodja, ki jih v tem članku opisujemo, vsa po vrsti jamčijo, da se s krajo podatkov ne ukvarjajo. Ker so družabna omrežja del svetovnega spleta, ne preseneča, da je dosti pripomočkov zanje odvisno od spletnih brskalnikov oziroma so zastavljena kot razširitve zanje. Med temi seveda prednjačijo razširitve za Mozilla Firefox, po priljubljenosti vodilni spletni brskalnik, ki podpira razširitve. Obstajajo pa tudi samostojna orodja in taka, ki delujejo kot spletne aplikacije. Ogledali si bomo nekaj izmed njih.

### **FACEBOOK**

Facebook Desktop *http://ericzhang.com/facebook/* 

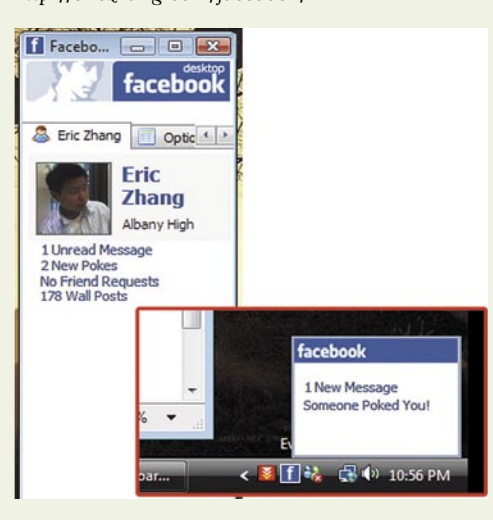

Facebookovo namizje je samostojno orodje, ki uporabnika sproti obvešča o dogodkih na strani, tako da uporabniku ni treba ves čas osveževati profila in preverjati, ali je že dobil kakšno novo sporočilce, ali mu je kdo kaj napisal na steno (wall), ali ga je kdo zaprosil za prijateljstvo, ali jih je kdo dregnil (poke) in podobno. Tako je lahko uporabnik brez uporabe spletnega brskalnika na tekočem z vsem, kar se zanimivega dogaja na Facebooku. Facebook Desktop za potrebuje delovanje.NET Framework 2.0, sicer pa je precej majhno orodje, saj je namestitvena datoteka velika slabih 500 kilobajtov.

### Facebook Toolbar

*http://developers.facebook. com/toolbar/*

Nobena skrivnost ni več, da Mozilla Firefox osvaja svet in z njim mesto spletnega brskalnika v prenekaterem slovenskem računalniku. Razlogov za prijubljenost »ognjene lisice« je bržkone veliko, toda eden od njih so nedvomno **razširitve** (extensions oz. add-ons), ki jih je na voljo več, kot jih lahko prebavi pomnilniška kapaciteta kateregakoli računalnika. Čeprav je pri uporabi razširitev vsekakor treba paziti, da si jih ne nakopljemo preveč, je Facebook toolbar dokaj pametna izbira za uporabnike Facebooka, ki želijo prihraniti nekaj časa in živcev. Facebook toolbar za Firefox sicer očitno potrebuje za delovanje spletni brskalnik, vendar ima mnogo več funkcij kot samostojna alternativa, Facebook Desktop. Tako omogoča obveščanje o dogodkih, iskanje po Facebooku, pregledovanje profilov prijateljev in sporazumevanje z njimi in deljenje spletnih povezav.

### Facebook Widget *http://widgets.opera.com/widget/6696/*

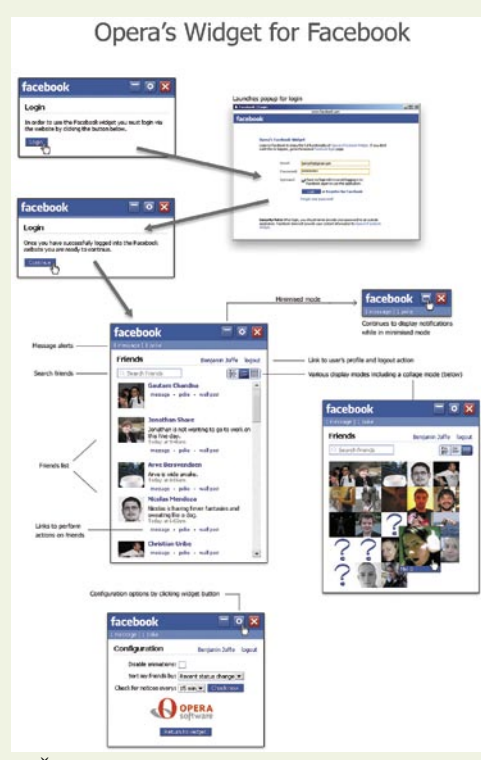

Čeprav Opera kot alternativni brskalnik ne dosega priljubljenega Mozillinega Firefoxa, ima zagrizen krog privržencev, katerih zvestoba ne pozna meja. Med temi je očitno tudi nekaj uporabnikov Facebooka, in veseli bodo novi-

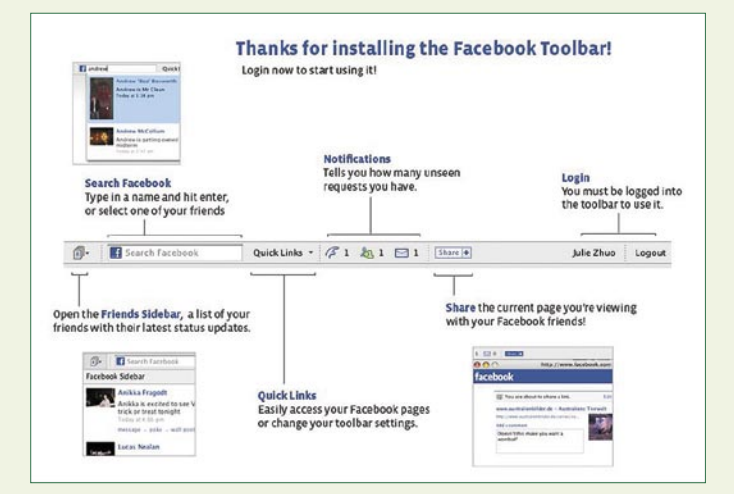

ce, da jim še ni treba zagrešiti veleizdaje in preklopiti na Firefox. Facebook Widget (widget za Opero je enako kot extension za Firefox) omogoča prikazovanje prijateljev, njihovega stanja, iskanje med njimi, obvešča o sporočilih in drugih aktivnostih, za delovanje pa seveda potrebuje odprt brskalnik Opera.

### **MYSPACE**

MYLT (MySpace Layout Tool) *www.myspacelayouttool.com/* 

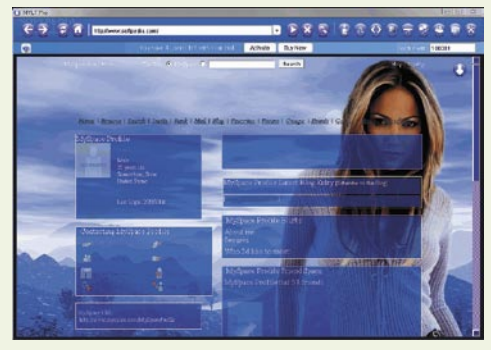

Uporabniki omrežja Myspace se zelo radi igrajo s postavitvami (layouts) svojih strani. Medtem ko je večina orodij za Facebook usmerjena na priročnost, pa za Myspace obstaja poplava orodij, ki skrbijo za videz Myspaceovih strani. MYLT, oziroma Myspace Layout Tool, ni izjema. Veseli ga bodo predvsem uporabniki, ki želijo svoj domek na Myspaceu oblikovati po lastni meri in se jim pri tem ne da ubadati z ročnim delom. Zadeva pa žal ni popolnoma brezplačna, saj moramo za polno različico odšteti 9,99 ameriškega dolarja oziroma dobrih šest evrov in pol. In kaj za to ceno dobimo? Dodajamo lahko različna ozadja, nastavljamo prozornost, urejamo tabele stikov, meje strani, pisave, in podobno. Uporabimo lahko tudi katero od predlog (template) ali pa ustvarjamo in shranjujemo lastne, nato pa jih neposredno prekopiramo v svoj MySpaceov račun prek vdelanega brskalnika. Združljiv je tudi z drugimi omrežji (Xanga, Friendster …) in ga lahko do neke mere uporabimo tudi za urejanje drugih spletnih strani.

### Unofficial Myspace Toolbar

*https://addons.mozilla.org/en-US/firefox/addon/ 2895* 

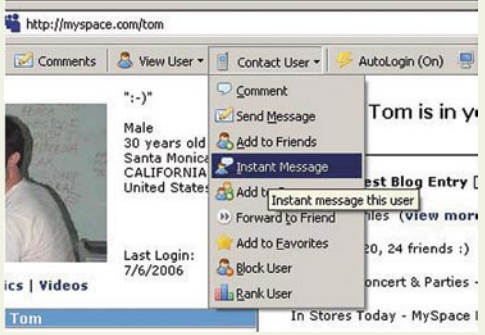

Tudi za MySpace obstaja obveščevalni programček, ki deluje kot razširitev za Mozilla Firefox. Skoraj v hipu uporabnika obvesti o novo prispelih sporočilih, komentarjih strani in slik, prošnjah za prijateljstvo in drugih dogodkih. Uporabnika zna tudi avtomatsko prijaviti v My-Space, mu prikazati skrita sporočila in komentarje, nanje odgovarjati in še marsikaj drugega.

#### MySpace Blog Editor

*https://addons.mozilla.org/en-US/firefox/addon/ 3229* 

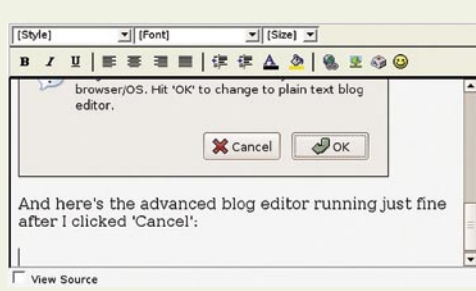

Med uporabniki MySpacea ne manjka zagretih blogerjev, in ti točno vedo, kako utrudljiv in težaven je lahko ta šport. Tudi zanje se je nekdo domislil rešitve, ki se imenuje MySpace Blog Editor. Je razširitev za Firefox, ki omogoča neposredno vpisovanje v uporabnikov spletni dnevnik na strani MySpace, lahko pa tudi shrani zapiske, dela s slikami, kopira besedilo z originalnim oblikovanjem in tako dalje.

### UNIVERZALNA ORODJA

Resizr

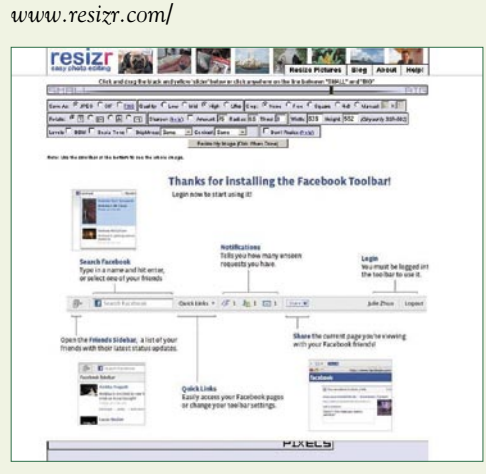

Resizr je spletno orodje, ki ga ni treba namestiti v računalnik. Uporaben je tako za MySpace in Facebook kot za druga družabna omrežja, spletne strani, forume, e-mail, mobilne telefone in vse druge primere, kjer si želimo upravljati s slikami in jih objavljati. Sliko lahko naložimo iz računalnika ali z internetnega naslova, nato pa jo urejamo na več načinov. Kot že ime programa pove, lahko spreminjamo velikost, sliko pa lahko tudi obrežemo, vrtimo, izostrimo, spremenimo svetlost in kontrast, barve, poigramo se lahko tudi s spreminjanjem v črno-belo ali sepia sliko. Nato lahko sliko shranimo v štirih različnih kakovostih in treh formatih: JPG, GIF in PNG. Programček nato generira naslov slike in kode, ki so v formatu za forume, MySpace, splet in tako dalje.

### orodja za Facebook in MySpace Firefox Universal Uploader

### (fireuploader)

*http://facebooktools.blogspot.com/2007/12/firefox-universal-uploader-fireuploader.html*

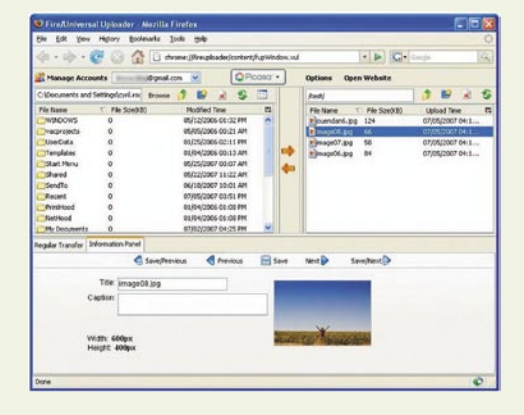

Firefox Universal Uploader je še ena razširitev za spletni brskalnik Mozilla Firefox. Je program, ki poenostavi nalaganje datotek na Facebook, MySpace in tudi druge strani, kot so Flickr, Picasa, YouTube in podobne, na katerih je pač treba v spletni strežnik nalagati datoteke z računalniškega diska ali drugega medija. Vmesniki teh strani so večkrat nerodni, saj omogočajo nalaganje le ene datoteke hkrati ali pa otežujejo njihovo organizacijo. Pri tem pomaga Universal Uploader, saj preprosto prikaže tako lokalne datoteke kot tiste na strežniku ter omogoča postavljanje več datotek hkrati v vrsto in avtomatsko nalaganje v strežnik. Omogoča tudi, da shranimo več uporabniških računov za različne strani, nato pa nas na te strani avtomatsko prijavlja.

#### Who Is This Person?

*https://addons.mozilla.org/en-US/firefox/addon/ 1912* 

> Search<br>Vigw Sel<br>Properti Switch

Zelo preprosta, pa vendar uporabna razširitev za Firefox, ki je kot nalašč za tiste, ki radi izkoristijo lastnost družabnih

■

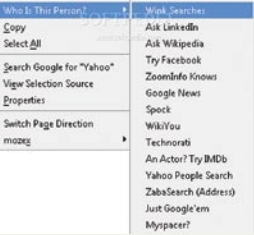

omrežij, da nanje ljudje pač vsepovprek objavljajo podatke o sebi. Načelo delovanja je nadvse preprosto, saj le označimo ime osebe, ki nas zanima. Program nato najde vse vpise, ki to ime vsebujejo na številnih straneh, med katerimi so Wink, LinkedIn, Wikipedia, Facebook, Google News, Technorati, Yahoo Person Search, Spock, WikiYou, ZoomInfo, IMDB, My-Space in tako dalje. Skoraj gotovo bomo našli vsaj kontaktne informacije, pogosto pa bomo izvedeli presenetljive podrobnosti o določeni osebi. Družabna omrežja so lahko dobrodošel dodatek k družabnemu življenju, ne smemo pa pozabiti, da so tudi mogočen pripomoček v rokah vseh tistih, ki si lahko pomagajo s podatki o nas.

### glasbena produkcija Digitalni portastudio Tascam DP-02 Moderni Portastudio Tascam DP-02

Tascam je bil prvi, ki je pred slabimi tremi desetletji predstavil prenosni studio, namenjen demo posnetkom. Čeprav so mu v tej smeri sledili tudi nekateri drugi proizvajalci glasbene opreme, pa je edini upravičen do blagovne znamke Portastudio. Kljub temu se je omenjena besedica v žargonu uveljavila tudi v povezavi z modeli drugih proizvajalcev.

### **Piše Igor Maticic**

igor.maticic@mojmikro.si

**Omenjeni časi štiristeznih kasetniko**v so že davno mimo, saj se svet<br>Le dolgo vrti zgolj v digitalni smeri.<br>Digitalen pa je seveda tudi prenos-<br>ni studio, ki ga predstavljamo tokrat. Čeprav kov so že davno mimo, saj se svet že dolgo vrti zgolj v digitalni smeri. Digitalen pa je seveda tudi prenosje mini studio DP-02 nadgradnja Tascamovega DP-01, pa navzven deluje, kot da prihaja z drugega planeta. Povsem spremenjena zunanja podoba namreč človeku takoj pade v oči. Nizko ležeč profil, zaobljena prednja stranica, temno-svetla barvna kombinacija, elegantna reža za CD-je in še marsikateri detajl da človeku misliti: Moram ga imeti!

Ta barvita slika pa nekoliko zbledi, ko gre za funkcionalnost. Nikakor ne mislim, da je z aparatom kaj narobe, vendar je konkurenca v tem razredu tako huda, da mi misli nenehno uhajajo drugam, v primerjave z drugimi izdelki, ki so na voljo na trgu.

### STEZA NA STEZO

Sicer pa je Tascam DP-02 vsekakor sposoben produciranja odličnih demo posnetkov, v navezi z izkušenim uporabnikom pa tudi tistih višjega ranga. Pri tem je treba poudariti, da je DP-02 predvsem namenjen glasbenikom, ki skladbe sestavljajo z **nasnemavanjem ene ali dveh stez hkrati**, saj ima na izbiro zgolj 2 x 2 vhodna vtiča: 2 banana ali 2 XLR z možnostjo napajanja (48 V) kondenzatorskih mikrofonov.

Z nasnemavanjem stez seveda zlahka pridemo do višje številke (8) pri predvajanju, kar je ob pazljivem načrtovanju povsem dovolj za pokritje vseh bistvenih delov povprečne pop skladbe, a malce premalo za razvijanje bogatih aranžmajev do potankosti. Ker pa živimo v digitalni dobi, je tudi ta pomanjkljivost brez izgube KAKOVOSTI rešljiva z malce spretnosti in vztrajnosti, saj lahko več stez združimo z delnim mešanjem v stereo stezo in jo znova uporabimo kot dve posamezni stezi. Temu po-

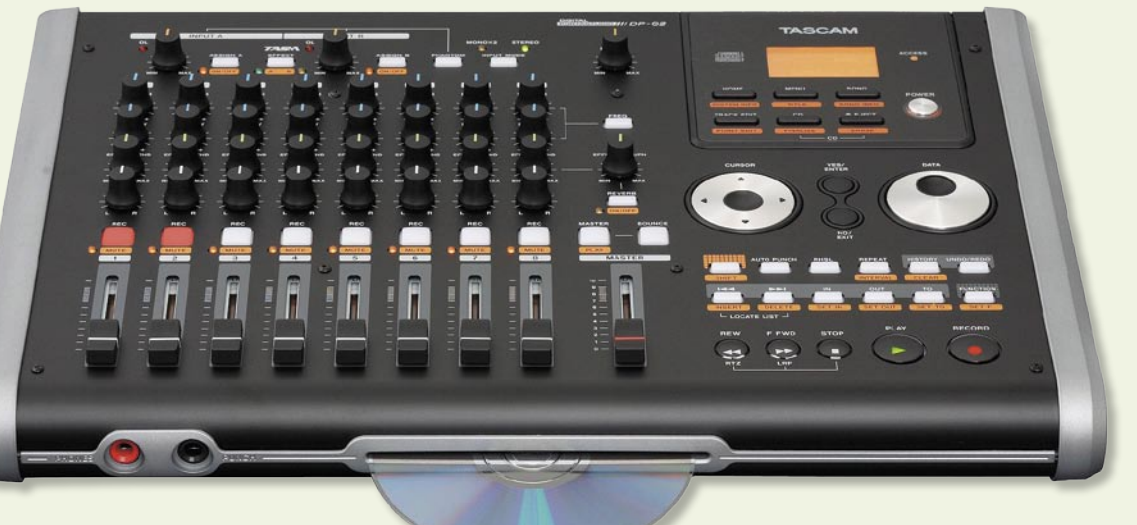

segu se je nekoč reklo ping pong tehnika, in čeprav sem

jo v izdihljajih analogne dobe obvladoval do perfekcionizma, se mi danes zdi neznansko zastarela. Živimo namreč v dobi gigabajtov in neskončnega pomnilnika, kar nam zlahka dokaže vsak povprečen glasbeni računalnik, ki je sposoben odigrati najmanj 32 stez hkrati.

### PREPROSTO USTVARJANJE

A ni vse v računalnikih, saj ima vsaka stvar svoj namen. Zanesljivo delovanje, ergonomska zasnova, fizični krmilniki in še marsikaj nam pri Tascamu omogočajo preprosto ustvarjanje, **neodvisno od računalnika in programske opreme**. In tudi od Microsofta, če hočete. Ste že kdaj uveljavljali garancijo na programsko opremo?

Snemanje s Tascamom je izredno preprosto. Enota, kamor se vse informacije skladbe zbirajo, se imenuje song, izberemo pa jo po želji ali ustvarimo novo. Potem določimo, iz katerega vhoda bomo snemali na katero stezo, in že je vse pripravljeno za snemanje. No, preskočili smo običajne postopke, ki so podobni na vseh snemalnih sistemih: Priklop kabla z mikrofonom ali inštrumentom, nastavitev ojačenja, monitoringa in podobno. Od tod naprej je vse jasno skoraj vsakomur, ki je že kdaj uporabljal transportne gumbe kateregakoli snemalnika.

Obstajajo pa seveda tudi kompleksnejše možnosti snemanja, in sicer v navezi z **internimi zvočnimi učinki**, ki jih lahko priredimo **za vsako stezo posebej**. A pozor: nastavitve in izbira učinkov se morajo zgoditi pred snemanjem, po snemanju stez je namreč kot globalni učinek na voljo zgolj reverb (odmevnik). Na srečo so na voljo tudi priključki za zunanjo enoto zvočnih učinkov, kar nam daje nekaj več možnosti pri končnem mešanju. **Mešanje** je tudi ena izmed operacij, kjer lahko s pridom uporabimo krmilne gumbe, saj jih v tem cenovnem razredu navadno ne srečujemo. Neposreden dostop do izenačevalnika (nastavljivih) visokih in nizkih frekvenc, količine odmeva

na stezi, panorame in drugo so funkcije, ki so zelo dobrodošle in so pri podobnih digitalnih snemalnikih dosti manj elegantno dostopne. Končni zapis skladbe (song) je seveda stereo datoteka.

### TRDI DISK ALI KARTICA CF

Zapis poteka na posamezne FAT-particije 40 GB trdega diska, kar je že običajna praksa. Nekoliko manj običajno pa je, da je isti model snemalnika na voljo tudi v različici DP-02CF, pri katerem trdi disk in CD-enoto nadomesti kartica Compact Flash. Poleg tega je za ta model značilno pomanjkanje vdelanih zvočnih učinkov, zato razmislite, ali se vam izplača varčevanje za slabih 200 evrov na ta račun. Sicer pa se cena boljšega modela DP-02 giblje okoli 500 evrov.

Za shranjevanje in prenos podatkov sta na voljo dve možnosti: zapis na CD (DP-02) ali prenos preko vmesnika USB 2.0 do računalnika in nazaj (DP-02 in DP-02CF). Razveseljivo je, da je slednji način že postal stalnica pri tovrstnih snemalnikih, saj izredno povečuje možnosti obdelave zvoka v postprodukciji.

Velja omeniti še nekaj dodatkov, ki jih snemalna mašinca skriva v sebi: metronom, uglaševalec, SPDI/F-vmesnik in MIDI-vmesnik za sinhronizacijo.

### KUPITI?

Je torej Tascam DP-02 vreden svojega denarja? Morda. Če Tascam ne bi imel večne konkurence v imenih Zoom, Boss, Roland, Korg, Yamaha in še kje, bi bil odgovor zlahka pritrdilen. Če temu dodamo še za celo vesolje računalniških mini studiev, lahko rečemo, da je odgovor resnično odvisen od vsakega posameznega uporabnika.

Tascam je vsekakor sposoben produciranja odličnih demo posnetkov, v primerjavi s konkurenco pa ima tako pluse kot tudi minuse.

# ASUS **MK241H LCD Monitor Objemite Prihodnost** Živih Komunikacij

Iščete LCD monitor, katerega lahko uporabljate za predvajanje HD vsebin ter za komunikacijo v realnem času? Monitor MK241H je opremljen z visokoločljivostnim (1920x1200 WUXGA 16:10) zaslonom ter HDMI povezavo.

**DA** 

Prav tako ima vgrajeno rotacijsko spletno kamero ločljivosti 1,3 megapiksla, mikrofonom, stereo zvočniki in priključkom za priključitev slušalk.

(Full HD logo) ASUS MK241H zagotavlja kvaliteto visoke definicije za dramatično izboljšano multimedijsko izkušnjo.

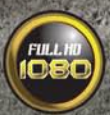

## PROSTI ČAS

### konvergenca računalniških iger in filmov

Igre, narejene po znanih filmih, obstajajo tako rekoč od začetka obdobja računalniških iger. Naslov znanega filma je nedvomno magnet, ki premami kupca, da si privošči igro, ki si je sicer ne bi.

# Gospodar franšiz

### **Piše: Matej Frece**

matej.frece@mojmikro.si

Se od povprečne igre navadno slabše od povprečne igre tistega časa, saj so avtorji verjetno večino denarja odšteli za uporabo franšize, medtem ko ga je za izdelavo vsaj povprečne, če ne celo nadpovprečno prva so bile tovrstne igre navadno slabše od povprečne igre tistega časa, saj so avtorji verjetno večino denarja odšteli za uporabo franšize, medtem ko ga je za izdobre igre. Zmanjkalo. ali pa so sklepali, da je za dobro prodajo dovolj le naslov igre. Dober zgled takšnih iger je recimo trilogija arkadnih iger **Star Wars** z začetka 80-ih, ki so premogle le nekaj vektorjev na črnem ozadju. Da ne omenjamo igre **Top Gun**, ki jo je leta 1987 izdalo podjetje Ocean in je tiste čase veljala za eno največjih razočaranj. Tudi kadar so se avtorji potrudili in ustvarili najboljše, kar so zmogli, so bili igralci razočarani, predvsem tisti, ki sicer niso igrali iger in so kakšno po filmu narejeno kupili le, ker jih je navdušil film. Takrat so bile računalniške grafične in zvočne zmogljivosti še v povojih, zato je marsikateri igralec kislo in razočarano gledal v monitor, saj se prikazana slika ni skladala s fantastičnim filmom, ki ga je tako navdušil.

### NA DVEH BREGOVIH

Filmska industrija ter industrija računalniških iger sta bila takrat strogo ločeni. Dovolj o tem pove dejstvo, da je Hollywood sicer prodal franšizo za igro Top Gun, a le pod pogojem, da se v igri ne sme pojaviti obraz Toma Cruisa. Edina stična točka teh dveh industrij so bili torej le skupni naslovi iger in filmov, sicer pa je šlo za popolnoma ločene skupine avtorjev. Tako je vsaka skupina zase delala na svojem projektu (film ali igra), ne da bi med njima potekala kakršna koli izmenjava informacij ali morda celo računalniških podatkov in oblikovnih rešitev.

Tak način strogo ločenega razvoja se je zavlekel ne samo v devetdeseta, temveč celo do 21. stoletja. Čeprav so računalniki vmes skokovito napredovali, celo do točke, kjer je računalniška animacija postala stalnica v filmih, so bili avtorji iger vseeno prepuščeni sami sebi. Tudi če so filmarji za potrebe filma ustvarili digitalnega dvojnika glavnega igralca, so morali izdelovalci igre sami ustvariti še en lik digitalnega glavnega junaka. Resda so bili ustvarjeni računalniški liki za film neprimerno bolj zapleteni in ne bi mogli

tekoče delovati na mnogo šibkejših hišnih računalnikih, a vseeno bi ga lahko v kakšni bolj grobi obliki predali snovalcem igre. Toda to se ni dogajalo. Morda se tega ni nihče spomnil, po vsej verjetnosti pa tega niso dopuščali filmski studii, ki imajo v svoji lasti vse fizične in digitalne objekte, ki so jih filmarji ustvarili za film. Ti objekti se po snemanju navadno fizično uničijo in gredo v smeti (polovična replika Titanika v naravni velikosti, ki so jo zgradili za istoimenski film, je šla v staro železo), le tu in tam pristanejo v muzeju, zabaviščnem parku ali pa jih kdo odkupi (kot je recimo Peter Jackson od studia New Line odkupil notranjo opremo hišic hobitov in jo spremenil v stanovanje za goste). Podobno logiko studii uporabljajo za zaščito svojih digitalnih objektov – ne dajo jih nikomur.

#### NAVIDEZNA KONKURENCA

V medijih se filmsko in igričarsko industrijo rado prikazuje kot tekmeca. Vsake toliko časa naletimo na članke o tem, da je industrija iger po zaslužku končno presegla filmsko industrijo. Tu so še stokanja Hollywooda, da mlajša generacija svoj čas raje nameni računalniku in da je kultura gledanja filmov upadla v prid videoigram, in še bi lahko našli razloge, ki govorijo v prid tekmovalnosti med tema dvema panogama. Toda bližnji pogled prikaže drugačno sliko. Ekonomski analitiki, zavestno ali ne, delajo napačne primerjave, predvsem glede zaslužkov. Kadar seštevajo dobičke iz videoiger, upoštevajo tudi prodajo strojne opreme, torej koliko se je prodalo konzol, kot so X-box, Playstation, Wii in druge, igralnih palic in kar je še takega. Po tej logiki bi morali pri filmski industriji upoštevati dobičke iz prodaje DVD-predvajalnikov, projektorjev in drugega, a jih ne. Upoštevajo le prodane kino vstopnice, DVD-je ter dobiček iz njihove izposoje, pri tem pa izpustijo celo zaslužke iz prodaje pravic za predvajanje filmov po TV-ju (ne gre za zanemarljive zneske: za pravico predvajanja celotne trilogije Gospodar prstanov za obdobje 10 let je neka ameriška TV-postaja plačala kar 160 milijonov dolarjev!). V resnici se iger kot kosov programske opreme proda le za okoli dve tretjini izkupička te industrije. Če v tej luči znova pogledamo na primerne in objektivne grafikone prodaje, vidimo, da je industrija filmov še vedno svetlobna leta pred igričarsko in bo na vodilnem mestu ostala še dolgo.

#### GRADNJA MOSTOV

A govorili smo o konkurenci. Ta je res navidezna, saj zadnje desetletje med njima nastaja vse več mostov oz. lahko bi govorili celo o stapljanju v eno veliko industrijo. Celo do te točke, da so danes stvari postavljene na glavo: filmi se na veliko hvalijo z računalniško animacijo, računalniškimi posebnimi učinki in računalniškimi liki, ki delujejo že popolnoma realno, po drugi strani pa se računalniške igre hvalijo. kdo vse od znanih igralcev nastopa v njej ali je v njej posodil svoj glas. Da o nasprotnem procesu sploh ne govorimo: danes je skorajda več filmov, ki nastanejo po igrah, kot pa iger, ki nastanejo po filmih. Jasno, kadar koli pride do takšnega združevanja dveh svetov, se mora eden podrediti drugemu. V tem primeru so igre nedvomno tiste, ki so podrejene filmom, saj veljajo – poleg knjig, stripov, risank, posteljnine, majic, igrač itd. – le še za en izdelek v široki paleti podpornih franšiznih izdelkov, katerih zaslužek se steka na račun gonilne sile: filma.

A kljub fuziji teh dveh industrij je še do nedavnega veljalo, da sta procesa izdelave filma in igre strogo ločena in da med avtorji obeh ni nikakršnega stika, razen naslova in plačila za uporabo naslova. To je posledica slabotnih računalnikov z začetka 80-ih. Ko kraljujejo igre tipa Pac-Man, kakršne v nekaj tednih naredi že posameznik, bi težko našli priložnost za plodnejše sodelovanje med programerji in filmarji, saj so ustvarjali s popolnoma različnimi tehnologijami.

#### GLASBA

Igralcem so kmalu sledili glasbeniki. Najprej glasbene skupine, ki so dovolile uporabo njihovih pesmi v igrah, pozneje pa so jih pisali nalašč zanje (kot Trent Raznor za Quake 1). Sledili so jim pravi hollywoodski glasbeniki, ki pišejo za filme. Danny Elfman, eden najbolj čislanih, saj je pisal glasbo za Batmana (tistega iz 1989), Spider-Mana, Simpsonove itd.) je recimo uglasbil igro **Fable** (2004), Howard Shore (glasba za LOTR) korejsko igro **Soul of Ultimate Nation**, in še bi lahko naštevali. Pravzaprav ima glasba v igrah daljnosežnejše posledice kot glas ali igra znanih igralcev, saj bolj vpliva na doživetje igre. Pravzaprav igre počasi izpodrivajo klasične načine za širjenje glasbe skupin: že leta 2003 je okoli 40 % igralcev izjavilo, da so si kak glasbeni CD kupili zgolj zato, ker so pesem najprej slišali v igri.

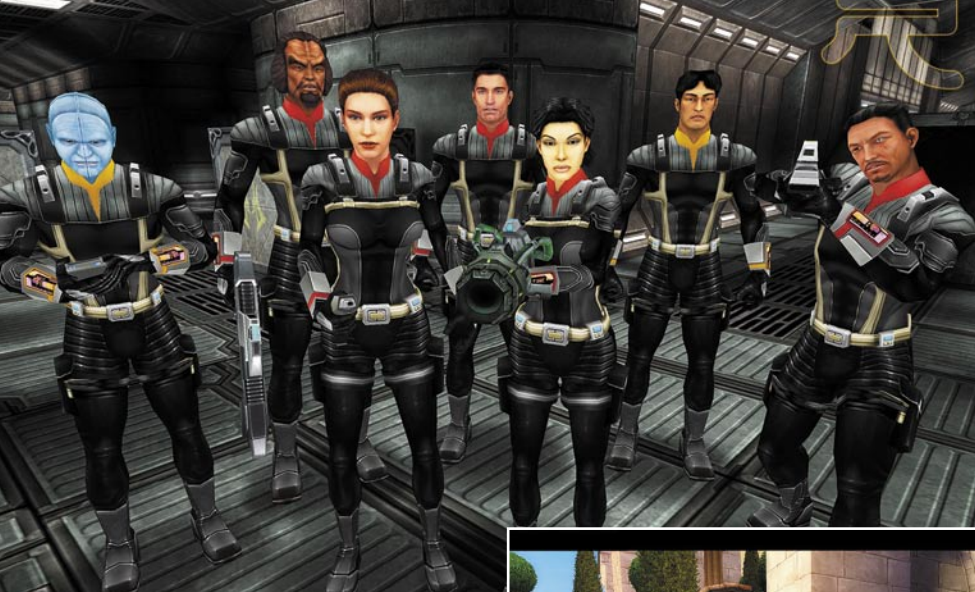

#### IGRALCI

Ko so se sredi 90-ih pojavili CD-ROM-i in so igre postajale čedalje razkošnejše, še zlasti s pojavom uporabne 3D-grafike, se je pesem spremenila. Kot prvo obotavljajoče sodelovanje avtorjev bi lahko omenili posojanje glasov profesionalnih igralcev, čeprav so bili slednji sprva bodisi neznani ali malo znani, vsekakor pa ne velike zvezde. Do konca 90-ih in v začetku tega desetletja pa so slednje že plodno sodelovale pri nastanku iger. Kate Mulgrew (kapitanka iz filmov Star Trek: Voyager) je posodila svoj glas v igri **Star Trek Voyager: Elite Force**. Tobey MacGuire in Willem Dafoe sta posnela dodatne prizore za igro po filmu **Spider-Man** in Arnold Schwarzenegger je dovoli uporabo svojega obraza v igri **Terminator 3**. Do danes se je stigma, da je sodelovanje igralcev v igrah izpod njihove časti in sramotno za ta poklic, razblinila v nič. Za igralce so igre danes enakovreden medij za pripovedovanje zgodb, v katerih se splača nastopati, in za nastop v njih prav tako dajo vse od sebe – kot na odrskih deskah ali velikem platnu.

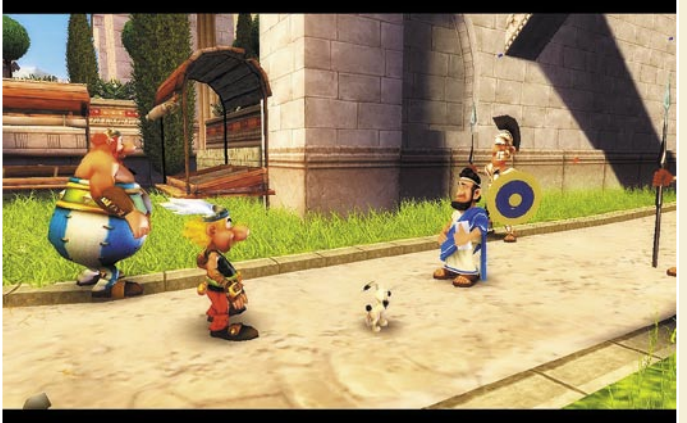

#### REŽISERJI

Kmalu so sledili režiserji. George Lucas je sicer že od nekdaj tesno sodeloval z računalniško industrijo in njegov vpliv se pozna v veliko igrah, ki jih je izdelalo eno izmed njegovih podjetij, a on je bil prej izjema kot pravilo. Tudi Spielberg se je od srede 90-ih spogledoval z igrami, a po daljšem razvoju igre **The Dig** je njegovo sodelovanje ostalo zgolj na idejni ravni. Šele sredi tega desetletja so režiserji, kot so John Woo, Stephen Sommers in podobni, ustanovili podjetja za izdelavo iger po svojih filmih, predvsem zato, ker

### PROSTI ČAS

### konvergenca računalniških iger in filmov

niso bili zadovoljni z igrami drugih igričarskih studiev. Da režiserjem ni več vseeno, kako je videti igra po njihovem filmu, kaže na to, da ta medij jemljejo resno. Kljub temu so bile igre in filmi še vedno strogo ločeni, predvsem v smislu, koliko ena oblika vpliva na drugo. Pri filmu Gospodar prstanov, recimo, igre niso niti najmanj vplivale na končno podobo filma, saj so nastale le kot podaljšek franšize. Nasprotno pa je režiser Peter Jackson, kot je priznal sam, v svojem naslednjem filmu (King Kong) malce spremenil zgodbo, dialoge in nekaj posnetkov, da se je bolje skladal z istoimensko igro. To je verjetno prvi primer, ko je igra neposredno vplivala na film, po katerem je sicer nastajala. In takšnih primerov bo v prihodnosti vse več, saj bodo igre čedalje bolj podobne filmom, tako po grafični kot tudi po vsebinski plati. Po slednji namreč precej zaostajajo, saj so zgodbe, razen v pustolovščinah, bolj stranskega pomena (z nekaj svetlimi izjemami, seveda).

### PRAVA STVAR

Toda o pravi konvergenci lahko govorimo šele v smislu tehnične izgradnje filma in igre. Grafika, ki se danes izdeluje za igre in filme, gre tako rekoč skozi identičen proces nastajanja. Ista skupina ljudi ali celo posameznik lahko ustvarja kakršno koli grafiko, ta pa se nato uporabi bodisi v filmu bodisi v igri. Po nekaterih ocenah je v današnjih skupinah avtorjev iger okoli 60 do 70 % ljudi, ki so že delali pri kakšnem filmu ali risanki. Pri tem nimamo v mislih le računalniške grafike, temveč tudi čisto klasične izdelovalce maket in drugih *prop* izdelkov. Tako je recimo slavni, a danes žal že pokojni Stan Winston, ki je poskrbel za Terminatorja, Osme potnike in dinozavre v Jurskem parku, izdelal nekaj kreatur kar za tri

videoigre. Tudi Mark Lasoff (Titanik) je postal umetniški vodja losangeleške izpostave igričarskega giganta Electronic Arts.

Ena izmed prvih in najpogostejših stičnih točk je vsekakor tehnika *motion capture*. Pri tej tehniki na gibajoči se objekt (navadno na človeka) pripnemo nekaj senzorjev in sledimo njegovim gibom, ki se prenesejo na žičnati vektorski model (wire-frame). Slednji se pozneje upodobi skupaj s teksturami

in barvami. Prvi primer takšne rabe v igrah je bil že leta 1992 za igro **Mortal Kombat**. In nasprotno: posebej za serijo **Final Fantasy** razvit sistem *motion capture* je bil tako dobro izpeljan, da so ga pozneje uporabili v nekaj filmih. Še več, za igro **Rise to Honor**, ki delno temelji na filmih Jet Lija, je prav slednji posodil svoj glas ter skupaj s svojim koreografom Coryjem Yuenom v studiu z uporabo senzorjev *motion capture* odigral nekaj pretepaških scen – a ne za nastop v igri, temveč le za čim bolj realno gibanje likov v igri.

## PROSTI ČAS

### konvergenca računalniških iger in filmov

### **OGLAŠEVANJE**

Ne samo igralce, slikarje, glasbenike in tehnike, igre so se sčasoma polotile še enega vidika filmov: oglaševanja. Ena izmed najpogostejših oblik reklamiranja filma so t. i. *press junkets.* Gre za nekakšno »lažjo« obliko tiskovne konference, ki je bolj podobna druženju novinarjev in igralcev, režiserjev, producentov kakšnega filma. Ti dogodki so še zlasti zanimivi ob turnejah premier po svetu, ko izide kak drag film.

Te medijske prireditve se zadnja leta dogajajo tudi za igre. Kot primer navedimo kar igro **Godfather** (Boter), v kateri je znova nastopil takrat že precej ostareli Marlon Brando. Na »tiskovko« sicer ni prišel, a pojavile so se vseeno zvezde, kot sta James Caan in Robert Duvall. Le leto pred tem je podobno nastopil Vin Diesel za igro **Chronicles of Riddick**.

Igre lahko prav tako služijo kot reklama ne le za glasbo, temveč za franšizo nasploh. Studio MGM je leta 1999 ob premieri bondiade Svet ni dovolj (The World is Not Enough) ob

saj s svojo interaktivnostjo igralcu ponudijo najintenzivnejše doživetje, razen ogleda filma samega, seveda. Marsikdaj pa te intenzivnosti ne doseže niti film. Zato igre niso le še en manjši način služenja denarja za kak film, temveč med podpornimi izdelki franšize eden izmed najmočnejših.

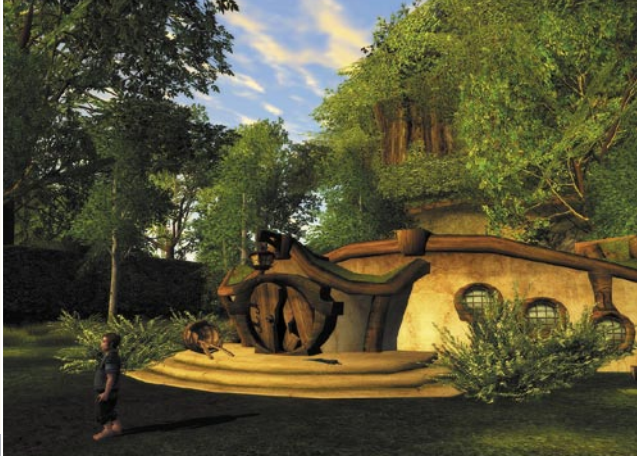

ZAČETEK ŠESTE

Podrobneje si velja ogledati nastanek iger, ki so izhajale vzporedno s trilogijo **Gospodar prstanov** in jih je izdajal Electronic Arts. Nastajale so z vsemi zgoraj opisanimi metodami, torej z glasovi in liki igralcev iz filma, glasbo iz filma, delile so si skupno oglaševanje,

DOBE ...

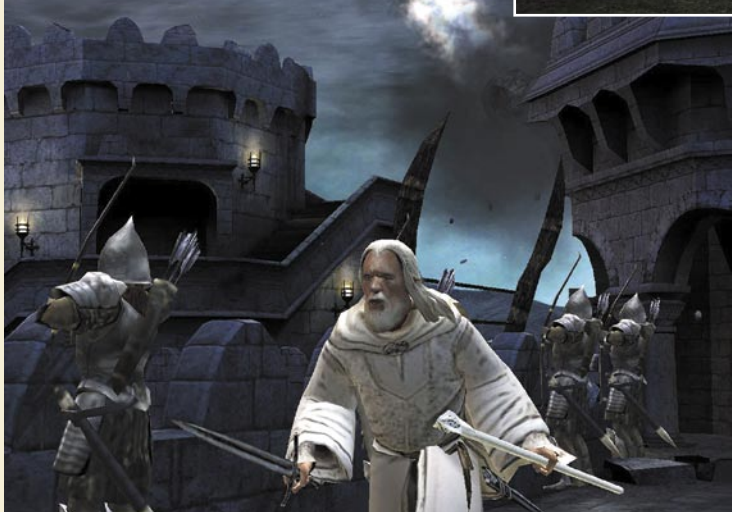

anketiranju občinstva ob izhodu iz kina presenečen ugotovil, da dobršen del občinstva sploh ni gledal prejšnjih Bondovih filmov niti se jih niso zavedali – agenta 007 so spoznali v nekaj računalniških igrah, ki so bile dovolj dobre, da so zaradi njih šli gledat film.

Kljub vsej večji združitvi igre in filmov pa se to združevanje ne bo nadaljevalo v smislu, da bosta film in igra postala eno. Prav tako se ne bosta združevala tako dolgo, dokler eden ne bo izpodrinil ali požrl drugega. Igre, ki bodo temeljile na filmih, ne bodo zgolj kloni filmov. To dejstvo najbolj poudarjajo razvijalci iger, ki še sami vedo, da jih kot igralce ne zanima igra po filmu, ki bi imela popolnoma enako vsebino in enak konec – tega so videli že v filmu. Igre kot podaljšek franšize se morajo nekako razlikovati od svojega originala. Dober primer je igra **The Thing** (2002), ki zgodbo kultnega filma iz leta 1982 nadaljuje tam, kjer se je v filmu končala. Igra tako funkcionira kot nadaljevanje filma, ki ga nikoli ni bilo. Igralci pač nočejo obnove filma, ampak nekaj drugačnega.

Igre po filmih zato navsezadnje morda le niso zgolj še en del palete izdelkov, ki spremljajo film,

nemalokrat pa so snovalci računalniških učinkov iz podjetja WETA razvijalcem iger kar neposredno poslali objekte, ki so jih uporabili v filmu. Tako so tisti velikanski sloni, s katerimi se bojujete v igrah Gospodar prstanov, kar isti žičnati modeli, ki so jih uporabili v filmih, seveda z manj poligoni, teksturami in podrobnostmi. Enako velja za vse digitalne dvojnike glavnih junakov v igri: dejansko so to isti objekti, ki jih vidimo v filmu. Zaradi takega pristopa je bila izdelava igre zelo hitra, saj jim ni bilo treba »na roko« ustvarjali objektov, recimo ustvariti zmaja ali zgraditi digitalni Minas Tirith iz ničle. S tem so elegantno in samodejno rešili tudi problem različnih velikosti objektov: bile so enake kot v filmu.

Še več, med snovalci iger in filmarji je vzporedno med snemanjem in postprodukcijo obstajala neposredna vez, po kateri so se pretakali zahtevani predmeti. Tako so snovalci igre na zahtevo dobili tudi fizične objekte iz filma, recimo meče, ščite, čelade … Studio New Line je sicer sprva zahteval, da sproti oceni in odobri prenos informacij in predmetov, toda količina zahtev je kmalu postala tako velika, da sprotna odobritev ni bila možna, zato je kanal stekel neposredno med razvijalci iger in filmarji. Tako tesnega sodelovanja med tema dvema industrijama še ni bilo.

Zaradi oranja ledine je včasih prišlo do nepredvidenih posledic: ker so bili v igrah po več minut dolgi prizori iz filmov, je nastala težava, ker je igra izšla kak mesec pred premiero posameznega filma. Po daljšem premisleku so se pro-

ducenti filma odločili, da igra kljub temu izide toliko prej, saj so ugotovili, da bo to kvečjemu dobra reklama – in niso se zmotili. Čeprav niso dali na voljo prav vsega. Golum je bil pred premiero Stolpov tako zelo varovana skrivnost, da ga v igri The Two Towers preprosto ni. So pa zato filmarji dovolili vnaprejšnji prikaz Želob v igri Return of the King.

Pri tem načinu dela je nastala še ena težava: snovalci igre so morali igro končati nekaj mesecev pred uradnim izidom igre. V tem času jo je treba testirati, popraviti, po-

slati v oceno studiu New Line, da jo odobri, ter nato Microsoftu, Nintendu, Sonyju in drugim izdelovalcem igralnih konzol, da preverijo, ali na njihovih sistemih deluje brezhibno. Nato je potreben še mesec dni za razmnoževanje in distribucijo. Zaradi tega so izdelovalci iger kakšno stvar potrebovali veliko prej, kot so jo filmarji sploh izdelali. Velikokrat je prišlo do težav, ko avtorii igre niso mogli verjeti, da se kakšne zelo velike zadeve v filmu filmarji sploh še niso lotili (potapljanje Isengarda v Stolpih so snemali dva meseca pred premiero filma). Filmarji so pač imeli to prednost, da so lahko film ustvarjali tako rekoč skoraj do datuma premiere.

Izdelovalce igre je glava bolela še zaradi ene stvari: režiser Peter Jackson je znan po improvizaciji. Ne samo glede tehnike snemanja, temveč predvsem glede vsebine in scenarija. Tako filmarji niti 30. septembra 2003, le dva meseca in pol pred premiero zadnjega filma, sploh še niso natančno vedeli, kako se bo film končal in kdo od likov bo sodeloval v kateri bitki, kdo bo umrl, kdo bo preživel, kaj bo kdo storil in rekel. Avtorji igre so si ob tem upravičeno pulili lase.

Filmi Gospodar prstanov (LOTR) so torej na neki način postavili nova pravila pri ustvarjanju iger po filmih. V »starih« časih so imeli avtorji igre stike le z oddelkom za trženje kakšnega filmskega distributerja ali studia. Morda so dobili celo scenarij. Če so imeli srečo, so dobili tudi fotko ali dve s prizorišča snemanja. Če so bili producenti filma še posebej velikodušni, so dobili kakšno skodelico z logom filma ali plišasto igračko. Če so avtorji igre imeli zelo veliko srečo, so morda lahko prišli na snemanje filma za dan ali dva. Takšni bežni stiki so se mnogokrat odrazili v igrah, ki so imele po obliki in doživljanju kaj malo skupnega s filmom. Kot smo videli, je danes položaj precej drugačen, čeprav je po eni strani presenetljivo, da se tako očitnega sodelovanja med dvema včasih tako ločenima industrijama niso spomnili že prej.

# NAROČITE SE NA REVIJO **moi Milkro**

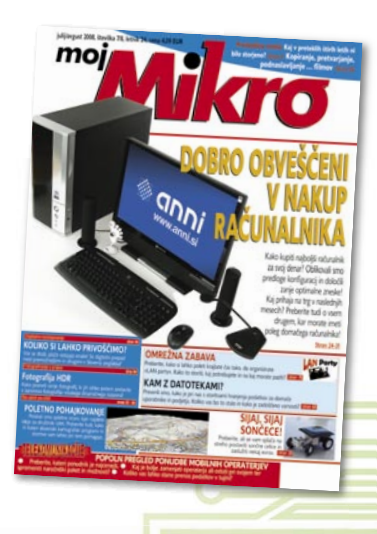

# **ZA DARILO si lahko izberete MP3-PREDVAJALNIK**

**KOMPLET ZA SKYPE (kamero in mikrofon).**

 **ali**

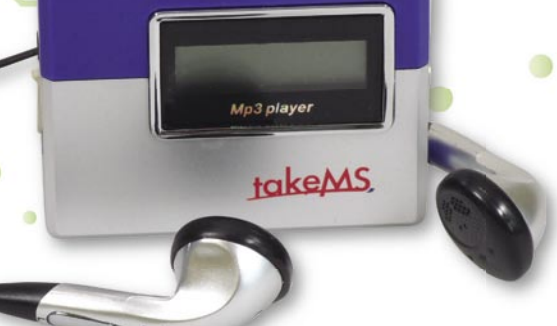

**1.** MP3-PREDVAJALNIK

**Celoletna naročnina (11 številk): 44,99** �

**Pokličite** ob delavnikih od 8. do 16. ure

### **01/ 473 81 35, 01/ 473 81 24,**

pošljite faks: 01/ 473 82 53, e-pošto: narocnine@delo-revije.si, ali pošljite svoje podatke v zaprti kuverti na naslov: Delo Revije, d. d., Naročnine, Dunajska 5, 1509 Ljubljana.

Naročnina velja do vašega preklica. Po izteku celoletne naročnine boste prejeli položnico za podaljšanje naročnine za naslednje leto z 20 odstotkov popusta. Ob naročilu bomo potrebovali vašo davčno številko (za potrebe Zakona o dohodnini, ki zahteva prijavo vrednosti nagrade). Darilo boste prejeli po plačilu naročnine. Stroške poštnine za darilo (2,99 EUR) boste poravnali ob prejemu pošiljke. Revijo vam bomo prav tako začeli pošiljati po plačilu naročnine. Če boste naročilnico poslali po pošti, jo morate zaradi Zakona o varstvu osebnih podatkov poslati v zaprti kuverti, na naslov: DELO REVIJE, d. d., NAROČNINE, DUNAJSKA 5, 1509 LJUBLJANA. Darilo prejme prvih 20 naročnikov. Akcija traja do 30. septembra 2008 oziroma razprodaje zalog.

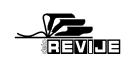

Poštna številka, kraj:

**2.** KOMPLET ZA SKYPE (kamera in mikrofon)

### **Naročam revijo**

### **(celoletna naročnina – 11 številk) po ceni 44,99** ��

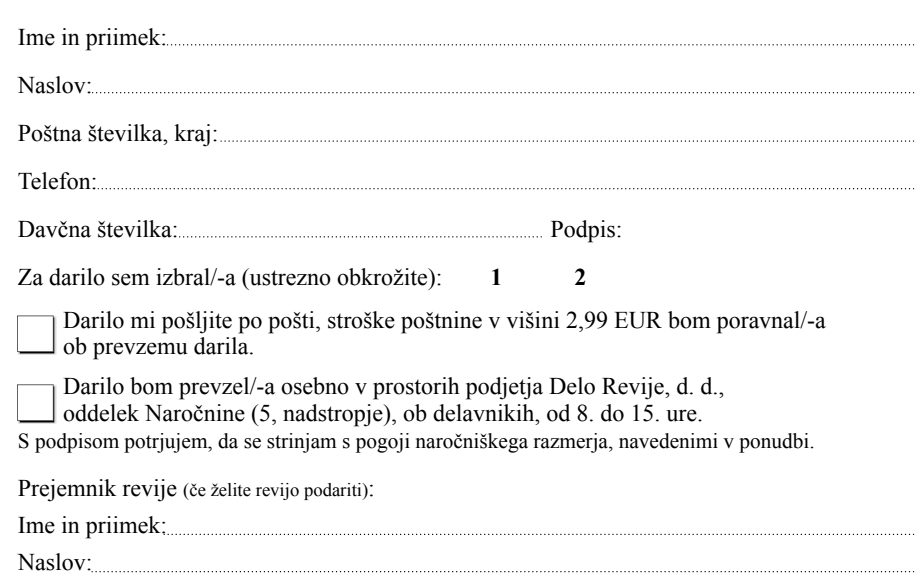

## PROSTI ČAS

igričarski kotiček

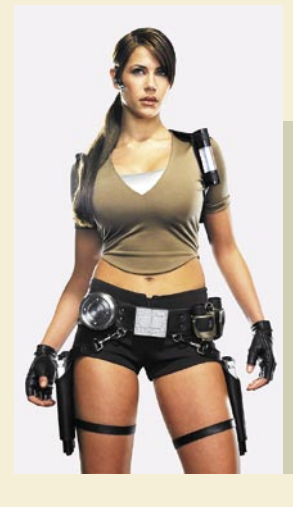

**Piše: Miran Varga** miran.varga@mojmikro.si

### E3 – BLEDA SENCA NEKDANJEGA BLIŠČA

Tako E3 zadnja leta služi le za napenjanje mišic največjih založnikov in proizvajalcev igričarske periferije. Letos se nadaljuje zgodba iz lanskega leta, ki daje jasno vedeti, da je največ zanimanja prav za **igralne konzole**. Na tem področju pa imamo presenetljivega zmagovalca. Nintendov **Wii** namreč tepta vse pred seboj, zato sta se Microsoftov **Xbox 360** in Sonyev **PlayStation 3** že sprijaznila z bojem za drugo mesto. Nintendo je konkurenta presenetil tam, kjer sta to najmanj pričakovala – podjetje seveda ni bilo kos izdelavi tehnično najzmogljivejše konzole, ki bi po zaslugi svoje surove računske in grafične moči ostala kar se da dolgo na trgu, ampak je uporabilo preverjen recept za uspeh. Stavili so na karto divje igralnosti – in zmagali. Uspeh Wiija se kaže tudi v tem, da po njem posegajo vsi, tudi najrazličnejši dedki in babice, torej popolnoma netipični uporabniki igralnih konzol. K sreči pri Nintendu vedo, da je treba pripraviti vsebine za vse vrste uporabnikov in pridno širijo zbirko naslovov za svoje uspešno preprosto čudo.

Da je Microsoft tipično ameriško podjetje, ni mogel skriti niti v Združenem kraljestvu. Nenavdušeni množici novinarjev so namreč stregli z bahanjem, kako v ZDA dosegajo velike uspehe, in celo napovedali, da bodo tudi globalno po prodaji konzol prehiteli PS3 (za zdaj jim to uspeva le v ZDA). Precej drzna poteza, glede na strojno zasnovo slednjega (pogon blu-ray ima prednost pred HD-DVD-jem z vidika filmske industrije). Microsoftove številke so zgovorne in dajo vedeti, da je v igri veliko zelenih šelestečih bankovcev. Dvanajst milijonov uporabnikov spletnih storitev Xbox Live, ki se jim, mimogrede, vsakih pet sekund pridruži novinec, je namreč porabilo kar milijardo ameriških dolarjev za svoje igranje. Med prototipi in novotarijami, ki jih je predstavljal Microsoft, je bilo jasno zaznati tendenco po osvajanju manj zahtevnih igričarjev, saj so novosti precej spominjale na zelo uspešno konkurenčno rešitev. In če Microsoftovi inženirji lahko spišejo zahtevne operacijske sisteme, bodo kos tudi lahkotnim igricam, mar ne?

# Založniki napenjajo mišice

Igričarski sejem E3, ki se sredi julija odvija v Londonu, je le še bleda senca uspešnega sejma, ki je nekoč kazal moč in prestiž igričarske industrije. S spretnimi manevri in zanimivo ponudbo, bolj po okusu igričarskih množic, so mu namreč primat prevzeli Nemci s svojim Games Convention, o katerem bomo pisali v naslednji številki Mojega mikra.

> Sony dogajanja seveda ni spremljal križem rok. Tudi sam je postregel s hvalisanjem z lepimi prodajnimi številkami in jasno je, da se svojih adutov še kako dobro zaveda. Prav zmogljivost PlayStationa 3 je tista, ki njegovim razvojnikom narekuje snovanje grafično najzahtevnejših iger, ki jim, tako vsaj upajo, konkurenca ne bo kos. Obilo novih naslovov bo na prodajnih policah še letos, kar bo dodatno zaostrilo boj za zahtevne uporabnike – tiste, ki jim ni težko odšteti več denarcev za igre in opremo.

### PC-IGRE

Mass Effect Založnik: Electronic Arts Posodil: Colby

**A**kcijska igra Mass Effect je za selitev z igral-ne konzole Xbox 360 v osebne računalnike potrebovala dobro polovico leta. Pri tem je bila deležna kar nekaj manjših, a pomembnih popravkov, ki jo naredijo še boljšo od izvirnika.

Že na začetku velja povedati, da igra **ni primerna za najmlajše**, kar tudi jasno označuje nalepka z napisom »**18+**« na škatli. Podroben pogled hitro razkrije, zakaj je temu tako. Deskriptorji, kot so kri, delna golota, nasilje, seksualne teme, manj primeren jezik in podobni, dajo hitro vedeti, da bi morali igro igrati

le starejši najstniki in/ali odrasli, ne pa tudi mlajši.

Mass Effect v računalnike prinaša odlično okolje, saj, roko na srce, tako raznolikega vesolja s številnimi rasami nezemljanov še nismo videli. Seveda smo, kot je to že v navadi, postavljeni v

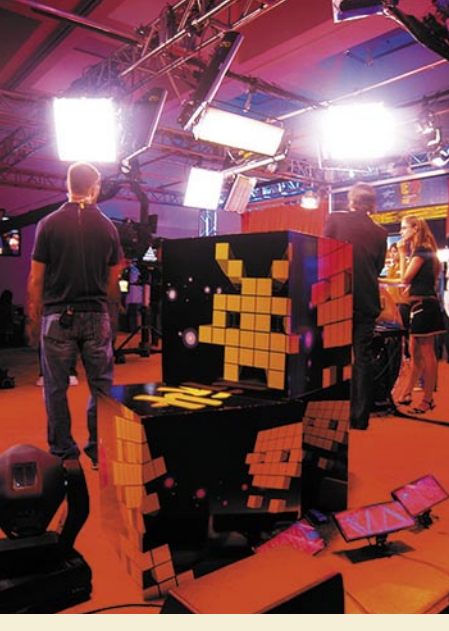

vlogo zemeljskega poveljnika Sheparda (njegovo podobo si lahko prilagodite do zadnjih podrobnosti), ki bo s svojo ekipo skušal osvojiti galaktični prostor in ga med udejstvovanjem v raznoraznih spopadih očistil vseh sovragov. Zgodba je bogata in zanimiva, zato se Mass Effect z veseljem igra. Po delih namreč odkrivamo, kaj se zgodi v prihodnosti, ko človek odkrije vesoljca, bolje rečeno več teh.

Pogovori med liki kakopak potekajo v angleškem jeziku, vendar so vsem ljubiteljem tega žanra bržkone jasni, kaj jasni, naravnost pristni so. Namesto grobih ukazov se govorni del sklada z zgodbo in pričara odlično vzdušje. Tudi sporočilnost nalog je lepo zakrita v pogovorih med liki, ki so izjemno dobro oblikovani. K realističnosti (pozor, govorimo o futuristični igri!) močno prispevajo tudi poteze obrazne mimike, programerji so namreč poskrbeli za usklajeno premikanje oči, ličnic, ustnic ter pomenljivo gibanje telesa.

Na visoki ravni so tudi spopadi, ki so ne le paša

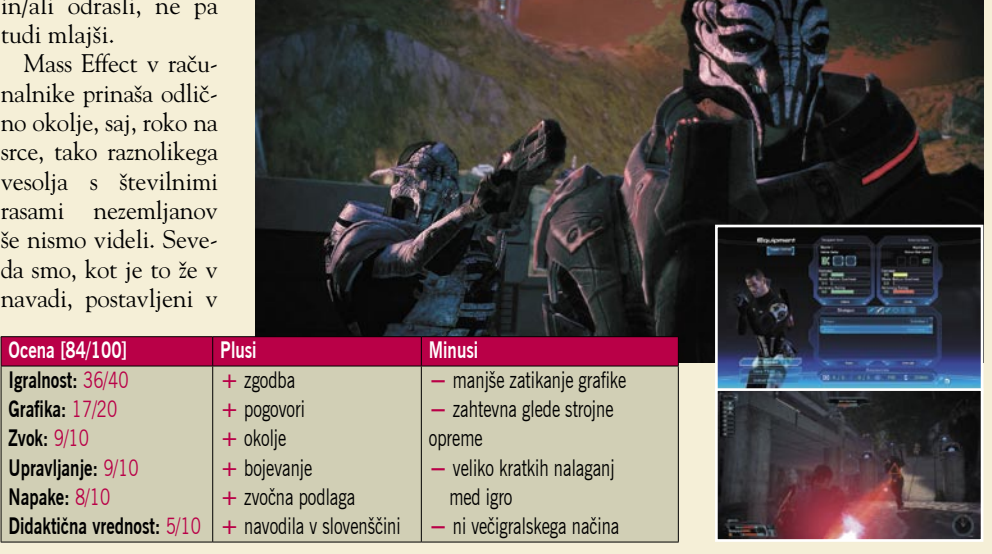

**88 m** of  $\frac{1}{2008}$  **m** if  $\frac{1}{2008}$  **m** if  $\frac{1}{2008}$  **m** if  $\frac{1}{2008}$  **m**  $\frac{1}{2008}$  **m**  $\frac{1}{2008}$ 

### PROSTI

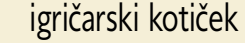

za oči, temveč tudi dober izziv za možgane. Igra-<br>lec mora poleg hitrih in spretnih prstov pokazati<br>še kanček premetenosti in taktike, prav slednia lec mora poleg hitrih in spretnih prstov pokazati še kanček premetenosti in taktike, prav slednja pa vsemu streljanju in urokom daje dodaten čar. Kombinacija strategije in prvoosebnega streljanja je zelo posrečena, po zaslugi kombinacije dela z miško in tipkovnico pa tudi precej hitra in tekoča. V primerjavi s konzolno različico ima igralec na voljo tipkovnico, prek katere krmili številna orožja (funkcijske tipke), večino ukazov pa lahko priredi drugim tipkam, zato ustavljanj med igranjem praktično ni.

> Grafika je čudovita, a za svojo barvitost in lepoto zahteva **zmogljivo strojno opremo**, sicer bomo ob velikih spopadih hitro priča padcu hitrosti in zatikanju. Okolje in liki so izrisani zelo podrobno. Igri malce zamerimo le več kratkih nalaganj med igranjem, k sreči so ta le nekajsekundna, tako da nas običajna vožnja z dvigalom med posameznimi nalogami ne bo preveč upehala.

> Mass Effect trenutno še ne pozna večigralskega načina, se pa na spletnih forumih najde prenekateri zapis o tem, ali ga sploh potrebuje in kakšne vrste naj bo. Očitno so bili tudi pri programerski hiši Bioware, ki je za Electronic Arts »sestavila« Mass Effect, v dvomih, kako predstaviti to možnost, in so jo zato raje pustili za nadaljevanje. Tega bomo po uspehu izvirnika brez dvoma deležni.

> Na koncu velja pohvaliti tudi uvoznika, ki je igro opremil z **embalažo in navodili v slovenskem jeziku**. Priložena dokumentacija je dobro prevedena in se uspešno spopada z angleškim menijem igre – ukazi v navodilih ostajajo v angleščini, prevedeni pa so njihovi opisi.

> V domačih spletnih trgovinah smo igro zasledili že za 35,89 evra, kar je celo štiri evre manj, kot bi zanjo odšteli v tujini, kjer se prodajalci očitno zelo držijo priporočene prodajne cene 39,90 evra.

### KONZOLNE IGRE

Kung Fu Panda Založnik: Activision Posodil: Videotop

**P**oleg olimpijskih iger so hit poletja **borilne veščine**. Ne borilne veščine nasploh, marveč ena sama, imenovana **kung fu**. Koliko zaslug imata pri tem tokrat opisana igra Kung

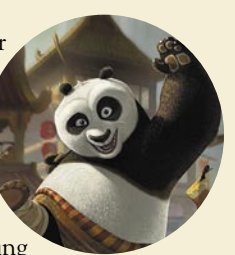

Fu Panda in istoimenski film, ki se prikladno istočasno vrsti v kinematografih na široko po Evropi, bržkone ne bomo nikoli izvedeli, a je kristalno jasno, da je njun vpliv večinski.

Tako se je poleti tudi v naši konzoli Play-Station 3 vrtel plošček blu-ray z nenavadnim panda medvedkom v glavni vlogi. Naj že na začetku povemo, da je igra na voljo pravzaprav za skorajda vse možne igričarske platforme – Xbox360, PS2, PC ter Nintendova Wii in DS. Posvetimo se igri.

Čeprav se zdi, da imamo pred seboj tipično igro za majhne otroke, se Kung Fu Panda s svojo preprostostjo prileže tudi nekoliko starejšim

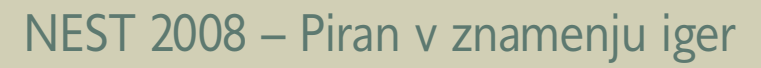

V počitniškem času ne cvetijo le kopališča, temveč so v polnem teku tudi najrazličnejše LANzabave. Slo-Tech dogodek leta, tradicionalno imenovan NEST 2008, se je tudi letos, tako kot leto poprej, odvijal nekega julijskega konca tedna v osnovni šoli Cirila Kosmača v Piranu. V prijetno okolje skrita šola z veliko telovadnico je gostila preko 200 udeležencev, ki so na obalo prišli z različnimi nameni. Večina seveda zaradi tekmovanj v igranju različnih iger, preostali pa so zaželeli predvsem druženja.

Sprva prazna telovadnica se je po nekaj urah trdega dela dodobra napolnila. Najprej seveda z osnovnimi pripomočki, kot so mize ter stoli, na pragu vikenda, torej v petek opoldne, pa še z ljudmi, računalniki in ventilatorji.

Letos k sreči organizatorji niso imeli veliko težav z vročino, ki je igričarje motila prejšnja leta. Pri tem jim je bilo v izdatno pomoč predvsem vreme, ki je ohladilo ozračje do znosnih mej, pa tudi klimatska naprava se je tokrat bolje odrezala. Kljub vsemu so udeležencem še kako prav prišli skladovnica pitne vode in trije topli obroki.

Nekateri udeleženci so v svojih računalnikih razkazovali najnovejše kose silicija, drugi so se odločili, da bodo prostor bolj praktično uporabili in so si v računalniku prinesli malico. Računalniški zasloni so divje utripali zaradi napetega igranja, tu in tam pa se je neprijetno modro zabliskalo.

Morje je tudi najbolj zagrizene računalničarje vabilo k sebi, zato je bilo vsak dan poskrbljeno za reden odhod do plaže in kopanje v skoraj pretopli mlakuži. Tokrat začuda udeleženci niso smrdeli po ribah, a konkreten tuš je bil vseeno obvezen za vse plavalce in namakalce.

Večina udeležencev LAN-zabave je noči prespala v za to pripravljenih prostorih, nekaterim pa se je zdelo zabavno zaspati kar sredi prizorišča. Seveda so bili v kratkem zazidani, pokriti in pokopani. Navihanost pretežno dijaške populacije kakopak ne pozna meja.

Urnik je bil kljub vikendu nabito poln. V šolski predavalnici se je zvrstil kup predavanj, ki so pokrivala aktualne teme z izjemno širino – podučiti se je bilo moč o spletnih aplikacijah, izdelavi USB-vibratorja ter osnovah operacijskega sistema Linux.

V soboto in nedeljo je potekala tudi posebna delavnica izdelave binarne ure. Nekaj navdušencev je garalo po več ur skupaj, a njihov trud je bil naposled poplačan.

Zvrstila so se tekmovanja v številnih igrah, saj omejitev glede igranja praktično ni bilo, organizirana pa so bila nagradna tekmovanja v najbolj priljubljenih igrah. Podelitev nagrad je sledila zadnij dan, ko so v nedeljo popoldne najboljši igralci prejeli bogate nagrade.

Na koncu so seveda vsi igralci pobrali svoje stvari in odšli novim dogodivščinam naproti. Ekipa organizatorjev je ostala na obali še en dan, predvsem zato, da so šolo spravili v stanje pred NEST-om. Zaključek zgodbe je seveda jasen: NEST 2k9 bo.

igralcem. K sreči so poteze glavnega junaka in njegovih prijateljev hitro osvojljive, a to še ne opraviči skopo napisanih navodil, ki so priložena igri. Mlajši in angleškega jezika nevajeni igralci bodo zato neredko prosili starše za pomoč, saj so avtorji navodilom v igri pustili ne-

razumljivo kratek čas prikaza (ta hitro izginejo), namesto da bi nadaljevanje povezali s pritiskom na katero izmed tipk.

**DOMAČI DOGODKI** 

Začetno igranje igre je lahkotno in zabavno, v vlogi glavnega junaka lahko podoživimo njegove sanje ali pa se odločimo za katero

**Igralnost:** 26/40 **Grafika:** 8/10 **Zvok:** 4/10 **Upravljanje:** 8/10 **Napake:** 7/10 **Večigralnost:** 9/10 **Didaktična vrednost:** 3/10 izmed posebnih nalog – pobiramo kovance, jemo rezance ali iščemo vaze. Igra postaja vse težja, a ne linearno, nasprotniki se hitro (hipno) pojavljajo, s čimer dodobra preverijo igralčeve reflekse.Igra Kung Fu Panda bi zaradi relativne preprostosti lahko kaj hitro zatonila

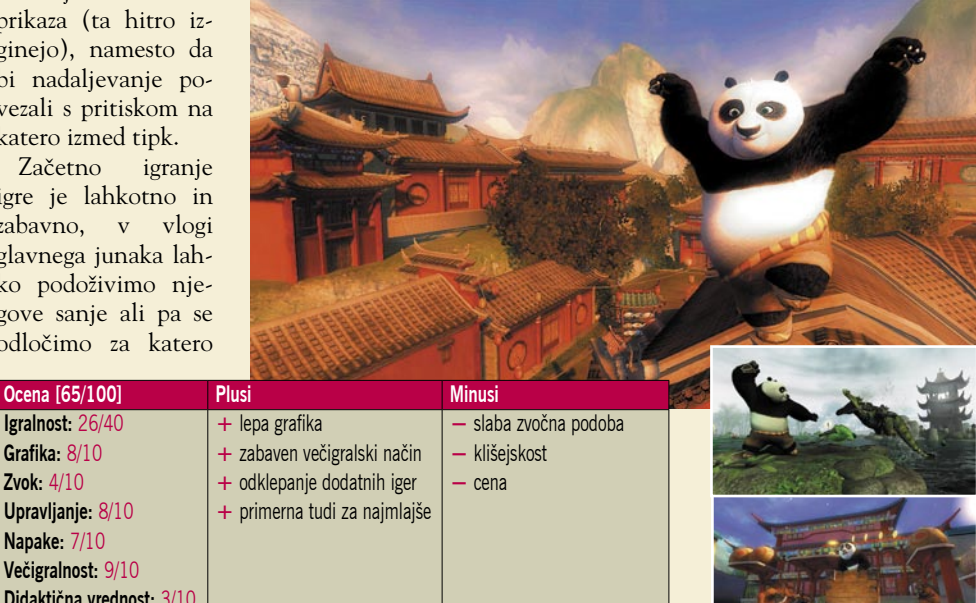

## PROSTI ČAS

### igričarski kotiček

v pozabo, slednje pa jo uspešno rešuje odličen **večigralski način**, ki je vedno znova zagotovilo za dobro zabavo.

**Grafika** je poleg večigralnosti eden najboljših delov igre. Prav neverjetno je, kako so bili praktično vsi dosedanji naslovi, ki so s filmov preneseni v konzolne igre, po tej plati slabi. Ratatouille, Over the Hedge in tudi Wall-E, ena zadnjih pogruntavščin, se zdijo v primerjavi s Kung Fu Pando kot prevelike poenostavitve grafičnih podob, celo do te mere, da jim lahko upravičeno rečemo, da so grde. Kung Fu Panda na tem področju blesti – ne le detajlno izrisani bojevniki, tudi prelepi sončni zahodi, valovanje vode in drugi elementi okolja so skrbno upodo-

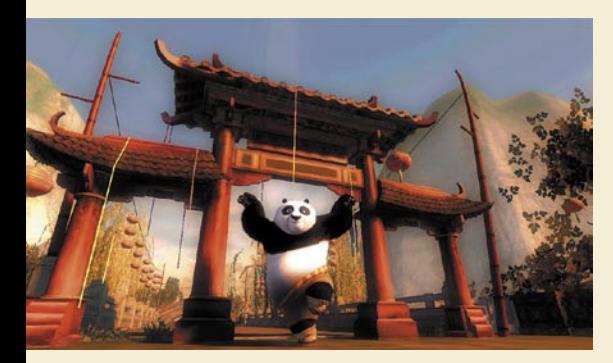

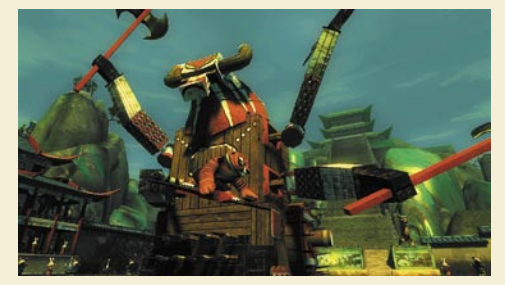

bljeni in dodajajo svoj delež k čisti in realistični podobi. Igra je tako lepa, da si nekateri malčki želijo kar objeti zaslon!

Žal grafični podobi ne sledi zvočna, ki je nekaj kakovostnih razredov slabša. Če se sprva igranje bobnov in različnih tolkal zdi adrenalinsko in v pomoč bojevniškemu duhu, pa začnejo enolični zvočni posnetki kaj hitro motiti igralca. Dodaten minus si zasluži skop nabor bojevniških zvokov in krikov, tako da kaj hitro vemo, kaj se bo naš junak drl ob zadanem ali prejetem udarcu.

Drugih večjih tehničnih napak v igri ni. V posameznih primerih lahko konzola upočasni izris, a so k sreči takšni primeri precej redki, pri spuščanju po reki s čolnom se občasno pojavi kakšna slaba tekstura, a zdaj smo že pikolovski.

Ker je igra namenjena predvsem mlajši populaciji, je njena cena v deželi pod Alpami močno zasoljena, saj jo v času nastanka tega prispevka ni bilo moč kupiti za manj kot 66,49 evra. V državah severno od nas smo jo namreč zasledili z nalepko s ceno 50 evrov. Nasploh je različica Kung Fu Panda za PS3 precenjena, saj lahko isto igro za PC dobimo za dobrih 28 in pol evra (pri nas), oziroma celo slabih 25 (v tujini).

Prav zato si morebiti velja Kung Fu Pando izposoditi, saj jo bolj vešči igralci lahko preigrajo v dobrih štirih ali petih urah, pa tudi malčki jo bodo v tednu dni že dodobra natrenirali.

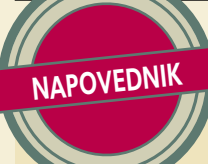

### Zatišje pred udarnim dogodkom

Poletje je tisti letni čas, ko se večina prebivalcev zadržuje na vročem soncu v bližini vodnih virov. Na čare slednjih niso imuni niti igričarji niti proizvajalci iger, zato je sredi poletja pravih novosti bolj malo. Veliki založniki s predstavitvijo novotarij namreč čakajo največji evropski igričarski sejem **Games Convention**, ki se tradicionalno odvija v drugi polovici avgusta v nemškem Leipzigu in o katerem bomo več pisali v naši naslednji številki.

Na hitro preletimo peščico novosti, s katerimi so proizvajalci iger poskrbeli, da se igričarski stroji, naj gre za računalnike ali igralne konzole, ne bodo ohladili. Analogija z drobtinicami bi bila tukaj vsekakor na mestu.

Tipkovnice in igralne palice bomo lahko pretepali s pomočjo igre **Battlefield: Bad Company**, ki je zakorakala na najzmogljivejši igralni konzoli, privrženci Nintendovega strojčka Wii pa bodo na manjše koščke sekljali svoje nasprotnike v igri **Super Smash Bros. Braw**l. Lastniki konzole Xbox 360 so naposled le dočakali tudi izid igre **Unreal Tournament 3**, naslova, ki se je že davno preigral na PC-ju in konkurenčnem PlayStationu 3. Da ne bi bilo preveč zavistnih pogledov, so poskrbeli pri založniku Capcom, kjer so sprva konzolno »sekljačino/pretepačino« **Devil May Cry 4** pripravili tudi za osebne računalnike.

Skladno s terminom olimpijskih iger je na police trgovin pricurljalo več športnih naslovov kot običajno. Beijing 2008 ali po domače Peking se trudi igralcem vsaj malo približati športni utrip z oddaljenih prizorišč. Microsoft je svoje videnje poletnih športov zapakiral v naslov **Summer Athletics**.

Načrtno ali zgolj naključno pa se z daljnovzhodnim pridihom na staro celino kotali tudi najdebelejši kung fu mojster, medvedek panda z nič kaj zloveščim imenom **Po**. Ta naslov, povzet

po filmski predlogi, istoimenski film bo namreč celo poletje polnil dvorane kinematografov, je namenjen najmlajšim, žal pa morajo ti znati tudi angleško. Preigrali smo ga tudi sami.

Dirkači to poletje niso ostali praznih rok. EA je za konzolo PS3 splavil svoj povprečni **NASCAR 09**, vse zmogljivejše platforme pa so dobile tudi sveže motoristično prvenstvo **SBK-08 Superbike World Championship**.

Eno najlepših novosti bomo omenili na koncu. Tudi zgodba v igri **Robert Ludlum's The Bourne Conspiracy**  se precej opira na filmski svet, iz katerega pravzaprav izvira. Noro pretepanje spremlja odlična glasbena podlaga, s katero se igralec laže vživi v vlogo glavnega junaka, a ponavljanje enih in istih potez kaj kmalu postane dolgočasno.

Igričarjem je poletje prineslo/naplavilo naslednje novosti, a jesen bo še bolj vroča, vsaj kar zadeva igre.

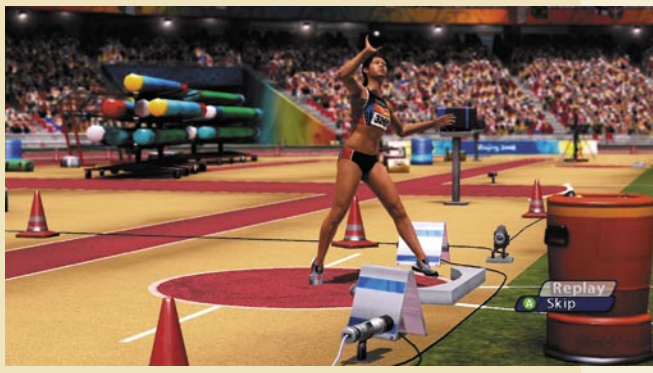

Bom dobila aplavz?

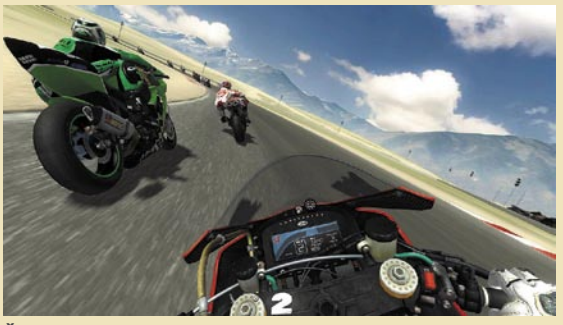

Še dva ovinka, pa te imam!

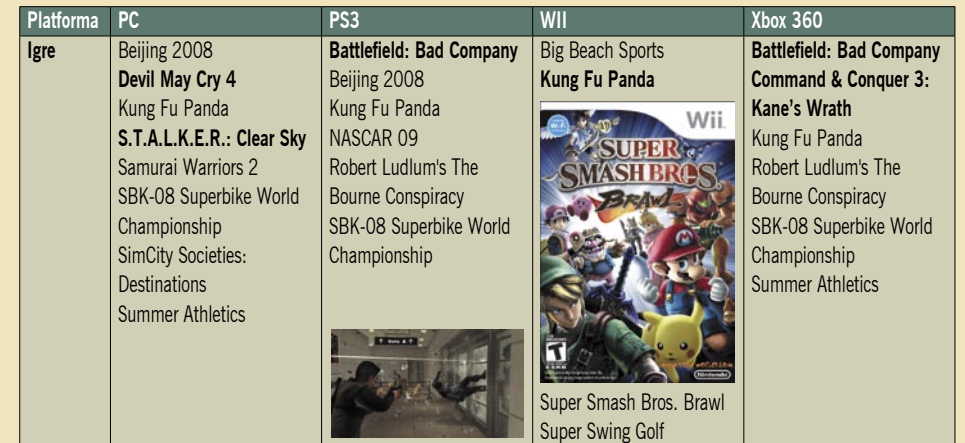

# INformatik, prva brezplačna spletna revija, namenjena informatikom!

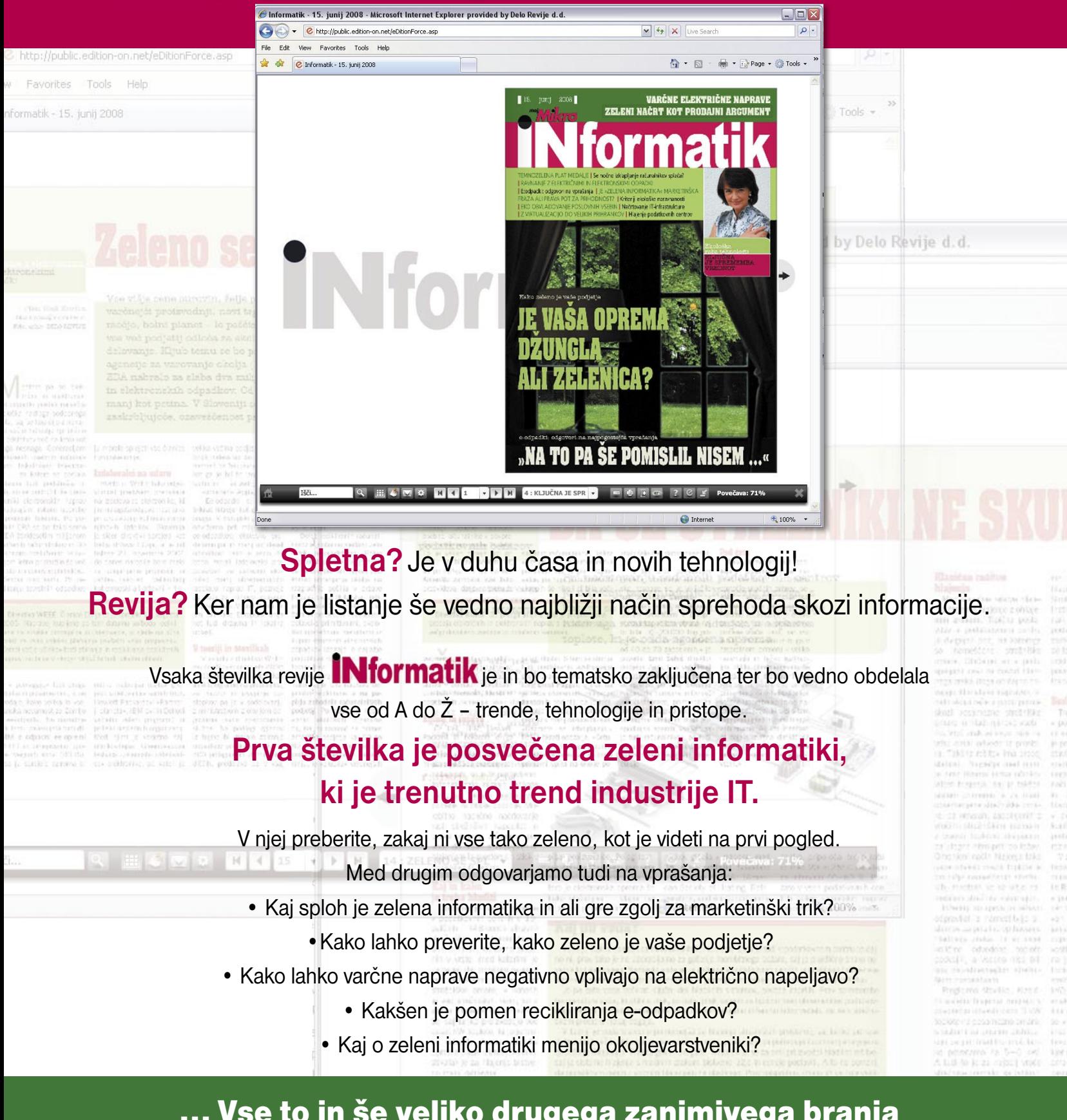

... Vse to in še veliko drugega zanimivega branja o zeleni informatiki najdete v prvi izdaji spletne revije INformatik.

Kje? Na www.mojmikro.si.

### V PRAKSI

Apple Mac: začetniška izkušnja

# Kako sem (uspešno) zajahal Maca

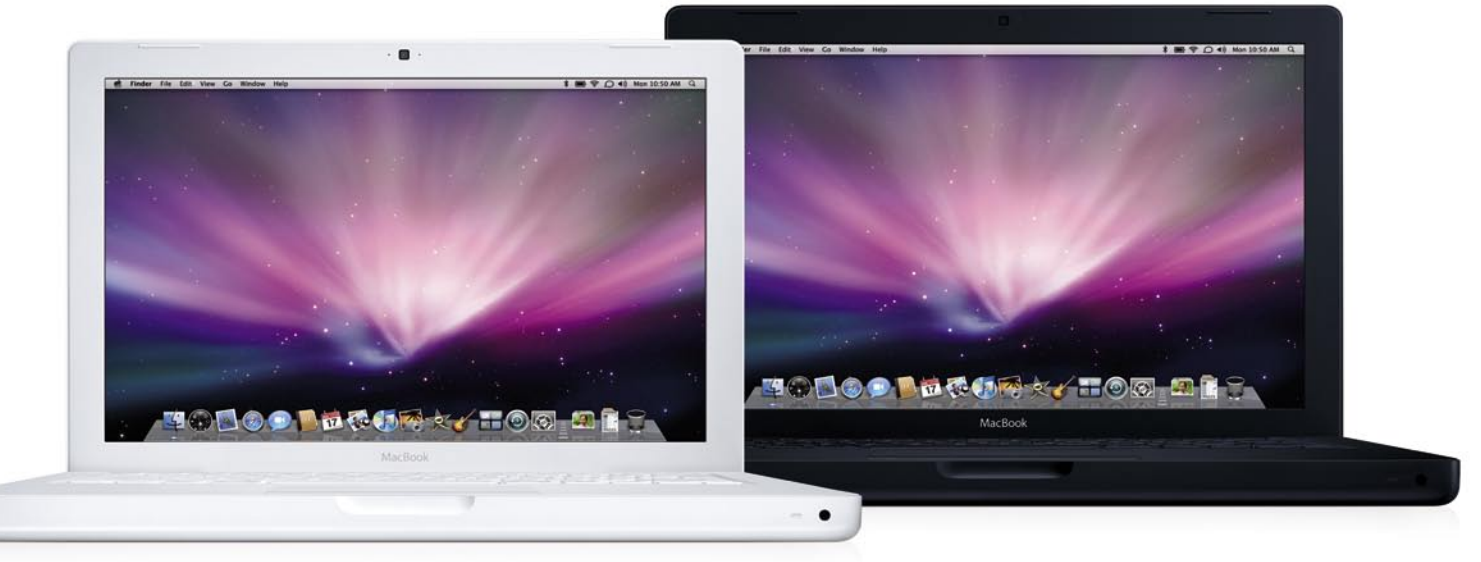

Morda kdo od bralcev se ni slišal za računalnike Macintosh oz. Mac. V začetku naj omenimo le, da so to kultni računalniki, ki jih izdeluje isto podjetje Apple, ki izdeluje nekaterim morda bolj znana iPod in iPhone. Sicer pa članek prikazuje tipičnega uporabnika Windows, ki si je omislil Maca.

### **Piše: Štefan Hozjan**

stefan.hozjan@mojmikro.si

### MALCE ZGODOVINE ZA OGREVANJE

Seveda pri predstavitvi Maca ne moremo mimo dokaj burne zgodovine, ki jo še vedno piše kontroverzno podjetje, ki sliši na ime **Apple** (pri nas ponekod kar mirno poimenovano »Jabolko«).

Glavna protagonista sta bila (podobno kot pri Microsoftu) dva entuziasta, **Steve Jobs** in **Steve Wozniak**. Jobs še danes velja za poslovnega genija, Wozniak pa je dejansko načrtoval in leta 1976 tudi izdelal osebni računalnik, ki so ga poimenovali **Apple I** in ga sestavljali v Jobsovi garaži. Leto pozneje je prišel na trg že nov model, **Apple II**, ki je bil prava prodajna uspešnica, saj je premogel barvni zaslon in leta 1978 tudi disketni pogon. Za veliko priljubljenost računalnika Apple II je poskrbela aplikacija/preglednica VisiCalc, ki je bila izdelana ravno za omenjeni računalnik. Toda to je bil šele začetek zgodbe o uspehu.

Leta 1984 namreč na trg pompozno pride prvi **Apple Macintosh** s prvo različico Mac OS-a. Bil je prvi s pravim pravcatim grafičnim uporabniškim vmesnikom (danes že z zelo dobro znano kratico GUI), ki je premogel grafično namizje z ikonami, za premikanje in operacije pa je bila na voljo do tedaj neznana miška. Bil je zapakiran v lično ohišje in uporabljal 3,5-palčne diskete. Revolucionaren računalnik torej, ki je poskrbel, da še danes, toliko let pozneje uporabljamo GUI in miško. Seveda to še ni bilo vse. Naslednje leto je na trg prišel še prvi dostopni laserski tiskalnik s tehnologijo/jezikom PostScript, ki je poskrbel za revolucijo na področju namiznega založništva (DTP) in pisarniškega tiskanja. Leta 1987 Apple predstavi **Macintosh II**, ki je omogočal priklop

različnih zaslonov in bil precej »odprt«, torej razširljiv. S tem modelom so ga posvojili tudi inženirji in oblikovalci ter glasbeniki.

Prvi prenosni računalnik, poimenovan Pow**e**r-Book, je ugledal luč sveta leta 1991 in takoj postal prodajna uspešnica. Dve leti pozneje so spet poskrbeli za širjenje govoric, saj so predstavili nov tip računalnika, poimenovan **PDA** (Personal Digital Assistant), ki ga danes bolje poznamo pod nazivom dlančnik. Takrat pa so mu dali zanimivo ime: **Newton**. Žal se Newton ni pridružil zgodbi o uspehu, saj je imel precej težav s prepoznavanjem pisave.

V začetku devetdesetih se je Apple znašel v veliki krizi in šele vrnitev Steva Jobsa v podjetje leta 1997 spet poskrbi za preobrat. Jobs napove povsem nov operacijski sistem, imenovan **OS X**, ki bo temeljil na tehnologiji NeXT (Jobs je v vmesnem času, ko ni bil pri Applu, namreč ustanovil podjetje NeXT, ki ga je nato pripojil k matičnemu podjetju). OS X je imel več ciljev:

− združljivost s predhodniki, torej OS 8 in OS 9,

- − prijazen uporabniški vmesnik,
- − nekompromisno stabilnost.

Na trg je prišel leta 2001 in spet pometel s konkurenco. V tem času je bilo medijsko odmevno tudi svojevrstno zavezništvo med Microsoftom in Applom, ko se je gigantoma uspelo dogovoriti in končati dolgoletni spor glede kraje idej za Windows. Microsoft je tudi obljubil, da bo izdelal Office 97 za računalnike Macintosh.

Naslednja šokantna novica je iz Jobsovih ust prišla leta 2006, ko je naznanil prehod s procesorjev PowerPC na konkurenčno platformo Intel. To je pomenilo tudi lažjo izdelavo aplikativne programske opreme za Maca in seveda ustrezno večjo ponudbo.

Apple pa se je v zadnjih letih z nekaterimi izdelki tudi precej oddaljil od računalništva. Omenimo le linijo MP3-predvajalnikov **iPod**, multifunkcijski telefon **iPhone** in ne nazadnje internetno glasbeno trgovino **iTunes**.

### PRVI VTISI

K razmišljanju o Macu, točneje novem prenosniku, me je spodbudil oglas o MacBooku, ki naj bi stal manj kot 1000 evrov. Seveda sem takoj začel brskati po spletnih forumih in ponudnikih opreme. Po daljšem razmišljanju, primerjanju in kalkuliranju sem se odločil za belega MacBooka s širokim 13,3-palčnim zaslonom, opremljenega z Intelovim procesorjem Core 2 Duo, ki tiktaka pri frekvenci 2,4 GHz, in si omislil nadgradnjo RAM-a na 4 GB ter trdi disk 250 GB. No, cena je s temi dodatki sicer krepko presegla 1000 evrov, a prenosnika ne kupuješ ravno vsak dan.

Sledilo je nestrpno pričakovanje pošiljke, in ko je ta prispela, je bil novi MacBook zapakiran v lični beli škatli, kot se za Applov sloves glede dizajna spodobi. Prvi stik s polikarbonatskim ohišjem je bil sila prijeten, o oblikovnih linijah pa tako ali tako ni treba izgubljati besed, saj so te naravnost odlične. Po priklopu napajalnika je sledilo prvo presenečenje – »kockasti« magnetni priklop (MagSafe) na MacBooka z majhno rdečo kontrolno lučko, ki prikazuje, kdaj se baterija polni. Tudi oblika samega napajalnika je v Applovem slogu, priključek na električno omrežje pa je mogoče zamenjati in ga s tem prilagoditi državi, v kateri se bo prenosnik uporabljal.

Pogled na ohišje razkrije, da so vse vtičnice na levi strani (napajanje, USB, firewire, ethernet ...), na desni strani pa je reža za CD- in DVDmedije. Gumba za »eject« CD/DVD-medija ni, ampak je za to operacijo dodeljena posebna tipka na tipkovnici, v zgornjem desnem kotu. Tudi za zapiranje pokrova oz. zaslona ni na voljo nobenega gumba, temveč za to skrbijo posebni magneti.

### PRAKS

### Apple Mac: začetniška izkušnja

Prvi stik s tipkovnico in sledilno tablico (trackpad) je bil zelo prijeten, malce začudenja je povzročilo »pomanjkanje« kontrolnih lučk za npr. trdi disk. Prvo tipkanje je odkrilo malce nestandardno slovensko tipkovnico, saj je razpored tipk po standardu QWERTY, ne pa QWERZ, kot smo vajeni. Tudi druge tipke so na drugih mestih, tako da je potrebno kar nekaj »vaje«, da se prilagodiš navedeni razporeditvi. To nevšečnost so začutili tudi drugi Macovi uporabniki v Sloveniji in nastal je t.i. »Slovenski paket«, ki poleg standardne razporeditve tipk ponuja tudi slovenski črkovalnik in slovenske tipografije. Več informacij je na strani *www.slovenskipaket.info*.

Ob prvem zagonu računalnika se zažene pripomoček Setup Assistant, kjer je treba vnesti nekaj osebnih podatkov ter nastaviti osnovni uporabniški račun. Toda tu je sledilo drugo presenečenje. Vnesti je bilo treba tudi elektronski naslov, ki pa seveda vsebuje znak @. Toda kje ga najti na tipkovnici, saj kombinacija tipk AltGr

#### Kombinacije tipk za prikaz posebnih znakov:

- $@ \times$ afna = Shift + Alt + 2
- $\epsilon$  evro = Shift + Alt + 5
- 
- $\square$  jabolko = Shift + Alt + k<br>[ levi oglati oklepai = Alt +  $\zeta$ levi oglati oklepaj = Alt +  $\check{s}$
- $-$  desni oglati oklepaj = Alt + d
- $\{-$  levi zaviti oklepaj = Shift + Alt + š
- $-$  desni zaviti oklepaj = Shift + Alt + đ
- $-$  leva poševnica = Alt + ž
- $-$  navpična črta (pipe) = Shift + Alt + ž

#### **Splošne bližnjice in kombinacije tipk:**

 $Del = Fn + Backspace$ Preklop med aktivnimi okni oz. programi =  $Cmd + Tab$ Skrij aktivno aplikacijo =  $C$ md + H Minimiraj aktivno aplikacijo =  $Cmd + H$ Odpri možnost prisilne zaustavitve (Force Quit  $Applications) = Alt + Cmd + Esc$ 

rabiti tudi kot fotoaparat. Seveda je vdelan tudi mikrofon in s to opremo je naš Mac pripravljen za sodobno video komunikacijo prek interneta.

Setup Assistant omogoča tudi prenos podatkov (tudi aplikacij in nastavitev) iz drugega računalnika Mac, ki mora biti povezan s kablom firewire.

Da ne pozabim še na eno posebnost računalnikov Mac: originalna miška Apple/Mac je opremljena le **z enim gumbom**. Če želimo simulirati desni miškin gumb, držimo tipko <Ctrl> in kliknemo miškin gumb. Sicer pa brez težav deluje tudi klasična USB-miška z dvema gumboma in koleščkom.

### OS X LEOPARD

In končno smo ga dočakali, tako opevani operacijski sistem OS X, različica 10.5, imenovana tudi Leopard. Zanimivo je, da je Apple različice OS X poimenoval po velikih mačkah. 10.0 je bil poimenovan **Gepard**, 10.1 **Puma**, 10.2 **Jaguar**,

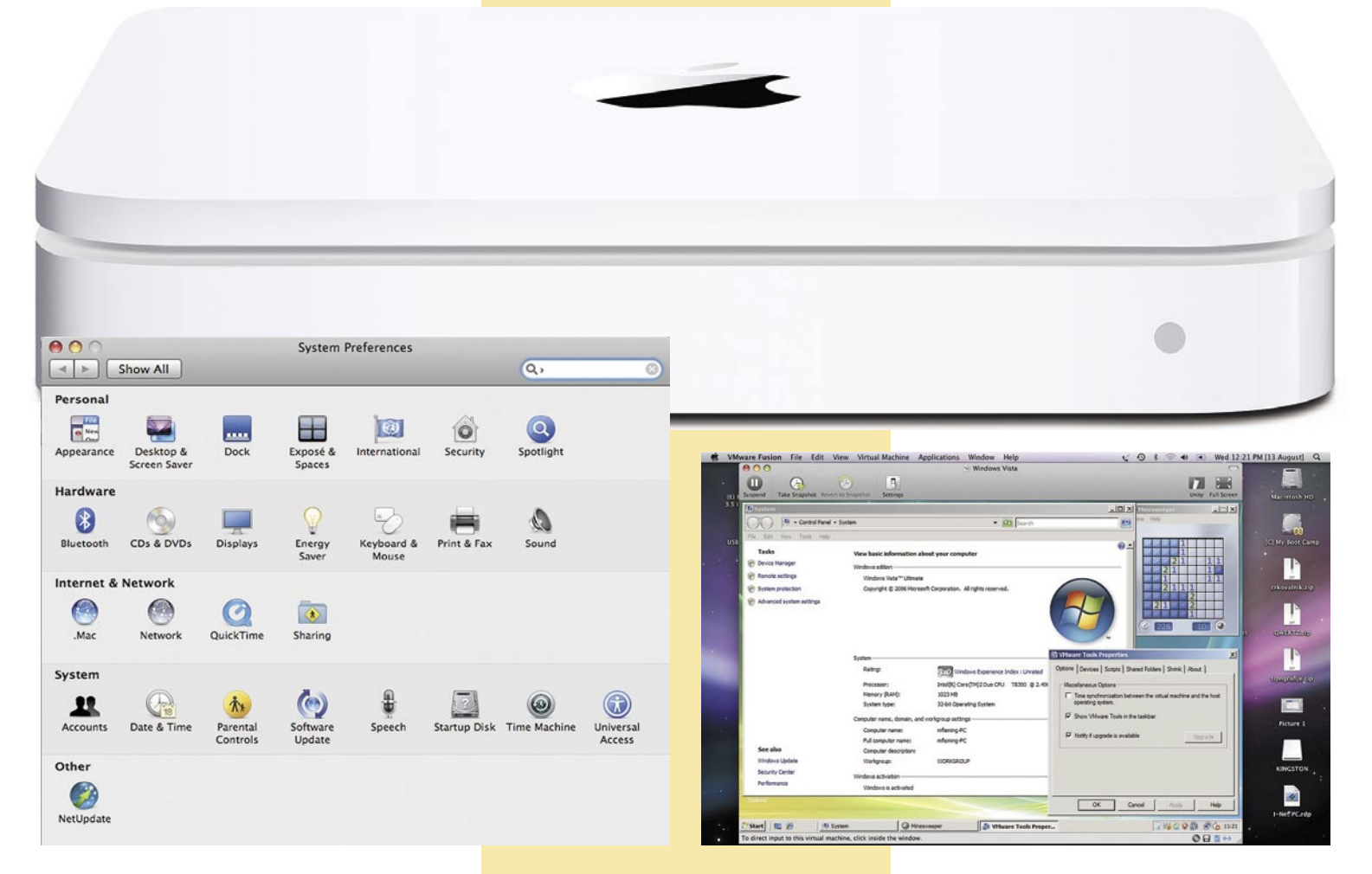

in Q iz Windows definitivno ni prijela, pa tudi »variacije na temo« ne. Na pomoč je priskočil »dobri stari stric Google«, seveda v drugem računalniku, ki je povedal, da je zmagovita kombinacija tipk za prikaz znaka @ na zaslonu Shift + Alt + 2. Pozneje se je izkazalo, da je za druge znake potrebna druga kombinacija tipk, zato smo najpogostejše zbrali in so prikazani v posebni tabeli. V naslednji tabeli pa so prikazane nekatere bližnjice za najpogostejša opravila (splošne bližnjice in kombinacije tipk).

Zajemi celoten zaslon =  $C$ md + Shift + 3 Zajemi del zaslona = Cmd + Shift + 4, poteg miške Zajemi želeno okno = Cmd + Shift + 4, pre-

slednica (Space)

Na voljo pa so tudi funkcijske tipke, s katerimi upravljamo s svetlostjo, glasnostjo in podobno.

Po uspešno rešeni zagati z znakom @ je Setup Assistant v naslednjem koraku na zaslonu prikazal sliko prek vdelane kamere, ki jo je mogoče upo10.3 **Panter**, 10.4 **Tiger** in trenutno že omenjeni 10.5 **Leopard**. Prihajajoča različica, ki nastaja v Applovih laboratorijih, pa nosi kodno ime **Snežni leopard**.

Leopard je bil izdan oktobra 2007 in je bil promoviran kot največja nadgradnja OS X do danes, saj naj bi vseboval kar 300 novosti. Podpira tako procesorje **PowerPC** kot tudi **Intel**.

Že prvi pogled na osnovno namizje da slutiti, da OS X nima veliko skupnega z MS Windows. Nikjer ni gumba Start, pa tudi osnovnih ikon

### PRAKSI

### Apple Mac: začetniška izkušnja

na namizju je po osnovni namestitvi bore malo. Zato pa je v spodnjem delu zaslona t.i. **Dock**, ki služi kot zbirka ikon za zagon programov, prikazuje pa tudi trenutno odprte programe. V kombinaciji s funkcijo Stacks je možno videti npr. vse datoteke, ki so v določenem imeniku ali so bile npr. prenesene iz interneta. Po končanem prenosu ikona npr. FTP-odjemalca veselo »poskakuje« in s tem vizualno zelo nazorno pokaže, da je prenos končan.

Za brskanje po diskih, omrežju in drugih pomnilniških medijih je na voljo orodje **Finder**, ki je nekakšna različica Windows Raziskovalca (Explorer). Zelo uporabna lastnost Finderja je možnost takojšnjega predogleda izbrane datoteke, le preslednico (space) je treba pritisniti na izbrani datoteki. **Dashboard** je nekakšno dodatno virtualno namizje, ki precej spominja na Visto

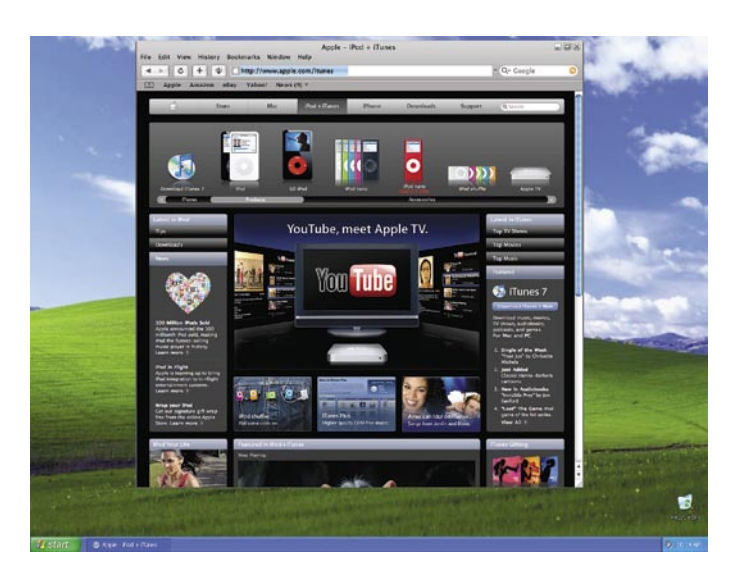

 $\sqrt{3}$ 

Mac OS X

Software Update...

or 2.4 CHz Intel Core 2 Due ry 4 GB 667 MHz DDR2 SDRA

tosh HD More Info... TM & 0 1983-2005 Apple

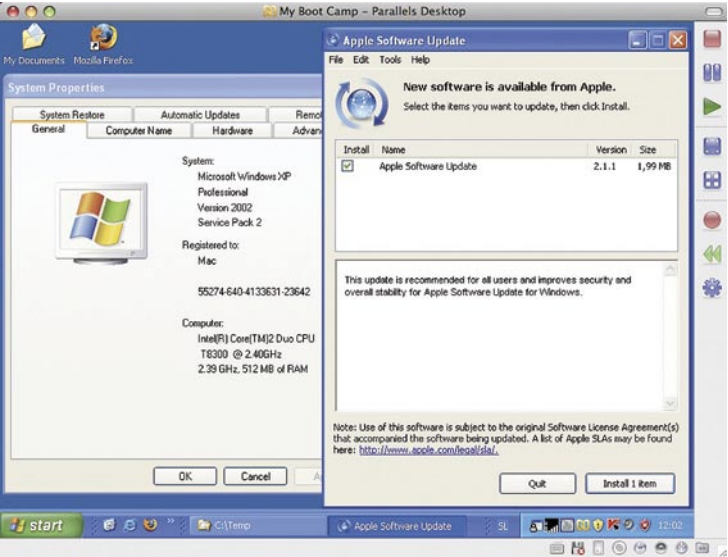

in njene gradnike (widget). Do tega pridemo s pritiskom kombinacije tipk Fn + F12, ki malce zatemni osnovno namizje, in nato si lahko poljubno organiziramo naše virtualno namizje Widgets.

**Spaces** poskrbi, da si po želji uredimo navidezna namizja, kjer lahko po tematiki združimo programe, ki jih želimo uporabljati, in se tako elegantno način izognemo velikemu številu istočasno odprtih programov/oken. No, programi dejansko so aktivni, le da so zdaj razporejeni po več virtualnih namizjih.

**Spootlight** je iskalnik, ki izredno hitro najde želeni podatek na disku, saj si v ozadju indeksira vsebino celotnega diska. Ekvivalent nadzorni plošči (Control Panel) v Windows je **System Preferences**, ki pregledno in preprosto omogoča nastavitev parametrov računalnika.

Povezovanje v omrežje je mogoče na več načinov, in sicer brezžično prek vdelanega vmesnika **AirPort**, ki deluje zelo zanesljivo in brez težav najde vsa dosegljiva wi-fi omrežja. Vdelani ethernetni vmesnik podpira hitrosti do 1 GB, na voljo pa sta tudi podpora modemom in vdelani bluetooth vmesnik. Preverjeno deluje vmesnik USB UMTS/HSDPA **Ovation MC950D**, povezava z mobilnim telefonom in dostop do omrežja Internet tako preko bluetootha pa utegne biti

zelo problematična in je treba dobro pobrskati po spletnih forumih, najti pravi skript za ustrezno napravo in z malce truda bo tudi ta komunikacija delovala.

Novost v Leopardu je tudi starševski nadzor (**Parental Controls)**, ki poskrbi za to, da so otroci zaščiteni pred nepotrebnimi škodljivimi vplivi interneta. Treba je le ustvariti svoj uporabniški račun in vklopiti možnost Parental Controls. Na voljo so omejitev dostopa do pornografskih vsebin, omejitev uporabe elektronske pošte in/ ali programa iChat. Seveda pa je na voljo tudi podroben dnevnik vsega dogajanja tudi za eno leto nazaj.

Še ena novost v Leopardu je **Time Machine**. Ta skrbi za celovito varovanje naših datotek in tudi celotnega operacijskega sistema oz. aplikacij ter nastavitev na enega od zunanjih pomnilniških medijev. Ta je lahko USB ali prenosni trdi disk firewire, USB- ključek ali kaj podobnega. Apple ima v svoji paleti izdelkov tudi lično škatlico, ki sliši na ime **Time Capsule**. Gre za brezžično bazno postajo, ki ima vdelan trdi disk, do katerega lahko dostopa omenjeni Time Machine. Na voljo pa je tudi drugim uporabnikom brezžičnega omrežja kot oddaljena diskovna kapaciteta (ne samo Macom, tudi računalnikom z Windows). Za nameček pa ima vgrajen še USB-vmesnik, na katerega lahko priklopimo tiskalnik, ki je prav tako na voljo vsem uporabnikom omrežja. Sicer pa lahko Time Machine uporabimo tudi za selitev našega sistema v novega Maca.

### **Aplikacije v OS X**

OS X je že v osnovi opremljen z velikim številom uporabnih aplikacij. Za brskanje po internetu je na voljo brskalnik **Safari**, za dostop do elektronske pošte aplikacija **Mail**, za potrebe spletne komunikacije pa **iChat**, ki seveda podpira vdelano kamero **iSight**. Se-

veda ne moremo mimo vmesnika **iTunes**, ki služi kot dostop do internetne trgovine z glasbo ali kot predvajalnik avdio/video vsebin. Seveda pa je v internetu na voljo tudi paleta aplikacij kot so Firefox, Opera, Skype, ICQ, Eudora ... Tudi **Mac Internet Explorer** je bil razvit pri Microsoftu, a so se ustavili pri različici 5.2.3.

Novemu MacBooku je bil priložen tudi zelo uporaben paket **iLife '08**, ki vsebuje paleto aplikacij.

*iPhoto* je aplikacija/knjižnica za organizacijo, shranjevanje in obdelavo digitalnih fotografij. Z orodjem *iMovie* si v nekaj minutah izdelamo svoj filmček v priljubljenem formatu, z *iDVD*-jem pa

### *V Maca je mogoče namestiti tudi (32 bitni) Microsoftov operacijski sistem Windows XP ali Windows Vista.*

si ogledamo najnovejše filme na DVD-jih. *iWeb* poskrbi za preprosto izdelavo spletne strani, glasbeniki pa smo najbolj veseli aplikacije *Garage-Band*, kjer z malce truda in dobre volje zelo hitro ustvarimo pravo skladbico z vsemi prvinami dobrega glasbenega aranžmaja.

Seveda pa ne moremo mimo osnovnega pisarniškega paketa, ki podpira urejanje besedil, preglednice in predstavitve. Apple v ta namen ponuja paket **iWork '08**, za katerega pravijo, da »dela čudeže brez dela«.

*Pages* je program za urejanje besedil, ji je zagotovo konkurent MS Wordu in »ima vse, kar imajo veliki«. Tudi zato zna prebrati in zapisati besedilo v .doc in drugih formatih (vključno s PDF), podpira delo s slikami in vključuje veliko pripravljenih predlog za lažjo uporabo.

*Numbers* je nov član paketa in skrbi za izdelavo inovativnih preglednic in/ali finančnih poročil. Tudi ta program konkurira MS Excelu in zna prebrati in zapisati v formatu .xls. Podpira 2D- in 3D-grafe, se ponaša s preko 150 funkcijami in prav tako vključuje veliko pripravljenih predlog.

*Keynote* je bil eden prvih aplikativnih paketov, razvit za potrebe Jobsovih govorov in predstavitev. Gre za konkurenta MS PowerPointu, ki zna brati in pisati v formatu .ppt. Predstavitev zna

V PRAKSI Apple Mac: začetniška izkušnja

zapisati tudi kot QuickTime filmček, PDF, sličice (JPG, TIFF), animacijo Flash ali za iPod/iPhone prirejeno datoteko.

Kot smo navedli že pri zgodovini podjetja, si svoj kos jabolčne pogače reže tudi veliki Microsoft. In to s paketom **Office for Mac**. Trenutna različica nosi letnico izdaje 2008 in je nekakšna zrcalna slika Officea 2007 za Windows. Cena polne različice Officea 2008 je približno 550 ev-

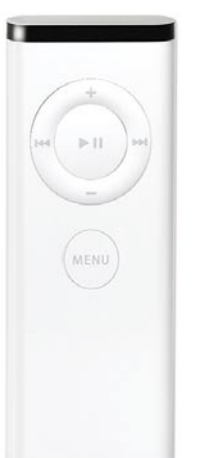

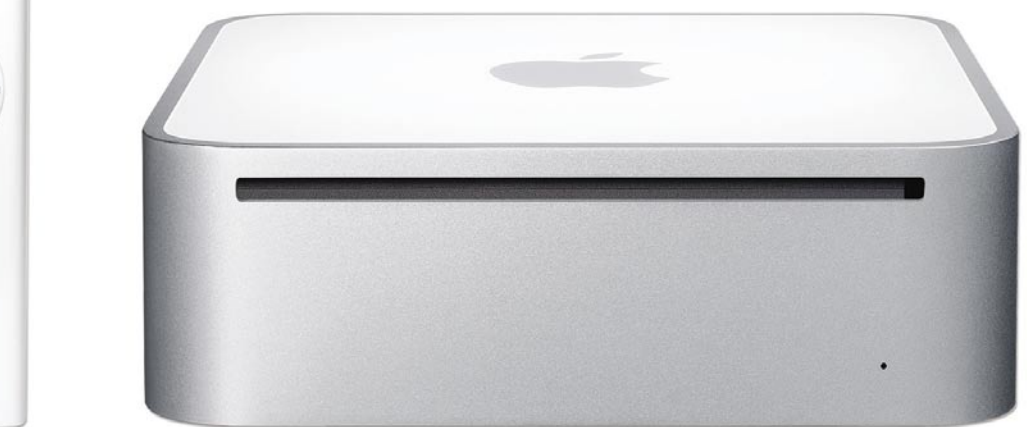

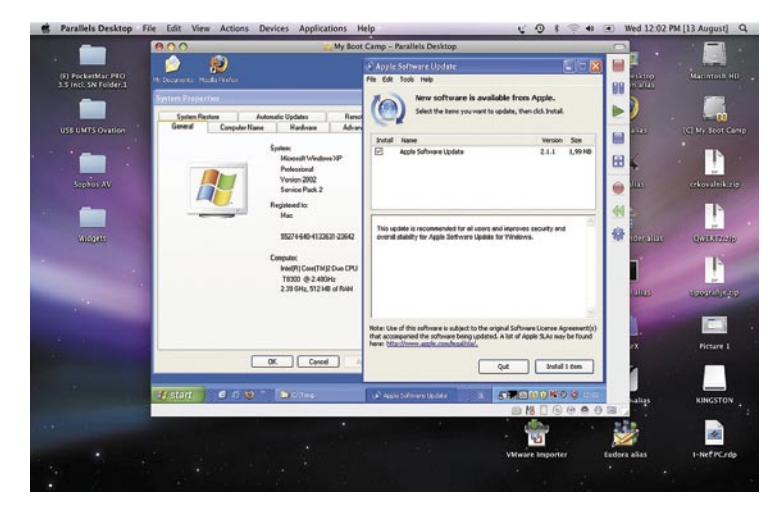

rov, medtem ko iWork stane blizu 80 evrov.

Programska oprema pa je lahko tudi zastonj. NeoOffice (*www.neooffice.org*) je brezplačni paket, prirejen OS X, razvit pa je na bazi odprtokodnega OpenOffice. Slednji pa je prav tako na voljo za uporabnike OS X, toda v tem trenutku za delovanje potrebuje v ozadju delujoč X11 strežnik. Da pa je OS X priljubljen tudi pri razvijalcih, priča podatek, da so se tudi pri OpenOffice odločili za posebno različico, ki v času pisanja članka nastaja v laboratorijih (*porting. openoffice.org/mac*).

### DRUGI PROGRAMI

V internetu je bilo brez težav najti podporne programe za stiskanja/raztezanje (ZIP, RAR, TAR ...), kjer je do nedavnega vladal Stuffit Expander. Tudi zaščiten dostop prek omrežja VPN (Virtual Private Network) z uporabo protokola IPSec deluje brez težav s pomočjo odličnega IPSecuritas. Na voljo je tudi odjemalec RDP (Remote Desktop), ki omogoča daljinski nadzor PC-jev z Windows. Slednjega je spisal sam Microsoft in je na voljo brezplačno, prav tako je na voljo nekaj alternativnih rešitev, kot sta Cord ali TsclientX.

Kaj pa igre, boste morda vprašali? Seveda so na voljo in delujejo zelo dobro. No, avtorju tega članka šel še ni uspelo preizkusiti nobene, najboljše mesto za začetek pa je spletno mesto: *www.aple.com/downloads*, kjer je na voljo velika zbirka preizkušenih programov za OS X.

PODPORA ZA WINDOWS IN VIRTUALIZACIJA

Moj prijatelj bi rekel, da bi bil poganjati Windows na Macovi strojni opremi smrtni greh. Toda s prehodom na arhitekturo Intel so se začele špekulacije, ali bo zdaj Mac res poganjal Windows? Čas je pokazal, da je temu res tako, točneje, v Maca je mogoče namestiti tudi (32 bitni) **Windows XP** ali **Windows Vista**. Ta

možnost je očitno plod dogovora med Applom in Microsoftom in morda tudi marketinški trik, ki skuša spodbuditi čim več uporabnikov Windows k »migraciji«.

Ker Mac in Windows uporabljata različna datotečna sistema, je treba Windows namestiti na svojo particijo, ki jo ustvarimo kar v samem OS X-u s programom **Boot Camp Assistant**. Izberemo velikost particije, ki bo gostila XP ali Visto, sledita pa ponovni zagon sistema ter namestitev operacijskega sistema Windows. Potrebna je seveda licenčna kopija Windows, ki ni vključena v osnovnem paketu, medtem ko je OS X Leopard seveda vključen pri vsakem nakupu Maca.

Po končani namestitvi Windows je treba le še vstaviti Leopardov DVD in vsi potrebni gonilniki se bodo namestili brez vprašanj. Zadeva je preizkušena z Windows XP SP2 in deluje. Za izbiro operacijskega sistema je treba pri zagonu računalnika držati tipko Alt (Option), če pa tipke ne pritisnemo, se zažene tisti operacijski sistem, ki smo ga uporabljali nazadnje. Seveda je v obeh sistemih možno tudi programsko izbrati, kateri OS naj se zažene ob naslednjem zagonu.

OS X vidi podatke na particiji Windows in lahko tudi dostopa do njih (read only). Če želimo iz Windows dostop do Macove particije, potrebujemo dodatno programsko opremo – med najbolj priljubljenimi programi je **MacDrive**, ki pa ni zastonj.

Po skromnem avtorjevem mnenju je prava pot do uporabe Windows **virtualizacija**. Najbolj

priljubljena programska paketa sta **Parralels** in **Vmware Fusion**. Parallels celo samodejno zazna particijo BootCamp in si ustvari novi virtualni stroj (XP ali Vista). Fusion pa je Windows ekvivalent Vmware Workstation, ki se odlično integrira v OS X (Dock). Tako je mogoče zagonsko ikono Worda za Windows umestiti v Dock in ob zagonu se v ozadju samodejno poženeta Vmware ter želena aplikacija. Zagotovo bomo o virtualizaciji še pisali!

### ZAKAJ TOREJ MAC?

Eden najizvirnejših odgovorov (prepisan iz enega od številnih forumov) je: »Apple Rulz.« Seveda pa sem si zgornje vprašanje postavil tudi sam, preden sem se odločil za nakup. Glede na zgodovinska in druga dejstva, ki smo jih na kratko opisali v pričujočem članku, lahko argumente za združimo v nekaj alinej:

- − stabilnost (jedro temelji na Unixu),
- − odličen uporabniški vmesnik in s tem preprosta uporaba,
- − optimalna kombinacija strojne in programske opreme,
- − inovativen pristop,
- − dizajn/statusni simbol,
- − možnost poganjanja Windows (XP in Vista),
	- − virusov in škodljive kode skorajda ni,
	- − primerljiva cena glede na bogastvo priložene programske opreme.

Seveda pa ima Mac tudi nekaj pomanjkljivosti:

- − cena je navadno malce višja od primerljive »opreme Windows«,
- − na voljo je manj programske opreme kot za Windows,
- − nestandardna slovenska tipkovnica,
- − pomanjkanje gonilnikov oz. podpore ali celo ignoriranje nekaterih proizvajalcev periferne opreme.

Kljub vsemu je moje končno mnenje o Mac-u: »Once you go Mac, you never go back.« Mislim, da prevod ni potreben!

Uporabna spletna mesta, posvečena Macu, v slovenskem jeziku:

- *www.epl.si/*
- *www.apple.si/*
- *www.jabuk.si/*

*http://prehodnamaca.blogspot.com/*

*http://sl.wikipedia.org/wiki/Apple\_Macintosh*

*http://sl.wikipedia.org/wiki/Mac\_OS\_X*

### V PRAKSI

### triki in nasveti

# Uporaben namestitveni CD

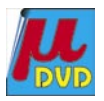

Že skoraj pregovorno je, da me med poletnim zatišjem čakajo kakšne težave z računalnikom. In tudi letošnji julij, skoraj takoj po izidu poletne številke, ni bil izjema. Takrat je izšel tretji servisni paket za Windows XP in računalnik ga je snel in me opozoril, naj ga namestim. In sem ga. No ja, vsaj poskusil sem. Kako je zadeva potekala, lahko preberete v mojem blogu na naslovu **http://blog.mojmikro.si/**, na tem mestu povejmo le, da se je zadeva sfižila do te mere, da je bila edina rešitev ponovna namestitev Windows XP na obstoječo particijo. A to je lažje reči kot narediti. Vsaj v omenjenem primeru.

### **Piše: Zoran Banović**

zoran.banovic@mojmikro.si

aletel sem namreč na dokaj čudno težavo – originalni CD Windows XP, ki ga imam in s katerega sem namestil svoj sistem, obstoječe particije na disku sploh ni zaznal. To pa je pometežavo – originalni CD Windows XP, ki ga imam in s katerega sem namestil svoj sistem, obstoječe parnilo, da nanjo ne morem ponovno namestiti sistema. Po »mozganju«, kaj bi to lahko bilo, sem (s tujo pomočjo) ugotovil, da je treba imeti **namestitveni CD z integriranim servisnim paketom SP2 ali SP3**, potem pa zadeva deluje oziroma namestitveni program »vidi« obstoječo particijo. Zakaj? Zato, ker SP2 in SP3 vsebujeta novejšo različico programa za delo s particijami (diskpart), ki to particijo zazna. Toda kako do namestitvenega medija z integriranim SP2 ali SP3? Obstaja več rešitev. Ena je ta, da se obrnete na tistega, ki vam je prodal računalnik. Prodajalci, posebej če gre za bolj znane blagovne znamke, imajo mehanizme, kako do takšnega CD-ja, in če so kolikor toliko prijazni, vam ga bodo dali. V mojem primeru je to odpadlo. Druga možnost je klic v Microsoftov Center za pomoč uporabnikom. Tam vam bodo lahko svetovali, kako naprej iz zagate. A tudi ta možnost je v mojem primeru odpadla. Predvsem zato, ker je bil petek, ura pa osem zvečer, ko tudi najmarljivejši gredo na zaslužen počitek. Kaj torej narediti? No ja, saj poznate tisto o gori in Mohamedu. Če takšnega CD-ja ne morem dobiti, ga bom pa naredil. Je to mogoče? Je! Je legalno? Tudi – ste namreč lastnik originala, vse nadgradnje so pa tako ali tako brezplačne in tudi njihov proizvajalec je enak kot za sam sistem.

Tak medij lahko torej naredite tudi sami in toplo vam priporočam, da to naredite čim prej. Takoj, če je to mogoče. Nikoli namreč ne veste, kdaj lahko sistem »počepne«.

Kaj potrebujemo? Če hočemo narediti namestitveni medij z vključenim SP3, potrebujemo najprej medij z SP2. Za izdelavo SP2 pa, k sreči, ne potrebujemo medija z SP1. Kaj moramo torej imeti? Tole:

- originalni namestitveni medij Windows XP
- Full Network Install različico Windows XP Service Pack 2 (272 MB)
- Windows XP Service Pack 3 Standalone Updater (316 MB)
- programček ISOBuster
- program za snemanje CD-jev
- dva prazna CD-medija

Oba servisna paketa in program ISOBuster najdete tudi na našem *Mikro DVD*-ju.

### **Najprej SP številka 2**

Če hočemo združiti datoteke z namestitvenega CD-ja in servisnega paketa, moramo oboje najprej imeti na disku. Najprej recimo na disk C: v mapo XP prekopiramo celotno vsebino originalnega namestitvenega CD-ja. Pri tem pazimo, da v nastavitvah *Možnosti mape* odstranimo skrivanje zaščitenih datotek in vključimo prikaz skritih datotek. Tako nam na CD-ju ne bo nobena datoteka »pobegnila«. Ko to dvoje označimo, izberemo vse datoteke na CD-ju in jih kopiramo v mapo na disku. Za naš primer naj bo to mapa C:\XP.

Zdaj je na vrsti servisni paket. Če boste uporabili tistega z MikroDVD-ja ali ga sneli z Microsoftove spletne strani, bo datoteka nosila oznako **WindowsXP-KB835935-SP2-ENU. exe**. To datoteko prekopiramo v mapo, recimo c:\SP2. Zdaj imamo torej dve novi mapi – ena z imenom XP, druga z imenom SP2. Zdaj zaženemo DOS-ov ukazni poziv, DOS-prompt ali kakor koli ga že imenujemo in v ukazno vrstico vpišemo naslednje ukaze:

c:

cd sp2

WindowsXP-KB835935-SP2-ENU.exe -x:c:\sp2

Po vsakem ukazu seveda pritisnemo Enter. S prvim ukazom smo se premaknili na disk C, z drugim v mapo SP2, s tretjim pa zagnali servisni paket in mu s stikalom –x:c:\sp2 povedali, naj iz arhiva razširi vse svoje datoteke na disk C v mapo SP2. Na tem mestu majhen trik – zadnjega ukaza vam ni treba pisati v celoti. Vpišite le w in pritisnite tabulator. Ker je v mapi SP2 to edina datoteka, ki se začenja na W, se bo ime datoteke kar samodejno izpisalo, vi le nadaljujte s tistim –x:c:\sp2. Skratka, po vpisu zadnjega ukaza bo sistem iz arhiva, kar ta datoteka je, razširil vse datoteke v mapo sp2. Ko

bo postopek končan vidimo, da je v mapi SP2 nastalo kup datotek in map. Ena od teh map se imenuje **i386**. Zdaj spet potrebujemo ukazni poziv. Vanj vpišemo ukaze:

cd i386 cd update update –s:c:\xp

In kaj ti ukazi naredijo? S prvim se premaknemo v mapo i386, z drugim v mapo Update, s tretjim pa sprožimo dejansko nadgradnjo (update) datotek z originalnega CD-ja, ki si smo ga shranili v mapo c:\XP. Postopek je dokaj hiter in traja le kakih deset sekund, ko pa je končan in sistem sporoči, da je zadevo uspešno opravil, bomo v mapi c:\xp imeli nadgrajene namestitvene datoteke sistema Windows XP.

A s tem postopek še ni končan. Treba je namreč izdelati še namestitveni CD, s katerega se bo računalnik lahko zagnal. To pa ni mogoče le s preprostim kopiranjem obstoječih datotek. Tu nam bo prišel na pomoč programček **ISOBuster**. Sneti ga je mogoče iz spleta ali pa namestiti kar z našega MikroDVD-ja. Program je brezplačen, če ob namestitvi izberete, da boste uporabljali le osnovno funkcionalnost, ki pa je za naše potrebe dovolj. V pogon vstavimo originalni CD z Windows XP in zaženemo ISOBuster. V seznamu izberemo pogon (če jih imate več in program sam od sebe ni izbral pravega), nato pa v levem oknu, kjer je prikazana drevesna struktura medija označimo Bootable CD. V desnem oknu se bo prikazala vsebina in med drugim je v njej datoteka *Microsoft Corporation.img*. Kliknemo jo z desno tipko in izberemo Extract Microsoft Corporation.img, ko pa nas računalnik vpraša kam, izberemo spet kar disk c:, saj imamo na njem že vse drugo. Zdaj, ko imamo originalni medij še v pogonu, pogledamo še njegovo oznako in si jo nekam zapišemo. Moj, na primer, ima oznako WXPFPP\_EN.

Tako, zdaj imamo vse pripravljeno za izdelavo oziroma »peko« dejanskega CD-ja. Postopek izdelave se od programa do programa razlikuje, a osnovni parametri so enaki. Na tem mestu bomo opisali, kako zadevo speljati s programom **Nero**, če pa uporabljate kaj drugega, pazite le, da uporabite enake parametre in težav ne bi smelo biti. Torej Nero.

V pogon vstavimo medij CD in zaženemo program **Nero Burning ROM**. S seznama opravil izberemo *CD-ROM (boot)*. V razdelku *Boot* izberemo Image File in na disku poiščemo tisto datoteko Microsoft Corporation.img na disku C ali kamor koli smo jo pač shranili. Sledijo nekatere pomembne nastavitve. Med dodatnimi nastavitvami v razdelku *Boot* je treba v seznamu emulacij izbrati *No Emulation*, v razdelku *Number of loaded sectors* pa številko 1 nadomestiti s številko 4. Nastavite *Loaded segment of sectors* naj ostane 07C0.

### V PRAKSI

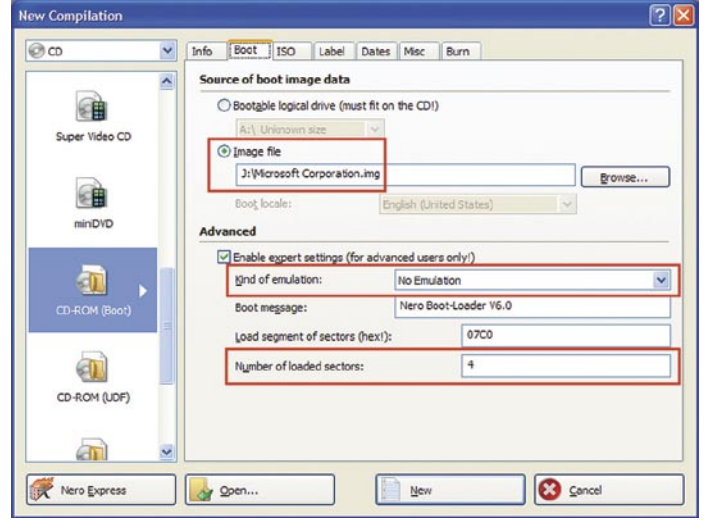

V programu Nero opravimo vse potrebno za uspešno »peko« namestitvenega CD-ja.

Zdaj se preselimo v razdelek *Label* in kot oznako diska vpišemo ime, ki smo si ga malo prej zapisali (moje je bilo WXPFPP\_EN), nato pa še v razdelku *ISO* (odvisno od različice programa Nero) preverimo, ali imamo vključen ISO 9660+Joliet.

Ta postopek bo iz arhiva v mapo sp3 dearhiviral vse datoteke. Zdaj imamo torej CD Windows XP SP2 in vse potrebne datoteke SP3. Zadevo je torej treba združiti, podobno kot smo to naredili prej. Vpišemo naslednje ukaze:

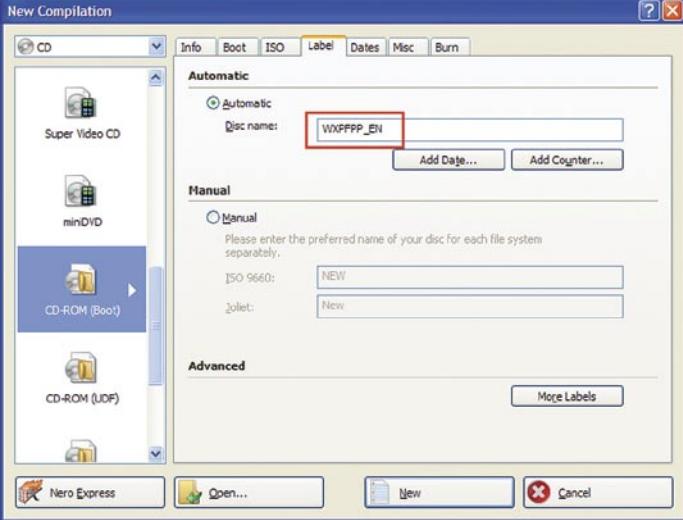

Novemu CD-ju damo enako oznako, kot jo ima original.

Tako. Zdaj pritisnemo *New* in poiščemo mapo C:\XP, kjer imamo nove posodobljene datoteke s servisnim paketom 2. Označimo jih, »odnesemo« v levo okno novega CD-ja in sprožimo »pečenje«. In to je to.

Seveda je dobro še preveriti ali CD res deluje, kot je treba. To naredimo tako, da v BIOS-u nastavimo možnost zagona s CD-ja in znova zaženemo računalnik. Če je zagon uspešen, potem je tudi s CD-jem najverjetneje vse v redu.

#### **In potem SP številka 3**

Tako. SP2 je odpravljen in CD lahko spravimo na varno za vsak primer. Zdaj se lahko lotimo SP3. Postopek bo pravzaprav skoraj identičen, le da nam bo kot originalni CD služil tisti z SP2, ki smo ga ravnokar naredili.

Najprej torej spet prekopiramo celotno vsebino CD-ja, tokrat tistega z SP2, na trdi disk, nato pa datoteko windowsxp-kb936929-sp3-

### triki in nasveti

x86-enu.exe z našega MikroDVD-ja ali Microsoftove spletne strani v mapo, na primer c:\sp3. Imamo torej mapo c:\ XP, kjer imamo vsebino namestitvenega CD-ja z SP2, in mapo SP3, kjer je datoteka windowsxpkb936929-sp3-x86-enu. exe. Zdaj spet prikličemo na pomoč ukazni poziv in vpišemo naslednje ukaze:

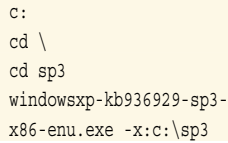

### cd i386 cd update update.exe /integrate: c:\xp

Stekel bo postopek integracije servisnega paket z obstoječim CD-jem, kar bo kar hitro končano. Ves postopek od tu naprej je identičen kot pri izdelavi CD-ja z SP2. Najprej z ISOBusterjem poiščemo tisti Microsoft Corporation.img in ga z Extract prekopiramo na disk, nato pa zaženemo program Nero in na popolnoma enak način kot prej izdelamo še CD z

integriranim SP3. Seveda tudi ta CD nato preizkusimo.

#### **Uporabnost**

In kdaj bosta ta CD-ja uporabna? Če vam XP odpove sodelovanje, bosta prišla še kako prav. Če ste vešči dela z obnovitveno konzolo (Recovery Console) bost morda lahko vaš sistem dokaj hitro spet postavili na noge, če pa ne, ga bo mogoče ponovno namestiti in s tem rešiti, kar se rešiti da. In zakaj SP2 in SP3, ne pa originalni CD? Najprej seveda zato, da vam ne bo treba po ponovni namestitvi snemati in nameščati vseh nadgradenj zadnjih nekaj let, drugič pa zato, ker nekatere zadeve z originalnim CD-jem sploh ne delujejo več (težave ima recimo originalni program diskpart za delo s particijami) in je originalni CD pravzaprav neuporaben.

# **POSKRBITE** ZA ZAŠČITO!

### Brezprekinitveni napajalnik INFORM **GUARD Standby Series 1000A**

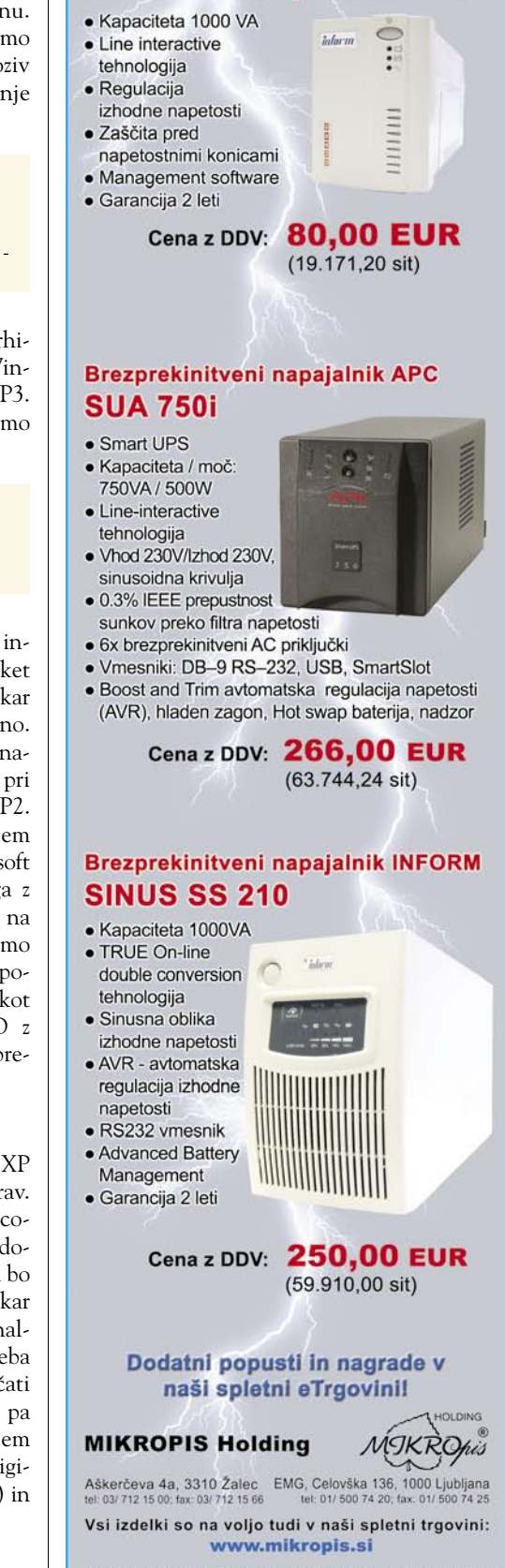

### PRAKSI

### triki in nasveti

### IZBRATI DOBRO GESLO

Gesla srečujemo povsod. V računalniški sistem se prijavimo z geslom, do pošte dostopamo z geslom, na nekatere spletne strani imamo dovoljen vstop le z geslom, elektronsko poslovanje zahteva geslo, elektronski certifikati. Tudi geslo. Gesla, gesla, gesla …

Gesla so običajno namenjena zaščiti uporabnika zato, da nihče drug, razen poklicanega, ne bi mogel do podatkov, ki so namenjena očem določenega uporabnika. Če bi nekdo prebiral vašo osebno pošto, bi se počutili malce neprijetno. Pri poslovni pošti je zadeva še bolj žgečkljiva, prav tako pri elektronskem poslovanju, pa naj gre za nakupovanje prek spleta ali elektronsko bančništvo.

Da se zlorabe ne bi dogajale, že dolgo poznamo gesla. Ta so v večini primerov edina zaščita uporabnika pred nepooblaščenim dostopom do njemu lastnih podatkov. Pri tem je poudarek na **edina**. In ker je edina, je vsekakor ne smemo jemati zlahka.

Za geslo lahko velikokrat uporabimo vseh **222 znakov ANSI**, a v praksi to ni ravno vedno izvedljivo in tudi nepraktično je. Če uporabimo črke, številke in druge znake, ki so dosegljivi s pritiskom na le **eno tipko**, je teh znakov **94.** Če vemo, koliko je teh znakov, lahko ugotovimo, kakšna je možnost, da kdo ugane naše geslo:

Če uporabimo le en znak, je možnost, da kdo ugane geslo, 1 proti 94.

Če uporabimo dva znaka, se možnost poveča na 94 x 94, kar znaša 1 proti 8836.

Če uporabimo tri znake, je možnost 830.584 … Načeloma torej velja, da več kot uporabimo znakov, manjša je možnost, da kdo ugane geslo. Zato veliko strani, ki tako ali drugače od nas zahtevajo, da si izmislimo geslo, zahteva pet, šest ali več znakov.

### Možnost, da kdo ugane geslo glede na število znakov

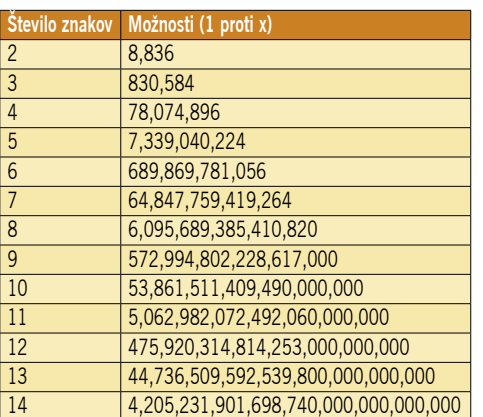

Primer, ko uporabimo 94 znakov, ki jih je mogoče doseči neposredno na tipkovnici brez kombinacij tipk (številke, črke in simboli).

A dolžina gesla ni edina stvar, na katero moramo paziti. Pomembno je tudi, da gesla

### Priporočila pri uporabi gesel:

- Ne uporabljajte besed.
- Ne uporabljajte datumov rojstva.
- Uporabljajte kombinacijo črk, številk in simbolov.
- Uporabite najmanj šest znakov.
- Uporabite tipko dvigalko (Shift).
- Ne uporabljajte povsod enakega gesla.
- NE POVEJTE NIKOMUR!

niso preproste besede. Obstaja namreč kar nekaj programov, ki so sposobni najti gesla tako, da vpisujejo znane besede, pobrane recimo iz slovarja. Če malce pogledamo, koliko besed se pojavlja v določenih slovarjih, ugotovimo, da je teh manj, kot je kombinacij pri štiriznakovnem geslu. Noben jezik nima 78 milijonov be-

sed. Če torej za geslo uporabimo vsakdanjo besedo, je možnost, da kdo ugane geslo, bistveno večja, kot če ta gesla nimajo logičnega smisla.

Seveda potem nastane problem, kako si takšno geslo zapomniti. No, ni popolnoma nujno, da so gesla čisto naključna. Uporabimo lahko na primer kombinacijo, ki nam (in le nam), pove nekaj več. Recimo da vam je ime Marko in stanujete na hišni številki 157. Potem lahko uporabite recimo geslo m1A5r7Ko. V njem najdemo tako vami znotraj pogovornega okna Lastnosti, Raziskovalca ni mogoče najti nikjer. Kje se skriva?

Če hočemo spremeniti pisavo v Raziskovalcu, torej pisavo, s katero so predstavljene datoteke, ko brskamo med njimi, moramo malce poznati način, kako so v sistemu Windows XP pisave posameznih elementov sploh določene. Pisava, ki se pojavlja v Raziskovalcu, je enaka kot pisava pod ikonami na Namizju. Aha! Če torej spremenimo pisavo pod ikonami, bomo spremenili tudi pisavo v Raziskovalcu. In točno tako se bomo trika lotili. Na namizju kliknemo z desno tipko, izberemo Lastnosti in v pogovornem oknu razdelek *Videz*. V njem izberemo gumb *Dodatno* in odpre se novo pogovorno okno. V njem najprej v seznamu *Element* izberemo *Ikona*, nato pa iz seznama *Pisava* izberemo pisavo, ki nam ustreza. Nato vse skupaj potrdimo in zadeva je urejena.

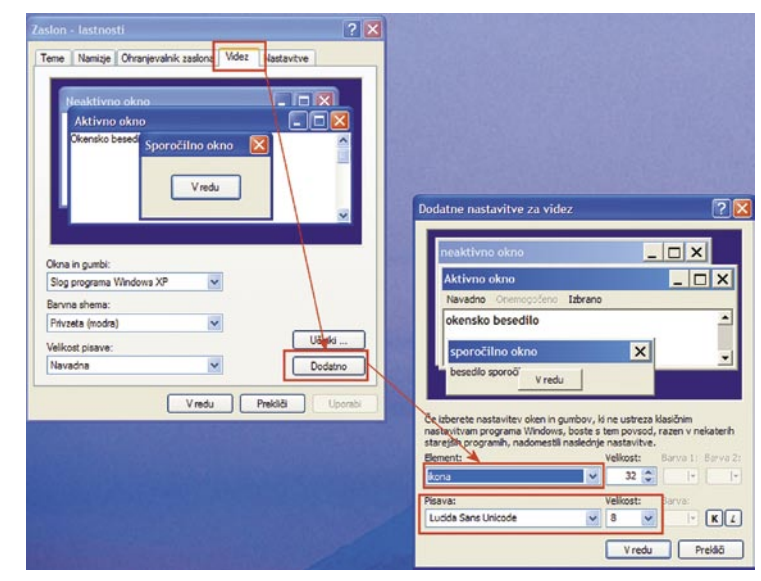

Pisavo Raziskovalca lahko zamenjamo tako, da spremenimo pisavo pod ikonami na namizju.

male kot velike črke. Črke gredo po sistemu mala tiskana, velika tiskana, za vsako črko pa je po ena številka naše hišne številke. Takšno geslo si je mogoče zapomniti. Podobno lahko kombiniramo recimo ime papagaja in številko EMŠO, registrsko tablico avtomobila in znamko gum na njem … Možnosti je ogromno in le vprašanje kreativnosti je, kaj si bomo izbrali.

### SPREMEMBA PISAVE RAZISKOVALCA

**P**isave v menijih, na namizju, v Raziskovalcu in še kje so določene prek teme namizja. Teme lahko izbiramo tako, da na namizju *kliknemo z desno tipko*, izberemo *Lastnosti* in v razdelku *Teme* brskamo po seznamu tem, ki so nameščene v računalniku. Pri tem pa nismo odvisni le od vnaprej pripravljenih lastnosti za aktivna in neaktivna okna, pisavo v oknih in podobno. Večino stvari lahko nastavljamo tudi sami. Recimo, da nam pisava, ki se pojavlja v Raziskovalcu, ni najbolj všeč. Jo lahko spremenimo? Lahko. Kako pa? Ko brskamo med vsemi mogočimi nastavit-

Pri tem je treba paziti na dvoje. Najprej na to, da nam Windows ne ponudi predogleda videza Raziskovalca, tako da lahko učinek spremembe pisave vidimo šele takrat, ko spremembe potrdimo. Zato je morda bolje, če pisavo najprej testiramo v kakšnem urejevalniku besedil, kjer napišemo besedo, ki po možnosti vsebuje tudi šumnike, in preverimo, kako bo videti, hkrati pa bomo tam tudi videli, ali podpira šumnike, tako da v imenih datotek in mape ne bi videli le čudnih pravokotnikov namesto š, č ali ž. Druga stvar, ki jo je treba vedeti, pa je, katera pisava je tista standardna. Zakaj? Zato, da lahko, če se kaj sfiži, vse skupaj popravimo nazaj v prvotno stanje. Privzeta pisava je običajno *Tahoma* velikosti *8 pik*.

### DREVO »ŽIVLJENJA«

**V**časih nas zanima struktura map oziroma imenikov na trdem disku. To je seveda zanimalo uporabnike računalnikov že zdavnaj, zato je že stari DOS vseboval ukaz **Tree**, s katerim je bilo mogoče »grafično« prikazati drevesno strukturo trdega diska. In ta ukaz je

### V PRAKSI

### triki in nasveti

de še kako prav, je stikalo /F. Ukaz se bo torej glasil:

Tree /f >Tree.rtf

Če ga uporabimo, se bo poleg drevesne strukture diska poleg vsake mape izpisala tudi njena vsebina, torej imena datotek. To je prav gotovo idealna stvar, zlasti če datotek ni ne vem koliko. Če pa jih je veliko, se bomo izgubili. Če je datotek več, potem je morda boljša rešitev na podoben način uporabiti ukaz **DIR**. Tudi tega je mogoče preusmeriti v pisanje v datoteko in prav tako ima kopico stikal, ki jih je mogoče uporabiti za prilagoditev našim željam. Če hočemo videti, kaj vse omogoča, uporabimo naj-

prisoten še zdaj. Če zaženemo tako imenovani Ukazni poziv in vpišemo ukaz Tree, se bo na zaslonu prikazala drevesna struktura.

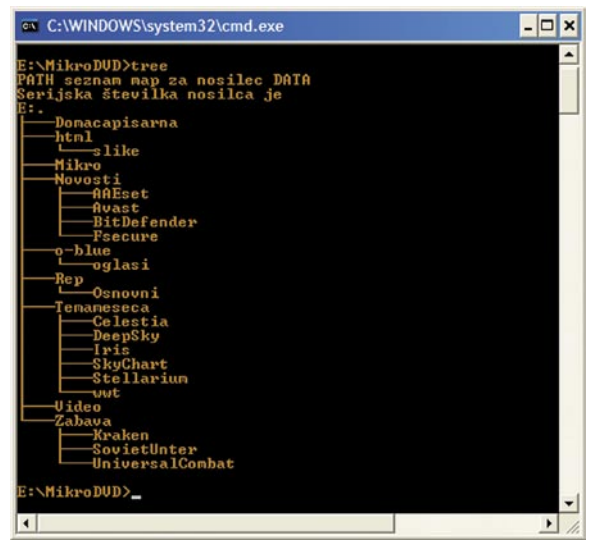

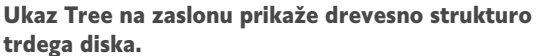

Tak ukaz je sicer dobrodošel, a ima kar nekaj pomanjkljivosti. Prva je ta, da ko zapremo okno DOS-a oziroma ukaznega poziva, izgubimo tudi ta zapis. Druga slabost je, da je na zaslonu pri kompleksnejših in obsežnejših drevesnih strukturah zelo težko slediti dogajanju. Zato bi bilo morda dobro, če bi si lahko to strukturo nekako shranili na način, ki bo kolikor toliko primeren za pregledovanje ali morda celo za tisk. Stvar lahko rešimo na več načinov. Obstaja kar nekaj programov, ki omogočajo prikaz drevesne strukture in njegovo shranjevanje. A z dodatnimi programi je tako, da nam takrat, ko kaj takega potrebujemo, niti najmanj ni do tega, da bi po spletu iskali, kaj je primerno, to snemali in nameščali. In to samo zato, da enkrat naredimo sliko drevesne strukture diska. Zato lahko uporabimo kar dobri stari ukaz Tree in urejevalnik besedil.

Pri triku bomo uporabili še eno dobro lastnost starega DOS-a, in to je **preusmerjanje izpisa**. In kaj je preusmerjanje? Nič kaj zapletenega. Njegovo bistvo je, da je mogoče izpis preusmeriti z zaslona v datoteko – torej se to, kar naj bi se prikazalo na zaslonu, zapiše v besedilno datoteko. In kako se zapiše tak ukaz? Tako, da najprej vpišemo ukaz, nato znak »>« in nato izhodno datoteko. V našem primeru se bo ukaz torej glasil:

#### Tree >Tree.rtf

Seveda lahko v imenu datoteke namesto Tree uporabimo karkoli drugega, le končnica rtf naj ostane. Če bi ukaz nekako povedali z besedami, bi to bilo: Izvedi ukaz Tree, vendar rezultata ne prikaži na zaslonu, ampak ga shrani v datoteko Tree.rtf. Če hočemo datoteko shraniti na drug disk, je treba napisati celotno pot do nje. Če iščemo drevesno strukturo diska D, datoteko Tree. rtf pa bi radi shranili na disk C v mapo Drevo, se postavimo na disk D, nato pa vpišemo ukaz:

Tree >c:\Drevo\Tree.rtf

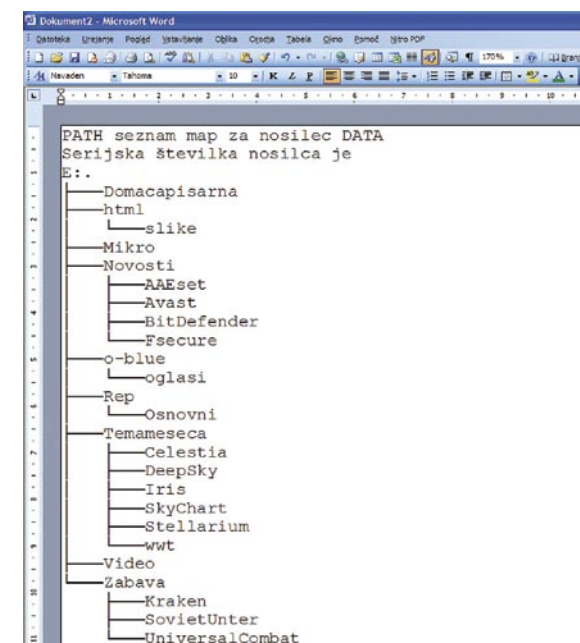

Rezultat ukaza Tree lahko shranimo v datoteko in v miru pregledamo, kje je kaj.

V tem primeru se bo na disku C v mapi drevo tvorila datoteka Tree.rtf, če pa poti ne vpišemo, bo datoteka nastala v mapi, kjer smo.

Tako, datoteko imamo. Zdaj jo lahko odpremo v urejevalniku besedil, na primer Wordu. Če je naša drevesna struktura globoka, torej ima veliko map v globino, potem je dobro stran nastavili na ležeče, in ker potrebujemo na strani veliko prostora, lahko vse robove postavimo na 0. Urejevalnik besedil se bo najverjetneje malce kregal, a ga kar ignorirajte. Ko se bo zadeva torej odprla, bomo na zaslonu ugledali enako strukturo kot prej na zaslonu, ko smo uporabili ukaz Tree. A ker je vse skupaj shranjeno v dokumentu, lahko po njem v miru brskamo, ne bomo ga izgubili, ker je shranjen, in tudi natisnemo ga lahko, če je treba.

Kot veliko ukazov znotraj DOS-a ima tudi Tree še nekatere dodatne možnosti. Ena od njih, ki lahko v našem primeru priprej ukaz Dir /? In na zaslonu se bodo izpisale vse možnosti.  $\blacksquare$ 

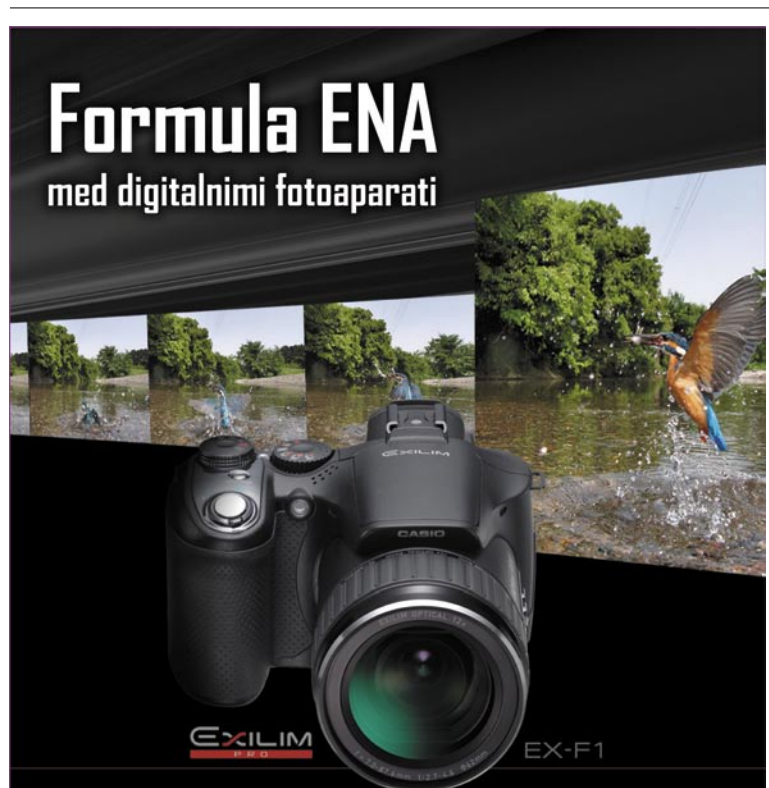

### HD kvaliteta videa . 60 fotografij v sekundi . samo 798 EUR z DDV

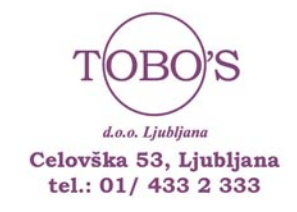

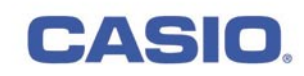

**RAKS** 

sam svoj mojster: GPS nekoliko drugače

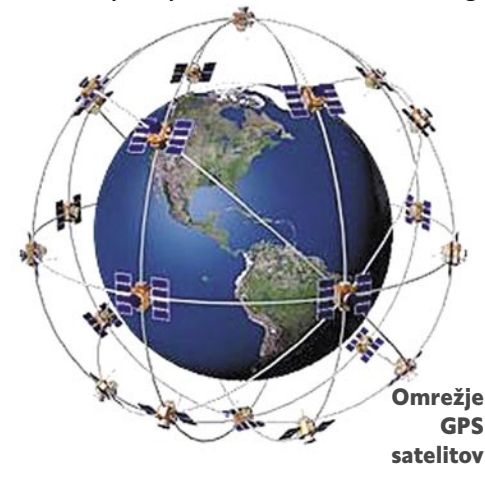

#### **Piše: Miran Ambrož**

**Vadnjih letih postajajo GPS (Global Positioning System) sprejemniki že skoraj prava modna muha. Srečujemo jih lahko na najrazličnejših mestih in v različnih oblikah, vseeno pa se zgodi,** Positioning System) sprejemniki že skoraj prava modna muha. Srečujemo jih lahko na najrazličnejših meda se precej uporabnikov še ne zaveda različnih možnosti, ki jih tovrstne napravice ponujajo. Del »krivde« pripada tudi proizvajalcem in trgovcem, ki s svojimi komercialno-marketniškimi prijemi ponujajo vedno nekaj novega (in seveda boljšega od konkurence).

Za razumevanje moramo najprej spoznati značilnosti sistema, saj nam bo to v nadaljevanju večkrat koristilo in nam omogočalo, da se izognemo morebitnim pastem pri odločitvah. GPS-sistem je sistem satelitske navigacije, ki je bil razvit za potrebe obrambnega sistema ZDA, polno ime, ki ga uporabljajo, pa je **NAVSTAR GPS** (Navigational Satellite Timing And Ranging Global Positioning System). Prvi satelit za GPS je bil izstreljen leta 1978. Čeprav je bila v začetku osemdesetih let prejšnjega stoletja uporaba sistema omogočena tudi drugim (različna področja civilne rabe), sta upravljanje in nadzor nad sistemom iz strateških razlogov ostala v rokah ZDA. Do maja leta 2000 so bili »moteni« civilni sistemi (namerni zamik časa in koordinat). Vojaški sprejemniki lahko s šifriranim signalom izvajajo korekcijo sprejetih podatkov, civilni sistemi pa tega signala ne znajo dešifrirati. Natančnost naših GPS-sprejemnikov je torej v rokah velikega brata, ki bdi nad sistemom na drugi strani Atlantika. Trenutno so koordinate točne na 10 m natančno …

#### KAKO DELUJE

Mehanizem GPS-navigacije temelji na mreži vsaj **24 satelitov** v zemeljski orbiti, ki se gibljejo v več krožnih tirnicah okrog Zemlje (cca 20.000 km). Vsak satelit ima natančno (atomsko) uro in ves čas oddaja podatke o tem času ter podatke o tirnici gibanja, ki se določa s kontrolnimi zemeljskimi točkami. Ker je energija na vsakem satelitu zelo dragocena, je jasno, da je signal, ki ga oddaja posamezen satelit, zelo šibek (50 W ali manj).

Za določitev časa in položaja (zemljepisna dolžina in širina) moramo sprejeti signal z vsaj treh satelitov, za določitev nadmorske višine

# Več kot le pripomoček za položaj

Čas poletnih počitnic in zgodnje jeseni je kot nalašč za najrazličnejša potepanja. Ne glede na vrsto in smer poti, je vse pogostejši sopotnik tudi GPS-sprejemnik …

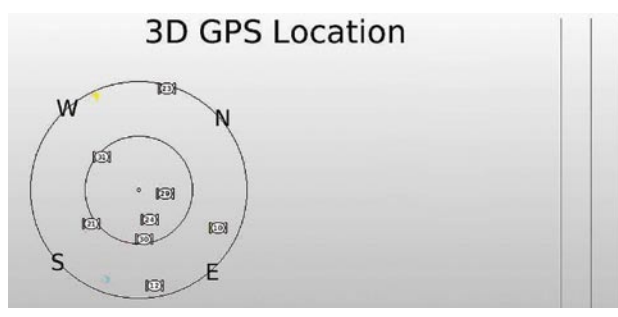

satelitom, saj je hitrost širjenja signala znana. Iz zbirke podatkov o satelitih in sprejetih signalov lahko določimo položaj satelitov. Gre torej za razmeroma zapleten postopek določanja pozicije, kar je opazno predvsem pri »hladnem« zagonu

med sprejemnikom in

GPS Info: sateliti, ki jih vidi GPS-sprejemnik v določenem trenutku.

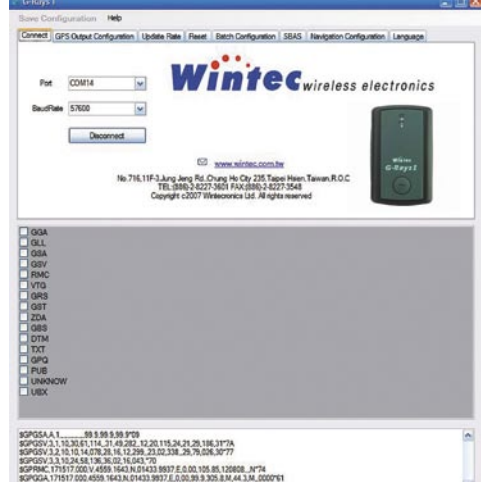

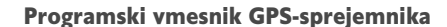

pa potrebujemo še četrtega. Teoretično – če bi imeli zelo natančno uro tudi v GPS-sprejemniku, bi zadoščal en signal manj. Podatki o pol-

ožaju se izračunajo s postopkom **trilateracije**, to je postopkom določanja, ko so v trigonometrični mreži merjene le dolžine med točkami. Koordinatne točke določamo s postopnim zgoščevanjem, samo na osnovi merjenih in izračunanih dolžin. V našem primeru gre za razdalje med posameznim GPS-sprejemnikom in sateliti, s katerih sprejema signal. Iz razlike med časom, ko je bil signal sprejet, in časom, ko je bil poslan, lahko določimo razdaljo

GPS-sprejemnika ali če GPS-sprejemnik prenesemo na večjo razdaljo (npr. 500 km).

 $\mathbf{u}$  $12$ 21

 $131$ 

ü.  $\ddot{\phantom{1}}$ 

ŠE O SIGNALU

Signal majhne moči oddajajo sateliti na tako imenovanem področju L1 in L2. Civilni sistemi uporabljajo (L1) frekvenco 1575,42 MHz. Poznavanje frekvenčnega prostora nam pomaga pri razumevanju, da za sprejem signala ne bo večjih težav z ovirami, kot so oblaki, plastika in steklo, na težave pa bomo naleteli v različnih stavbah, kleteh, jamah ali tunelih. Omenili smo že, da GPS-signal vsebuje različne tipe informacij. Ena od njih je tudi tako imenovana koda I.D, ki označuje satelit, ki oddaja informacijo. To informacijo lahko ugotovimo tudi na programski opremi GPS-sprejemnika. Vsak satelit oddaja tudi podatke o orbitah vseh satelitov sistema. Pomembne so tudi informacije o trenutnem stanju satelitov (delujoč, nedelujoč), s katerimi lahko ugotovimo najprimernejše signale za sprejem. Jasno je, da se na poti med

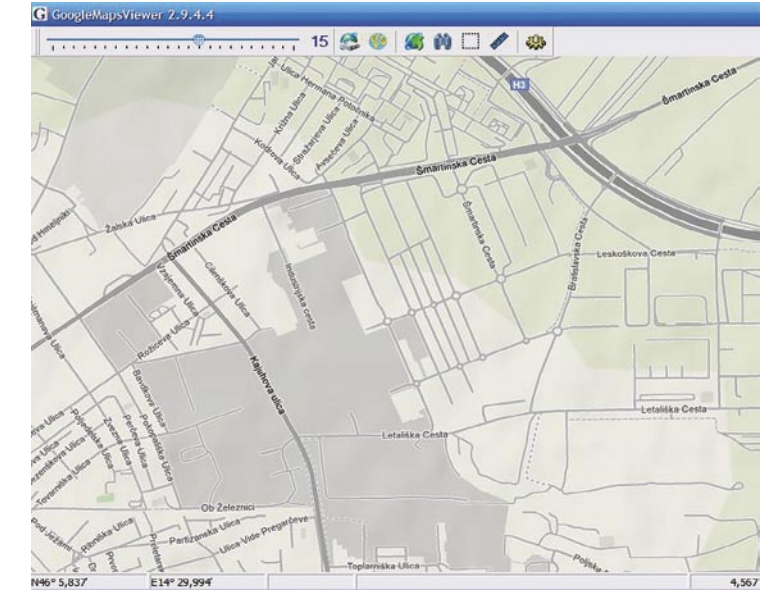

GogleMV – solidna osnova za izdelavo lastnih zemljevidov

### V PRAKSI

sam svoj mojster: GPS nekoliko drugače

satelitom in sprejemnikom lahko pojavijo tudi različne motnje, kot so različni časovni zamiki signala pri prehodu preko atmosfere ali različne poti signalov kot posledica odbojev … Vsekakor pa glede na navedeno ni najpomembnejši podatek (bolj komercialen kot tehnični) o številu kanalov GPS-sprejemnika, saj nas n+1 satelit, kolikor jih ponujajo »najzmogljivejši« modeli, sploh ne pokriva. Pomembnejši podatek je **občutljivost** posameznega sprejemnika. Boljši so tisti GPS-sprejemniki, ki imajo večjo občutljivost (npr. 158 dBm), kot tisti s slabšo (npr. 150 dBm).

Eden od razlogov za priljubljenost sistemov GPS se nesporno skriva tudi v dejstvu, da je uporaba sistema, ki (razmeroma) zanesljivo deluje v vseh vremenskih razmerah, 24 ur na dan, popolnoma brezplačna (brez naročnine ali enkratnega stroška vključitve). Uporabnik potrebuje le ustrezen GPS-sprejemnik. Število uporabnikov sistema tudi ni omejeno, saj uporabnik signal z mreže satelitov le sprejema in ni povratne komunikacije s njimi.

#### GPS-SPREJEMNIK

Iz navedenih dejstev bi lahko »generični« GPS opisali kot namenski satelitski sprejemnik, ki s strojno in programsko opremo signal ustrezno dekodira, dobljene podatke pa uporabi kot osnovo za izračun podatkov, ki jih izpiše v želeni obliki. Z nekoliko drugačnimi besedami bi lahko GPS-sprejemnik torej razdelili na dva dela – sprejemnik GPS-signala ter računalnik, ki izvaja druge operacije. To je v resnici tudi mogoče, saj najdemo na trgu komercialne GPSsprejemnike kot samostojne naprave ali v obliki dodatkov drugim napravam (mobilnim telefonom, dlančnikom idr.).

Pred nakupom GPS-sprejemnika je dobro razmisliti, za kak namen želimo GPS-sprejemnik imeti in kakšne naprave morda že imamo. Spoznali smo, da lahko z GPS-sprejemnikom določamo (le) svoj **položaj**. To lahko storimo praktično z vsakim sprejemnikom, vendar bi bilo 99,9 % uporabnikov le nad tem podatkom razočaranih. Največja dodana vrednost GPS-

sprejemnika je v tem, kako lahko s pomočjo tega podatka (in ustrezne programske<br>opreme) naredimo naredimo **korak naprej**. Če potrebujemo GPS-sprejemnik le kot pomoč pri avtomobilski navigaciji, je smiselno izbrati model, namenjen osebnim vozilom, ki so mu dodane ustrezne karte, tak model pa ni primeren za kolesarje in pohodnike ... Kaj torej od-

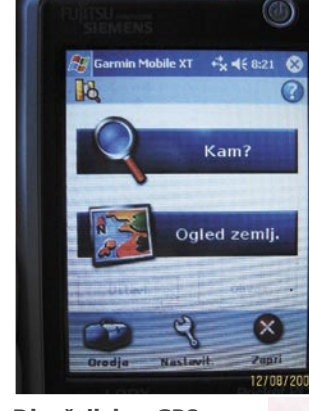

Dlančnik kot GPSsprejemnik

likuje dober (berite: uporaben) GPS-sprejemnik? Dobra občutljivost, še boljša dosegljivost (komercialnih ali še lepše brezplačnih) kart, ki se redno posodabljajo, podpora govoru (v slovenskem jeziku), za prenosne modele še solidna baterijska avtonomija in podprtost z različnimi vmesniki … O komercialnih modelih tokrat ne bomo govorili, saj bomo svoj GPS-sistem poskusili ustrezno stroškovno optimirati.

### MOBILNI TELEFON

V zadnjem času je kar nekaj tipov mobilnih telefonov opremljenih z GPS-sprejemnikom ali pa mu je ta dodan v paketu. Uporaba GPS-sprejemnika v takšni kombinaciji je zanimiva predvsem zaradi svoje priročnosti, saj nas mobilni telefoni spremljajo skoraj na vsakem koraku. Če telefona z GPS-sprejemnikom nimamo, si lahko pomagamo tudi drugače. Uporabimo lahko telefon, ki deluje na OS Symbian (S60, UIQ3.0), Palm OS ali Windows Mobile in ima vmesnik bluetooth ter ustrezno količino bliskovnega (flash) pomnilnika ali razširitveno režo za pomnilniško kartico. V tovrstni telefon lahko namestimo različne pakete, na primer Garmin Mobile XT Navigation for Smartphones (*www8.garmin.com/support/collection. jsp?product=010-11034-00*), ki ga brezplačno prenesemo z Garminove strani. Z njegovo po-

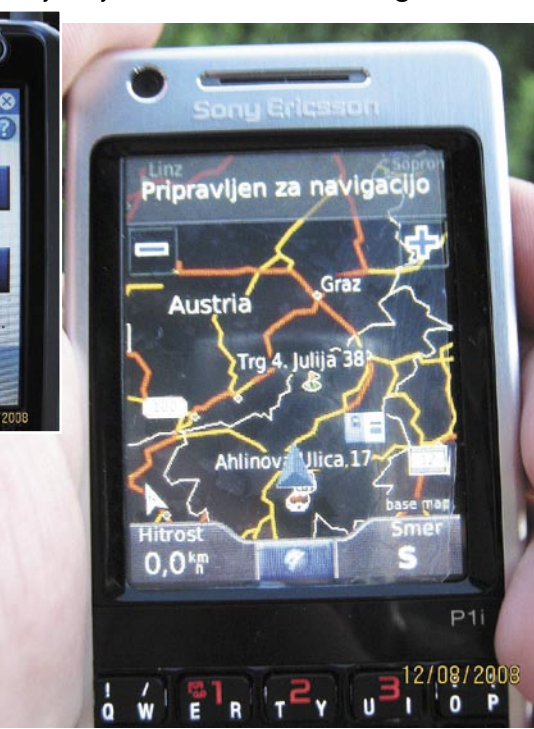

Mobilni telefon kot GPS-sprejemnik

močjo lahko mobilni telefon preko bluetooth vmesnika povežemo z zunanjim GPS-sprejemnikom, vse skupaj pa deluje kot Garminov sprejemnik, v katerega lahko naložimo tudi ustrezne zemljevide.

Pa si poglejmo, kako je zadeva videti v praksi. V našem primeru smo uporabili mobilni telefon **Sony Ericsson P1i** in GPS-sprejemnik **Wintec G-Rays I**. Razlogi za izbor tega modela GPS-sprejemnika so predvsem dobra občutljivost, razmeroma nizka cena (slabih 60 evrov), možnost polnjenja in povezave preko USBvmesnika, sprejemljiva avtonomija baterij, vodotesnost ter podpora v okolju Windows (XP in Pocket PC). Kot izdelek nižjega cenovnega razreda sprejemnik nima dodane posebne programske opreme in internega pomnilnika, ki bi omogočal, da GPS-sprejemnik sam beleži opravljeno pot.

Po prenosu paketa **Garmin Mobile XT for** 

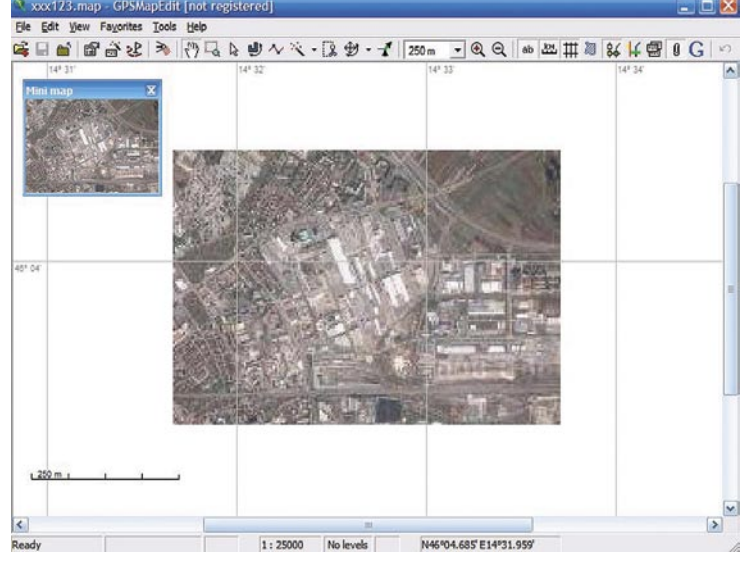

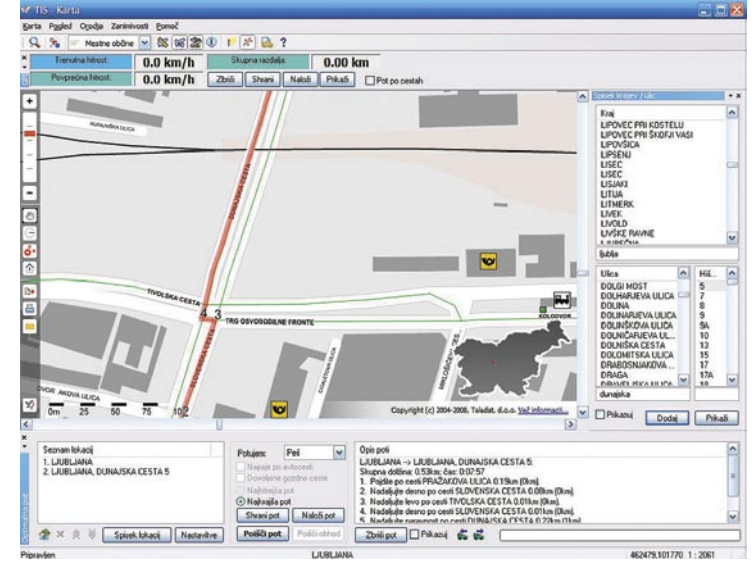

GPSMapEdit ponudi polno funkcionalnost šele za plačilo. Modul Karta v TIS-u je lahko uporaben za določanje poti proti cilju.

### PRAKSI

### sam svoj mojster: GPS nekoliko drugače

**Symbian** (v našem primeru različica UIQ3.0 – *www8.garmin.com/software/GarminMobileXTforSymbianUIQ3.0\_41020.exe*) v osebni računalnik, smo mobilni telefon prek zibke (dock) povezali na osebni računalnik. Telefon postavimo v način prenosa podatkov (Data Transfer). Po izvedenem prenosu paketa v telefon, program zaženemo in namestimo na pomnilniško kartico. Telefon lahko damo iz zibke, ta pa nas povpraša, ali si želimo namestiti paket Garmin Mobile XT. Podobno lahko Garmin Mobile XT namestimo v druge mobilne telefone z operacijskim sistemom Symbian (npr. določeni telefoni proizvajalca Nokia).

Seveda pa bi bilo vse skupaj prelepo, če bi bila celotna investicija v naš GPS-sprejemnik le vložek 60 evrov za sprejemnik. Naložiti moramo še **zemljevide**. Garmin ponuja za različna regionalna področja ustrezne zemljevide. Za preprečevanje zlorab obstaja povezava med zemljevidom in napravo. Pri Garminu so pripravili zaščito, ki je lep čas kljubovala poskusom razbitja, vseeno pa lahko na spletnih straneh najdemo generatorje ključev, ki omogočajo razbitje kode. Odveč je verjetno opozorilo, da je takšno početje nelegalno. Zemljevidi (npr. **AdriaRoute** za naše področje), se prenesejo v telefon s programom **MapSource**. Če ne želimo odšteti denarja za ko-

### NASVETI IN ZANIMIVOSTI

- Sprejem podatkov prek GPS-sprejemnika je šele začetek zgodbe. Največja dodana vrednost je v obdelavi sprejetih podatkov in njihovem prikazu.
- Proizvajalci kot vabo za kupce pogosto navajajo podatke, ki za uporabo niso najpomembnejši. Zaradi omejenega števila satelitov, ki pokrivajo določeno področje, so pomembnejši podatki, kot so občutljivost, poraba energije uporabljenih vezij (MTK, SIRF-3), avtonomija baterij, morebitni dodatni vmesnik, interni pomnilnik GPS-sprejemnika, morebitna vodotesnost ... Dejstvo pa je, da na trgu tudi med izdelki nižjega cenovnega razreda težko najdemo slab izdelek.
- Pri uporabi GPS-sprejemnika na telefonskem aparatu moramo natančno vedeti, kako je z nalaganjem zemljevidov. Za lokalno naložene zemljevide potrebujemo ustrezno kapaciteto bliskovnega (flash) pomnilnika, pri storitvi operaterja (sprejem signala preko GPS-sprejemnika, nalaganje zemljevidov prek mobilnega omrežja) pa je dobro vedeti, kakšna je politika obračunavanja prometa za prenesene zemljevide doma in v tujini.
- GPS-sistem je dokaj zanesljiv in deluje praktično v vseh razmerah. Kljub vsemu pa se lahko zgodi, da iz takšnega ali drugačnega razloga ostanemo brez signalov iz ustreznega števila satelitov. V tem primeru je nujna ustrezna konfiguracija programske opreme, ki nam omogoča, da del poti nadaljujemo z uporabo naloženih zemljevidov.
- Če je GPS-sprejemnik izključen le nekaj minut, bodo znani preračunani podatki o satelitih pri roki in bo pozicioniranje izvedeno v nekaj sekundah (tako imenovani hot start). Če je bil GPS-sprejemnik izključen nekaj ur, sprejemamo pa signal z vsaj treh satelitov bo pozicioniranje izvedeno v približno desetih do dvajsetih sekundah. Če imamo signal le z dveh satelitov ali smo se od izklopa GPS-sprejemnika premaknili za večjo razdaljo (nekaj 100 km) lahko pozicioniranje traja bistveno dlje.
- Pri osveževanju podatkov (zemljevidov, točk...) GPS-sprejemnika oziroma programske opreme moramo biti pazljivi. Najprej moramo podatke prenesti v osebni računalnik in jih urediti oziroma dodati nove podatke. Če bi nove podatke le dodali, bi ostali brez obstoječih.

njihov prenos (shranjevanje) do uporabnika. Ker takšno početju pri Googlu ni ravno zaželeno, se lahko zgodi dvoje: pri pretiravanju (prenosu enormnih količin podatkov) lahko blokirajo vaš IP-naslov, hkrati pa občasno spreminjajo »interne nastavitve« tako, da je treba imeti svežo različico programa ali pa nastavitve vpisati ročno. Trenutno nameščena različica 2.9.4.4 v času pisanja članka deluje brez težav. Uporaba pro-

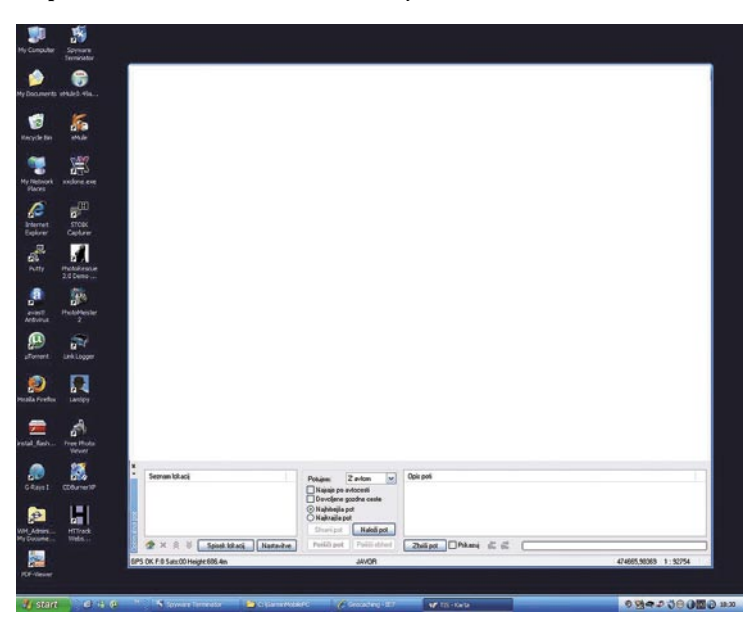

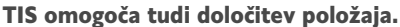

mercialne zemljevide, lahko na različnih spletnih sta. Gibljemo se po Zemlji s poljubno povečavo straneh najdemo tudi brezplačne zemljevide (npr. pogleda (zum), ko pa nam prikaz zadošča, izve*http://garminmapsearch.com*). V tem primeru se nalaganje zemljevidov izvede z drugo programsko opremo (navedeno na tej strani).

Če nam tovrstne brezplačne karte ne ustrezajo, si jih lahko izdelamo tudi **sami**. Ena od popularnejših možnosti je, da kot osnovo uporabimo kar spletne zemljevide, dostopne preko spletnega servisa **Google Maps** (*http://maps.google.com*). Do teh v našem primeru ne bomo dostopali prek okolja spletnega brskalnika, ampak bomo uporabili za cialna različica). ta namen program **GoogleMV** (GoogleMapsViewer). Aktualno različico lahko prenesemo preko spletne strani *www.silber2004.narod.ru*. Program ne omogoča le ogleda zemljevidov, ampak tudi predvsem pa uporabnika ne vodijo v »real-

grama je zelo preprodemo izvoz v datoteko. Z brezplačno različico lahko zemljevid izvozimo v zapis priljubljenega **OziExplorerja** (*www.oziexplorer.com*); v tem primeru naredi GoogleMV dve datoteki z enakima imenoma (\*.jpg, \*.map). Prednost tovrstnega izvoza je ta, da je zemljevid umerjen. Če želimo tak zemljevid uporabiti v drugačnem okolju, lahko za pretvorbo uporabimo ustrezne pripomočke (npr. GPSMapedit – žal le komer-

Iz večletnih lastnih izkušenj lahko rečem le, da je uporabna vrednost tovrstnih zemljevidov 90 odstotkov manjša, saj niso tako natančni, nem času« prek govornega signala (npr. držite se desne, čez 100 m zavijte levo …) in nimajo dodatnih informacij (npr. najbližji bankomat, bencinske črpalke v bližini, stacionarni radarji …). Lahko bi našteli še kar nekaj argumentov, ki govorijo v prid uporabe plačljivih zemljevidov.

Če se pri nakupu mobilnega telefona odločamo o paketu, ki vključuje tudi GPS-sprejemnik in pripadajočo programsko opremo, je dobro preveriti, kako tak sprejemnik deluje v povezavi z njo. V nekaterih primerih je lahko rešitev takšna, da GPS-sprejemnik sprejema signal prek satelita, trenutni zemljevidi pa se nalagajo preko podatkovnega omrežja. V tem primeru se lahko pojavi kar nekaj težav – vprašanje plačevanja naročnine za samo storitev GPS, problem obračuna prenosa podatkov prek mobilnega omrežja (če le ta ni pavšalen), in kako je s tarifiranjem, ko smo na poti v tujini (npr. sprememba predvidene smeri).

### SE DLANČNIK IN PRENOSNIK

Podobno kot smo naložili programsko opremo v mobilni telefon, lahko naložimo programsko opremo tudi v dlančnik (prednost večjega zaslona, zmogljivejši procesor) uporabimo pa lahko isti GPS-sprejemnik kot prej, se pravi, da bo povezava izvedena prek vmesnika bluetooth. Žal so bili v tem primeru pri proizvajalcu nekoliko manj popustljivi, saj je treba kupiti tudi »osnovno« programsko opremo. Načeloma se lahko uporabnik temu pogoju izogne tako, da namesto datoteke setup.exe požene datoteko \*.msi. Do te pride tako, da namestitvene datoteke ne zažene, ampak jo odpre v programu za raztezanje) npr. WinRAR. Seveda pa še vedno ostane problematika nakupa potrebnih

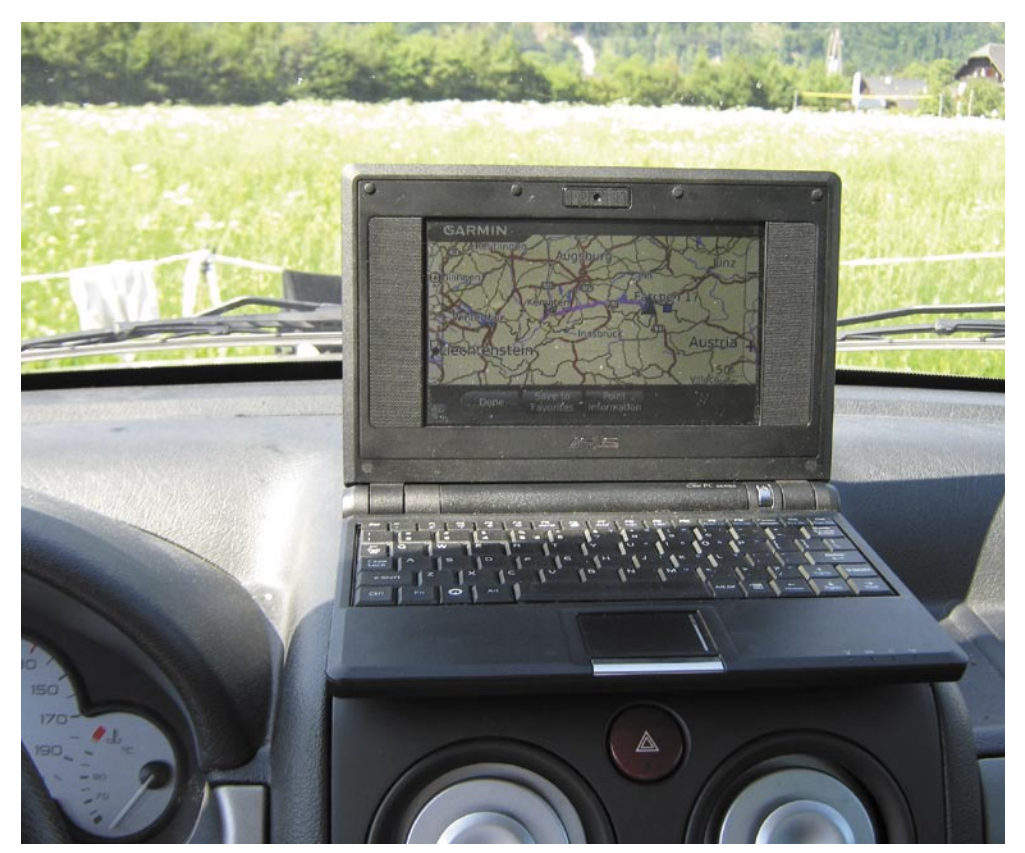

Asus EEE je lahko v določenem primeru zanimiva izbira za namestitev programske opreme GPS.

zemljevidov oziroma specifike. povezane z uporabo brezplačnih. Na spletnih straneh najdemo navodila. kako namestimo programsko opremo na dlančnikov pomnilnik oziroma razširitveno kartico. Koristne informacije lahko najdemo tudi na spletni strani *www. malsingmaps.com/wiki/ index.php/Garmin\_XT\_ for\_Windows\_Mobile*. Ne glede na uporabljeno napravo (mobilni telefon ali dlančnik) je uporabniški vmesnik takšen, kot smo ga vajeni na Garminovih sprejemnikih.

V našem primeru smo

paket preizkusili na starejšem Fujitsu-Siemensovem dlančniku **Pocket LOOX 610 BT/ WLAN**, ki sta mu bili dodani kartici CF (Compact Flash) in še SD. Podobno pri mobilnem telefonu sta se GPS-sprejemnik in dlančnik povezala prek vmesnika bluetooth, nekoliko natančneje, prek emuliranih zaporednih vrat. Prednosti uporabe dlančnika pred mobilnim telefonom so predvsem večji, na dotik občutljivi zaslon, zmogljivejša strojna oprema ter v določenih primerih lažja/cenejša razširljivost potrebnega bliskovnega pomnilnika, ki ga potrebujemo za nalaganje natančnejših zemljevidov. Na tem mestu še opozorilo: nalaganje natančnejših zemljevidov v dlančnik oziroma mobilni telefon lahko traja kar nekaj časa.

Za potovanje z avtomobilom je sprejemljiva

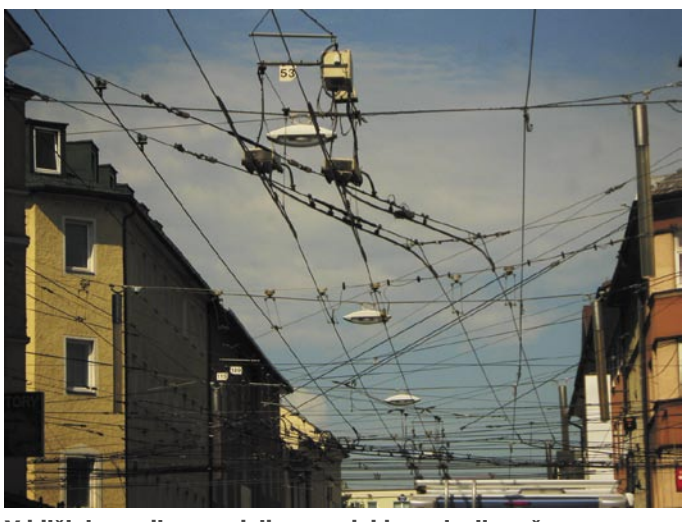

V bližini napeljave trolejbusa se lahko pojavijo težave s sprejemom signala.

možnost tudi uporaba prenosnika. Prednosti sta zmogljiva strojna oprema in precej širok izbor programske opreme. Soliden kompromis med velikostjo in možnostmi je lahko tudi mali Asusov prenosnik EEE. Žal pa malček v originalni izvedbi nima vmesnika bluetooth, zato smo ga z našim GPS-sprejemnikom povezali preko »zunanjega« vmesnika bluetooth oziroma USBpriključka. Pri Garminu so uporabnikom prenosnikov ponudili izdelek **Garmin Mobile PC**. Preizkusno različico lahko prenesemo s strani *www8.garmin.com/support/collection.jsp?product=010-00685-00*. Po prenosu datoteke Garmin-MobilePC\_50030.exe ne zaženemo, ampak jo v programu za raztezanje podobno kot prej odpremo v poljubnem imeniku (npr. *C:\install*). Namesto datoteke setup.exe poženemo main.

### V PRAKSI

### sam svoj mojster: GPS nekoliko drugače

msi in izvedemo namestitev. Po namestitvi programa izberemo možnost preizkusnega obdobja, za aktiviranje tega pa potrebujemo povezavo z internetom. Žal v preizkusni različici ne moremo uporabiti ne-Garminovih GPS-sprejemnikov. Uporabniki, vajeni Garminovih izdelkov, se bodo izdelka hitro navadili, tako kot pri prej navedenih izdelkih lahko prijavimo v programsko opremo tudi naprave tretjega proizvajalca – prek zaporednih vrat ali USB-vmesnika. Tudi v tem primeru je koncept preprečitve morebitne zlorabe enak kot prej – z uporabo datotek unl, ki brez registracije onemogočijo polno uporabo programske opreme oziroma zemljevidov. Morda se marsikdo sploh ne zaveda, da imamo za področje Slovenije tudi več domačih izdelkov. Zaradi cenovne zanimivosti lahko »zlorabimo« za potrebe programske opreme GPS tudi **elektronsko različico Telefonskega imenika Slovenije** (**TIS**), ki ga namestimo z zgoščenke v osebni računalnik in uporabimo v povezavi z GPS-sprejemnikom (modul Karta). Zaradi koncepta zasnove TIS-a, je uporaba nekoliko drugačna, a omogoča solidne rezultate na področju »mestne navigacije«. Če vam takšno ali drugačno plačilo (programska oprema in/ali karte) ne diši, lahko razmislite o različnih brezplačnih oziroma odprtokodnih orodjih. Vsekakor pa se zavedajte, da potrebujemo za spodobne rezultate nekaj znanja in velikooooo časa, ki navsezadnje tudi ni brez cene ...

#### ZA KONEC

GPS-sprejemnik je lahko torej več kot le pripomoček za položaj. Največja dodana vrednost je v »**bazi**«, ki vsebuje najrazličnejše koristne informacije. Vseeno pa se lahko zgodi, da nas tudi sam GPS-sprejemnik pusti na cedilu. Pri potepanju po avstrijskem Salzburgu je GPSsprejemnik pogosto sporočil izgubo satelitskega signala – posledica je bila seveda izguba dragocene pomoči pri navigaciji v ne ravno domačem mestu in v še bolj neugodnem trenutku. Prva misel, ki se je porodila, so bile prazne baterije sprejemnika, a se je žal pokazalo, da to ni razlog. Pri povratku so se znaki ponovili. Izkazalo se je, da je najverjetnejši razlog napeljava za mestni trolejbus, saj je na področjih večje gostote te predvidljivo prihajalo do motenj pri sprejemu šibkega signala s satelita.

Zavedati se je treba, da navedeni izdelki niso edini in da je konkurenca na tem področju močna (npr. TomTom, OziExplorer ...) in bo lahko še tako zahteven uporabnik našel izdelek zase. Prednosti komercialnih izdelkov, kot so na primer omenjeni Garminovi izdelki, so dobra programska podpora, prijaznost uporabniškega vmesnika in osveževanje podatkov (npr. nove ceste). Kljub temu pa se splača na pot ustrezno pripraviti, saj se včasih zgodi, da bo programska oprema svojeglavo vztrajala pri poti, ki še zdaleč ni optimalna, se sem ter tja odločila, da je treba polkrožno obrniti ali blizu cilja spremenila smer. A ostaja pomembno dejstvo, da nas tako ali drugače pripelje na cilj – edini pogoj je, da mu brez ugovarjanja sledimo kot ovce ...

### PRAKSI

Adobe Photoshop: osnovna fotomontaža

# Izrezovanje – nadaljnji koraki

**Piše Matic Kos:**

matic.kos@mojmikro.si

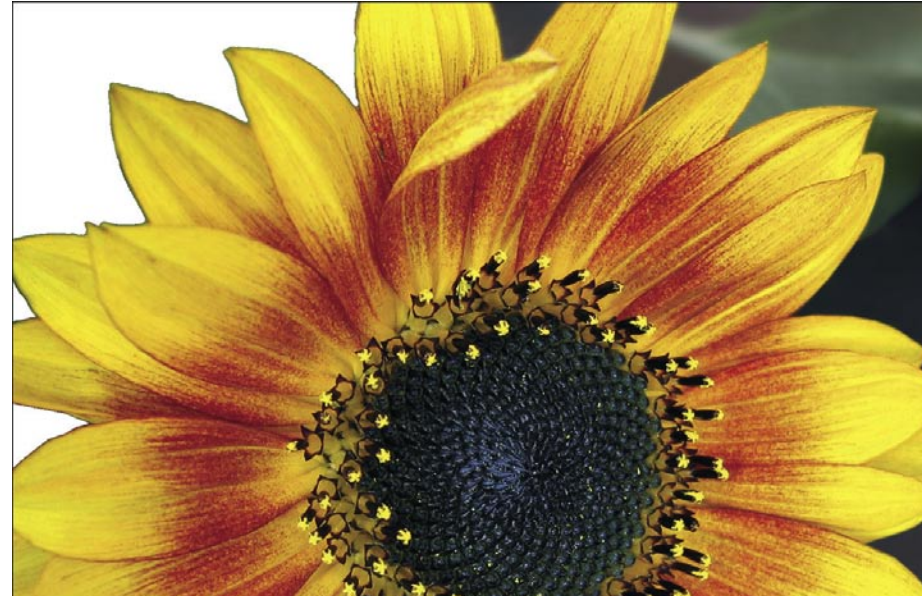

V prejšnji številki revije smo si pogledali, kako iz slike izrežemo objekt in ga postavimo na novo ozadje. Za to smo uporabili orodje Extract, ki ga ponuja Photoshop. Ker smo imeli motiv na enobarvnem ozadju, je orodje dobro opravilo svoje delo. Včasih pa le ni tako preprosto. Velikokrat se zgodi, da na robovih ostane barva starega ozadja, česar seveda ne želimo. Danes si bomo pogledali nekaj načinov, kako se te barve lahko znebimo ali vsaj zmanjšamo njeno vidljivost.

adar izrezujemo motive, ki imajo majhen kontrast z ozadjem, ali kadar nismo dovolj natančni, lahko pride do napak. Tudi orodje Extract ni vsemogočno. Skupaj z motivom tako izreže tudi staro ozadje (bodisi kot posamezne pik ali kadar nismo dovolj natančni, lahko pride do napak. Tudi orodje Extract ni vsemogočno. Skupaj z motivom tako izreže tudi staro ozadje (bodisi kot posamezne pike bodisi kot barvni tudi najtežje odstranljivo pri drobnih detajlih, kot so na primer lasje. Če je naše novo ozadje podobne barve kot staro, lahko takšne manjše nepravilnosti spregledamo, ko pa so barve različne oziroma je ta kontrast večji, nastanejo težave.

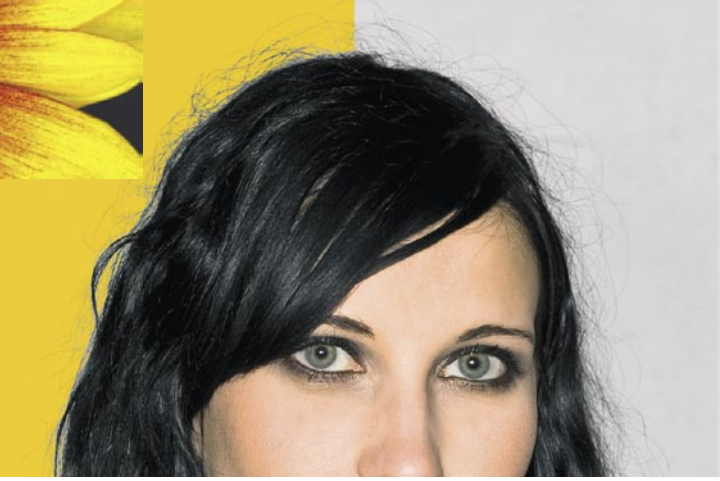

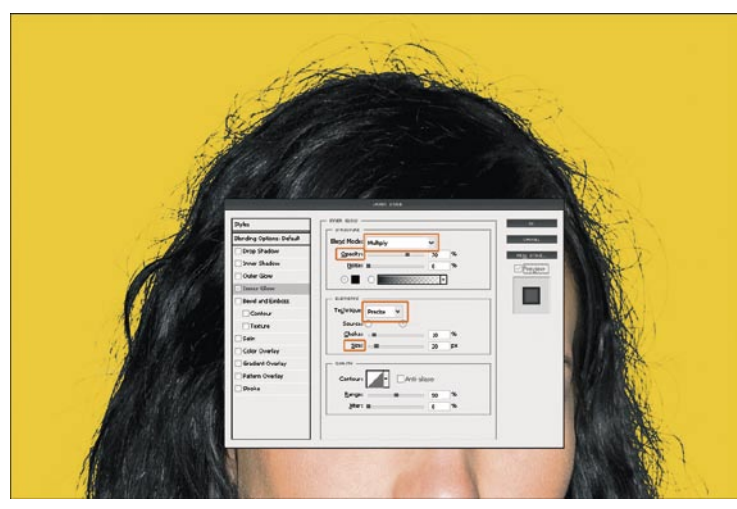

### **SPAIANIE**

Ena od možnih rešitev je spajanje (blending) našega motiva z novim ozadjem. Ker pa spajanje celotnega sloja ni primerno za naše potrebe, se bomo tega lotili malce drugače. Z dvoklikom na sloj (isto lahko storimo tudi z desnim klikom miške na sloju) motiva odpremo meni **Blending Mode**. Izberemo možnost Inner Glow in nastavimo, kot kaže slika. Nastavitev za Opacity in Size je odvisna od posameznega motiva. Treba je nekoliko eksperimentirati.

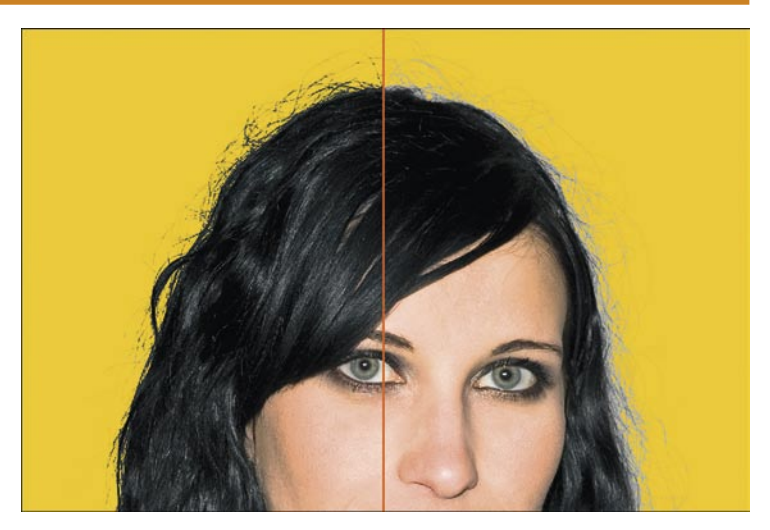

### **Rezultat**

Čeprav rezultat ni idealen, kot na primer pri pravilnem izrezu oziroma kot ga lahko dobimo z orodjem Extract, pa je vseeno veliko boljši kot nič. Svetle točke so zakrite in ves rob izreza je enake barve. Slabost omenjenega postopka je le v tem, da enako vpliva na vse robove izreza. Tudi tiste, kjer tako spajanje sploh ni potrebno.

Naslednji način, ki ga bomo poskusili, je barvanje. Kot vidimo na sliki, ima naš motiv črne lase z motečim ostankom svetlega ozadja. Tako ne bomo uporabili navadnega čopiča za barvanje, temveč orodje **Burn**.

### Adobe Photoshop: osnovna fotomontaža

PRAKSI

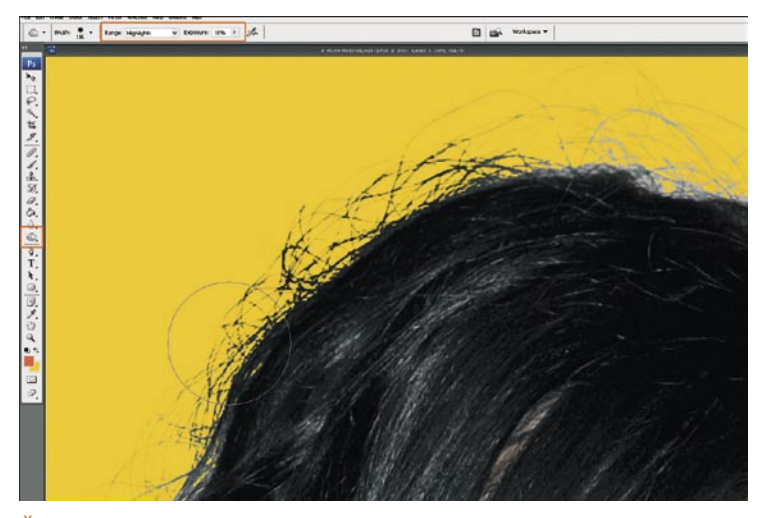

### **ŽGANJE**

V orodni vrstici izberemo orodje Burn. Ker bomo »zažigali« samo svetle dele slike, v izbirni vrstici omejimo razpon na Highlights ter nanos na okoli 10 %. Izberemo dovolj velik čopič, da pokrije celotno širino motečega dela, in s klikanjem počasi »barvamo«. Prednost takega barvanja pred, na primer, spajanjem iz prejšnjih korakov, je možnosti različnih jakosti učinka. Na nekaterih delih slike lahko pobarvamo večji del in tudi močneje, na drugih pa barvanje morda sploh ne bo potrebno.

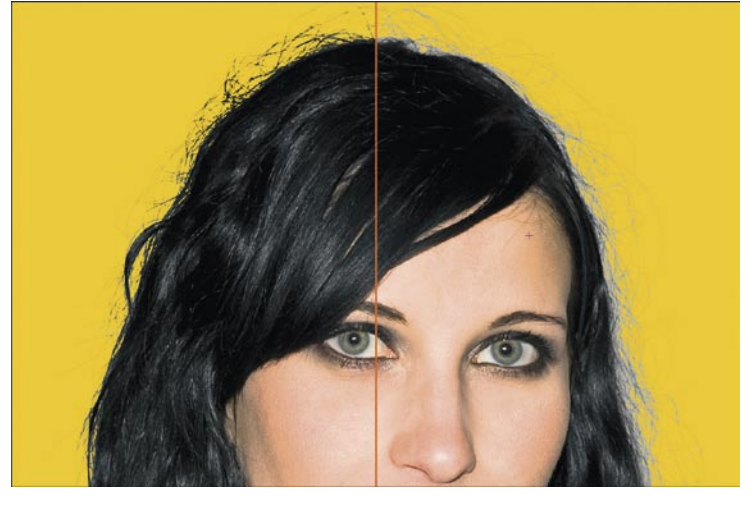

#### **Rezultat**

Tudi tokrat je rezultat kar zadovoljiv. Moteči svetli deli so odstranjeni, zaradi možnosti različnih načinov barvanja pa so posamezni deli slike temnejši, drugi pa svetlejši, kar pripomore k večji verodostojnosti slike oziroma montaže. Če je kdo pomislil na barvanje z navadnim čopičem, je tudi to možnost, vendar uporabna le pri enobarvnih motivih. V tem primeru ne smemo pozabiti zakleniti transparentnih točk na sloju.

Za konec pa si bomo pogledali še en način odstranjevanja motečih napak – orodje **Clone**.

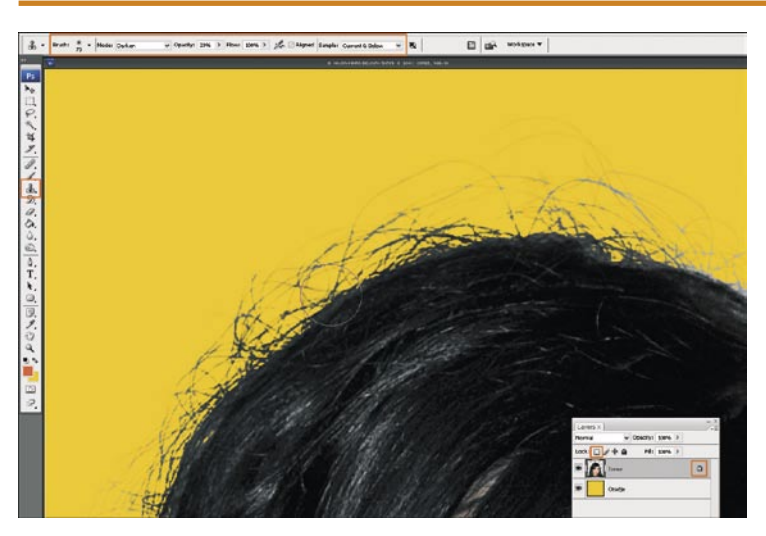

### **KLONIRANJE**

Podobno kot pri orodju Burn imamo tudi tu možnost različnih jakosti učinka na posameznem delu slike. Ker imamo naš motiv na transparentnem ozadju, ne smemo pozabiti zakleniti transparentnih točk (pik). Tako sliki ne bomo ničesar dodajali, temveč samo spreminjali obstoječe točke. Izberemo primerno velik mehak čopič, Opacity okoli 20 %, in povežemo vir s čopičem (Aligned). Ker želimo vplivati samo na svetle pike, lahko orodju Clone spremenimo način v Darken. Tako bo orodje Clone potemnilo samo pike, ki so svetlejše od vira. S tipko Alt izberemo vir kloniranja in začnemo klikati. Ne pozabimo vira večkrat premakniti, da dobimo bolj naključen vzorec.

Kot vidimo, se da odpraviti tudi izredno moteče napake pri izrezu posameznega motiva. Odvisno od velikosti napake, motiva in naših želja, imamo na voljo kar nekaj načinov z bolj ali manj kakovostnimi rezultati. Za konec naj omenim še orodje **Blur**, s katerim lahko po končanem postopku odstranjevanja napak rahlo razbijemo ostre robove spremenjenih predelov slike. To bo

omililo področje izreza in ga naredilo naravnejšega.

Obstajajo tudi drugačne možnosti, na primer risanje izbrisanih elementov ali montaža posameznih delov iz drugih podobnih slik. Ker pa so to že bolj zapleteni postopki, si bomo to ogledali v kateri od prihodnjih številk Mojega mikra.

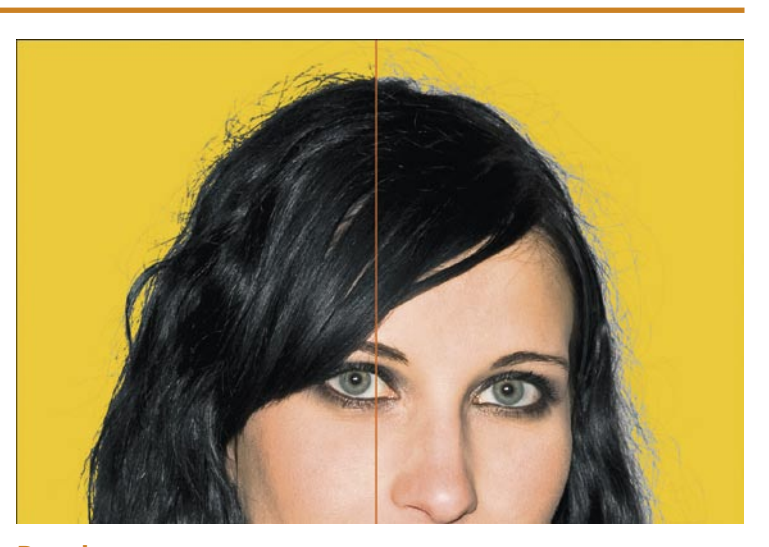

#### **Rezultat**

Podobno kot pri prejšnjem načinu je tudi tokrat rezultat zadovoljiv. Kot pri orodju Burn smo z orodjem Clone lahko vplivali tako na jakost, barvo in strukturo posameznih predelov slike. To še zlasti pride do izraza pri večjih področjih spreminjanja in pri motivih z raznimi vzorci oziroma teksturami.

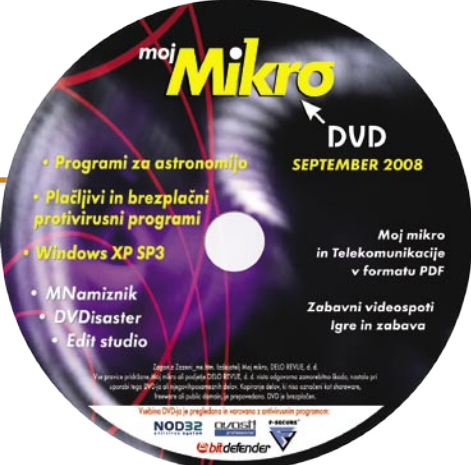

### PRAKSI

računalniki in šah

# ChessBase 10 – nov mejnik v pripravi otvoritev

ChessBase je najbolj razširjen program za delo s šahovskimi zbirkami. Uporabljajo ga praktično vsi šahisti – od svetovnega prvaka do brezkategornika, ki ima rad šahovsko igro in bi o njej rad vedel kaj več.

### **Piše: Vojko Mencinger**

vojko.mencinger@mojmikro.si

tiri leta so pre-<br>
tekla, odkar so<br>
pri hambur-<br>
škem podjetju<br>
ChessBase izdali zatiri leta so pretekla, odkar so pri hamburškem podjetju dnjo različico. Očitno

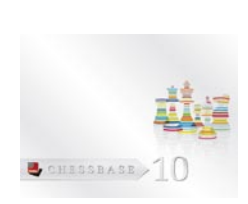

so menili, da si različica pod številko 10 zasluži malce več sprememb. V tem času so se največ ukvarjali s storitvami na svojem strežniku Playchess.com, ki jim prinaša odlične zaslužke.

Namestitev je povsem običaja – priporočam možnost Typical. Ob prvem zagonu programa boste morali vnesti ključ. Aktiviranje programa sploh ni mogoče, če nimate dostopnega ključa, ki je odtisnjen na priročniku.

### SPLETNA ZBIRKA PARTIJ

To je zagotovo največji korak naprej v primerjavi s CB 9. Dostop do spletne zbirke partij, ki obsega tako rekoč vse, kar je bilo v šahovski zgodovini odigranega in zabeleženega – od partij s 17. stoletja do avgusta 2008. Za ta dostop morate imeti originalno različico programa. V delčku sekunde imate na zaslonu vse partije iz dane pozicije. Vsekakor več kot v še tako popolni osebni podatkovni zbirki. In dobra podatkovna zbirka je zares veliko vredna! S programom dobite v osnovni različici (ChessBase 10 Starter package – za 154,90 evra) zbirko **Big Database 2008**. Ta vsebuje **več kot 3,8 milijona partij**, vendar vse brez komentarja. Če hočete boljšo zbirko, boste morali kar precej globlje seči v žep (359,90 evra) in kupiti **ChessBase 10 Mega package**, a boste dodatno k osnovnemu paketu prejeli preko 70.000 komentiranih partij, 9 DVD-jev s končnicami (DVD Fritz Endgameturbo 3), enoletno prejemanje revije ChessBase (6 izvodov) in DVD s partijami z dopisnih turnirjev. V letu 2008 je nadgradnja zbirke vključena v ceno paketa (to ne velja, če boste kupili zgolj nadgradnjo s CB 9 na CB 10), potem pa boste za samodejno nadgradnjo spletne podatkovne zbirke morali kupiti poseben ključ (za 24,90 evra). Pri ChessBaseu se očitno zavedajo, da ima tako hitra spletna podatkovna zbirka res veliko vrednost! Za tako hitrost spletne podatkovne zbirke so zaslužni posebni pospeševalniki v strežniku in izjemno hiter strežnik. Podatkovno zbirko nadgrajujejo vsak teden. Naložite si jo s pritiskom na gumb »New games«, nato morate ustvariti svoj račun in naložiti nove partije. Do zdaj je to

potekalo tako, da ste vsak teden naložili partije iz »The Week in Chess« (TWIC) in jih dodali k svoji referenčni zbirki. Slabost te operacije so bile podvojene partije v TWIC-u. Zaznavanje in izločanje podvojenih partij v zbirki s skoraj 4 milijoni partij pa je zelo zamudno opravilo – traja lahko več kot 15 minut!!

In kako deluje spletna podatkovna zbirka?

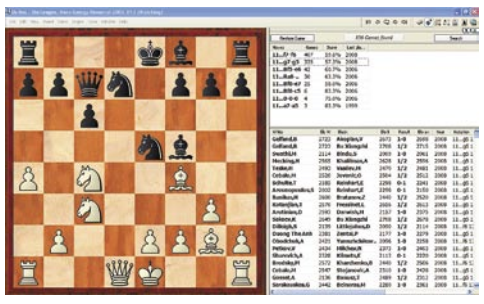

Slika kaže pozicijo, igrano v partiji Berkes (HUN, 2645) – Stellwagen (NED, 2616), Marx Gyorgy Memorial, 26. julij 2008. V poziciji na diagramu program **v manj kot eni sekundi** najde v zbirki 856 partij, ki jih razvrsti od »najmlajše najprej«. Obenem vam pokaže vsa do zdaj igrana nadaljevanja in statistični podatek z vidika belega. Na primer, za nadaljevanje 11…g5, ki je bilo igrano tudi v omenjeni partiji, je v zbirki zabeleženih 335 partij s statistično vrednostjo 57,3 %. Pomemben je lahko tudi podatek, da sta zgolj nadaljevanji 11…f6 in 11…g5 igrani tudi v zadnjih dveh letih. Vsa druga nadaljevanja po letu 2006 niso bila igrana v turnirski praksi. To lahko pomeni, da niso dobra!

Dostop do spletne zbirke je možen tudi, če na strežniku Playchess.com opazujete več partij hkrati in hočete videti, kaj je bilo v dani različici, ki jo igrata dva šahista, katerih partijo spremljate, do zdaj že igrano.

### ISKANJE DOBRIH PARTIJ

Ta novost je na voljo na dveh mestih. In sicer pri pregledu partije na kartici Reference in v meniju Tools / Create good/bad game set.

• Med preigravanjem partije se vam ob kliku na kartico Reference odpre okno s seznamom partij, v katerih je bila dosežena enaka pozicija.

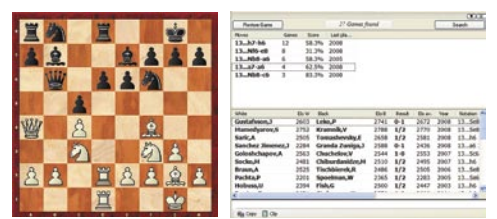

Pozicija je nastala po 13. potezi belega v partiji Aleksejev (RUS, 2716) – Carlsen (NOR, 2776). Najpogosteje igrana poteza v dani poziciji, ki pomeni tudi kritično nadaljevanje (critical line), je 13…h6, ki velja za glavno in najboljše nadaljevanje (50 % uspeh za črne). Carlsen je sicer igral 13…a6, kar je po statistiki nekoliko slabše, in sicer zaradi nadaljevanja 14.Sg5, ki ob potezi 13…h6 seveda ni možno.

• **Seznam dobrih/slabih partij** (Create good/ bad game set) – z enim klikom lahko naredite izbor dobrih partij. To so tiste turnirske partije (nobenih hitropoteznih partij ali partij iz simultank), kjer je vsaj en igralec imel ELO večji od 2350 ali naziv IM (mednarodni mojster) oz. GM (velemojster). Obenem so odstranjene vse partije, krajše od sedem potez, in remiji do dvajsete poteze. Tako hitro vidite, kako igrajo določeno pozicijo dobri šahisti. Če pa naredite nabor slabih partij, pa vidite, kje so najpogostejše napake.

Koristen praktičen napotek: razvrstite nabor partij po parametru Elo av. (Elo average), kar pomeni povprečni ELO. Tako boste dobili partije najmočnejših nasprotnikov na začetku seznama. Če izberete vse partije, katerih povprečni ELO je nad 2200, in jih združite ali kopirate v novo zbirko, boste hitro videli, kako igrajo določeno varianto dobri šahisti.

### DRUGI POSLADKI

**Iskanje novosti:** Z enim samim klikom (Find Novelty) lahko najdete novo potezo v določeni varianti, se pravi potezo, ki do zdaj še ni bila igrana. Z analiznim strojem lahko hitro preverite, ali gre za dobro ali slabo potezo.

**Generiranje otvoritvenega poročila:** To lastnost je imel že CB 9. V CB 10 so jo izboljšali, kar se vidi predvsem po tem, da program predlaga najboljše poteze za nadaljevanje na vrhu seznama. Obenem vam pove, katera nadaljevanja niso dobra in zakaj ne.

**Priprava na nasprotnika**: V CB 10 so dodali možnost hitre priprave na nasprotnika posebej s črnimi ali belimi figurami.

**Izvajanje zasebnih lekcij**: S CB10 so na stežaj odprta vrata za izvajanje šahovskega treninga na daljavo. Dvema registriranima uporabnikoma programa CB 10 in rangom vsaj skakača (to utegne biti omejitev!) so na voljo posebne zasebne sobe.

**Igranje šaha 960:** To je Fischerjev predlog igranja šaha, kjer se figure v prvi vrsti razvrstijo po žrebu. Ker je možnih 960 različnih pozicij, se ta način igranja šaha imenuje šah-960. S CB 10 je prvič možno pregledovati tudi takšne partije (to je možno tudi z zadnjo različico programa Fritz 11).

### **SKLEP**

Študij otvoritev še nikoli ni bil tako preprost, kot je danes z vsemi elektronskimi pripomočki, ki so nam na voljo – dobri programi, odlične podatkovne zbirke, hitri strežniki. CB 10 z izjemno hitro, kakovostno in redno posodabljano spletno podatkovno zbirko pomeni nov mejnik v pripravi otvoritev za vsakega ambicioznega šahista. A ne pozabite – otvoritev je samo začetna faza partije! Za dobro igranje šaha v vseh fazah igre bodo potrebni tudi drugi pripomočki – knjige, multimedijski pripomočki, zasebni trenerji …

GENS UNA SUMUS ■

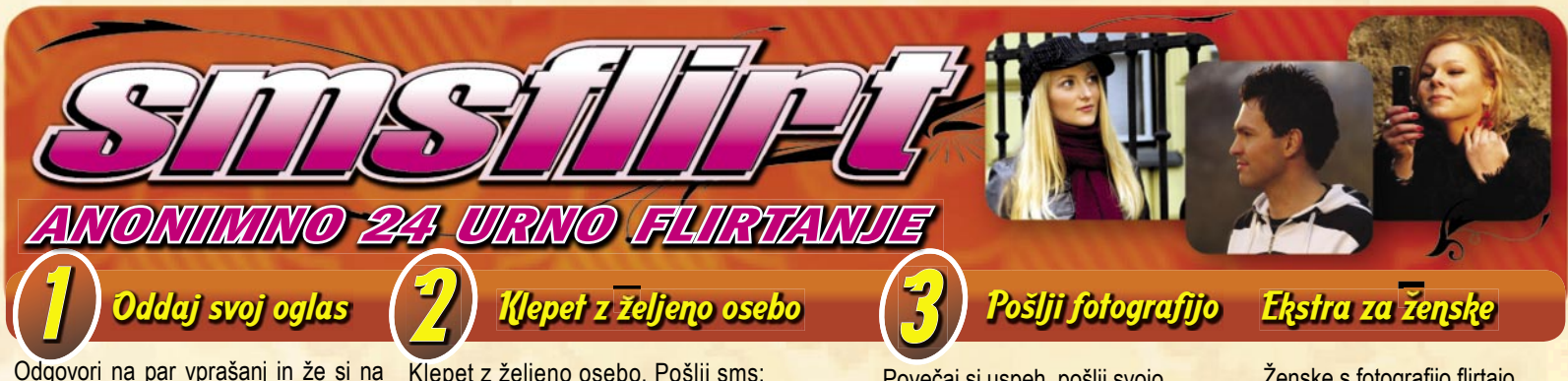

Odgovori na par vprasanj in ze si na Piklepet z zeljeno osebo. Poslji sms: Povečaj si uspeh, pošlji svojo<br>Sms flirtu. Za prijavo pošlji sms: **FLIRT Vzdevek Tvoje Sporočilo na 6161** fotografijo s svojo sliko kot Ml

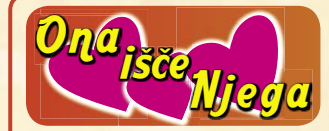

**JOCA** (37) Simpaticna skorpijonka ,pa se res je, 13. 11. sem rojena. Prejmi mojo sliko na svoj telefon. Pošlji: FLIRT FOTO JOCA

**ANA22** (33) Razocarana dvojcica. **.................................................................. SAMSKA97** (51) Samska, simpaticna, komunikativna bikica. **ANAZZ** (33) Razocarana dvojcica.

**NATASA113** (47) Vesela debeluska, **..................................................................**

100/170 isce simpaticnega fanta. Prejmi mojo sliko na svoj telefon. Pošlji: FLIRT FOTO NATASA113

**SANJA21** (26) 175cm, 56 kg, blont, **..................................................................** modre oci

**GORENJKA1** (44) Vitka, modrooka **..................................................................** blondinka.

**KOZOROGA** (40) Sem postavna, **..................................................................** urejena, 170 cm, 60 kg, zeleno sivih oci. Preimi mojo sliko na svoj telefon. Pošliji FLIRT FOTO KOZOROGA

**SIMEONA** (36) Simpaticna tehtnica, ki ima rada naravo, kolesarjenje, glasbo. **ma raga naravo, kolesarjenje, glasbo.**<br>**MONIKA9** (36) Intelektualka, simpaticna

bikica, dobra kuharica, mater, preskrbljena. **CECILIA** (40) Visoka blondinka modrih

oci. Prejmi mojo sliko na svoj telefon. Pošlji: FLIRT FOTO CECILIA

Posiji: FLIRT FOTO CECILIA<br>**IRENA1** (41) Simpaticna, romanticna. **ALMA2** (22) Simpaticna dolenjka. **.................................................................. IRENA1** (41) Simpaticha, romanticha.......

**NATASA18** (23) Simpaticna levinja. Iscem prijatelja in resno vezo. Sem iz 03. Prejmi mojo sliko na svoj telefon.

Pošlji: FLIRT FOTO NATASA18 **FRANJA** (19) Ce uprasas izves.

Nasmejana strelka.

PIJOTRA (20) Osamljena stajerka.

**AT3** (25) Simpaticna kozoroginja. Prejmi mojo sliko na svoj telefon. Pošlji: FLIRT FOTO AT3

**MAJA102** (30) Simpaticna crnolasa **..................................................................** rakica

....rakica.<br>**RJAVOLASA** (40) Sem iskrena, zanimiva, postena, radovedna ribica.

postena, ragovegna ripica.<br>**PIROMANKA** (18) Simpaticna ovnica, zaupna, imam rjave oci in rdece-crne lase. Prejmi mojo sliko na svoj telefon. Pošlji: FLIRT FOTO PIROMANKA

#### **GOGA2** (30) Sportna rakica.

Za ogled fotografije ljub

**GOGAZ** (30) Sportna rakica.<br>**MON** (22) Sem prijetna temnolaska, ki ceni zivljenjske vrednote, prijeten pogovor.

**LODINK1** (23) Sem Petra imam dolge punca.<br>blond lase in zapeljive zelene oci. Sem **DELFINCE1** (26) Sem razocarana in pogovor.<br>**METULJCEK1** (27) Nezna in drugacna. **BLODINK1** (23) Sem Petra imam dolge iz Ljubljane sem prijazna, zapeljiva, seksi. Prejmi mojo sliko na svoj telefon. Pošlji: FLIRT FOTO BLODINK1 **METULJCEK1** (27) Nezna in drugadna.

Ogled fotografije

FLIRT FOTO Vzdevek na 616<sup>.</sup> **mer: FLIRT FOTO DELFINCE** 

Klepet z željeno osebo. Pošlji sms:

**FLIRT START na 6161** Primer, če pišeš osebi Franja pošlji: *FLIRT Franja kako si?* na številko 041 677 606

**MARISY** (20) Simpaticna ovnica sportne postave. Rada spoznavam nove ljudi, kdor me zeli spoznati naj mi pise. Prejmi mojo sliko na svoj telefon. Pošlji: FLIRT FOTO MARISY **TINCA41** (26) Sem simpaticna z

temnorjavimi ocmi majhne postavice. **.................................................................. KIM3** (45) Simpaticna ovnica iz Ljubljane. Prejmi mojo sliko na svoj telefon. Pošlji: FLIRT FOTO KIM3

**KAJA13** (34) Simpaticna mamica dolgih **..................................................................** rjavih las in rjavih oci. **NENA3** (51) Simpaticna dolenjka, vitke postave, urejena. Prejmi mojo sliko

na svoj telefon. Pošlji: FLIRT FOTO NENA3 **URSKA4** (27) Blond, 168cm, 55kg,

zelene oci, tehtnica, nasmejane narave.

narave.<br>**NINA44** (24) Sem simpaticna punca. Preimi mojo sliko na svoj telefon. Pošlji: FLIRT FOTO NINA44 **..................................................................**

**TATJANA994** (30) Srednje postave, dolgi rdeci lasje, rjavo zelene oci. dolgi rdeci iasje, rjavo zelene oci.<br>**GEMINI85** (24) Tisti, ki isce s srcem n<mark>ajde.</mark> Prejmi mojo sliko na svoj telefon. Pošlji: FLIRT FOTO GEMINI85

**PRIMORSKI** (54) Primorski soncek. **.................................................................. TANJA211** (22) Rjavolaska. **NOVA211** (22) RJavolaska.<br>**NOVA26** (27) You only live twice. Prejmi **..................................................................**

mojo sliko na svoj telefon. Pošlji: FLIRT FOTO NOVA26 **LANA3** (39) Privlacna kozoroginja. **..................................................................**

**LANA3** (39) Priviacna kozoroginja.<br>**ANI3** (39) Sem simpaticna ribica temnih las in srednje postave.

nas in srednje postave.<br>**SEMM95** (30) Sem kozoroginja postena

punca. Prejmi mojo sliko na svoj telefon. Pošlji: FLIRT FOTO SEMM95 **.................................................................. VIDA4** (45) Simpaticna, urejena,

mladostna. \_\_mladostna.<br>**LEVINJA15** (40) Mladostna crnih las, zelenih oci, velika 176, tezka 70 kg, vesele narave rada imam ples in morje. Prejmi mojo sliko na svoj telefon. Pošlji:

FLIRT FOTO LEVINJA15

**MIA13** (21) Sem z Ljubljane. **.................................................................. MIA13 (21) Sem z Ljubijane.<br><b>MARTINA121** (34) Martina, imam rjave oci in lasje.

oci in lasje.<br>**BIBA45** (46) Porocena ribica, zeli novih znanstev, pa tud kaj vec? Prejmi mojo sliko na svoj telefon. Pošlji: FLIRT FOTO BIBA45

— FOTO ВІВА45<br>**TA322** (49) Sem z gorenjske, rada hodim v hribe in sem vecni optimist.

v nripe in sem vecni optimist.<br>**PETKA3** (36) Simpaticna bikica. Prejmi mojo sliko na svoj telefon. Pošlji: FLIRT

FOTO PETKA3 **DOBRA** (28) Sem zanimiva nasmejana **..................................................................**

punca. osamljena primorka. Prejmi mojo sliko na svoj telefon. Pošlji: FLIRT FOTO DELFINCE1

**MI56** (35) Sem postena in zvesta skorpijonka. Prejmi mojo sliko na svoj telefon. Pošlii: FLIRT FOTO MI56 **ISUZI5** (36) Simpaticna bikica, bjonda,

postavna, zelim spoznati moskega za resno zvezo!

**DEBELUSA1** (33) Prijetna debeluska. **.................................................................. LEBELUSA I (33) PHJEIHA GEDEIUSKA.** 

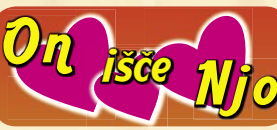

**ZARE** (33) Diskreten porocen iz Tolmina, ki rad uzivam v sexu. Prejmi mojo sliko na svoj telefon. Pošlji: FLIRT FOTO ZARE

**RAK21** (24) Zivjo punce sem Ljubljancan **..................................................................** 183 cm, 74 kg, svetlejsih las, sem preprost resen, ce pa te kej vec zanima mi pisi.<br>TANGO1

**TANGO1** (33) Simpaticen, urejen, romanticen in strasten fant isce resno zensko za lepe trenutke v dvoje. Prejmi mojo sliko na svoj telefon. Pošlji: FLIRT FOTO TANGO1

**MUCEK41** (23) Sem 23 letni stajerc. **.................................................................. MUCER41** (23) Sem 23 letni stajerc..........<br>**S4** (37) Simpaticen, vroc in strasten levcek.

неусек.<br>**NIK5** (31) Sem simpaticen tip, rjavih las, zeleno modrih oci, dobre postave. Prejmi mojo sliko na svoj telefon. Pošlji: FLIRT FOTO NIK5

**SOFER** (27) Simpaticen levcek z baje da **..................................................................** nebeskimi ocmi iz zasavja.

nebeskimi ocmi iz zasavja.<br>**TONI19** (23) Sem simpaticen fant, pa bi rad spoznal simpaticno punco! A je kaksna kje? Ce je naj mi pise! Imam 23/ let. Prejmi mojo sliko na svoj telefon. **Bili: FLIRT FOTO TONI19** 

Posiji: FLIRT FOTO TONIT9<br>**SINA3** (43) Simpaticni, visok, sportno grajen, obozujem gore.

grajen, opozujem gore.<br>**RUPI01** (32) Simpaticnen vodnar. **SAMO1** (30) Tehtnica zelo zive narave. **RUPIU I** (32) SIMPARCHEN VOLHAR.

Prejmi mojo sliko na svoj telefon. Pošlji: FLIRT FOTO SAMO1 **..................................................................**

**HEINEKEN** (28) Sem stajerc. **BOBO9** (38) Iscem zensko, ki je vedno za brez obveznosti.

<u>...za brez obveznosti.</u><br>**DEAN12** (33) Sem s primorske, 32 let, simpaticen, postaven, rad imam kolesarjenje in naravo, ce mas rada iste stvari, se oglas prijateljstvo in kaj vec. Prejmi mojo sliko na svoj telefon. Pošlji: FLIRT FOTO DEAN12

Posiji: FLIRT FOTO DEANTZ<br>**SIMON61** (32) Tehnica, nasmejan, vedno dobre volje, nezen, dobrega srca, romantik, neavanturist, zvest in posten.

\_\_posten.<br>**LUSN82** (24) Simpaticen strelec. **LISJAK2** (52) Plesasti lev. Prejmi mojo sliko na svoj telefon. Pošlji: FLIRT FOTO LISJAK2 **LUSN82** (24) SIMPANCEN STRIEC.

Z uporabo storitve potrjujete, da se strinjate s splošnimi pogoji objavljenimi na www.smsflirt.si. Cena prejetega SMS-a je 0,49€, prejete fotografije 1,49€, flirt alarm 0,19€. Cena prejetega **zasebnega sporočila je brezplačna. Poslani SMS in prenos podatkov po ceniku vašega operaterja. Za odstop od pogodbe oz. odjavo pošljite FLIRT STOP na 6161. Pogodba je shranjena pri podjetju 12media d. o. o. Dostop do pogodbe je možen na sedežu podjetja. Ponudba velja do preklica. Izvajalec storitve je 12media d. o. o., Savska cesta 2, Ljubljana**

Za iskanje kontaktov pošlji sms: FLIRT NAJDI na 6161 Več kontaktov na rtv slo - teletekst stran 638

fotografijo s svojo sliko kot MMS

**NIKOS78** (30) 30 letni moski atletske postave. Crni lasje, crno-rjave oci. Prejmi mojo sliko na svoj telefon. Pošlji: FLIRT FOTO NIKOS78

**JEREMIJA** (39) Zanimiv rakec. **BRCY** (22) Sem oven in zelim spoznati **MATEJ313** (31) Simpaticen, nasmejan, **.................................................................. .................................................................**

punco moje starosti! <u>punco moje starosti:</u><br>**GHOOST** (28) Rad bi spoznal iskreno punco, za prijateljstvo. Prejmi mojo sliko na svoj telefon. Pošlji: FLIRT

FOTO GHOOST **MAYO** (43) Preprost, samski oven, za **..................................................................** resno zvezo, iz zasavja.

**PRIJAZEN1** (25) Prijazen kozorog. **.................................................................. SOFER2** (27) Sem osamljen fant, ki si zeli spoznati dekle za avanturo, **..................................................................**

kasneje mozna resna zveza. Prejmi mojo sliko na svoj telefon. Pošlji: FLIRT FOTO SOFER2

**VIKI1** (39) Sem nezen in romanticen **..................................................................** levcek.

**DANIJEL115** (25) Iz Maribora samski. **.................................................................. MARKO111** (25) IZ Manbora Samski.<br>**MARKO111** (32) Simpaticen vedno nasmejan levcek. Prejmi mojo sliko

na svoj telefon. Pošlji: FLIRT FOTO MARKO111 **NEWS** (37) Simpaticen, prijeten, duhovit, **..................................................................**

diskreten, vezan iz 01. **FRENK16** (31) Sem dvojcek, ki isce dekle **..................................................................**

za prijateljstvo ali tudi kaj vec. Prejmi mojo sliko na svoj telefon. Pošlji: FLIRT FOTO FRENK16

**MARE251** (27) Sem Marko iz okolice **..................................................................** Nove Gorice. Prejmi mojo sliko na svoj telefon. Pošlji: FLIRT FOTO MARE251 **..................................................................**

**ANDRO21** (42) Iskren ribak. **ANDROZ1** (42) ISKren ripak.<br>**MATEJ28** (27) 186 cm srednje postave, 94 kg iz okolice Celja.

**SLAVKO6 (57) Sem simpaticen vodnar.**<br>**SLAVKO6 (57) Sem simpaticen vodnar. SLAVNO6** (37) Sem simpaticen vourlar.<br>**ROMAN6** (33) Simpaticen skorpijon

resen in iskren. Prejmi mojo sliko na svoj telefon. Pošlji: FLIRT FOTO ROMAN6 **AS3** (46) Sem lev star 46 let sporten tip, **..................................................................**

183 cm, 83 kg. 163 cm, 63 kg.<br>**MARJAN** (46) Levcek mocnejse postave,

1.78, rjavih oci. **ROMAN4** (33) Simpaticen skorpijon, **..................................................................** resen, iskren, iscem resno vezo sem iz

okolice Celja. Prejmi mojo sliko na svoj telefon. Pošlji: FLIRT FOTO ROMAN4 **.................................................................. VODNAR** (53) Lusten vodnar modrih oci. **..................................................................**

**SM24** (41) Ovencek, 41 let, preskrbljen, zelim zensko svojih let za druzenje ali vezo. Prejmi mojo sliko na svoj telefon. Pošlji: FLIRT FOTO SM24 **..................................................................**

**TEDYBEAR39** (39) Simpaticen romantik. **JAM2** (24) Simpaticen fant, isce sorodno **JANI67** (19) Ne zelim ljubezni rad bi le **.................................................................** duso.

duso.<br>**MITJA55** (42) Zabaven posten fant, bi rad spoznal resno dekle. Prejmi mojo sliko na svoj telefon. Pošlji: FLIRT FOTO MITJA55

Iskanje kontaktov Flirt - Alarm

Ženske s fotografijo flirtajo brezplačno

**RESEN11** (24) Sem osamljen moski in bi rad spoznal resno punco. Prejmi mojo sliko na svoj telefon. Pošlji: FLIRT FOTO RESEN11

miren, osamljen, rad bi spoznal dekle za resno zvezo. Sem iz okolice Ivancne Gorice.

**JANY2** (26) Imam modre oci, rdece lase, **.................................................................** sem simpaticen fant.

sem simpalicen janj.<br>**TOMI33** (48) Prijeten gospod.

**1 OMISS** (46) Prijeten gospod.<br>**JOZE58** (42) Sem prijazen in resen in zelim si resno damo. Prejmi mojo sliko na svoj telefon. Pošlji: FLIRT FOTO JOZE58

**WHASSUP** (25) Sem prjazen levcek iz **.................................................................** Laskega, mlad sportnik, vojak. Crni lasje, zelene oci, 183/74.

rasje, zelene od., 183/74.<br>**PARTY91** (24) Oven, 180 cm, 80 kg. Prejmi mojo sliko na svoj telefon. Pošlji: FLIRT FOTO PARTY91 Posiji: FLIRT FOTO PART 191.<br>**MOGEL01** (27) Rak simpaticen urejen.

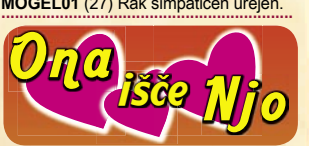

**SEXY15** (21) Navelicana moskih? Pisi meni. Sem simpaticna preprosta postavna primorka. Resna. **.................................................................**

**DIVJAAA** (20) Sem simpaticna kozoroginja. Iscem punco, da so mi ful vsec in zakon! Tudi nekaj na zvezi v ljubezni. Prejmi mojo sliko na svoj telefon. Pošlji: FLIRT FOTO DIVJAAA **SKRPJONKA** (37) Simpaticna dama

isce sorodno duso. nisce sorodno duso.<br>**MUCKA1** (22) Sem razocarana v ljubezni, iscem punco, sem simpaticna

devica, sivozelene oci. Prejmi mojo sliko na svoj telefon. Pošlji: FLIRT

**MOJCA23** (35) Zanimiva, preprosta **.................................................................** kozoroginja. **.................................................................**

**56M** (56) Vitke postave, porascen, komunikativen, zelim prijatelja. komunikativen, zeilm prijatelja.<br>**BOSTY5** (30) Aktiven, sportnik, bolj misicast, temnih las, zelenorjavih oci. Prejmi mojo sliko na svoj telefon. Pošlji: FLIRT FOTO BOSTY5

On <sub>išče</sub> <sub>Njega</sub> išče

goll vroci.<br>**ANDREJ47** (29) Prijazen oven, bi rad spoznal resnega fanta. Prejmi mojo sliko na svoj telefon. Pošlji: FLIRT

FOTO MUCKA1

Pridobi si najnovejše oglase direktno na mobi! FLIRT ALARM START na 6161

FOTO ANDREJ47

goli vroci.

# 30 milijonov uporabnikov ne zaupa varnosti računalniških mrež.

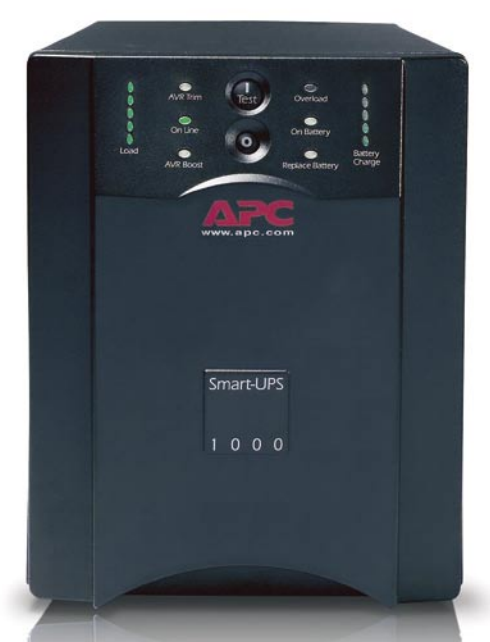

APC Smart-UPS<sup>®</sup> 1000 s tehnologijo brezprekinitvenega napajanja zagotavlja popolno varnost podatkov in zaščito stroine opreme v primeru prekinitve električnega toka.

# Zaupajo pa APC tehnologiji. Zakaj ji ne bi tudi vi?

Pomislite, za kaj vse uporabljate računalnik: za osebne in poslovne zadeve, širokopasovni dostop, shranjevanje finančnih podatkov, fotografij, glasbe, video posnetkov in drugo. Računalnik postaja središče našega življenja. Vse več uporabnikov želi zaščititi strojno opremo in podatke. S pomočjo naprav za brezprekinitveno napajanje (UPC) blagovne znamke APC, so vaše skrbi odveč.

Zakaj je APC najbolje prodajana znamka izdelkov za brezprekinitveno napajanje? Že 20 let smo vodilni na področju tehnologije brezprekinitvenega napajanja. Naša tehnologija Legendary Reliability® omogoča, da podatke

shranite, zaščitite strojno opremo in preprečite izpad sistema. Prav tako vam ponuja zaščito v električnem napajanju, ki je vse manj zanesljivo.

V Angliji nas prekinitve električnega toka pri poslovanju spremljajo vsak dan. Ob pripravi načrtov za brezprekinitveno poslovanje morajo to dejstvo upoštevati vsa lokalna podjetja. Dejansko uporabniki računalnikov pri poslovanju **Se** 

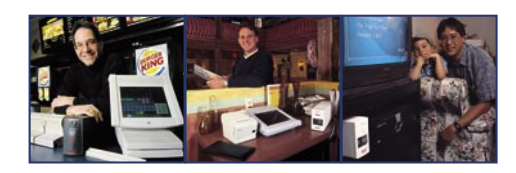

približujejo »nevihti vseh neviht«, v kateri je zaščita, ki jo APC rešitve nudijo izrednega pomena.

APC ponuja veliko izbiro rešitev za zaščito napajanja, ki so primerne za celo vrsto aplikacij. Ali že uporabljate izdelke APC? Priskrbite si nadomestno baterijo za svojo enoto ali pa jo nadgradite v novejši model.

Prepričaite se zakaj 30 milijonom uporabnikov ni potrebno skrbeti zarad izgube osebnih in poslovnih podatkov

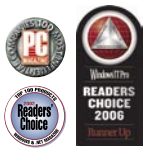

### Rešitve APC za vse ravni zaščite

### **Doma**

Izvrsten rezervni akumulator in zaščita pred električnimi nihanii za domače računalnike.

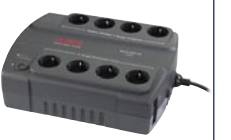

Rack-HPS® ES 550

### V domači pisarni

Popolna zaščita za računalnike v domači pisarni ali v malih podjetjih.

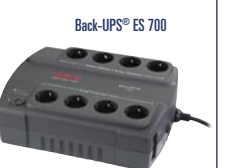

### V manjšem podjetju

Visoko zmogljiva zaščita napajanja v omrežju z najboljšimi možnostmi upravljanja za strežnike.

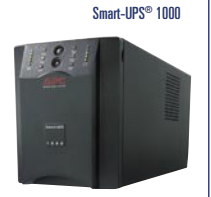

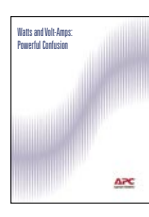

**Prenesite APC-jevo belo knijgo «Watts and Volt-Amps: Powerful Confusion»** in prejmite BREZPLAČEN APC-jev kalkulator skupnega časa delovanja.

Obiščite http://promo.apc.com Vnesite kodo: 66185t **Pokličite 0 800 80 165** 

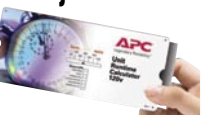

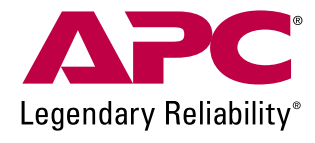

@2008 American Power Conversion Corporation. All Trademarks are the property of their owners. SU3BUEF-SL No purchase necessary. Actual products given away may not be product(s) shown. Full legal rules are available on the web at http://promo.apc.com

APC Kereskedelmi Képviselet, H-1123 Budapest, Alkotás u. 53. MOM park